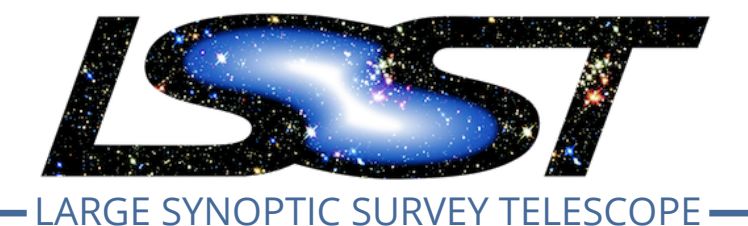

**Large Synoptic Survey Telescope (LSST) Data Management**

# ta Management Accepta<br>Test Specification<br>Wood-Vasey, E. Bellm, J.F. Bosch, J.L. Comann, M.L. Graham, R. Gruendl, K.S. Krum, R.H. Lupton, C. Slater, G. Comoretto<br>LDM-639<br>Latest Revision: 2020-02-11 **LSST Data Management Acceptance Test Specification**

**L.P. Guy, W.M. Wood-Vasey, E. Bellm, J.F. Bosch, J.L. Carlin, G.P. Dubois-Felsmann, M.L. Graham, R. Gruendl, K.S. Krughoff, K.-T. Lim, R.H. Lupton, C. Slater, G. Comoretto**

**LDM-639**

**Latest Revision: 2020-02-11**

**Draft Revision NOT YET Approved – This LSST document has been approved as a Content-Controlled Document by the LSST DM Change Control Board. If this document is changed or superseded, the new document will retain the Handle designation shown above. The control is on the most recent digital document with this Handle in the LSST digital archive and not printed versions. Additional information may be found in the corresponding DM RFC. – Draft Revision NOT YET Approved**

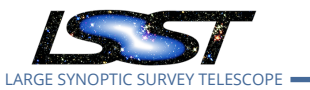

## **Abstract**

This document describes the detailed acceptance test specification for the LSST Data Management System.

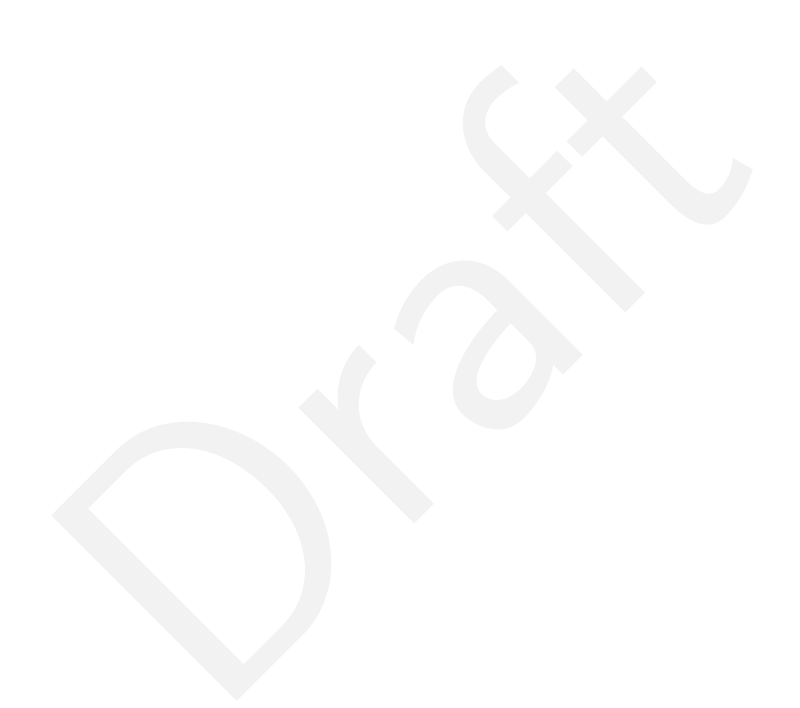

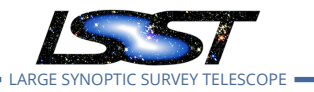

# **Change Record**

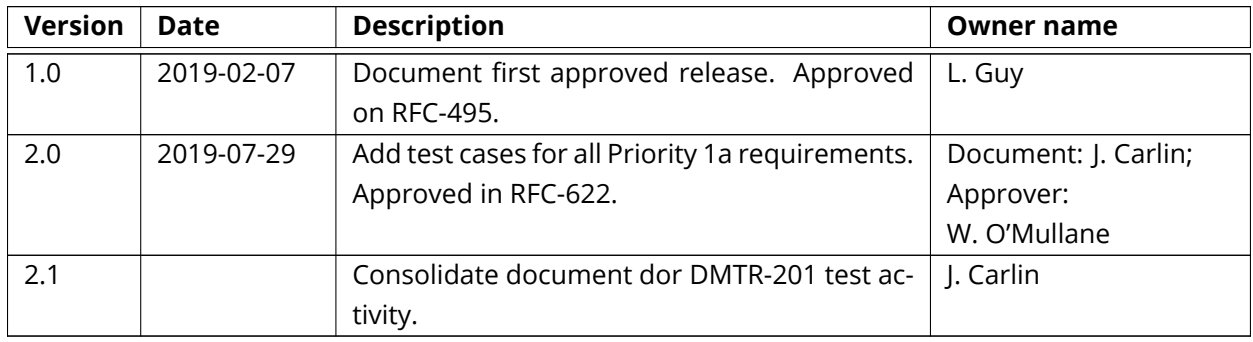

e Guy<br>
: https://github.com/1sst/1dm-639 [f](https://github.com/lsst/ldm-639)rom Jira<br>
itory: 86ba946<br>
expression of the Section of Section 2014<br>
and the Section 2014<br>
and the Section 2014<br>
and the Section 2014<br>
and the Section 2014<br>
and the Section 2014<br>
a *Document curator:* Leanne Guy *Document source location:* https://github.com/lsst/ldm-639 from Jira *Version from source repository:* 86ba946

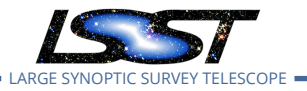

# **Contents**

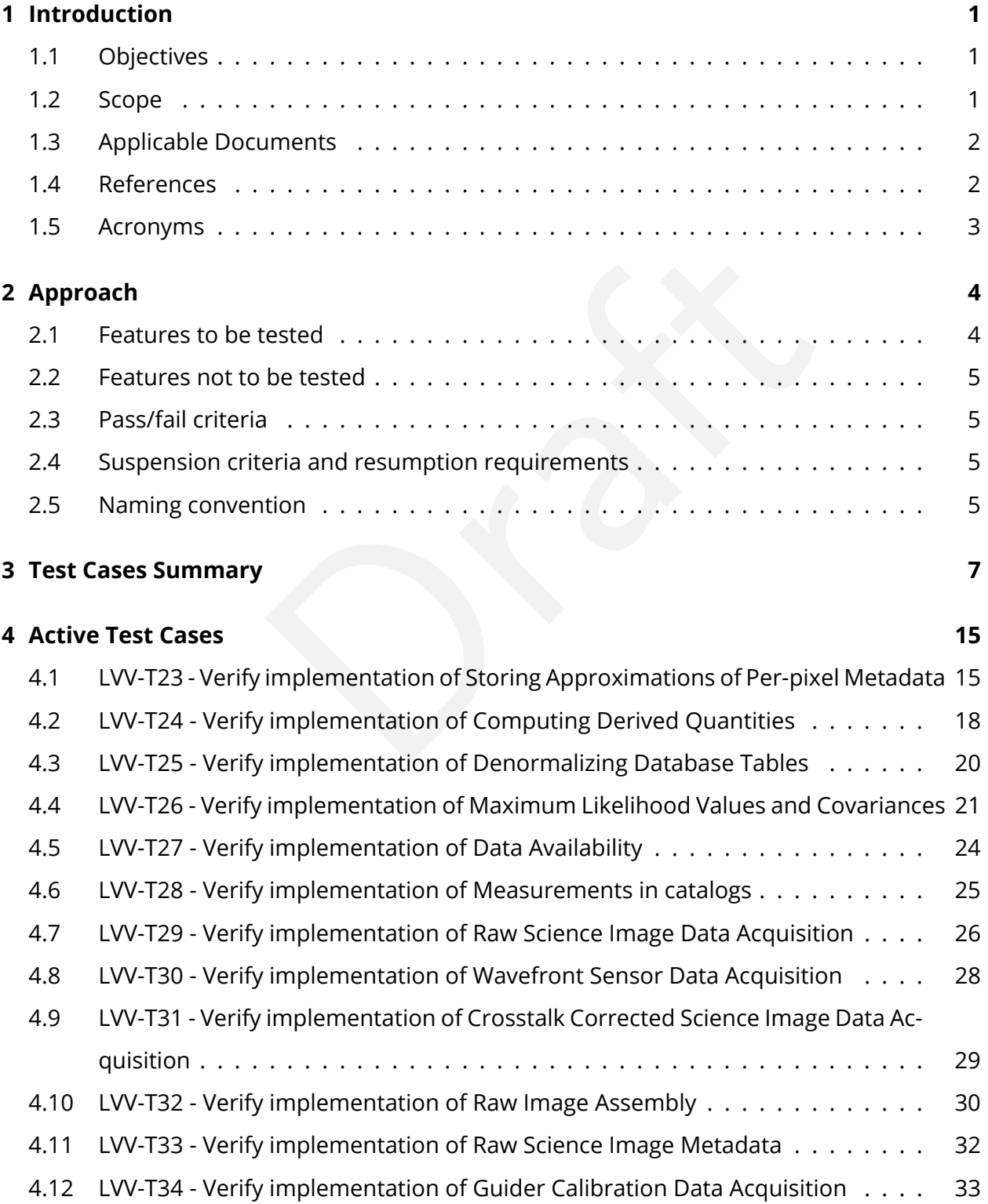

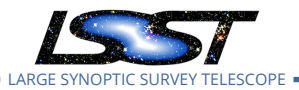

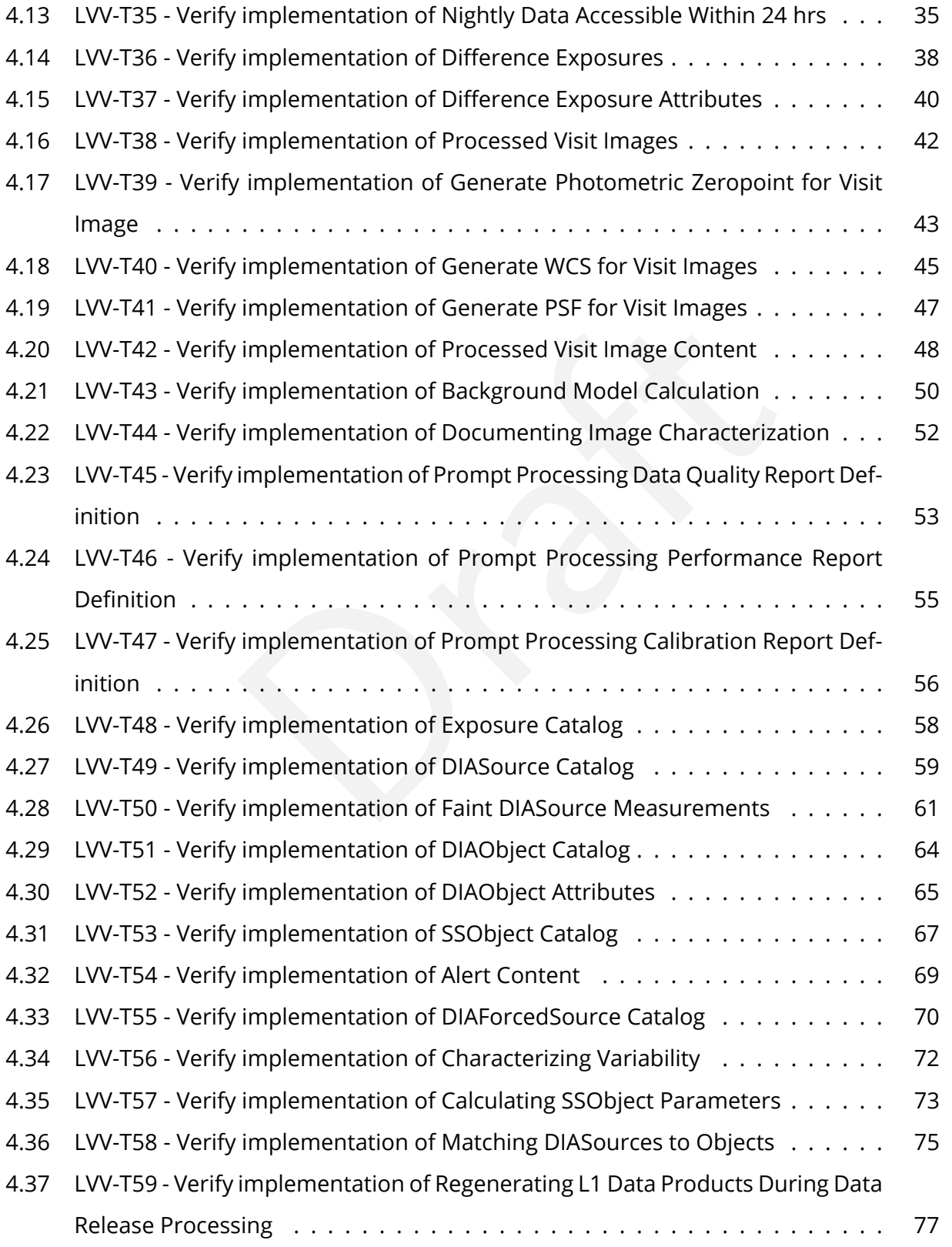

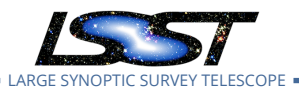

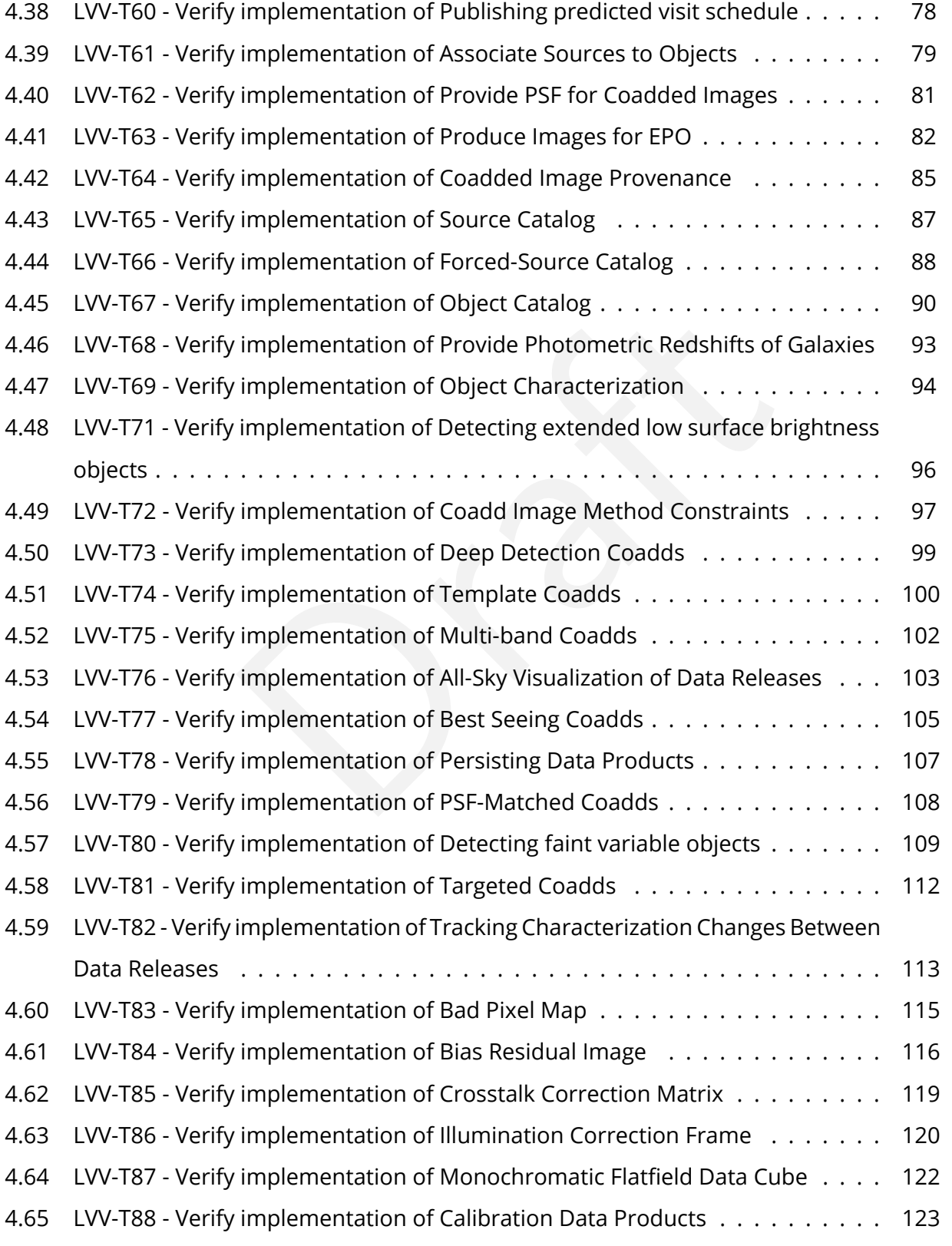

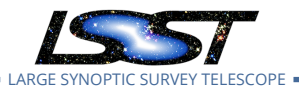

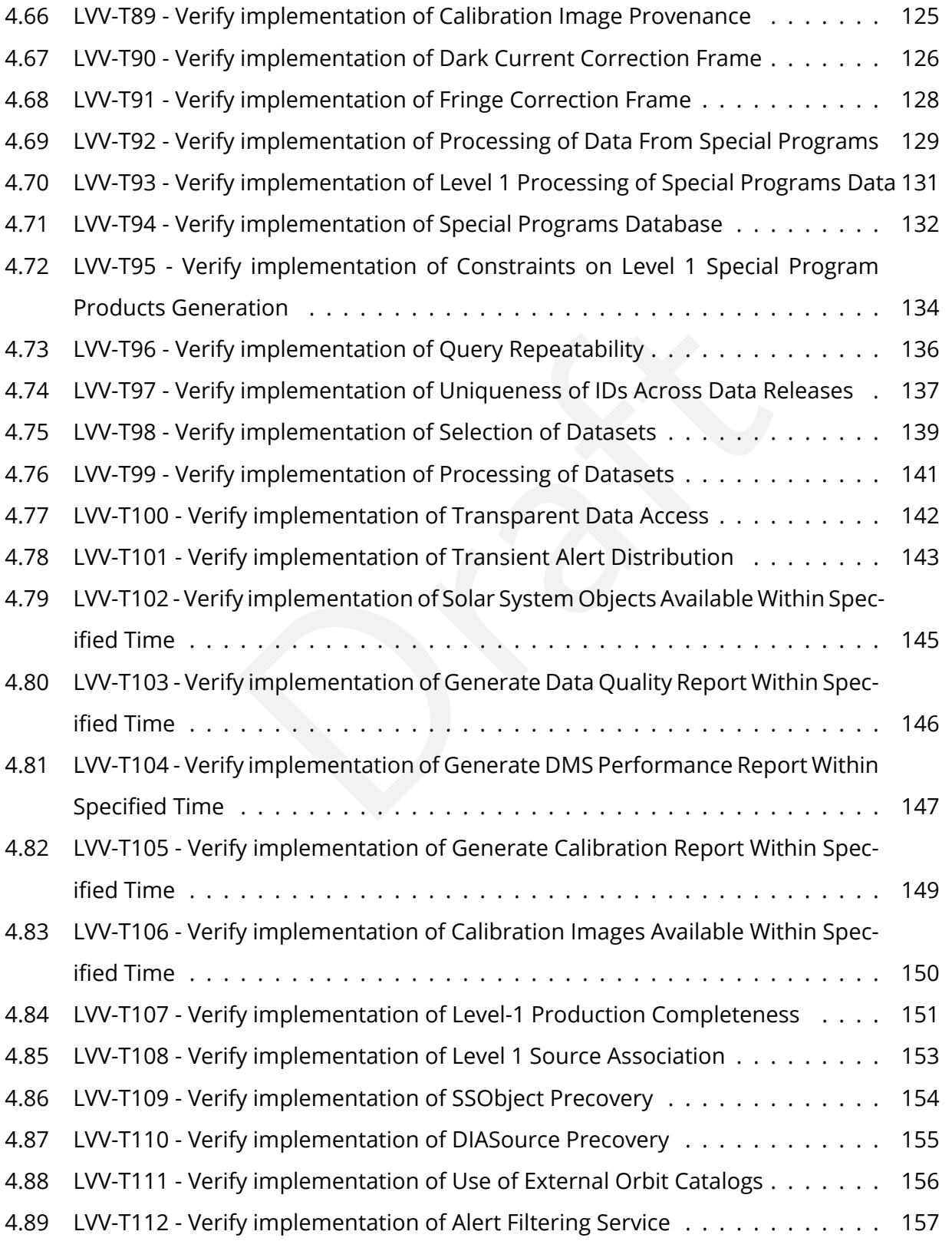

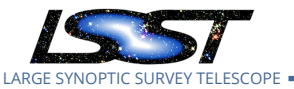

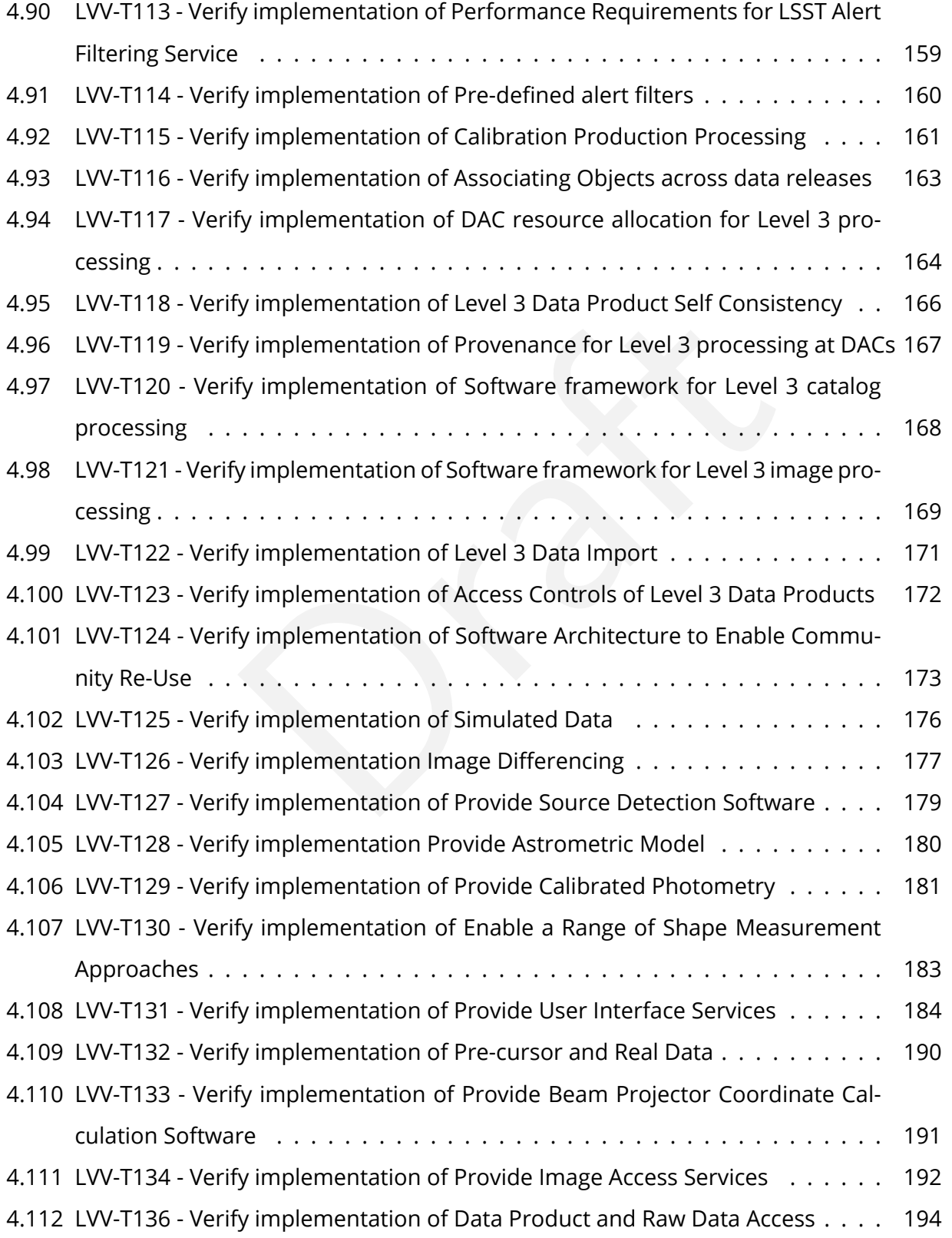

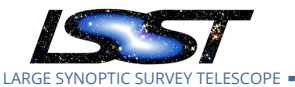

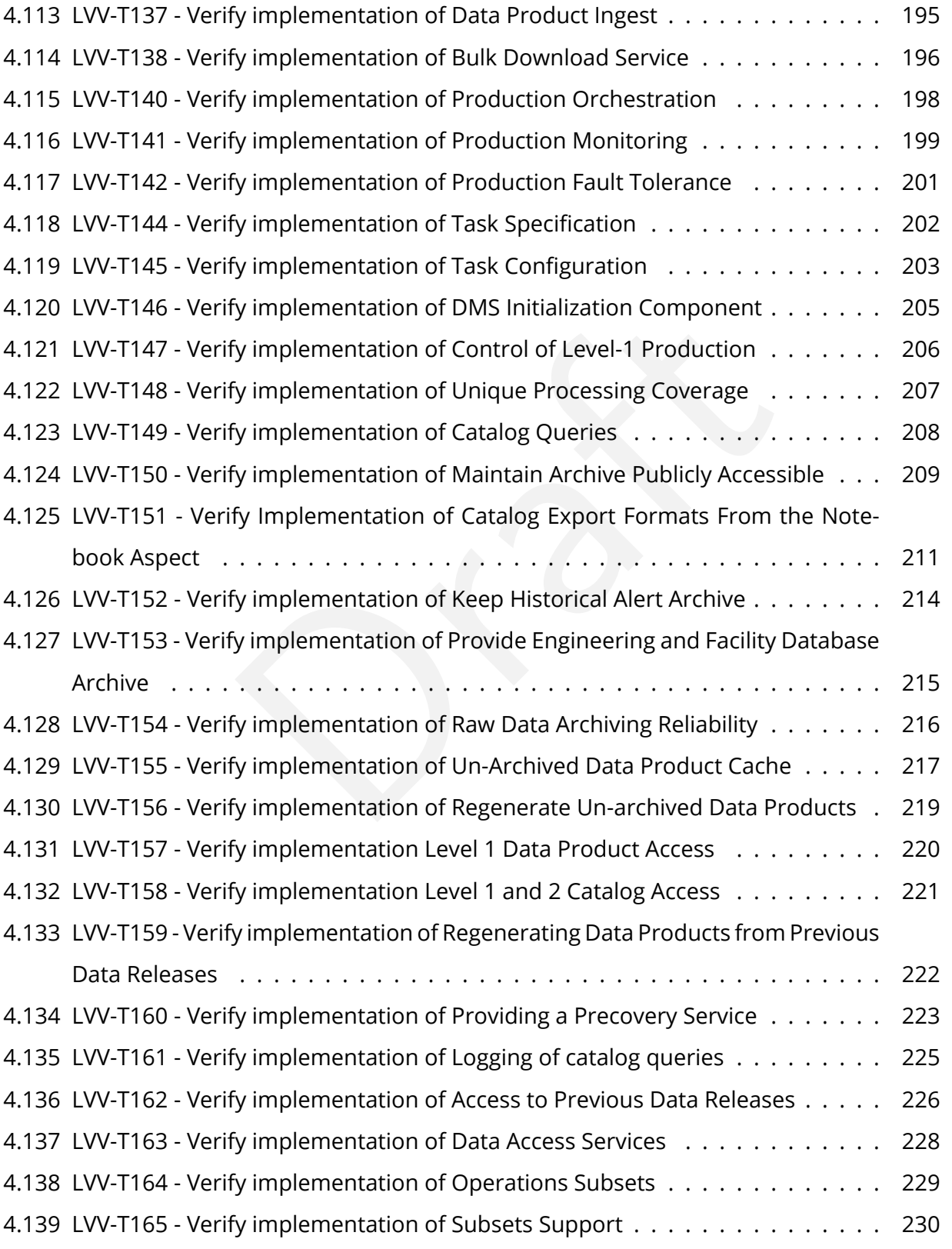

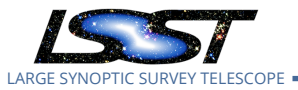

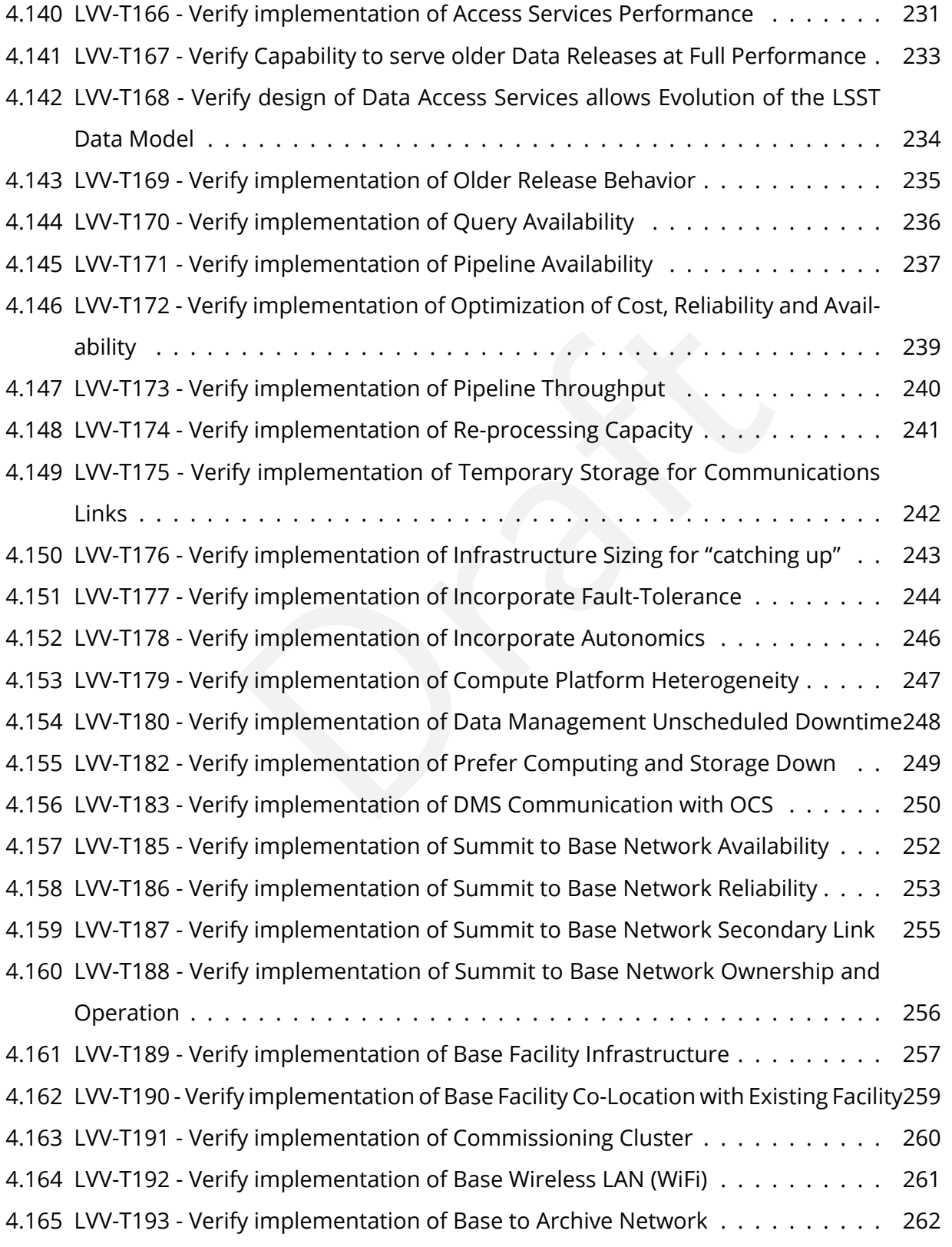

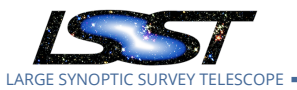

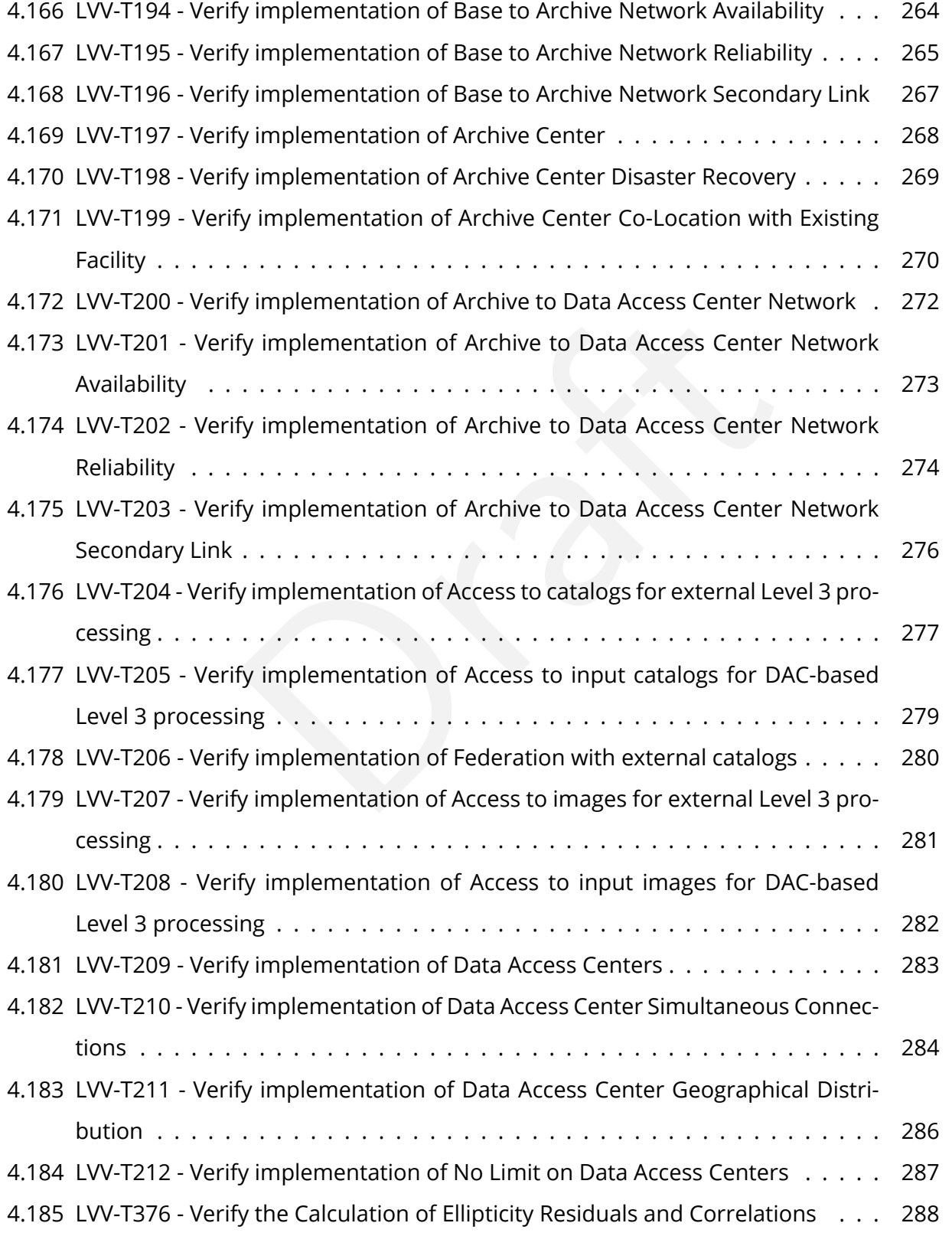

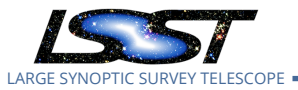

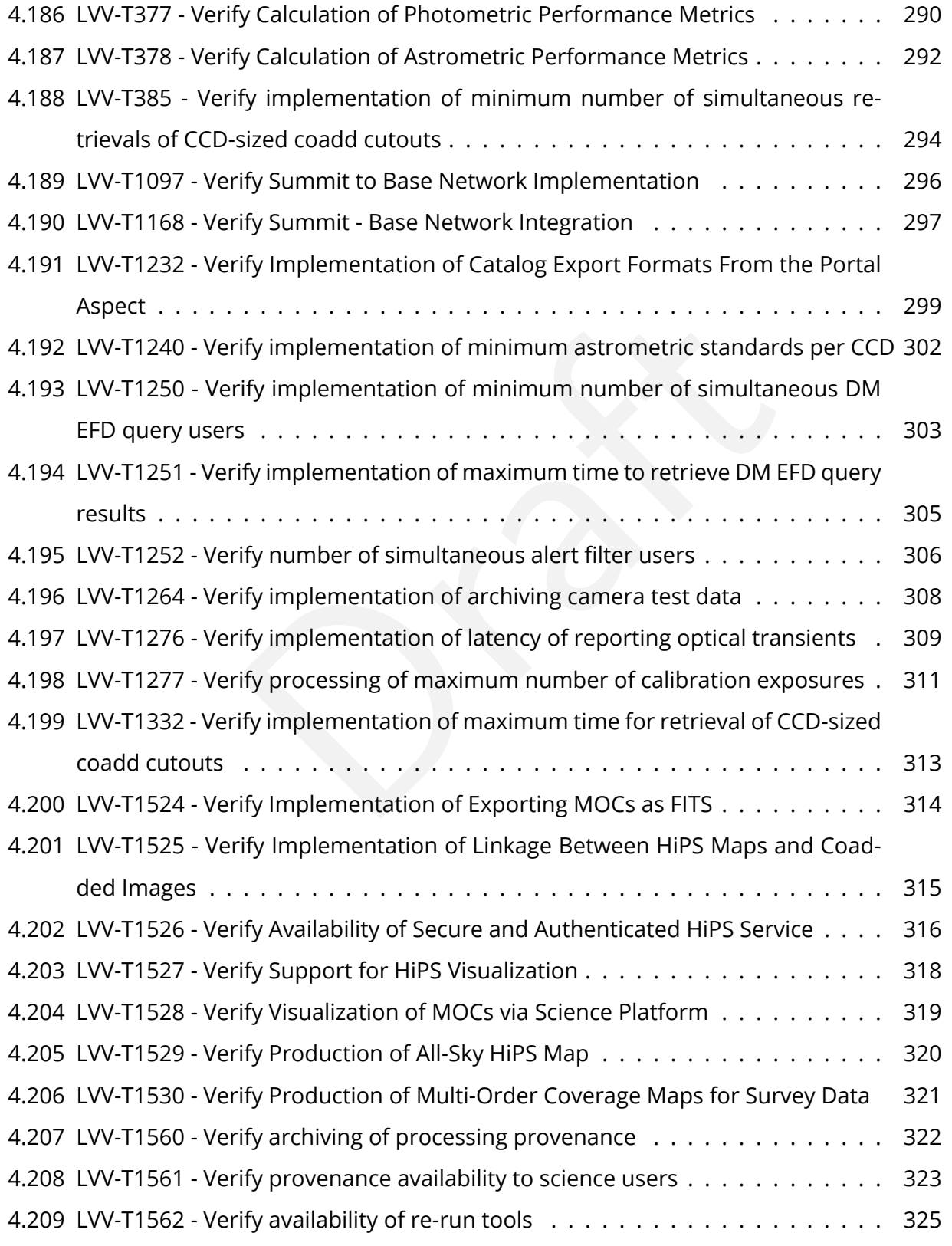

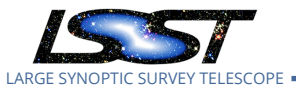

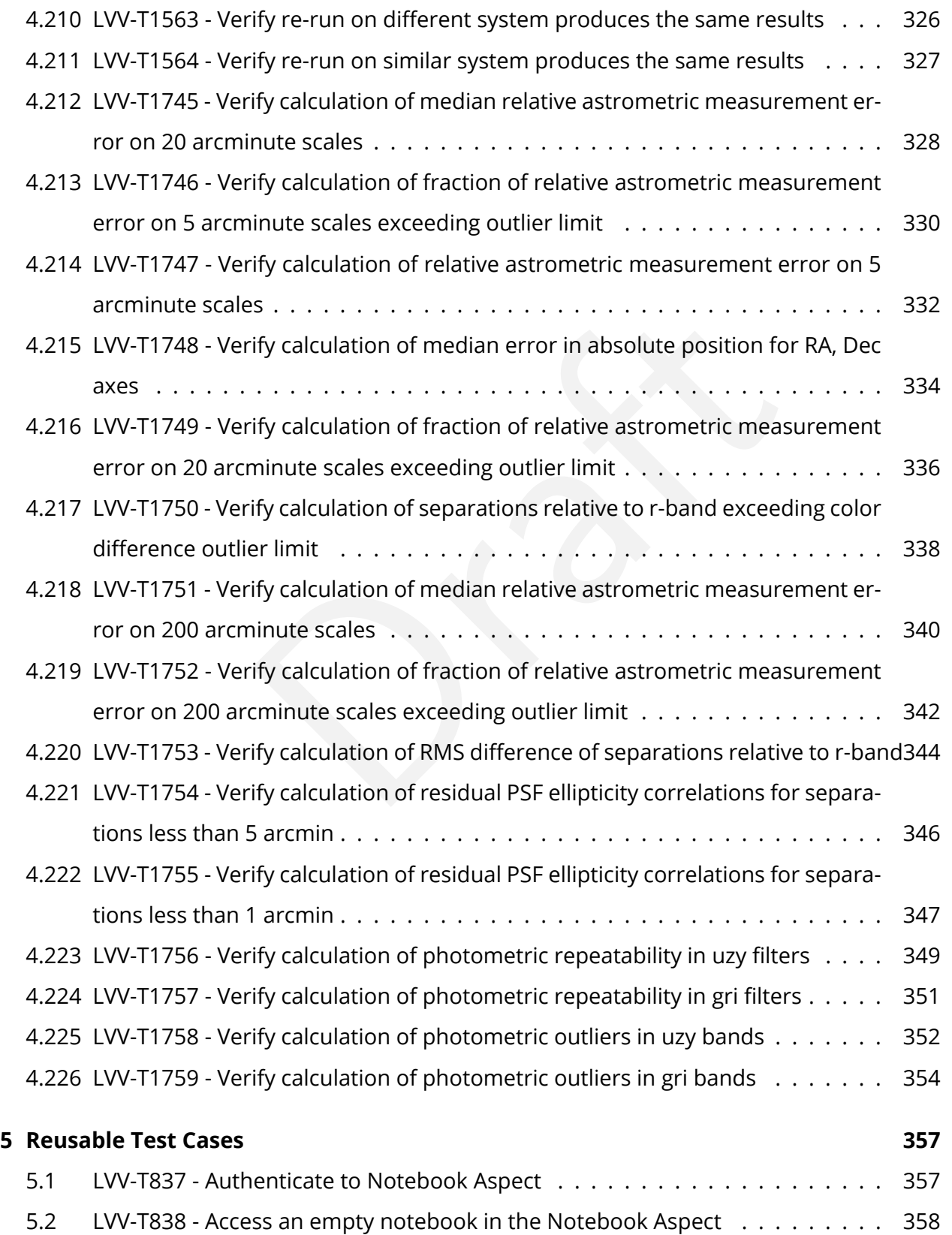

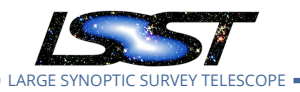

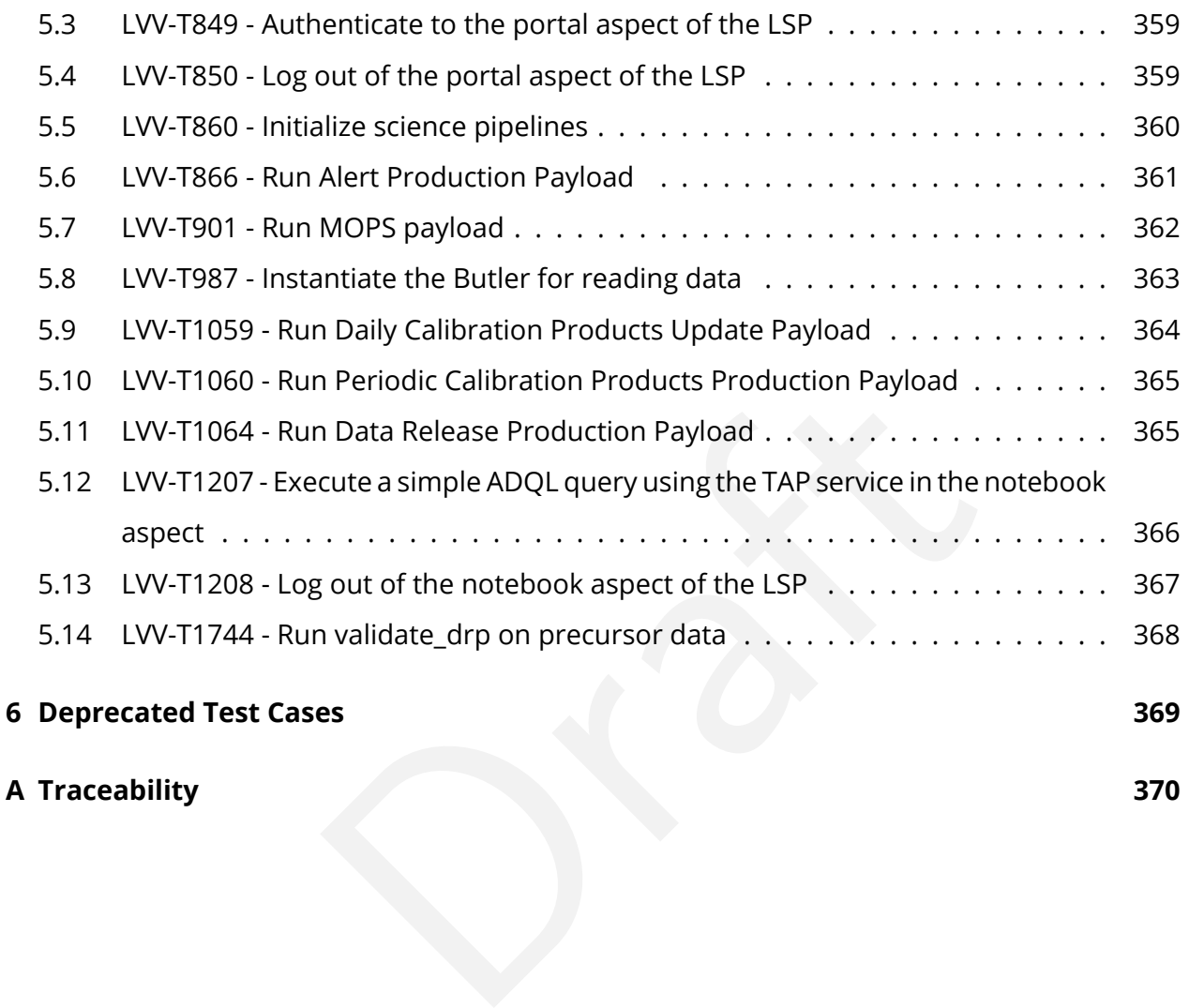

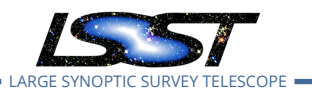

# **LSST Data Management Acceptance Test Specification**

# <span id="page-14-0"></span>**1 Introduction**

This document is intended to specify the acceptance test procedures for the LSST Data Management System. It is a work in progress; the current version provides Test Cases covering ∼ 35% of the requirements. It does not yet provide full Test Plans for comprehensive testing nor identify the fraction of each requirement covered by the existing Test Cases.

This document will be updated as work continues on completing Test Cases, Test Plans, and requirements coverage.

## <span id="page-14-1"></span>**1.1 Objectives**

of each requirement covered by the existing rest Cases.<br>
Bodated as work continues on completing Test Cases, Tes<br>
Solated as work continues on completing Test Cases, Tes<br>
Solated as work continues on completing Test Cases, This document describes the test cases required to validate the Data Management System requirements described in the LSST DM Subsystem Requirements document [LSE-61.](#page-15-1) It identifies test cases and procedures for the tests as well as the pass/fail criteria for each test.

A full description of the LSST Data Management System is provided in the Data Management System Design document, LDM-148 with the science requirements detailed in the LSST Science Requirements Document LPM-17.

## <span id="page-14-2"></span>**1.2 Scope**

<span id="page-14-3"></span>This document provides the acceptance test plan for the whole Data Management System (DMS), as described by the Data Management System Requirements in [LSE-61](#page-15-1) .

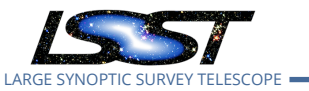

## **1.3 Applicable Documents**

- [LPM-17](#page-15-2) LSST Science Requirements Document
- [LDM-148](#page-16-1) LSST Data Management System Design
- [LDM-294](#page-16-2) LSST DM Organization & Management
- [LDM-503](#page-16-3) LSST DM Test Plan
- [LSE-61](#page-15-1) LSST DM Subsystem Requirements
- [LSE-163](#page-15-3) LSST Data Products Definition Document
- [LDM-151](#page-16-4) LSST DM Science Pipelines Design
- [LSE-180](#page-15-4) Level 2 Photometric Calibration for the LSST Survey
- [LSE-30](#page-15-5) LSST Observatory System Specifications

## <span id="page-15-0"></span>**1.4 References**

- <span id="page-15-5"></span><span id="page-15-1"></span>[1] **[LSE-30]**, Claver, C.F., The LSST Systems Engineering Integrated Project Team, 2018, *Observatory System Specifications (OSS)*, LSE-30, URL https://ls.st/LSE-30
- cometric Calib[ra](https://ls.st/LSE-30)tion for the LSST Survey<br>Vatory System Specifications<br>
.., The LSST Systems Engineering Integrated Project Team<br>
...<br>
.., The LSST Systems Engineering Integrated Project Team<br>
Ismann, G., Jenness, T., 2018, [2] **[LSE-61]**, Dubois-Felsmann, G., Jenness, T., 2018, *LSST Data Management Subsystem Requirements*, LSE-61, URL https://ls.st/LSE-61
- [3] **[LDM-554]**, Dubois-Felsmann, G., Ciardi, D., Mueller, F., Economou, F., 2018, *Science Platform Requirements*, LDM-554, URL https://ls.st/LDM-554
- <span id="page-15-2"></span>[4] **[LPM-17]**, Ivezić, Ž., The LSST Science Collaboration, 2018, *LSST Science Requirements Document*, LPM-17, URL <https://ls.st/LPM-17>
- [5] **[LSE-131]**, Jacoby, S., Emmons, B., Selvy, B., 2017, *Interface between Data Management and Education and Public Outreach* , LSE-131, URL <https://ls.st/LSE-131>
- <span id="page-15-4"></span>[6] **[LSE-180]**, Jones, L., 2013, *Level 2 Photometric Calibration for the LSST Survey*, LSE-180, URL <https://ls.st/LSE-180>
- <span id="page-15-3"></span>[7] **[LSE-163]**, Jurić, M., et al., 2017, *LSST Data Products Definition Document* , LSE-163, URL <https://ls.st/LSE-163>
- [8] **[LDM-142]**, Kantor, J., 2017, *Network Sizing Model* , LDM-142, URL <https://ls.st/LDM-142>
- <span id="page-16-1"></span>[9] **[LDM-148]**, Lim, K.T., Bosch, J., Dubois-Felsmann, G., et al., 2018, *Data Management System Design*, LDM-148, URL <https://ls.st/LDM-148>
- <span id="page-16-2"></span>[10] **[LDM-294]**, O'Mullane, W., Swinbank, J., Jurić, M., DMLT, 2018, *Data Management Organization and Management*, LDM-294, URL <https://ls.st/LDM-294>
- <span id="page-16-3"></span>[11] **[LDM-503]**, O'Mullane, W., Swinbank, J., Jurić, M., Economou, F., 2018, *Data Management Test Plan* , LDM-503, URL <https://ls.st/LDM-503>
- <span id="page-16-4"></span>[12] **[LDM-151]**, Swinbank, J.D., et al., 2017, *Data Management Science Pipelines Design* , LDM-151, URL <https://ls.st/LDM-151>

## <span id="page-16-0"></span>**1.5 Acronyms**

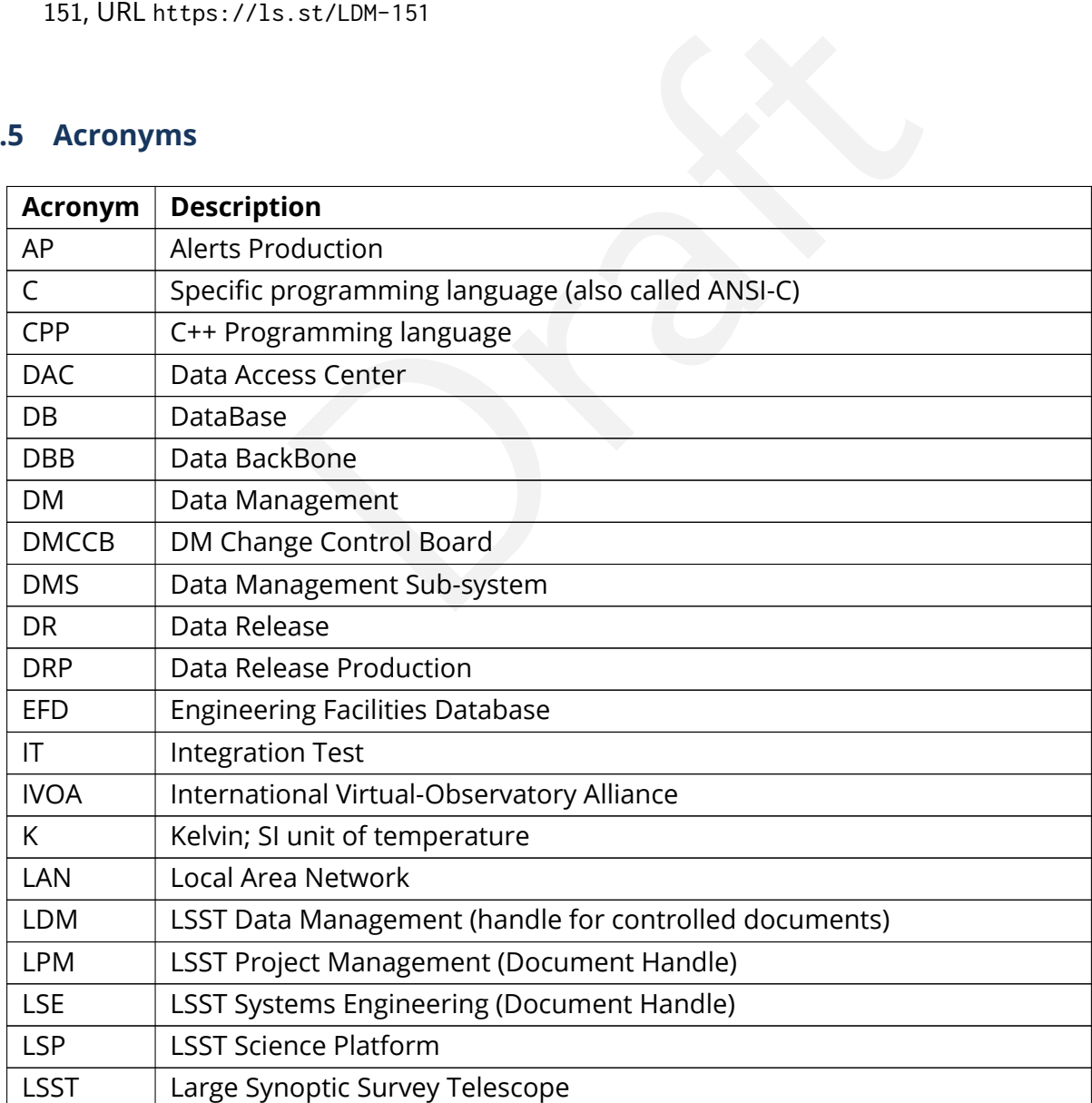

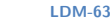

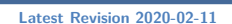

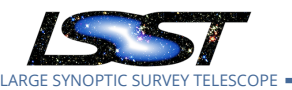

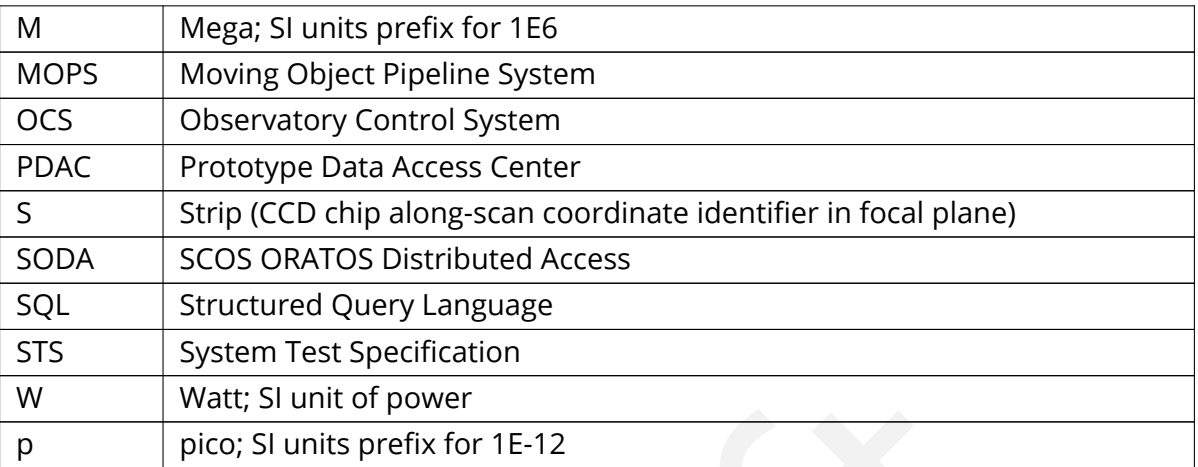

# <span id="page-17-0"></span>**2 Approach**

This document describes the acceptance tests for the integrated Data Management System, with a focus on whether the data products and functionality provided satisfy the requirements described in [LSE-61](#page-15-1) .

mit of power<br>
ints prefix for 1E-12<br>
step acceptance tests for the integrated [D](#page-15-1)ata Managem<br>
he data products and functionality provided satisfy the re<br>
LSE-61 are extracted into the Jira "LSST Verification and<br>
h the Jira The requirements from LSE-61 are extracted into the Jira "LSST Verification and Validation" Project, managed through the Jira Test Management Plugin system. Each LSE-61 requirement leads to a "LSST Verification and Validation" (LVV) Element. Each LVV Element comprises one or more more Test Cases. Each Test Case describes a Test Script to be executed, the coverage, pre-conditions, configuration, test results, and other details as specified by [LDM-503](#page-16-3). Test Scripts may have common set up and analysis steps. The Jira system allows for these steps to be shared by other Test Scripts. This improves clarity and consistency across all Test Cases.

In this document, each Test Case is listed here with the LVV Element it tests, a summary of the Test Items exercised by the Test Case, and the detailed steps to be executed by the Test Case. Shared steps between Test Scripts have been explicitly written out to appear fully in each Test Case.

## <span id="page-17-1"></span>**2.1 Features to be tested**

All top-level requirements for the LSST Data Management System described in [LSE-61](#page-15-1) are to be tested, including

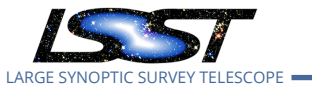

- Data Products
- Alert, Calibration and Data Release Production
- LSST science pipeline software and middleware
- LSST facilities including the data archive, base, summit, and the communications between them to accept science and engineering data

## <span id="page-18-0"></span>**2.2 Features not to be tested**

This document does not describe facilities for periodically generating or collecting key performance metrics (KPMs), except insofar as those KPMs are incidentally measured as part of executing the documented test cases.

## <span id="page-18-1"></span>**2.3 Pass/fail criteria**

The results of all tests will be assessed using the criteria described in LDM-503 §4.

calculated the facilities for periodically generating or collect<br>i, except insofar as those KPMs are incidentally measure<br>ed test cases.<br><br><br><br><br>Il be assessed using the criteria described in LDM-503 §4<br><br><br><br>pigpipelines, tasks, Note that when executing pipelines, tasks, or individual algorithms, any unexplained or unexpected errors or warnings appearing in the associated log or on screen output must be described in the documentation for the system under test. Any warning or error for which this is not the case must be filed as a software problem report and filed with the DMCCB.

## <span id="page-18-2"></span>**2.4 Suspension criteria and resumption requirements**

<span id="page-18-3"></span>Refer to individual test cases where applicable.

## **2.5 Naming convention**

**LVV** : Is the label for the "LSST Verification and Validation" project in Jira.

- **LVV-XXX** : Are Verification Elements, where XXX is the Verification Element identifier. Each Verification Element has at least one Test Case.
- **LVV-TYYY** : Are Test Cases. Each Test Case is associated with a Verification Element, where YYY is the Test Case identifier.

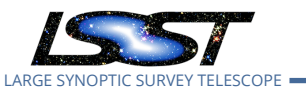

The Verification Elements are drawn from [LSE-61](#page-15-1) requirements which have names of the form DMS-REQ-ZZZZ.

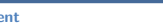

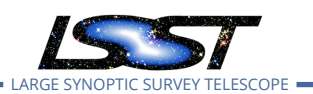

# <span id="page-20-0"></span>**3 Test Cases Summary**

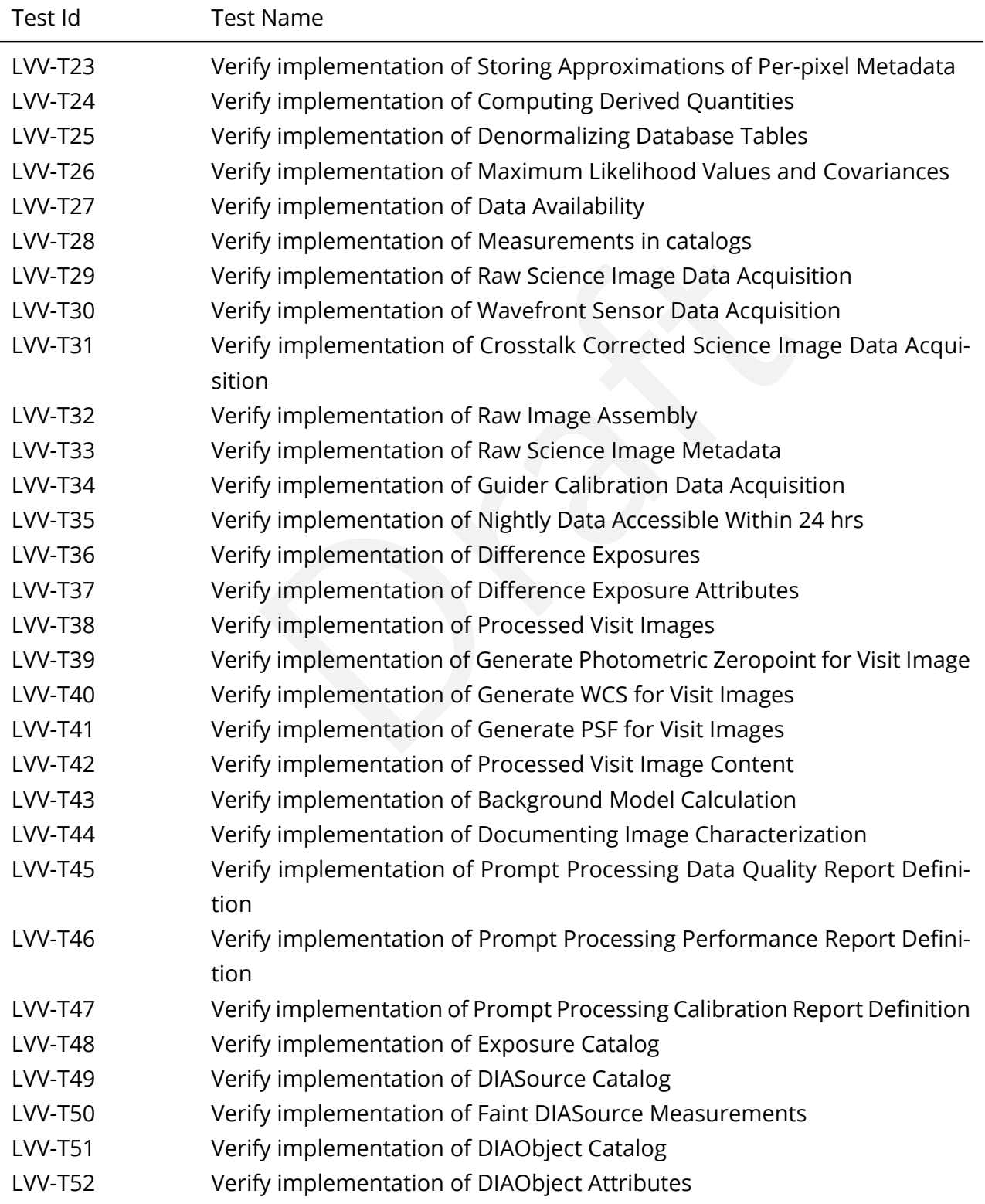

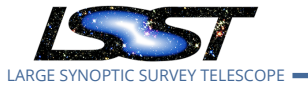

Ĭ.

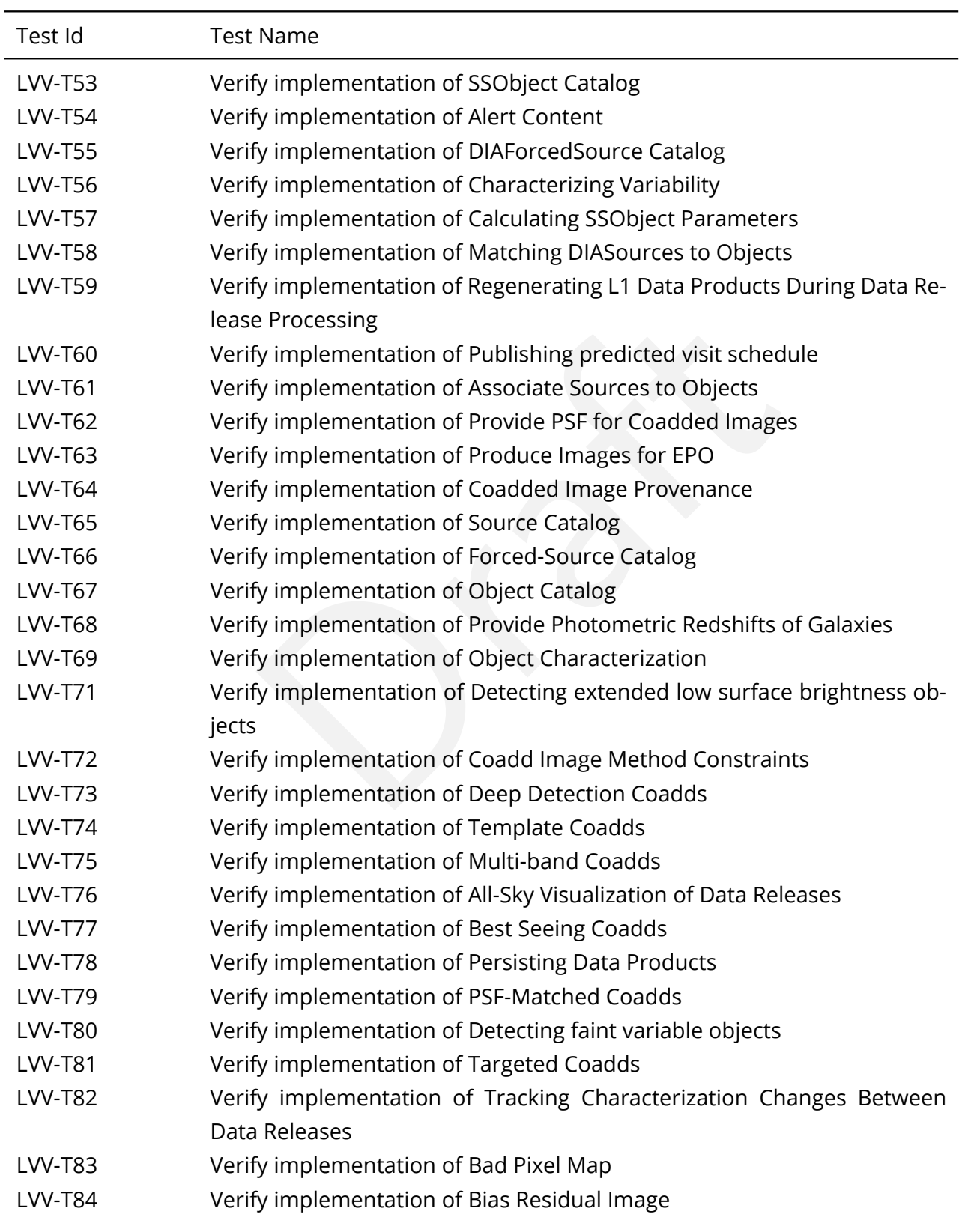

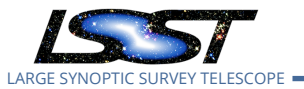

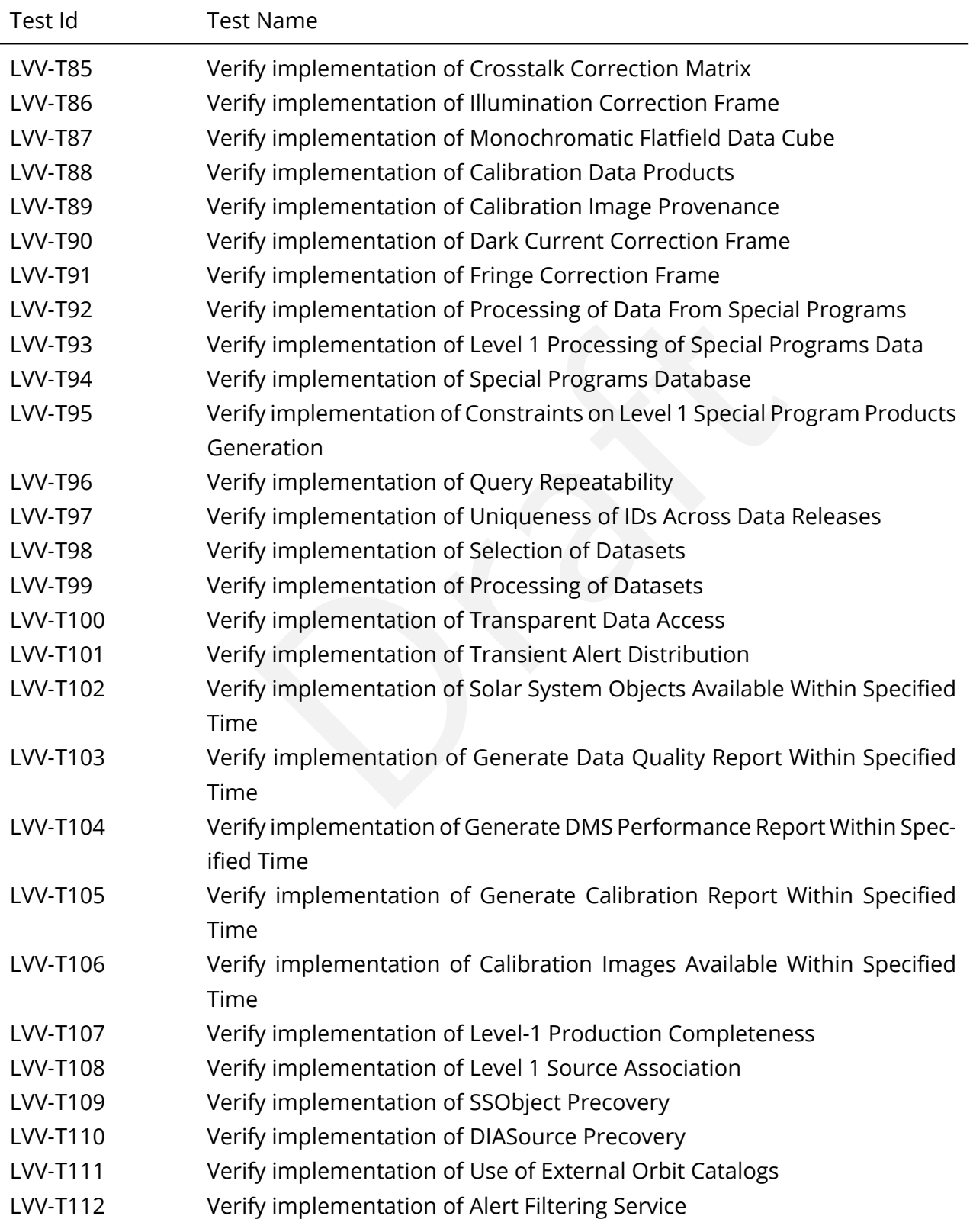

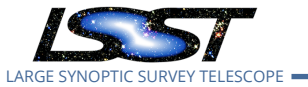

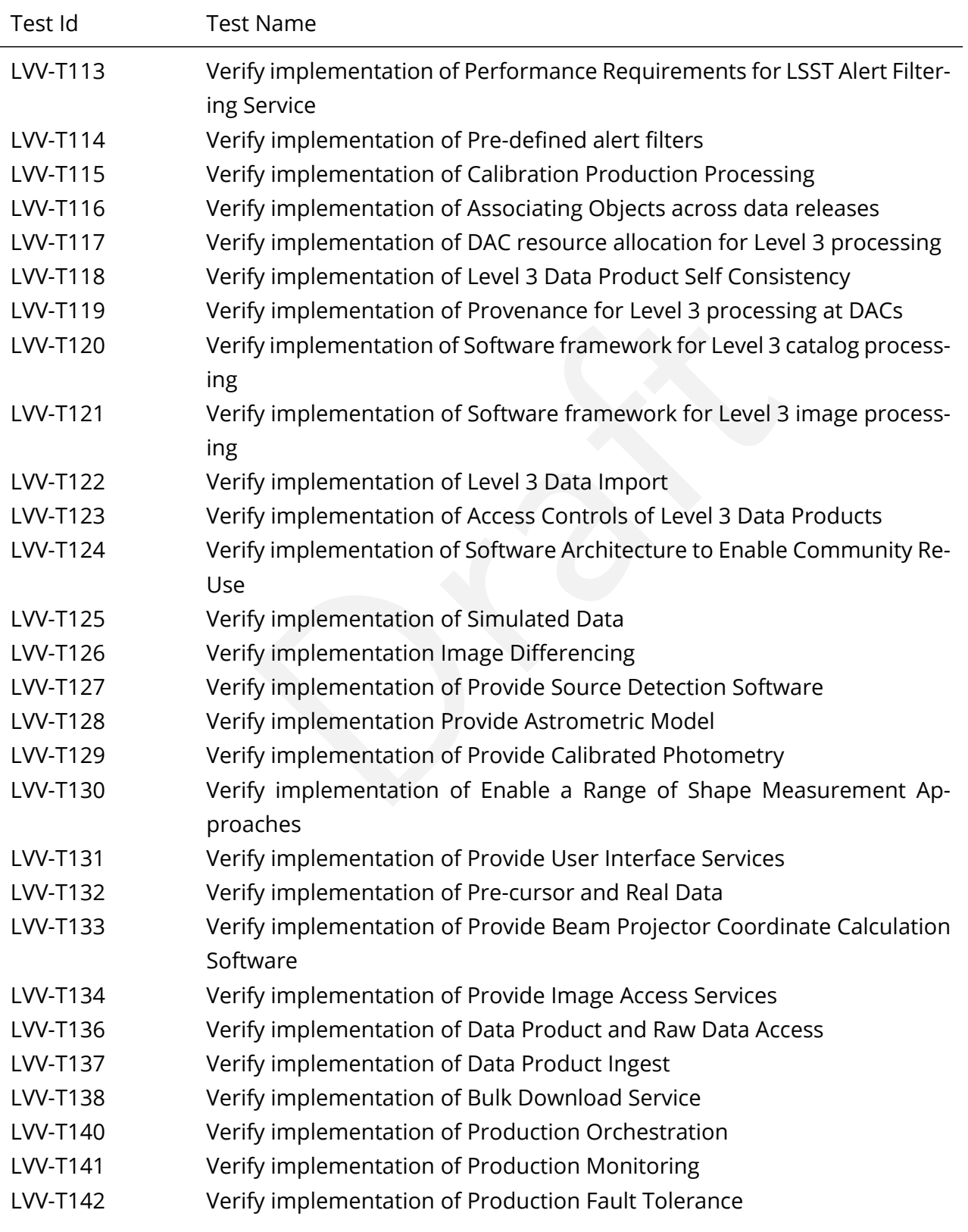

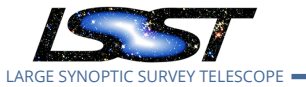

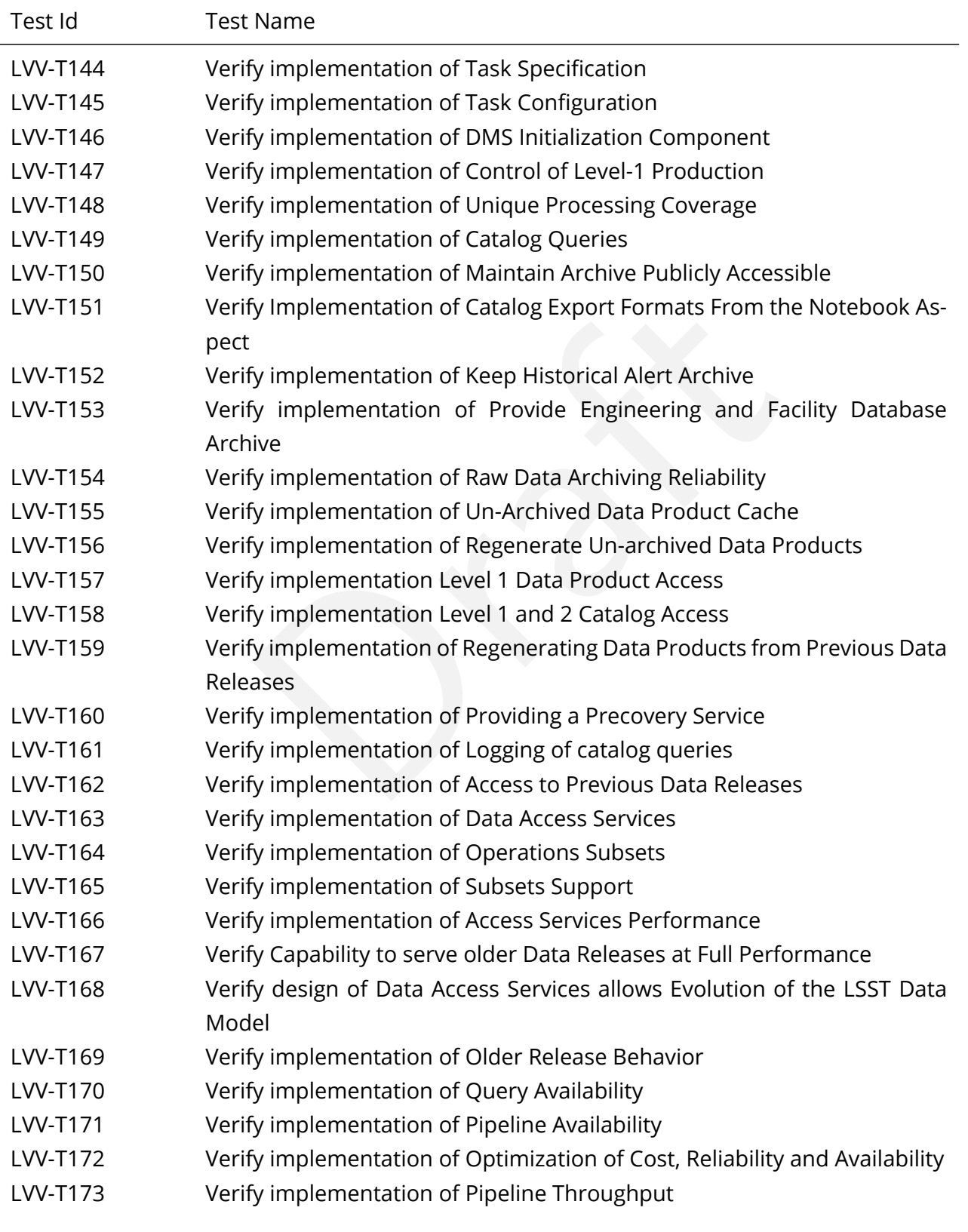

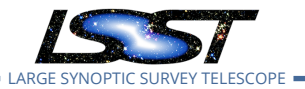

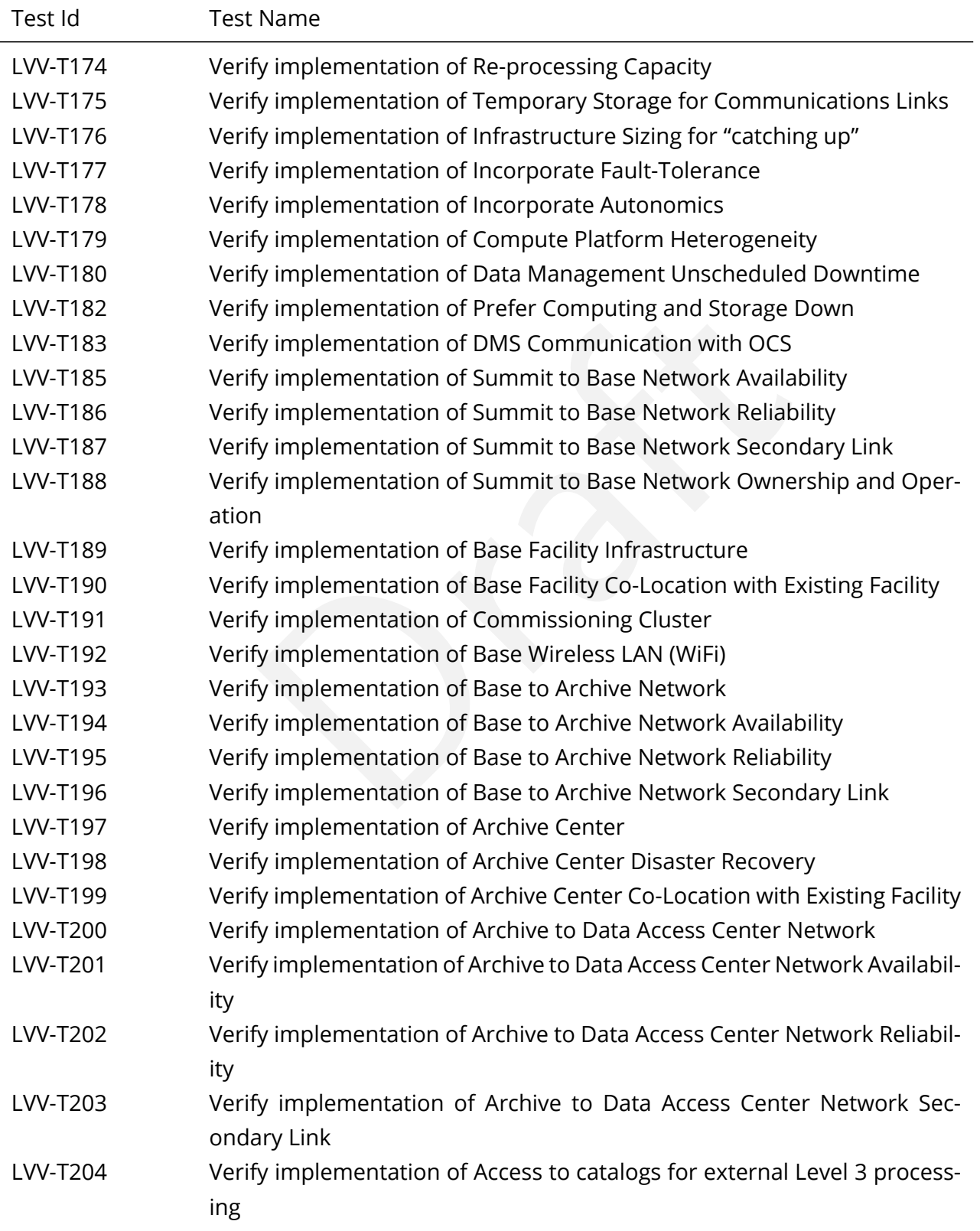

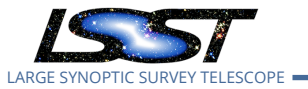

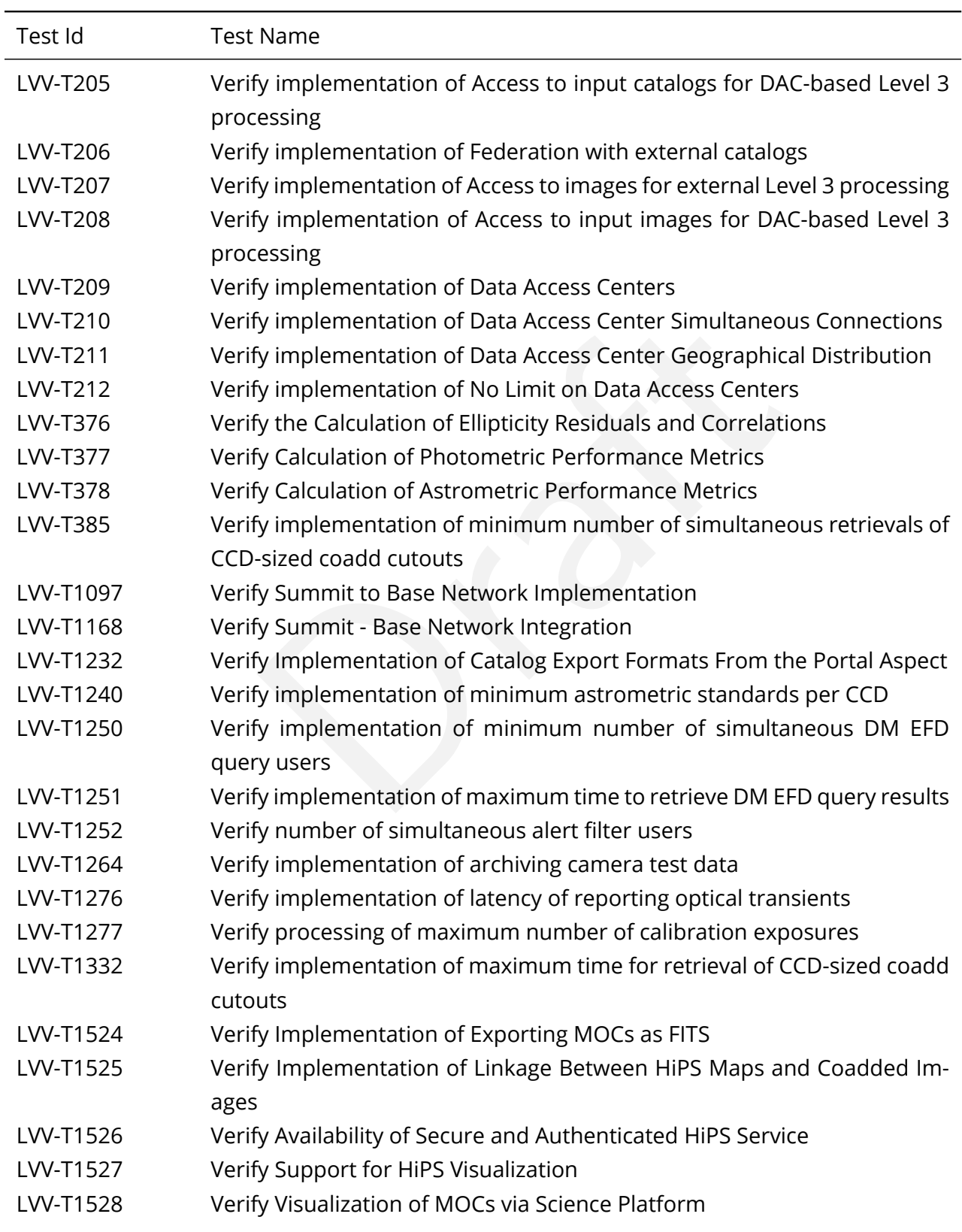

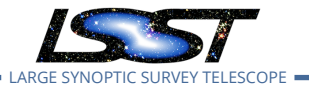

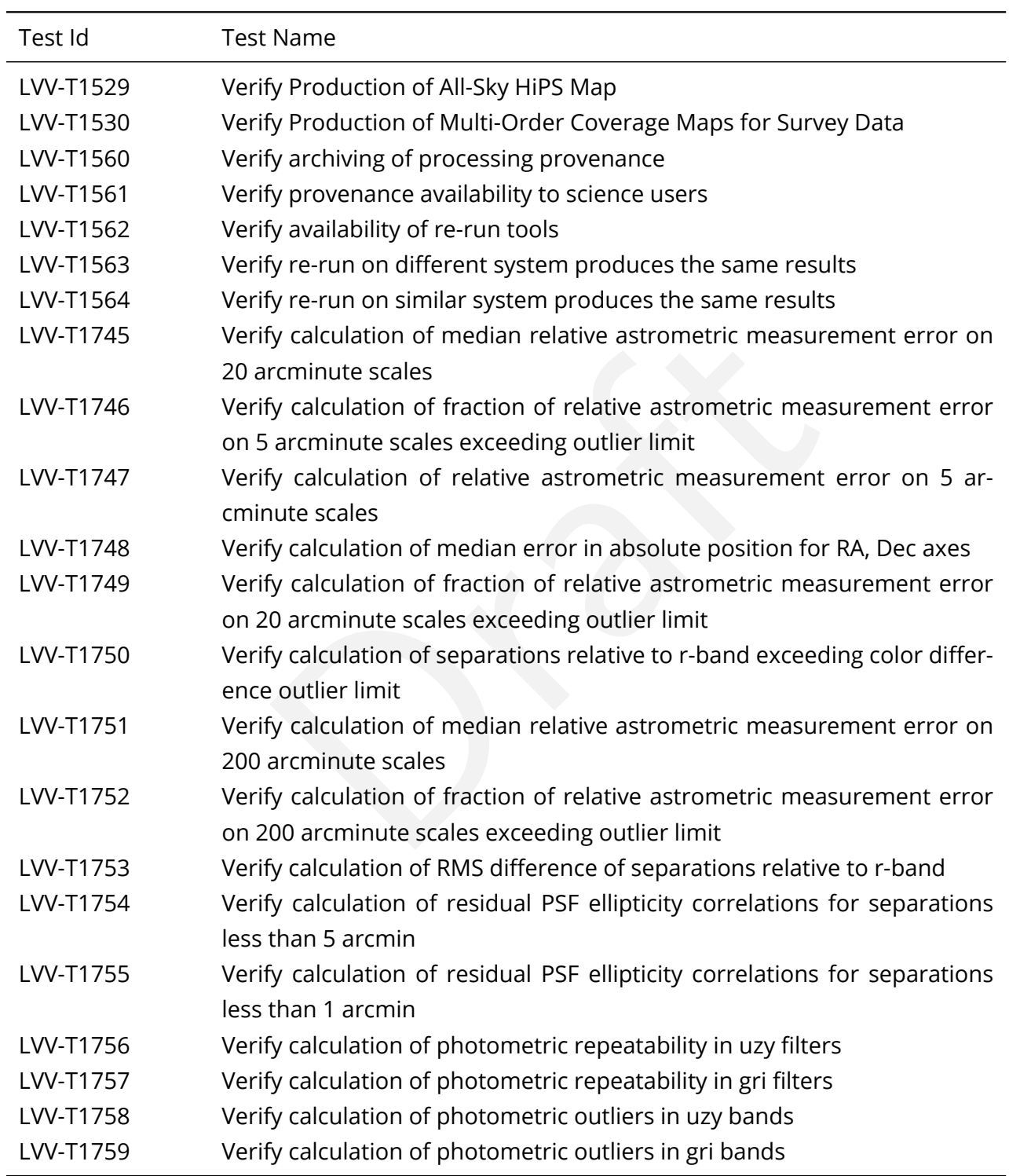

#### **DRAFT NOT YET APPROVED – The contents of this document are subject to configuration control by the LSST DM Change Control Board. – DRAFT NOT YET APPROVED**

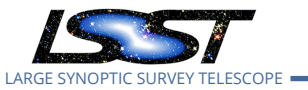

# <span id="page-28-0"></span>**4 Active Test Cases**

This section documents all active test cases that have a status in the Jira/ATM system of Draft, Defined or Approved.

## <span id="page-28-1"></span>**4.1 LVV-T23 - Verify implementation of Storing Approximations of Per-pixel Metadata**

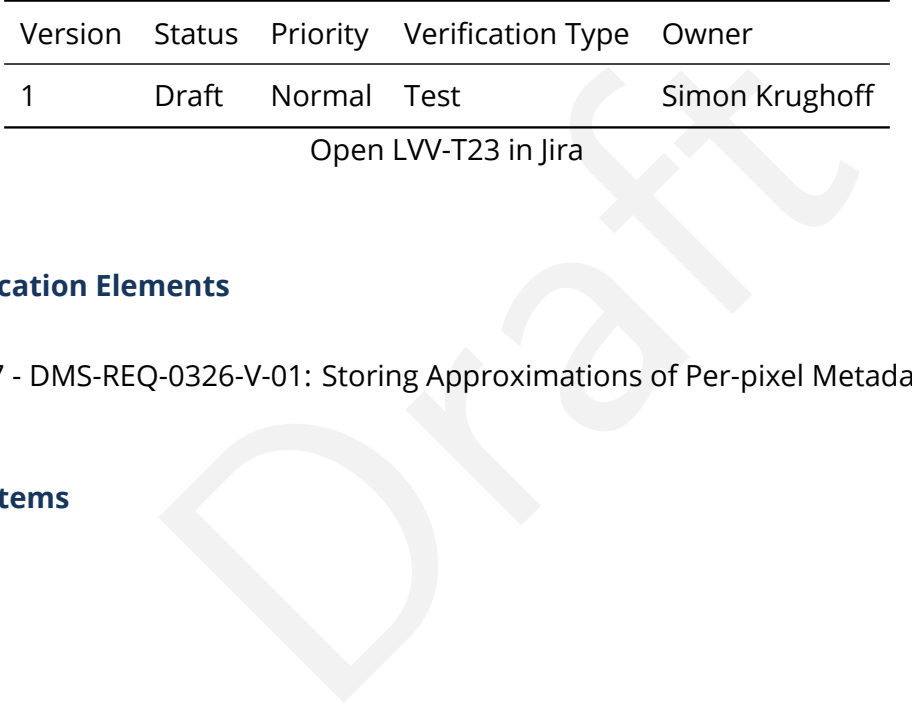

## **4.1.1 Verification Elements**

• [LVV-157](https://jira.lsstcorp.org/browse/LVV-157) - DMS-REQ-0326-V-01: Storing Approximations of Per-pixel Metadata

## **4.1.2 Test Items**

## **Test Items**

Show that the compressed form depth and mask maps adequately represents the exact version of the same information.

## **4.1.3 Predecessors**

- **4.1.4 Environment Needs**
- **4.1.4.1 Software**

## **4.1.4.2 Hardware**

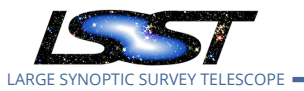

## **4.1.5 Input Specification**

Test data: A data repository containing a full DRP data reduction of the HSC PDR dataset.

## **4.1.6 Output Specification**

## **4.1.7 Test Procedure**

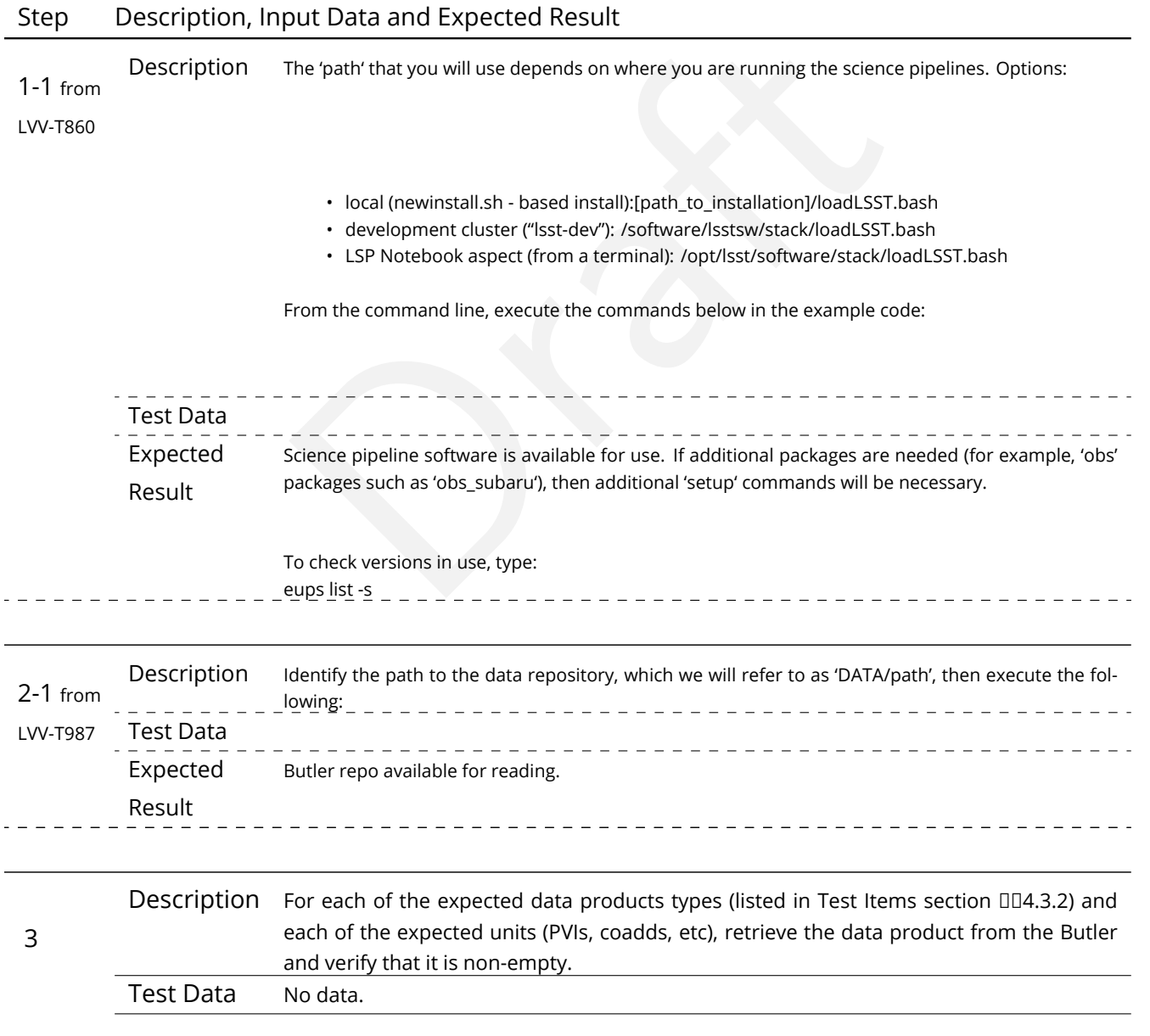

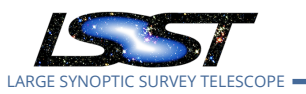

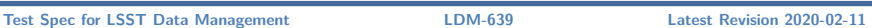

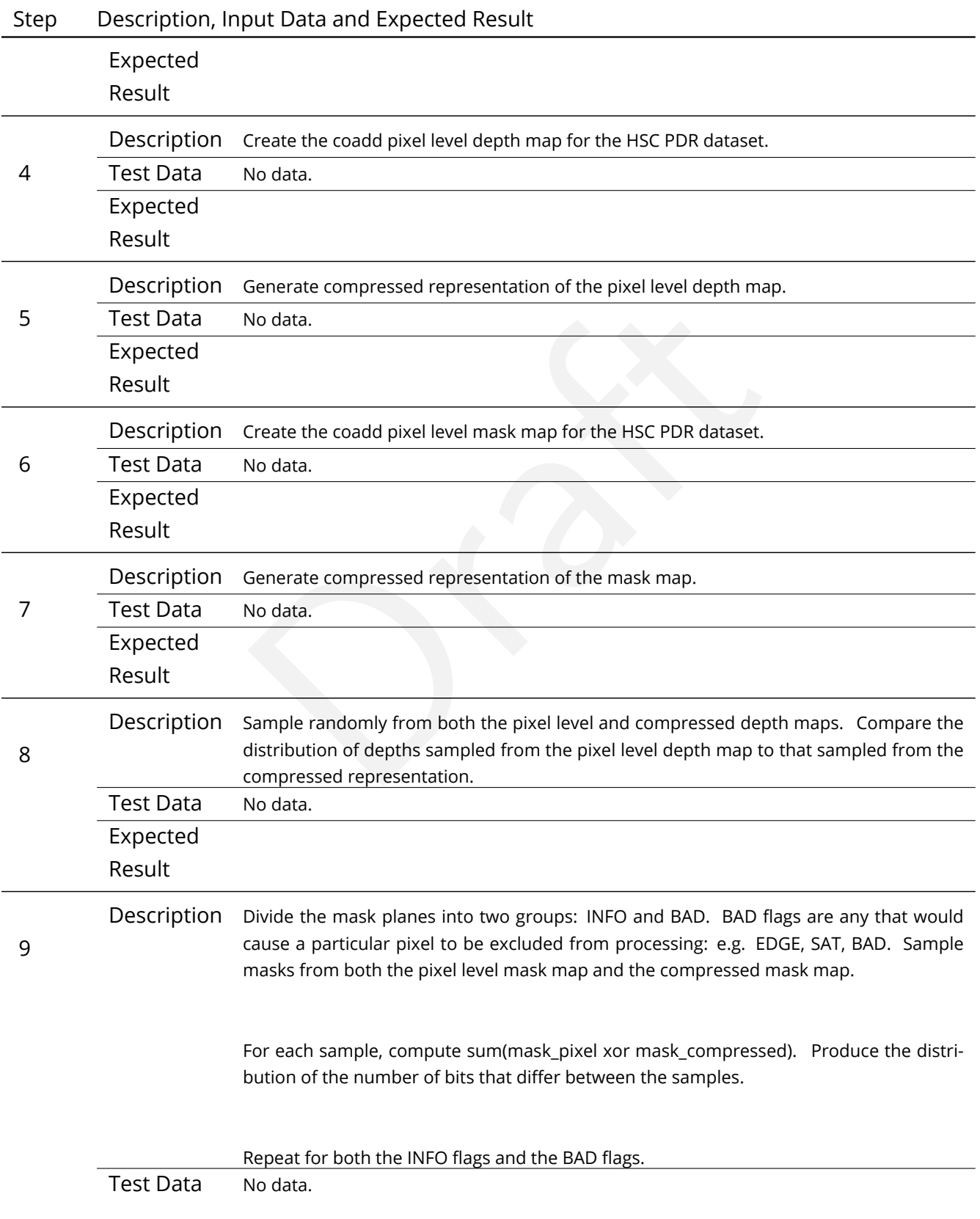

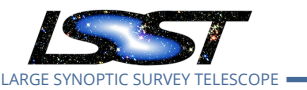

## Step Description, Input Data and Expected Result Expected

Result

## <span id="page-31-0"></span>**4.2 LVV-T24 - Verify implementation of Computing Derived Quantities**

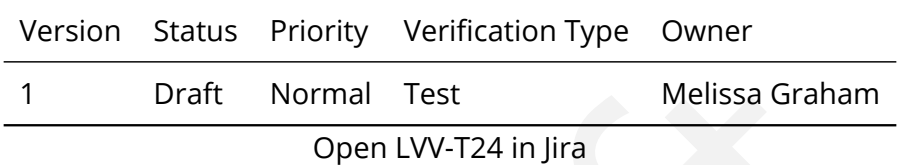

## **4.2.1 Verification Elements**

• [LVV-162](https://jira.lsstcorp.org/browse/LVV-162) - DMS-REQ-0331-V-01: Computing Derived Quantities

## **4.2.2 Test Items**

Draft Normal Test Melissa Graham<br>
Open LVV-T24 in Jira<br>
1999 - Draft Schlam<br>
19931-V-01: Computing Derived Quantities<br>
19931-V-01: Computing Derived Quantities<br>
19931-V-01: Computing Derived Quantities<br>
19931-V-01: Computi To confirm that common derived quantities (apparent magnitude, FWHM in arcsec, ellipticity) are available to an end-user by, e.g., ensuring a color-color diagram is easy to construction, fitting functions to derived data, or generating other common scientific derivatives.

## **4.2.3 Predecessors**

## **4.2.4 Environment Needs**

**4.2.4.1 Software**

## **4.2.4.2 Hardware**

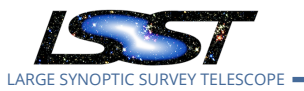

## **4.2.5 Input Specification**

Example data set (e.g., non-LSST or LSST commissioning) loaded into the Science Platform in a format consistent with the DPDD.

## **4.2.6 Output Specification**

## **4.2.7 Test Procedure**

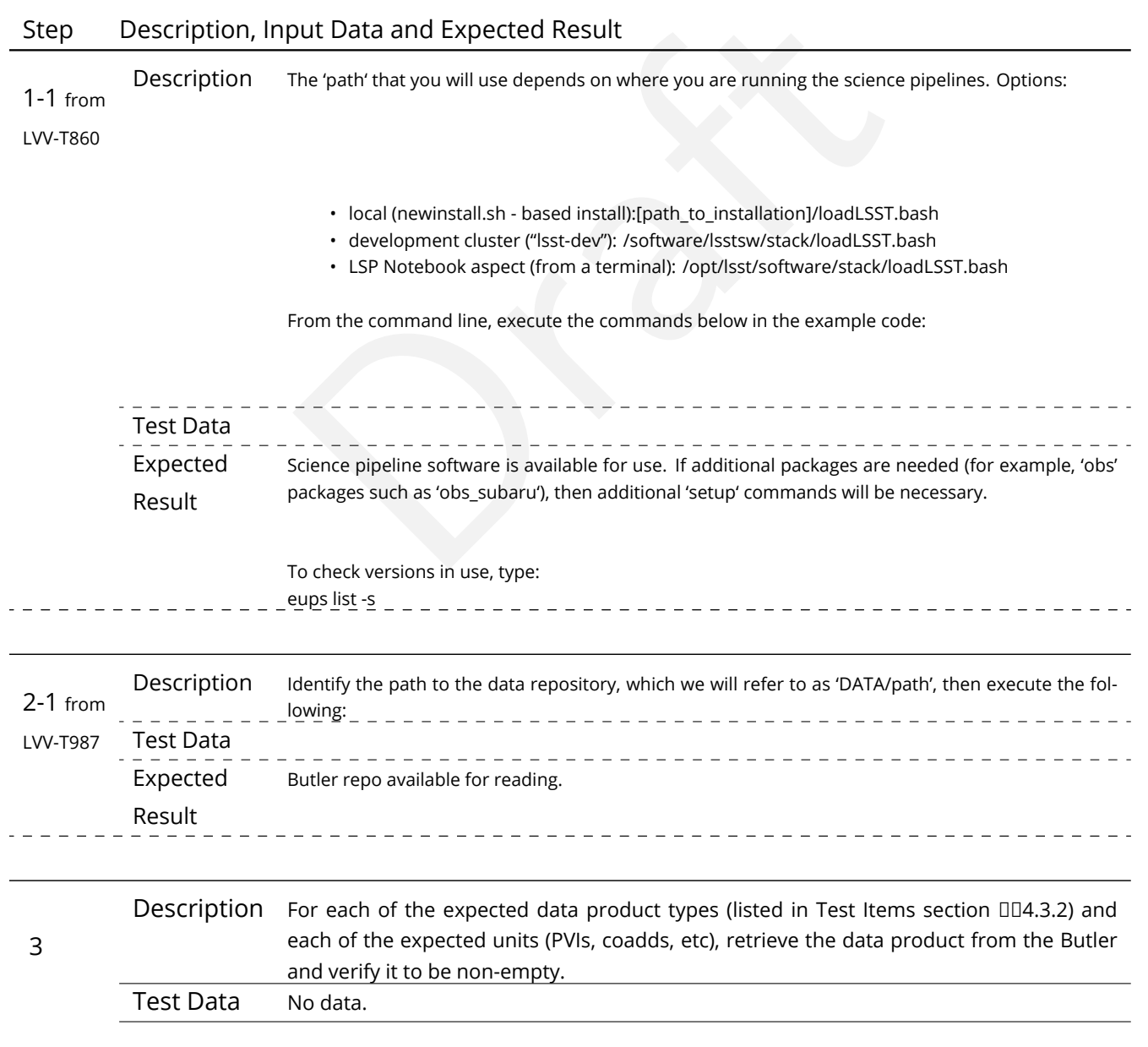

**DRAFT NOT YET APPROVED – The contents of this document are subject to configuration control by the LSST DM Change Control Board. – DRAFT NOT YET APPROVED**

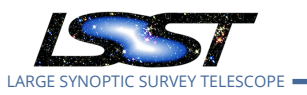

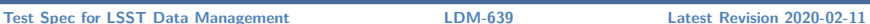

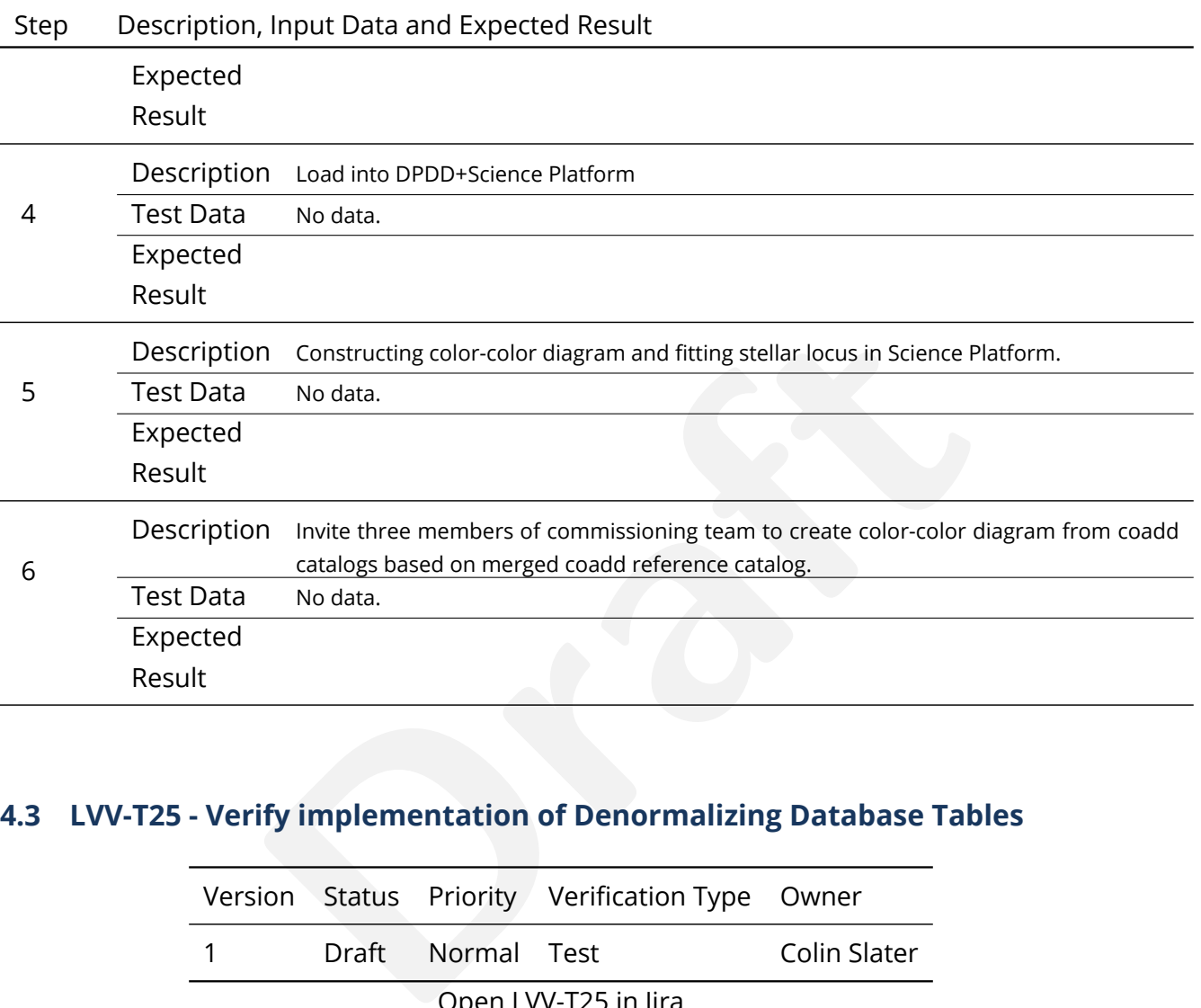

## <span id="page-33-0"></span>**4.3 LVV-T25 - Verify implementation of Denormalizing Database Tables**

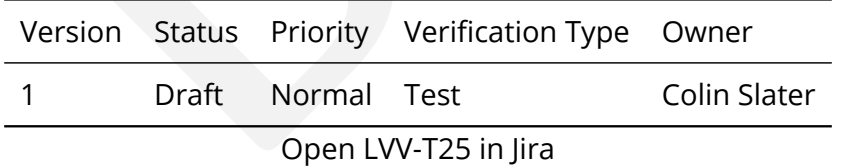

## **4.3.1 Verification Elements**

• [LVV-163](https://jira.lsstcorp.org/browse/LVV-163) - DMS-REQ-0332-V-01: Denormalizing Database Tables

## **4.3.2 Test Items**

Verify that commonly useful views of data are easy to obtain through the Science Platform.

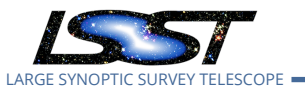

#### **4.3.3 Predecessors**

#### **4.3.4 Environment Needs**

**4.3.4.1 Software**

#### **4.3.4.2 Hardware**

**4.3.5 Input Specification**

## **4.3.6 Output Specification**

#### **4.3.7 Test Procedure**

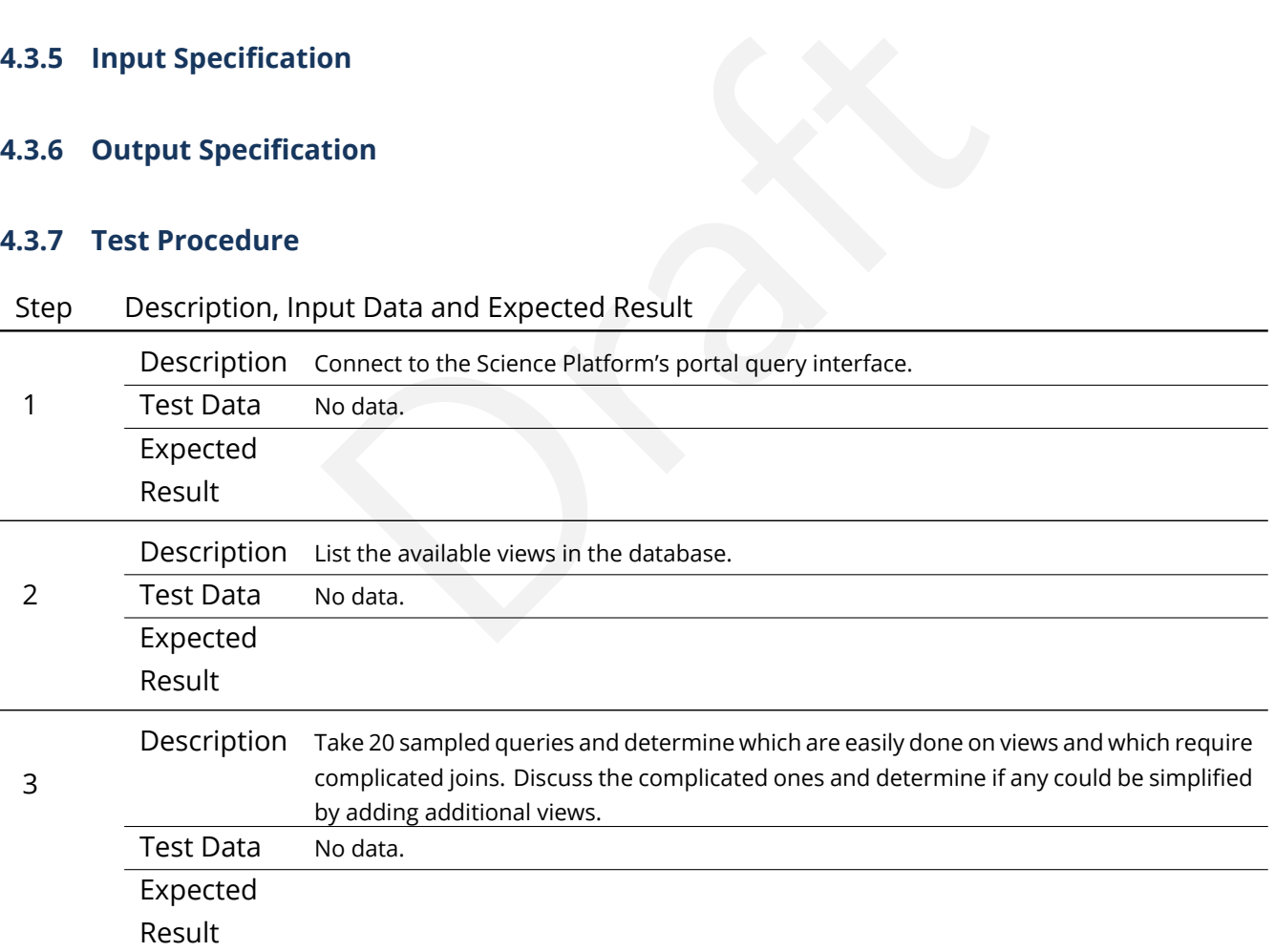

## <span id="page-34-0"></span>**4.4 LVV-T26 - Verify implementation of Maximum Likelihood Values and Covariances**

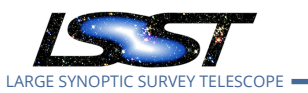

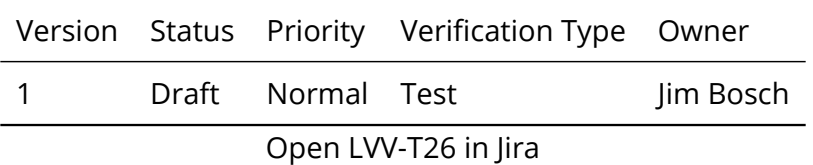

## **4.4.1 Verification Elements**

• [LVV-164](https://jira.lsstcorp.org/browse/LVV-164) - DMS-REQ-0333-V-01: Maximum Likelihood Values and Covariances

## **4.4.2 Test Items**

- Check that all measurements in source and object schemas include columns containing uncertainties, including covariances between jointly-measured quantities.
- -0333-V-01: Maximum Likelihood Values and Covariance<br>urements in source and object schemas include column:<br>ding covariances between jointly-measured quantities.<br>el-fit measurements in source and object schemas inclu<br>ss-of-• Check that all model-fit measurements in source and object schemas include columns that report goodness-of-fit.
- Check that most sources and objects with successful measurements report finite uncertainty values for those measurements.
- Check that most sources and objects with successful model-fit measurements report finite goodness-of-fit values.

#### **4.4.3 Predecessors**

## **4.4.4 Environment Needs**

- **4.4.4.1 Software**
- **4.4.4.2 Hardware**

#### **4.4.5 Input Specification**

## **4.4.6 Output Specification**
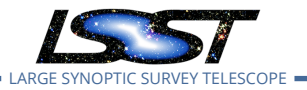

### **4.4.7 Test Procedure**

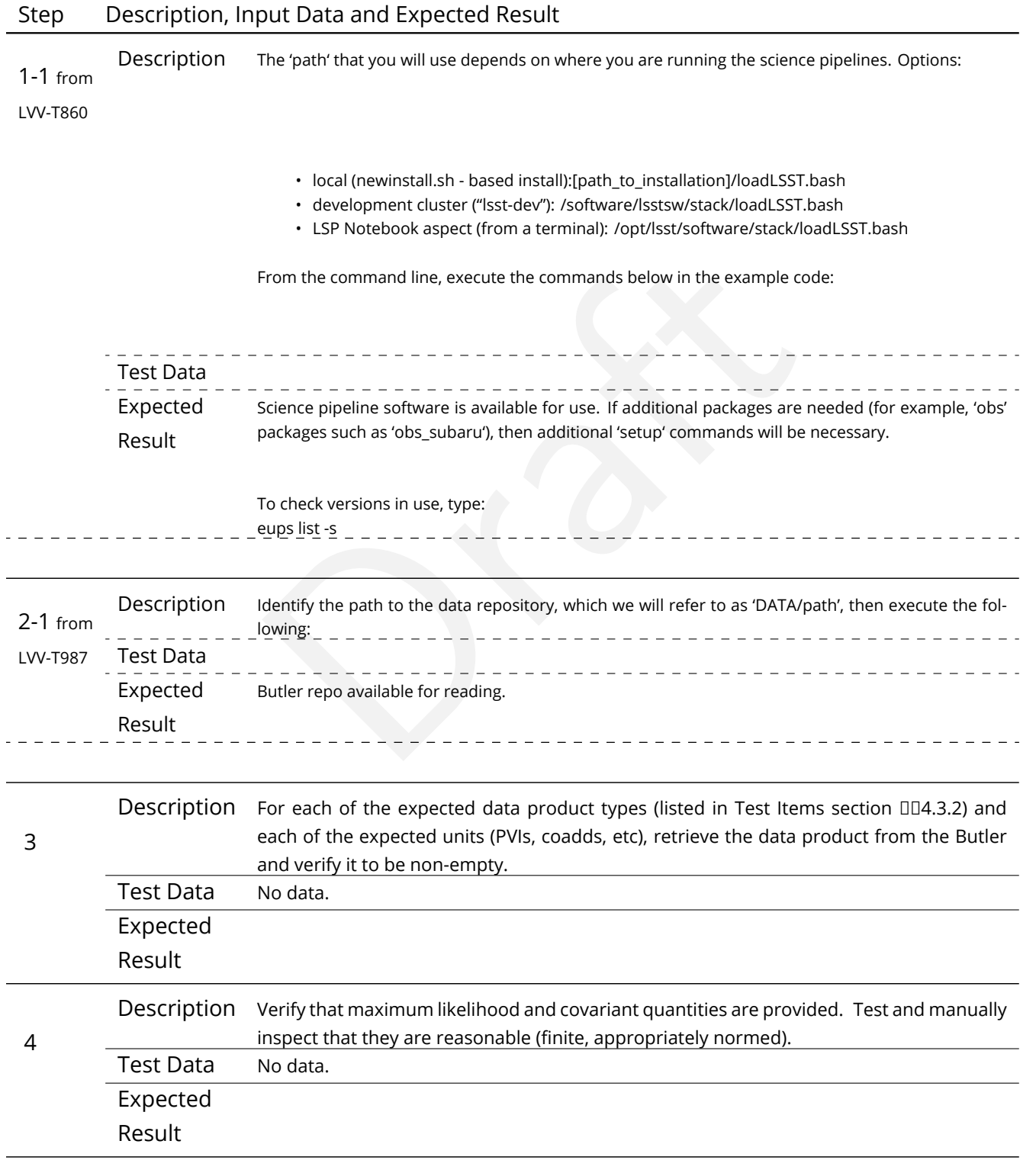

**DRAFT NOT YET APPROVED – The contents of this document are subject to configuration control by the LSST DM Change Control Board. – DRAFT NOT YET APPROVED**

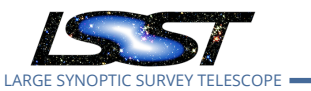

## **4.5 LVV-T27 - Verify implementation of Data Availability**

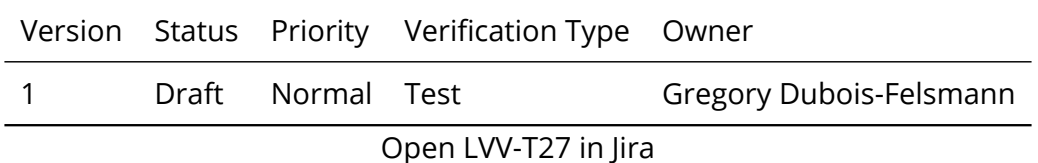

### **4.5.1 Verification Elements**

• [LVV-177](https://jira.lsstcorp.org/browse/LVV-177) - DMS-REQ-0346-V-01: Data Availability

### **4.5.2 Test Items**

-0346-V-01: Data Availability<br>
categories of raw data (specifically enumerated: raw exp<br>
y, configuration metadata) can be located through the S<br>
or download. Verify through (1) administrative review;<br>
checking on early da Determine if all required categories of raw data (specifically enumerated: raw exposures, calibration frames, telemetry, configuration metadata) can be located through the Science Platform and are available for download. Verify through (1) administrative review; (2) checking with precursor data; (3) checking on early data feeds from the Summit such as from AuxTel and ComCam.

### **4.5.3 Predecessors**

#### **4.5.4 Environment Needs**

**4.5.4.1 Software**

### **4.5.4.2 Hardware**

- **4.5.5 Input Specification**
- **4.5.6 Output Specification**

### **4.5.7 Test Procedure**

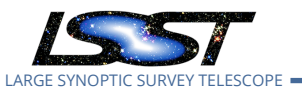

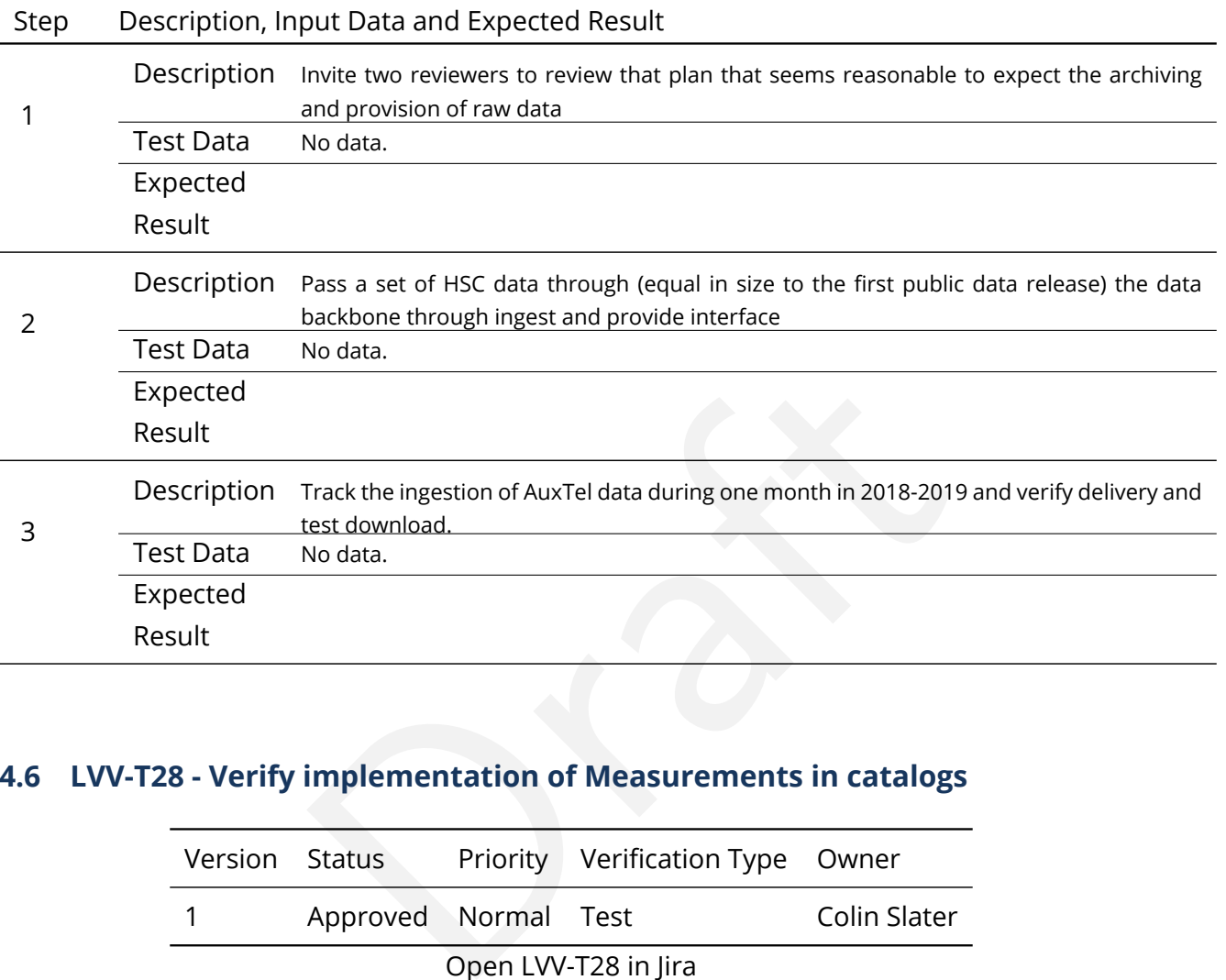

## **4.6 LVV-T28 - Verify implementation of Measurements in catalogs**

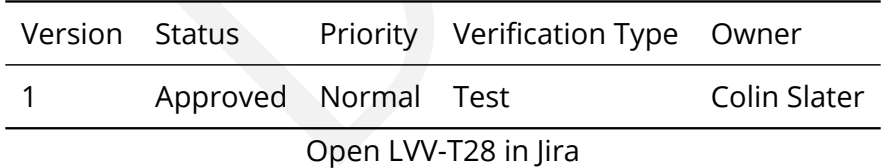

### **4.6.1 Verification Elements**

• [LVV-178](https://jira.lsstcorp.org/browse/LVV-178) - DMS-REQ-0347-V-01: Measurements in catalogs

#### **4.6.2 Test Items**

Verify that source measurements in catalogs are in flux units.

### **4.6.3 Predecessors**

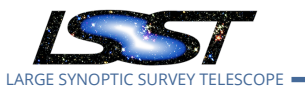

#### **4.6.4 Environment Needs**

- **4.6.4.1 Software**
- **4.6.4.2 Hardware**

#### **4.6.5 Input Specification**

#### **4.6.6 Output Specification**

#### **4.6.7 Test Procedure**

### Step Description, Input Data and Expected Result

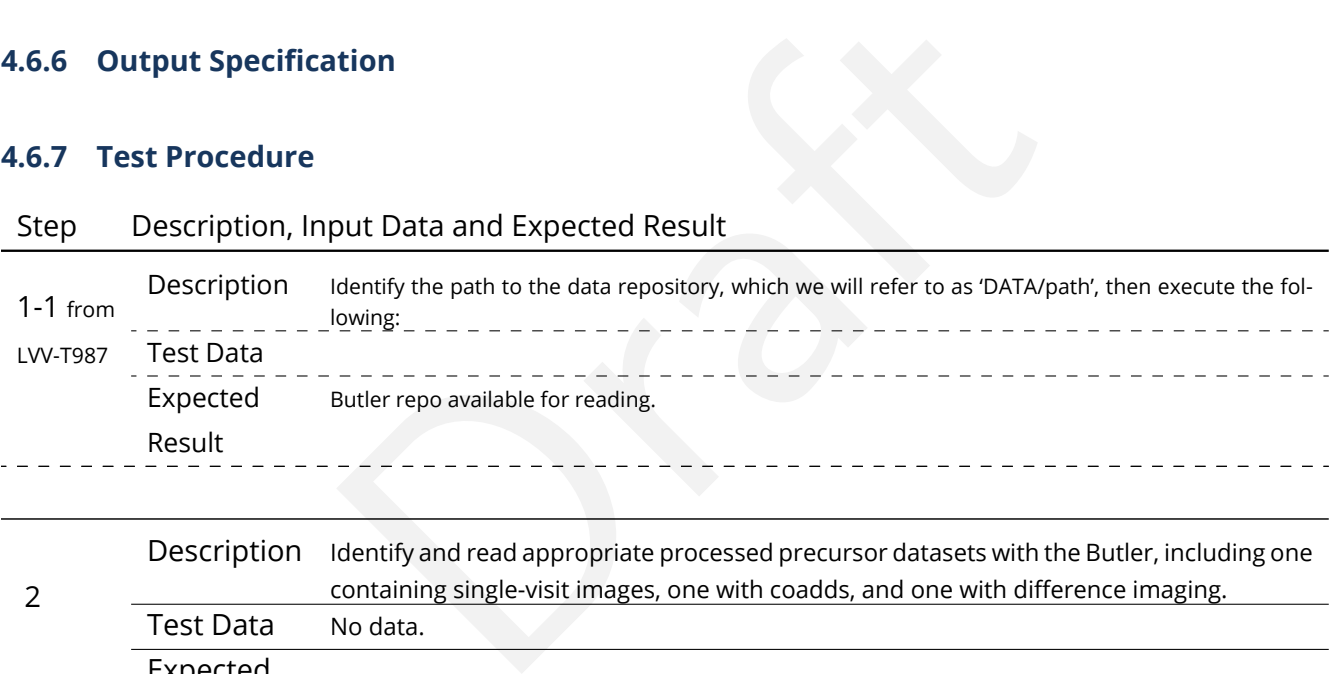

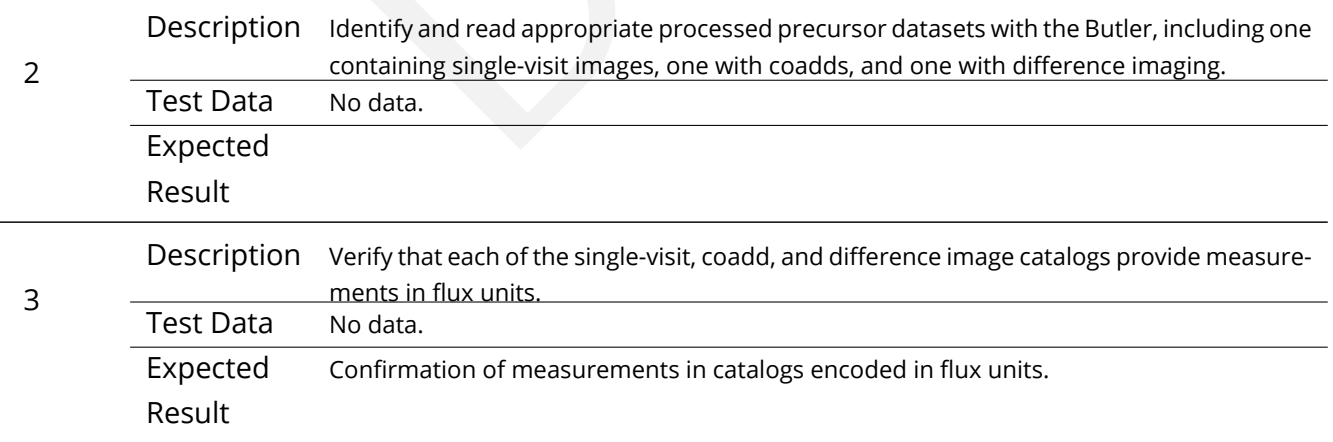

### **4.7 LVV-T29 - Verify implementation of Raw Science Image Data Acquisition**

Version Status Priority Verification Type Owner

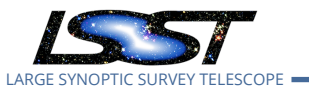

1 Defined Normal Test Kian-Tat Lim

Open [LVV-T29](https://jira.lsstcorp.org/secure/Tests.jspa#/testCase/LVV-T29) in Jira

### **4.7.1 Verification Elements**

• [LVV-8](https://jira.lsstcorp.org/browse/LVV-8) - DMS-REQ-0018-V-01: Raw Science Image Data Acquisition

### **4.7.2 Test Items**

data from L1 Test Stand DAQ while simulating all modes<br>eds<br>on Verify acquisition of raw data from L1 Test Stand DAQ while simulating all modes

### **4.7.3 Predecessors**

- **4.7.4 Environment Needs**
- **4.7.4.1 Software**

### **4.7.4.2 Hardware**

### **4.7.5 Input Specification**

### **4.7.6 Output Specification**

### **4.7.7 Test Procedure**

### Step Description, Input Data and Expected Result

Description Ingest raw data from L1 Test Stand DAQ, simulating each observing mode

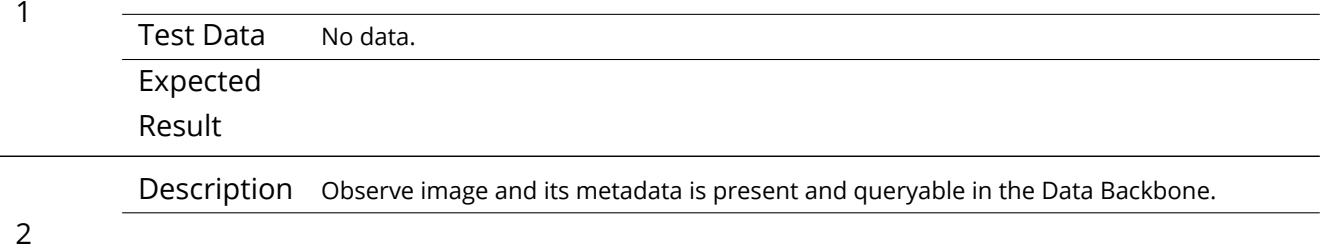

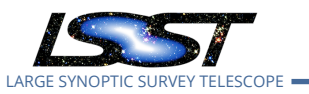

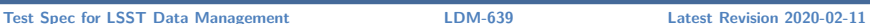

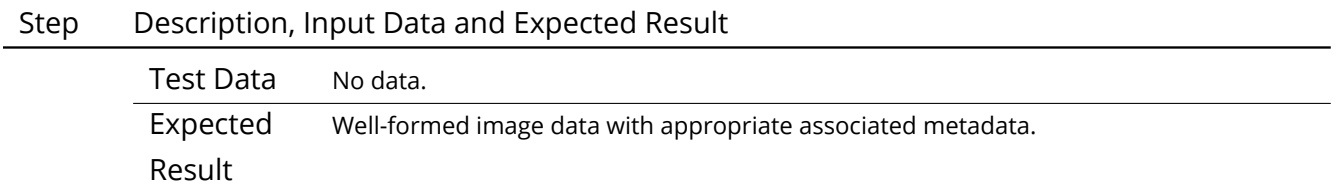

### **4.8 LVV-T30 - Verify implementation of Wavefront Sensor Data Acquisition**

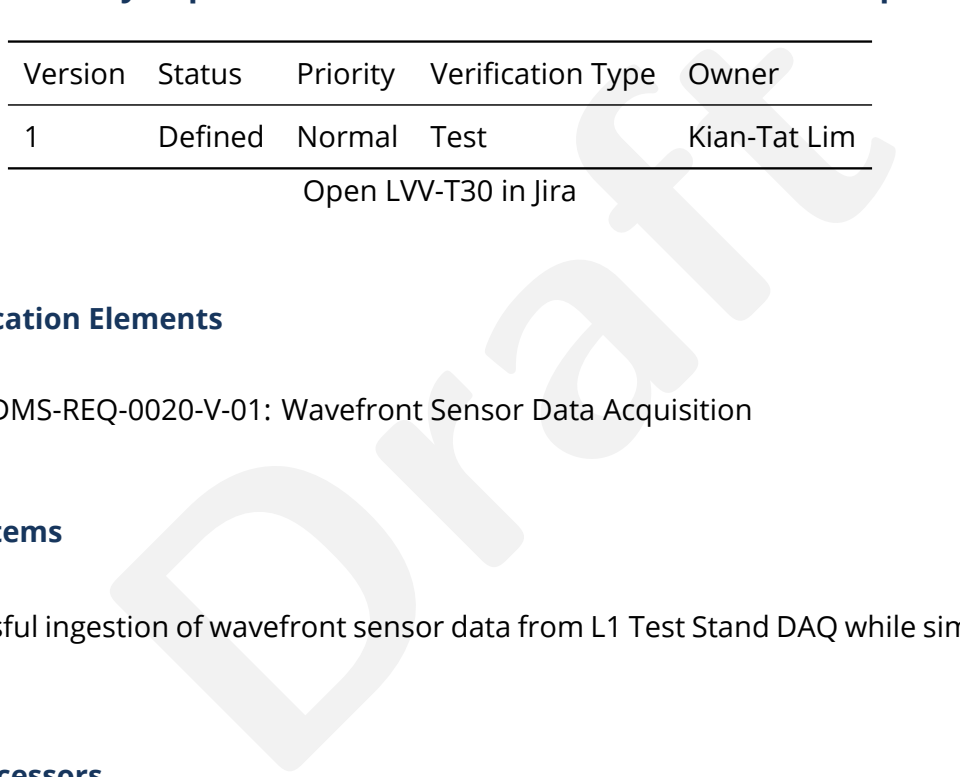

### **4.8.1 Verification Elements**

• [LVV-9](https://jira.lsstcorp.org/browse/LVV-9) - DMS-REQ-0020-V-01: Wavefront Sensor Data Acquisition

### **4.8.2 Test Items**

Verify successful ingestion of wavefront sensor data from L1 Test Stand DAQ while simulating all modes.

**4.8.3 Predecessors**

#### **4.8.4 Environment Needs**

**4.8.4.1 Software**

### **4.8.4.2 Hardware**

### **4.8.5 Input Specification**

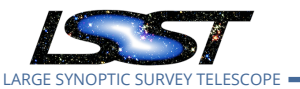

### **4.8.6 Output Specification**

#### **4.8.7 Test Procedure**

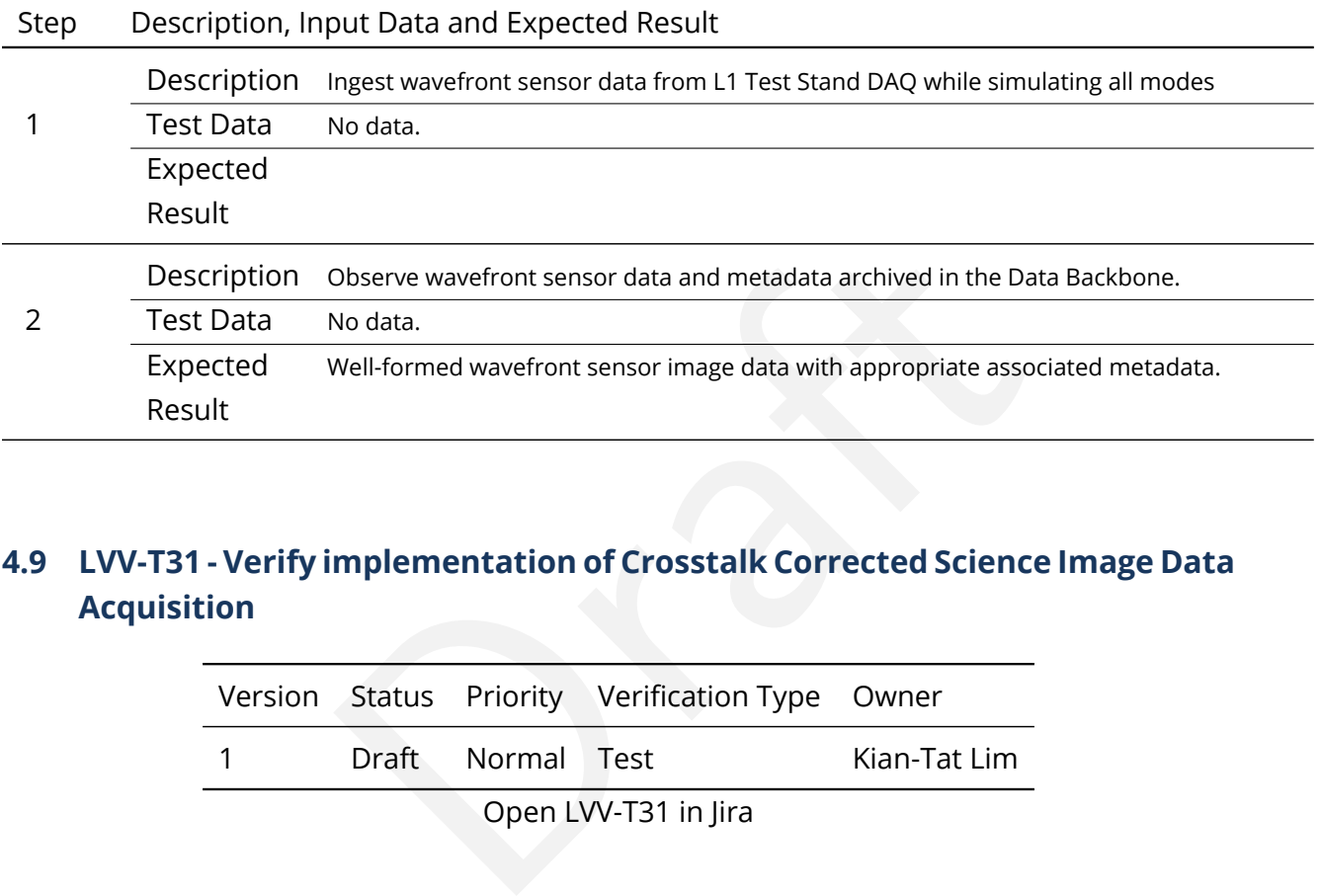

## **4.9 LVV-T31 - Verify implementation of Crosstalk Corrected Science Image Data Acquisition**

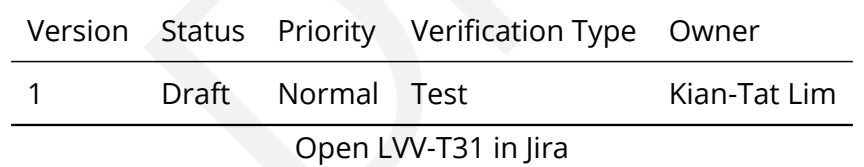

### **4.9.1 Verification Elements**

• [LVV-10](https://jira.lsstcorp.org/browse/LVV-10) - DMS-REQ-0022-V-01: Crosstalk Corrected Science Image Data Acquisition

### **4.9.2 Test Items**

Verify successful ingestion of crosstalk corrected data from L1 Test Stand DAQ while simulating all modes.

#### **4.9.3 Predecessors**

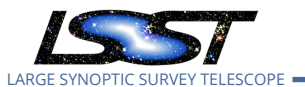

#### **4.9.4 Environment Needs**

- **4.9.4.1 Software**
- **4.9.4.2 Hardware**
- **4.9.5 Input Specification**

### **4.9.6 Output Specification**

#### **4.9.7 Test Procedure**

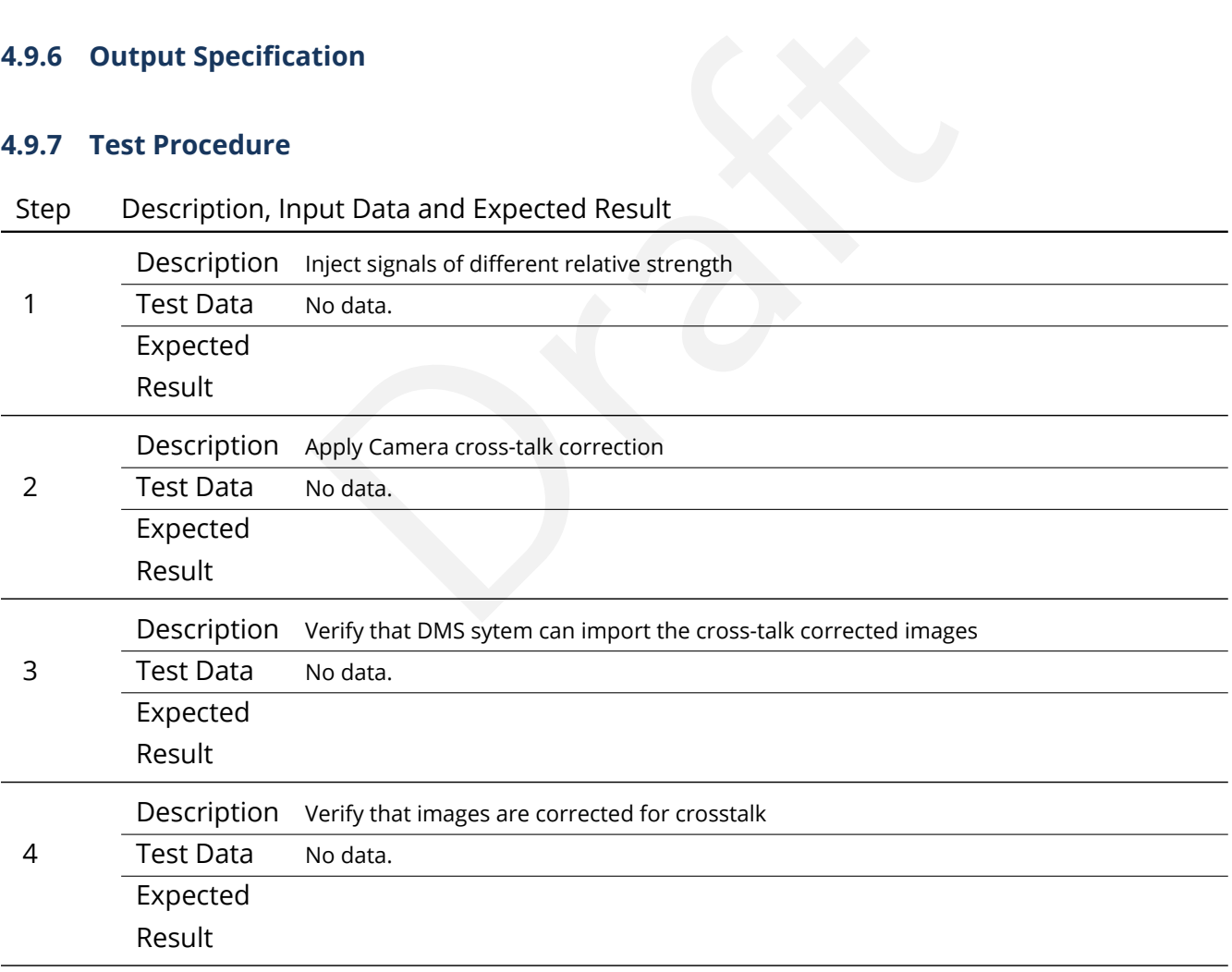

## **4.10 LVV-T32 - Verify implementation of Raw Image Assembly**

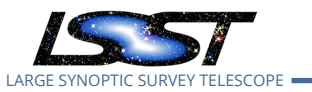

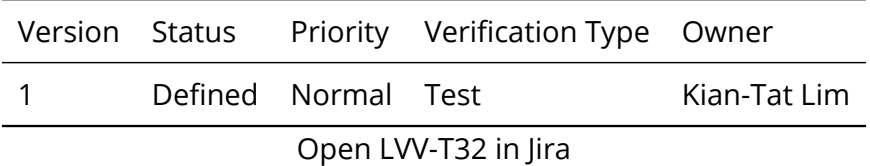

### **4.10.1 Verification Elements**

• [LVV-11](https://jira.lsstcorp.org/browse/LVV-11) - DMS-REQ-0024-V-01: Raw Image Assembly

#### **4.10.2 Test Items**

and the start of the start of the start of the start of the start of the start of the start of the start of the start of the start of the start of the start of the start of the start of the start of the start of the start Verify that the raw exposure data from all readout channels in a sensor can be assembled into a single image, and that all required/relevant metadata are associated with the image data.

#### **4.10.3 Predecessors**

#### **4.10.4 Environment Needs**

- **4.10.4.1 Software**
- **4.10.4.2 Hardware**
- **4.10.5 Input Specification**
- **4.10.6 Output Specification**
- **4.10.7 Test Procedure**

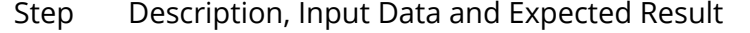

Description Ingest data from the L1 Camera Test Stand DAQ.

1 Test Data No data.

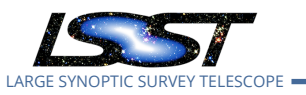

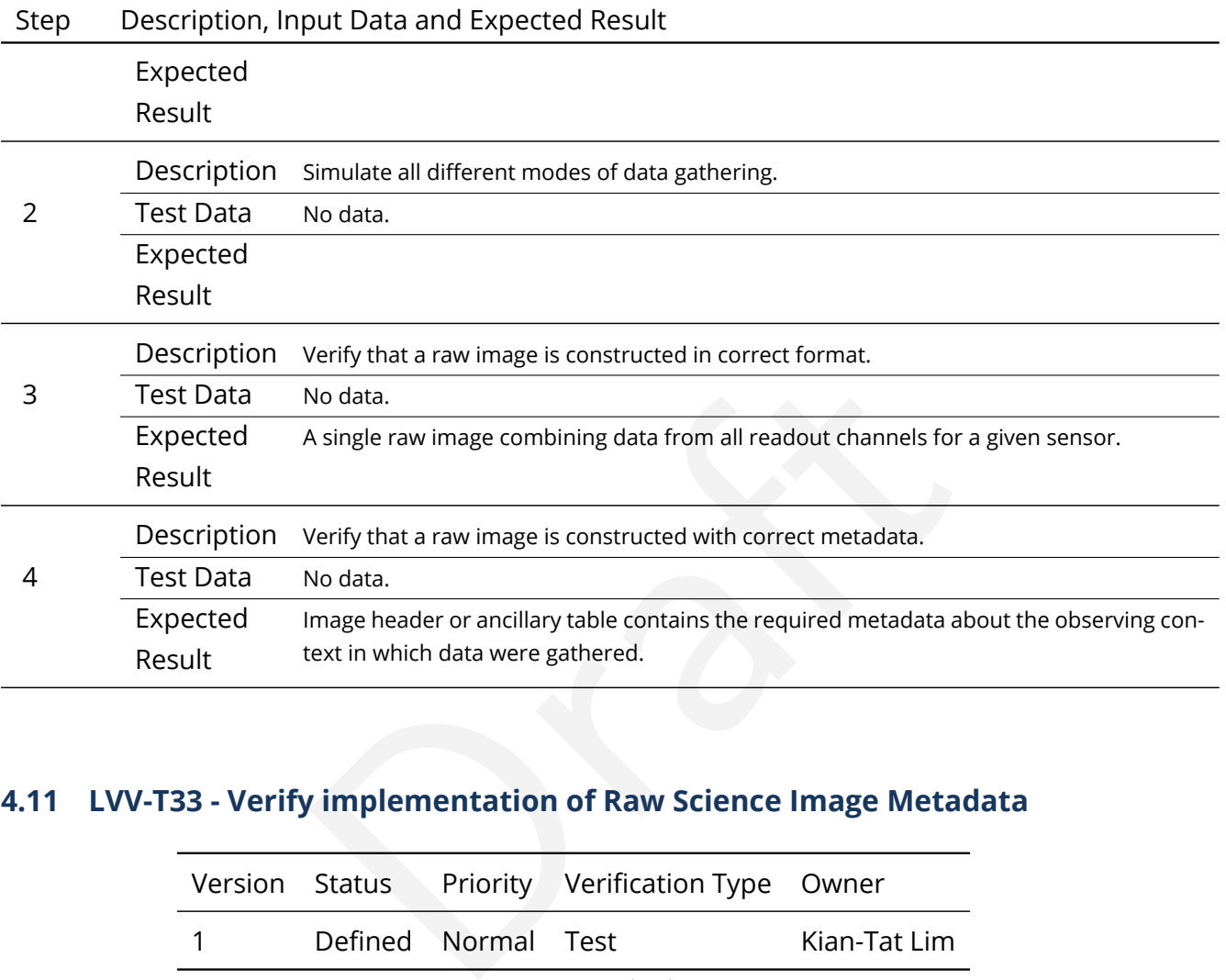

## **4.11 LVV-T33 - Verify implementation of Raw Science Image Metadata**

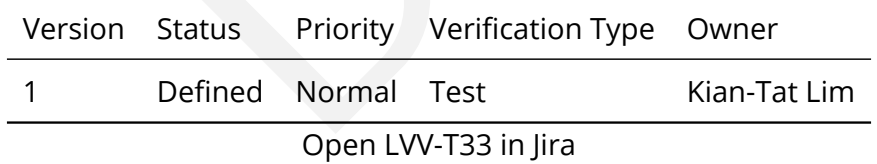

**4.11.1 Verification Elements**

- [LVV-28](https://jira.lsstcorp.org/browse/LVV-28) DMS-REQ-0068-V-01: Raw Science Image Metadata
- [LVV-1234](https://jira.lsstcorp.org/browse/LVV-1234) OSS-REQ-0122-V-01: Provenance

### **4.11.2 Test Items**

Verify successful ingestion of raw data from L1 Test Stand DAQ and that image metadata is present and queryable.

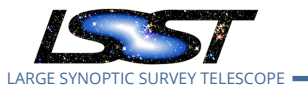

### **4.11.3 Predecessors**

[LVV-T29,](https://jira.lsstcorp.org/secure/Tests.jspa#/testCase/LVV-T29) [LVV-T32](https://jira.lsstcorp.org/secure/Tests.jspa#/testCase/LVV-T32) 

### **4.11.4 Environment Needs**

- **4.11.4.1 Software**
- **4.11.4.2 Hardware**
- **4.11.5 Input Specification**

### **4.11.6 Output Specification**

### **4.11.7 Test Procedure**

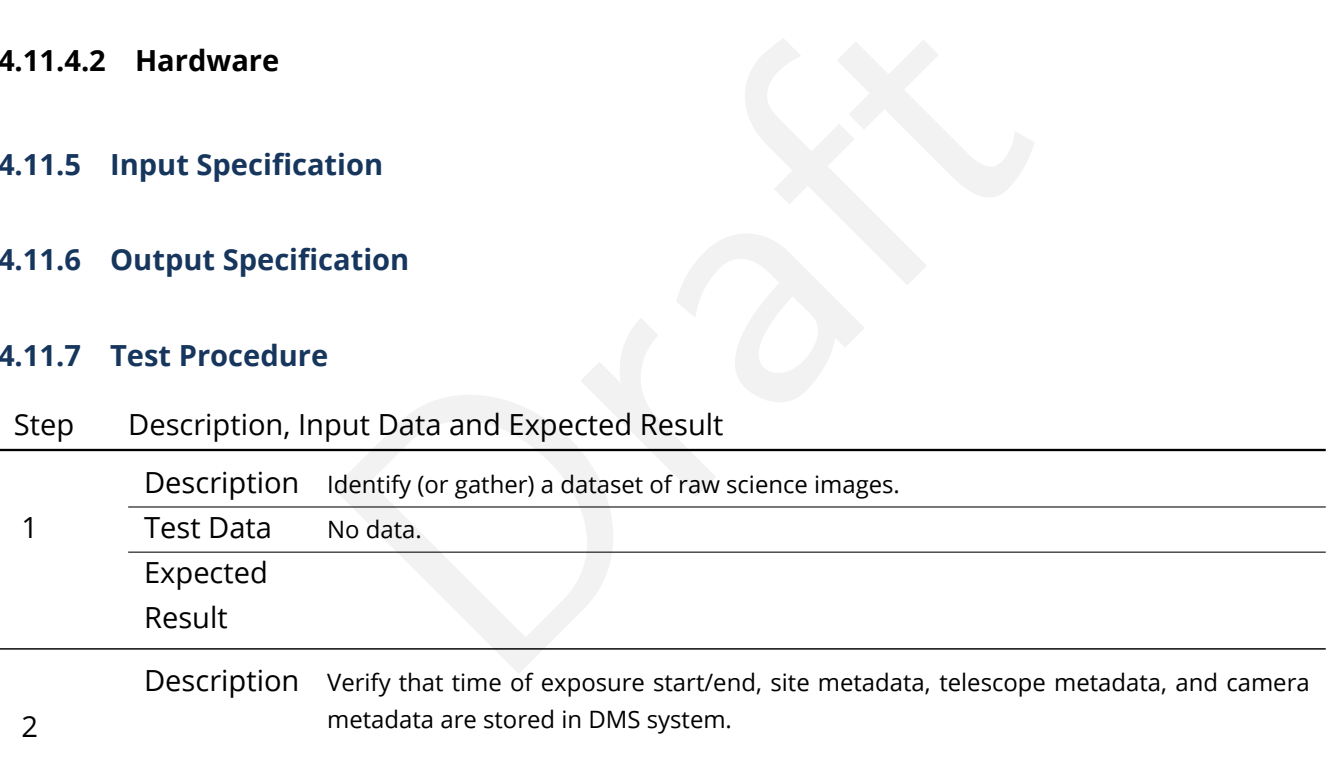

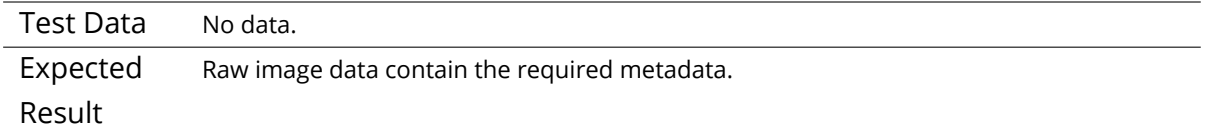

## **4.12 LVV-T34 - Verify implementation of Guider Calibration Data Acquisition**

Version Status Priority Verification Type Owner

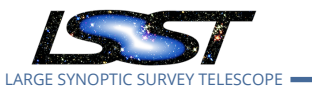

1 Defined Normal Test Kian-Tat Lim

Open [LVV-T34](https://jira.lsstcorp.org/secure/Tests.jspa#/testCase/LVV-T34) in Jira

### **4.12.1 Verification Elements**

• [LVV-96](https://jira.lsstcorp.org/browse/LVV-96) - DMS-REQ-0265-V-01: Guider Calibration Data Acquisition

### **4.12.2 Test Items**

Verify successful

- n frames from L1 Test Stand DAQ<br>Dads<br>d guider calibration products<br>eeds 1. Ingestion of calibration frames from L1 Test Stand DAQ
- 2. Execution of CPP payloads
- 3. Availability of observed guider calibration products

### **4.12.3 Predecessors**

### **4.12.4 Environment Needs**

**4.12.4.1 Software**

### **4.12.4.2 Hardware**

### **4.12.5 Input Specification**

### **4.12.6 Output Specification**

### **4.12.7 Test Procedure**

## Step Description, Input Data and Expected Result

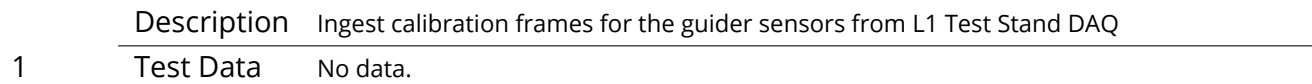

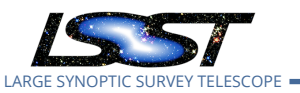

#### Step Description, Input Data and Expected Result

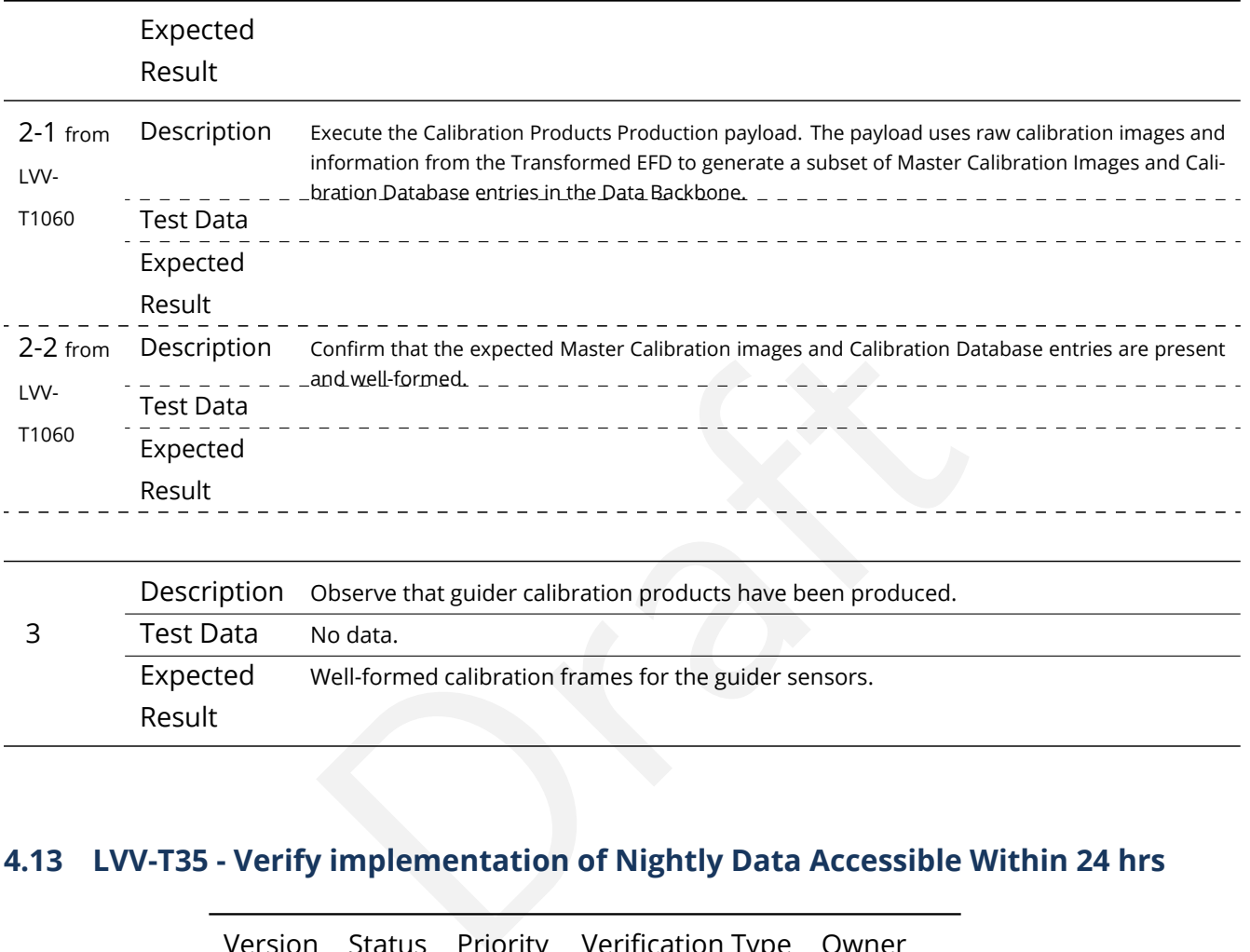

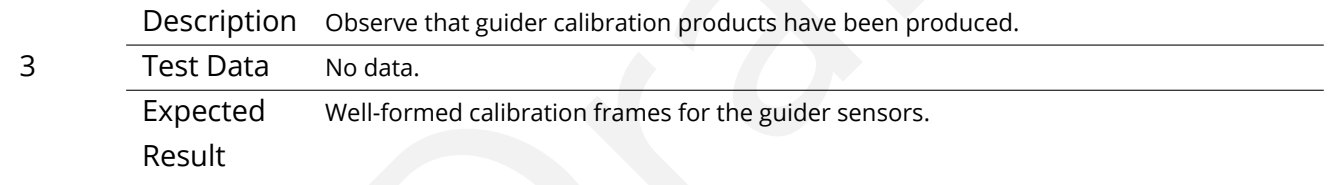

## **4.13 LVV-T35 - Verify implementation of Nightly Data Accessible Within 24 hrs**

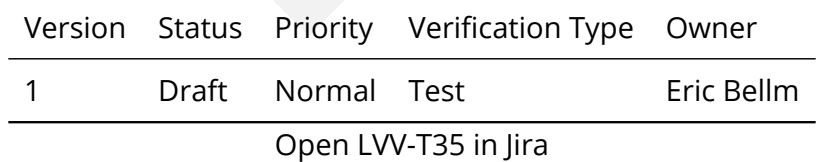

### **4.13.1 Verification Elements**

• [LVV-175](https://jira.lsstcorp.org/browse/LVV-175) - DMS-REQ-0004-V-01: Time to L1 public release

### **4.13.2 Test Items**

#### **Test Items**

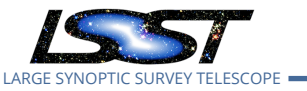

#### Verify that

- 1. Alerts are available within OTT1
- 2. Level 1 Data Products are available within L1PublicT

3. Solar System Object orbits are available within L1PublicT of the updated calculations completion on the following night.

### **4.13.3 Predecessors**

- **4.13.4 Environment Needs**
- **4.13.4.1 Software**
- **4.13.4.2 Hardware**
- **4.13.5 Input Specification**
- **4.13.6 Output Specification**

#### **4.13.7 Test Procedure**

#### Step Description, Input Data and Expected Result

eeds<br>
ation<br>
out Data and Expected Result<br>
The 'path' that you will use depends on where you are running the science pi 1-1 from [LVV-T860](#page-373-0) Description The 'path' that you will use depends on where you are running the science pipelines. Options:

- local (newinstall.sh based install):[path\_to\_installation]/loadLSST.bash
- development cluster ("lsst-dev"): /software/lsstsw/stack/loadLSST.bash
- LSP Notebook aspect (from a terminal): /opt/lsst/software/stack/loadLSST.bash

From the command line, execute the commands below in the example code:

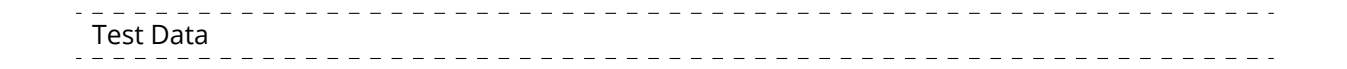

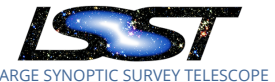

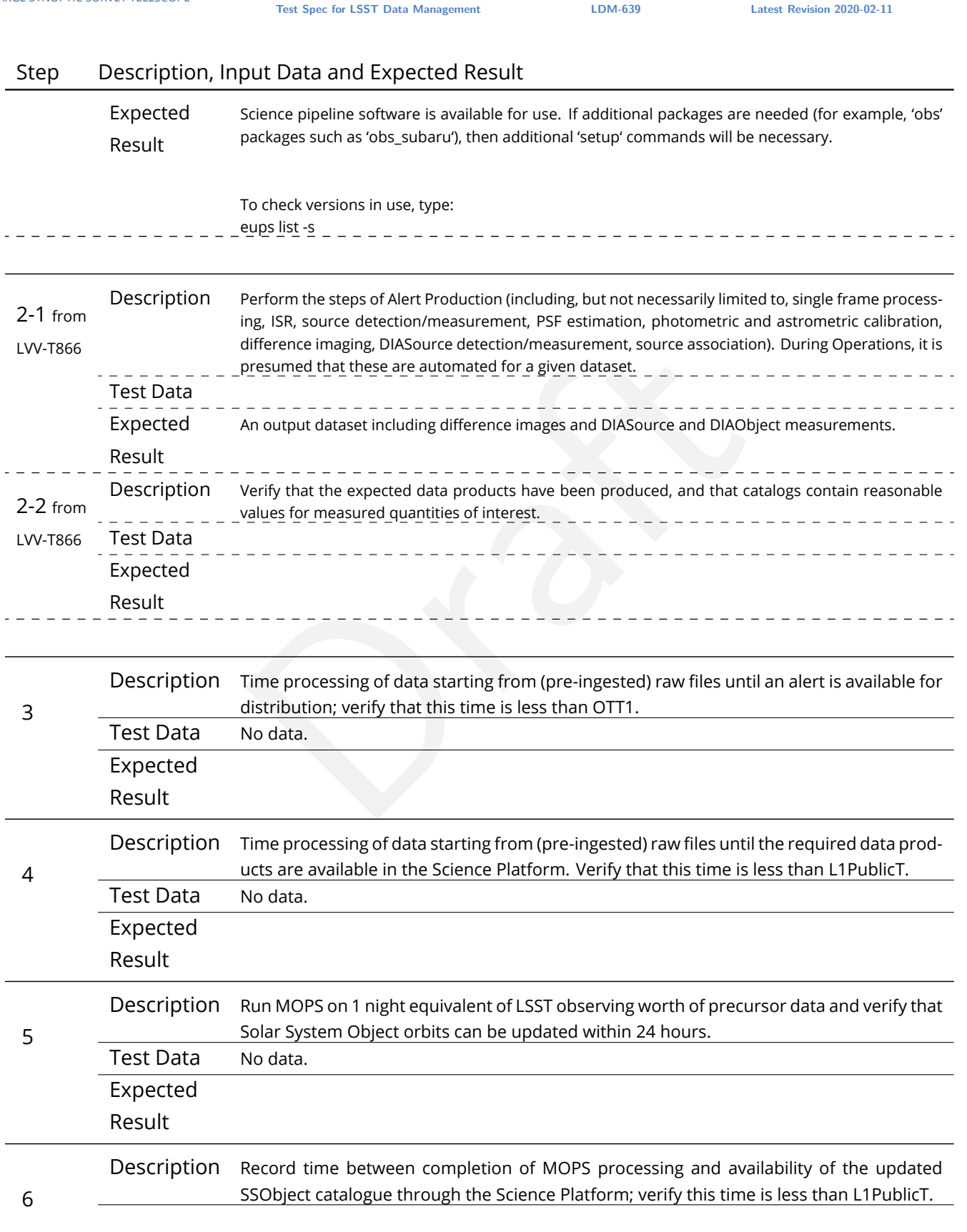

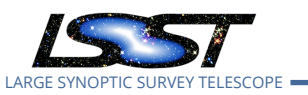

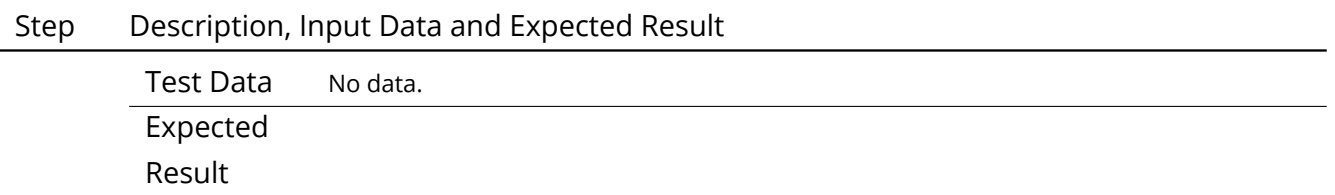

### **4.14 LVV-T36 - Verify implementation of Difference Exposures**

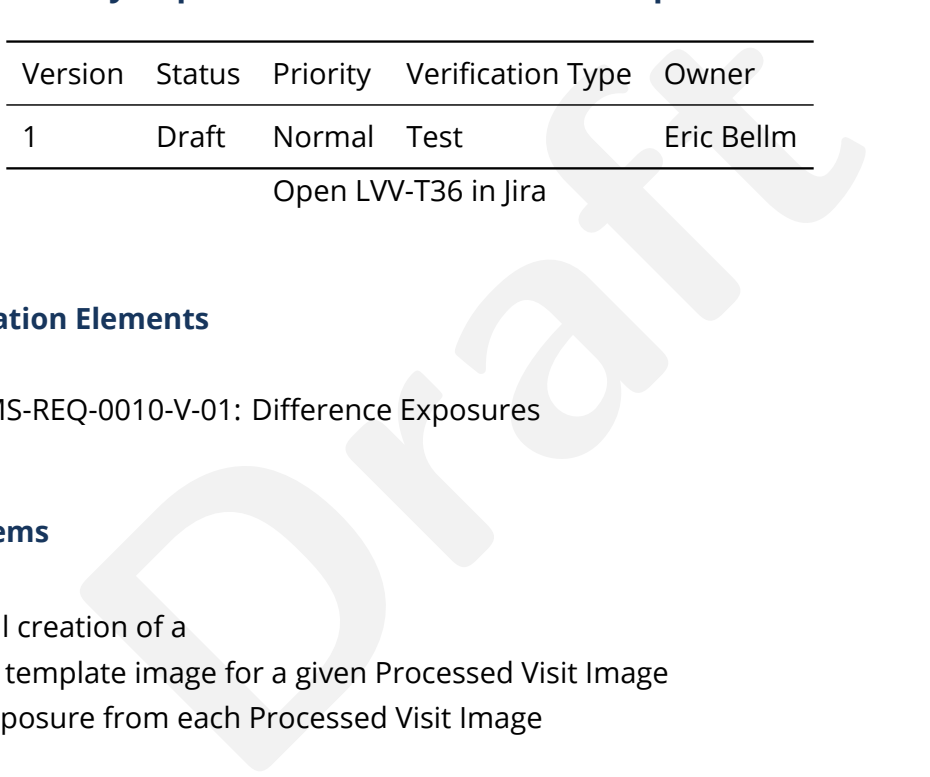

### **4.14.1 Verification Elements**

• [LVV-7](https://jira.lsstcorp.org/browse/LVV-7) - DMS-REQ-0010-V-01: Difference Exposures

### **4.14.2 Test Items**

Verify successful creation of a

- 1. PSF-matched template image for a given Processed Visit Image
- 2. Difference Exposure from each Processed Visit Image

### **4.14.3 Predecessors**

- **4.14.4 Environment Needs**
- **4.14.4.1 Software**

### **4.14.4.2 Hardware**

### **4.14.5 Input Specification**

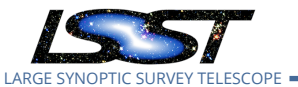

### **4.14.6 Output Specification**

#### **4.14.7 Test Procedure**

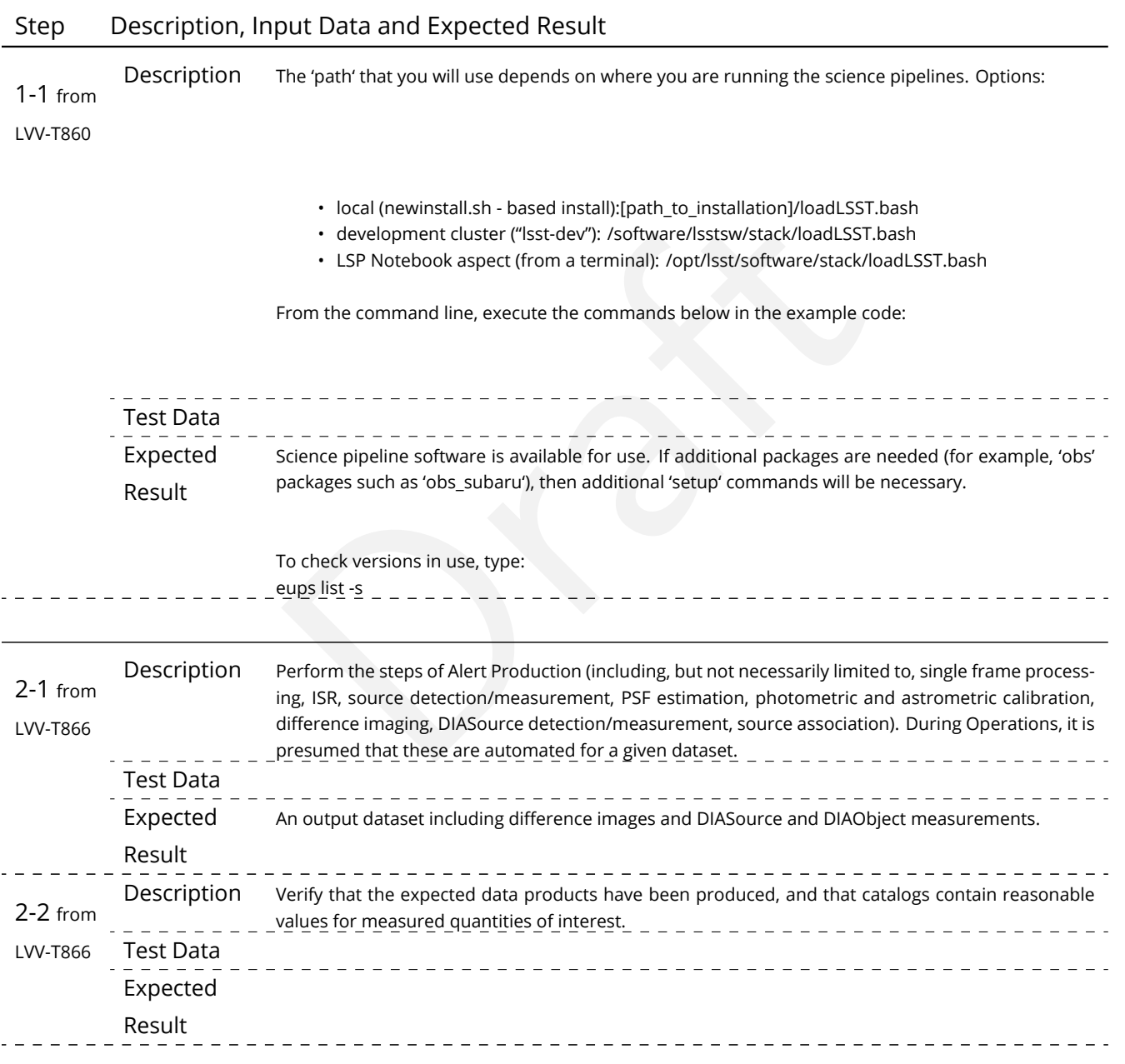

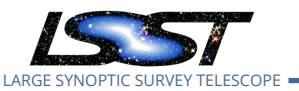

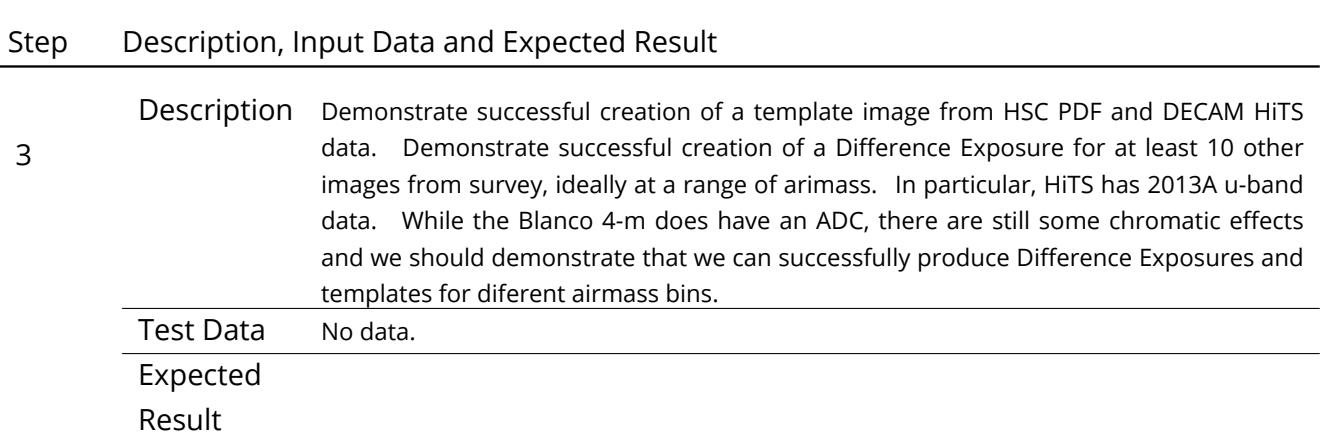

## **4.15 LVV-T37 - Verify implementation of Difference Exposure Attributes**

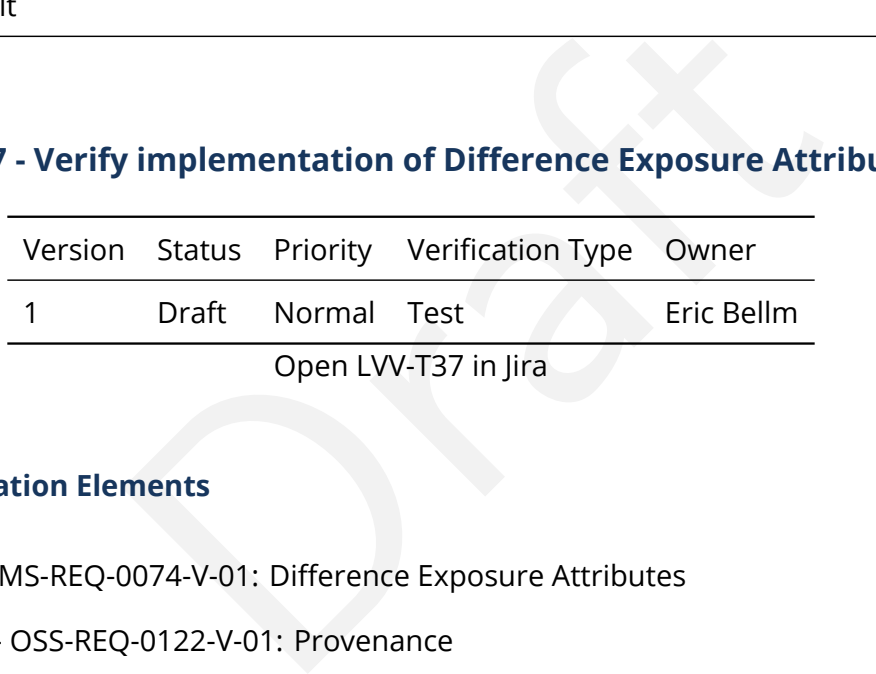

### **4.15.1 Verification Elements**

- [LVV-32](https://jira.lsstcorp.org/browse/LVV-32) DMS-REQ-0074-V-01: Difference Exposure Attributes
- [LVV-1234](https://jira.lsstcorp.org/browse/LVV-1234) OSS-REQ-0122-V-01: Provenance

### **4.15.2 Test Items**

Verify that for each Difference Exposure the DMS stores

- 1. The identify of the input exposures and related provenance information
- 2. Metadata attributes of the subtraction, including the PSF-matching kernel used.

### **4.15.3 Predecessors**

### **4.15.4 Environment Needs**

### **4.15.4.1 Software**

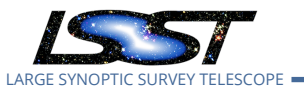

#### **4.15.4.2 Hardware**

### **4.15.5 Input Specification**

### **4.15.6 Output Specification**

#### **4.15.7 Test Procedure**

#### Step Description, Input Data and Expected Result

1-1 from Description The 'path' that you will use depends on where you are running the science pipelines. Options:

[LVV-T860](#page-373-0)

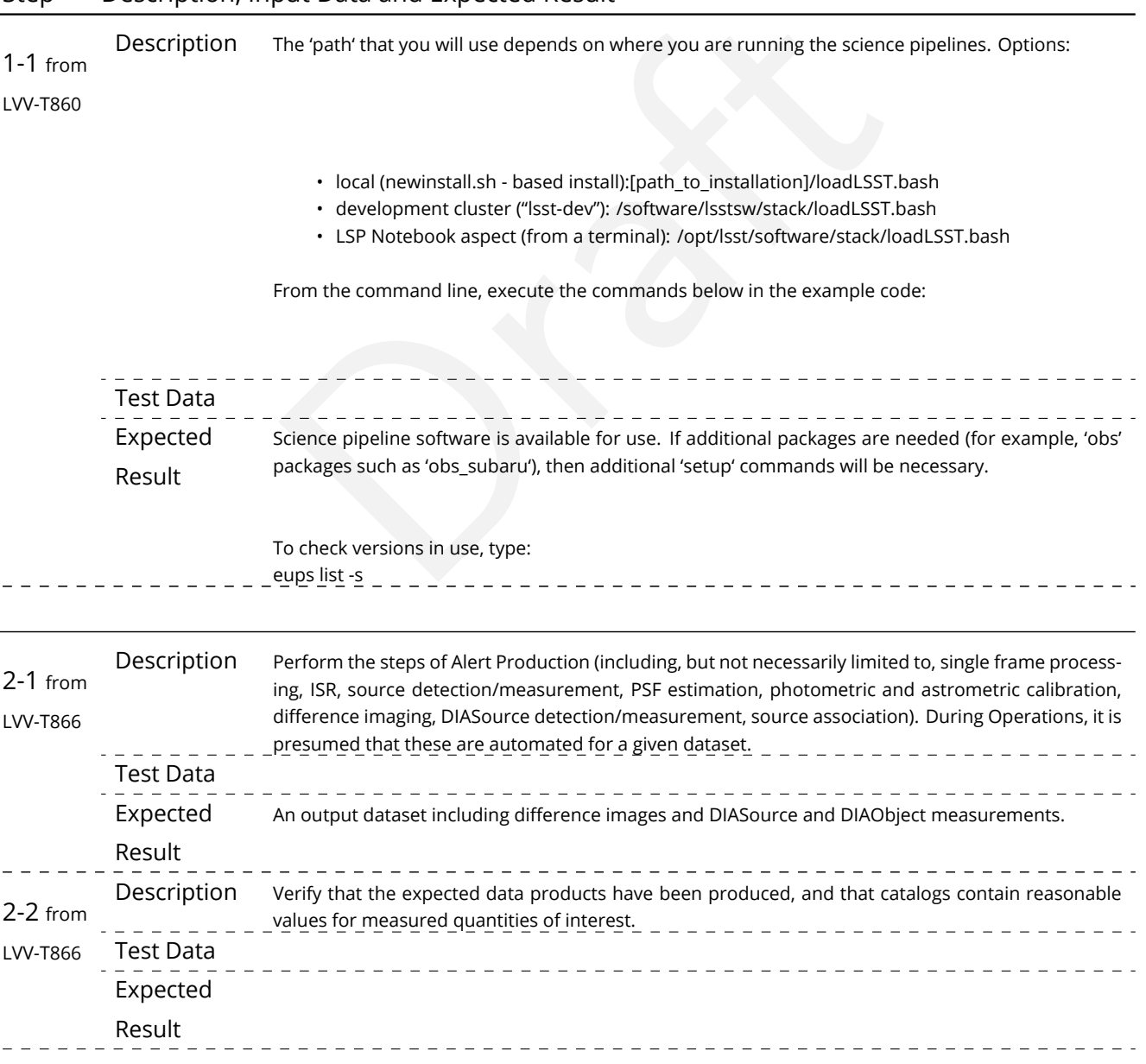

**DRAFT NOT YET APPROVED – The contents of this document are subject to configuration control by the LSST DM Change Control Board. – DRAFT NOT YET APPROVED**

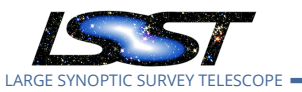

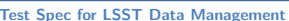

**TEDM-639 Latest Revision 2020-02-11** 

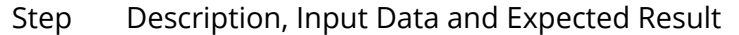

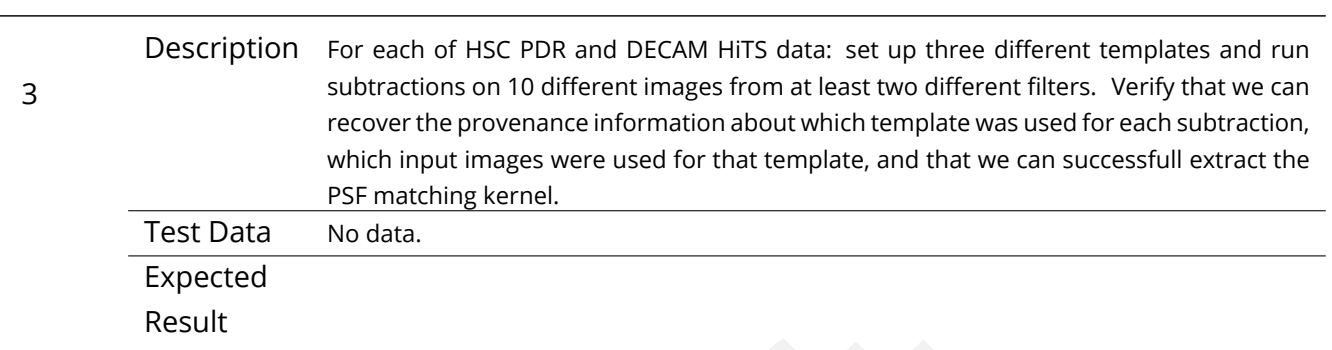

## **4.16 LVV-T38 - Verify implementation of Processed Visit Images**

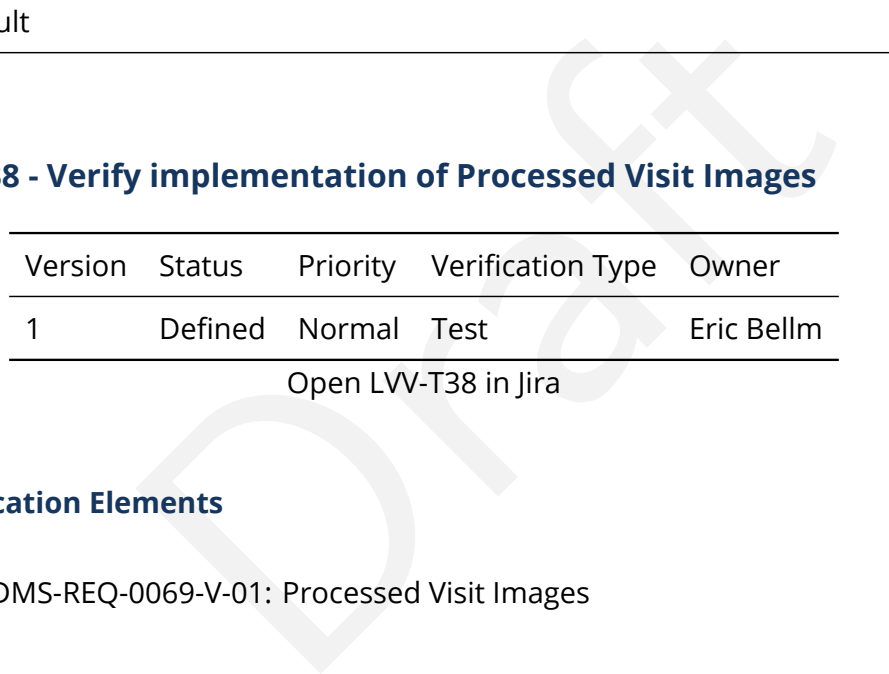

### **4.16.1 Verification Elements**

• [LVV-29](https://jira.lsstcorp.org/browse/LVV-29) - DMS-REQ-0069-V-01: Processed Visit Images

### **4.16.2 Test Items**

Verify that the DMS

1. Successfully produces Processed Visit Images, where the instrument signature has been removed.

2. Successfully combines images obtained during a standard visit.

### **4.16.3 Predecessors**

### **4.16.4 Environment Needs**

### **4.16.4.1 Software**

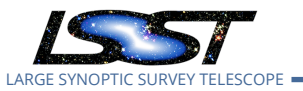

### **4.16.4.2 Hardware**

### **4.16.5 Input Specification**

### **4.16.6 Output Specification**

#### **4.16.7 Test Procedure**

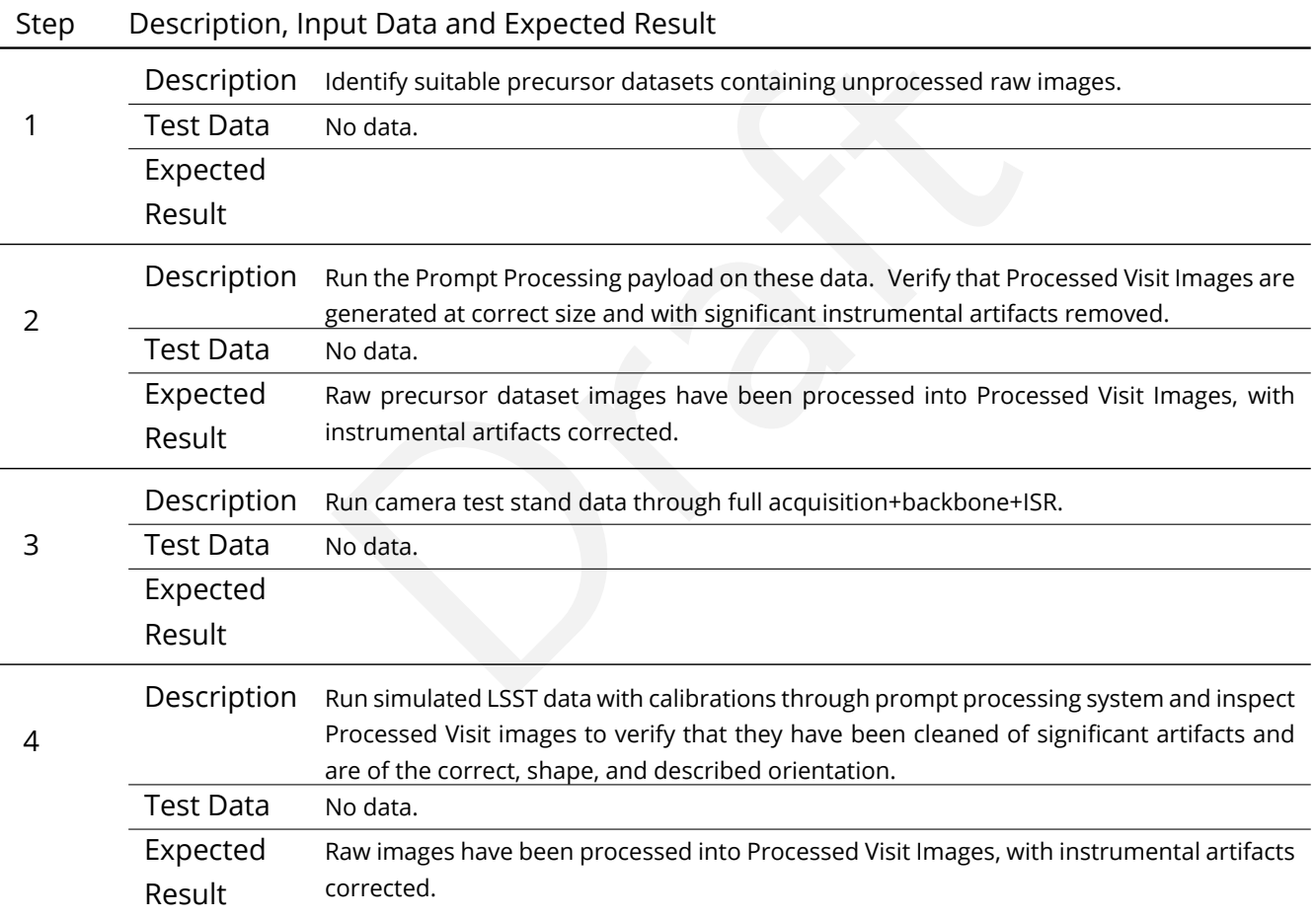

## **4.17 LVV-T39 - Verify implementation of Generate Photometric Zeropoint for Visit Image**

Version Status Priority Verification Type Owner

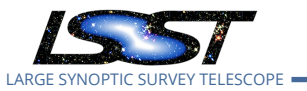

1 Draft Normal Test Jim Bosch

Open [LVV-T39](https://jira.lsstcorp.org/secure/Tests.jspa#/testCase/LVV-T39) in Jira

## **4.17.1 Verification Elements**

• [LVV-12](https://jira.lsstcorp.org/browse/LVV-12) - DMS-REQ-0029-V-01: Generate Photometric Zeropoint for Visit Image

### **4.17.2 Test Items**

t Image data products produced by the DRP and AP pipel<br>lel that relates the observed flux on the image to physical<br>eeds Verify that Processed Visit Image data products produced by the DRP and AP pipelines include the parameters of a model that relates the observed flux on the image to physical flux units.

### **4.17.3 Predecessors**

- **4.17.4 Environment Needs**
- **4.17.4.1 Software**

### **4.17.4.2 Hardware**

- **4.17.5 Input Specification**
- **4.17.6 Output Specification**

### **4.17.7 Test Procedure**

Step Description, Input Data and Expected Result

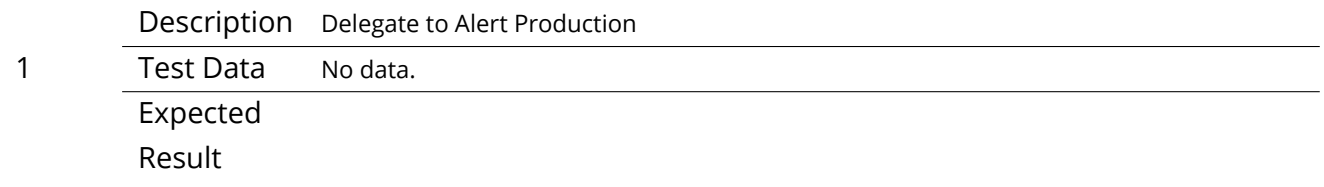

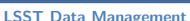

### **4.18 LVV-T40 - Verify implementation of Generate WCS for Visit Images**

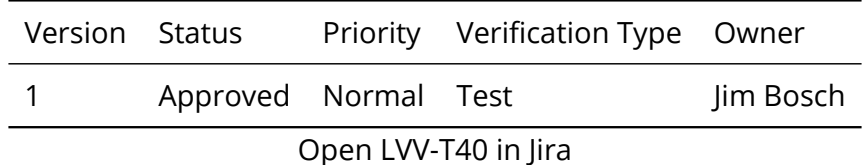

**4.18.1 Verification Elements**

• [LVV-13](https://jira.lsstcorp.org/browse/LVV-13) - DMS-REQ-0030-V-01: Absolute accuracy of WCS

### **4.18.2 Test Items**

0030-V-01: Absolute accuracy of WCS<br>sit Images produced by the AP and DRP pipelines include<br>**rometricAccuracy** over the bounds of the image.<br>eeds Verify that Processed Visit Images produced by the AP and DRP pipelines include FITS WCS accurate to specified **astrometricAccuracy** over the bounds of the image.

#### **4.18.3 Predecessors**

#### **4.18.4 Environment Needs**

#### **4.18.4.1 Software**

#### **4.18.4.2 Hardware**

**4.18.5 Input Specification**

### **4.18.6 Output Specification**

#### **4.18.7 Test Procedure**

#### Step Description, Input Data and Expected Result

Description Identify an appropriate processed dataset for this test.

1 Test Data No data.

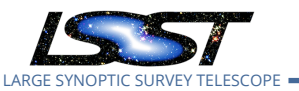

## Step Description, Input Data and Expected Result

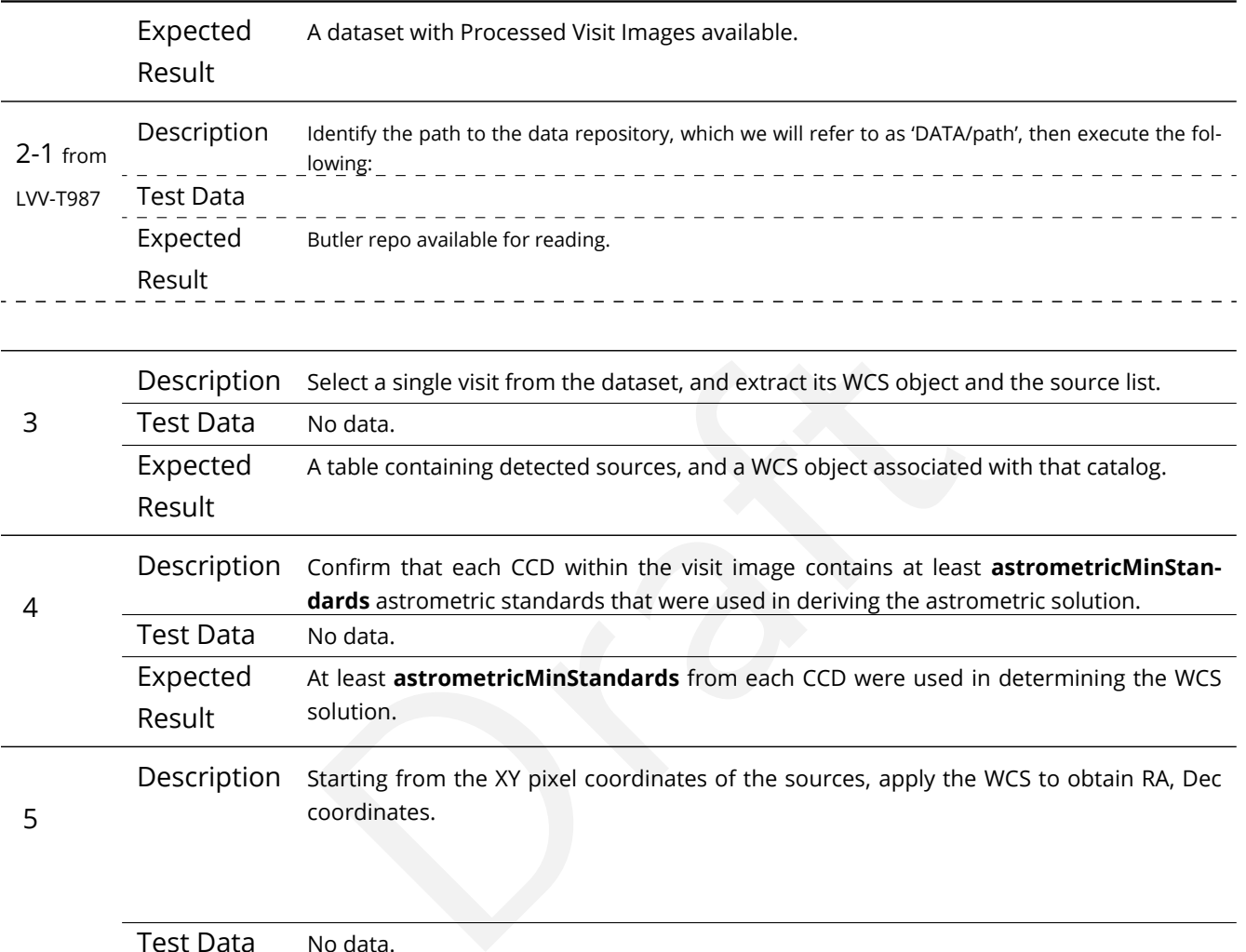

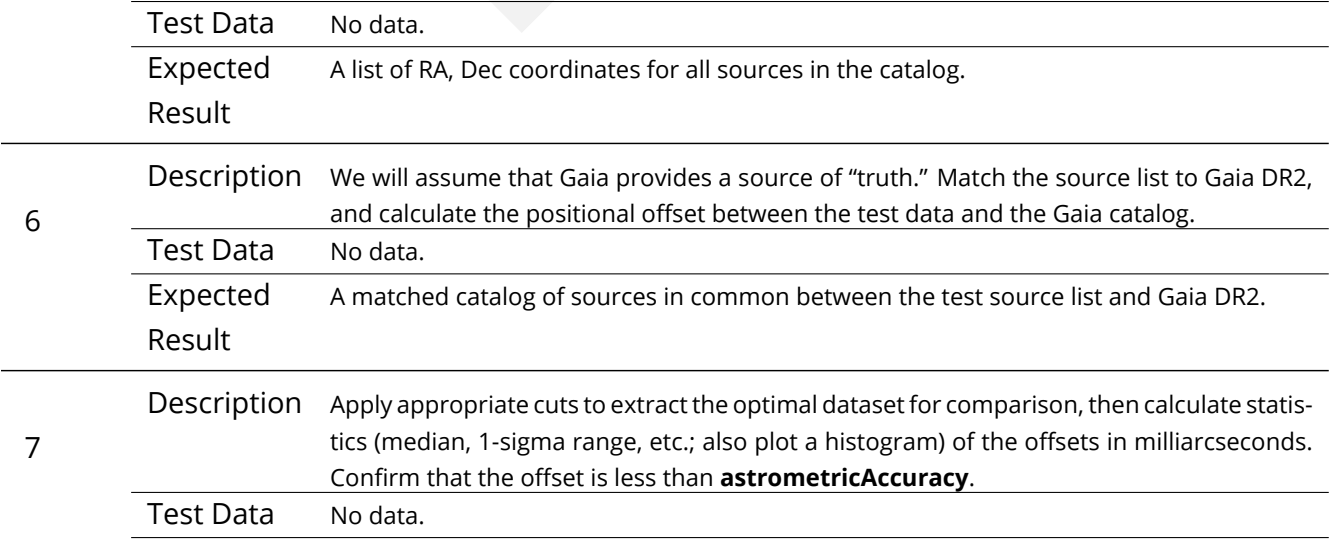

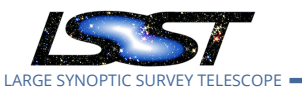

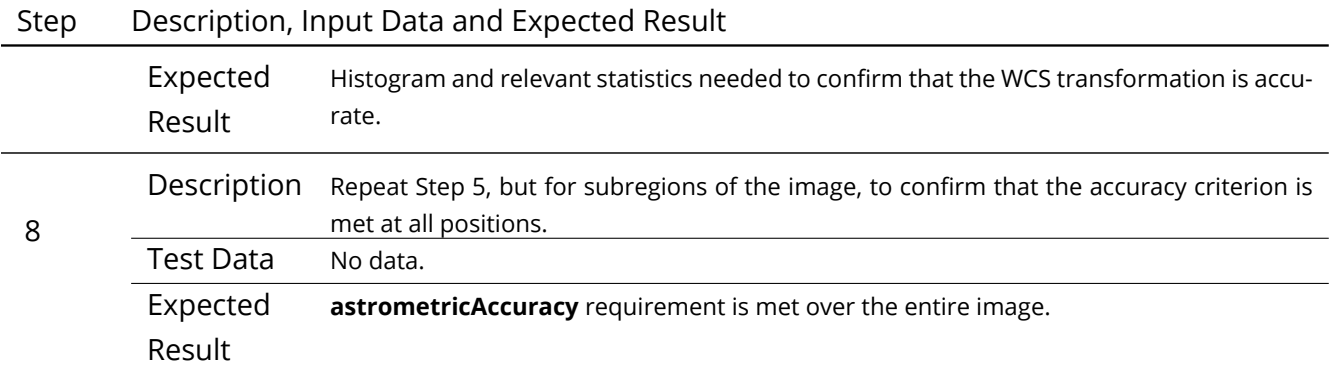

## **4.19 LVV-T41 - Verify implementation of Generate PSF for Visit Images**

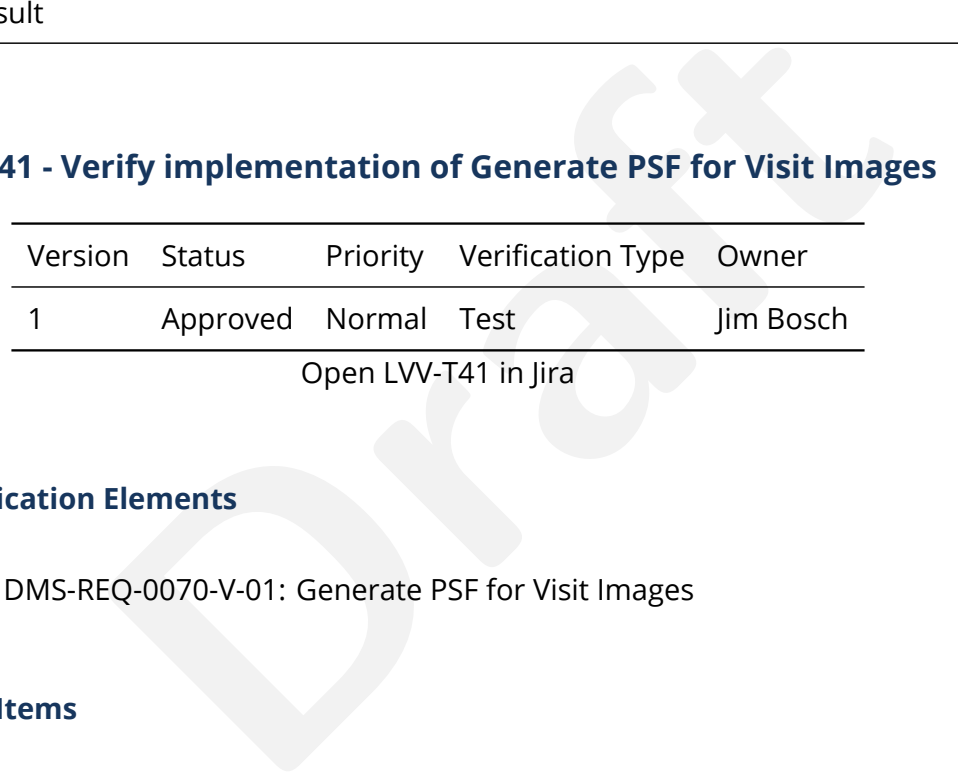

### **4.19.1 Verification Elements**

• [LVV-30](https://jira.lsstcorp.org/browse/LVV-30) - DMS-REQ-0070-V-01: Generate PSF for Visit Images

### **4.19.2 Test Items**

Verify that Processed Visit Images produced by the DRP and AP pipelines are associated with a model from which one can obtain an image of the PSF given a point on the image.

### **4.19.3 Predecessors**

- **4.19.4 Environment Needs**
- **4.19.4.1 Software**

### **4.19.4.2 Hardware**

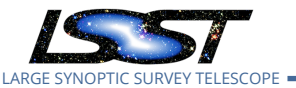

### **4.19.5 Input Specification**

#### **4.19.6 Output Specification**

#### **4.19.7 Test Procedure**

#### Step Description, Input Data and Expected Result

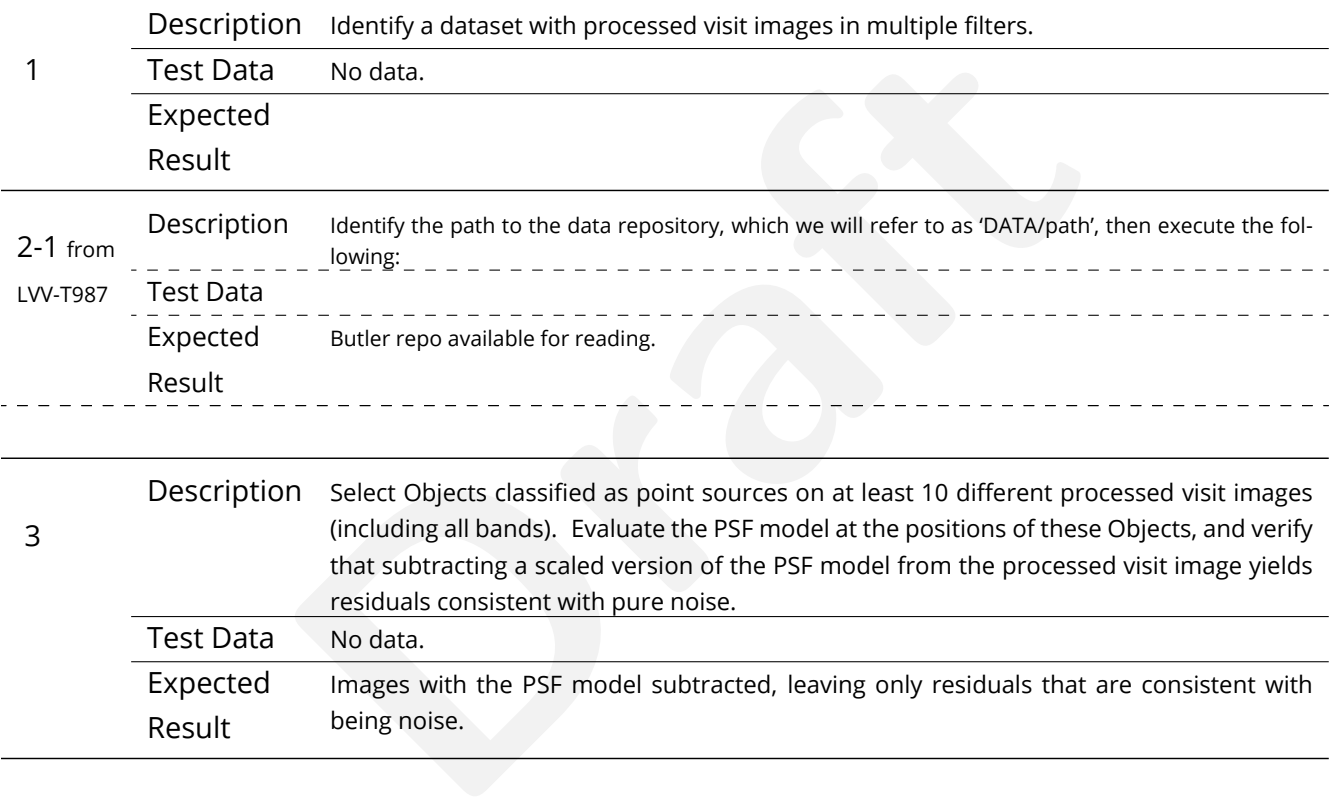

## **4.20 LVV-T42 - Verify implementation of Processed Visit Image Content**

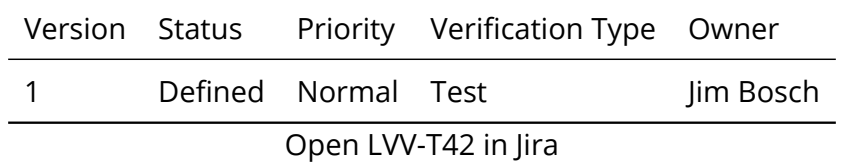

### **4.20.1 Verification Elements**

• [LVV-31](https://jira.lsstcorp.org/browse/LVV-31) - DMS-REQ-0072-V-01: Processed Visit Image Content

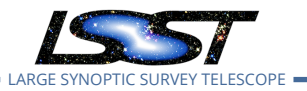

#### **4.20.2 Test Items**

Verify that Processed Visit Images produced by the DRP and AP pipelines include the observed data, a mask array, a variance array, a PSF model, and a WCS model.

#### **4.20.3 Predecessors**

- **4.20.4 Environment Needs**
- **4.20.4.1 Software**
- **4.20.4.2 Hardware**
- **4.20.5 Input Specification**

#### **4.20.6 Output Specification**

#### **4.20.7 Test Procedure**

### Step Description, Input Data and Expected Result

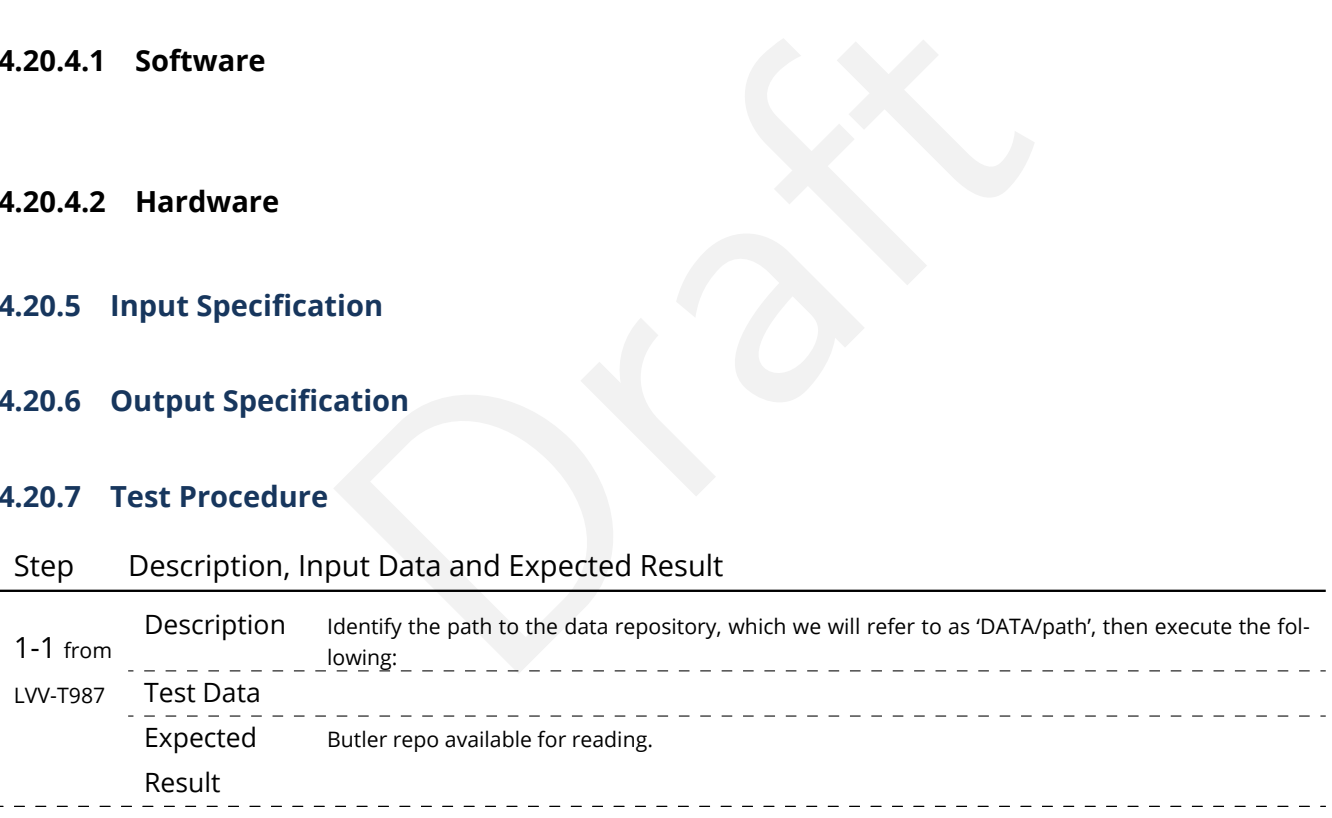

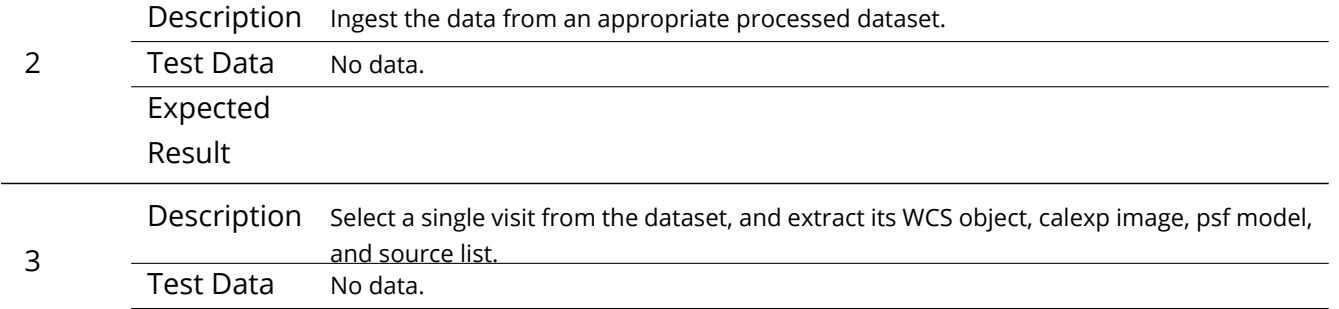

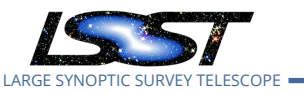

### Step Description, Input Data and Expected Result

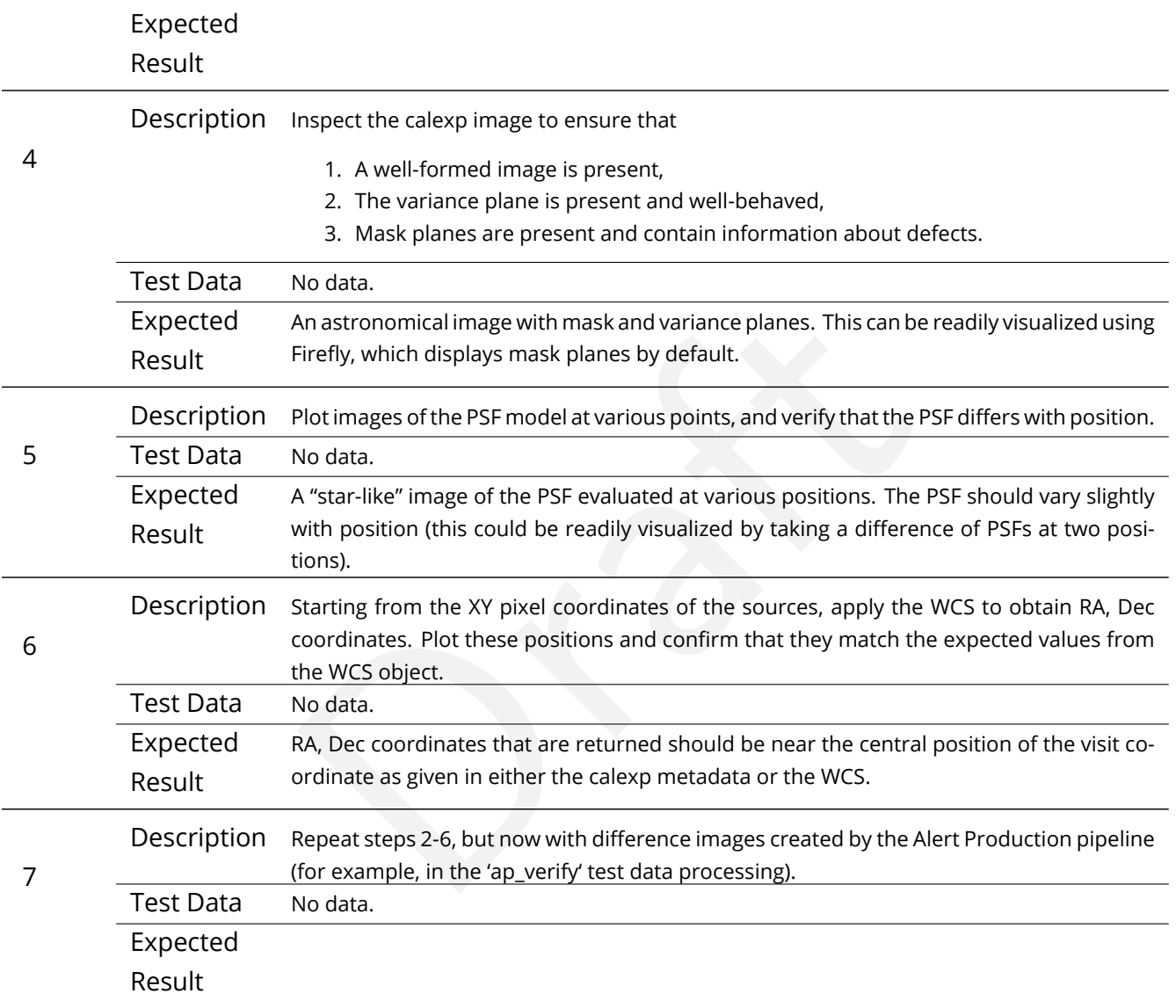

## **4.21 LVV-T43 - Verify implementation of Background Model Calculation**

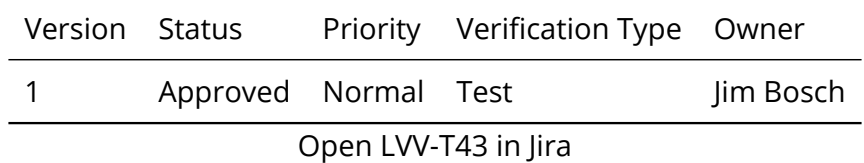

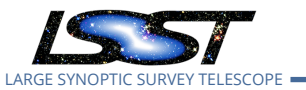

### **4.21.1 Verification Elements**

• [LVV-158](https://jira.lsstcorp.org/browse/LVV-158) - DMS-REQ-0327-V-01: Background Model Calculation

### **4.21.2 Test Items**

any CCD to be retrieved along with the image for that CO<br>eeds<br>examples Verify that Processed Visit Images produced by the DRP and AP pipelines have had a model of the background subtracted, and that this model is persisted in a way that permits the background subtracted from any CCD to be retrieved along with the image for that CCD.

### **4.21.3 Predecessors**

[LVV-T15](https://jira.lsstcorp.org/secure/Tests.jspa#/testCase/127) [LVV-T19](https://jira.lsstcorp.org/secure/Tests.jspa#/testCase/131)

### **4.21.4 Environment Needs**

**4.21.4.1 Software**

#### **4.21.4.2 Hardware**

**4.21.5 Input Specification**

#### **4.21.6 Output Specification**

#### **4.21.7 Test Procedure**

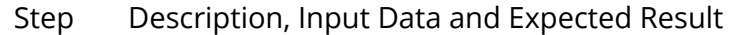

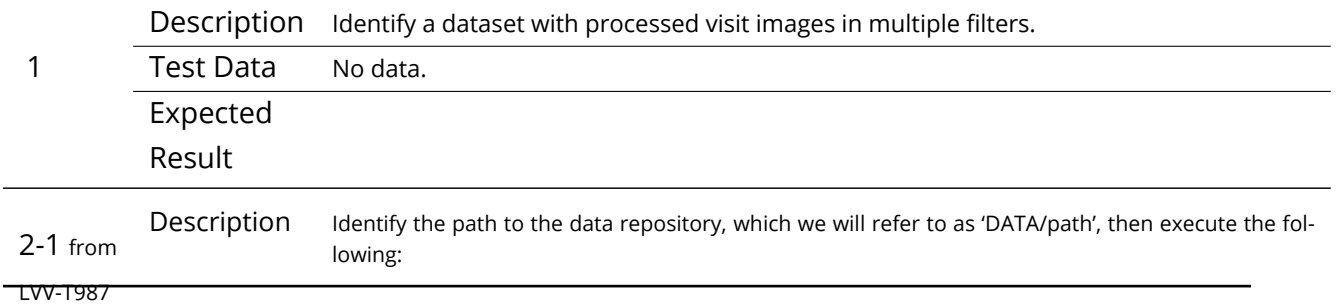

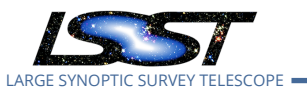

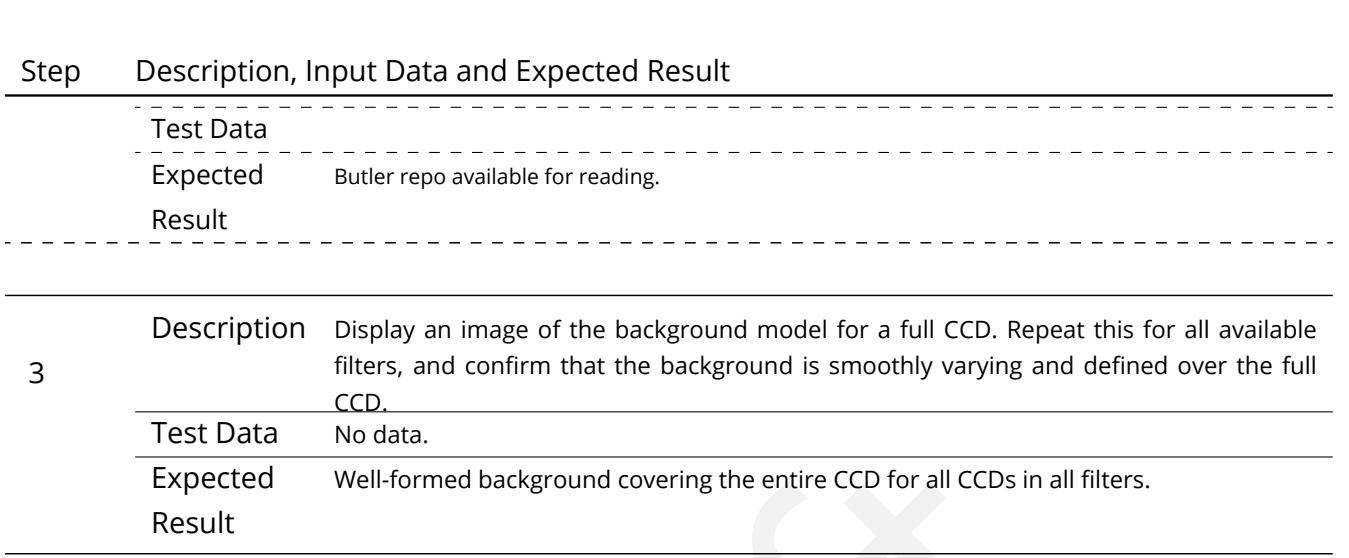

## **4.22 LVV-T44 - Verify implementation of Documenting Image Characterization**

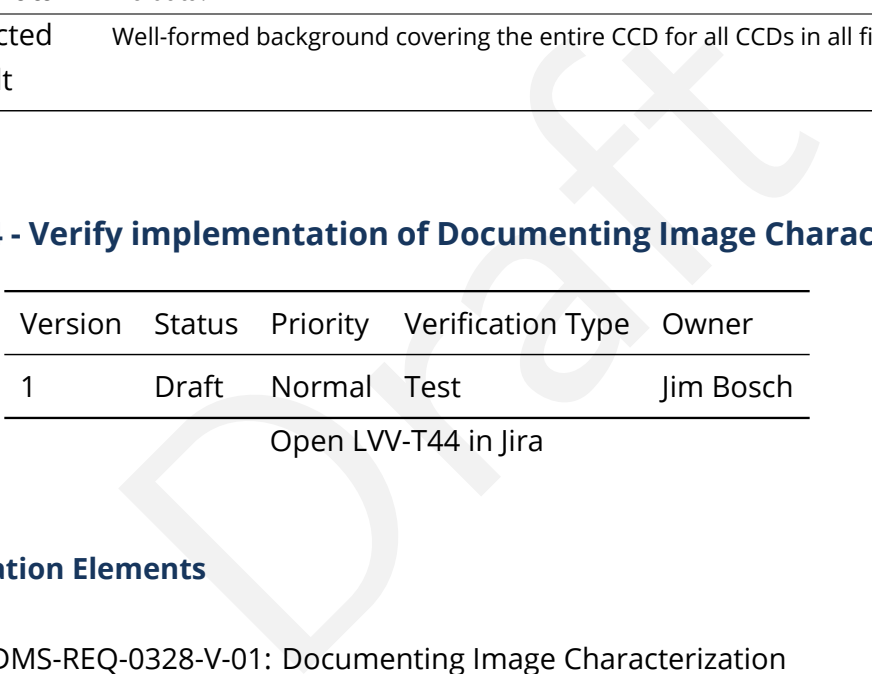

### **4.22.1 Verification Elements**

• [LVV-159](https://jira.lsstcorp.org/browse/LVV-159) - DMS-REQ-0328-V-01: Documenting Image Characterization

### **4.22.2 Test Items**

Verify that the persisted format for Processed Visit Images and associated instrument-signatureremoval data products is documented.

#### **4.22.3 Predecessors**

#### **4.22.4 Environment Needs**

#### **4.22.4.1 Software**

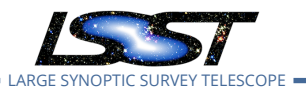

#### **4.22.4.2 Hardware**

#### **4.22.5 Input Specification**

**4.22.6 Output Specification**

#### **4.22.7 Test Procedure**

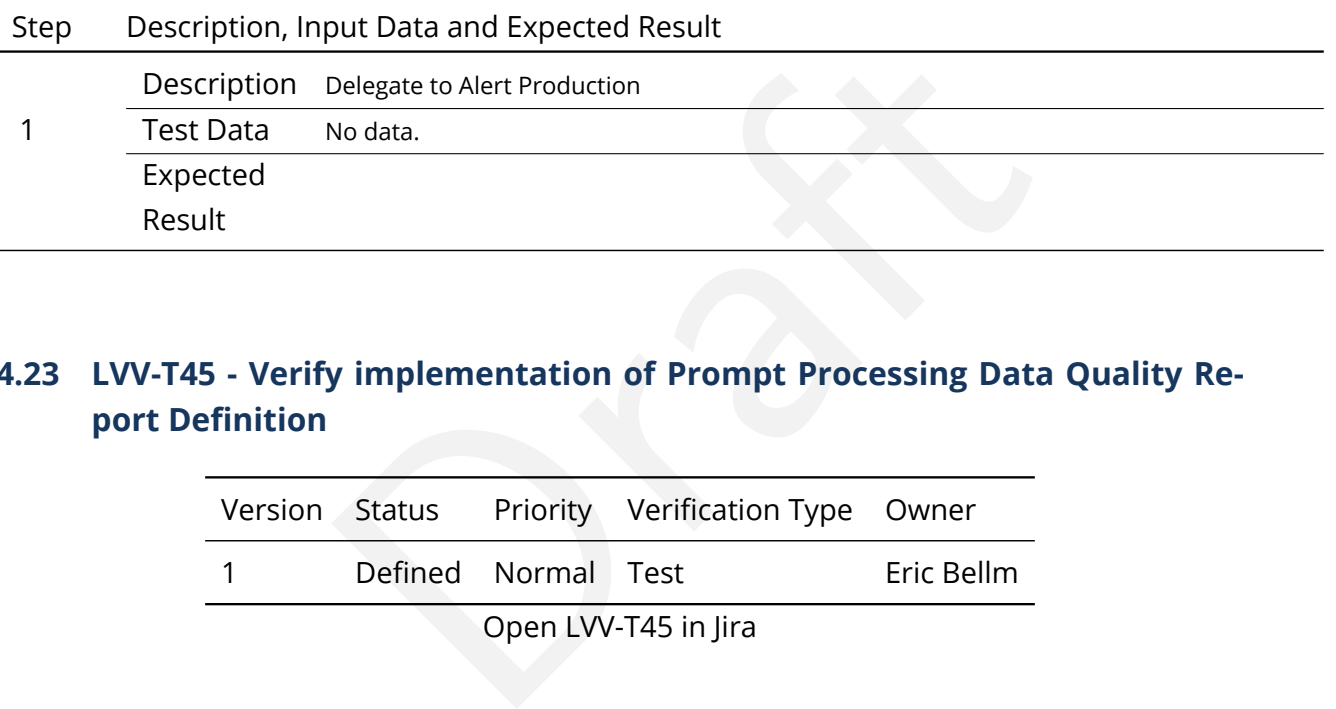

## **4.23 LVV-T45 - Verify implementation of Prompt Processing Data Quality Report Definition**

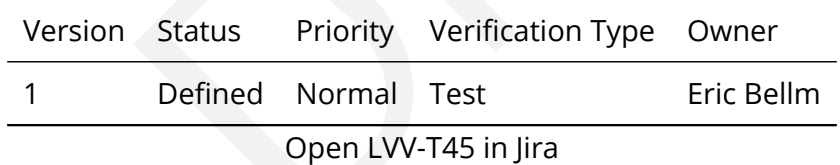

### **4.23.1 Verification Elements**

• [LVV-39](https://jira.lsstcorp.org/browse/LVV-39) - DMS-REQ-0097-V-01: Level 1 Data Quality Report Definition

### **4.23.2 Test Items**

Verify that the DMS produces a Prompt Processing Data Quality Report. Specifically check absolute value and temporal variation of

- 1. Photometric zeropoint
- 2. Sky brightness
- 3. Seeing

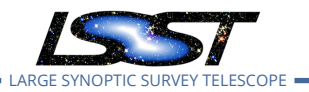

- 4. PSF
- 5. Detection efficiency

#### **4.23.3 Predecessors**

- **4.23.4 Environment Needs**
- **4.23.4.1 Software**
- **4.23.4.2 Hardware**
- **4.23.5 Input Specification**

### **4.23.6 Output Specification**

#### **4.23.7 Test Procedure**

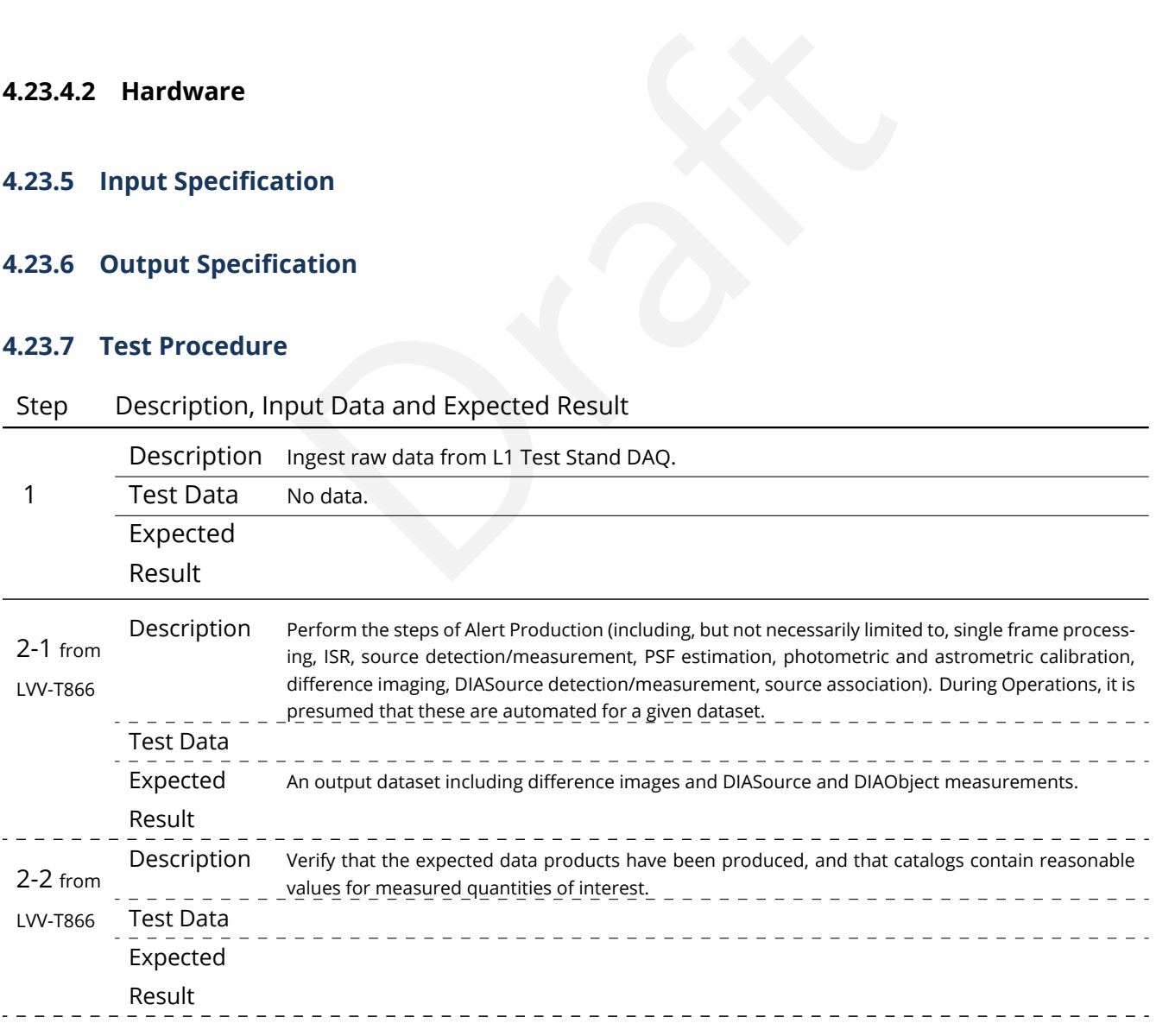

**DRAFT NOT YET APPROVED – The contents of this document are subject to configuration control by the LSST DM Change Control Board. – DRAFT NOT YET APPROVED**

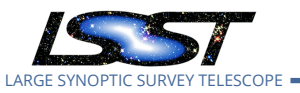

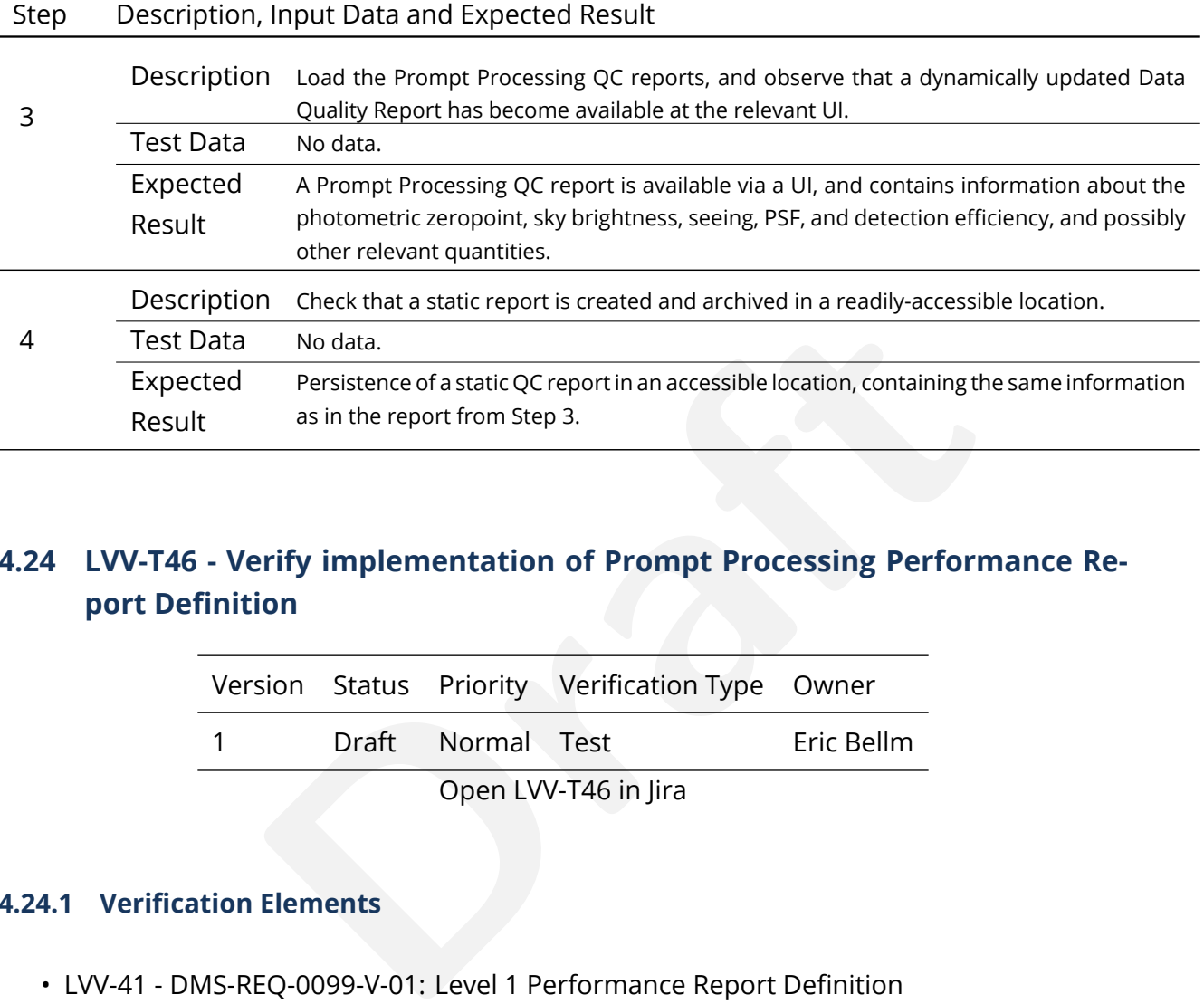

## **4.24 LVV-T46 - Verify implementation of Prompt Processing Performance Report Definition**

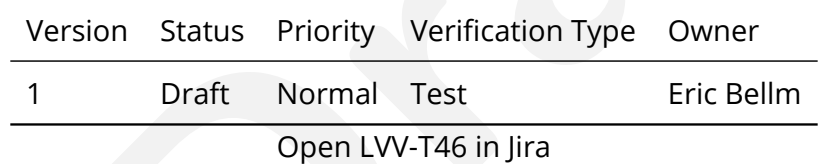

### **4.24.1 Verification Elements**

• [LVV-41](https://jira.lsstcorp.org/browse/LVV-41) - DMS-REQ-0099-V-01: Level 1 Performance Report Definition

### **4.24.2 Test Items**

Verify that the DMS produces a Prompt Processing Performance Report. Specifically check that the number of observations that describe each of the following:

- 1. Successfully processed, recoverable failures, unrecoverable failures.
- 2. Archived
- 3. Result in science.

This is testing more the processing rather than the observatory system.

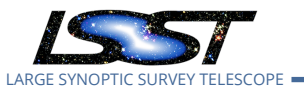

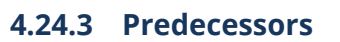

- **4.24.4 Environment Needs**
- **4.24.4.1 Software**

#### **4.24.4.2 Hardware**

- **4.24.5 Input Specification**
- **4.24.6 Output Specification**

#### **4.24.7 Test Procedure**

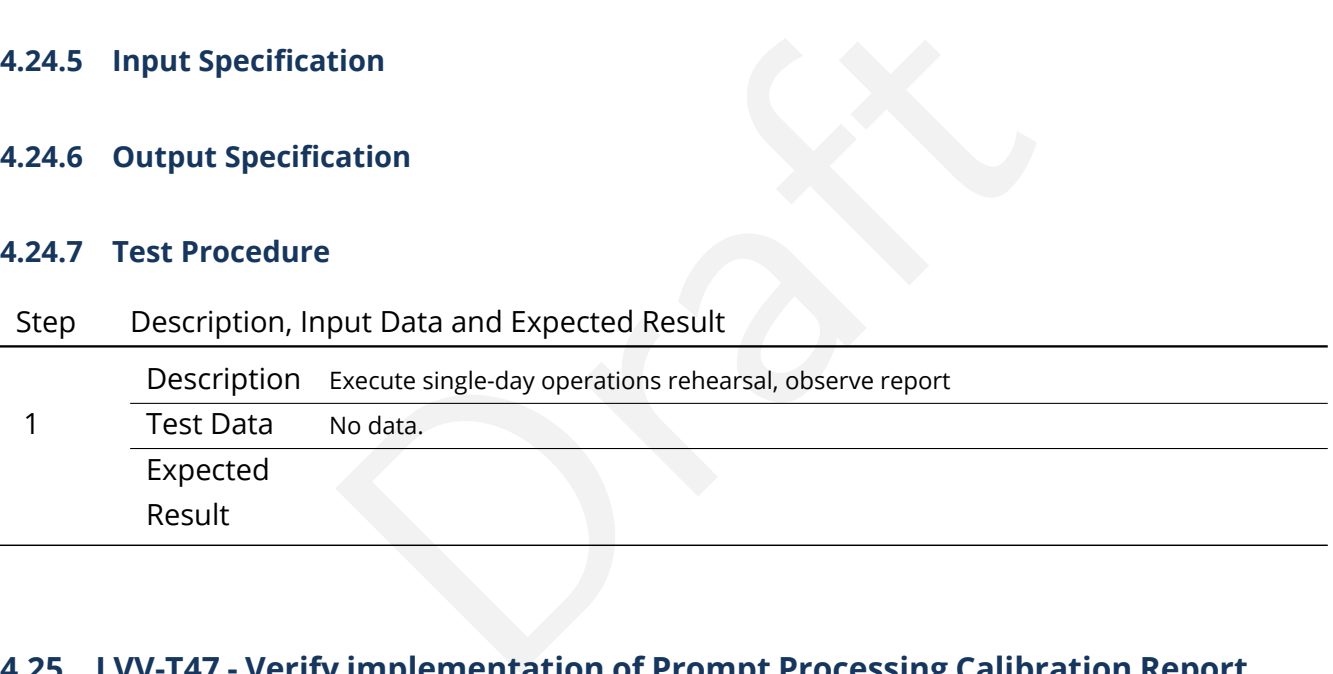

## **4.25 LVV-T47 - Verify implementation of Prompt Processing Calibration Report Definition**

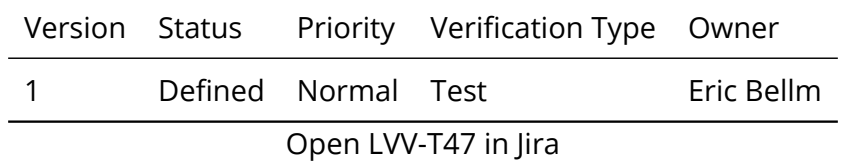

### **4.25.1 Verification Elements**

• [LVV-43](https://jira.lsstcorp.org/browse/LVV-43) - DMS-REQ-0101-V-01: Level 1 Calibration Report Definition

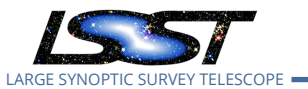

### **4.25.2 Test Items**

Verify that the DMS produces a Prompt Processing Calibration Report. Specifically check that this report is capable of identifying when aspects of the telescope or camera are changing with time.

#### **4.25.3 Predecessors**

- **4.25.4 Environment Needs**
- **4.25.4.1 Software**
- **4.25.4.2 Hardware**
- **4.25.5 Input Specification**
- **4.25.6 Output Specification**

#### **4.25.7 Test Procedure**

#### Step Description, Input Data and Expected Result

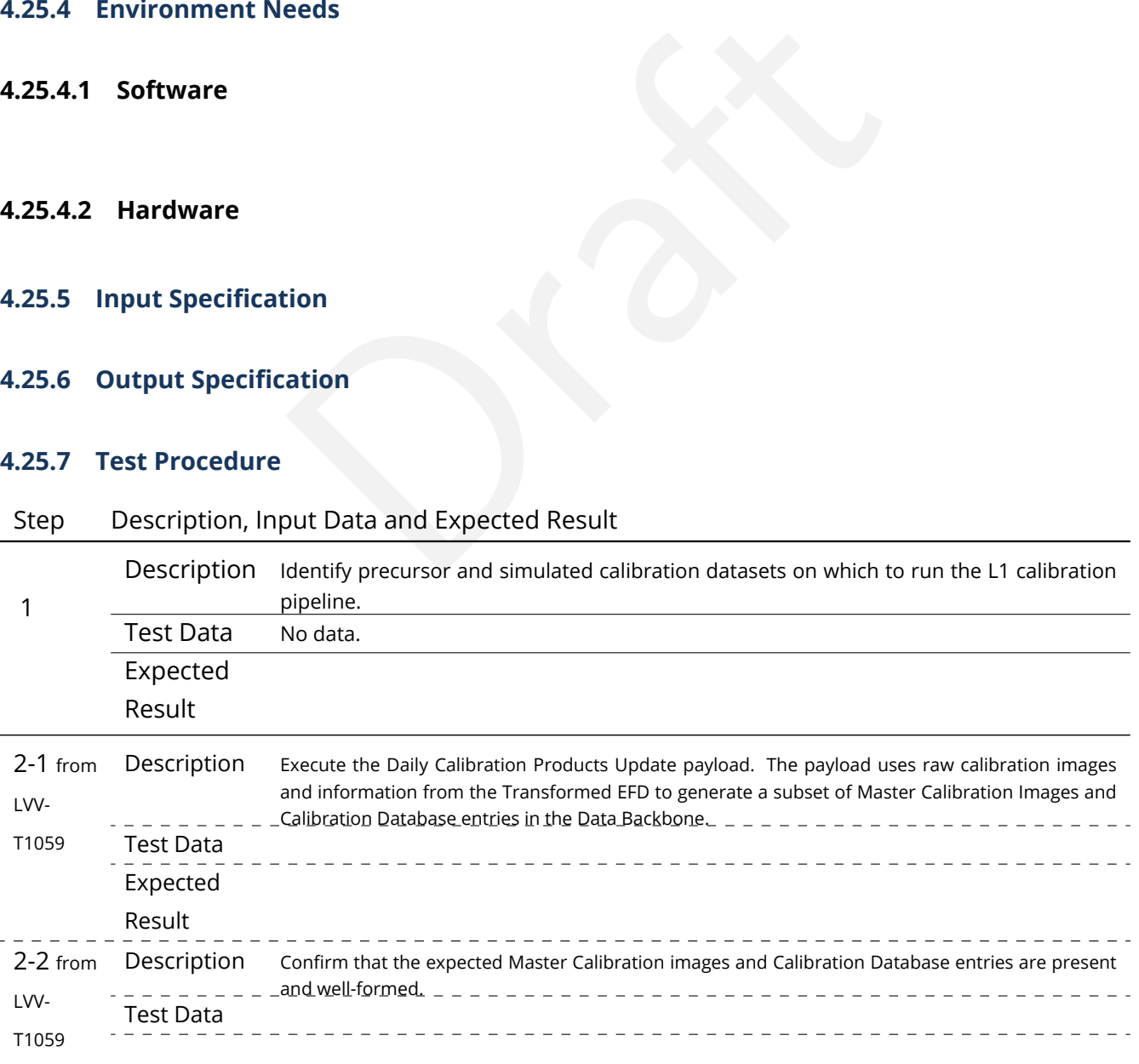

**DRAFT NOT YET APPROVED – The contents of this document are subject to configuration control by the LSST DM Change Control Board. – DRAFT NOT YET APPROVED**

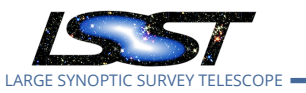

# Check that a static report is created and archived in a readily-accessi<br>
No data.<br>
An archived version of the calibration report is available and will be reformat.<br> **Proper Static Static Static Static Static Static Static** Step Description, Input Data and Expected Result Expected Result 3 Description Check that a dynamic report is created that triggers alerts if calibrations go out of range. Test Data No data. Expected Result A dynamic report is available via UI to users, and if any out-of-spec changes have occurred, alerts have been issued. 4 Description Check that a static report is created and archived in a readily-accessible location. Test Data No data. Expected Result An archived version of the calibration report is available and will be retained in a static file format.

### **4.26 LVV-T48 - Verify implementation of Exposure Catalog**

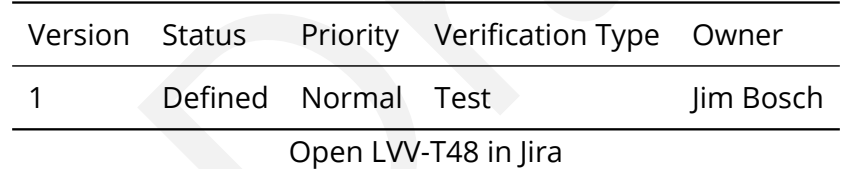

### **4.26.1 Verification Elements**

• [LVV-97](https://jira.lsstcorp.org/browse/LVV-97) - DMS-REQ-0266-V-01: Exposure Catalog

### **4.26.2 Test Items**

Verify that the DMS creates an Exposure Catalog that includes

- 1. Observation datetime, exposure time
- 2. Filter
- 3. Dome, telescope orientation and status
- 4. Calibration status
- 5. Airmass and zenith
- 6. Environmental information
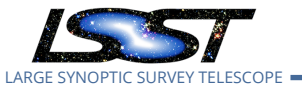

7. Per-sensor information

**4.26.3 Predecessors**

- **4.26.4 Environment Needs**
- **4.26.4.1 Software**
- **4.26.4.2 Hardware**
- **4.26.5 Input Specification**
- **4.26.6 Output Specification**

### **4.26.7 Test Procedure**

1

# Step Description, Input Data and Expected Result

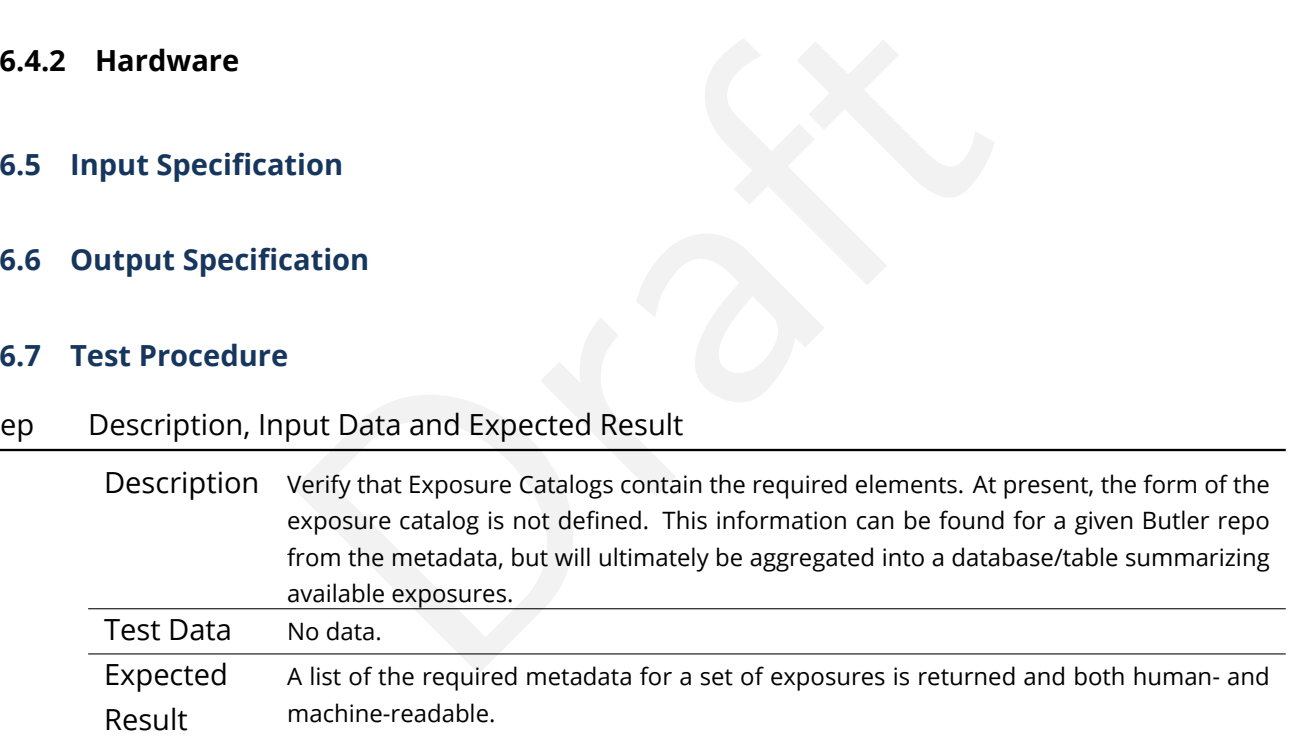

# **4.27 LVV-T49 - Verify implementation of DIASource Catalog**

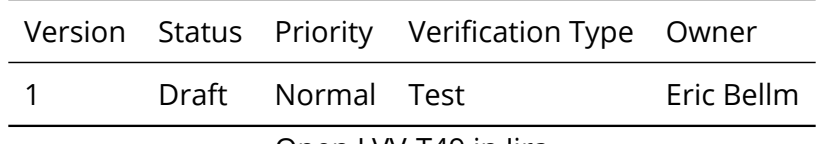

Open [LVV-T49](https://jira.lsstcorp.org/secure/Tests.jspa#/testCase/LVV-T49) in Jira

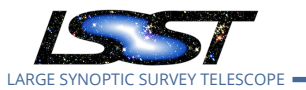

# **4.27.1 Verification Elements**

• [LVV-100](https://jira.lsstcorp.org/browse/LVV-100) - DMS-REQ-0269-V-01: DIASource Catalog

### **4.27.2 Test Items**

Verify that the DMS produces a Source catalog from Difference Exposures with the required attributes.

### **4.27.3 Predecessors**

- **4.27.4 Environment Needs**
- **4.27.4.1 Software**
- **4.27.4.2 Hardware**
- **4.27.5 Input Specification**
- eeds<br>ation<br>ation<br>ation **4.27.6 Output Specification**

### **4.27.7 Test Procedure**

Step Description, Input Data and Expected Result

1-1 from Description The 'path' that you will use depends on where you are running the science pipelines. Options:

[LVV-T860](#page-373-0)

- local (newinstall.sh based install):[path\_to\_installation]/loadLSST.bash
- development cluster ("lsst-dev"): /software/lsstsw/stack/loadLSST.bash
- LSP Notebook aspect (from a terminal): /opt/lsst/software/stack/loadLSST.bash

From the command line, execute the commands below in the example code:

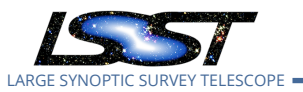

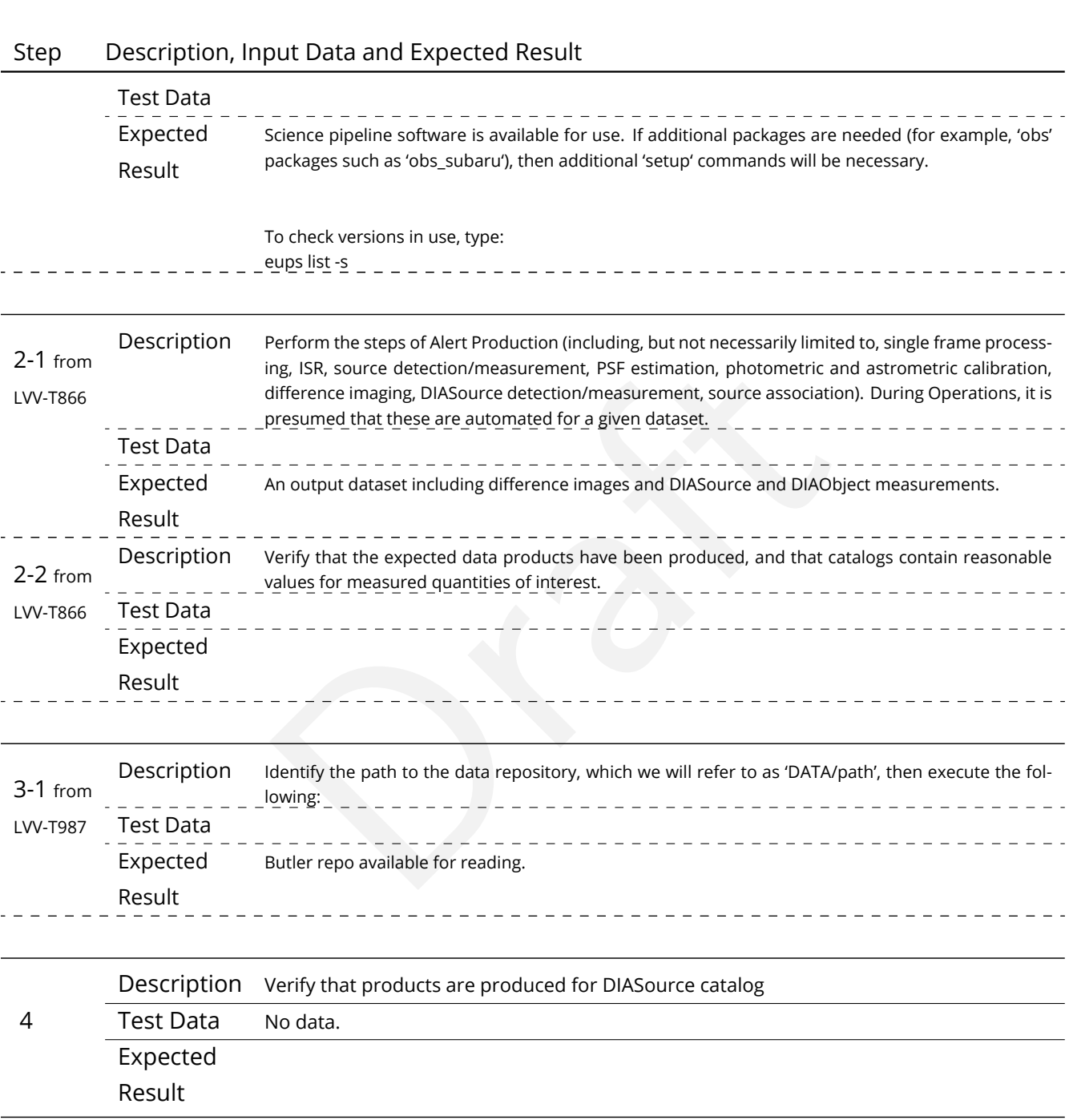

# **4.28 LVV-T50 - Verify implementation of Faint DIASource Measurements**

Version Status Priority Verification Type Owner

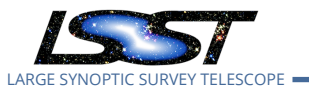

1 Draft Normal Test Eric Bellm

Open [LVV-T50](https://jira.lsstcorp.org/secure/Tests.jspa#/testCase/LVV-T50) in Jira

# **4.28.1 Verification Elements**

• [LVV-101](https://jira.lsstcorp.org/browse/LVV-101) - DMS-REQ-0270-V-01: Faint DIASource Measurements

# **4.28.2 Test Items**

produces DIASources measurements for sources below that ditional criteria. Verify that the DMS can produces DIASources measurements for sources below the nominal S/N cutoff that satisfy additional criteria.

# **4.28.3 Predecessors**

- **4.28.4 Environment Needs**
- **4.28.4.1 Software**

# **4.28.4.2 Hardware**

# **4.28.5 Input Specification**

Input Data DECam HiTS data.

# **4.28.6 Output Specification**

**4.28.7 Test Procedure**

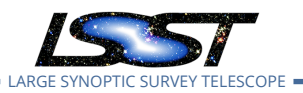

# Step Description, Input Data and Expected Result

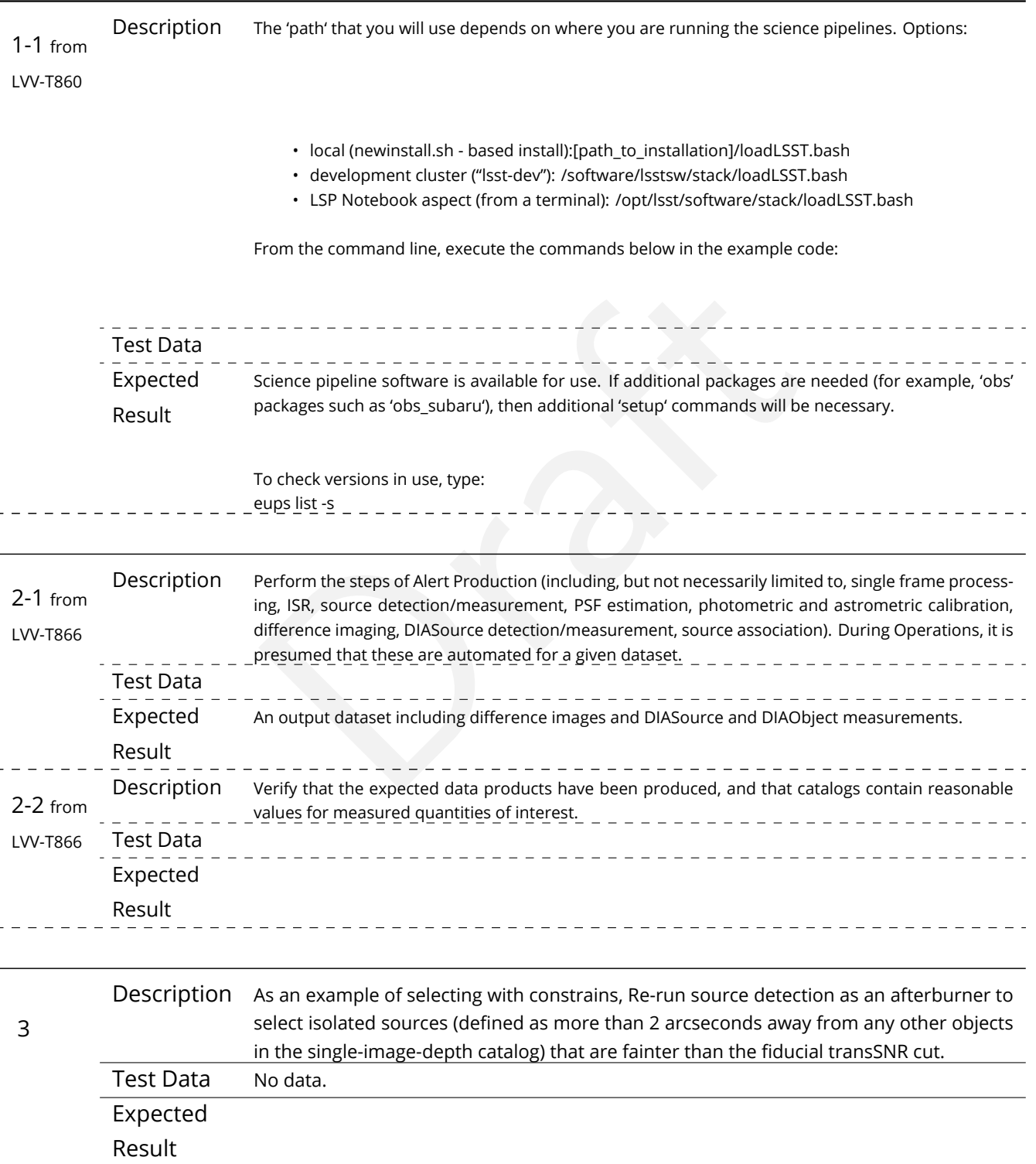

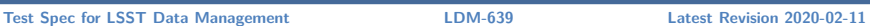

LARGE SYNOPTIC SURVEY TELESCOPE

# **4.29 LVV-T51 - Verify implementation of DIAObject Catalog**

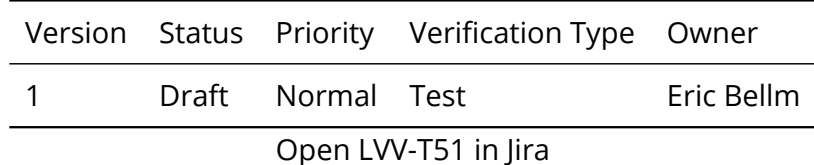

# **4.29.1 Verification Elements**

• [LVV-102](https://jira.lsstcorp.org/browse/LVV-102) - DMS-REQ-0271-V-01: Max nearby galaxies associated with DIASource

# **4.29.2 Test Items**

-0271-V-01: Max nearby galaxies associated with DIASou<br>includes a unique ID, identifiers for nearest stars and ne<br>atching to static Object.<br>eeds Verify that the DIAObject includes a unique ID, identifiers for nearest stars and nearest galaxies, and probability of matching to static Object.

### **4.29.3 Predecessors**

### **4.29.4 Environment Needs**

- **4.29.4.1 Software**
- **4.29.4.2 Hardware**
- **4.29.5 Input Specification**
- **4.29.6 Output Specification**
- **4.29.7 Test Procedure**

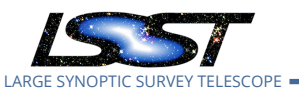

# Step Description, Input Data and Expected Result

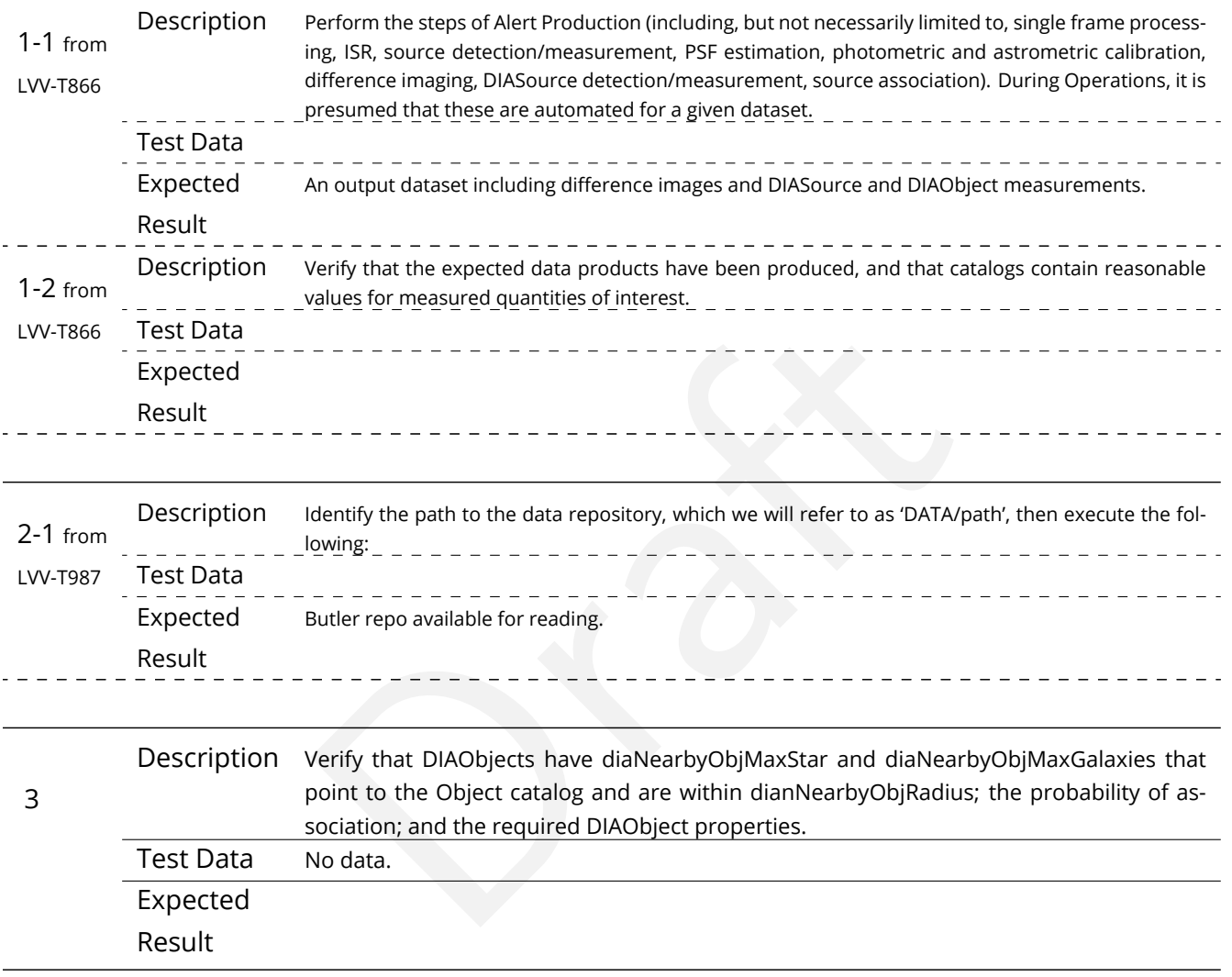

# **4.30 LVV-T52 - Verify implementation of DIAObject Attributes**

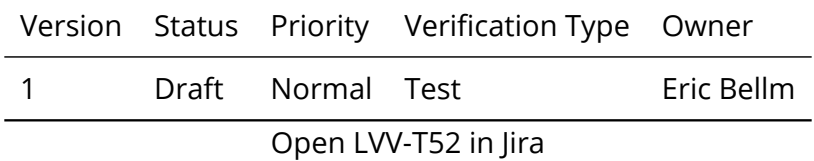

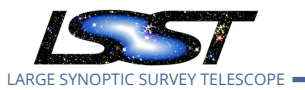

### **4.30.1 Verification Elements**

• [LVV-103](https://jira.lsstcorp.org/browse/LVV-103) - DMS-REQ-0272-V-01: DIAObject Attributes

### **4.30.2 Test Items**

Verify that the DMS provides summary attributes for each DIAObject, including periodicity measures.

### **4.30.3 Predecessors**

- **4.30.4 Environment Needs**
- **4.30.4.1 Software**
- **4.30.4.2 Hardware**
- **4.30.5 Input Specification**

# eeds<br>ation<br>ation<br>ation **4.30.6 Output Specification**

### **4.30.7 Test Procedure**

### Step Description, Input Data and Expected Result

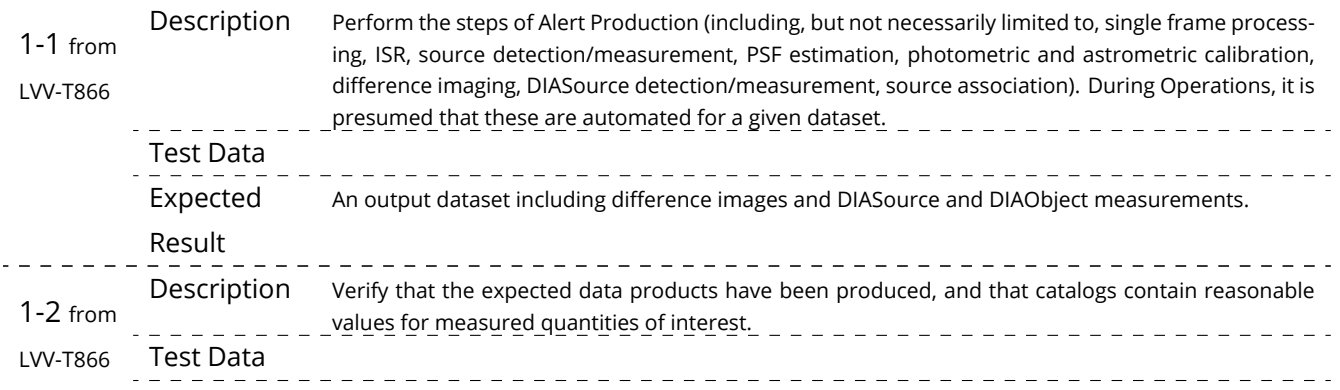

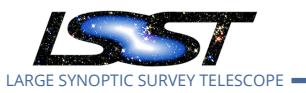

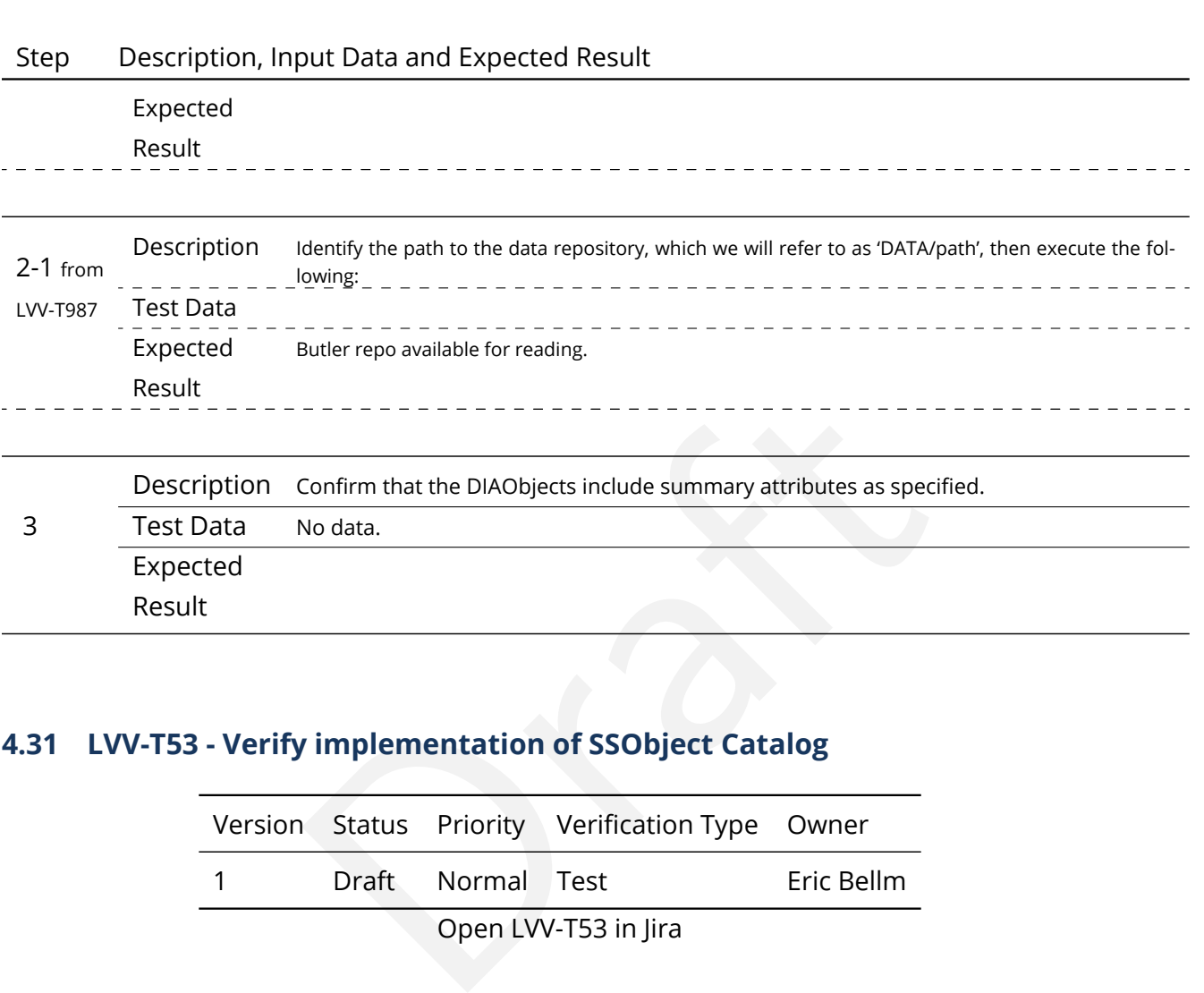

# **4.31 LVV-T53 - Verify implementation of SSObject Catalog**

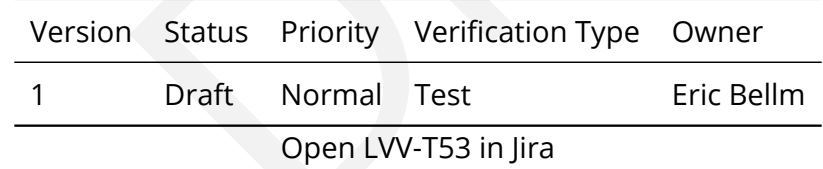

# **4.31.1 Verification Elements**

• [LVV-104](https://jira.lsstcorp.org/browse/LVV-104) - DMS-REQ-0273-V-01: SSObject Catalog

# **4.31.2 Test Items**

Verify that the DMS produces a catalog of Solar System Objects identify from Moving Object Processing.

Verify that the SSObject catalog includes orbital elements and additional related quanitites.

# **4.31.3 Predecessors**

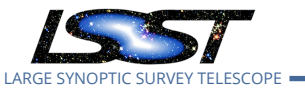

### **4.31.4 Environment Needs**

- **4.31.4.1 Software**
- **4.31.4.2 Hardware**

# **4.31.5 Input Specification**

### **4.31.6 Output Specification**

### **4.31.7 Test Procedure**

# Step Description, Input Data and Expected Result

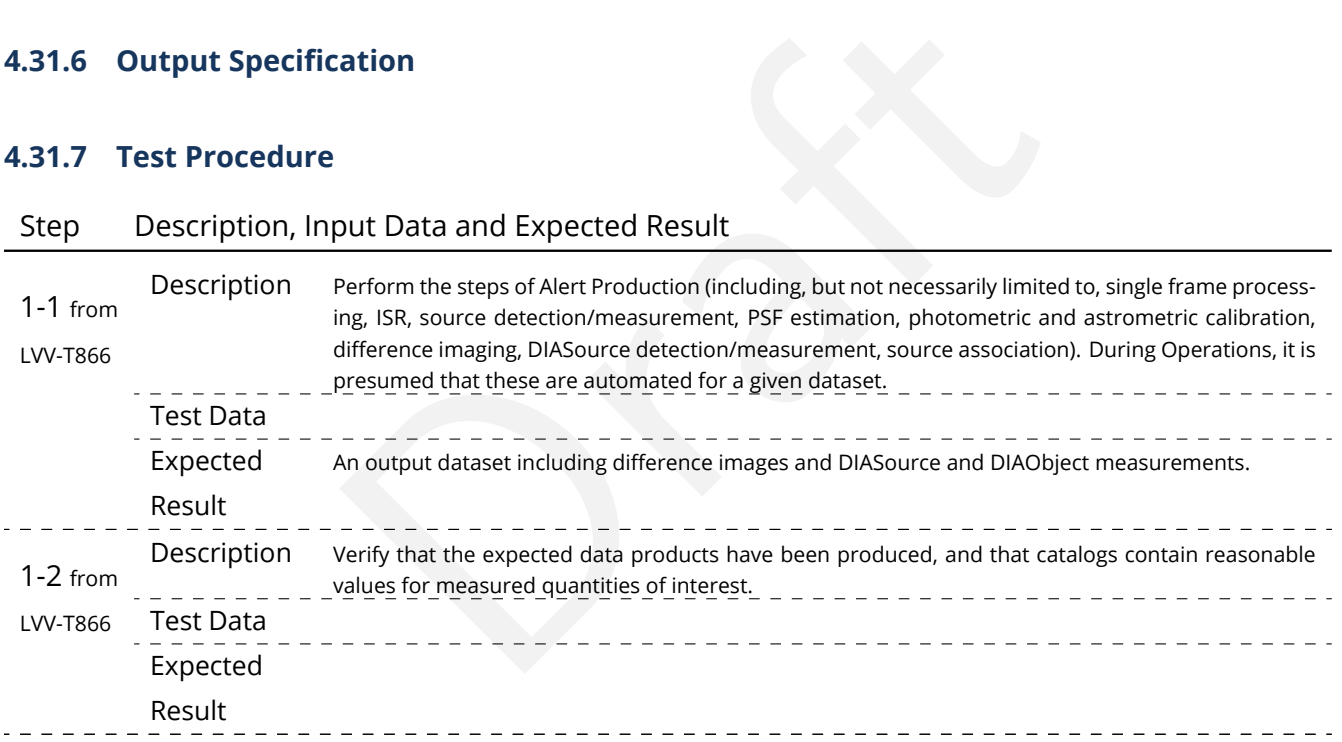

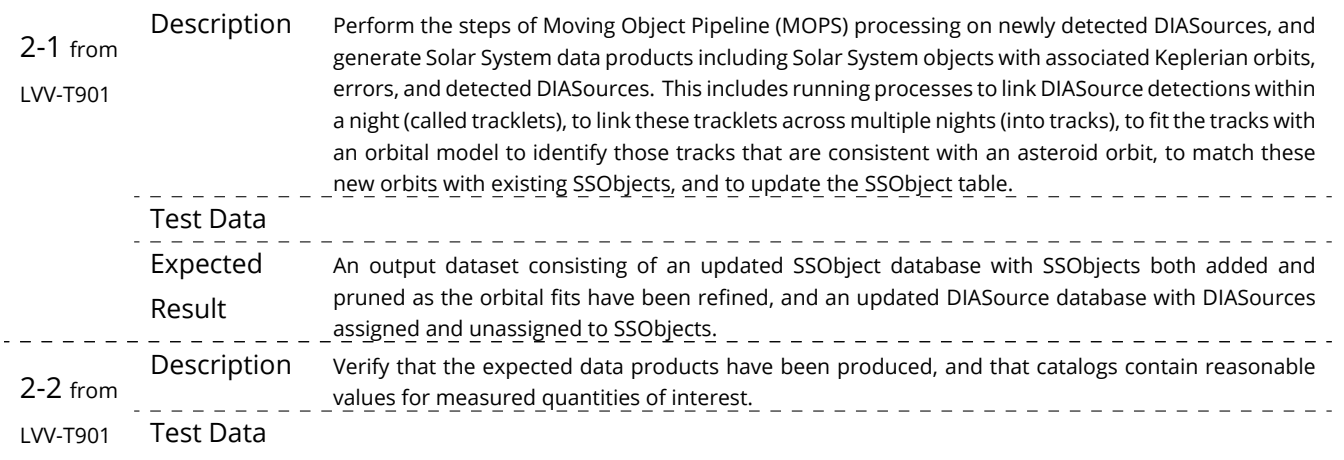

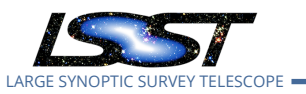

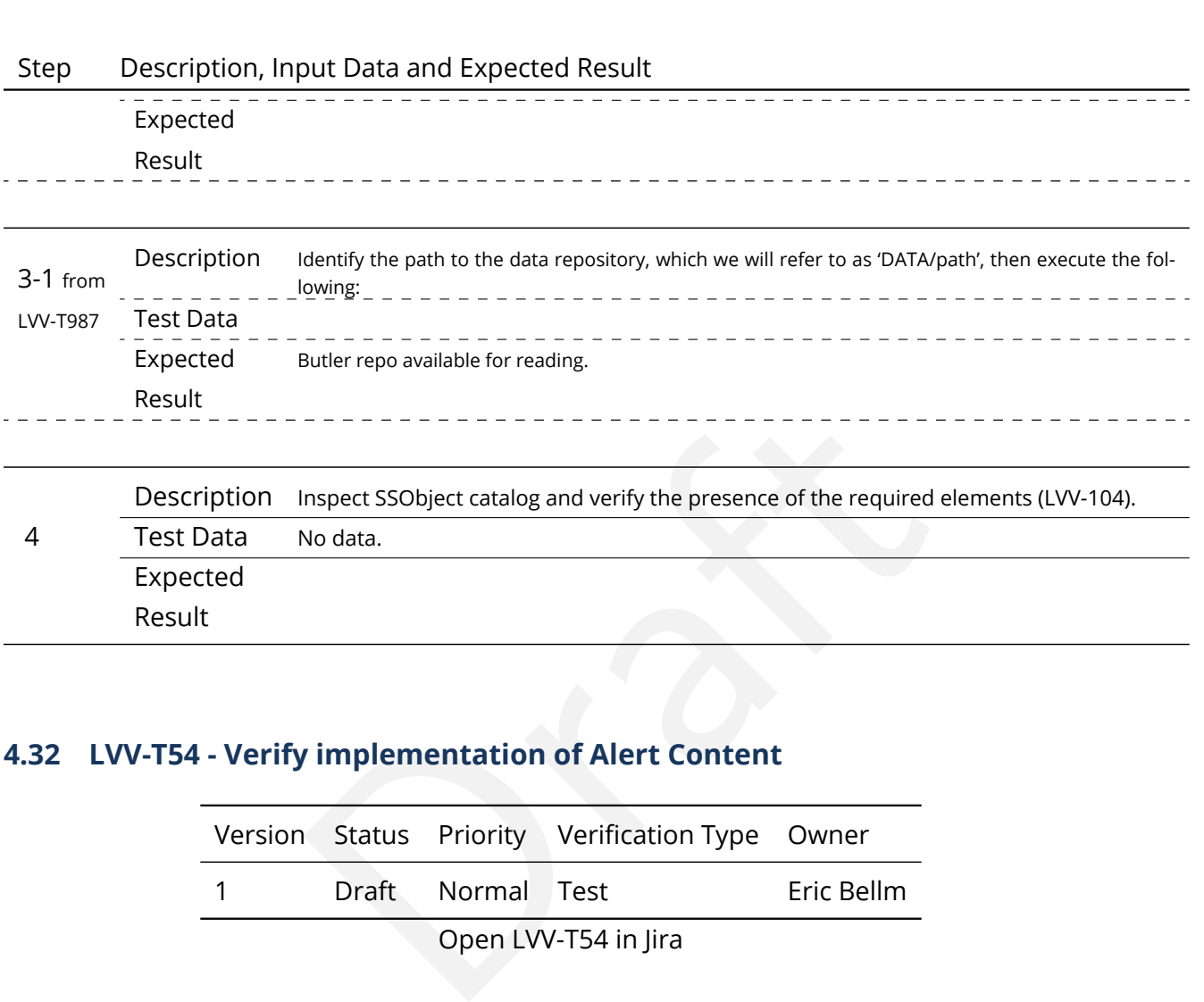

# **4.32 LVV-T54 - Verify implementation of Alert Content**

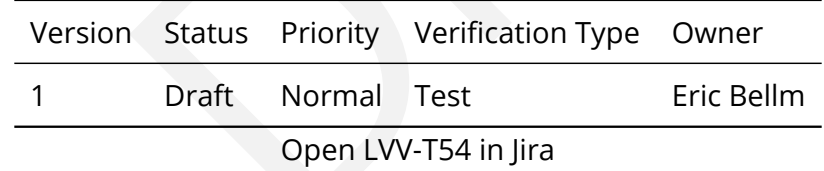

# **4.32.1 Verification Elements**

• [LVV-105](https://jira.lsstcorp.org/browse/LVV-105) - DMS-REQ-0274-V-01: Alert Content

# **4.32.2 Test Items**

Verify that the DMS creates an Alert for each detected DIASource Verify that this Alert is broadcasted using community protocols Verify that the context of the Alert packet match requirements.

# **4.32.3 Predecessors**

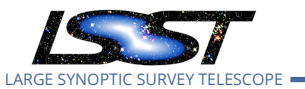

### **4.32.4 Environment Needs**

- **4.32.4.1 Software**
- **4.32.4.2 Hardware**

### **4.32.5 Input Specification**

### **4.32.6 Output Specification**

### **4.32.7 Test Procedure**

### Step Description, Input Data and Expected Result

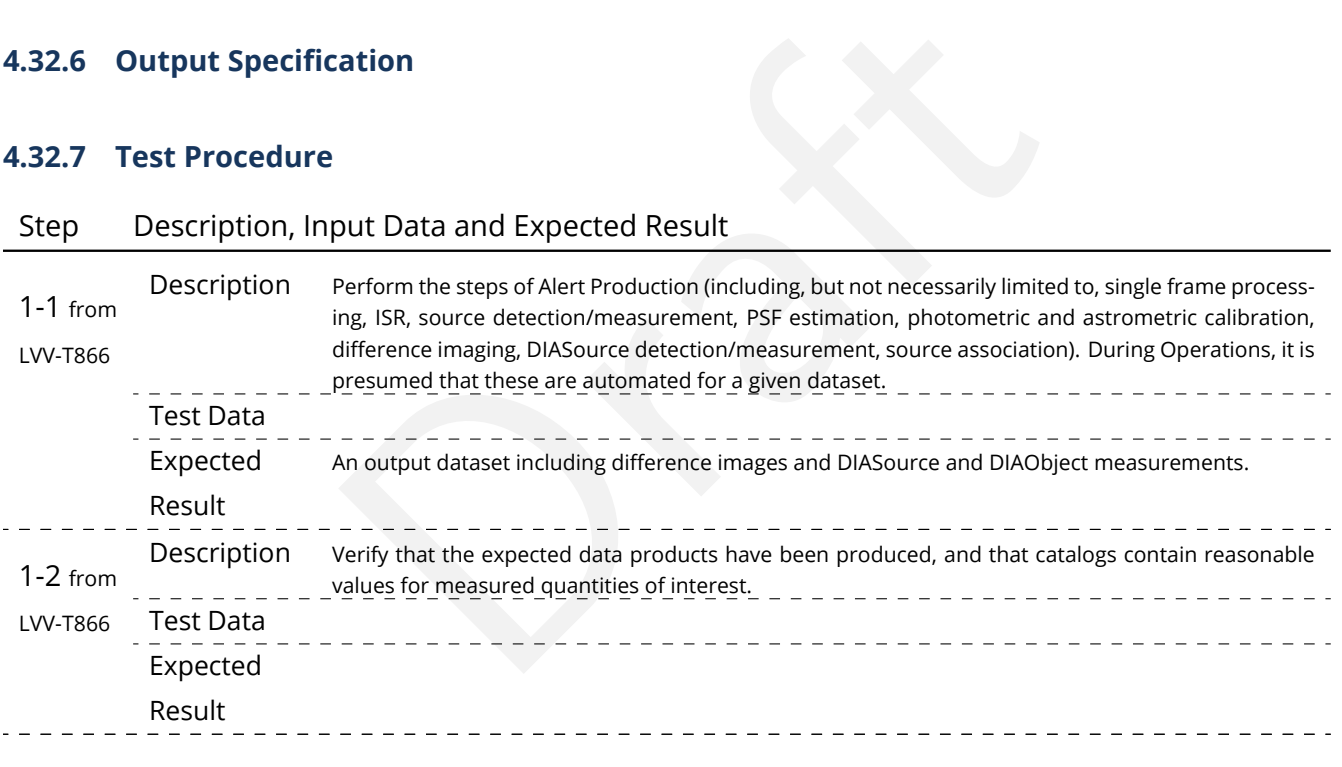

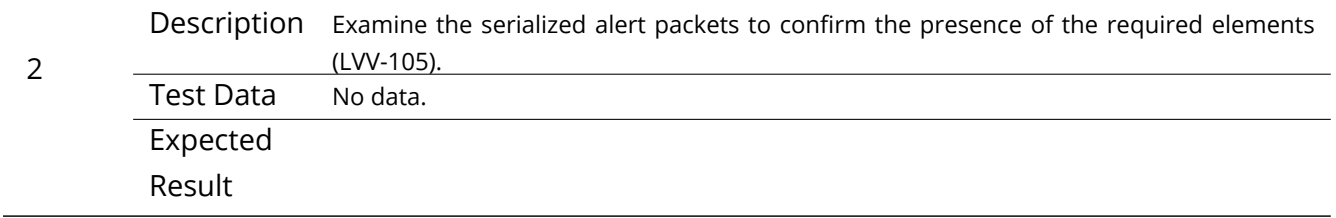

# **4.33 LVV-T55 - Verify implementation of DIAForcedSource Catalog**

Version Status Priority Verification Type Owner

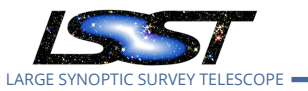

1 Draft Normal Test Eric Bellm

Open [LVV-T55](https://jira.lsstcorp.org/secure/Tests.jspa#/testCase/LVV-T55) in Jira

# **4.33.1 Verification Elements**

• [LVV-148](https://jira.lsstcorp.org/browse/LVV-148) - DMS-REQ-0317-V-01: DIAForcedSource Catalog

# **4.33.2 Test Items**

luces a DIAForcedSource Catalog and that the catalog contracts. Verify that the DMS produces a DIAForcedSource Catalog and that the catalog contains measured fluxes for DIAObjects.

### **4.33.3 Predecessors**

- **4.33.4 Environment Needs**
- **4.33.4.1 Software**

### **4.33.4.2 Hardware**

**4.33.5 Input Specification**

### **4.33.6 Output Specification**

### **4.33.7 Test Procedure**

Step Description, Input Data and Expected Result

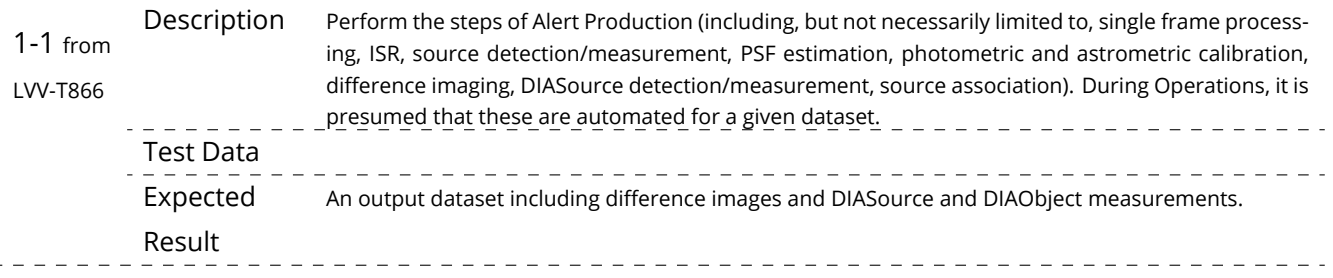

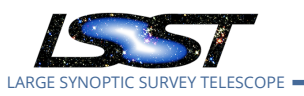

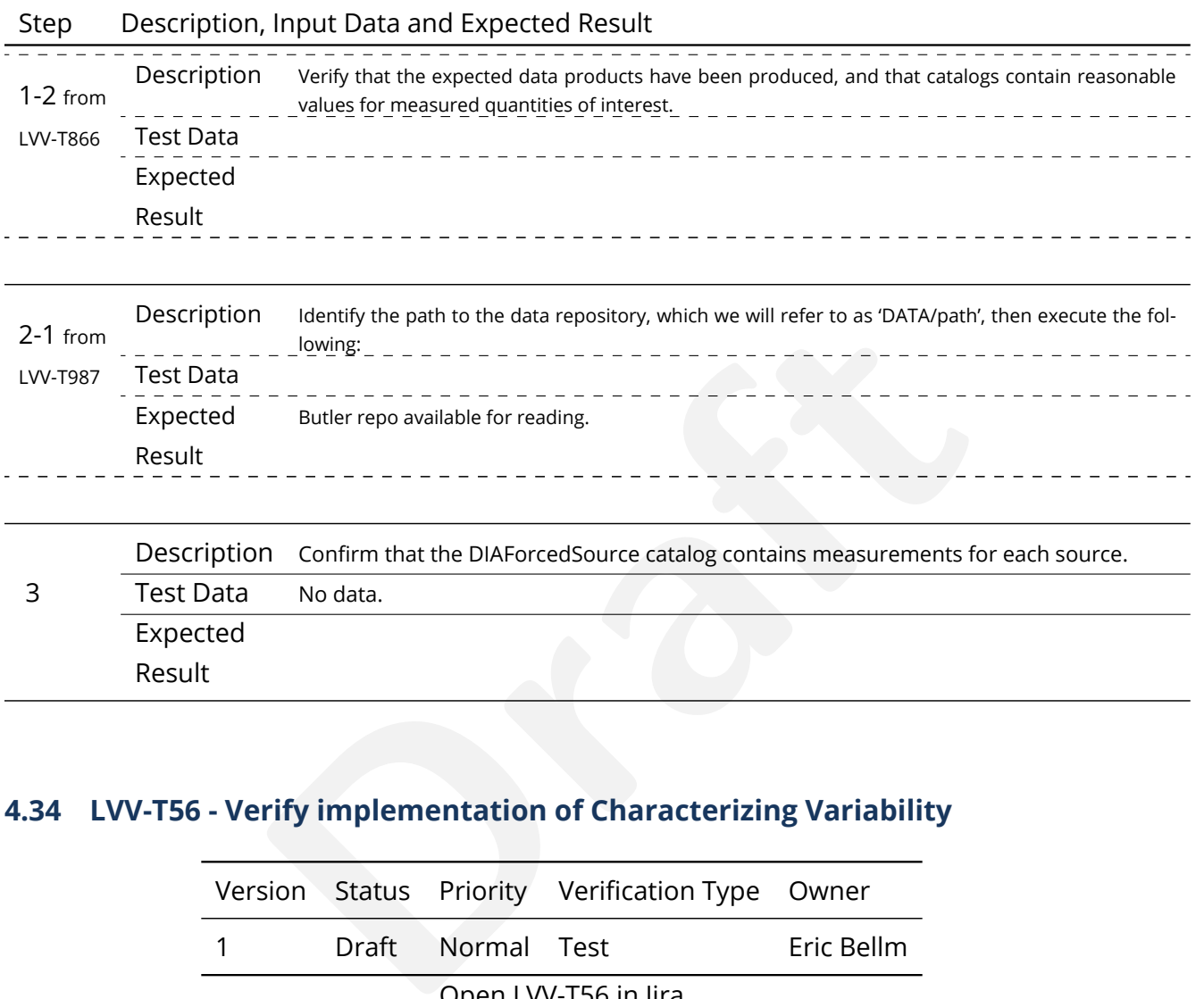

# **4.34 LVV-T56 - Verify implementation of Characterizing Variability**

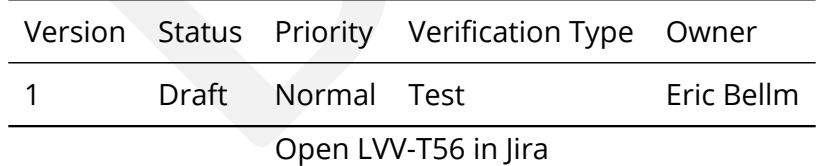

# **4.34.1 Verification Elements**

• [LVV-150](https://jira.lsstcorp.org/browse/LVV-150) - DMS-REQ-0319-V-01: Characterizing Variability

# **4.34.2 Test Items**

Verify that the variability characterization in the DIAObject catalog includes data collected within previous "diaCharacterizationCutoff" period of time.

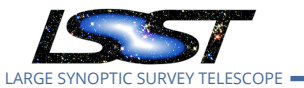

### **4.34.3 Predecessors**

### **4.34.4 Environment Needs**

**4.34.4.1 Software**

### **4.34.4.2 Hardware**

**4.34.5 Input Specification**

### **4.34.6 Output Specification**

### **4.34.7 Test Procedure**

### Step Description, Input Data and Expected Result

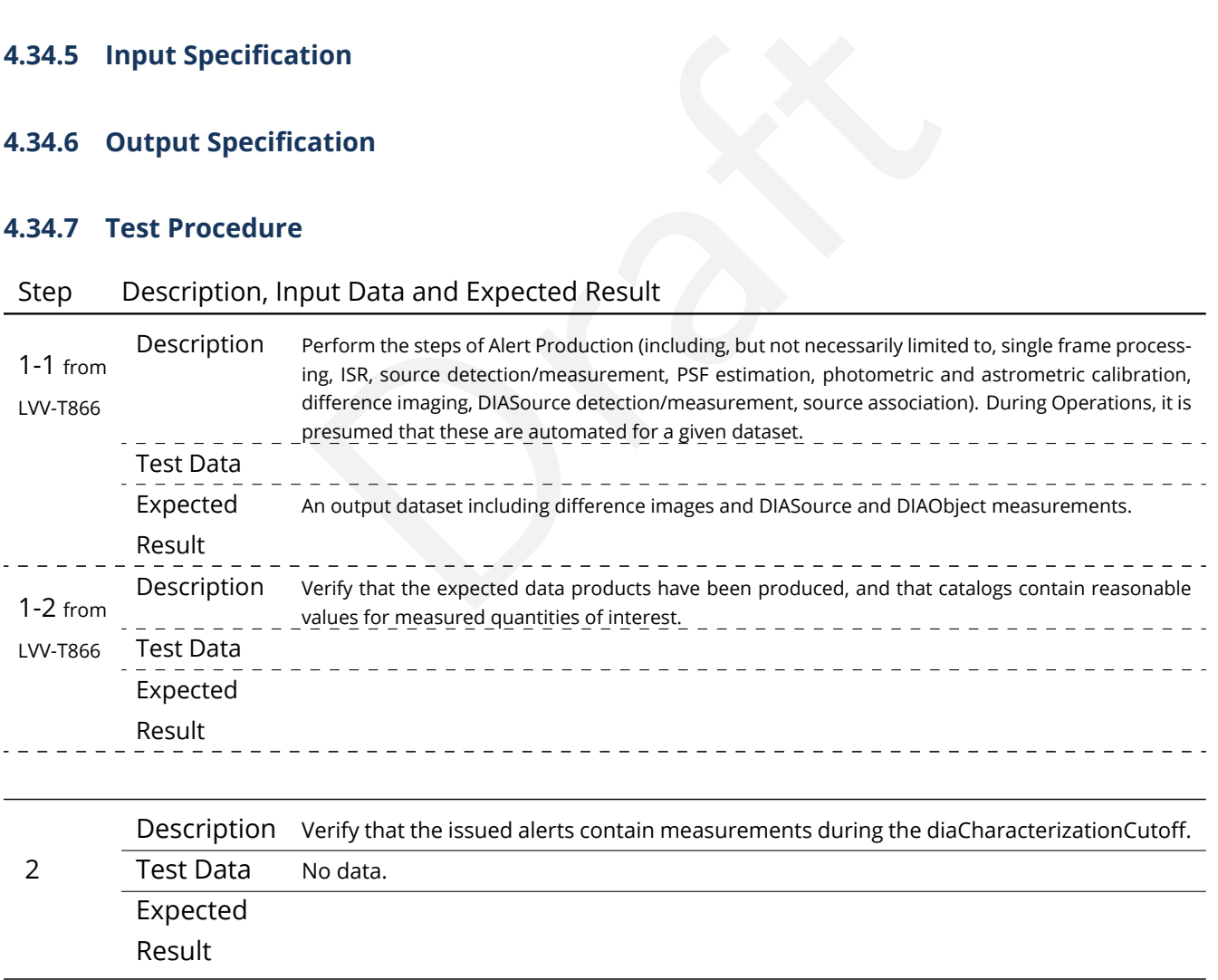

# **4.35 LVV-T57 - Verify implementation of Calculating SSObject Parameters**

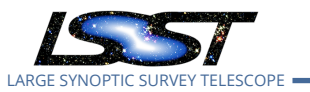

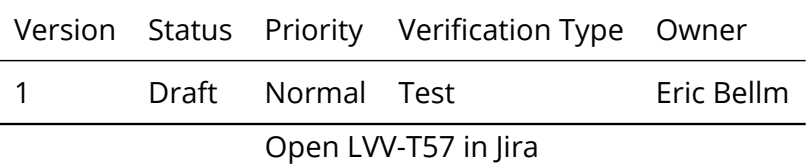

### **4.35.1 Verification Elements**

• [LVV-154](https://jira.lsstcorp.org/browse/LVV-154) - DMS-REQ-0323-V-01: Calculating SSObject Parameters

### **4.35.2 Test Items**

-0323-v-01. Calculating SSODJect Parameters<br>bbase provides functions to compute phase angles and<br>SSObject. Verify that the DMS database provides functions to compute phase angles and magnitudes in LSST bands for every SSObject.

### **4.35.3 Predecessors**

### **4.35.4 Environment Needs**

**4.35.4.1 Software**

### **4.35.4.2 Hardware**

**4.35.5 Input Specification**

### **4.35.6 Output Specification**

**4.35.7 Test Procedure**

### Step Description, Input Data and Expected Result

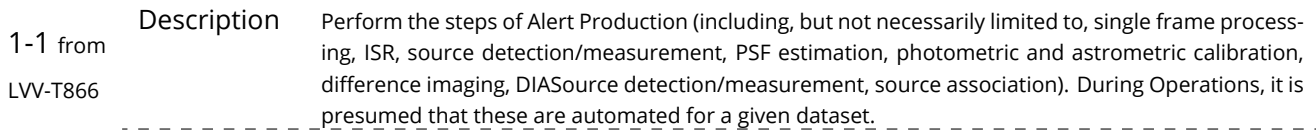

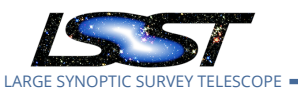

# Step Description, Input Data and Expected Result

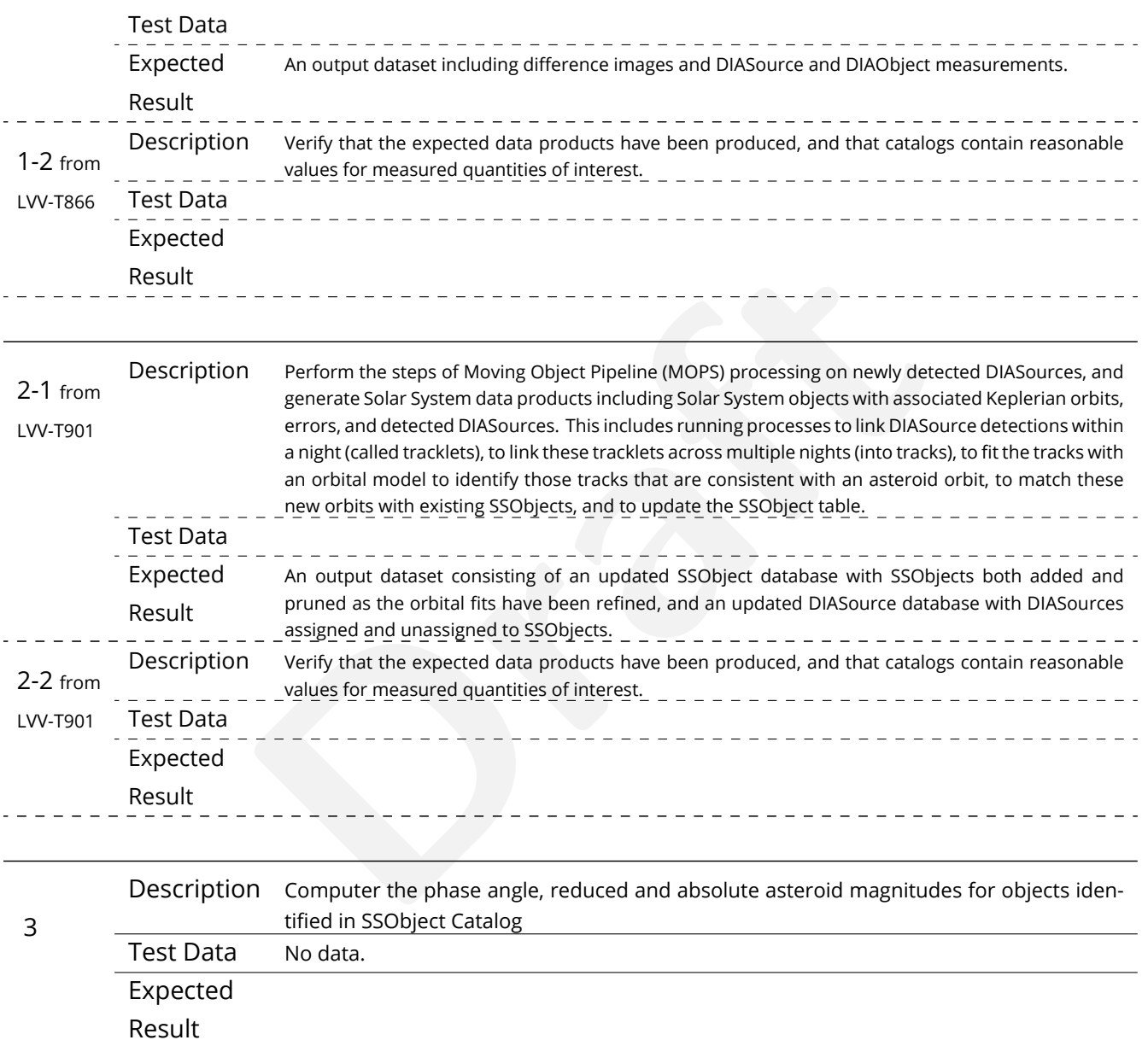

# **4.36 LVV-T58 - Verify implementation of Matching DIASources to Objects**

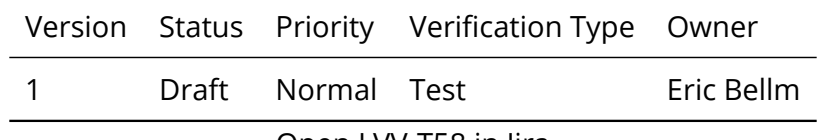

Open [LVV-T58](https://jira.lsstcorp.org/secure/Tests.jspa#/testCase/LVV-T58) in Jira

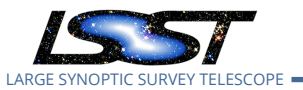

### **4.36.1 Verification Elements**

• [LVV-155](https://jira.lsstcorp.org/browse/LVV-155) - DMS-REQ-0324-V-01: Matching DIASources to Objects

### **4.36.2 Test Items**

Verify that a cross-match table is available between DIASources and Objects.

- **4.36.3 Predecessors**
- **4.36.4 Environment Needs**
- **4.36.4.1 Software**
- **4.36.4.2 Hardware**
- **4.36.5 Input Specification**
- eeds<br>tion<br>ation<br>ation **4.36.6 Output Specification**

### **4.36.7 Test Procedure**

### Step Description, Input Data and Expected Result

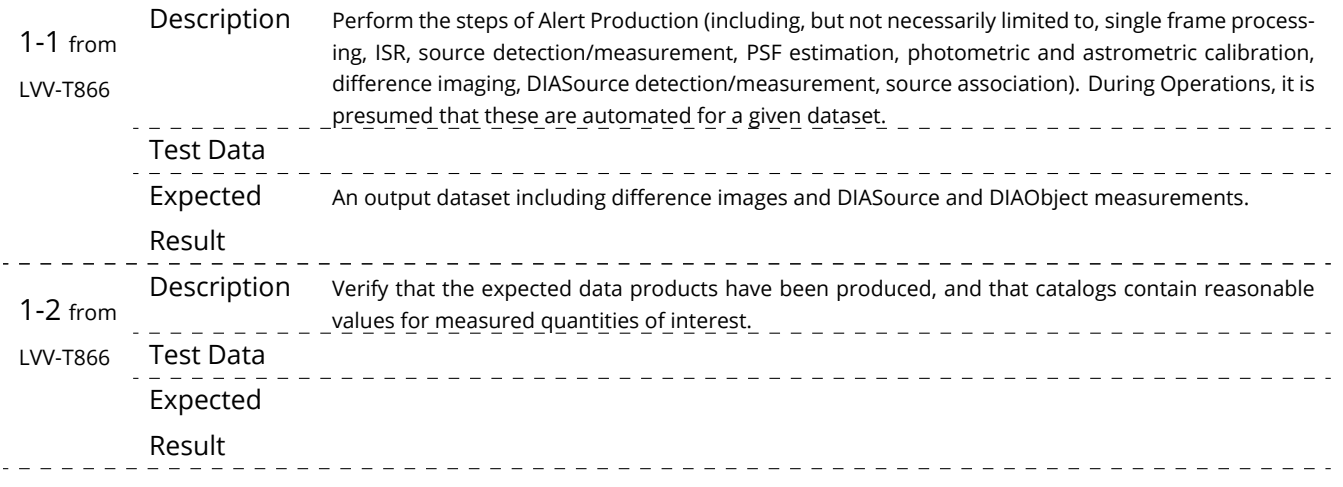

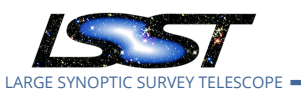

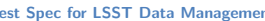

**Test Species Species Species Species Species Species Species Species Species Species Species Species Species Species Species Species Species Species Species Species Species Species Species Species Species Species Species** 

\_\_\_\_\_\_\_\_\_\_\_\_\_\_\_\_\_\_\_\_\_\_\_\_\_\_\_

### Step Description, Input Data and Expected Result

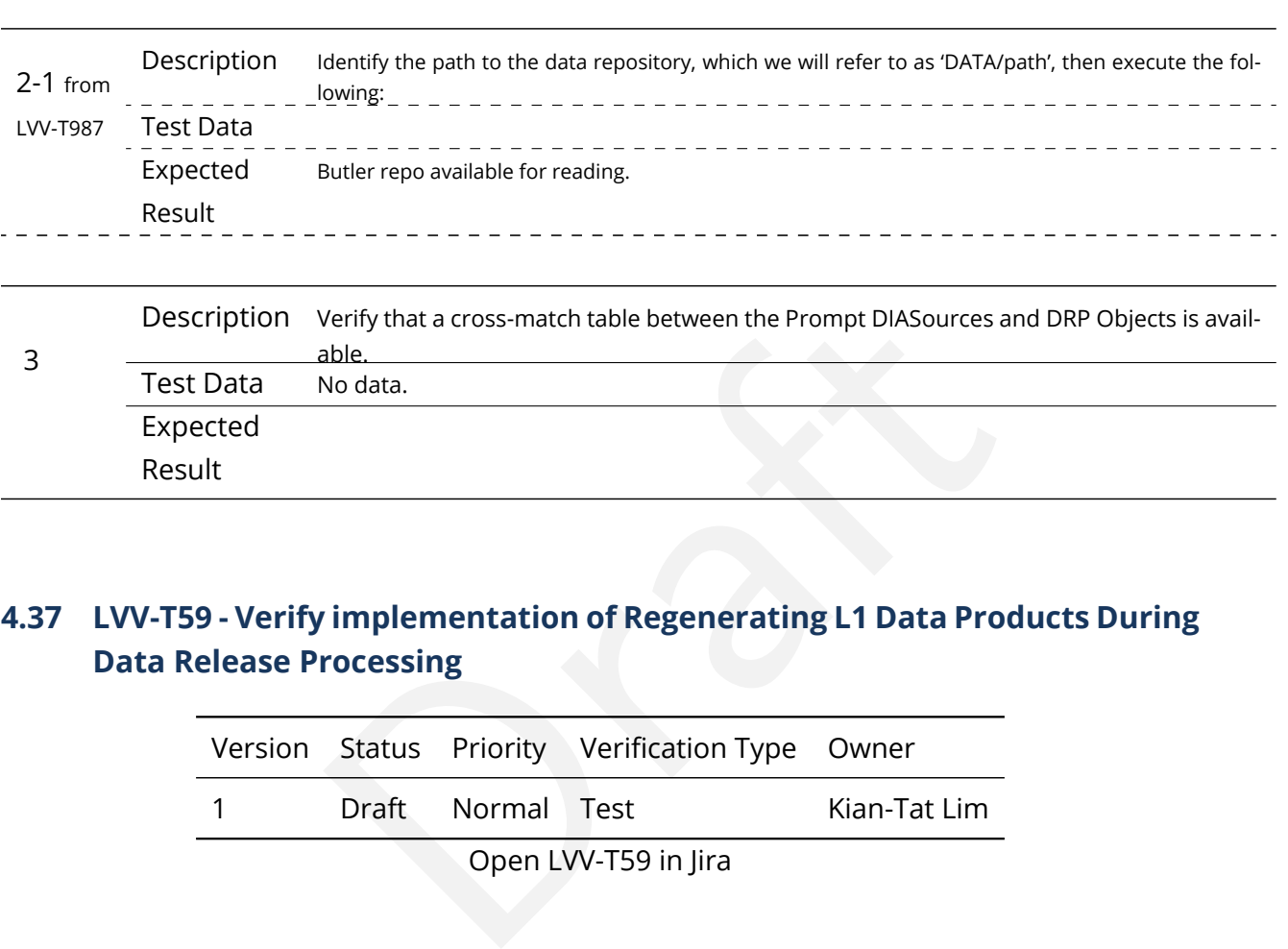

# **4.37 LVV-T59 - Verify implementation of Regenerating L1 Data Products During Data Release Processing**

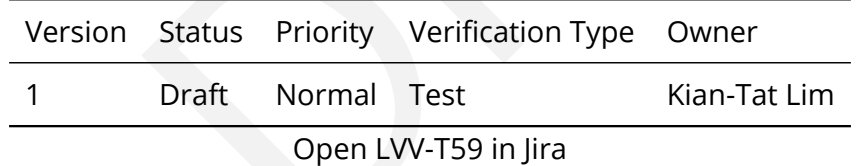

# **4.37.1 Verification Elements**

• [LVV-156](https://jira.lsstcorp.org/browse/LVV-156) - DMS-REQ-0325-V-01: Regenerating L1 Data Products During Data Release Processing

# **4.37.2 Test Items**

Verify that the Prompt Processing data products are regenerated during DRP.

### **4.37.3 Predecessors**

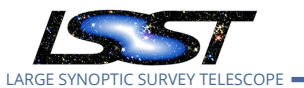

### **4.37.4 Environment Needs**

- **4.37.4.1 Software**
- **4.37.4.2 Hardware**
- **4.37.5 Input Specification**
- **4.37.6 Output Specification**

### **4.37.7 Test Procedure**

Step Description, Input Data and Expected Result

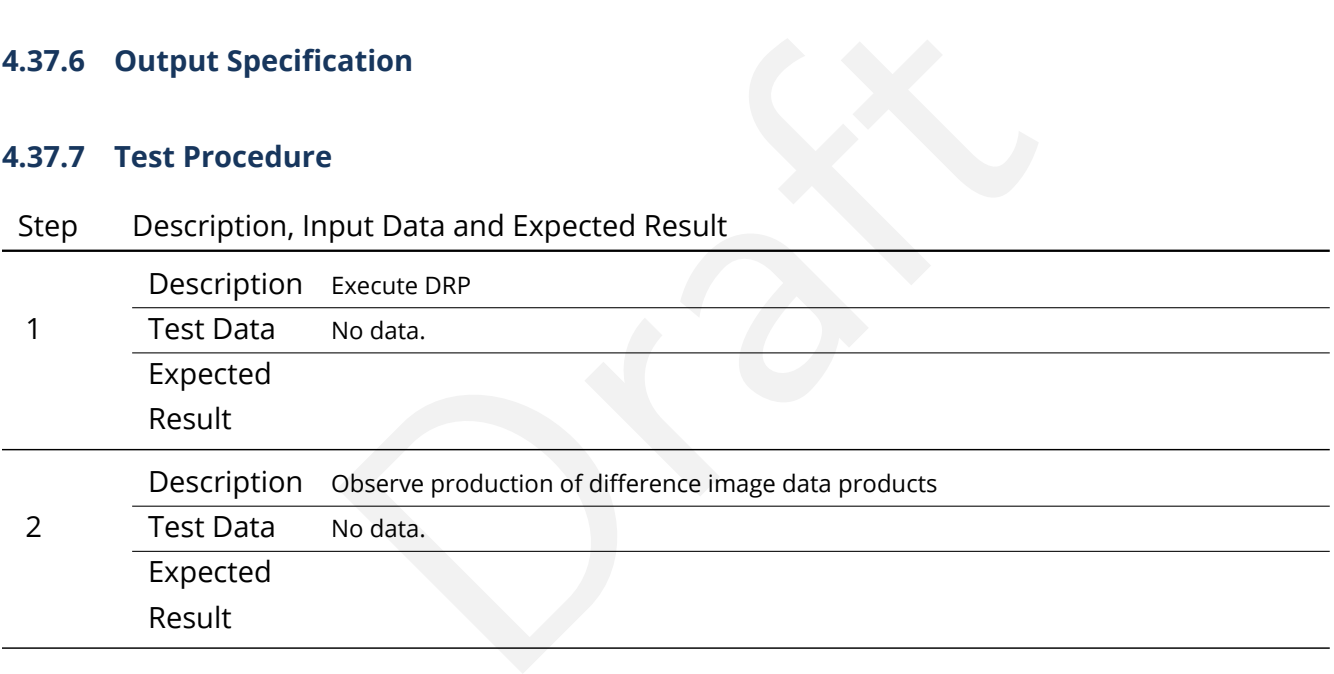

# **4.38 LVV-T60 - Verify implementation of Publishing predicted visit schedule**

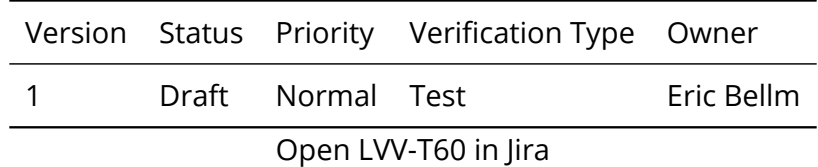

### **4.38.1 Verification Elements**

• [LVV-184](https://jira.lsstcorp.org/browse/LVV-184) - DMS-REQ-0353-V-01: Publishing predicted visit schedule

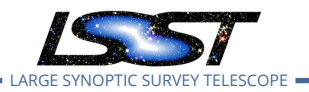

### **4.38.2 Test Items**

Verify that a predict-visit schedule can be published by the OCS.

- **4.38.3 Predecessors**
- **4.38.4 Environment Needs**
- **4.38.4.1 Software**
- **4.38.4.2 Hardware**
- **4.38.5 Input Specification**
- **4.38.6 Output Specification**

### **4.38.7 Test Procedure**

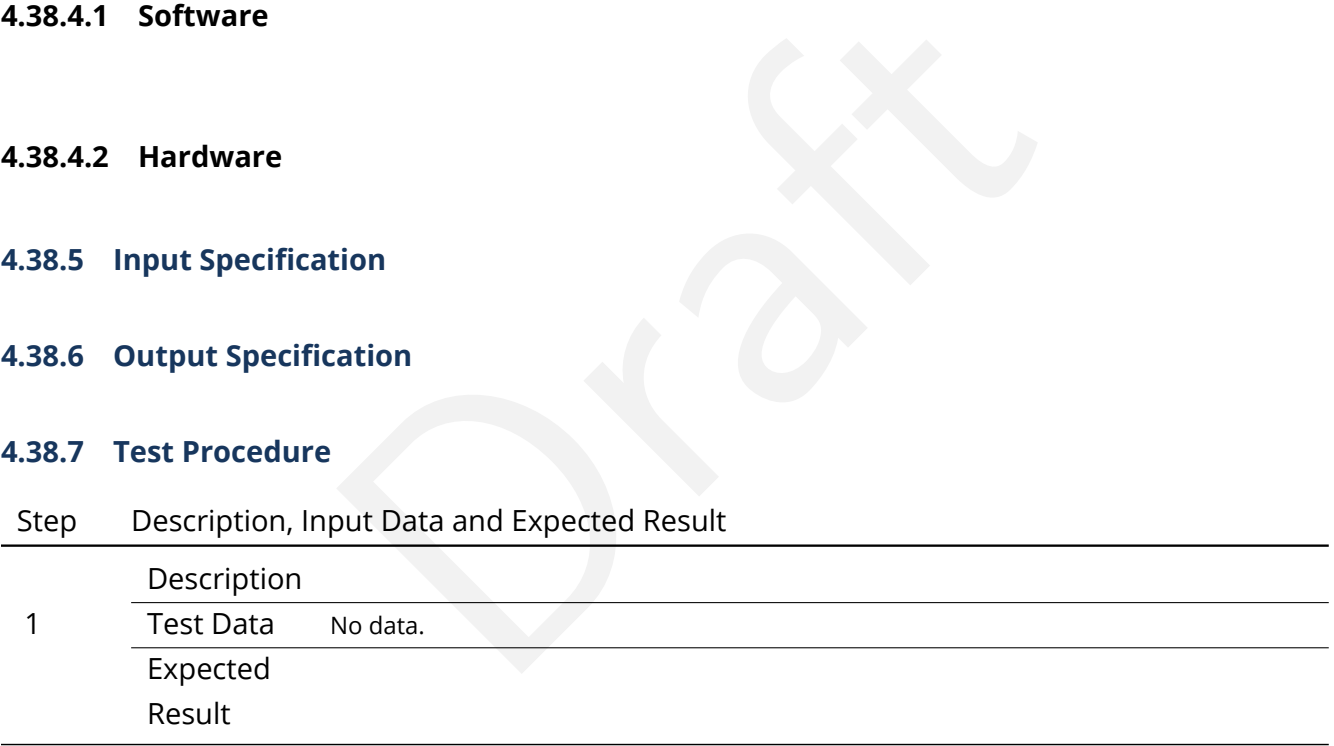

# **4.39 LVV-T61 - Verify implementation of Associate Sources to Objects**

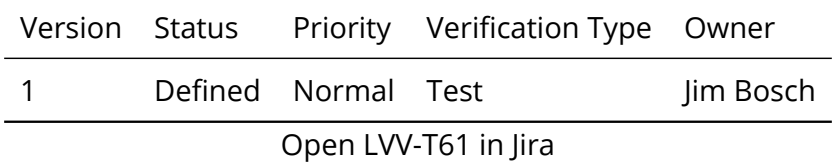

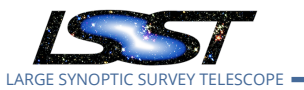

### **4.39.1 Verification Elements**

• [LVV-16](https://jira.lsstcorp.org/browse/LVV-16) - DMS-REQ-0034-V-01: Associate Sources to Objects

### **4.39.2 Test Items**

Verify that each Source record contains an ID that associates it with a best guess at the Object it corresponds to.

### **4.39.3 Predecessors**

- **4.39.4 Environment Needs**
- **4.39.4.1 Software**
- **4.39.4.2 Hardware**
- **4.39.5 Input Specification**

# eeds<br>ation<br>ation<br>ation **4.39.6 Output Specification**

### **4.39.7 Test Procedure**

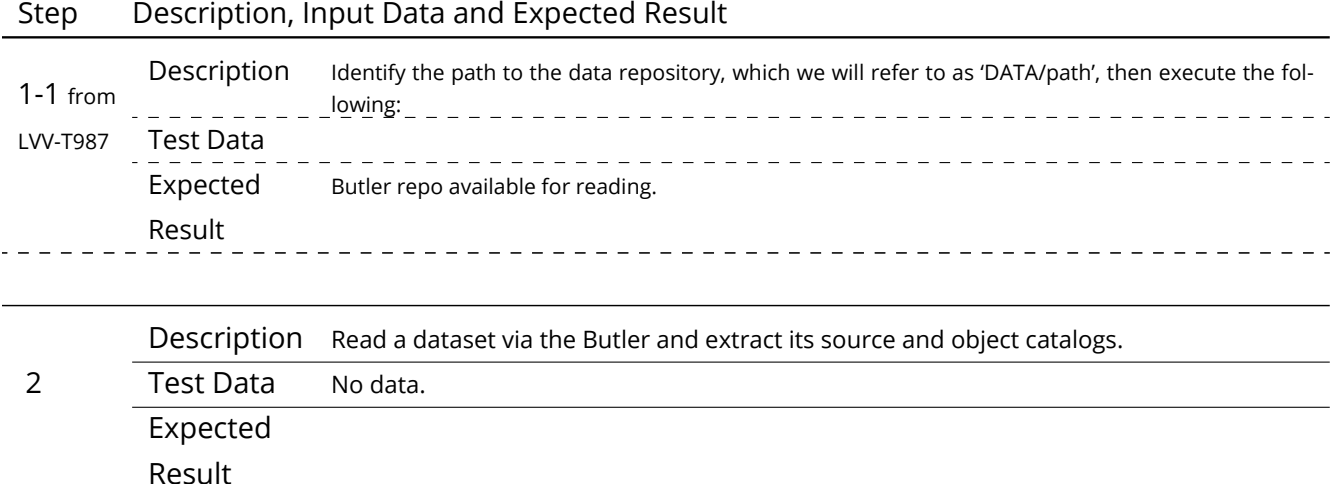

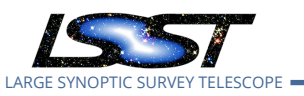

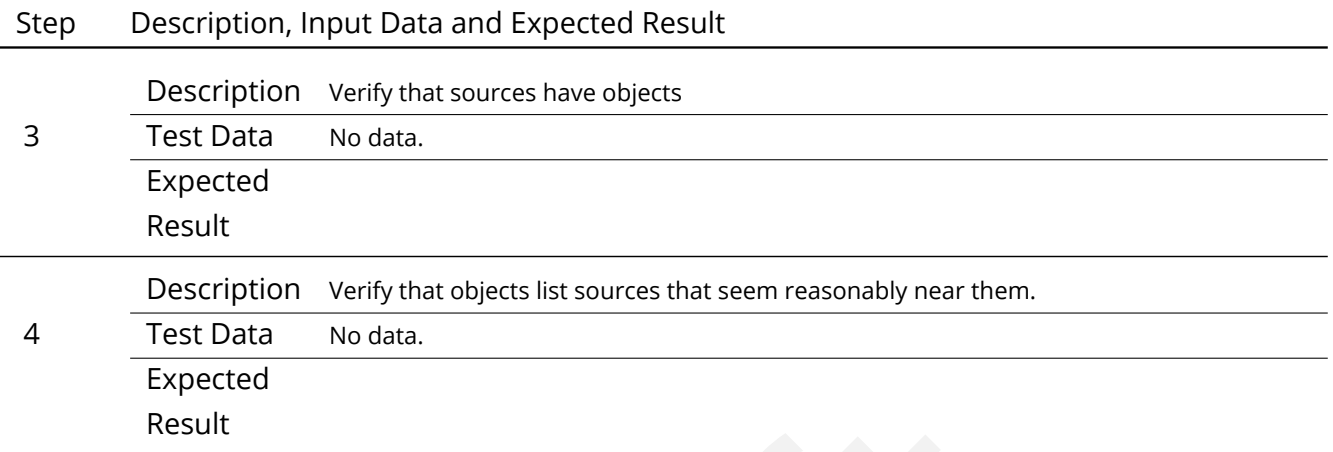

# **4.40 LVV-T62 - Verify implementation of Provide PSF for Coadded Images**

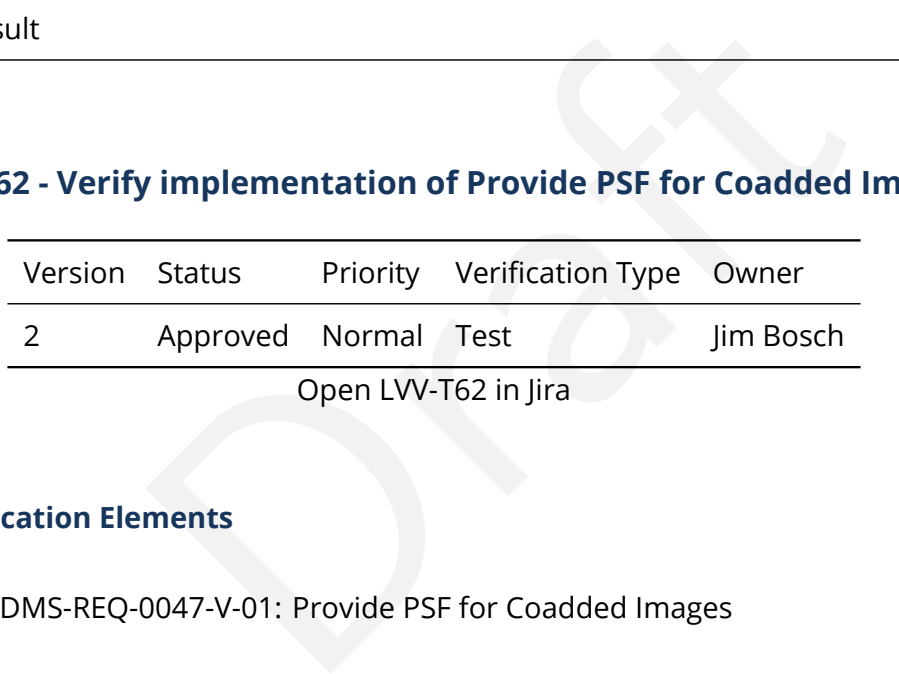

# **4.40.1 Verification Elements**

• [LVV-20](https://jira.lsstcorp.org/browse/LVV-20) - DMS-REQ-0047-V-01: Provide PSF for Coadded Images

### **4.40.2 Test Items**

Verify that all coadd images produced by the DRP pipelines include a model from which an image of the PSF at any point on the coadd can be obtained.

### **4.40.3 Predecessors**

**4.40.4 Environment Needs**

**4.40.4.1 Software**

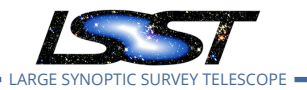

# **4.40.4.2 Hardware**

# **4.40.5 Input Specification**

Fully covered by preconditions for [LVV-T16](https://jira.lsstcorp.org/secure/Tests.jspa#/testCase/LVV-T16) .

### **4.40.6 Output Specification**

### **4.40.7 Test Procedure**

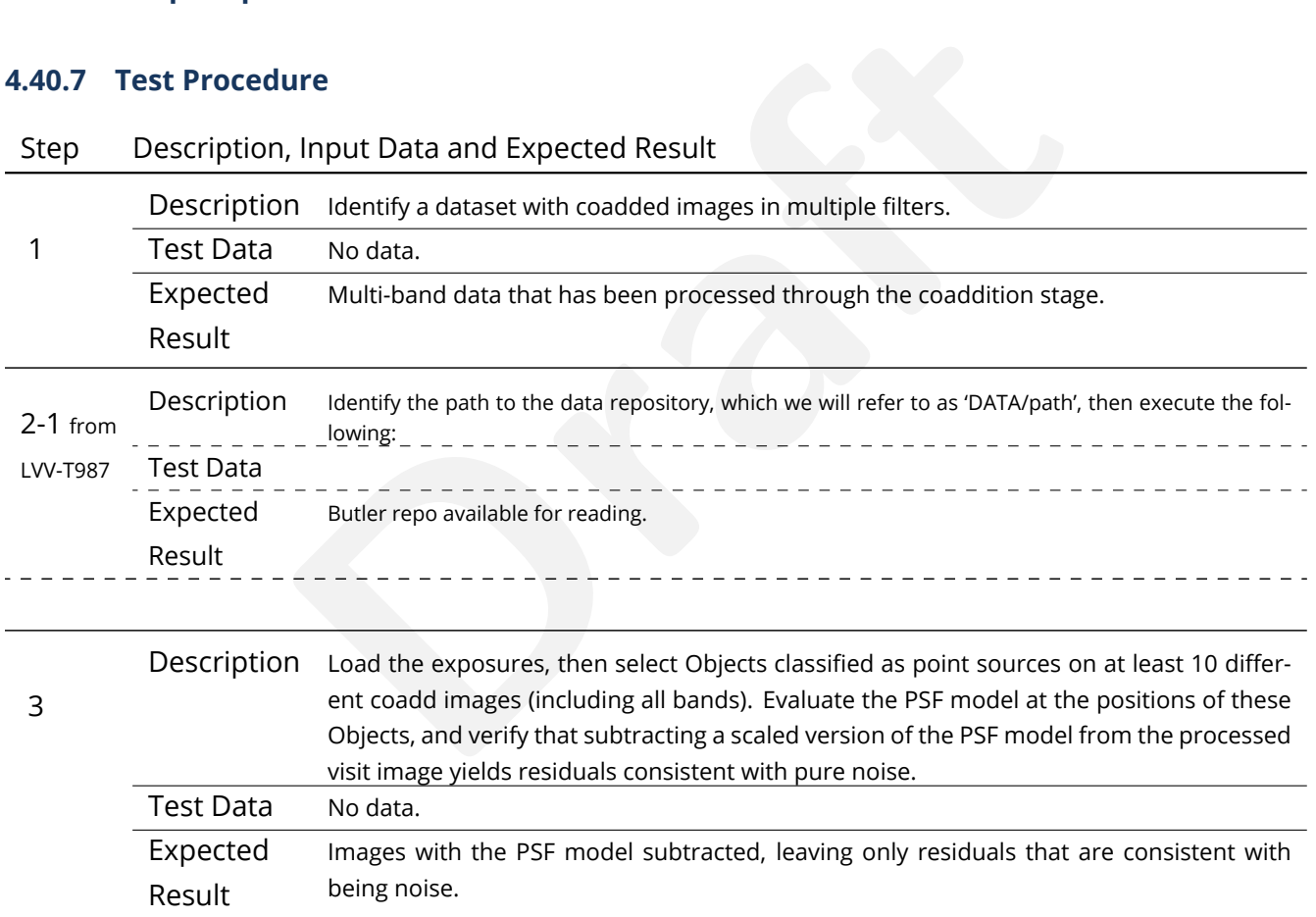

# **4.41 LVV-T63 - Verify implementation of Produce Images for EPO**

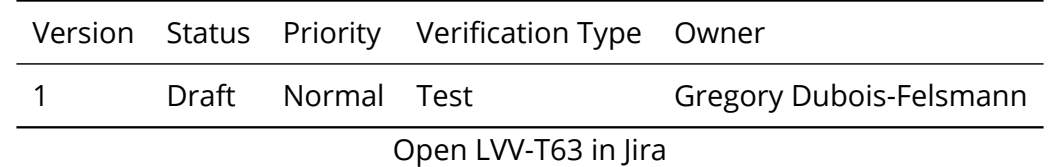

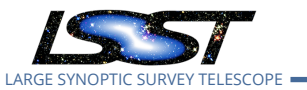

### **4.41.1 Verification Elements**

• [LVV-45](https://jira.lsstcorp.org/browse/LVV-45) - DMS-REQ-0103-V-01: Produce Images for EPO

### **4.41.2 Test Items**

s and (2) in operations rehearsals on precursor data. The<br>I be verified by browsing it with community tools.<br>eeds<br>to and the community of the set of the community of the set of the community of the community of the communi This test will verify that the DRP pipelines produce the image data products called out in [LSE-](#page-15-0)[131.](#page-15-0) Currently this is limited to a color all-sky HiPS map. This will be verified (1) by inspection of pipeline configurations and (2) in operations rehearsals on precursor data. The production of a usable HiPS map will be verified by browsing it with community tools.

### **4.41.3 Predecessors**

- **4.41.4 Environment Needs**
- **4.41.4.1 Software**

### **4.41.4.2 Hardware**

### **4.41.5 Input Specification**

In order for an operational test to be successful, as a precondition the inputs to that production must exist. For the only currently mandated image data production in [LSE-131](#page-15-0), a color all-sky HiPS map down to 1 arcsecond resolution, the prerequisite inputs to that are the single-filter coadds in the bands required by the yet-to-be-specified color prescription.

### **4.41.6 Output Specification**

### **4.41.7 Test Procedure**

### Step Description, Input Data and Expected Result

1-1 from [LVV-T987](#page-376-0) Description Identify the path to the data repository, which we will refer to as 'DATA/path', then execute the following: Test Data

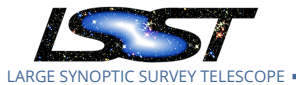

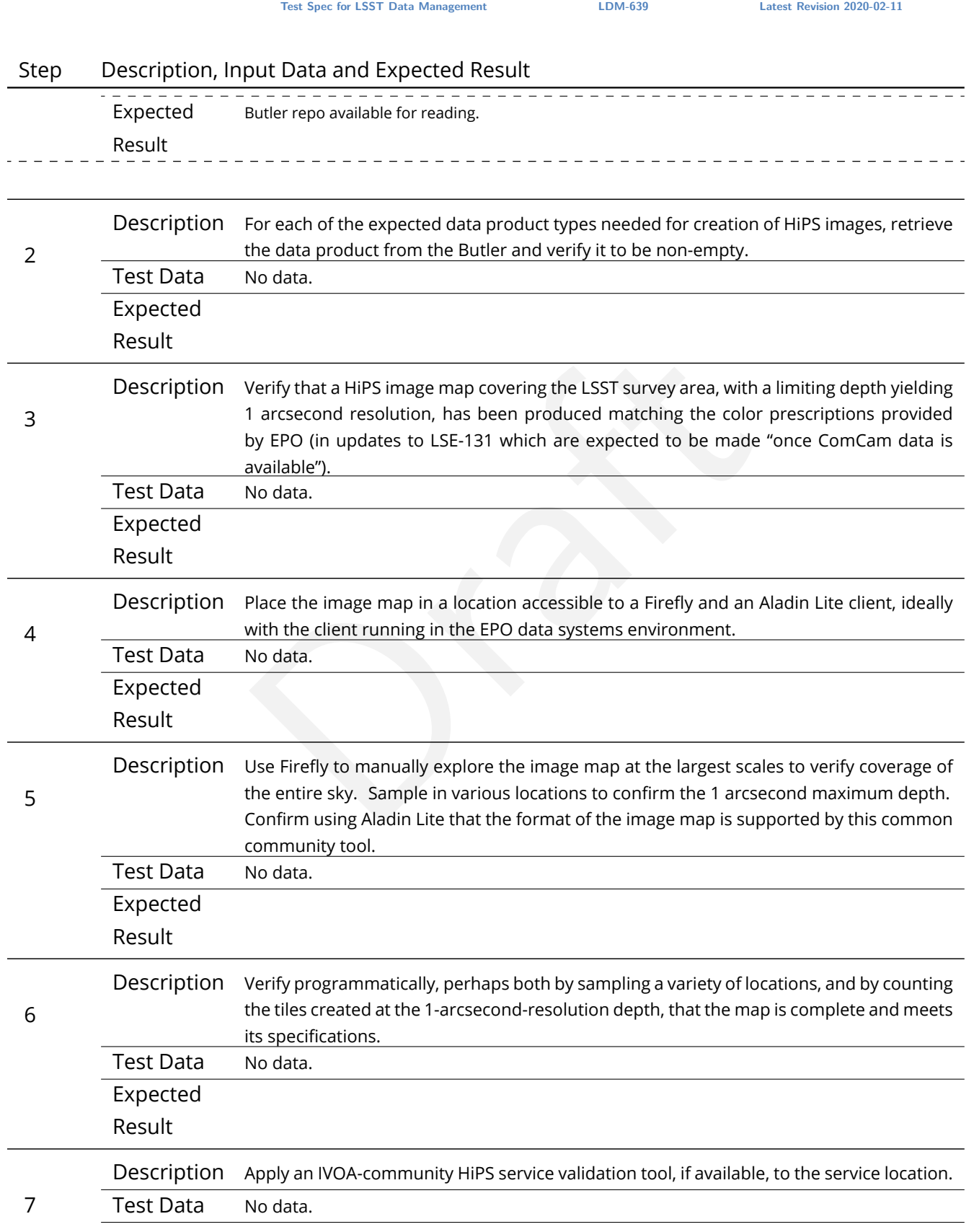

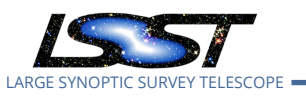

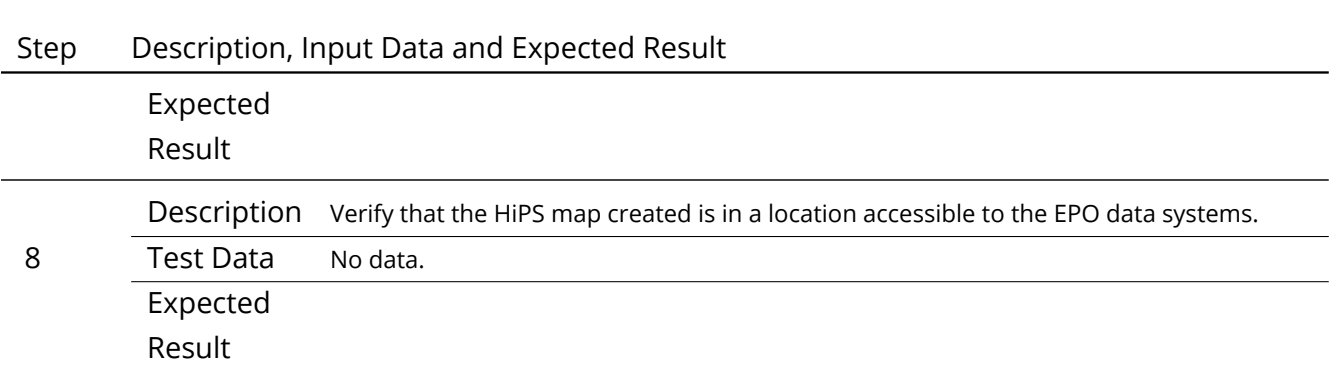

# **4.42 LVV-T64 - Verify implementation of Coadded Image Provenance**

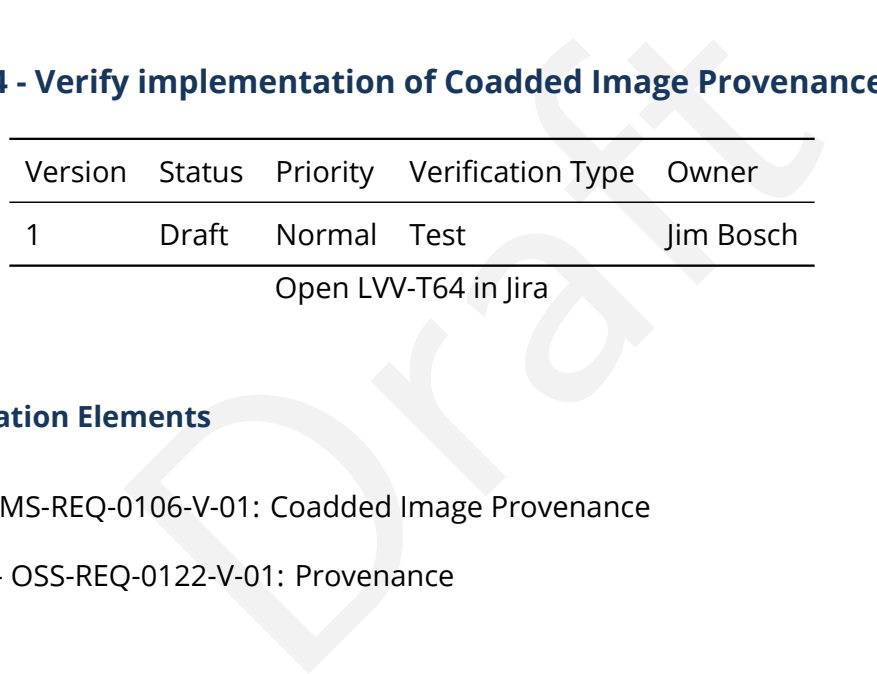

# **4.42.1 Verification Elements**

- [LVV-46](https://jira.lsstcorp.org/browse/LVV-46) DMS-REQ-0106-V-01: Coadded Image Provenance
- [LVV-1234](https://jira.lsstcorp.org/browse/LVV-1234) OSS-REQ-0122-V-01: Provenance

### **4.42.2 Test Items**

Verify that all coadd data products produced by the DRP pipelines are associated with provenance information that includes the set of input epochs contributing to that coadd as well as any additional information needed to exactly produce that coadd.

# **4.42.3 Predecessors**

**4.42.4 Environment Needs**

# **4.42.4.1 Software**

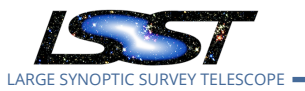

### **4.42.4.2 Hardware**

# **4.42.5 Input Specification**

# **4.42.6 Output Specification**

### **4.42.7 Test Procedure**

### Step Description, Input Data and Expected Result

1-1 from Description The 'path' that you will use depends on where you are running the science pipelines. Options:

[LVV-T860](#page-373-0)

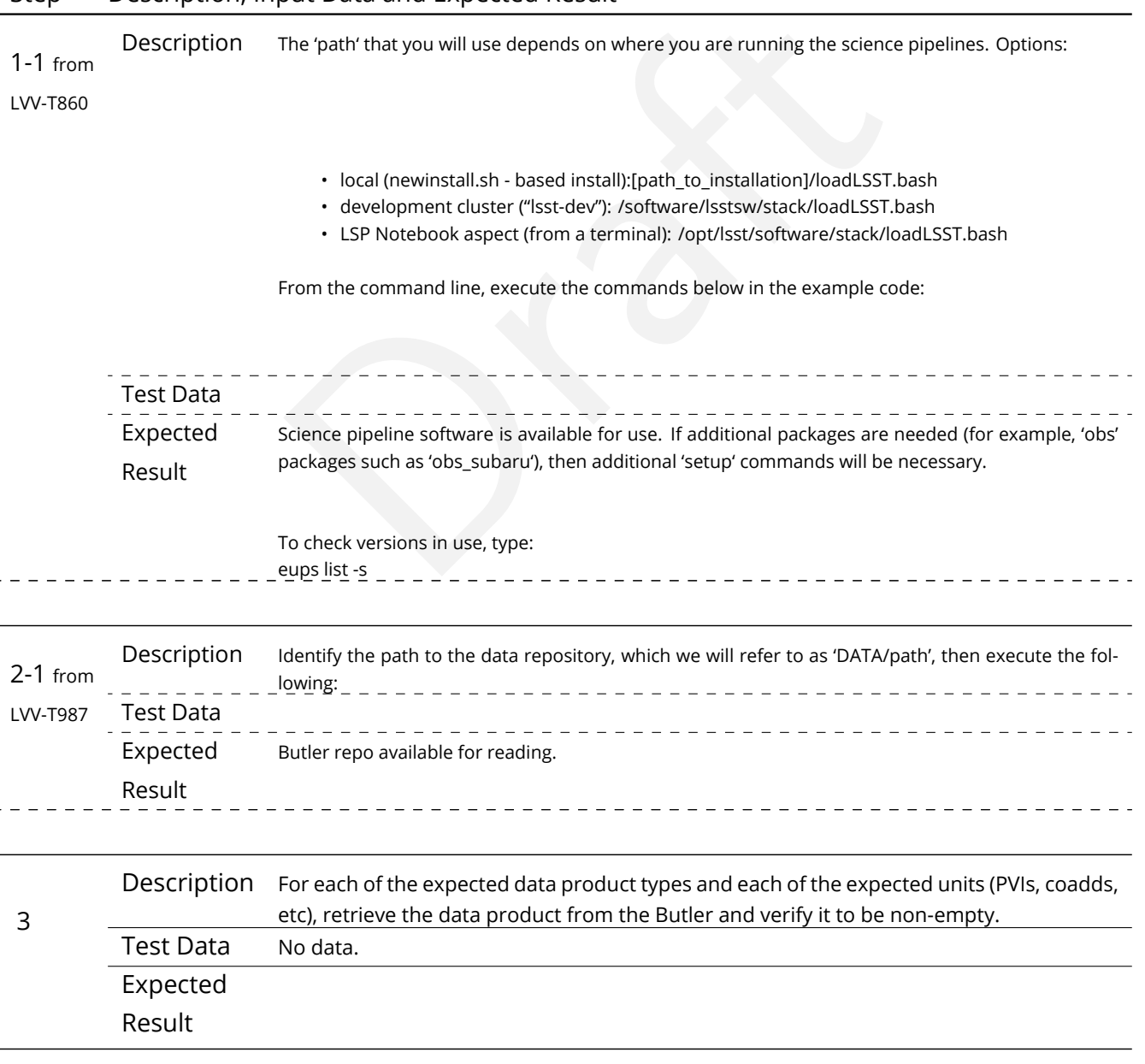

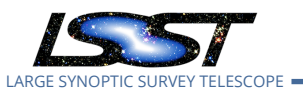

# Step Description, Input Data and Expected Result 4 Description Query and verify provenance of input images, and software versions that went into producing stack. Test Data No data. Expected Result 5 Description Test re-generating 10 different coadds tract+patches based on the provenance image given Test Data No data. Expected Result

# **4.43 LVV-T65 - Verify implementation of Source Catalog**

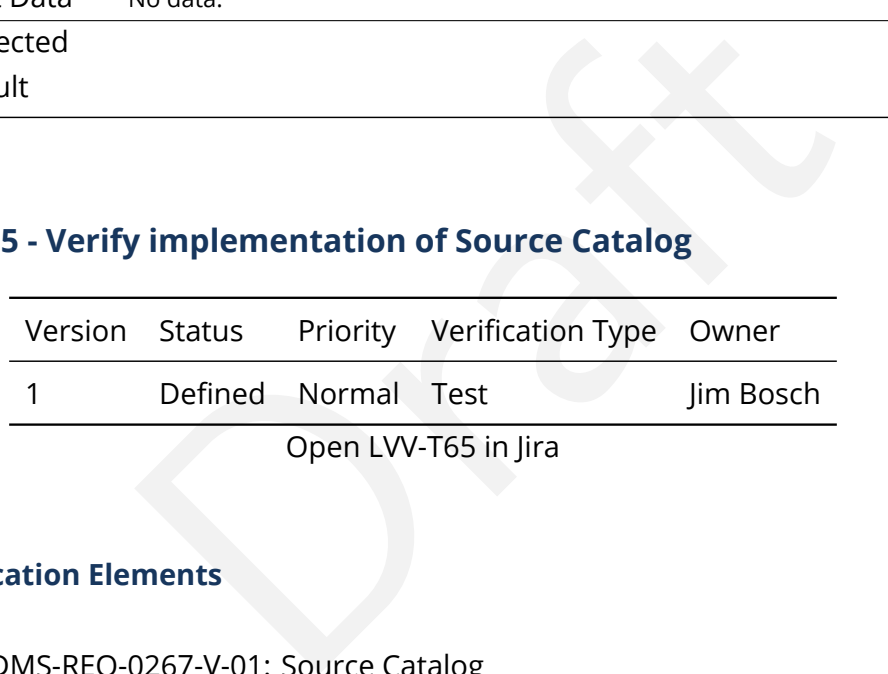

# **4.43.1 Verification Elements**

• [LVV-98](https://jira.lsstcorp.org/browse/LVV-98) - DMS-REQ-0267-V-01: Source Catalog

### **4.43.2 Test Items**

Verify that all Sources produced by the DRP pipelines contain the entries listed in DMS-REQ-0267.

### **4.43.3 Predecessors**

### **4.43.4 Environment Needs**

### **4.43.4.1 Software**

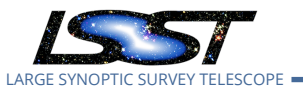

### **4.43.4.2 Hardware**

# **4.43.5 Input Specification**

# **4.43.6 Output Specification**

### **4.43.7 Test Procedure**

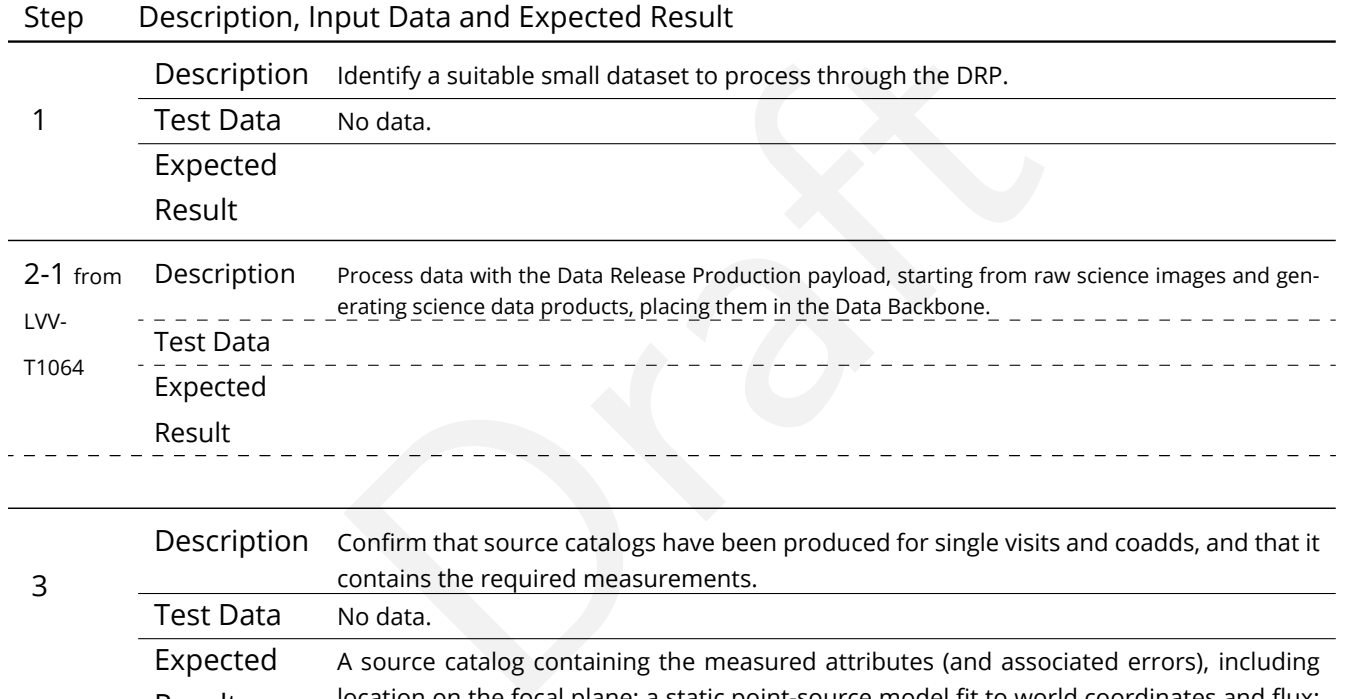

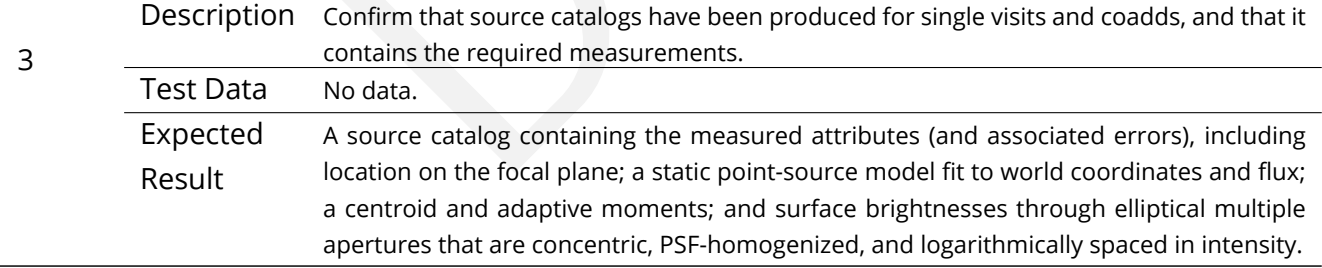

# **4.44 LVV-T66 - Verify implementation of Forced-Source Catalog**

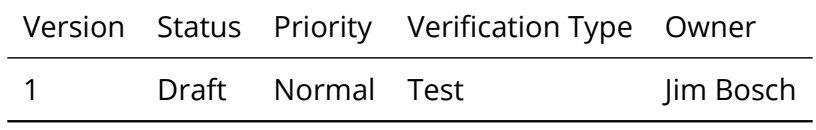

Open [LVV-T66](https://jira.lsstcorp.org/secure/Tests.jspa#/testCase/LVV-T66) in Jira

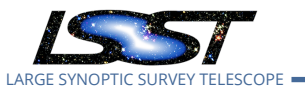

# **4.44.1 Verification Elements**

• [LVV-99](https://jira.lsstcorp.org/browse/LVV-99) - DMS-REQ-0268-V-01: Forced-Source Catalog

### **4.44.2 Test Items**

eeds<br>tion<br>ation Verify that all ForcedSources produced by the DRP pipelines contain fluxes measured on difference and direct single-epoch images, associated uncertainties, an Object ID, and a Visit ID.

### **4.44.3 Predecessors**

- **4.44.4 Environment Needs**
- **4.44.4.1 Software**
- **4.44.4.2 Hardware**
- **4.44.5 Input Specification**

### **4.44.6 Output Specification**

### **4.44.7 Test Procedure**

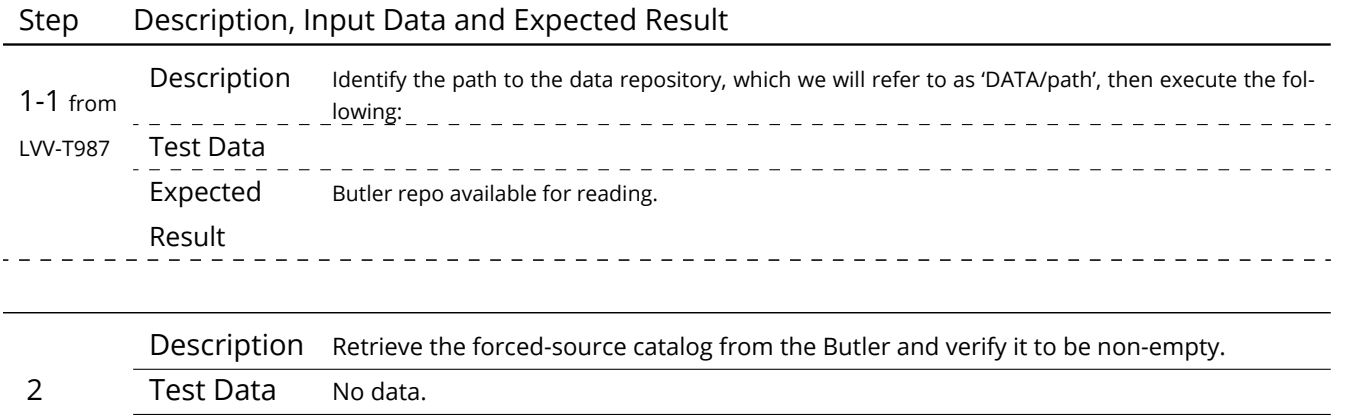

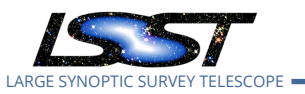

# n Verify that there exist entries in a forced-photometry table for each<br>[D](https://jira.lsstcorp.org/secure/Tests.jspa#/testCase/LVV-T67)IAObjects.<br>No data.<br>**Praft Diamond States Priority Verification Type Owner**<br>Draft Normal Test Jim Bosch<br>Open LVV-T67 in Jira Step Description, Input Data and Expected Result Expected Result 3 Description Verify that there exist entries in the forced-photometry table for all coadd objects for the PVIs on which the object should appear. Test Data No data. Expected Result 4 Description Verify that there exist entries in a forced-photometry table for each image for all DIAObjects. Test Data No data. Expected Result

# **4.45 LVV-T67 - Verify implementation of Object Catalog**

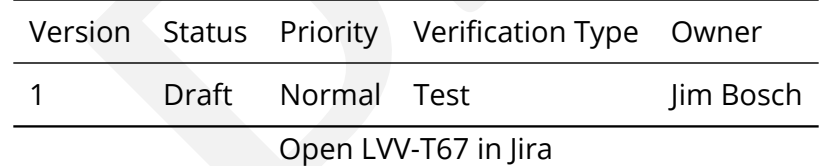

# **4.45.1 Verification Elements**

• [LVV-106](https://jira.lsstcorp.org/browse/LVV-106) - DMS-REQ-0275-V-01: Object Catalog

# **4.45.2 Test Items**

Verify that the DRP pipelines produce an Object catalog derived from detections made on both coadded images and difference images and measurements performed on coadds and possibly overlapping single-epoch images.

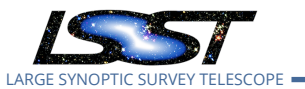

### **4.45.3 Predecessors**

- **4.45.4 Environment Needs**
- **4.45.4.1 Software**

### **4.45.4.2 Hardware**

# **4.45.5 Input Specification**

Input Data

DECam HiTS data (raw science images and master calibrations) HSC "RC2" data (raw science images and master calibrations)

# **4.45.6 Output Specification**

### **4.45.7 Test Procedure**

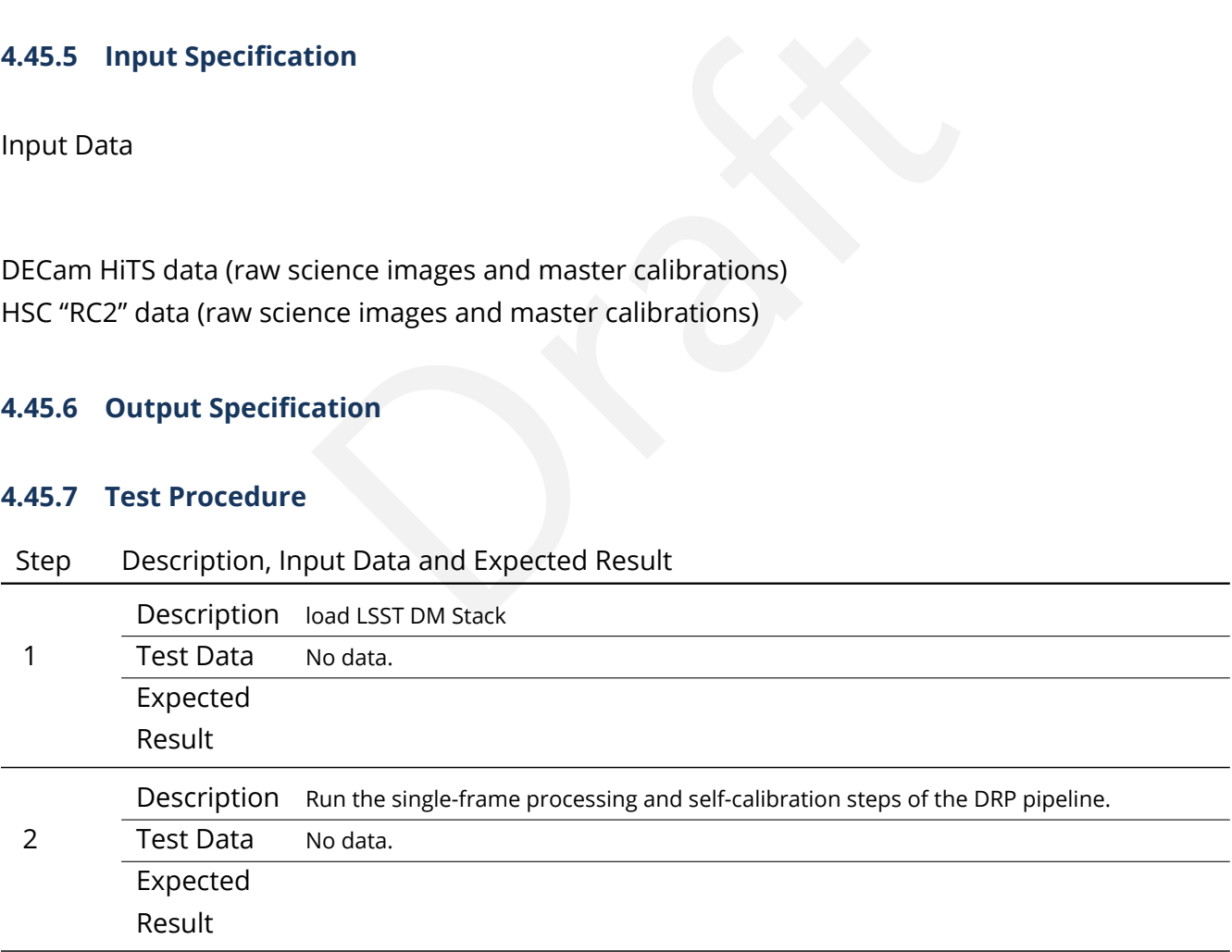

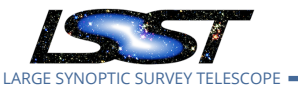

# • simulated solar system objects with orbits that can be constrepochs in the test dataset<br>epochs in the test dataset<br>No data.<br>Run all remaining DRP pipeline steps.<br>No data.<br>Load data into DRP database<br>No data. Step Description, Input Data and Expected Result 3 Description Insert simulated sources into all single-frame images, including: • static objects (e.g. galaxies), including some too faint to be detectable in singleepoch images; • objects with static positions that are sufficiently bright and variable that they should be detectable in single-epoch difference images; • transient objects that appear in only a few epochs; • stars with significant proper motions and parallaxes, some below the single-epoch detection limit • simulated solar system objects with orbits that can be constrained from just the epochs in the test dataset Test Data No data. Expected Result 4 Description Run all remaining DRP pipeline steps. Test Data No data. Expected Result 5 Description Load data into DRP database Test Data No data. Expected Result 6 Description Verify that the injected simulated objects are recovered at a rate consistent with their S/N *when not blended with each other or real objects*, and that flags indicating how each Object was detected are consistent with their properties: • static objects should be detected in coadds only (not difference images) • static-position/variable-flux objects should be detected in coadds and possibly difference images • transient objects should be detected in difference images only • stars with significant proper motions may be detected in either coadds or difference images • solar system objects should be detected in difference images only. Test Data No data. Expected

Result

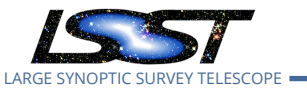

# **4.46 LVV-T68 - Verify implementation of Provide Photometric Redshifts of Galaxies**

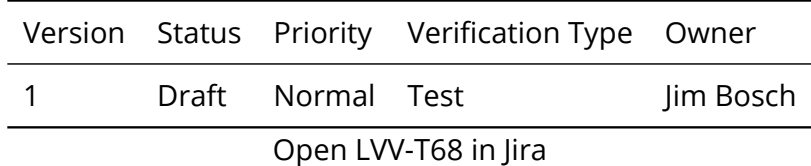

# **4.46.1 Verification Elements**

• [LVV-19](https://jira.lsstcorp.org/browse/LVV-19) - DMS-REQ-0046-V-01: Provide Photometric Redshifts of Galaxies

# **4.46.2 Test Items**

nients<br>0046-V-01: Provide Photometric Redshifts of Galaxies<br>gs produced by the DRP Pipeline include photometric re<br>eeds Verify that Object catalogs produced by the DRP Pipeline include photometric redshift information.

### **4.46.3 Predecessors**

- **4.46.4 Environment Needs**
- **4.46.4.1 Software**

# **4.46.4.2 Hardware**

# **4.46.5 Input Specification**

Input Data

HSC Public Data Release (raw science images, master calibrations) Assorted public spectroscopic catalogs and high-accuracy photometric redshift catalogs in the HSC PDR footprint.

# **4.46.6 Output Specification**

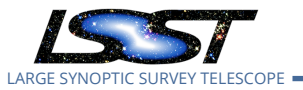

# **4.46.7 Test Procedure**

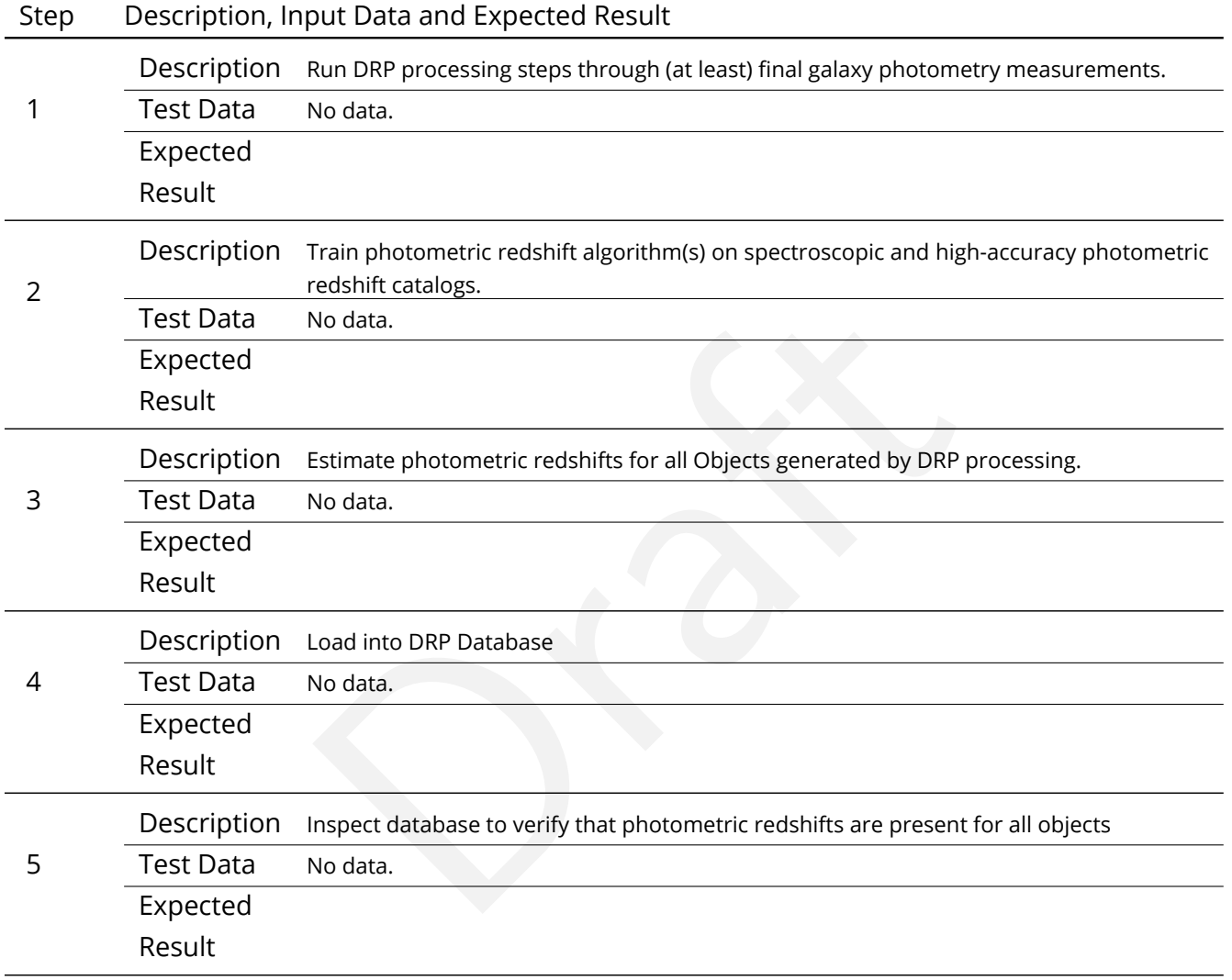

# **4.47 LVV-T69 - Verify implementation of Object Characterization**

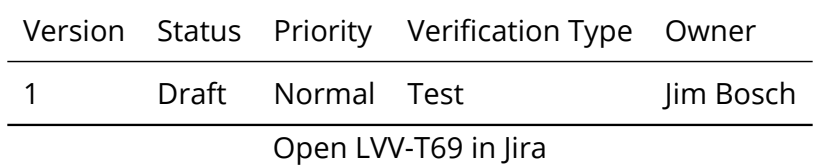
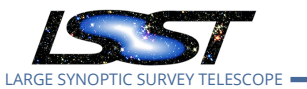

### **4.47.1 Verification Elements**

• [LVV-107](https://jira.lsstcorp.org/browse/LVV-107) - DMS-REQ-0276-V-01: Object Characterization

### **4.47.2 Test Items**

trosian and Kron fluxes, surface brightness at multiple<br>lax, and a variability characterization. Verify that Object catalogs produced by the DRP pipeline include all measurements listed in DMS-REQ-0276: a point-source model fit, a bulge-disk model fit, standard colors, a centroid, adap- tive moments, Petrosian and Kron fluxes, surface brightness at multiple apertures, proper motion and parallax, and a variability characterization.

### **4.47.3 Predecessors**

- **4.47.4 Environment Needs**
- **4.47.4.1 Software**
- **4.47.4.2 Hardware**

### **4.47.5 Input Specification**

### **4.47.6 Output Specification**

### **4.47.7 Test Procedure**

Step Description, Input Data and Expected Result 1 Description Precursor data, execute DRP, load results, observe catalog contents Test Data No data. Expected Result

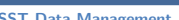

LARGE SYNOPTIC SURVEY TELESCOPE

**Test Spec for LSST Data Management LDM-639 Latest Revision 2020-02-11**

# **4.48 LVV-T71 - Verify implementation of Detecting extended low surface brightness objects**

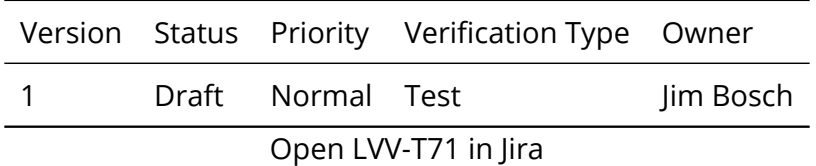

## **4.48.1 Verification Elements**

• [LVV-180](https://jira.lsstcorp.org/browse/LVV-180) - DMS-REQ-0349-V-01: Detecting extended low surface brightness objects

## **4.48.2 Test Items**

-0349-V-01: Detecting extended low surface brightness of<br>trightness objects (including those whose PSF S/N is low<br>detected in coadds. Verify that low-surface brightness objects (including those whose PSF S/N is lower than the detection threshold) are detected in coadds.

## **4.48.3 Predecessors**

## **4.48.4 Environment Needs**

**4.48.4.1 Software**

## **4.48.4.2 Hardware**

## **4.48.5 Input Specification**

Input Data HSC "RC2" data (raw science images and master calibrations)

## **4.48.6 Output Specification**

## **4.48.7 Test Procedure**

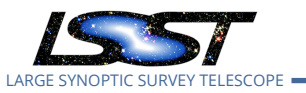

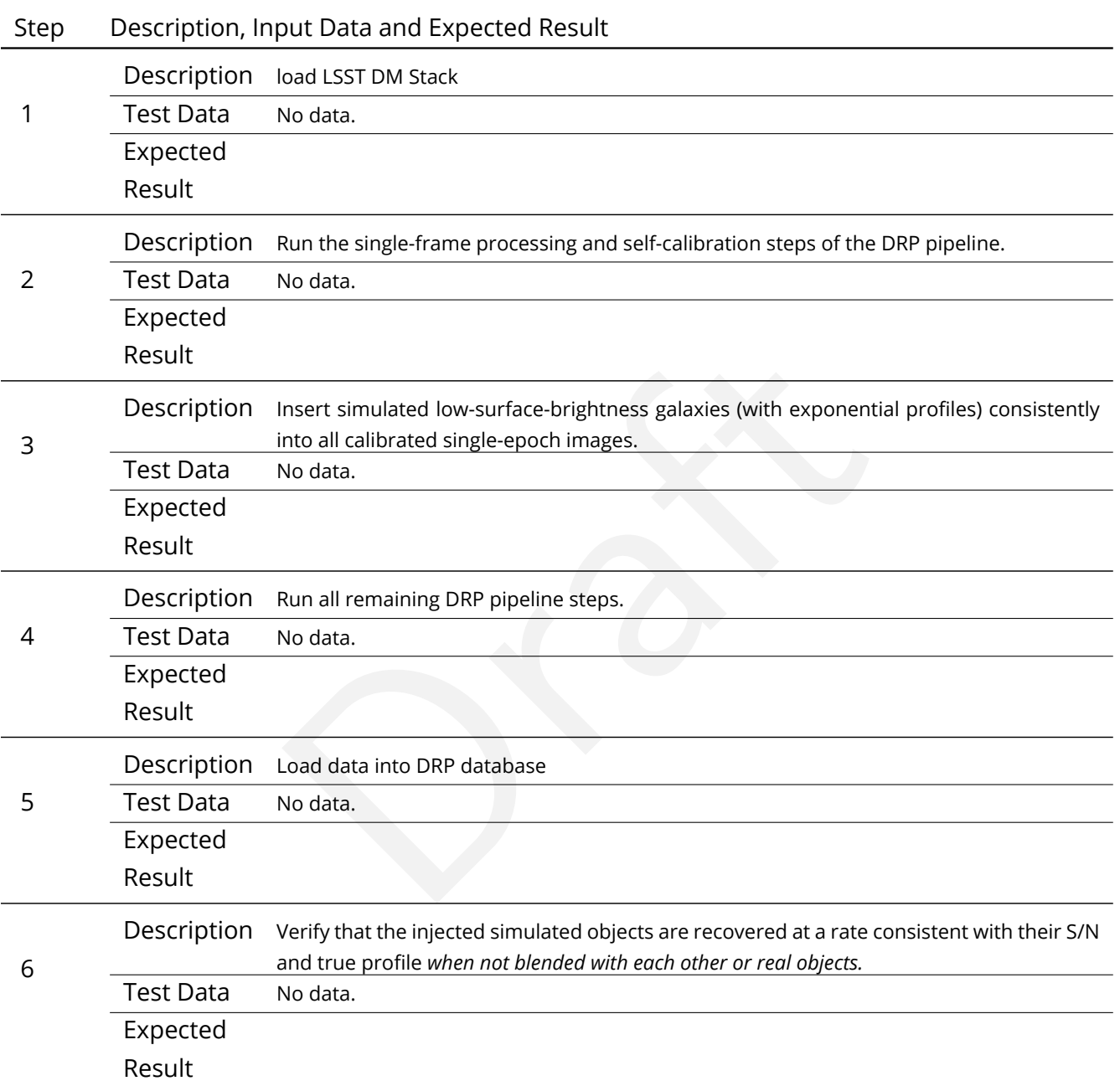

# **4.49 LVV-T72 - Verify implementation of Coadd Image Method Constraints**

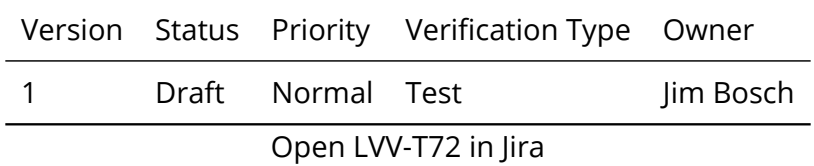

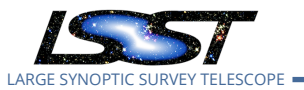

### **4.49.1 Verification Elements**

• [LVV-109](https://jira.lsstcorp.org/browse/LVV-109) - DMS-REQ-0278-V-01: Coadd Image Method Constraints

### **4.49.2 Test Items**

Verify the implementation of how Coadd images are created.

- **4.49.3 Predecessors**
- **4.49.4 Environment Needs**
- **4.49.4.1 Software**
- **4.49.4.2 Hardware**
- **4.49.5 Input Specification**
- eeds<br>tion<br>ation<br>ation **4.49.6 Output Specification**

### **4.49.7 Test Procedure**

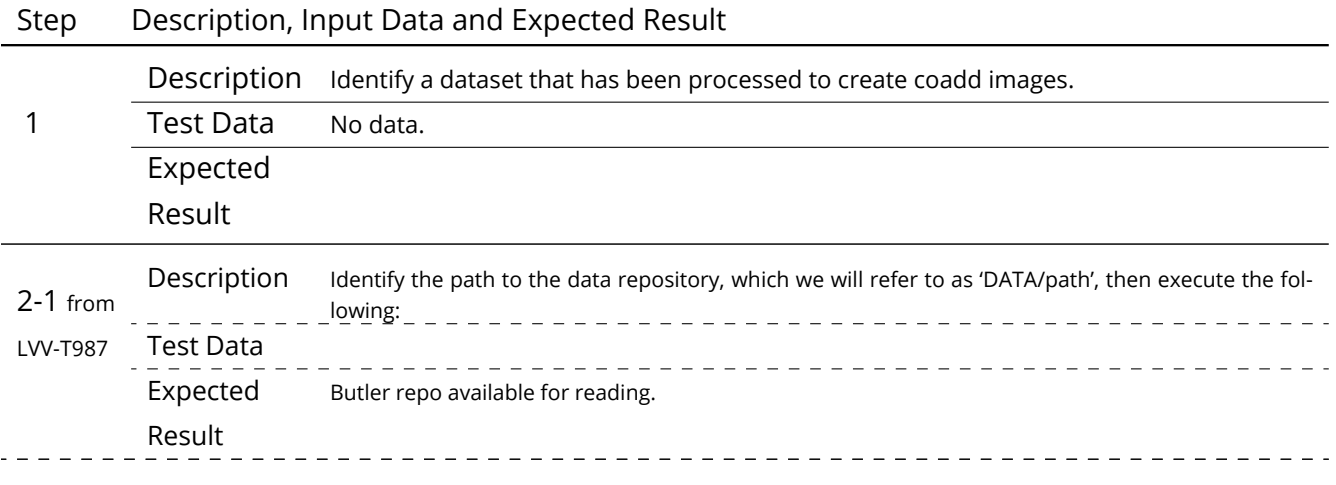

**DRAFT NOT YET APPROVED – The contents of this document are subject to configuration control by the LSST DM Change Control Board. – DRAFT NOT YET APPROVED**

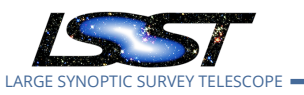

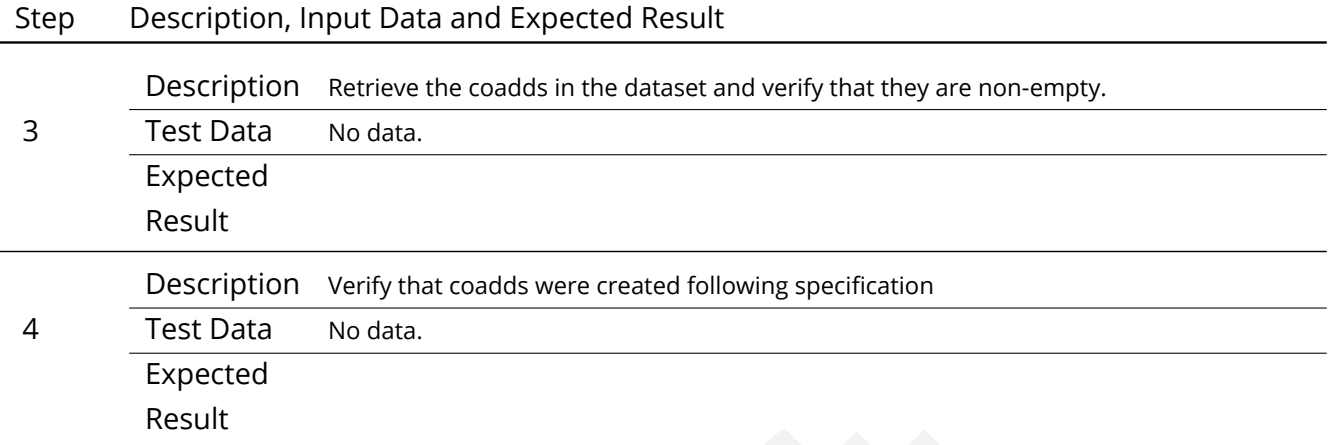

# **4.50 LVV-T73 - Verify implementation of Deep Detection Coadds**

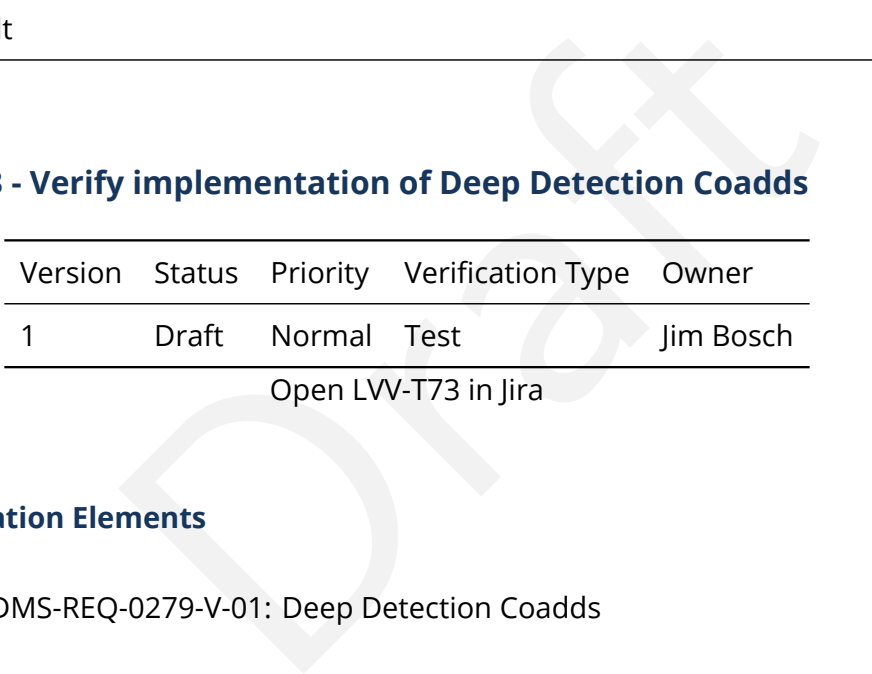

### **4.50.1 Verification Elements**

• [LVV-110](https://jira.lsstcorp.org/browse/LVV-110) - DMS-REQ-0279-V-01: Deep Detection Coadds

## **4.50.2 Test Items**

Verify that the DRP pipelines produce a suite of per-band coadded images that are optimized for depth.

### **4.50.3 Predecessors**

**4.50.4 Environment Needs**

**4.50.4.1 Software**

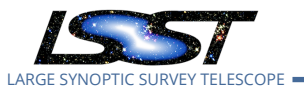

### **4.50.4.2 Hardware**

## **4.50.5 Input Specification**

## **4.50.6 Output Specification**

### **4.50.7 Test Procedure**

## Step Description, Input Data and Expected Result

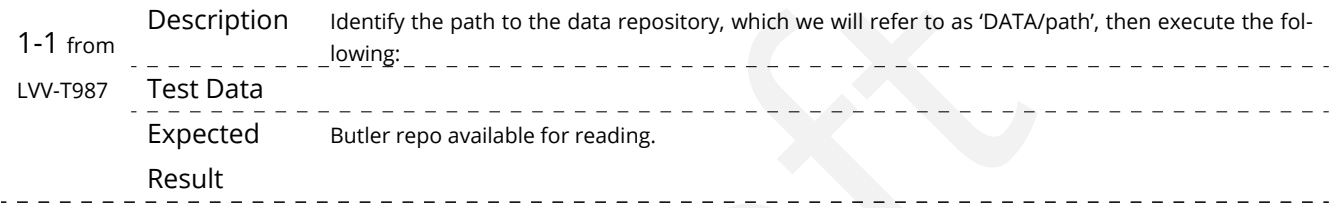

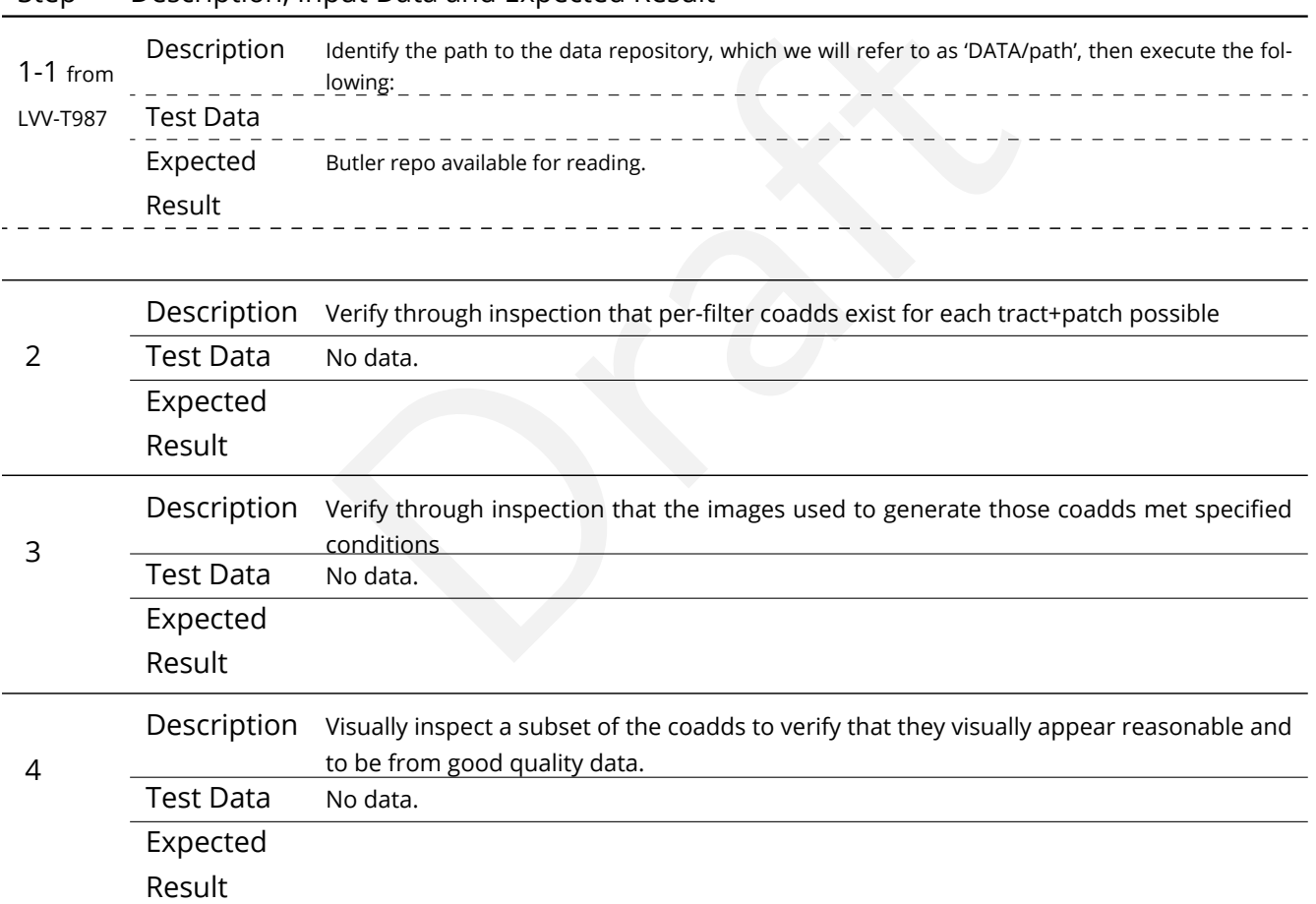

## **4.51 LVV-T74 - Verify implementation of Template Coadds**

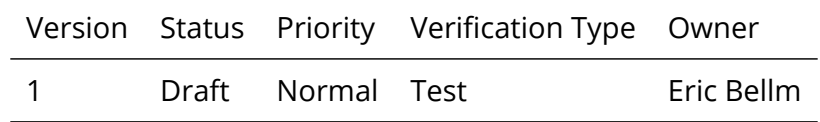

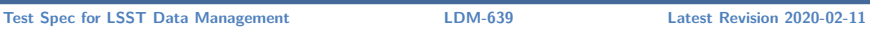

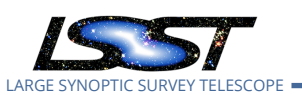

Open [LVV-T74](https://jira.lsstcorp.org/secure/Tests.jspa#/testCase/LVV-T74) in Jira

## **4.51.1 Verification Elements**

• [LVV-111](https://jira.lsstcorp.org/browse/LVV-111) - DMS-REQ-0280-V-01: Template Coadds

## **4.51.2 Test Items**

Produce Template Coadds for DIA processing.<br>
Brada Coadds for DIA processing.<br>
Each State Coadds for DIA processing.<br>
Produced State Coadds for DIA processing.<br>
Produced State Coadds for DIA processing.<br>
Produced State Coa Verify that the DMS can produce Template Coadds for DIA processing.

### **4.51.3 Predecessors**

- **4.51.4 Environment Needs**
- **4.51.4.1 Software**
- **4.51.4.2 Hardware**

## **4.51.5 Input Specification**

### **4.51.6 Output Specification**

### **4.51.7 Test Procedure**

### Step Description, Input Data and Expected Result

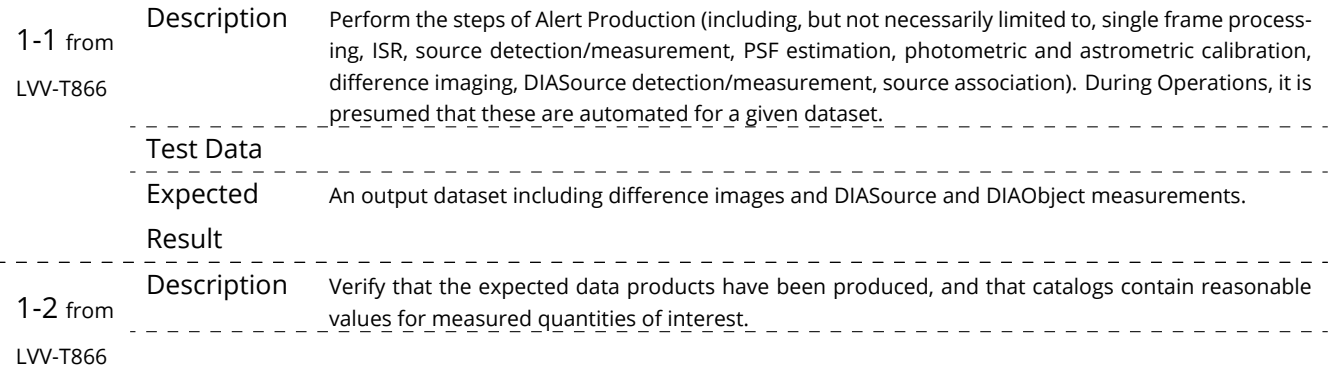

#### **DRAFT NOT YET APPROVED – The contents of this document are subject to configuration control by the LSST DM Change Control Board. – DRAFT NOT YET APPROVED**

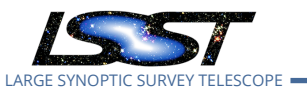

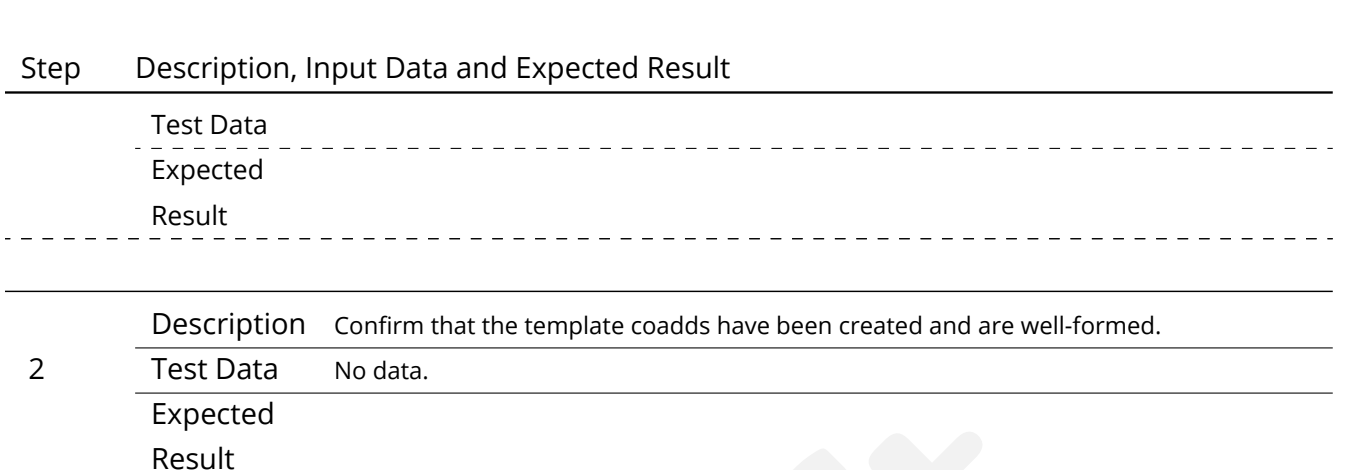

## **4.52 LVV-T75 - Verify implementation of Multi-band Coadds**

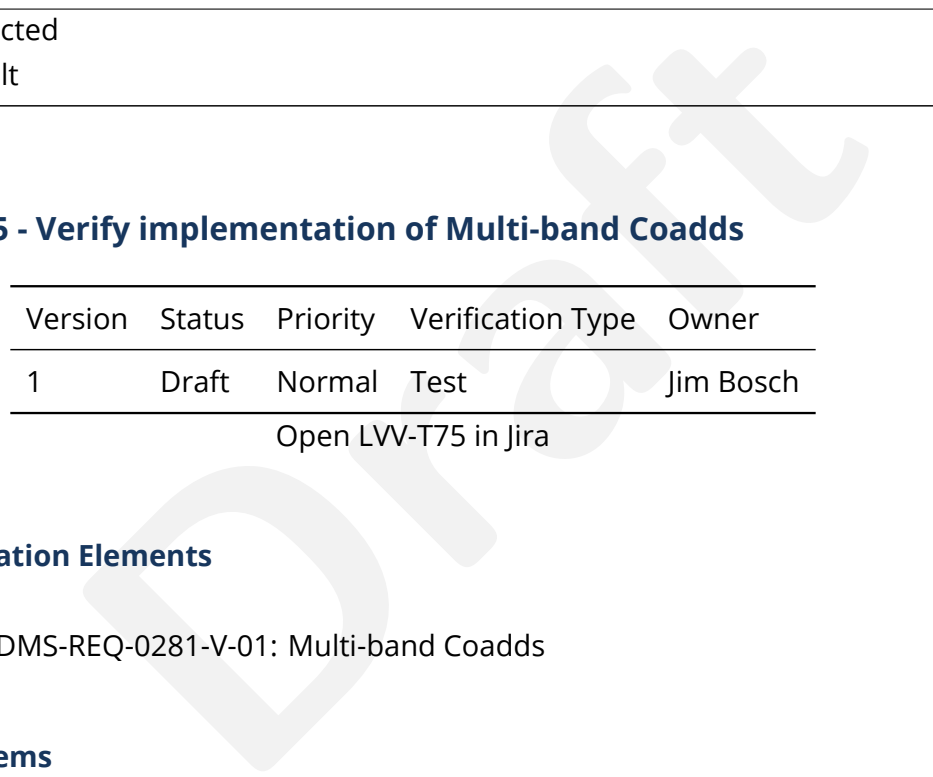

## **4.52.1 Verification Elements**

• [LVV-112](https://jira.lsstcorp.org/browse/LVV-112) - DMS-REQ-0281-V-01: Multi-band Coadds

### **4.52.2 Test Items**

Verify that the DRP pipelines produce multi-band coadds for detection purposes.

### **4.52.3 Predecessors**

- **4.52.4 Environment Needs**
- **4.52.4.1 Software**

### **4.52.4.2 Hardware**

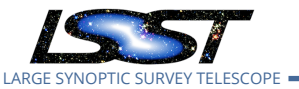

### **4.52.5 Input Specification**

### **4.52.6 Output Specification**

### **4.52.7 Test Procedure**

### Step Description, Input Data and Expected Result

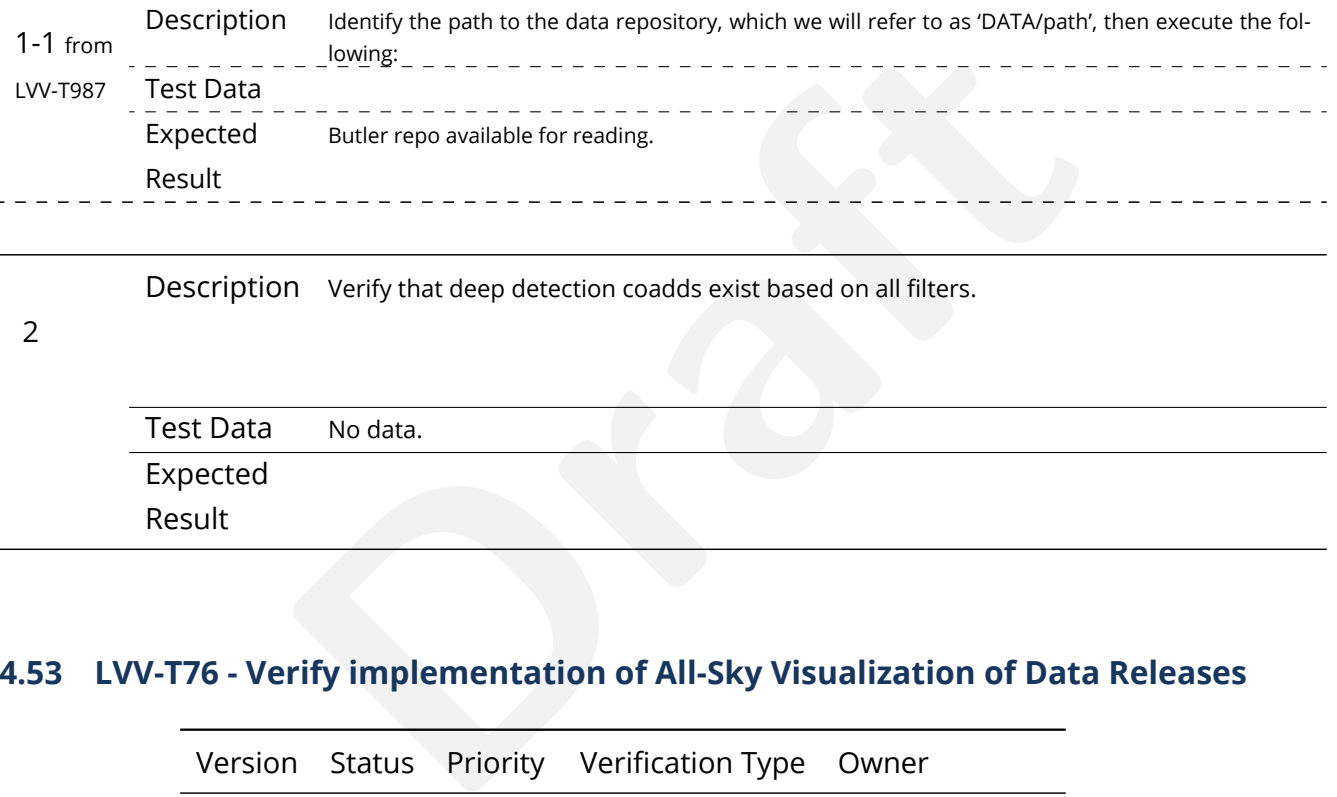

Description Verify that deep detection coadds exist based on all filters.

### 2

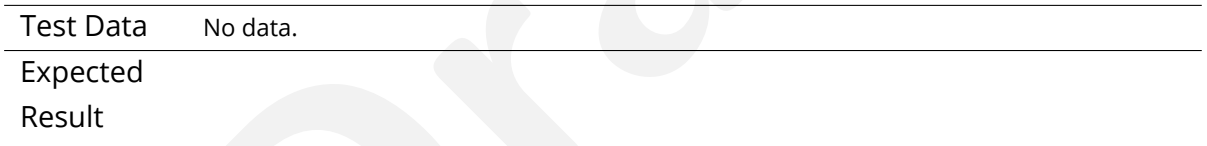

## **4.53 LVV-T76 - Verify implementation of All-Sky Visualization of Data Releases**

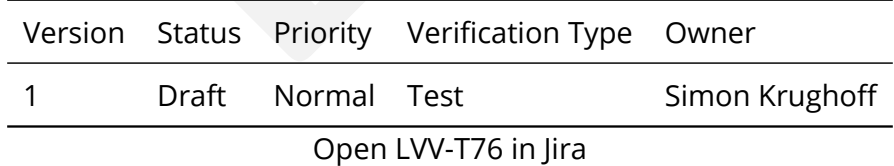

### **4.53.1 Verification Elements**

• [LVV-160](https://jira.lsstcorp.org/browse/LVV-160) - DMS-REQ-0329-V-01: All-Sky Visualization of Data Releases

### **4.53.2 Test Items**

Show that it's possible to produce large area visualizations from Data Release data products.

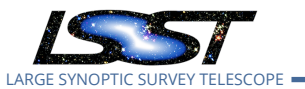

### **4.53.3 Predecessors**

### **4.53.4 Environment Needs**

**4.53.4.1 Software**

### **4.53.4.2 Hardware**

### **4.53.5 Input Specification**

Input Data

Dataset of perhaps ~100 square degrees. The first HSC Public Data Release will be used for this test. Larger (in sky area) datasets should be identified for further testing.

## **4.53.6 Output Specification**

### **4.53.7 Test Procedure**

### Step Description, Input Data and Expected Result

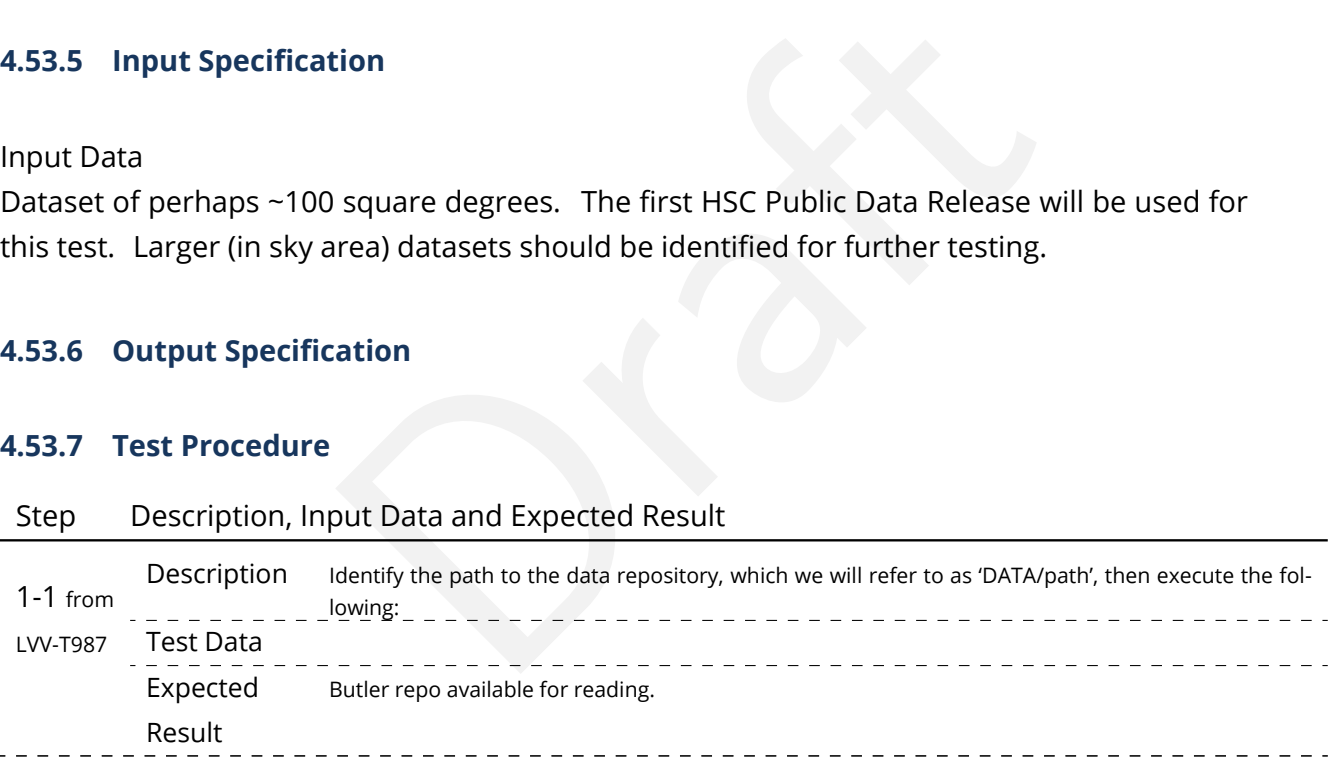

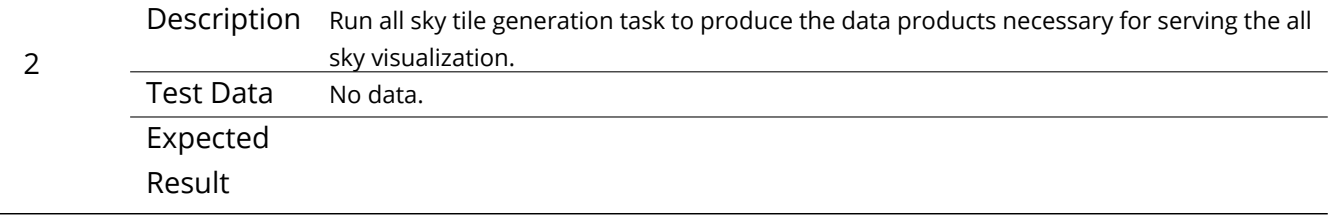

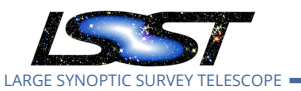

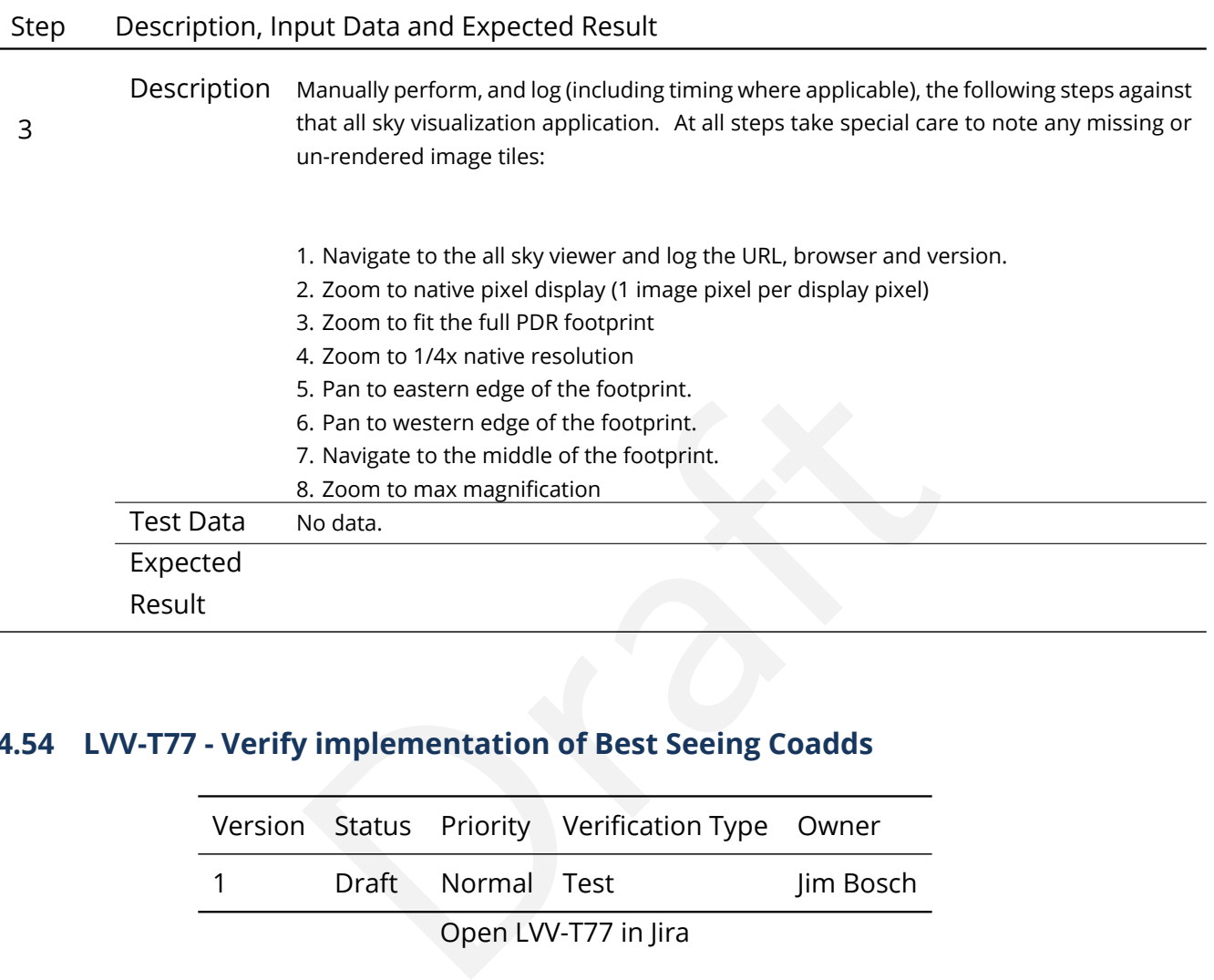

# **4.54 LVV-T77 - Verify implementation of Best Seeing Coadds**

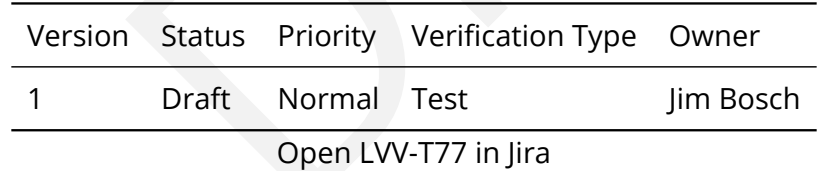

### **4.54.1 Verification Elements**

• [LVV-161](https://jira.lsstcorp.org/browse/LVV-161) - DMS-REQ-0330-V-01: Best Seeing Coadds

### **4.54.2 Test Items**

Verify that the DRP pipelines produce a suite of per-band coadds with input images filtered to optimize the size of the effective PSF on the coadd.

### **4.54.3 Predecessors**

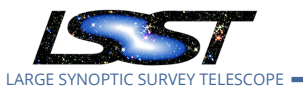

### **4.54.4 Environment Needs**

- **4.54.4.1 Software**
- **4.54.4.2 Hardware**
- **4.54.5 Input Specification**
- **4.54.6 Output Specification**

### **4.54.7 Test Procedure**

### Step Description, Input Data and Expected Result

**ation**<br>
Dut Data and Expected Result<br>
The 'path' that you will use depends on where you are running the science pip<br>
Decal (newinstall, sh - based install):[path\_to\_installation]/loadLSST.bas<br>
Decal (newinstall, sh - base 1-1 from [LVV-T860](#page-373-0) Description The 'path' that you will use depends on where you are running the science pipelines. Options:

• local (newinstall.sh - based install):[path\_to\_installation]/loadLSST.bash

• development cluster ("lsst-dev"): /software/lsstsw/stack/loadLSST.bash

• LSP Notebook aspect (from a terminal): /opt/lsst/software/stack/loadLSST.bash

From the command line, execute the commands below in the example code:

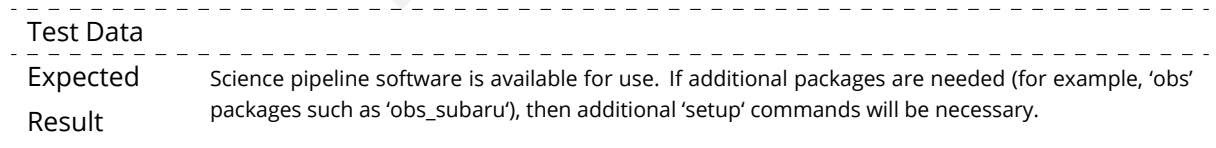

To check versions in use, type: eups list -s

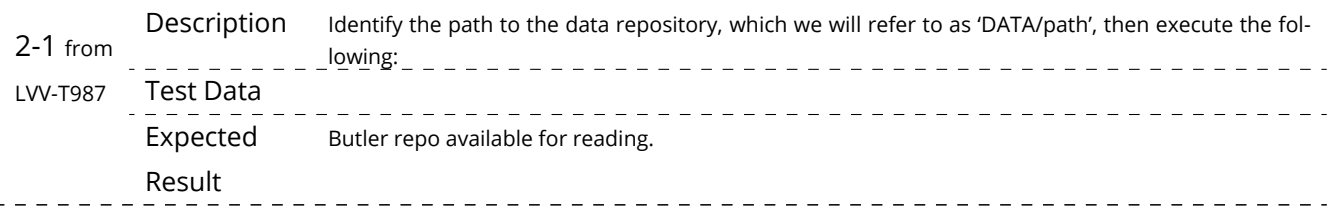

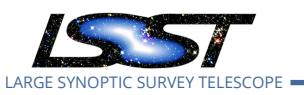

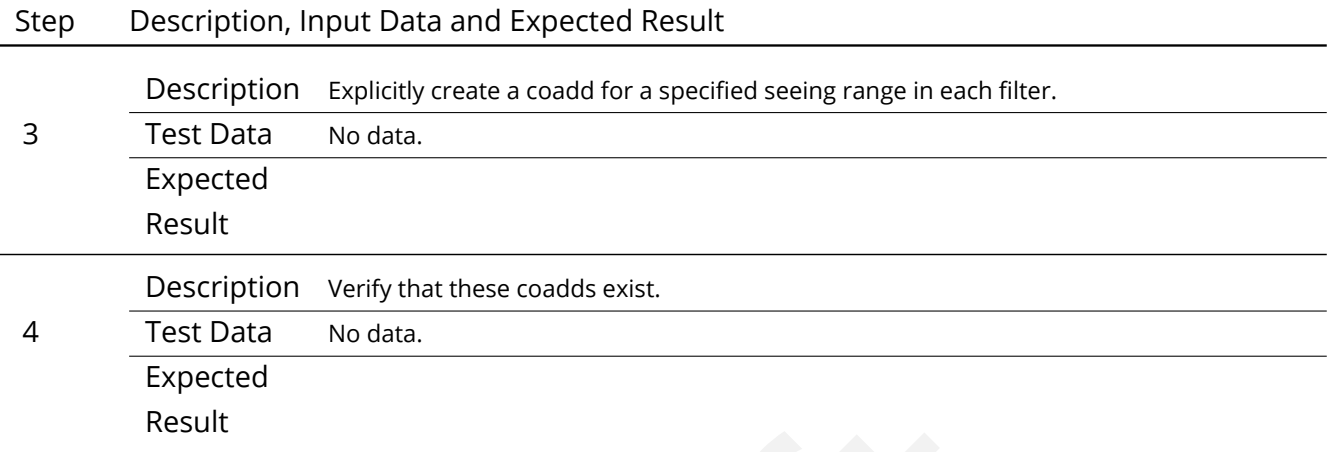

## **4.55 LVV-T78 - Verify implementation of Persisting Data Products**

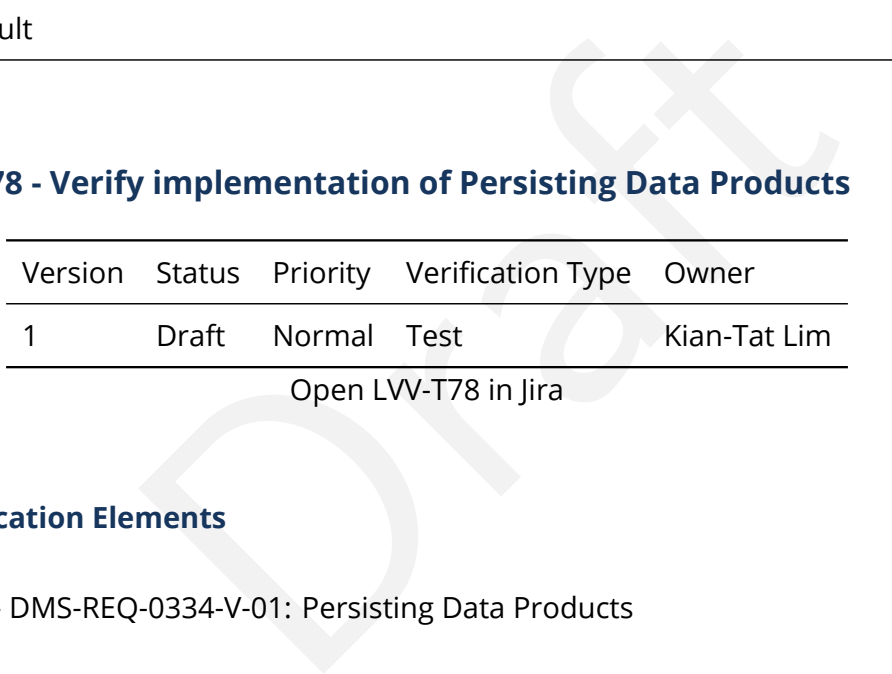

## **4.55.1 Verification Elements**

• [LVV-165](https://jira.lsstcorp.org/browse/LVV-165) - DMS-REQ-0334-V-01: Persisting Data Products

## **4.55.2 Test Items**

Verify that per-band deep coadds and best-seeing coadds are present, kept, and available.

## **4.55.3 Predecessors**

- **4.55.4 Environment Needs**
- **4.55.4.1 Software**

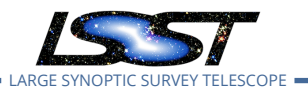

### **4.55.4.2 Hardware**

## **4.55.5 Input Specification**

Precursor data from HSC PDR.

### **4.55.6 Output Specification**

### **4.55.7 Test Procedure**

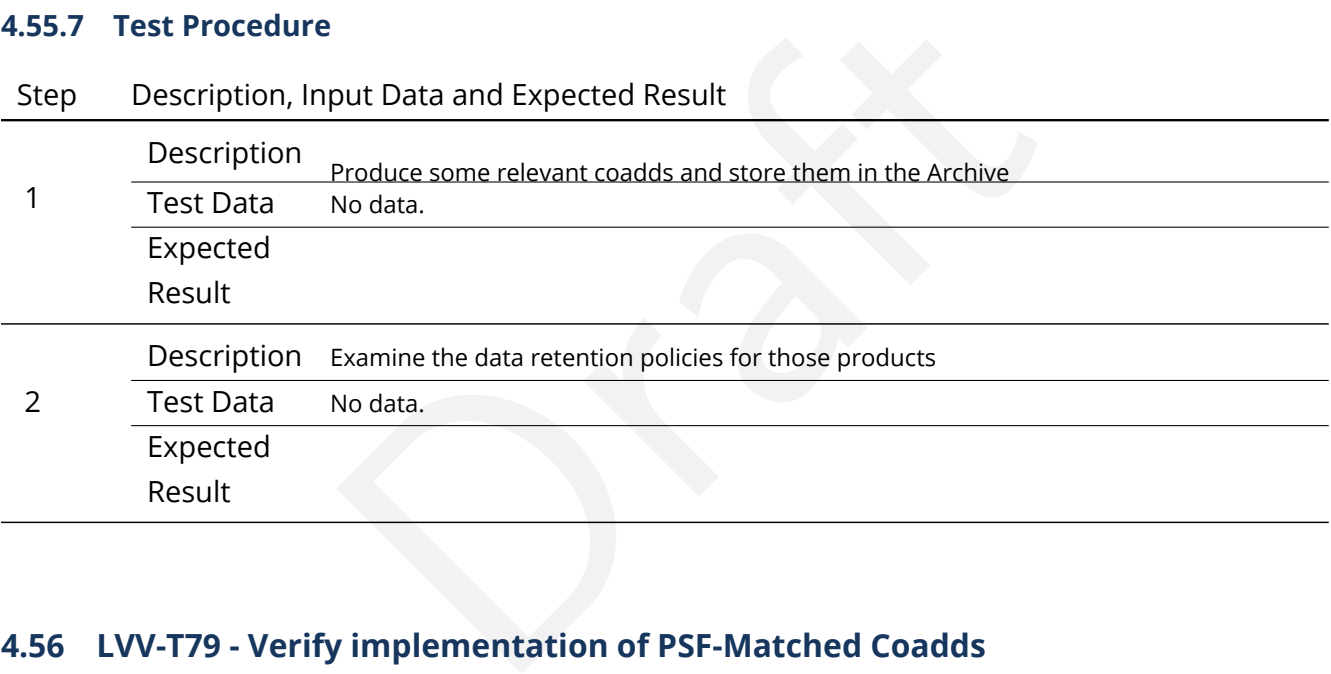

## **4.56 LVV-T79 - Verify implementation of PSF-Matched Coadds**

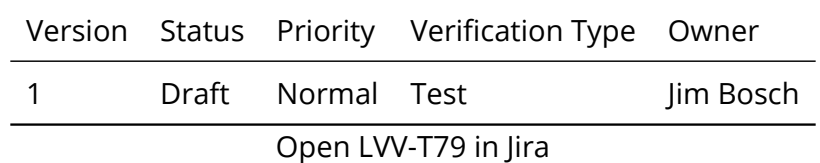

### **4.56.1 Verification Elements**

• [LVV-166](https://jira.lsstcorp.org/browse/LVV-166) - DMS-REQ-0335-V-01: PSF-Matched Coadds

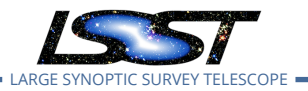

### **4.56.2 Test Items**

Verify that the DRP pipelines produce PSF matched coadds.

### **4.56.3 Predecessors**

- **4.56.4 Environment Needs**
- **4.56.4.1 Software**
- **4.56.4.2 Hardware**
- **4.56.5 Input Specification**

### **4.56.6 Output Specification**

### **4.56.7 Test Procedure**

### Step Description, Input Data and Expected Result

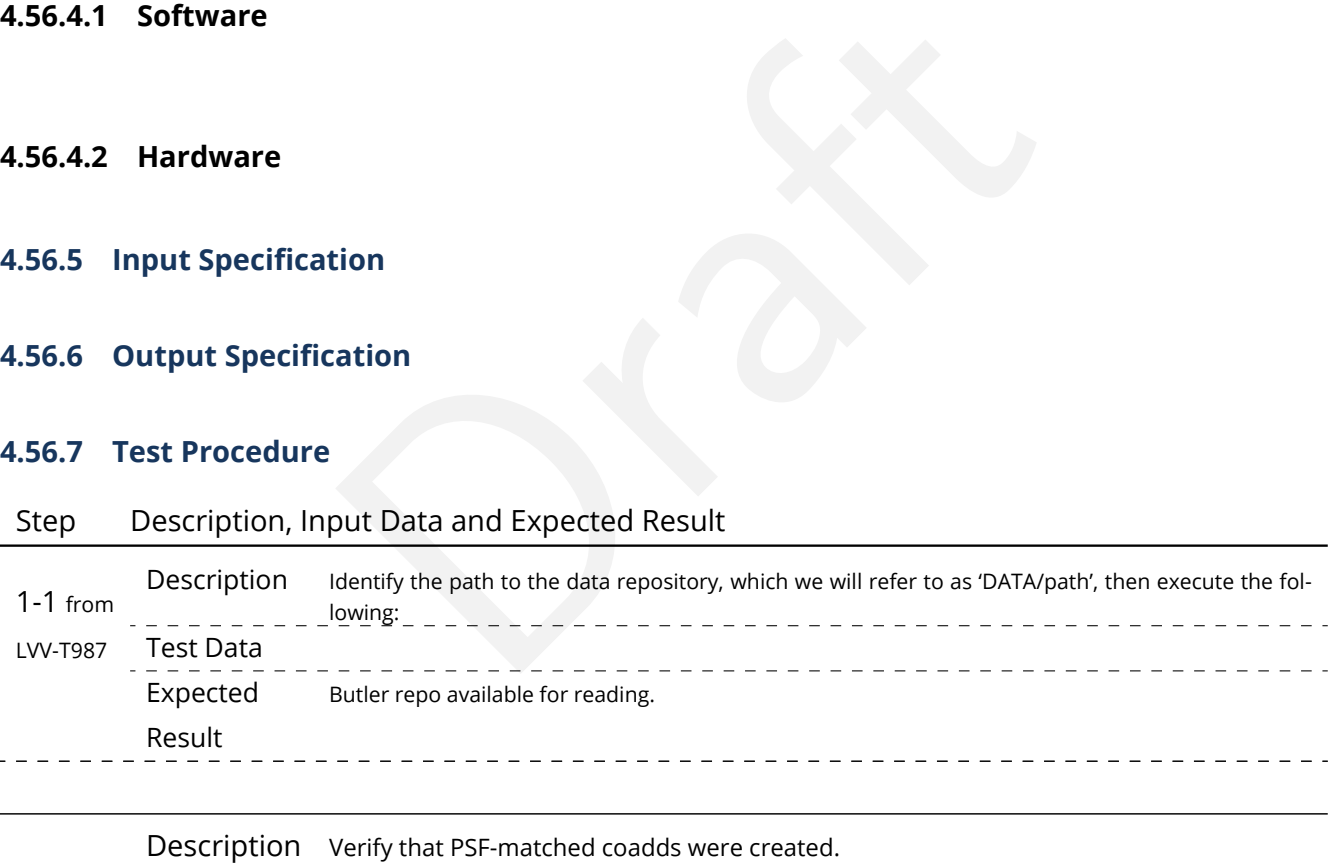

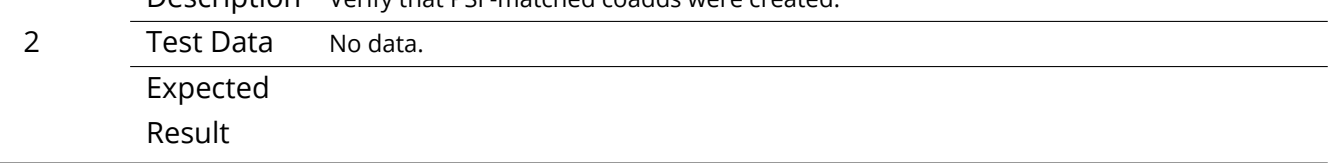

## **4.57 LVV-T80 - Verify implementation of Detecting faint variable objects**

Version Status Priority Verification Type Owner

**DRAFT NOT YET APPROVED – The contents of this document are subject to configuration control by the LSST DM Change Control Board. – DRAFT NOT YET APPROVED**

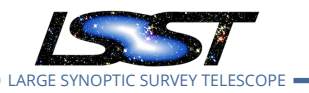

1 Draft Normal Test Melissa Graham

Open [LVV-T80](https://jira.lsstcorp.org/secure/Tests.jspa#/testCase/LVV-T80) in Jira

## **4.57.1 Verification Elements**

• [LVV-168](https://jira.lsstcorp.org/browse/LVV-168) - DMS-REQ-0337-V-01: Detecting faint variable objects

## **4.57.2 Test Items**

Elease Production pipeline will be able to detect faint s<br>
... quasars, proper motion stars) via, e.g., shorter times<br>
..<br>
...<br>
... To verify that the Data Release Production pipeline will be able to detect faint sources with long-term variability (e.g., quasars, proper motion stars) via, e.g., shorter timescale coadds (month to a few months).

## **4.57.3 Predecessors**

- **4.57.4 Environment Needs**
- **4.57.4.1 Software**

## **4.57.4.2 Hardware**

## **4.57.5 Input Specification**

Input Data such as: DECam HiTS data. Gaia catalog of faint moving objects. Catalog of spectroscopically confirmed quasars. (Alternative: input data injected with faint variable sources).

## **4.57.6 Output Specification**

## **4.57.7 Test Procedure**

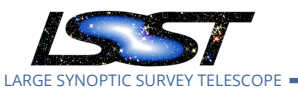

## Step Description, Input Data and Expected Result

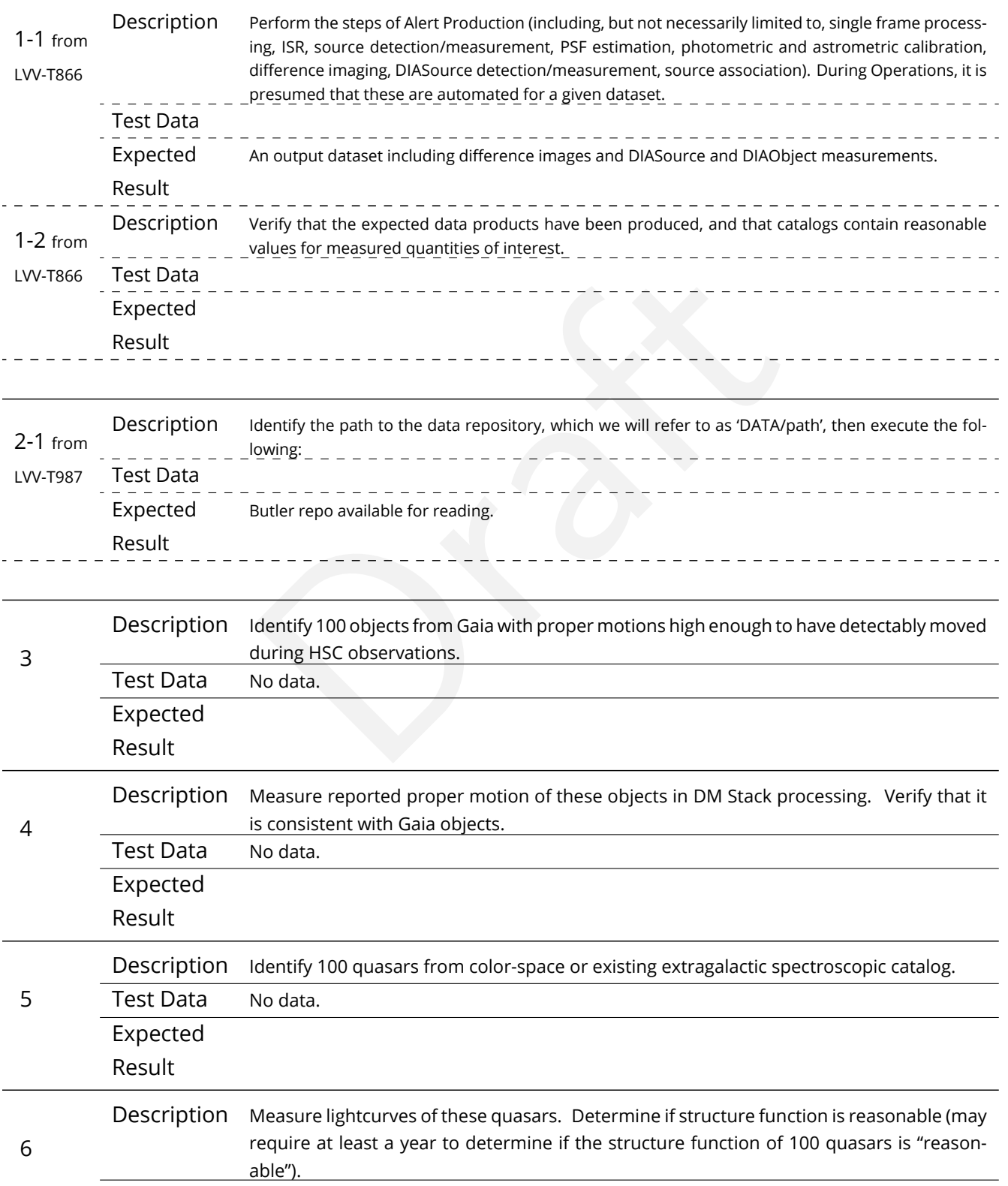

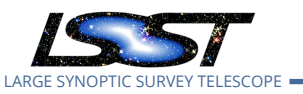

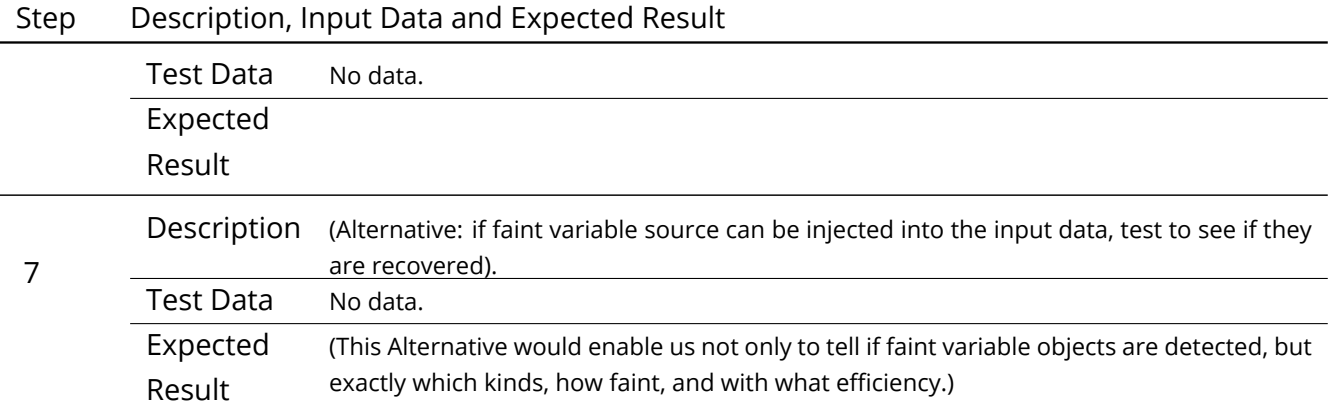

## **4.58 LVV-T81 - Verify implementation of Targeted Coadds**

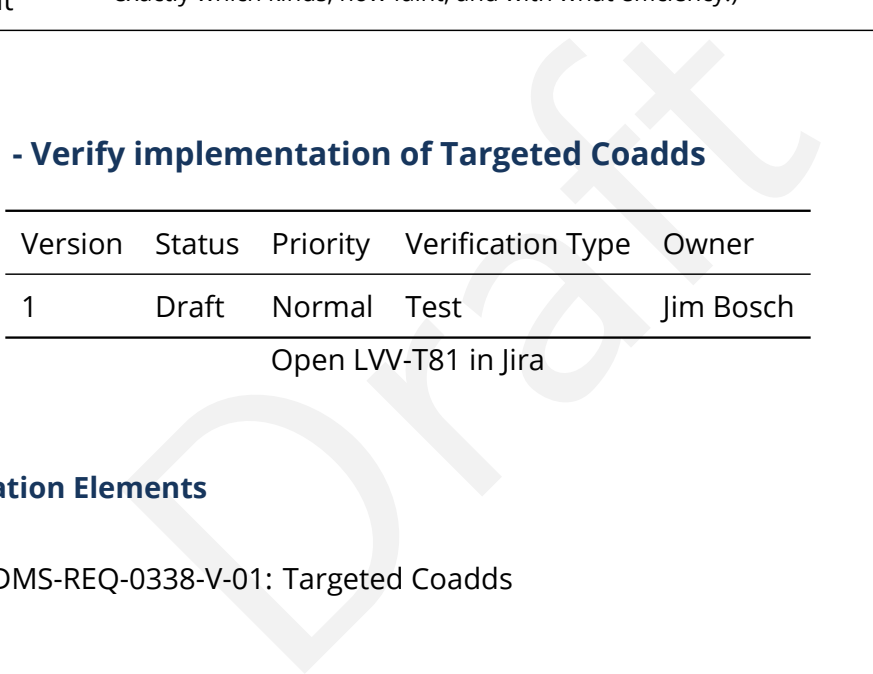

### **4.58.1 Verification Elements**

• [LVV-169](https://jira.lsstcorp.org/browse/LVV-169) - DMS-REQ-0338-V-01: Targeted Coadds

### **4.58.2 Test Items**

Verify that small sections of any coadd produced by the DRP pipelines can be retained, even if the full coadd is not.

### **4.58.3 Predecessors**

**4.58.4 Environment Needs**

### **4.58.4.1 Software**

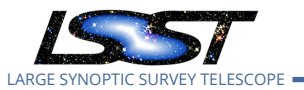

### **4.58.4.2 Hardware**

## **4.58.5 Input Specification**

**4.58.6 Output Specification**

### **4.58.7 Test Procedure**

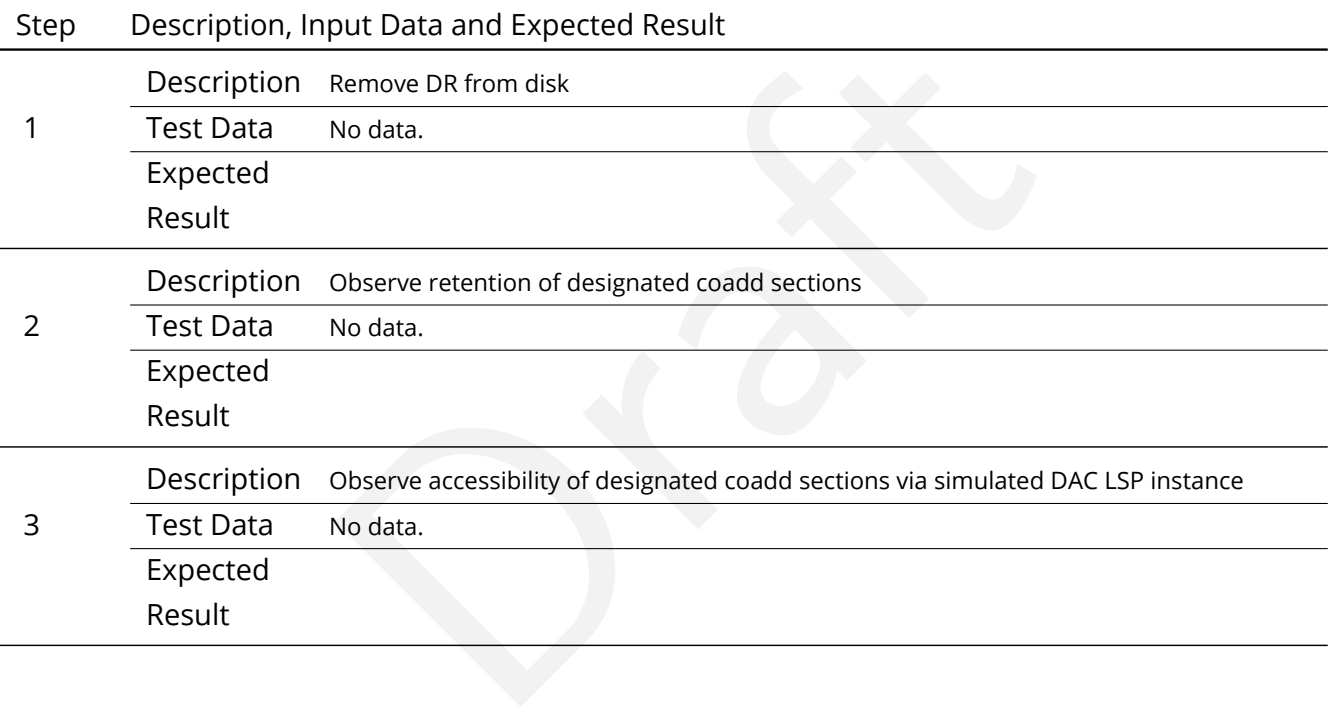

# **4.59 LVV-T82 - Verify implementation of Tracking Characterization Changes Between Data Releases**

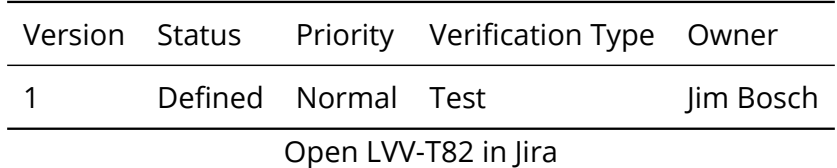

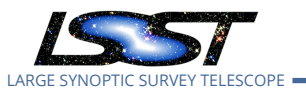

## **4.59.1 Verification Elements**

• [LVV-170](https://jira.lsstcorp.org/browse/LVV-170) - DMS-REQ-0339-V-01: Tracking Characterization Changes Between Data Releases

## **4.59.2 Test Items**

PRS.<br>eeds<br>tion<br>ation Verify that small-area subsets of a DR can be retained when most of that DR is retired, for comparison with future DRs.

### **4.59.3 Predecessors**

- **4.59.4 Environment Needs**
- **4.59.4.1 Software**
- **4.59.4.2 Hardware**
- **4.59.5 Input Specification**

### **4.59.6 Output Specification**

### **4.59.7 Test Procedure**

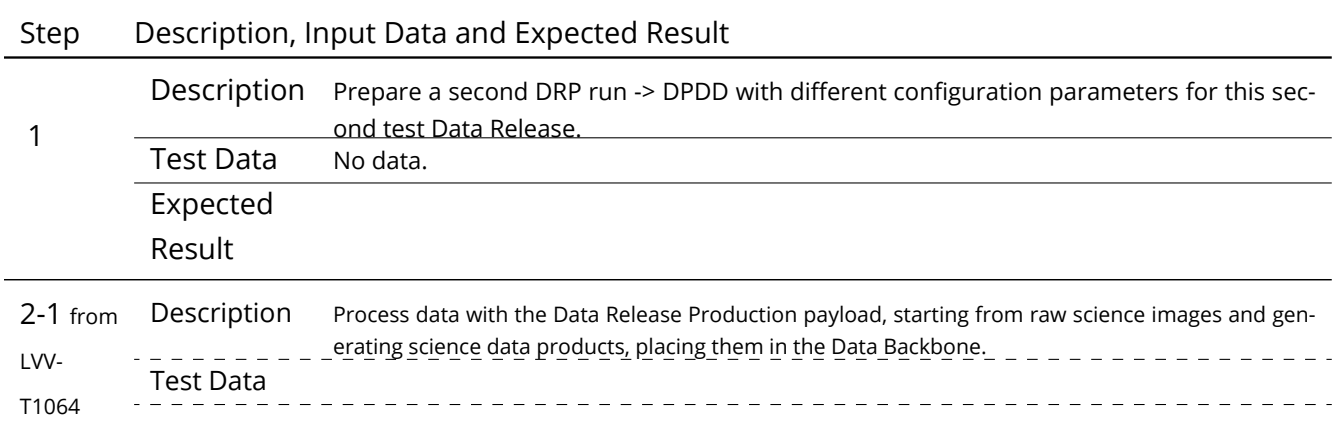

**DRAFT NOT YET APPROVED – The contents of this document are subject to configuration control by the LSST DM Change Control Board. – DRAFT NOT YET APPROVED**

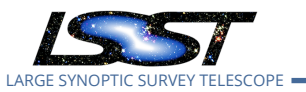

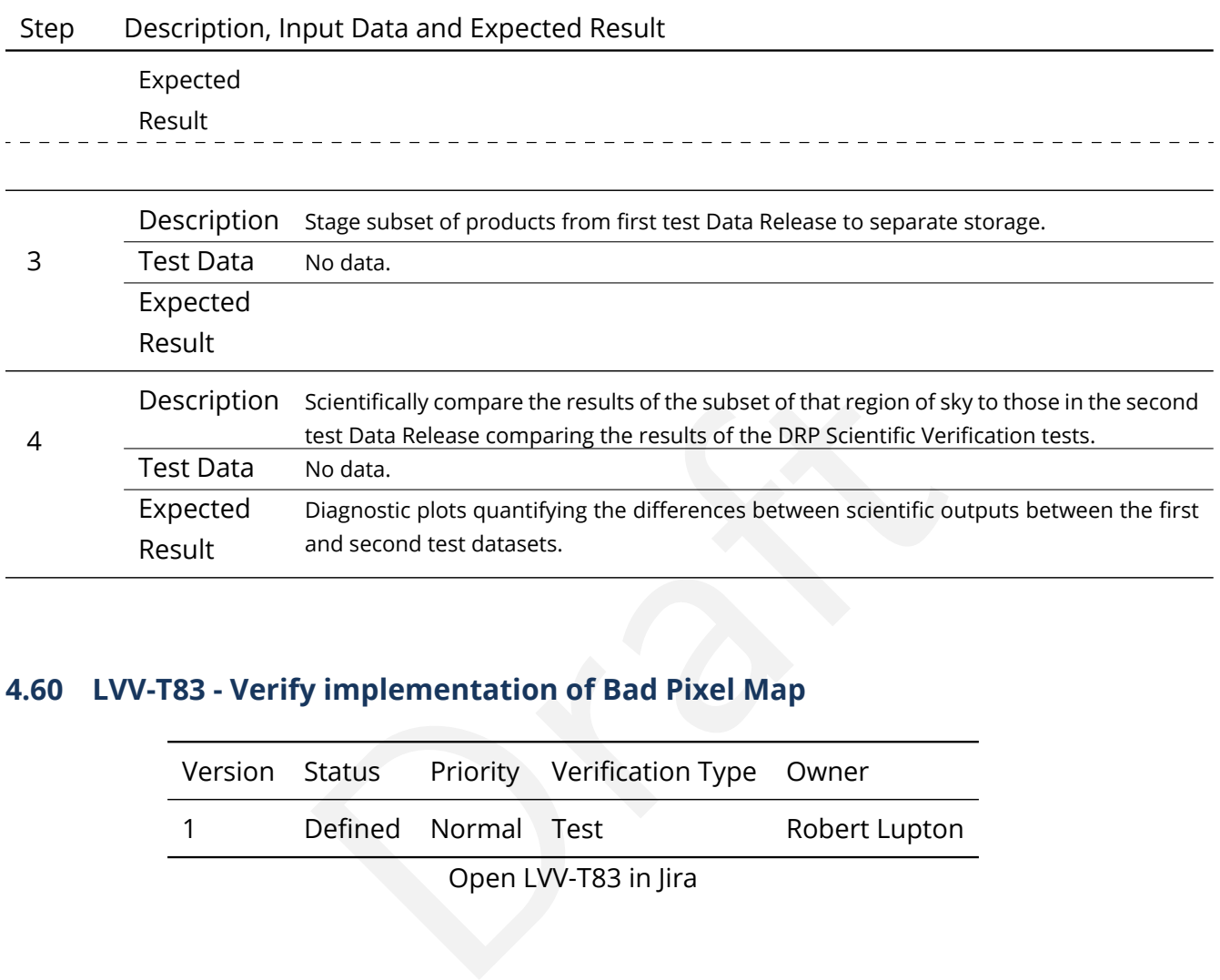

## **4.60 LVV-T83 - Verify implementation of Bad Pixel Map**

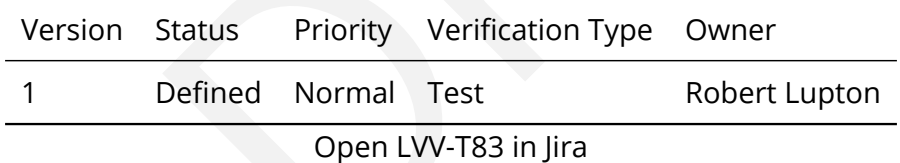

### **4.60.1 Verification Elements**

• [LVV-22](https://jira.lsstcorp.org/browse/LVV-22) - DMS-REQ-0059-V-01: Bad Pixel Map

### **4.60.2 Test Items**

Verify that the DMS can produce a map of detector pixels that suffer from pathologies, and that these pathologies are encoded in at least 32-bit values.

### **4.60.3 Predecessors**

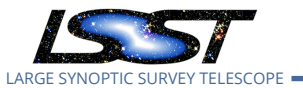

#### **4.60.4 Environment Needs**

- **4.60.4.1 Software**
- **4.60.4.2 Hardware**
- **4.60.5 Input Specification**
- **4.60.6 Output Specification**

### **4.60.7 Test Procedure**

Step Description, Input Data and Expected Result

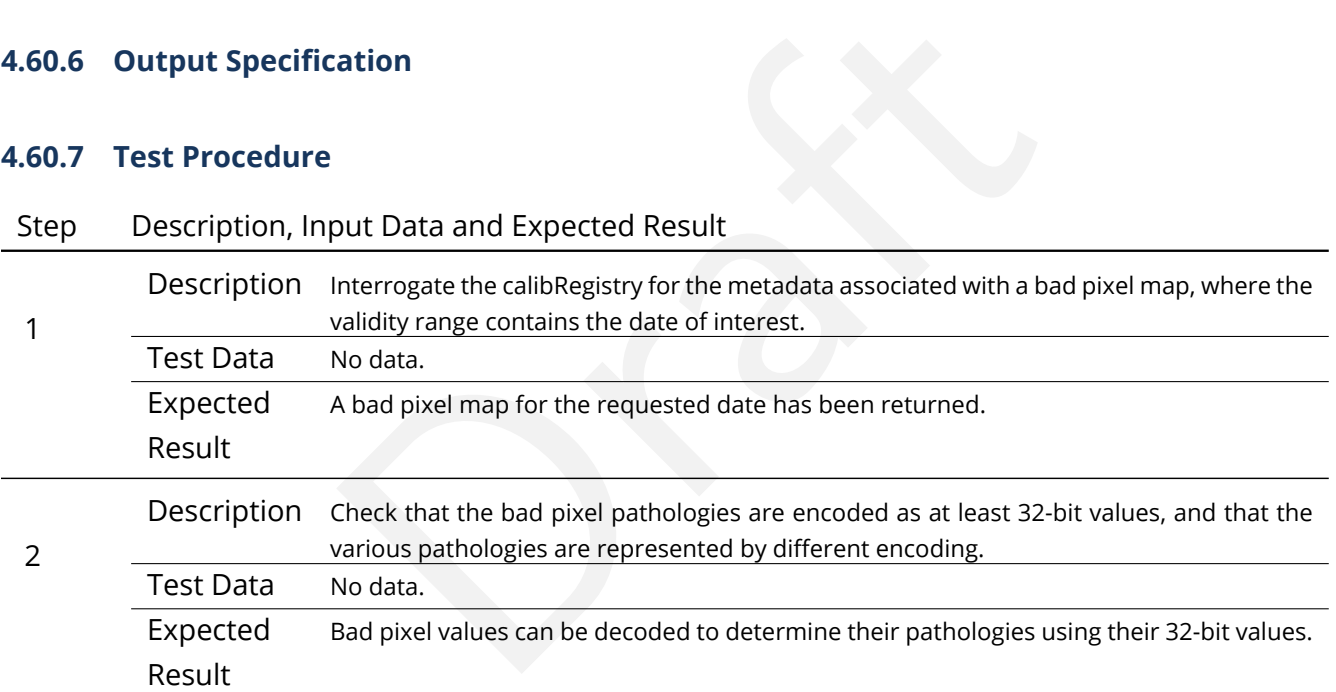

## **4.61 LVV-T84 - Verify implementation of Bias Residual Image**

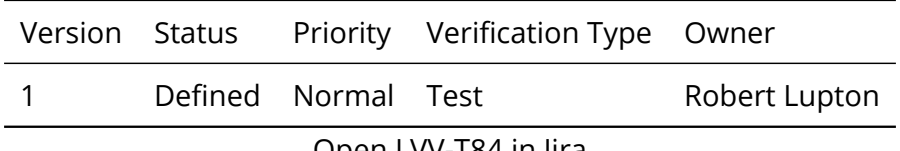

Open [LVV-T84](https://jira.lsstcorp.org/secure/Tests.jspa#/testCase/LVV-T84) in Jira

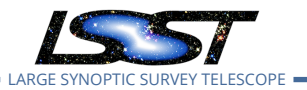

### **4.61.1 Verification Elements**

• [LVV-23](https://jira.lsstcorp.org/browse/LVV-23) - DMS-REQ-0060-V-01: Bias Residual Image

### **4.61.2 Test Items**

Verify that DMS can construct a bias residual image that corrects for temporally-stable bias structures.

nis on demand.<br>eeds<br>tion<br>tion Verify that DMS can do this on demand.

### **4.61.3 Predecessors**

- **4.61.4 Environment Needs**
- **4.61.4.1 Software**
- **4.61.4.2 Hardware**
- **4.61.5 Input Specification**

### **4.61.6 Output Specification**

### **4.61.7 Test Procedure**

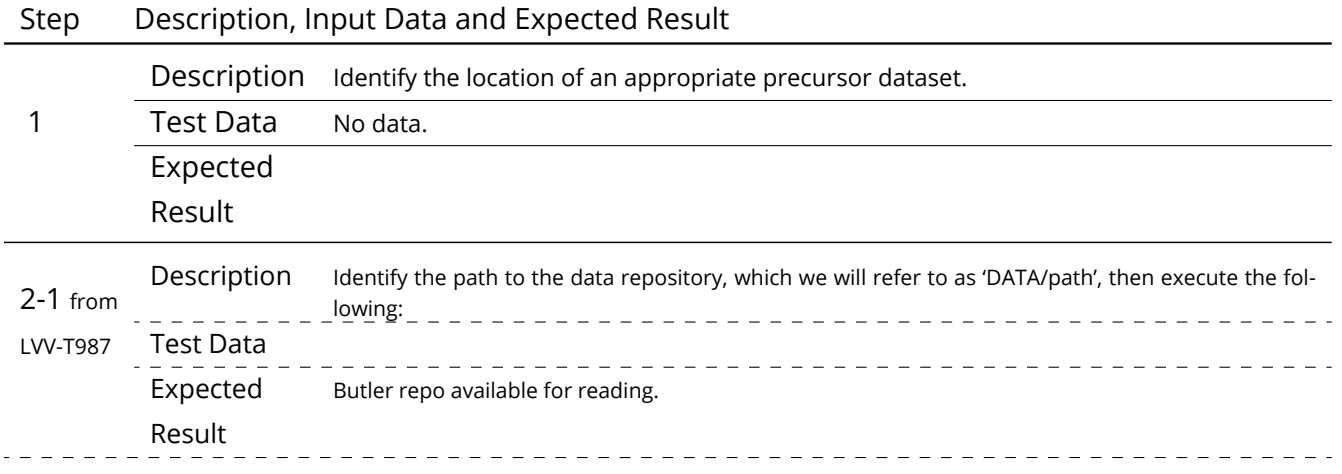

**DRAFT NOT YET APPROVED – The contents of this document are subject to configuration control by the LSST DM Change Control Board. – DRAFT NOT YET APPROVED**

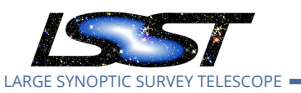

<del>. . . . . .</del>

-----------------------------

# Step Description, Input Data and Expected Result

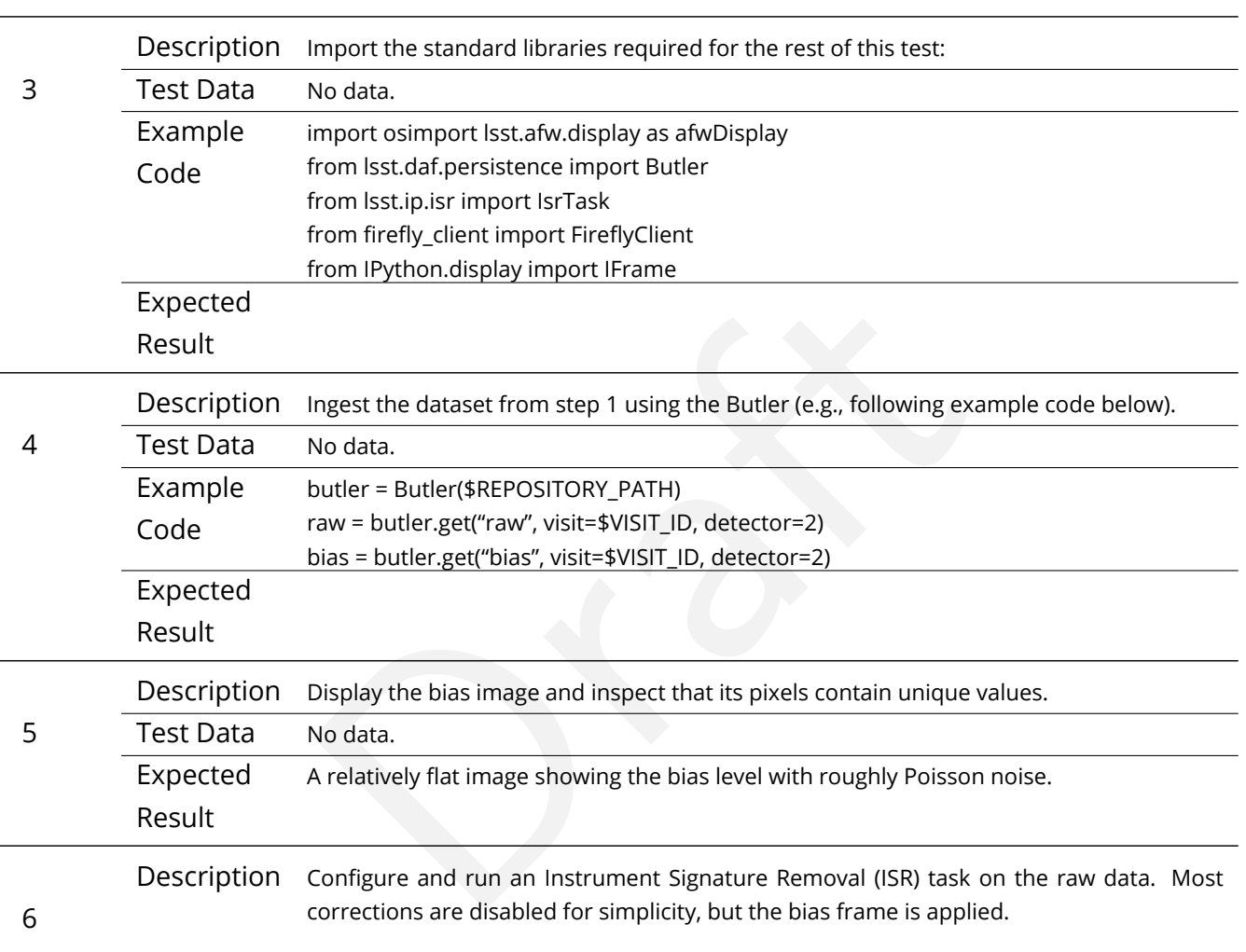

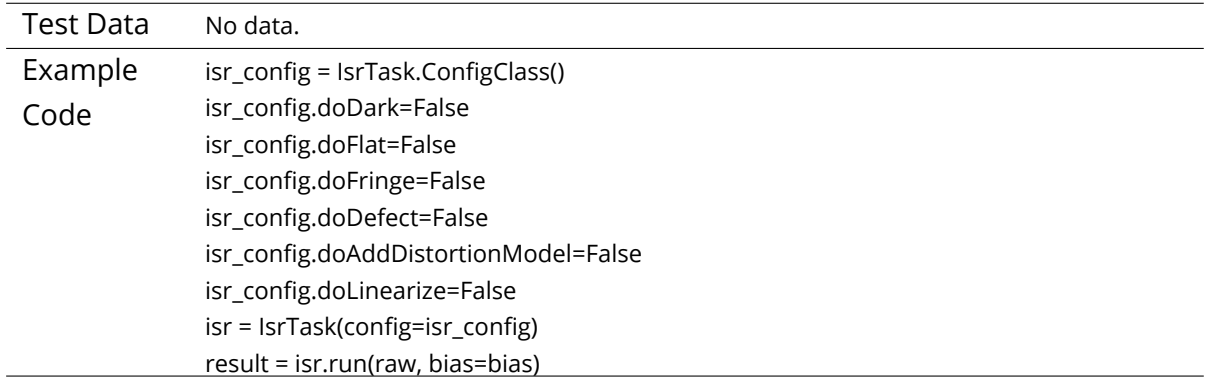

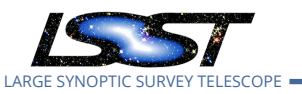

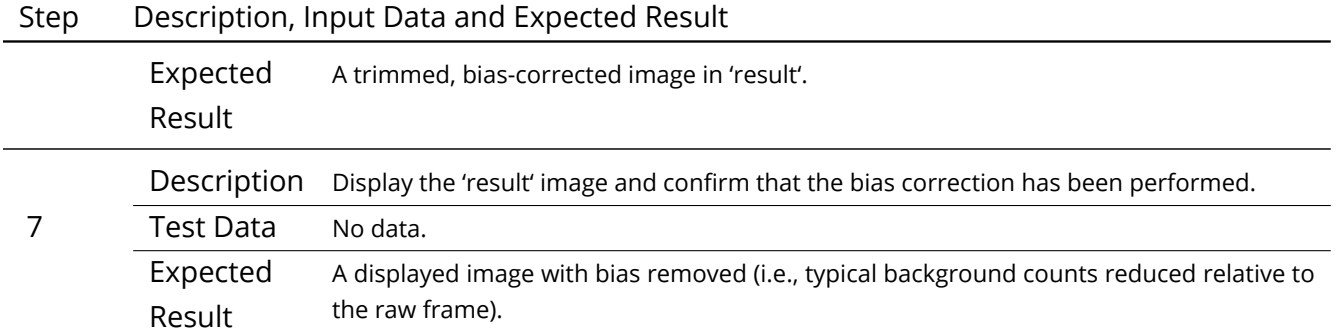

## **4.62 LVV-T85 - Verify implementation of Crosstalk Correction Matrix**

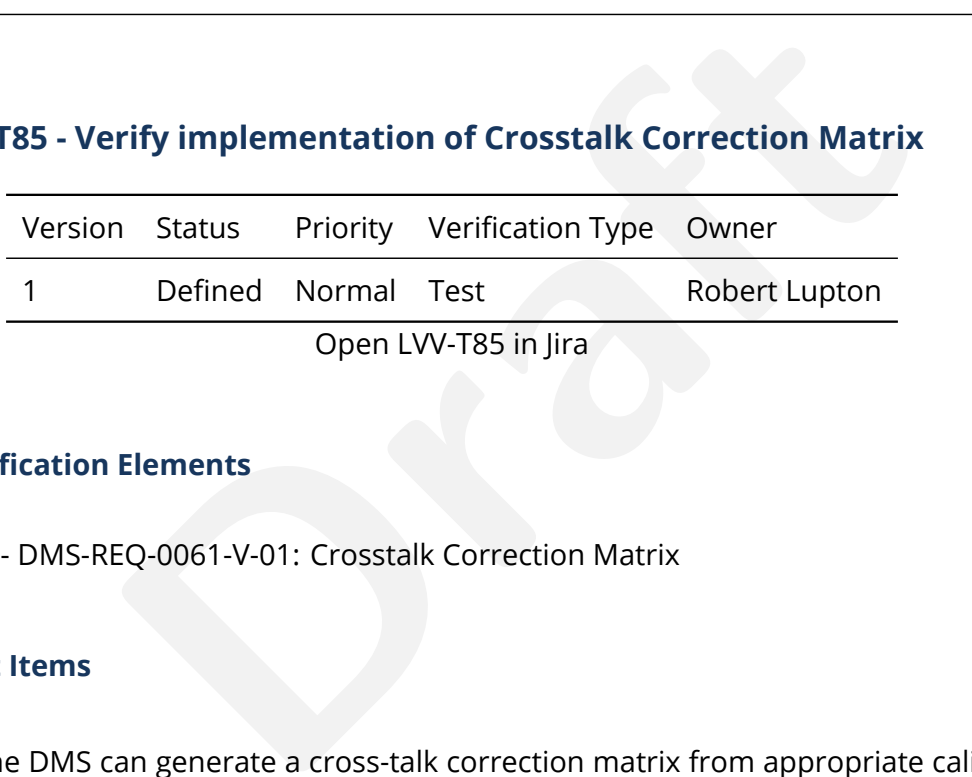

## **4.62.1 Verification Elements**

• [LVV-24](https://jira.lsstcorp.org/browse/LVV-24) - DMS-REQ-0061-V-01: Crosstalk Correction Matrix

## **4.62.2 Test Items**

Verify that the DMS can generate a cross-talk correction matrix from appropriate calibration data.

Verify that the DMS can measure the effectiveness of the cross-talk correction matrix.

## **4.62.3 Predecessors**

- **4.62.4 Environment Needs**
- **4.62.4.1 Software**

## **4.62.4.2 Hardware**

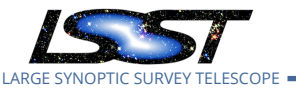

## **4.62.5 Input Specification**

## **4.62.6 Output Specification**

### **4.62.7 Test Procedure**

### Step Description, Input Data and Expected Result

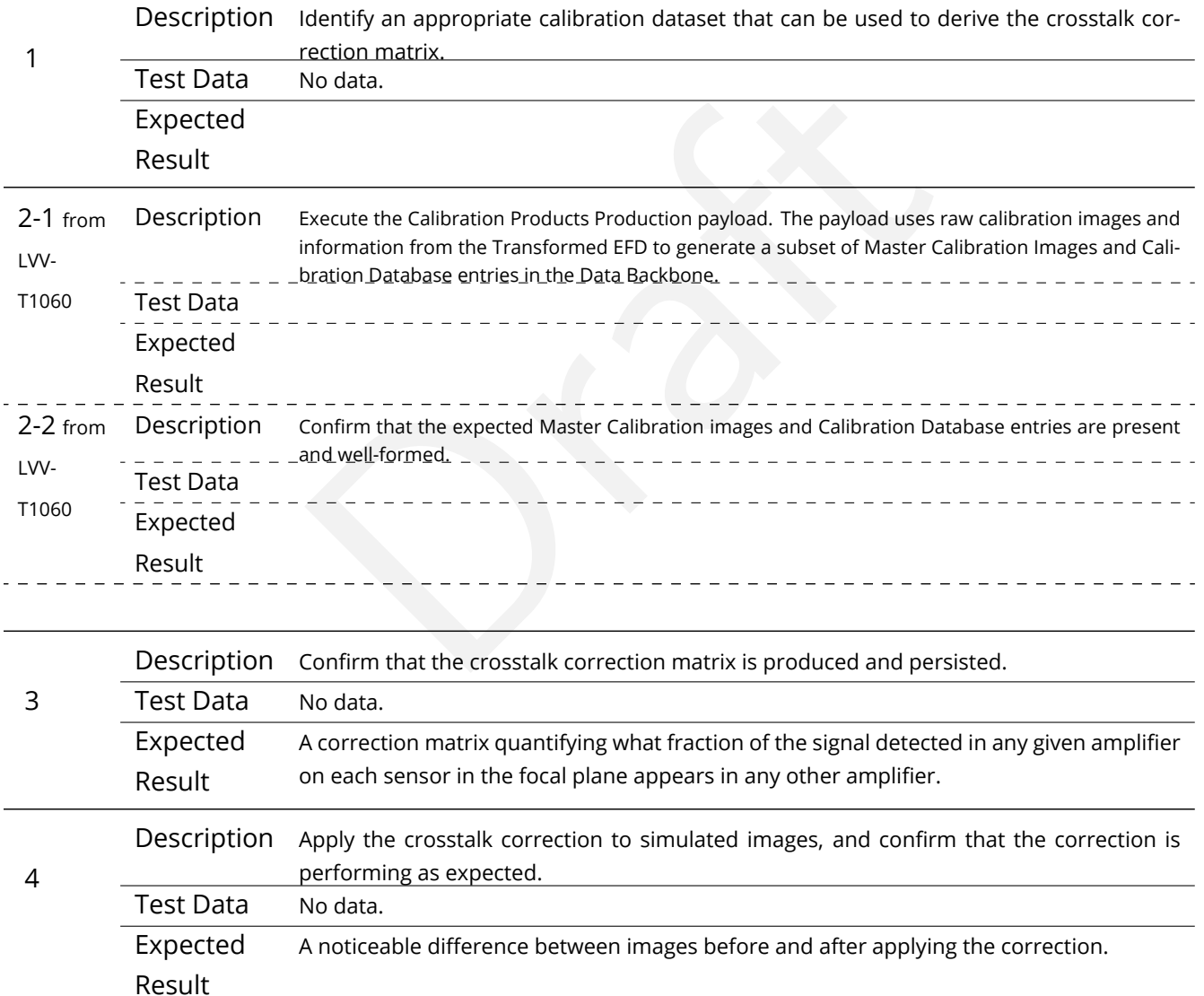

## **4.63 LVV-T86 - Verify implementation of Illumination Correction Frame**

**DRAFT NOT YET APPROVED – The contents of this document are subject to configuration control by the LSST DM Change Control Board. – DRAFT NOT YET APPROVED**

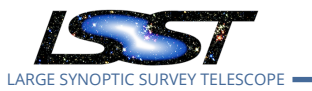

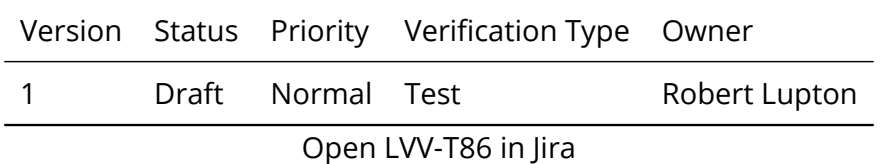

### **4.63.1 Verification Elements**

• [LVV-25](https://jira.lsstcorp.org/browse/LVV-25) - DMS-REQ-0062-V-01: Illumination Correction Frame

### **4.63.2 Test Items**

Dramature an illumination correction Frame<br>produce an illumination correction frame calibration productermine the effectiveness of an illumination correction<br>be updated. Verify that the DMS can produce an illumination correction frame calibration product. Verify that the DMS can determine the effectiveness of an illumination correction and determine how often it should be updated.

### **4.63.3 Predecessors**

### **4.63.4 Environment Needs**

- **4.63.4.1 Software**
- **4.63.4.2 Hardware**
- **4.63.5 Input Specification**
- **4.63.6 Output Specification**

### **4.63.7 Test Procedure**

### Step Description, Input Data and Expected Result

Description Delegate to CPP

1 Test Data No data.

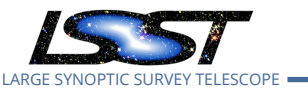

# Step Description, Input Data and Expected Result Expected Result

## **4.64 LVV-T87 - Verify implementation of Monochromatic Flatfield Data Cube**

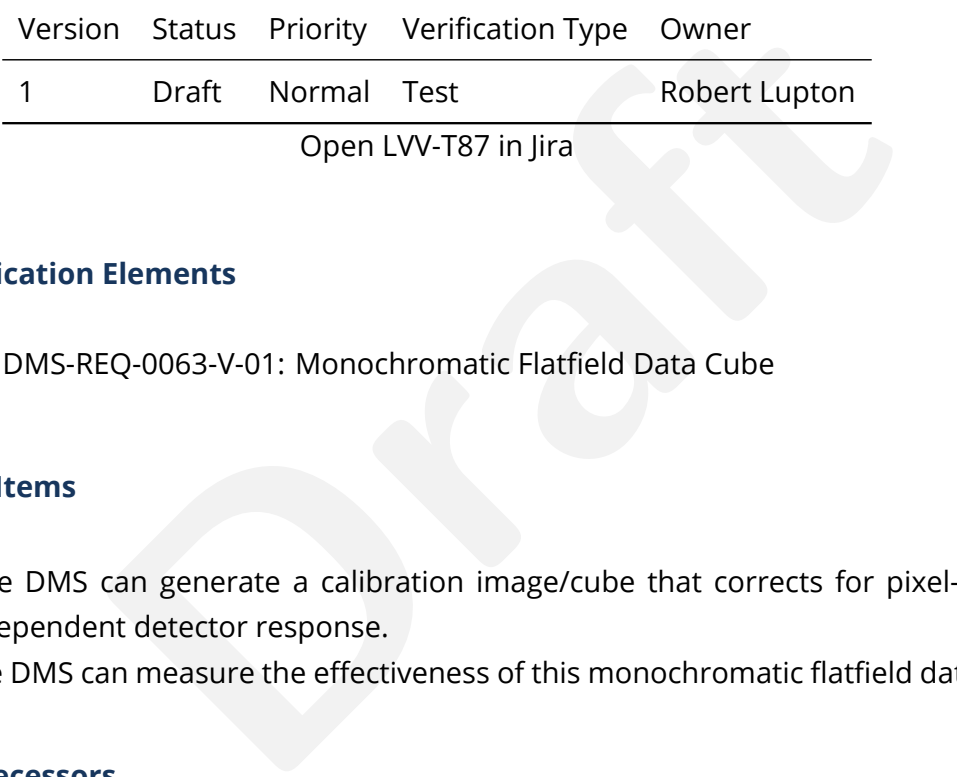

## **4.64.1 Verification Elements**

• [LVV-26](https://jira.lsstcorp.org/browse/LVV-26) - DMS-REQ-0063-V-01: Monochromatic Flatfield Data Cube

### **4.64.2 Test Items**

Verify that the DMS can generate a calibration image/cube that corrects for pixel-to-pixel wavelength-dependent detector response.

Verify that the DMS can measure the effectiveness of this monochromatic flatfield data cube.

### **4.64.3 Predecessors**

### **4.64.4 Environment Needs**

**4.64.4.1 Software**

## **4.64.4.2 Hardware**

### **4.64.5 Input Specification**

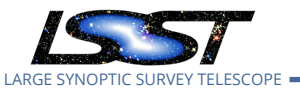

### **4.64.6 Output Specification**

### **4.64.7 Test Procedure**

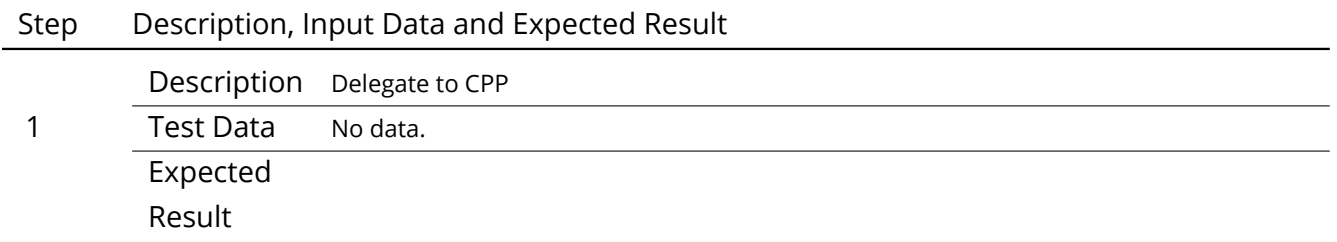

## **4.65 LVV-T88 - Verify implementation of Calibration Data Products**

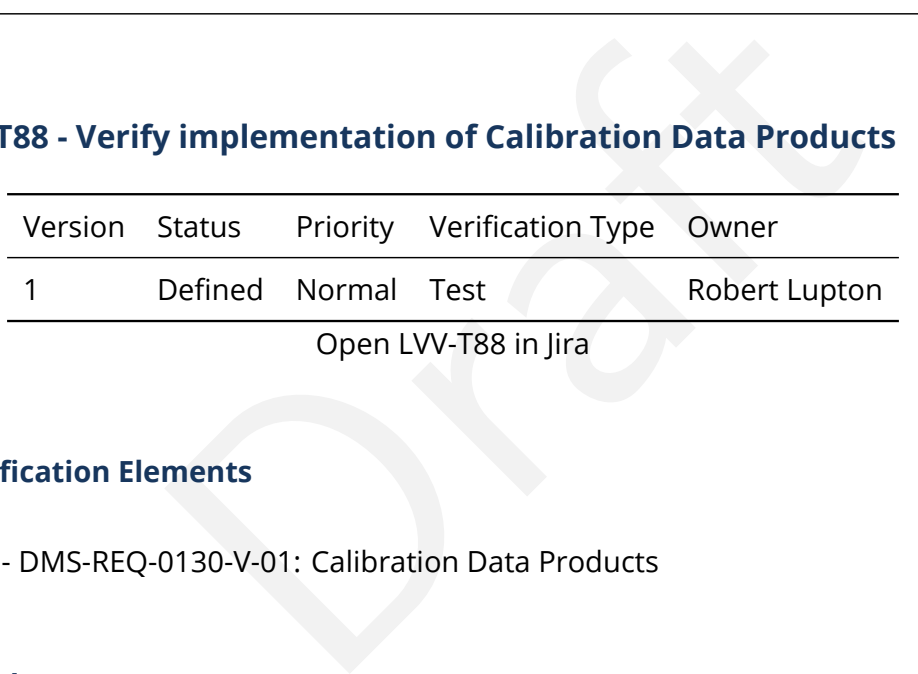

### **4.65.1 Verification Elements**

• [LVV-57](https://jira.lsstcorp.org/browse/LVV-57) - DMS-REQ-0130-V-01: Calibration Data Products

### **4.65.2 Test Items**

Verify that the DMS can produce and archive the required Calibration Data Products: cross talk correction, bias, dark, monochromatic dome flats, broad-band flats, fringe correction, and illumination corrections.

### **4.65.3 Predecessors**

**4.65.4 Environment Needs**

**4.65.4.1 Software**

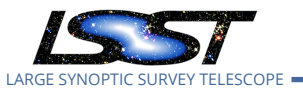

### **4.65.4.2 Hardware**

## **4.65.5 Input Specification**

## **4.65.6 Output Specification**

### **4.65.7 Test Procedure**

## Step Description, Input Data and Expected Result

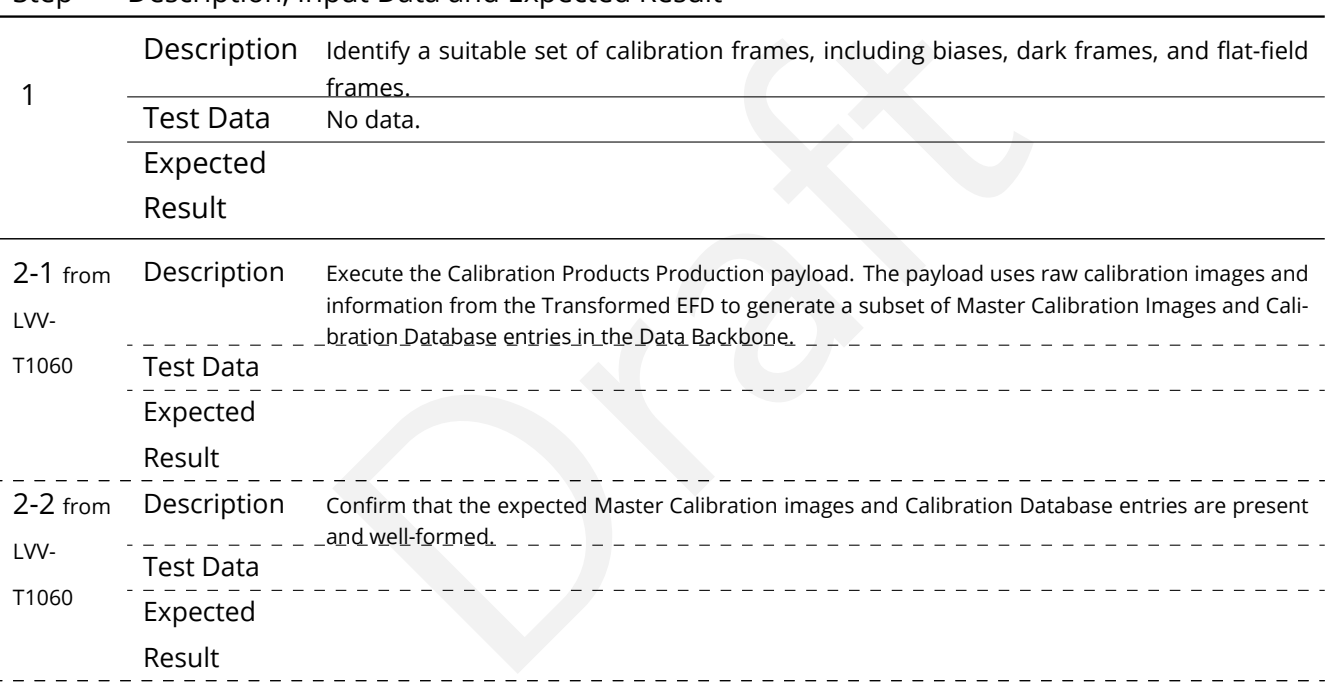

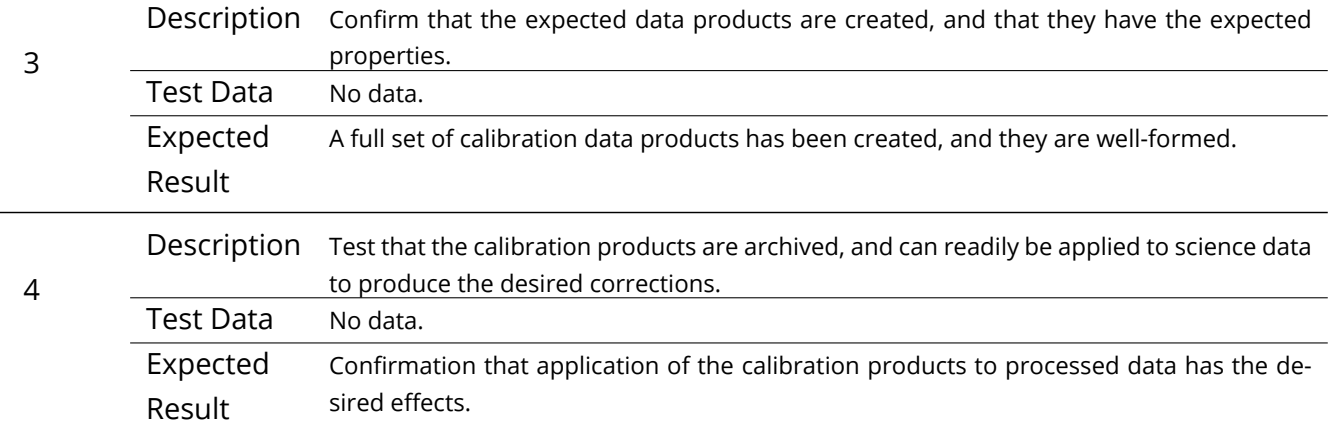

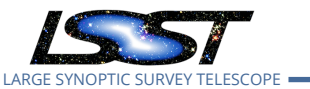

## **4.66 LVV-T89 - Verify implementation of Calibration Image Provenance**

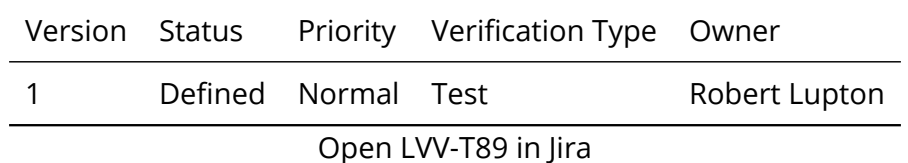

**4.66.1 Verification Elements**

- [LVV-59](https://jira.lsstcorp.org/browse/LVV-59) DMS-REQ-0132-V-01: Calibration Image Provenance
- [LVV-1234](https://jira.lsstcorp.org/browse/LVV-1234) OSS-REQ-0122-V-01: Provenance

### **4.66.2 Test Items**

0132-V-01: Calibration Image Provenance<br>2-0122-V-01: Provenance<br>ords the required provenance information for the Calib<br>eeds Verify that the DMS records the required provenance information for the Calibration Data Products.

### **4.66.3 Predecessors**

- **4.66.4 Environment Needs**
- **4.66.4.1 Software**

### **4.66.4.2 Hardware**

- **4.66.5 Input Specification**
- **4.66.6 Output Specification**
- **4.66.7 Test Procedure**

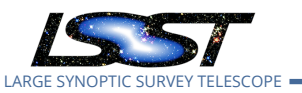

### Confirm that the expected Master Calibration images and Calibration Databand well-formed.<br>
A dataset consisting of calibration images, with provenance information and well-formed.<br>
A dataset consisting of calibration image Step Description, Input Data and Expected Result 1 Description Ingest an appropriate precursor calibration dataset into a Butler repo. Test Data No data. Expected Result 2-1 from [LVV-](#page-378-1)[T1060](#page-378-1) Description Execute the Calibration Products Production payload. The payload uses raw calibration images and information from the Transformed EFD to generate a subset of Master Calibration Images and Calibration Database entries in the Data Backbone. Test Data Expected Result 2-2 from [LVV-](#page-378-1)[T1060](#page-378-1) Description Confirm that the expected Master Calibration images and Calibration Database entries are present and well-formed. Test Data Expected Result 3 Description Load the relevant database/Butler data product, and observe that all provenance information has been retained. Test Data No data. Expected A dataset consisting of calibration images, with provenance information recorded and

## **4.67 LVV-T90 - Verify implementation of Dark Current Correction Frame**

properly associated with the calibration images.

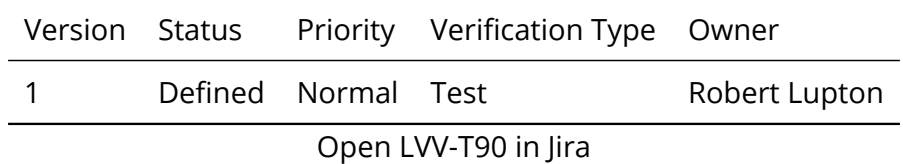

## **4.67.1 Verification Elements**

Result

• [LVV-113](https://jira.lsstcorp.org/browse/LVV-113) - DMS-REQ-0282-V-01: Dark Current Correction Frame

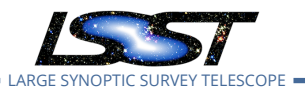

## **4.67.2 Test Items**

Verify that the DMS can produce a dark correction frame calibration product. Verify that the DMS can determine the effectiveness of a dark correction and determine how often it should be updated.

### **4.67.3 Predecessors**

- **4.67.4 Environment Needs**
- **4.67.4.1 Software**
- **4.67.4.2 Hardware**
- **4.67.5 Input Specification**
- **4.67.6 Output Specification**

### **4.67.7 Test Procedure**

Step Description, Input Data and Expected Result

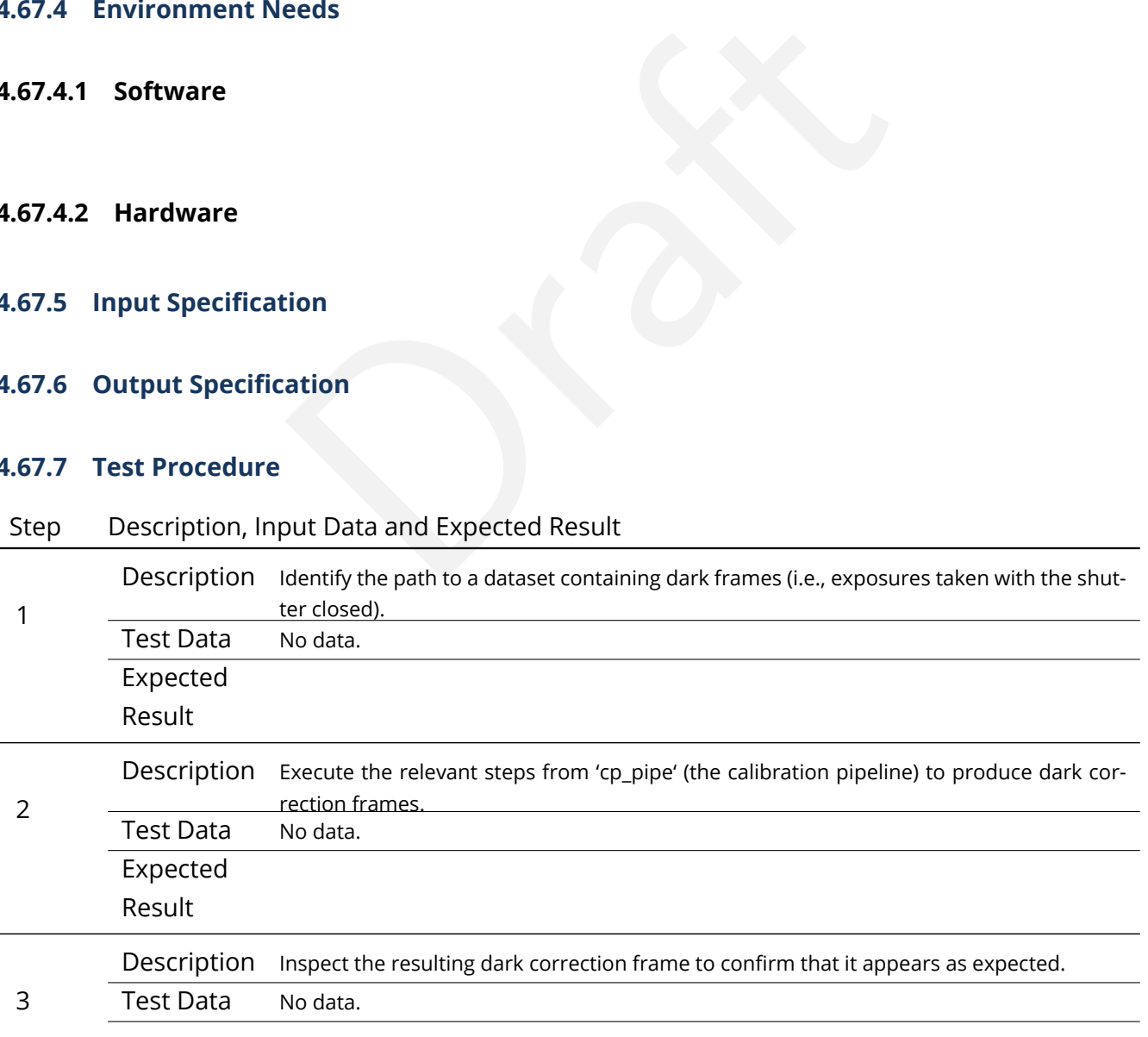

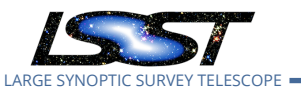

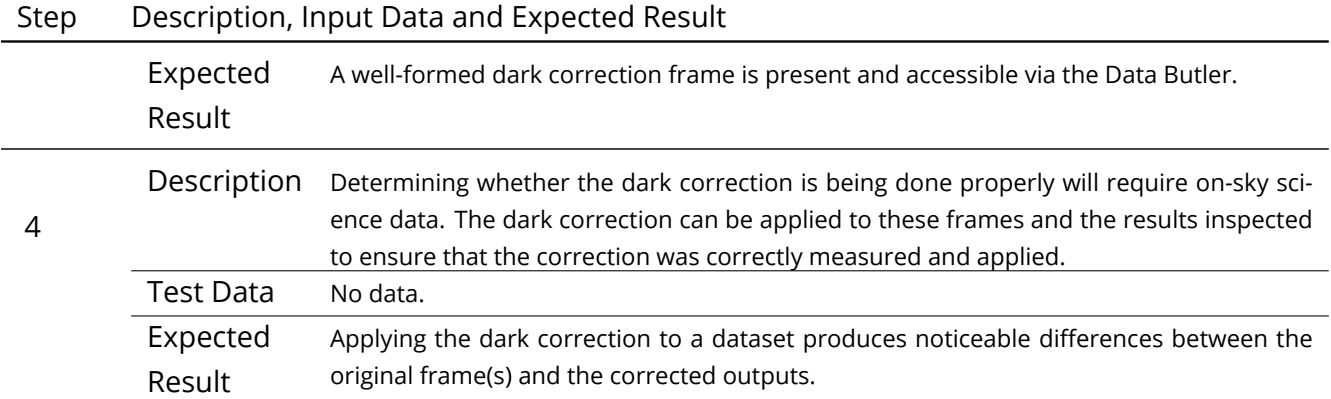

## **4.68 LVV-T91 - Verify implementation of Fringe Correction Frame**

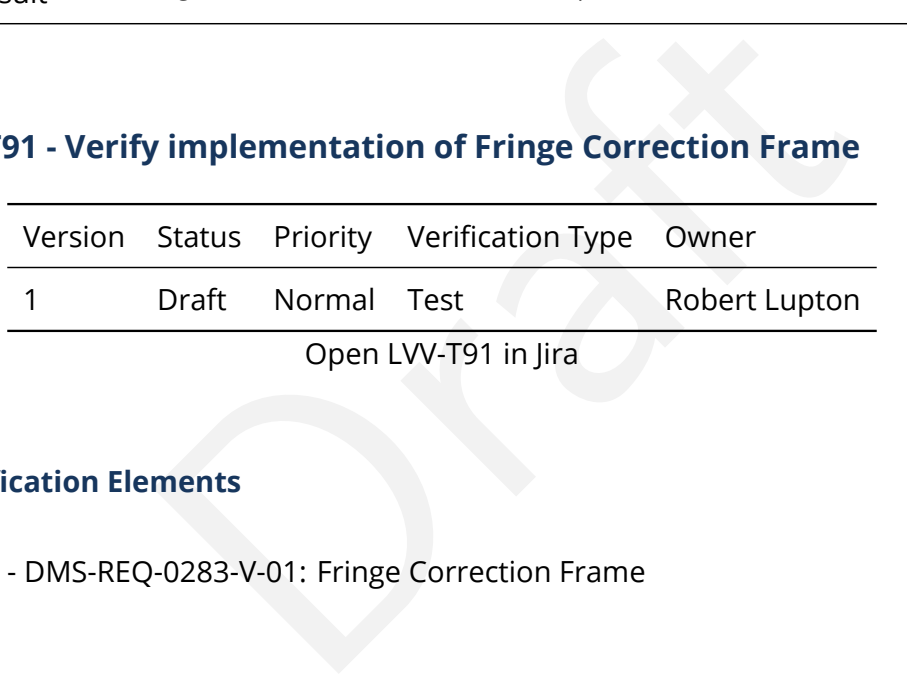

Open LVV-T91 in Jira

## **4.68.1 Verification Elements**

• [LVV-114](https://jira.lsstcorp.org/browse/LVV-114) - DMS-REQ-0283-V-01: Fringe Correction Frame

## **4.68.2 Test Items**

Verify that the DMS can produce an fringe-correction frame calibration product. Verify that the DMS can determine the effectiveness of the fringe-correction frame and determine how often it should be updated.

### **4.68.3 Predecessors**

**4.68.4 Environment Needs**

**4.68.4.1 Software**

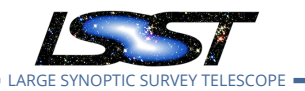

### **4.68.4.2 Hardware**

### **4.68.5 Input Specification**

**4.68.6 Output Specification**

### **4.68.7 Test Procedure**

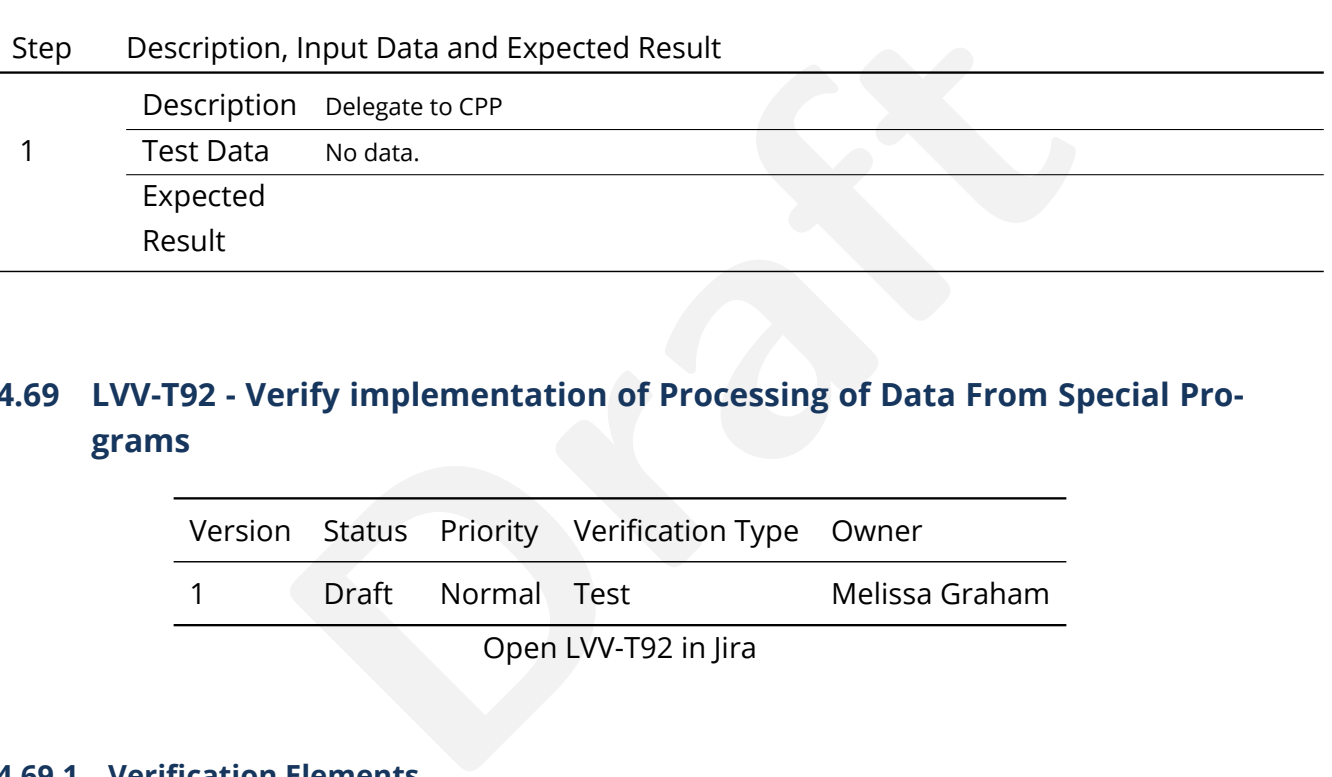

## **4.69 LVV-T92 - Verify implementation of Processing of Data From Special Programs**

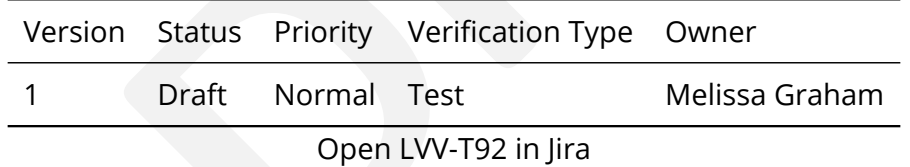

### **4.69.1 Verification Elements**

• [LVV-151](https://jira.lsstcorp.org/browse/LVV-151) - DMS-REQ-0320-V-01: Processing of Data From Special Programs

### **4.69.2 Test Items**

For a simulated night of observing that includes some special program observations, show that the SP observations are reduced using their designated reconfigured pipelines (i.e., that the image metadata is sufficient to trigger the processing and include all other relevant images in the processing).

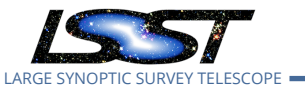

### **4.69.3 Predecessors**

### **4.69.4 Environment Needs**

**4.69.4.1 Software**

### **4.69.4.2 Hardware**

### **4.69.5 Input Specification**

A variety of imaging data from Special Programs, including these scenarios:

tion<br>
from Special Programs, including these scenarios:<br>
a that can be processed by the Prompt pipeline (i.e., star<br>
that requires 'real-time' (~24) processing with a reconfigu<br>
nce)<br>
a that can (should) be processed by th (1) Special Programs data that can be processed by the Prompt pipeline (i.e., standard visits) (2) Special Programs data that requires 'real-time' (~24) processing with a reconfigured pipeline (e.g., DDF imaging sequence)

(3) Special Programs data that can (should) be processed by the Data Release pipeline (e.g., North Ecliptic Spur standard visits)

### **4.69.6 Output Specification**

### **4.69.7 Test Procedure**

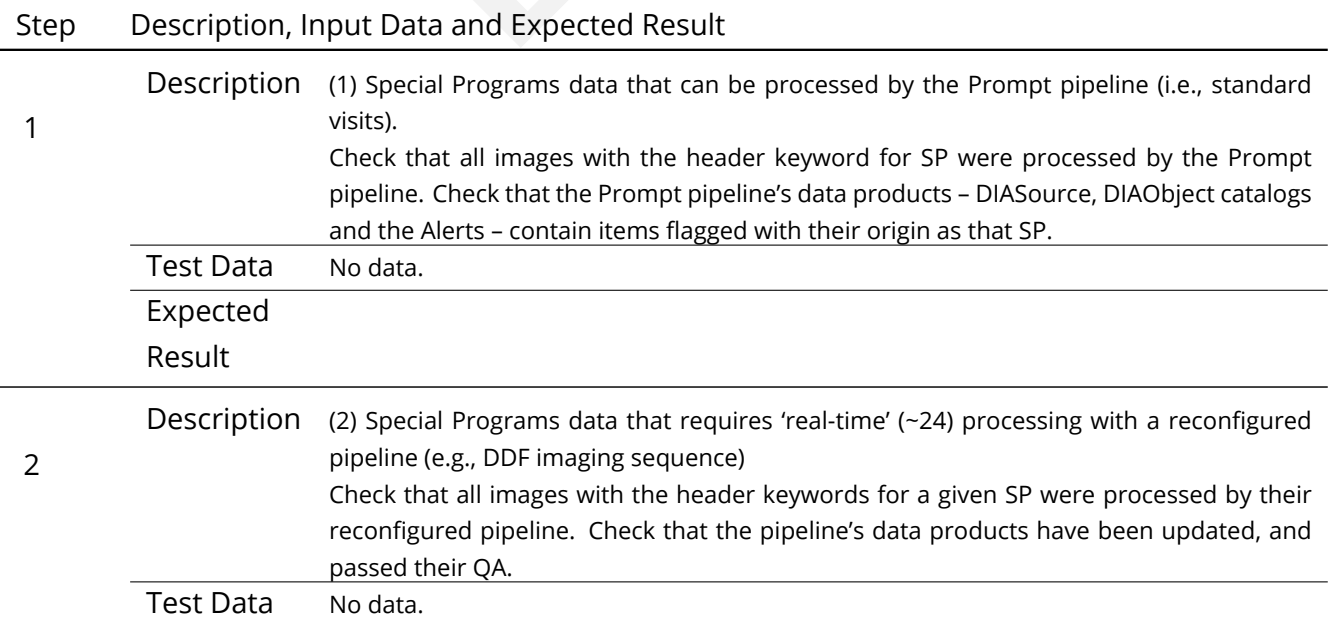

**DRAFT NOT YET APPROVED – The contents of this document are subject to configuration control by the LSST DM Change Control Board. – DRAFT NOT YET APPROVED**
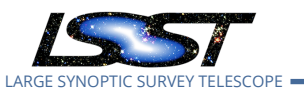

# Step Description, Input Data and Expected Result

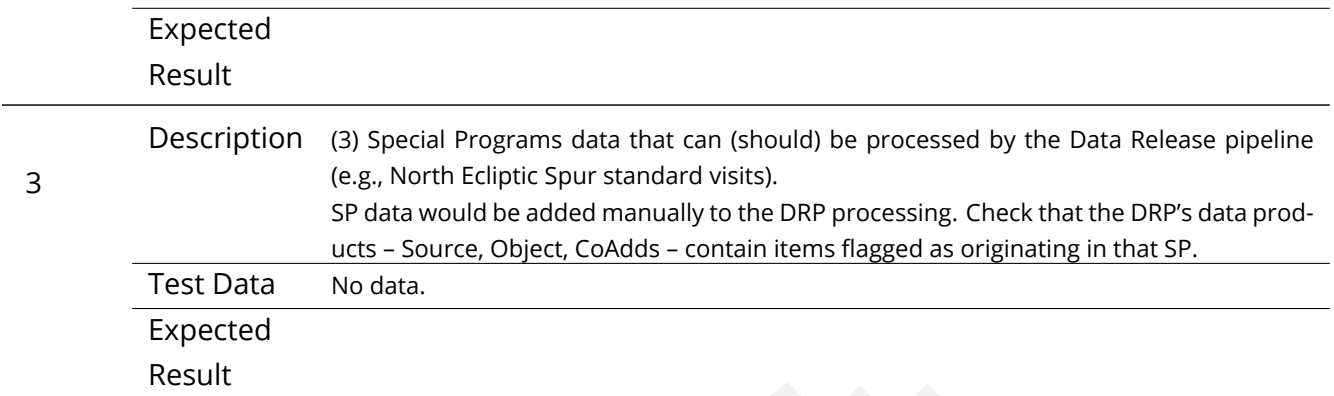

# **4.70 LVV-T93 - Verify implementation of Level 1 Processing of Special Programs Data**

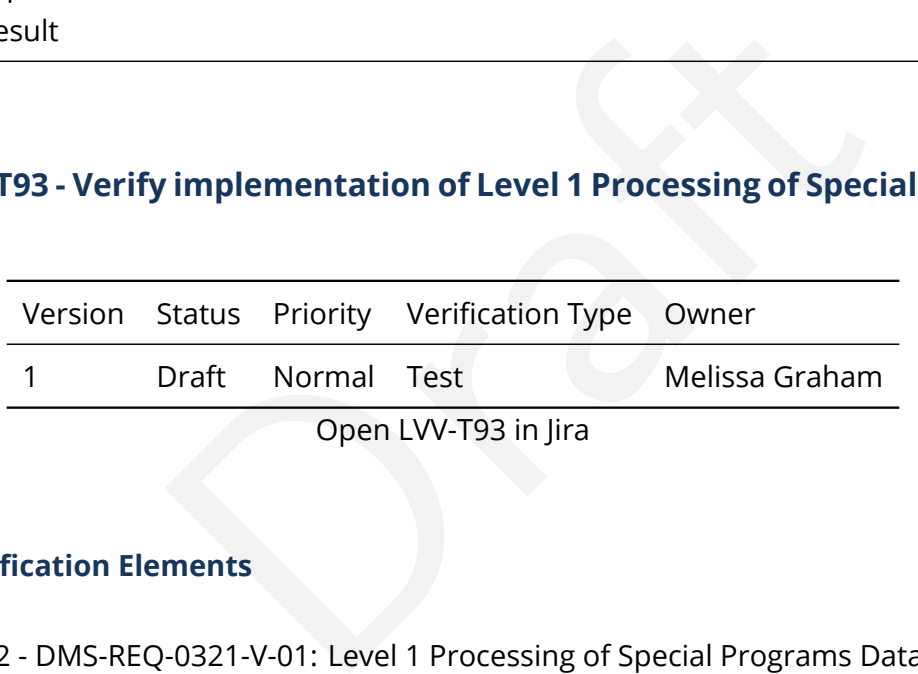

# **4.70.1 Verification Elements**

• [LVV-152](https://jira.lsstcorp.org/browse/LVV-152) - DMS-REQ-0321-V-01: Level 1 Processing of Special Programs Data

## **4.70.2 Test Items**

Execute multi-day operations rehearsal. Observe whether Prompt Processing data products generated in time and confirm whether processing has completed before the start of the next simulated night.

#### **4.70.3 Predecessors**

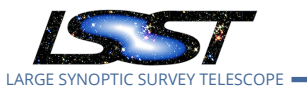

#### **4.70.4 Environment Needs**

**4.70.4.1 Software**

#### **4.70.4.2 Hardware**

#### **4.70.5 Input Specification**

Imaging data obtained under a Special Program: for example, a sequence of consecutive images of a deep drilling field.

## **4.70.6 Output Specification**

#### **4.70.7 Test Procedure**

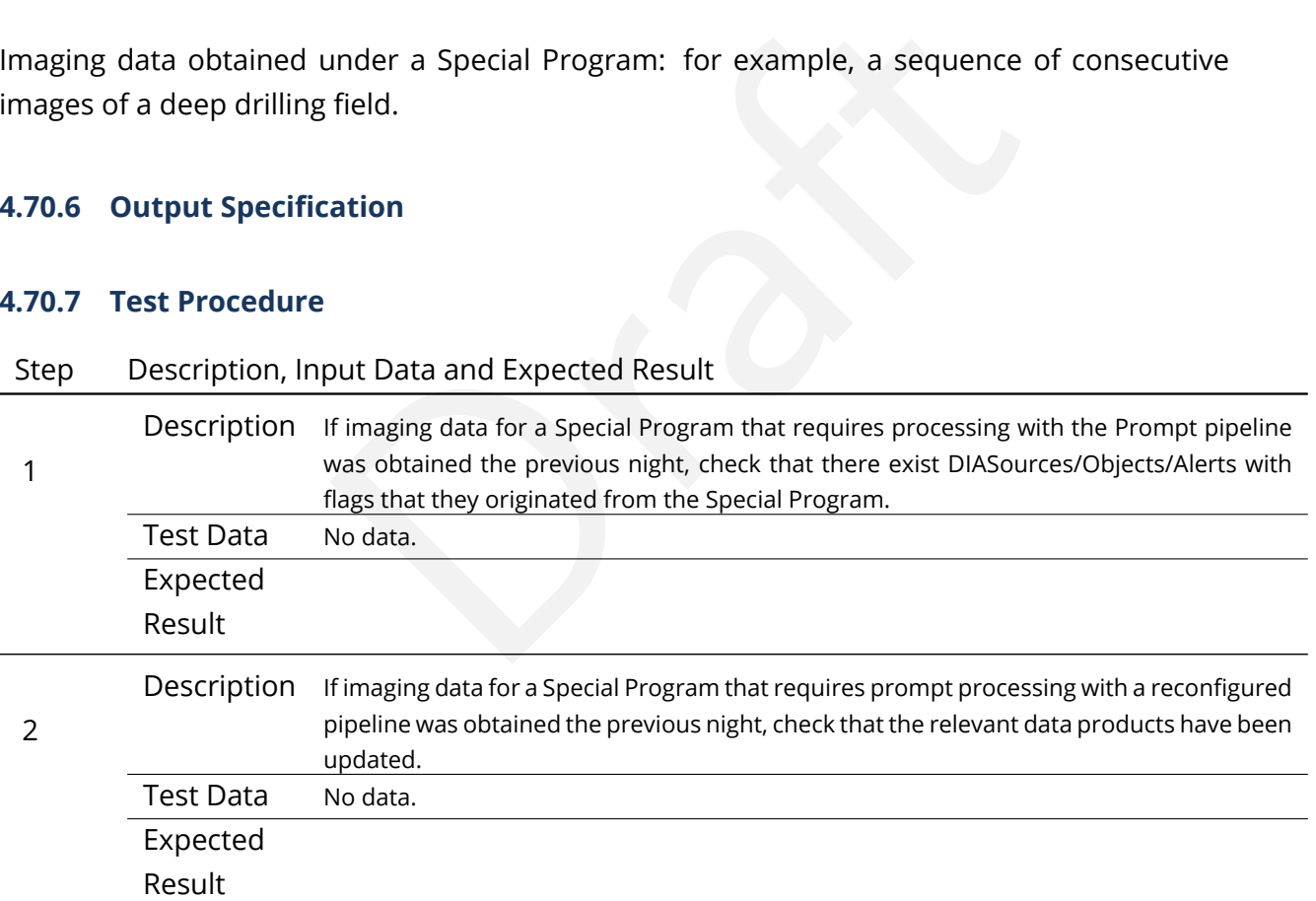

# **4.71 LVV-T94 - Verify implementation of Special Programs Database**

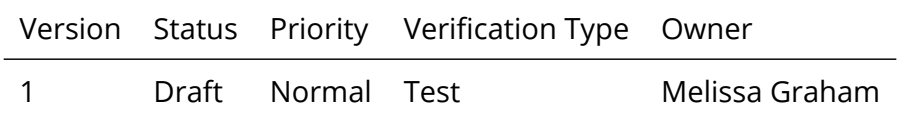

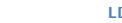

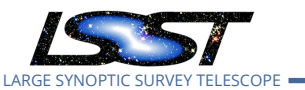

Open [LVV-T94](https://jira.lsstcorp.org/secure/Tests.jspa#/testCase/LVV-T94) in Jira

# **4.71.1 Verification Elements**

• [LVV-153](https://jira.lsstcorp.org/browse/LVV-153) - DMS-REQ-0322-V-01: Special Programs Database

# **4.71.2 Test Items**

natures from Special Programs are based solely on imaged and tradata queries. To confirm that the SP data products callucts by attempting to do so via, e.g., coordinate table jotaint counterparts in a Deep Drilling stack t To confirm that data products from Special Programs are based solely on images obtained as part of SP via, e.g., metadata queries. To confirm that the SP data products can be joined to Prompt and DRP products by attempting to do so via, e.g., coordinate table joins, and attempting to e.g., find the faint counterparts in a Deep Drilling stack to variables with no Object detections in the DRP coadds.

## **4.71.3 Predecessors**

- **4.71.4 Environment Needs**
- **4.71.4.1 Software**

#### **4.71.4.2 Hardware**

# **4.71.5 Input Specification**

Databases created by reconfigured pipelines for processing Special Programs data (e.g., DIAObject/DIASource catalogs for a Deep Drilling Field).

# **4.71.6 Output Specification**

#### **4.71.7 Test Procedure**

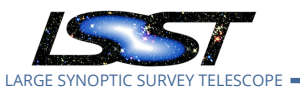

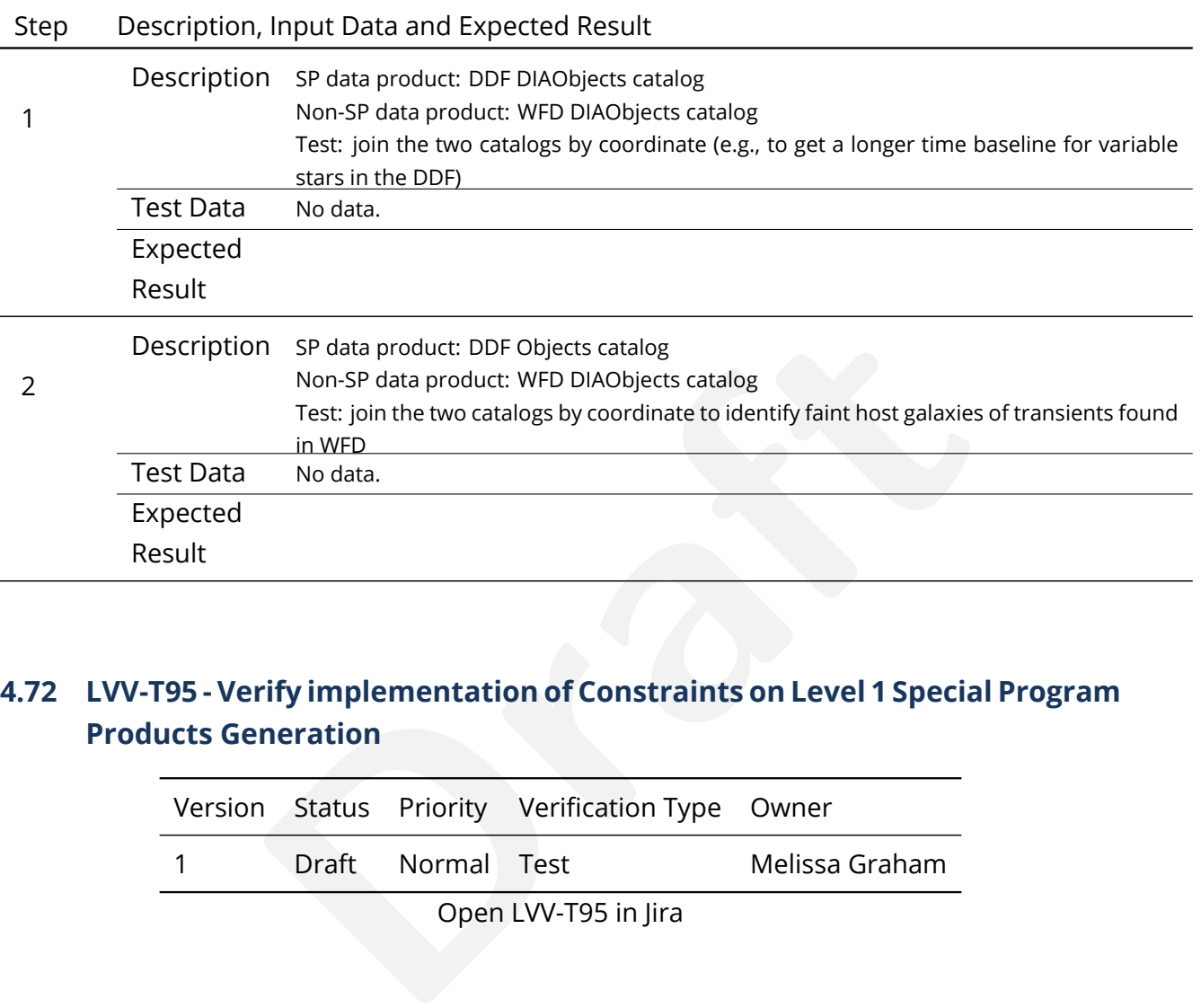

# **4.72 LVV-T95 - Verify implementation of Constraints on Level 1 Special Program Products Generation**

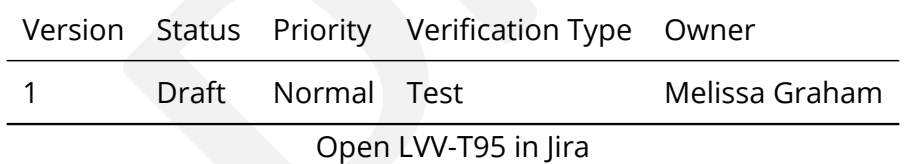

# **4.72.1 Verification Elements**

- [LVV-175](https://jira.lsstcorp.org/browse/LVV-175) DMS-REQ-0004-V-01: Time to L1 public release
- [LVV-1276](https://jira.lsstcorp.org/browse/LVV-1276) OSS-REQ-0127-V-01: Level 1 Data Product Availability

# **4.72.2 Test Items**

Execute single-day operations rehearsal. Observe Prompt Processing data products generated in time. Confirm that data from Special Programs is processed with the same latency as required for main survey data: release of public data within L1publicT and Alerts within OTT1.

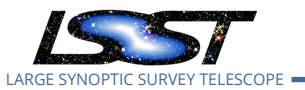

#### **4.72.3 Predecessors**

#### **4.72.4 Environment Needs**

**4.72.4.1 Software**

#### **4.72.4.2 Hardware**

# **4.72.5 Input Specification**

Data from a Special Program that is appropriate for the Prompt pipeline (i.e., a Deep Drilling type series of standard visits from a non-crowded field).

# **4.72.6 Output Specification**

#### **4.72.7 Test Procedure**

#### Step Description, Input Data and Expected Result

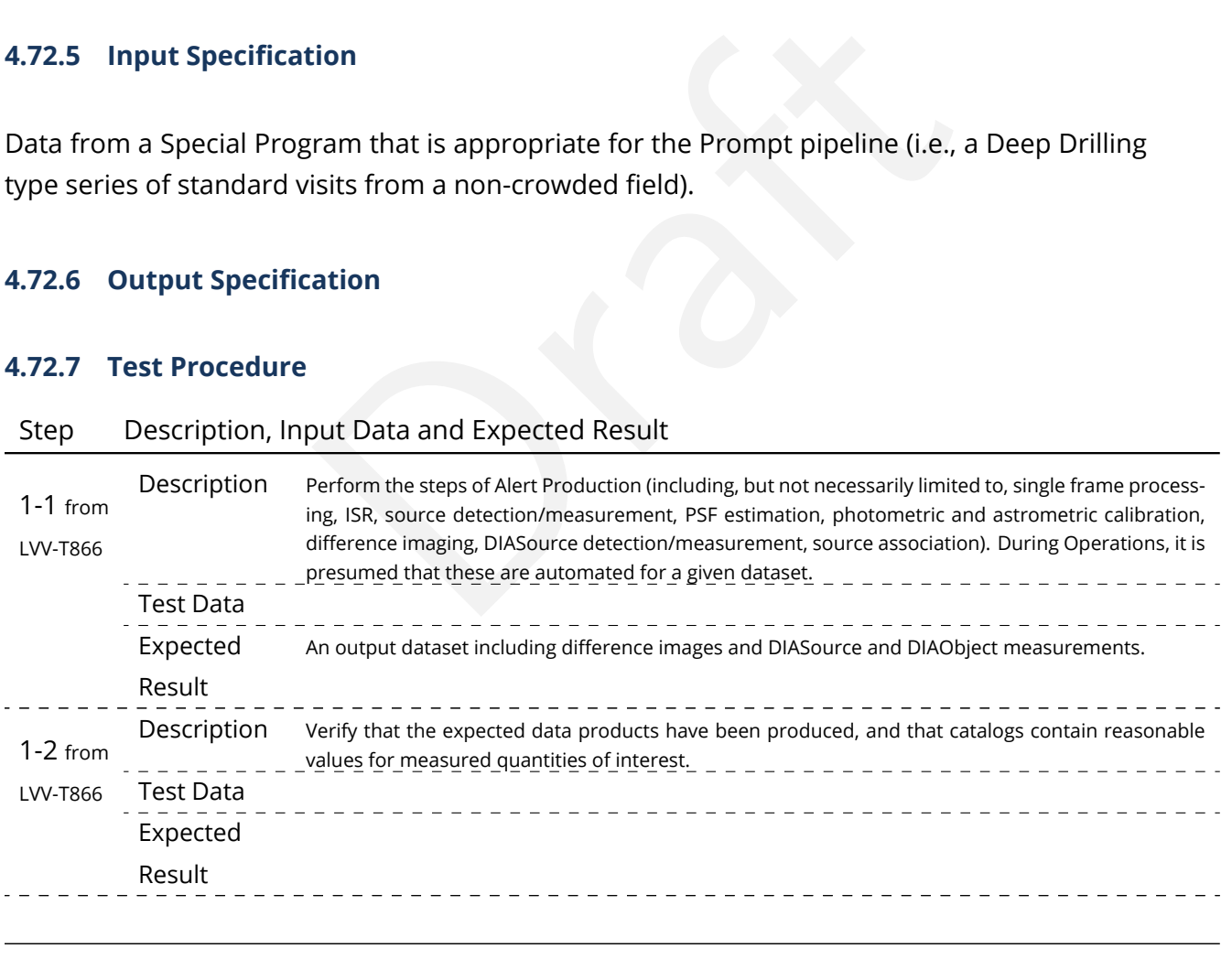

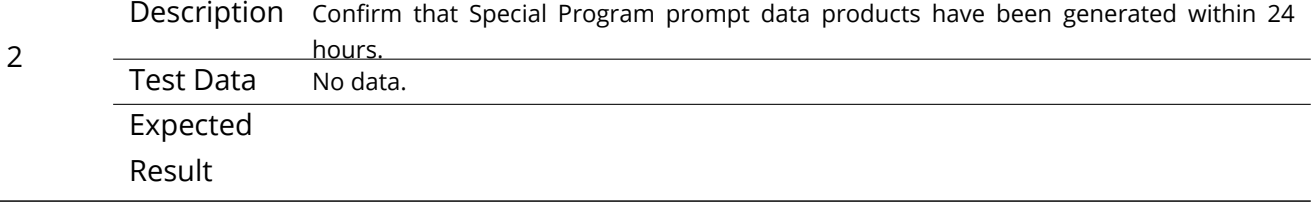

**DRAFT NOT YET APPROVED – The contents of this document are subject to configuration control by the LSST DM Change Control Board. – DRAFT NOT YET APPROVED**

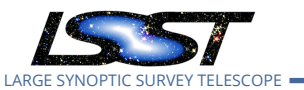

#### Step Description, Input Data and Expected Result

# **4.73 LVV-T96 - Verify implementation of Query Repeatability**

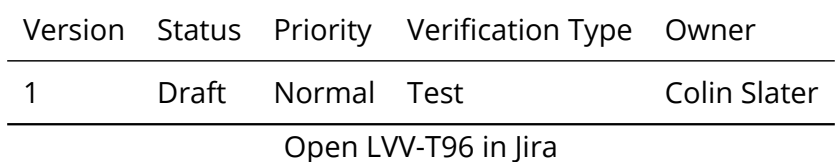

#### **4.73.1 Verification Elements**

• [LVV-122](https://jira.lsstcorp.org/browse/LVV-122) - DMS-REQ-0291-V-01: Query Repeatability

### **4.73.2 Test Items**

ments<br>
-0291-V-01: Query Repeatability<br>
can be rerun with identical results, or with new additional<br>
tabases. Verify that prior queries can be rerun with identical results, or with new additional data for live (Alert Production) databases.

#### **4.73.3 Predecessors**

- **4.73.4 Environment Needs**
- **4.73.4.1 Software**
- **4.73.4.2 Hardware**
- **4.73.5 Input Specification**
- **4.73.6 Output Specification**

#### **4.73.7 Test Procedure**

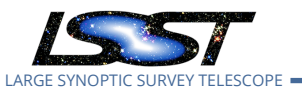

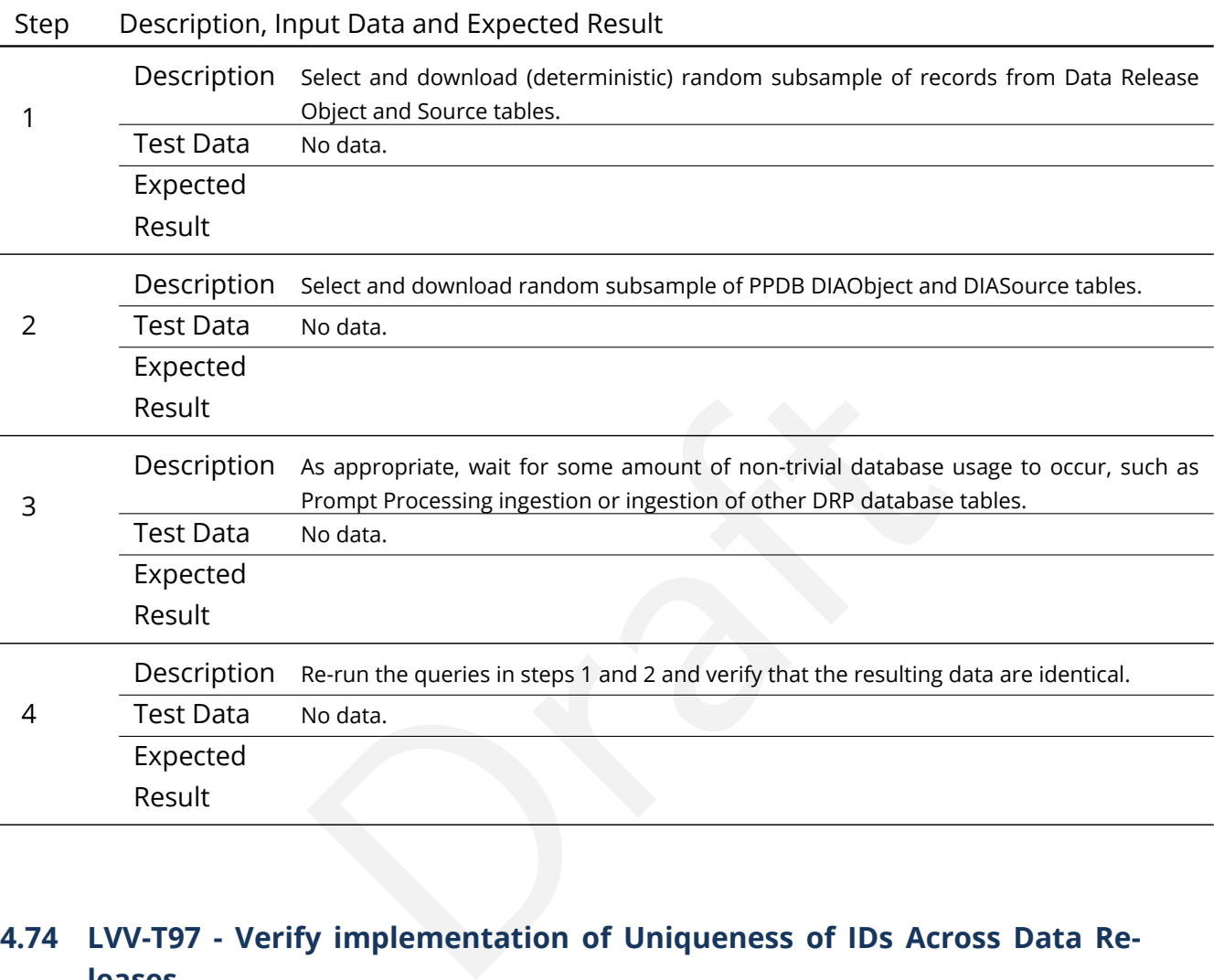

# **4.74 LVV-T97 - Verify implementation of Uniqueness of IDs Across Data Releases**

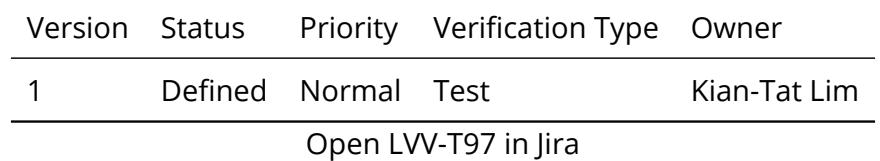

# **4.74.1 Verification Elements**

• [LVV-123](https://jira.lsstcorp.org/browse/LVV-123) - DMS-REQ-0292-V-01: Uniqueness of IDs Across Data Releases

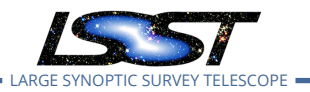

#### **4.74.2 Test Items**

Verify that the IDs of Objects, Sources, DIAObjects, and DIASources from different Data Releases are unique.

- **4.74.3 Predecessors**
- **4.74.4 Environment Needs**
- **4.74.4.1 Software**
- **4.74.4.2 Hardware**
- **4.74.5 Input Specification**
- **4.74.6 Output Specification**

#### **4.74.7 Test Procedure**

Step Description, Input Data and Expected Result

tion<br>ation<br>but Data and Expected Result<br>dentify an appropriate precursor dataset to be processed through D<br>tion. Description Identify an appropriate precursor dataset to be processed through Data Release Production. 1 Test Data No data. Expected Result 2-1 from Description Process data with the Data Release Production payload, starting from raw science images and generating science data products, placing them in the Data Backbone.  $\overline{a}$   $\overline{a}$   $\overline{a}$   $\overline{a}$   $\overline{a}$   $\overline{a}$   $\overline{a}$   $\overline{a}$   $\overline{a}$   $\overline{a}$   $\overline{a}$   $\overline{a}$   $\overline{a}$   $\overline{a}$   $\overline{a}$   $\overline{b}$  and  $\overline{a}$ [LVV-](#page-378-0)Test Data \_\_\_\_\_\_\_\_\_\_\_\_\_\_\_\_\_\_\_\_\_\_ [T1064](#page-378-0) Expected Result \_\_\_\_\_\_\_\_\_\_\_\_\_\_\_\_\_\_\_\_\_\_\_\_\_\_\_\_\_\_\_\_\_\_ Description Identify the path to the data repository, which we will refer to as 'DATA/path', then execute the fol-3-1 from lowing: Test Data [LVV-T987](#page-376-0)

**DRAFT NOT YET APPROVED – The contents of this document are subject to configuration control by the LSST DM Change Control Board. – DRAFT NOT YET APPROVED**

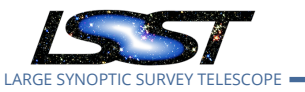

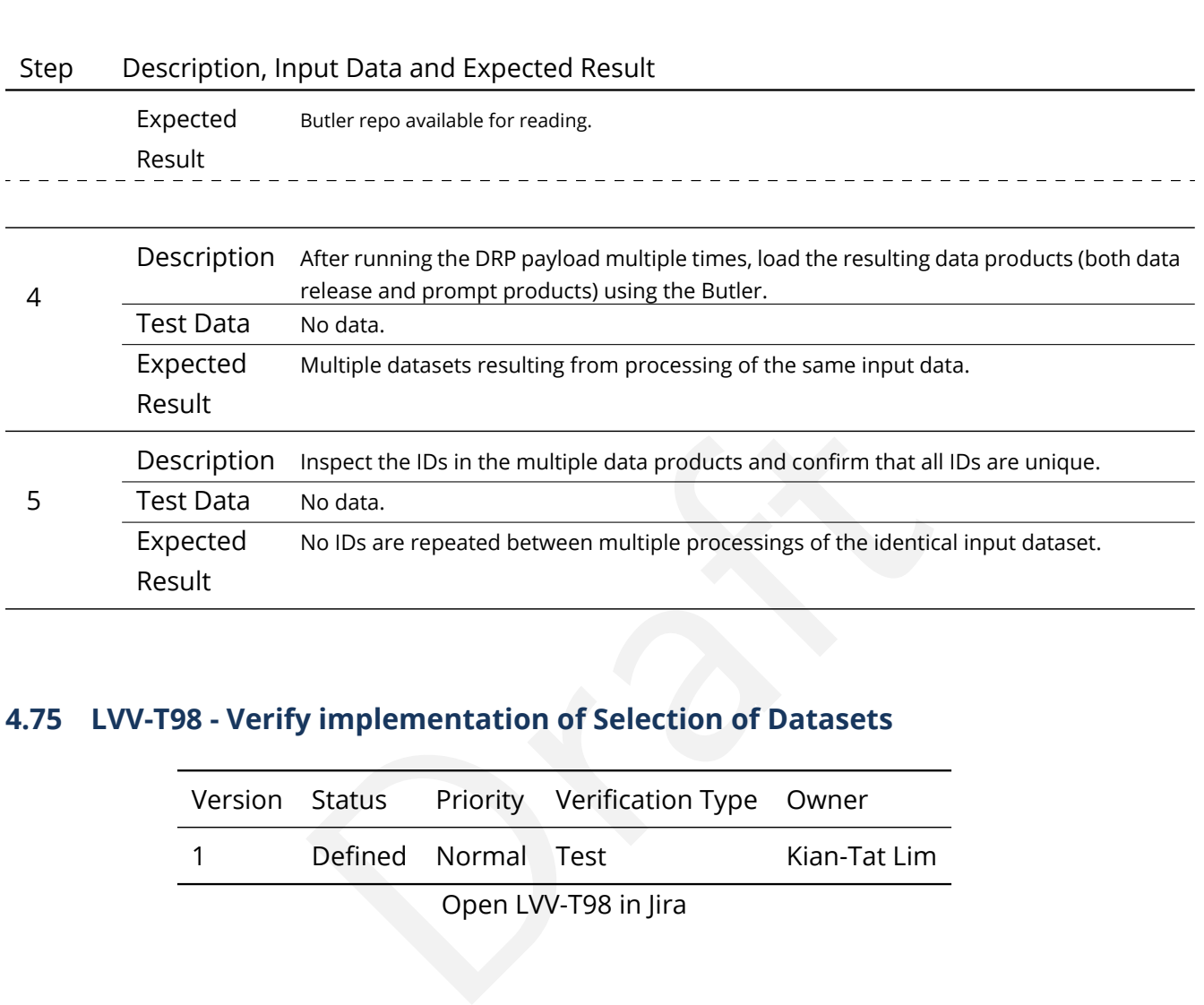

# **4.75 LVV-T98 - Verify implementation of Selection of Datasets**

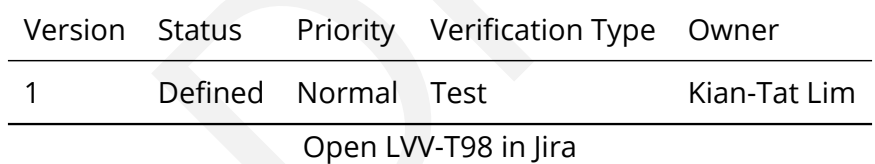

# **4.75.1 Verification Elements**

• [LVV-124](https://jira.lsstcorp.org/browse/LVV-124) - DMS-REQ-0293-V-01: Selection of Datasets

# **4.75.2 Test Items**

Verify that the DMS can identify and retrieve datasets consisting of logical groupings of Exposures, metadata, provenance, etc., or other groupings that are processed or produced as a logical unit.

#### **4.75.3 Predecessors**

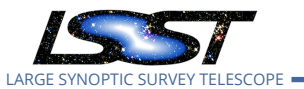

#### **4.75.4 Environment Needs**

- **4.75.4.1 Software**
- **4.75.4.2 Hardware**

## **4.75.5 Input Specification**

## **4.75.6 Output Specification**

#### **4.75.7 Test Procedure**

## Step Description, Input Data and Expected Result

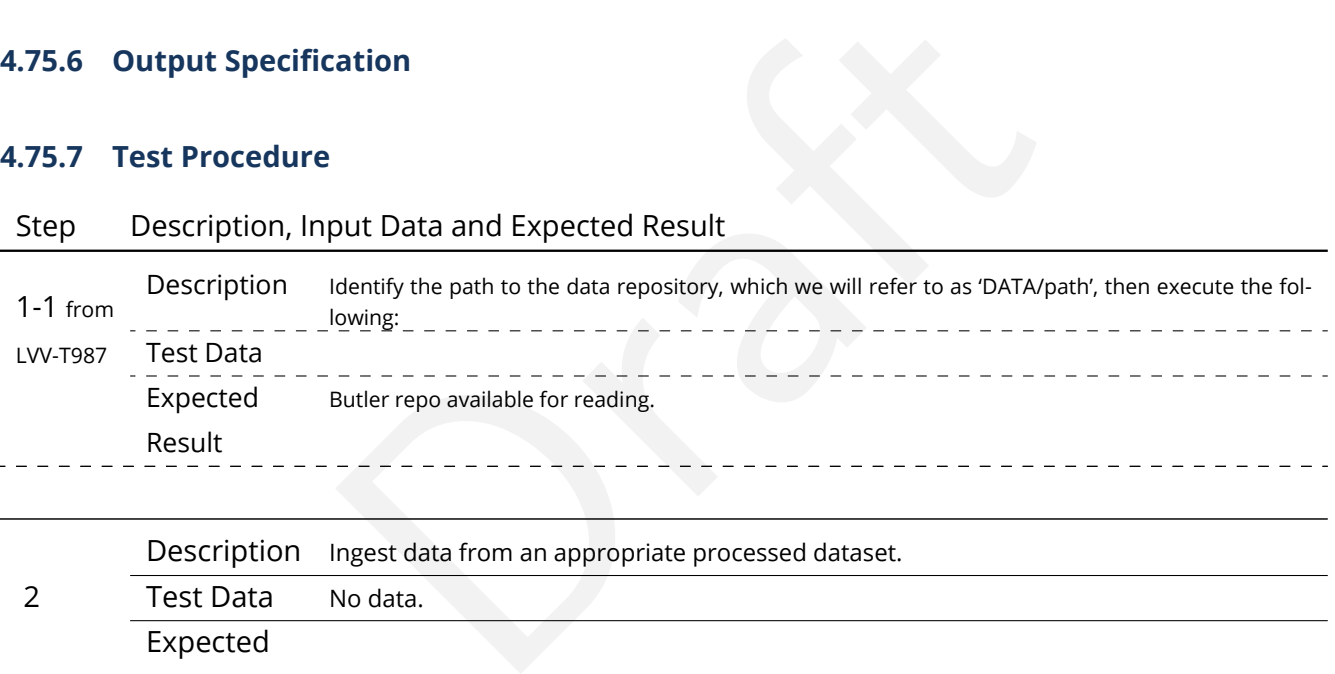

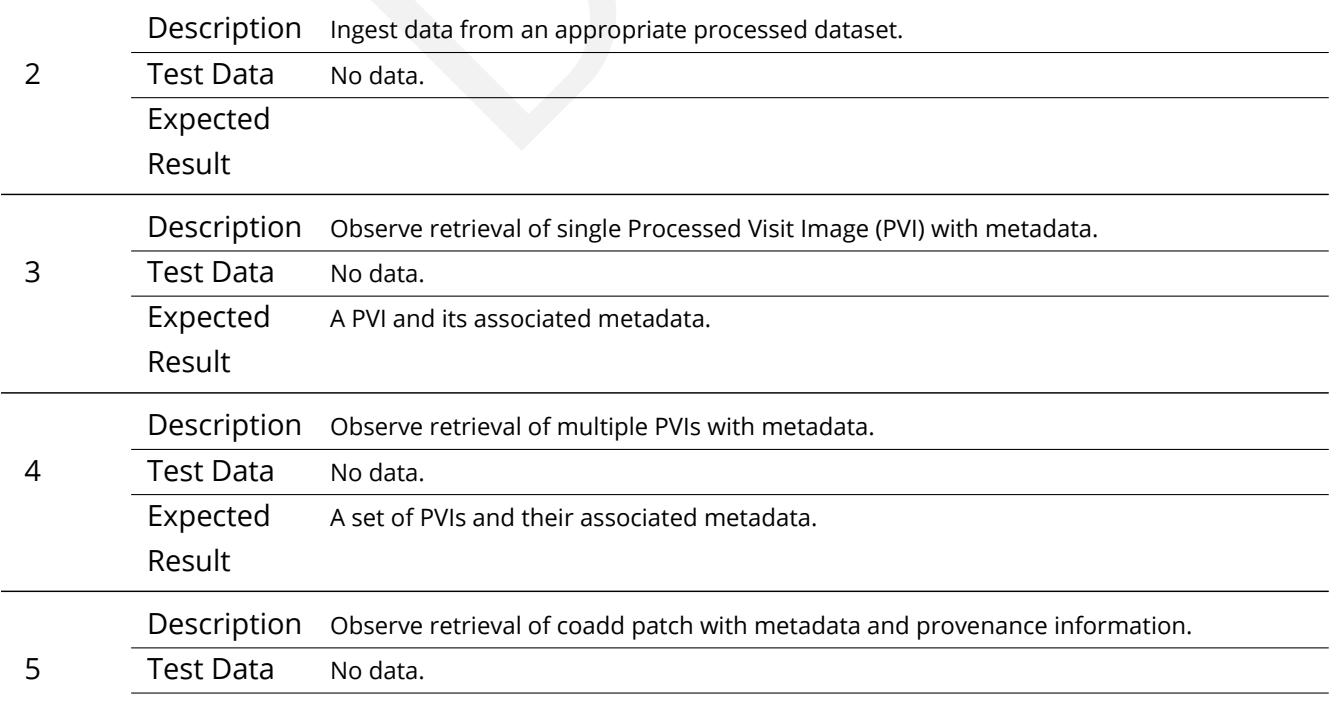

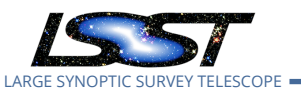

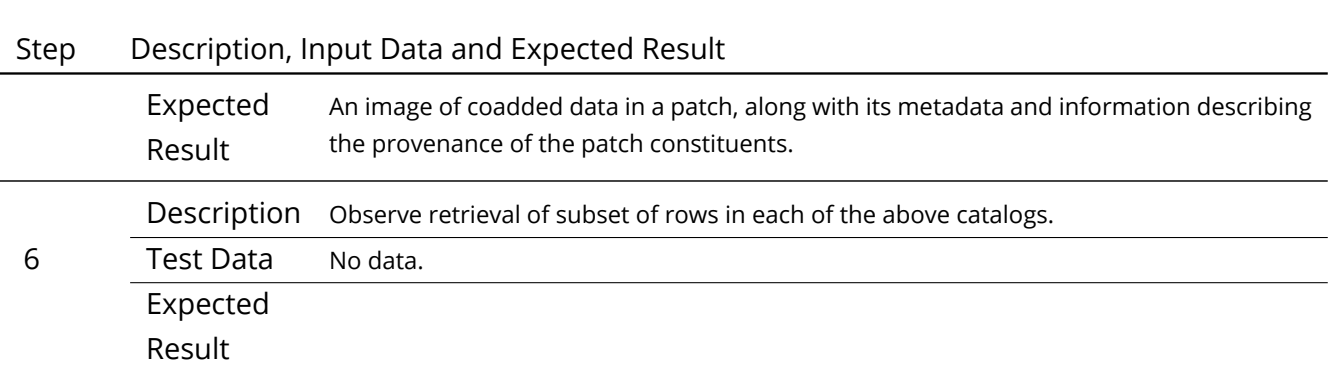

# **4.76 LVV-T99 - Verify implementation of Processing of Datasets**

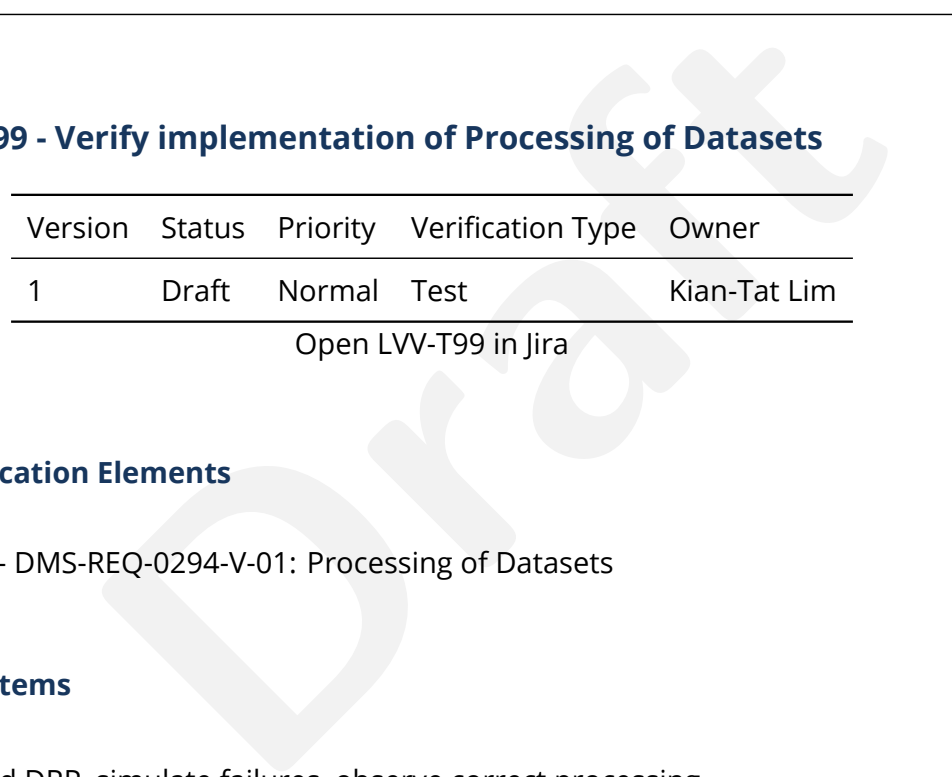

# **4.76.1 Verification Elements**

• [LVV-125](https://jira.lsstcorp.org/browse/LVV-125) - DMS-REQ-0294-V-01: Processing of Datasets

#### **4.76.2 Test Items**

Execute AP and DRP, simulate failures, observe correct processing

#### **4.76.3 Predecessors**

- **4.76.4 Environment Needs**
- **4.76.4.1 Software**

#### **4.76.4.2 Hardware**

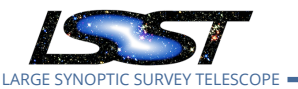

# **4.76.5 Input Specification**

#### **4.76.6 Output Specification**

#### **4.76.7 Test Procedure**

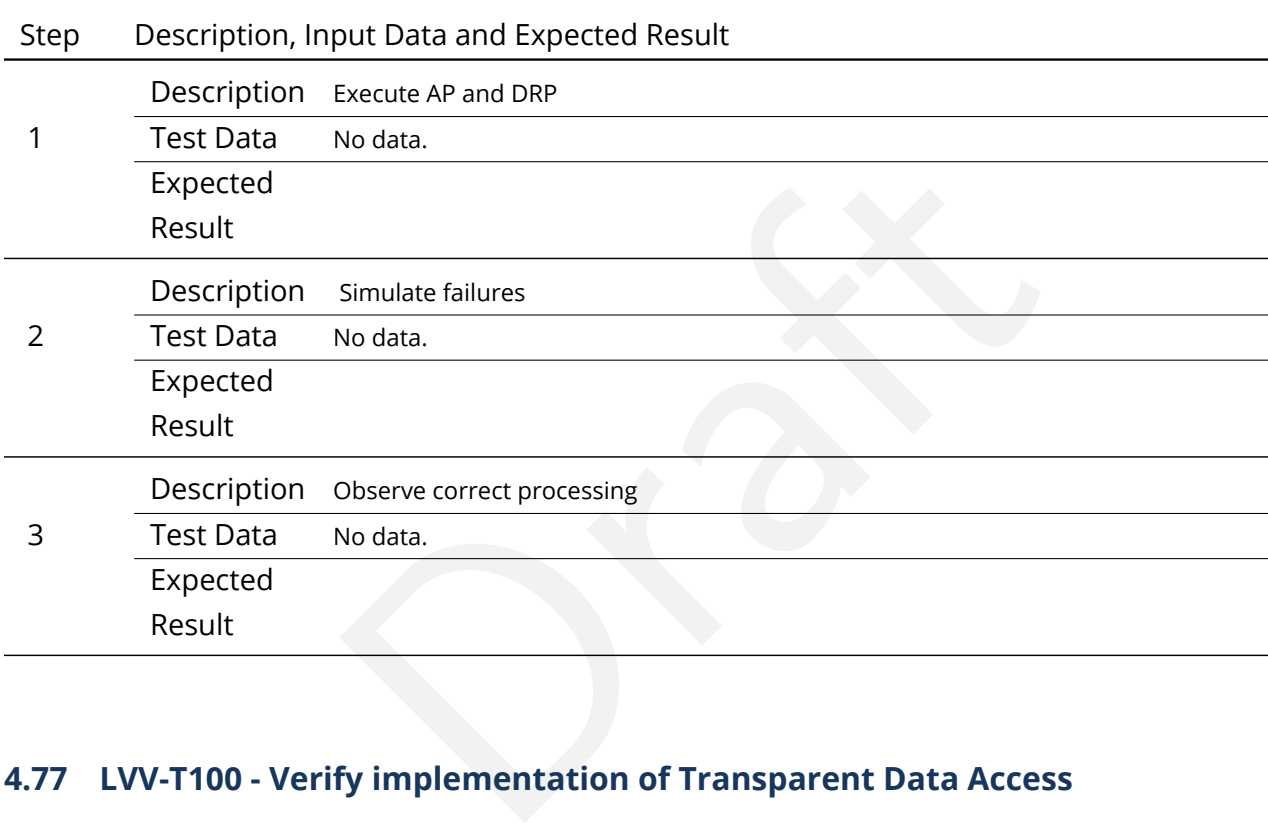

# **4.77 LVV-T100 - Verify implementation of Transparent Data Access**

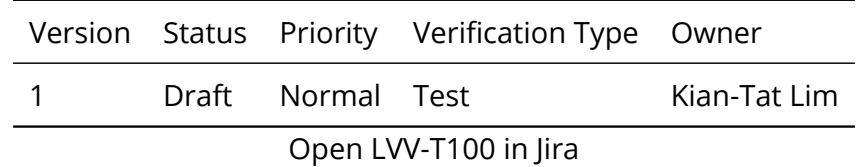

# **4.77.1 Verification Elements**

• [LVV-126](https://jira.lsstcorp.org/browse/LVV-126) - DMS-REQ-0295-V-01: Transparent Data Access

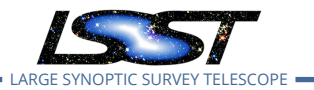

#### **4.77.2 Test Items**

#### **Test Items**

Observe dataset retrieval from multiple LSP instances

#### **4.77.3 Predecessors**

- **4.77.4 Environment Needs**
- **4.77.4.1 Software**
- **4.77.4.2 Hardware**
- **4.77.5 Input Specification**
- **4.77.6 Output Specification**

#### **4.77.7 Test Procedure**

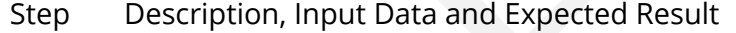

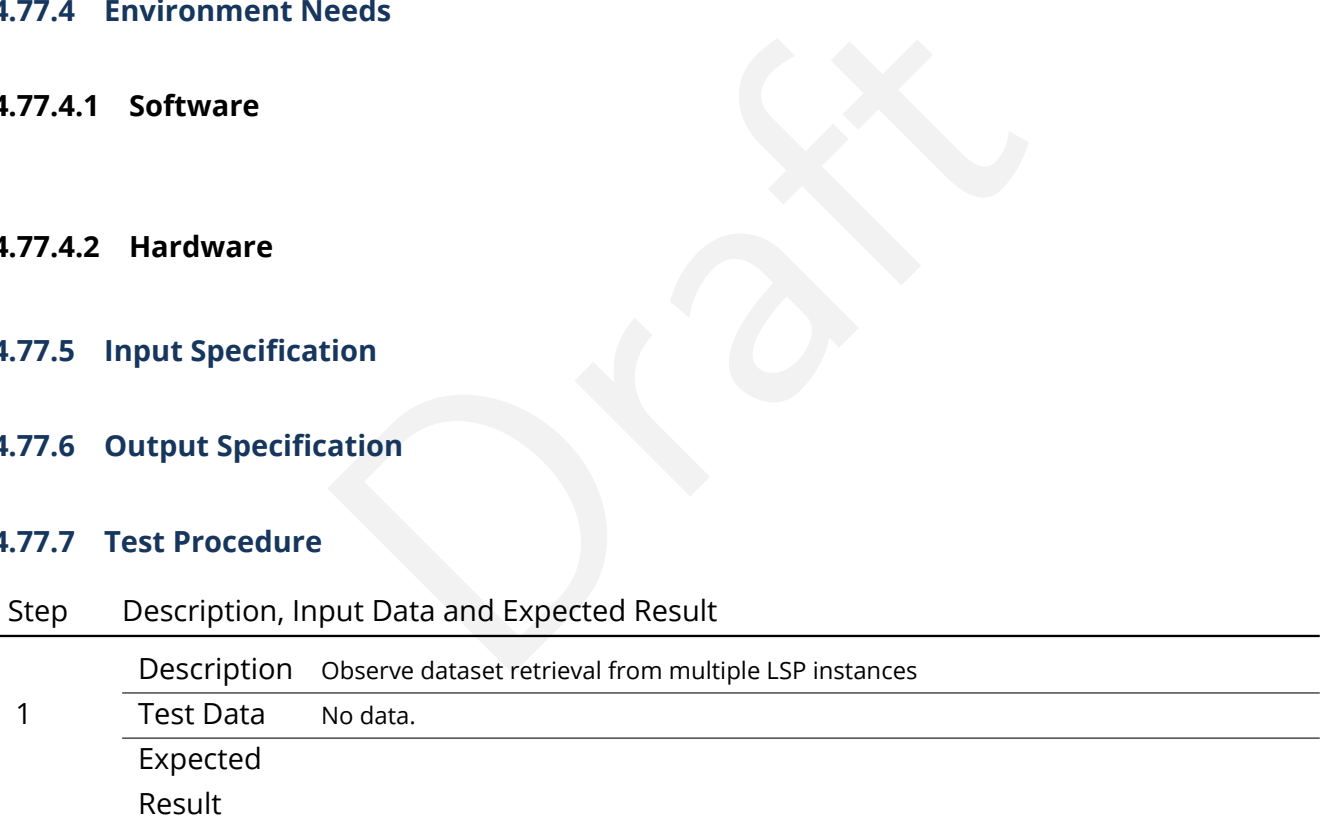

# **4.78 LVV-T101 - Verify implementation of Transient Alert Distribution**

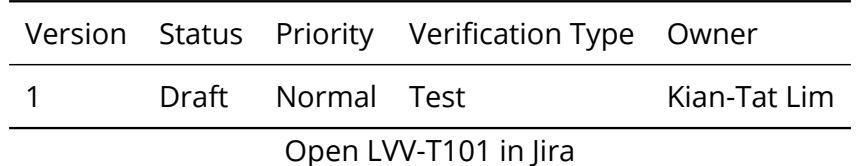

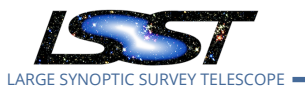

## **4.78.1 Verification Elements**

• [LVV-3](https://jira.lsstcorp.org/browse/LVV-3) - DMS-REQ-0002-V-01: Transient Alert Distribution

#### **4.78.2 Test Items**

Precursor or simulated data, execute AP, observe distribution to simulated clients using standard protocols

#### **4.78.3 Predecessors**

- **4.78.4 Environment Needs**
- **4.78.4.1 Software**
- **4.78.4.2 Hardware**

## **4.78.5 Input Specification**

eeds<br>Lion<br>Lated data; duplicated by LVV-T217 – delete? Obtain precursor or simulated data; duplicated by LVV-T217 – delete?

#### **4.78.6 Output Specification**

#### **4.78.7 Test Procedure**

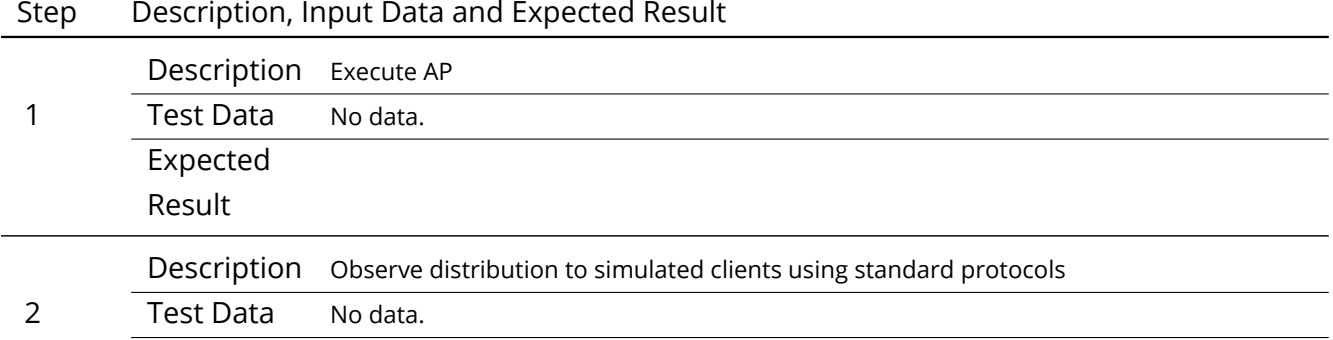

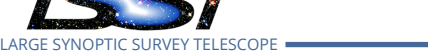

# Step Description, Input Data and Expected Result Expected Result

# **4.79 LVV-T102 - Verify implementation of Solar System Objects Available Within Specified Time**

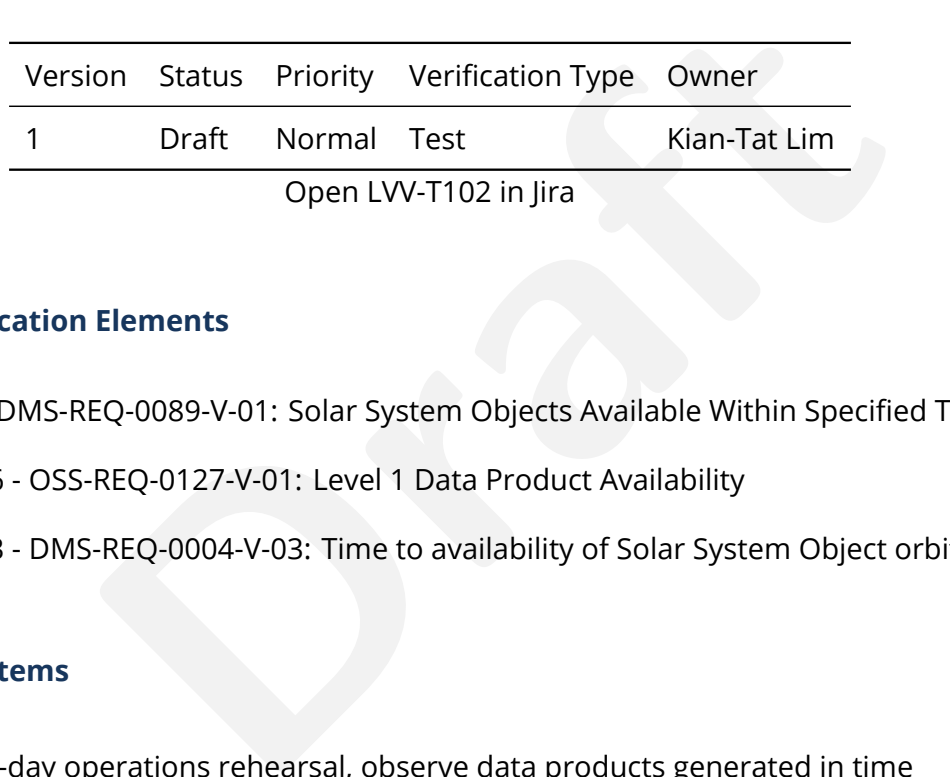

# **4.79.1 Verification Elements**

- [LVV-36](https://jira.lsstcorp.org/browse/LVV-36) DMS-REQ-0089-V-01: Solar System Objects Available Within Specified Time
- [LVV-1276](https://jira.lsstcorp.org/browse/LVV-1276) OSS-REQ-0127-V-01: Level 1 Data Product Availability
- [LVV-9803](https://jira.lsstcorp.org/browse/LVV-9803) DMS-REQ-0004-V-03: Time to availability of Solar System Object orbits

# **4.79.2 Test Items**

Execute single-day operations rehearsal, observe data products generated in time

# **4.79.3 Predecessors**

- **4.79.4 Environment Needs**
- **4.79.4.1 Software**

#### **4.79.4.2 Hardware**

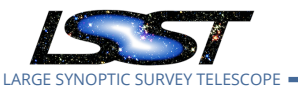

#### **4.79.5 Input Specification**

#### **4.79.6 Output Specification**

#### **4.79.7 Test Procedure**

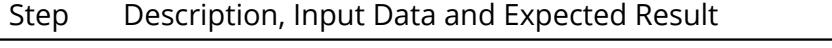

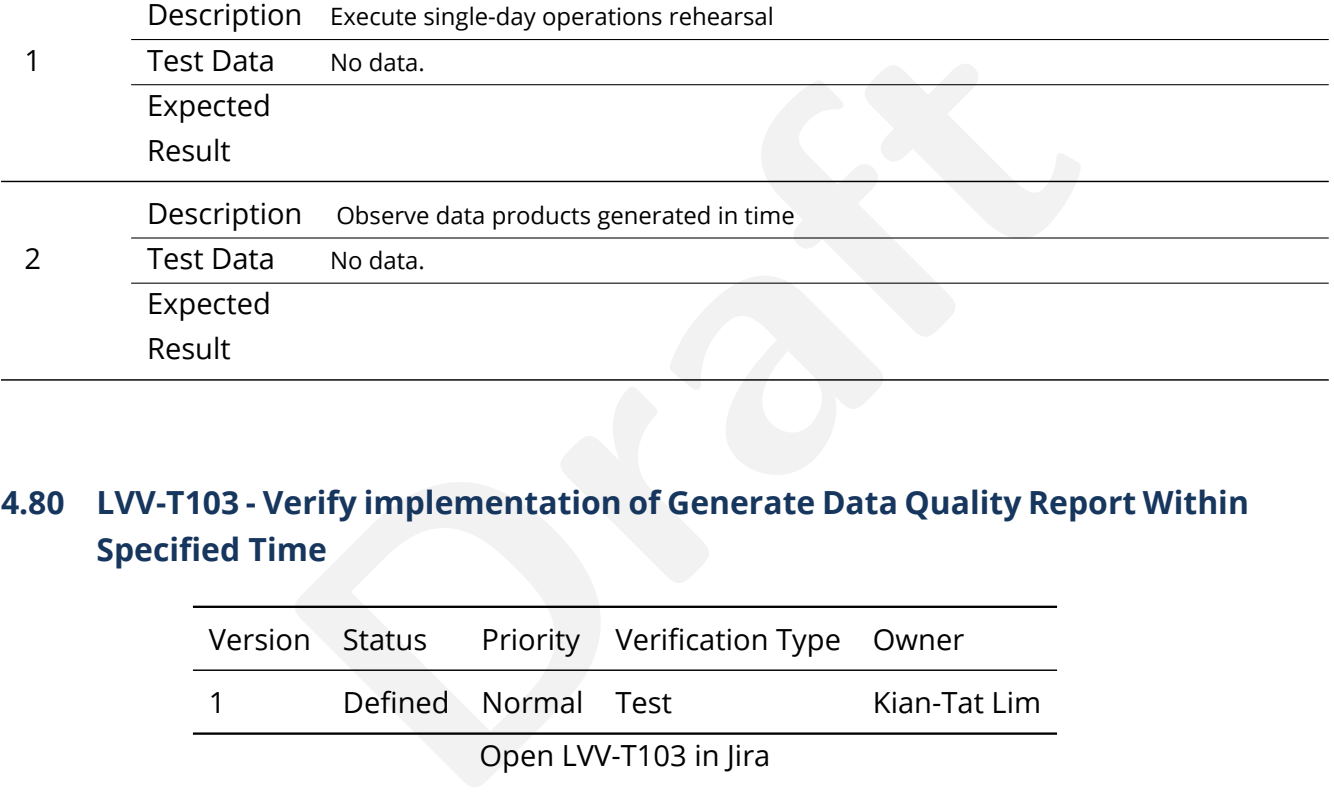

# **4.80 LVV-T103 - Verify implementation of Generate Data Quality Report Within Specified Time**

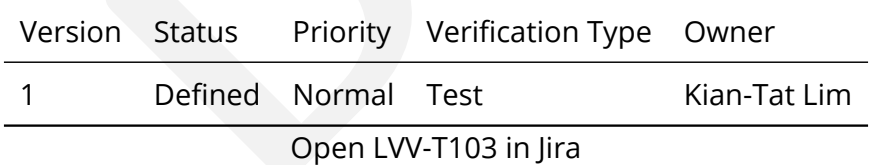

#### **4.80.1 Verification Elements**

• [LVV-38](https://jira.lsstcorp.org/browse/LVV-38) - DMS-REQ-0096-V-01: Generate Data Quality Report Within Specified Time

#### **4.80.2 Test Items**

Verify that the DMS can generate a nightly L1 Data Quality Report within **dqReportComplTime = 4[hour]**, in both human- and machine-readable formats.

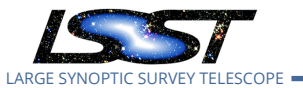

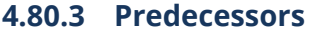

- **4.80.4 Environment Needs**
- **4.80.4.1 Software**
- **4.80.4.2 Hardware**
- **4.80.5 Input Specification**
- **4.80.6 Output Specification**

#### **4.80.7 Test Procedure**

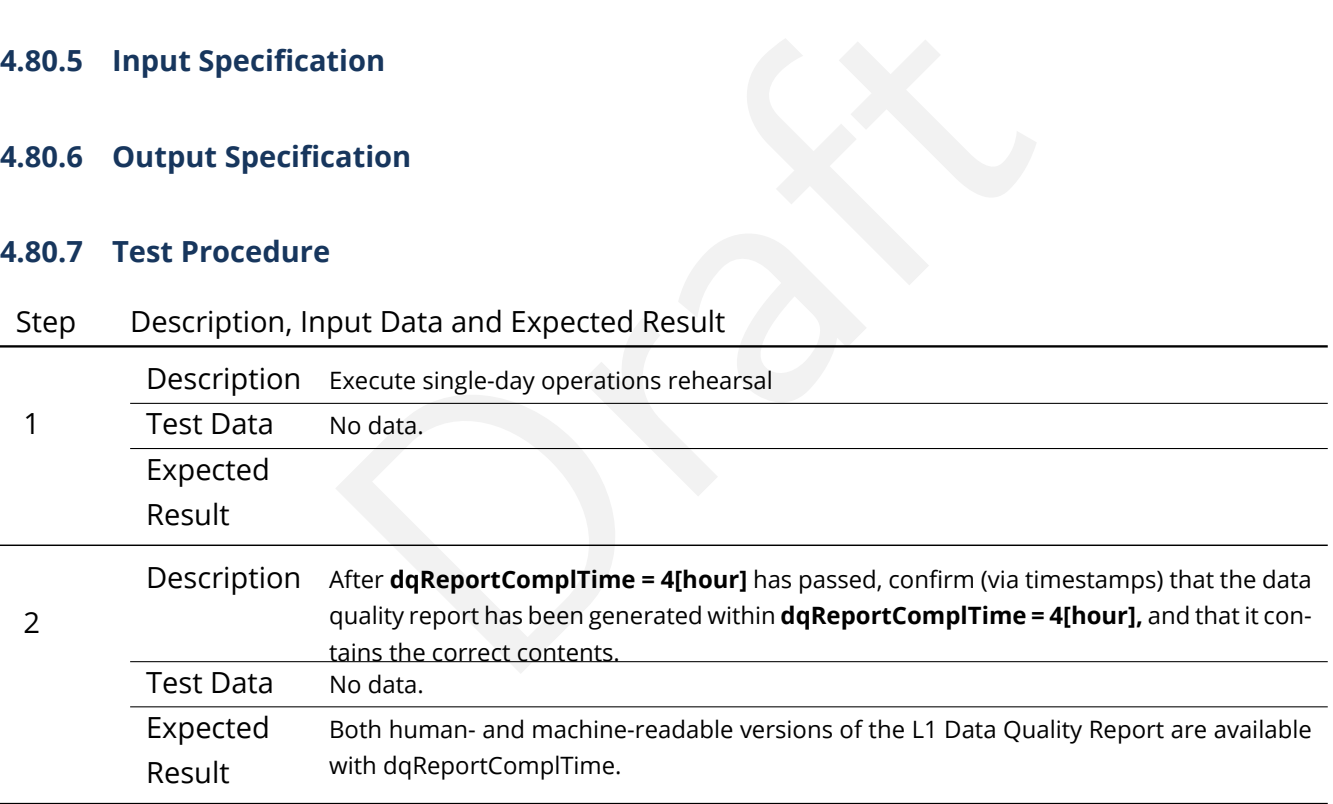

# **4.81 LVV-T104 - Verify implementation of Generate DMS Performance Report Within Specified Time**

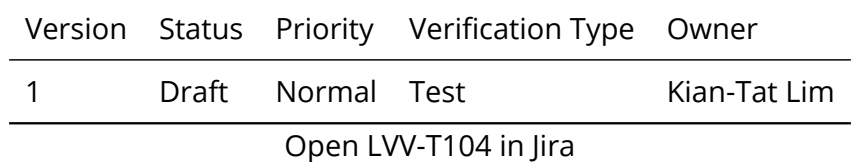

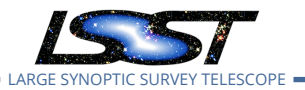

## **4.81.1 Verification Elements**

• [LVV-40](https://jira.lsstcorp.org/browse/LVV-40) - DMS-REQ-0098-V-01: Generate DMS Performance Report Within Specified Time

## **4.81.2 Test Items**

Verify that the DMS can generate a nightly Perfomance Report within perfReportComplTime

- **4.81.3 Predecessors**
- **4.81.4 Environment Needs**
- **4.81.4.1 Software**
- **4.81.4.2 Hardware**
- **4.81.5 Input Specification**
- eeds<br>tion<br>ation<br>ation **4.81.6 Output Specification**

#### **4.81.7 Test Procedure**

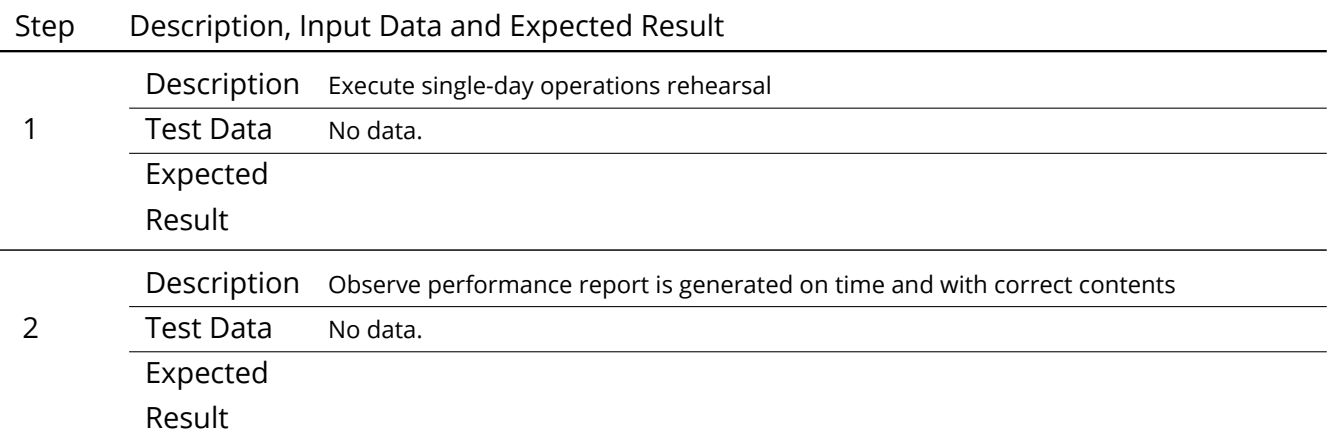

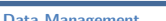

LARGE SYNOPTIC SURVEY TELESCOPE

**Test Spec for LSST Data Management LDM-639 Latest Revision 2020-02-11** 

# **4.82 LVV-T105 - Verify implementation of Generate Calibration Report Within Specified Time**

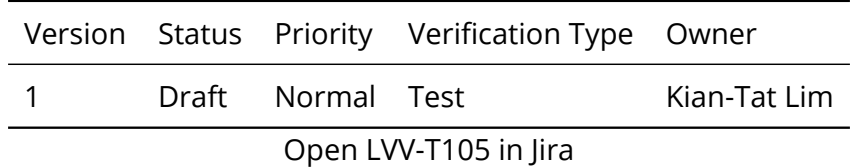

# **4.82.1 Verification Elements**

• [LVV-42](https://jira.lsstcorp.org/browse/LVV-42) - DMS-REQ-0100-V-01: Generate Calibration Report Within Specified Time

# **4.82.2 Test Items**

ments<br>0100-V-01: Generate Calibration Report Within Specified<br>generate a night Calibration Report in both human-re<br>s.<br>eeds Verify that the DMS can generate a night Calibration Report in both human-readable and machine-parseable forms.

# **4.82.3 Predecessors**

- **4.82.4 Environment Needs**
- **4.82.4.1 Software**

# **4.82.4.2 Hardware**

- **4.82.5 Input Specification**
- **4.82.6 Output Specification**
- **4.82.7 Test Procedure**

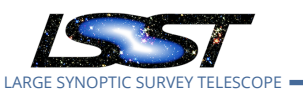

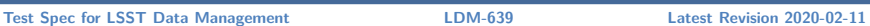

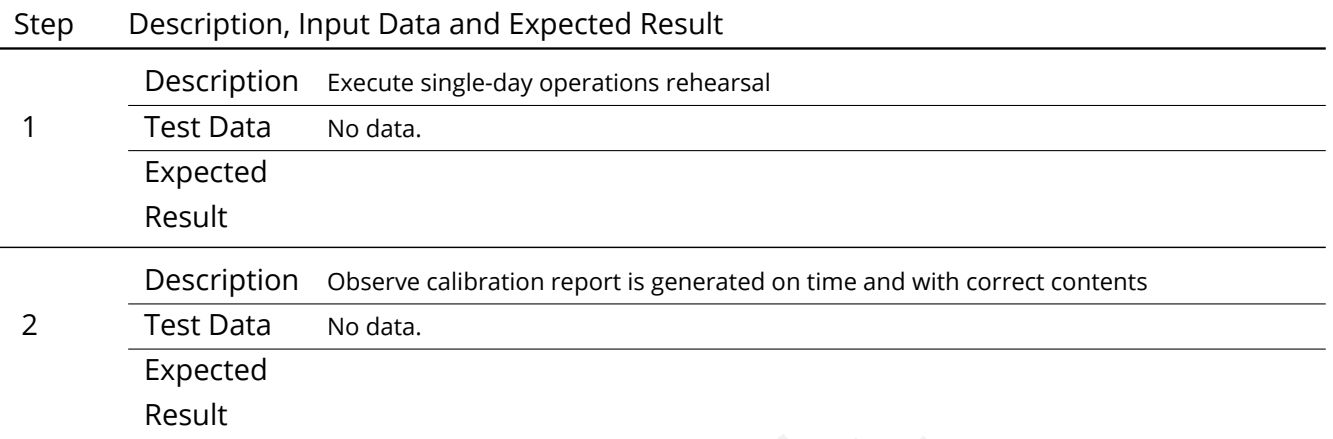

# **4.83 LVV-T106 - Verify implementation of Calibration Images Available Within Specified Time**

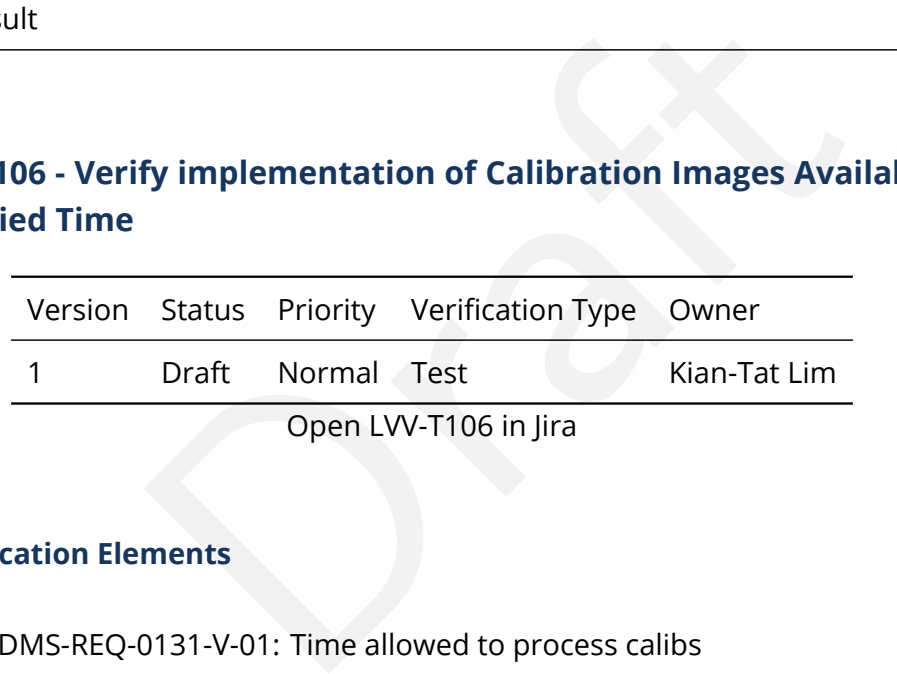

# **4.83.1 Verification Elements**

• [LVV-58](https://jira.lsstcorp.org/browse/LVV-58) - DMS-REQ-0131-V-01: Time allowed to process calibs

#### **4.83.2 Test Items**

Execute single-day operations rehearsal, observe data products generated

#### **4.83.3 Predecessors**

**4.83.4 Environment Needs**

## **4.83.4.1 Software**

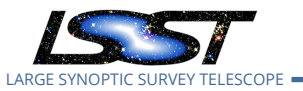

#### **4.83.4.2 Hardware**

## **4.83.5 Input Specification**

# **4.83.6 Output Specification**

#### **4.83.7 Test Procedure**

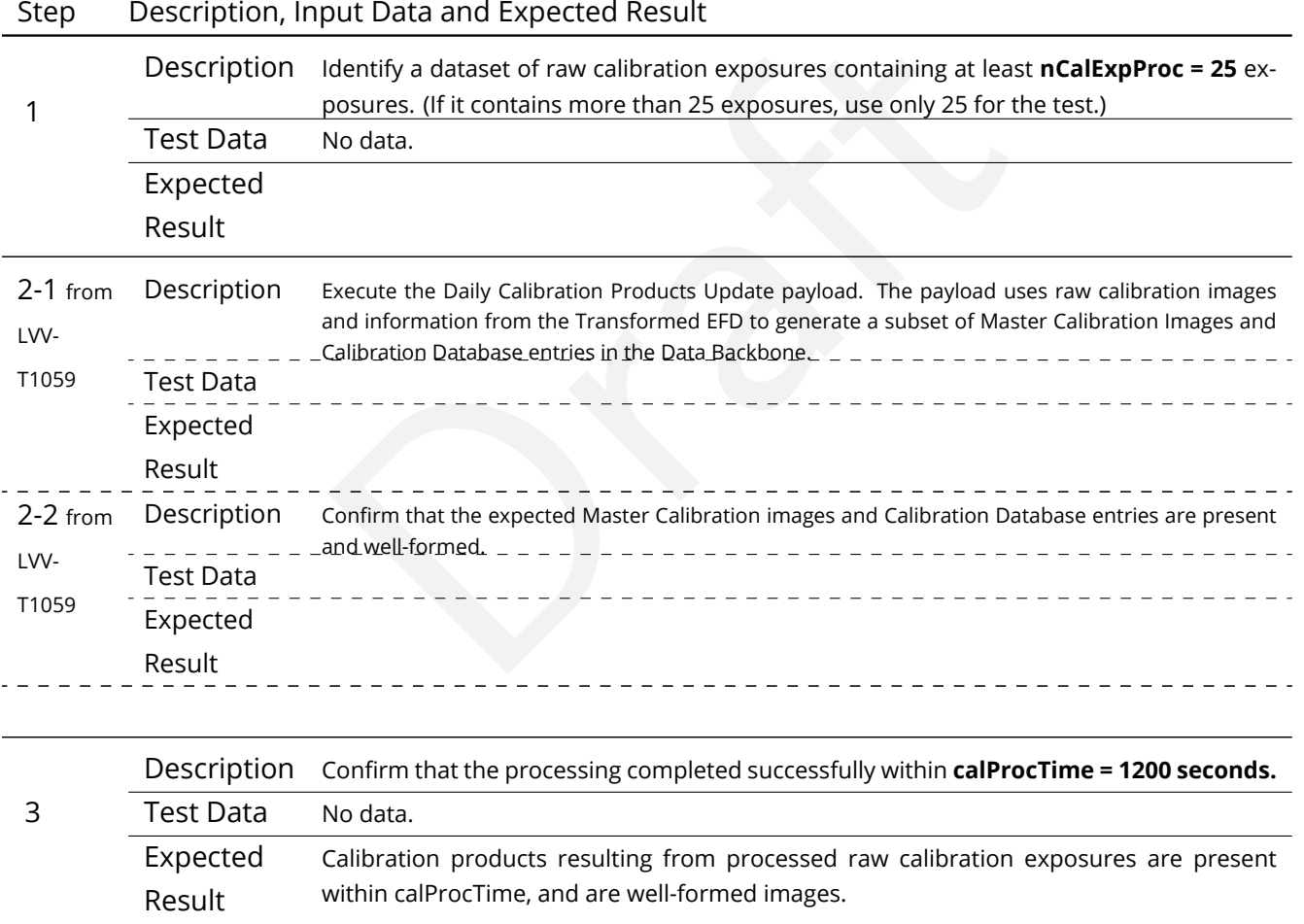

# **4.84 LVV-T107 - Verify implementation of Level-1 Production Completeness**

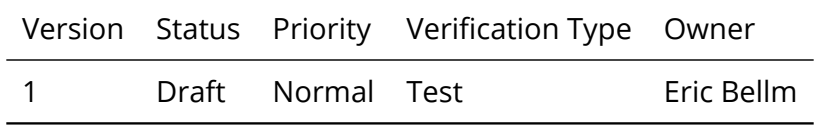

#### **DRAFT NOT YET APPROVED – The contents of this document are subject to configuration control by the LSST DM Change Control Board. – DRAFT NOT YET APPROVED**

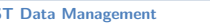

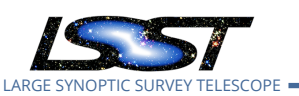

Open [LVV-T107](https://jira.lsstcorp.org/secure/Tests.jspa#/testCase/LVV-T107) in Jira

**Test Spec for LSST Data Management LDM-639 Latest Revision 2020-02-11** 

# **4.84.1 Verification Elements**

• [LVV-115](https://jira.lsstcorp.org/browse/LVV-115) - DMS-REQ-0284-V-01: Level-1 Production Completeness

## **4.84.2 Test Items**

essfully processes all images of sufficiently quality for providen after connectivity failures. Verify that the DMS successfully processes all images of sufficiently quality for processing are eventually processed even after connectivity failures.

#### **4.84.3 Predecessors**

[LVV-T284](https://jira.lsstcorp.org/secure/Tests.jspa#/testCase/LVV-T284)

- **4.84.4 Environment Needs**
- **4.84.4.1 Software**
- **4.84.4.2 Hardware**
- **4.84.5 Input Specification**
- **4.84.6 Output Specification**

#### **4.84.7 Test Procedure**

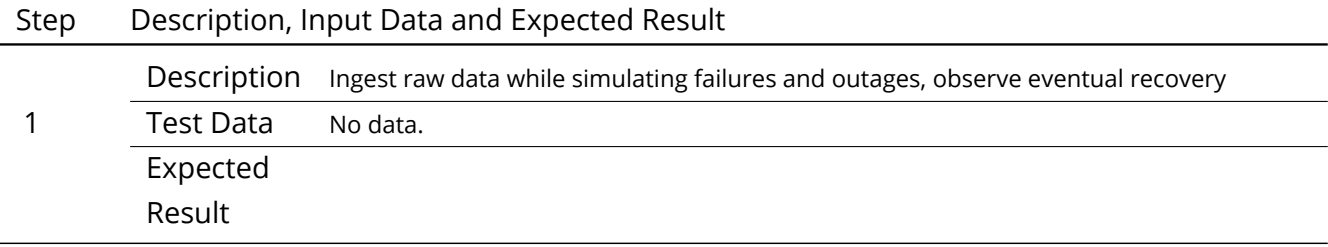

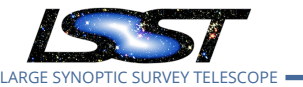

# **4.85 LVV-T108 - Verify implementation of Level 1 Source Association**

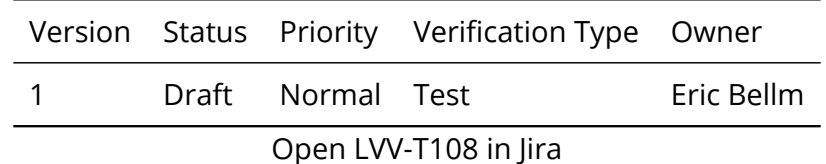

#### **4.85.1 Verification Elements**

• [LVV-116](https://jira.lsstcorp.org/browse/LVV-116) - DMS-REQ-0285-V-01: Level 1 Source Association

#### **4.85.2 Test Items**

-0285-V-01: Level 1 Source Association<br>ciates DIASources into a DIAObject or SSObject.<br>eeds Verify that the DMS associates DIASources into a DIAObject or SSObject.

- **4.85.3 Predecessors**
- **4.85.4 Environment Needs**
- **4.85.4.1 Software**
- **4.85.4.2 Hardware**
- **4.85.5 Input Specification**
- **4.85.6 Output Specification**
- **4.85.7 Test Procedure**

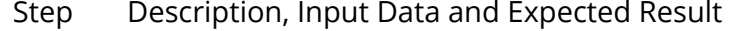

Description Delegate to AP

1 Test Data No data.

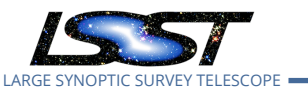

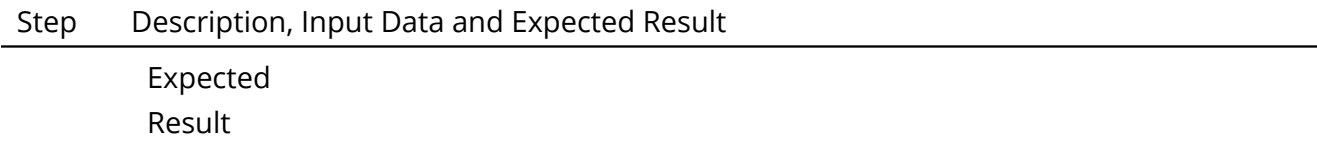

# **4.86 LVV-T109 - Verify implementation of SSObject Precovery**

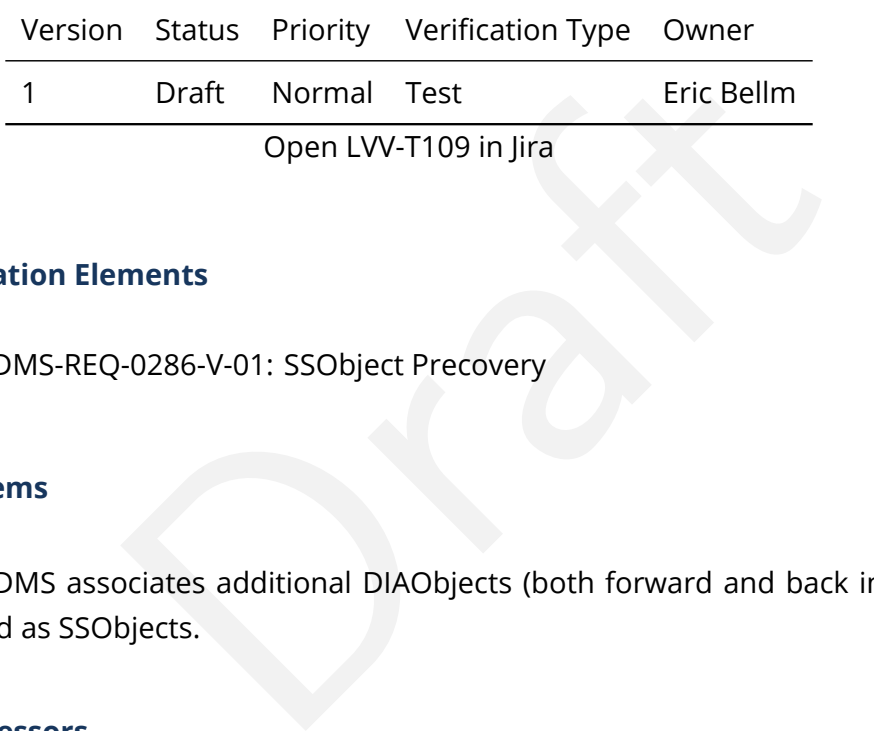

## **4.86.1 Verification Elements**

• [LVV-117](https://jira.lsstcorp.org/browse/LVV-117) - DMS-REQ-0286-V-01: SSObject Precovery

## **4.86.2 Test Items**

Verify that the DMS associates additional DIAObjects (both forward and back in time) with objects classified as SSObjects.

**4.86.3 Predecessors**

- **4.86.4 Environment Needs**
- **4.86.4.1 Software**
- **4.86.4.2 Hardware**
- **4.86.5 Input Specification**

**4.86.6 Output Specification**

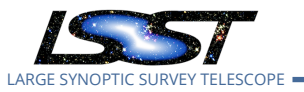

#### **4.86.7 Test Procedure**

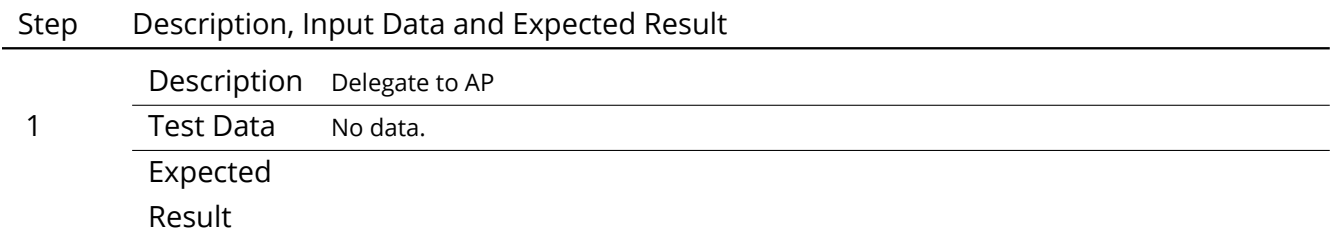

# **4.87 LVV-T110 - Verify implementation of DIASource Precovery**

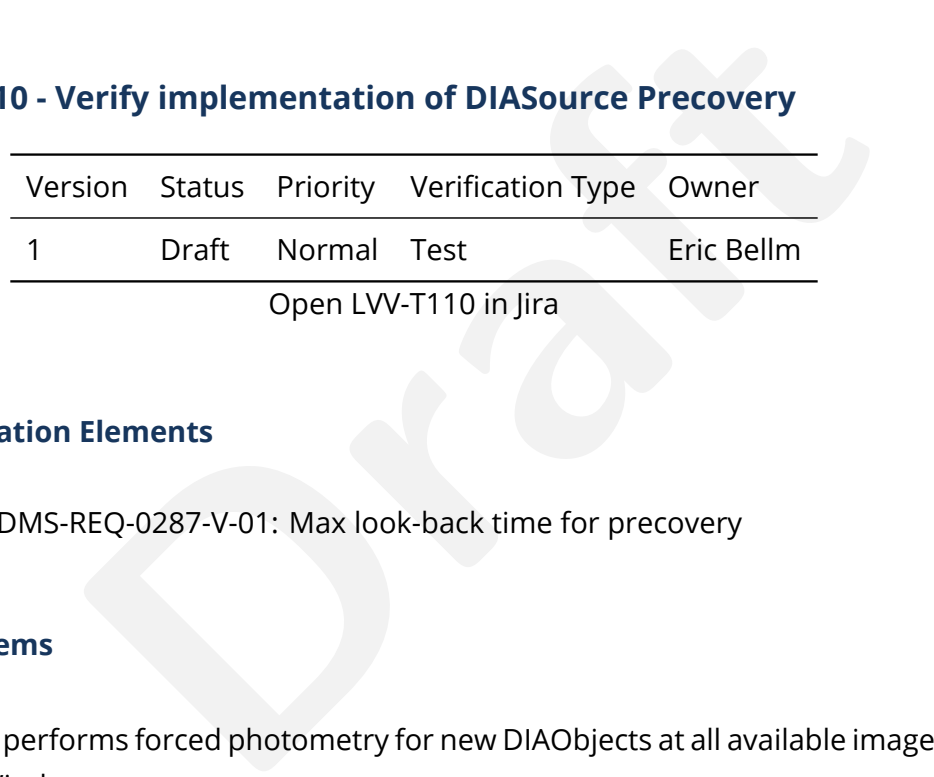

# **4.87.1 Verification Elements**

• [LVV-118](https://jira.lsstcorp.org/browse/LVV-118) - DMS-REQ-0287-V-01: Max look-back time for precovery

# **4.87.2 Test Items**

Verify that DMS performs forced photometry for new DIAObjects at all available images within the precoveryWindow.

# **4.87.3 Predecessors**

- **4.87.4 Environment Needs**
- **4.87.4.1 Software**

# **4.87.4.2 Hardware**

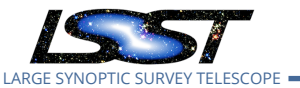

#### **4.87.5 Input Specification**

#### **4.87.6 Output Specification**

#### **4.87.7 Test Procedure**

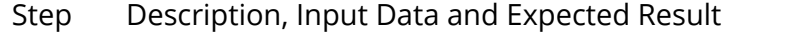

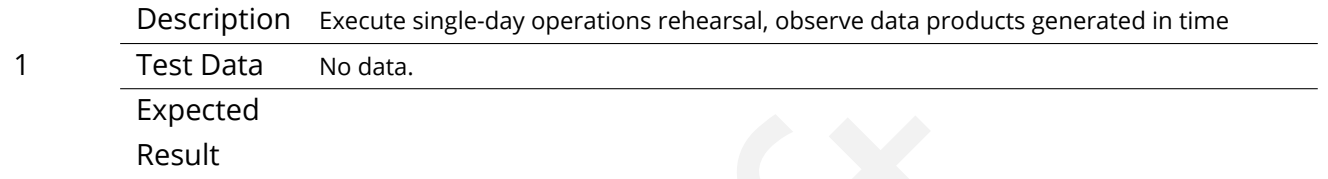

# **4.88 LVV-T111 - Verify implementation of Use of External Orbit Catalogs**

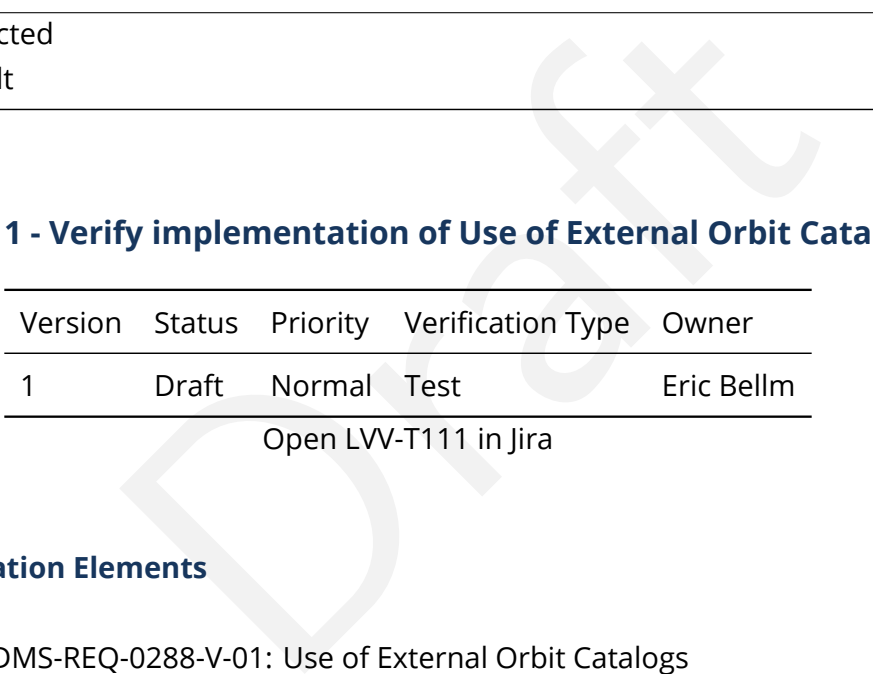

#### **4.88.1 Verification Elements**

• [LVV-119](https://jira.lsstcorp.org/browse/LVV-119) - DMS-REQ-0288-V-01: Use of External Orbit Catalogs

#### **4.88.2 Test Items**

Verify that the DMS can make use of external catalogs to improve identification of SSObjects.

- **4.88.3 Predecessors**
- **4.88.4 Environment Needs**
- **4.88.4.1 Software**

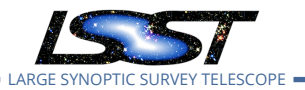

#### **4.88.4.2 Hardware**

- **4.88.5 Input Specification**
- **4.88.6 Output Specification**

#### **4.88.7 Test Procedure**

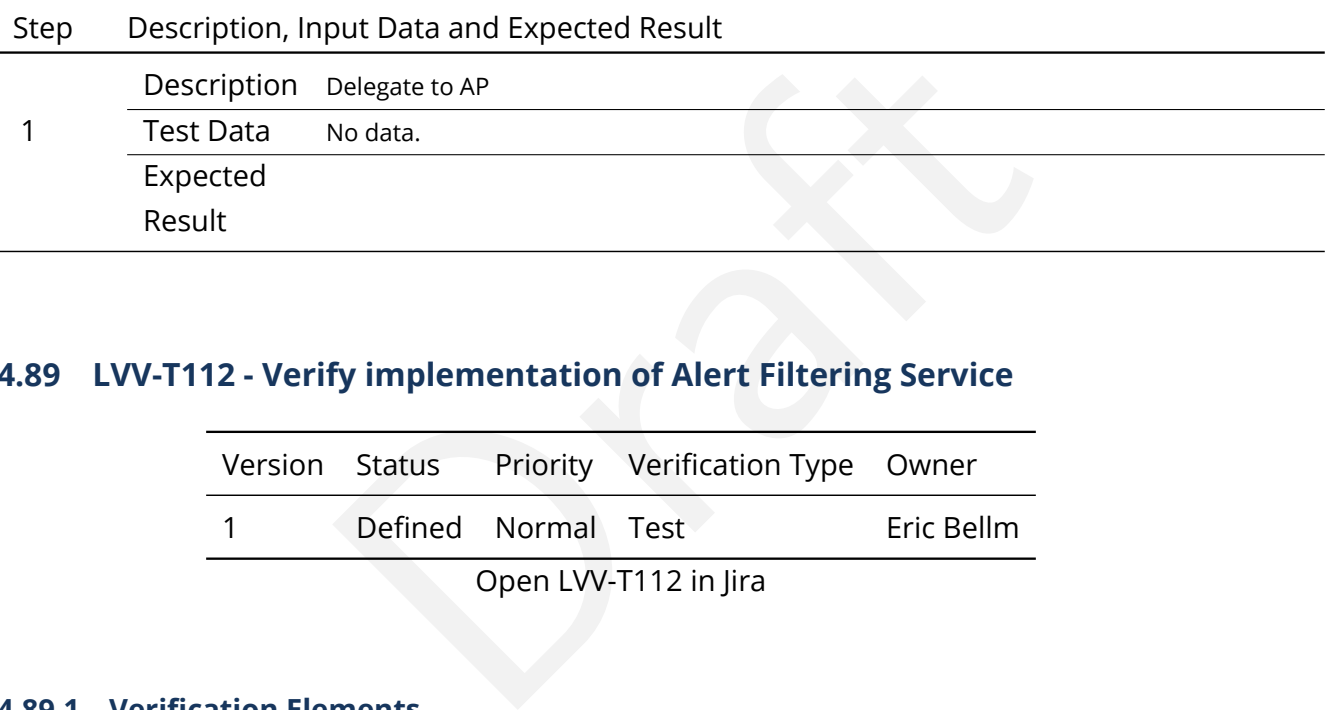

# **4.89 LVV-T112 - Verify implementation of Alert Filtering Service**

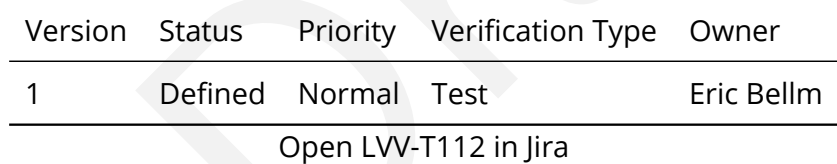

#### **4.89.1 Verification Elements**

• [LVV-173](https://jira.lsstcorp.org/browse/LVV-173) - DMS-REQ-0342-V-01: Alert Filtering Service

#### **4.89.2 Test Items**

Verify that user-defined filters can be used to generate a basic alert filtering service.

#### **4.89.3 Predecessors**

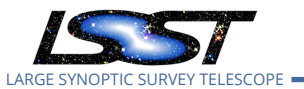

#### **4.89.4 Environment Needs**

- **4.89.4.1 Software**
- **4.89.4.2 Hardware**
- **4.89.5 Input Specification**

#### **4.89.6 Output Specification**

#### **4.89.7 Test Procedure**

Step Description, Input Data and Expected Result

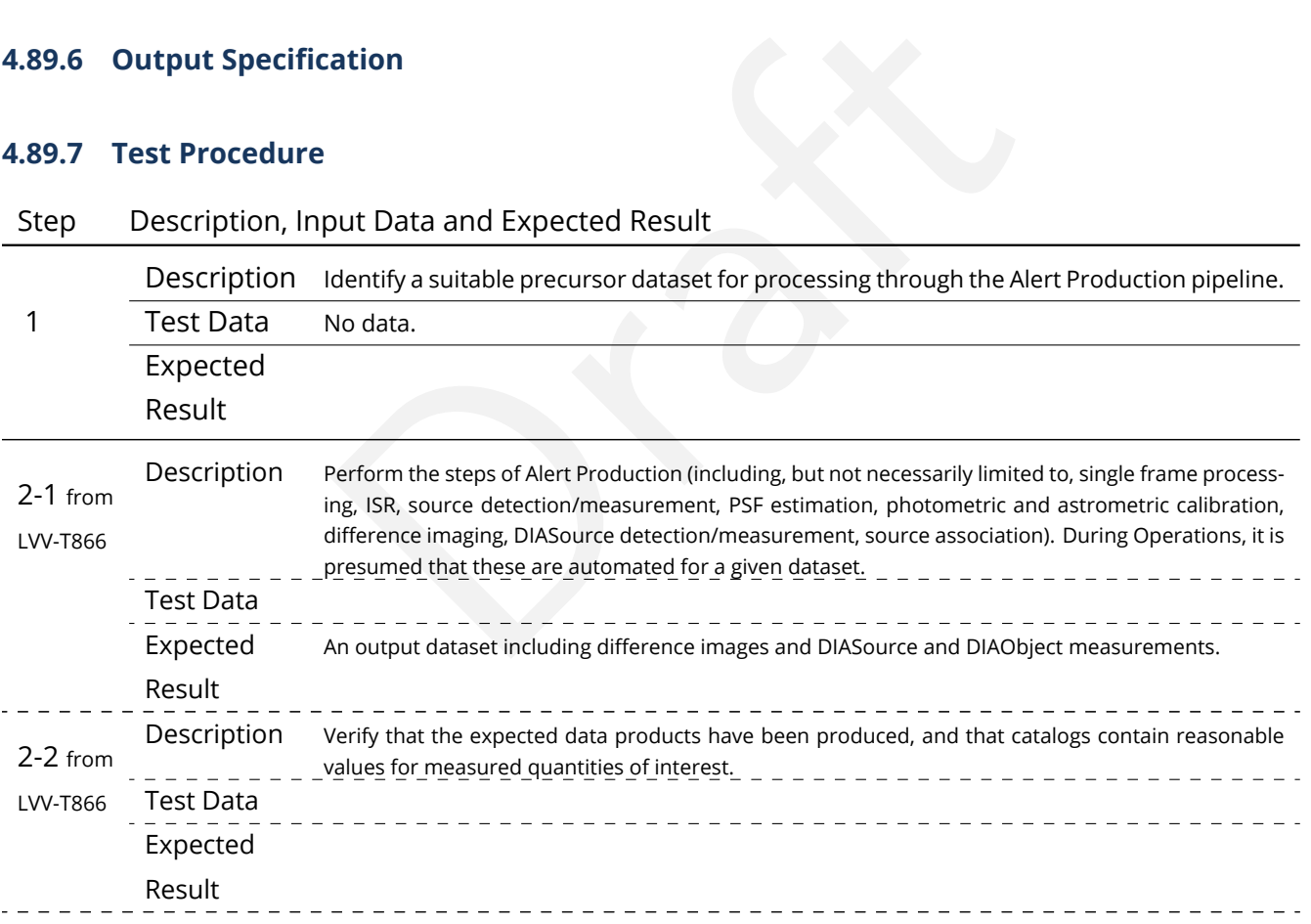

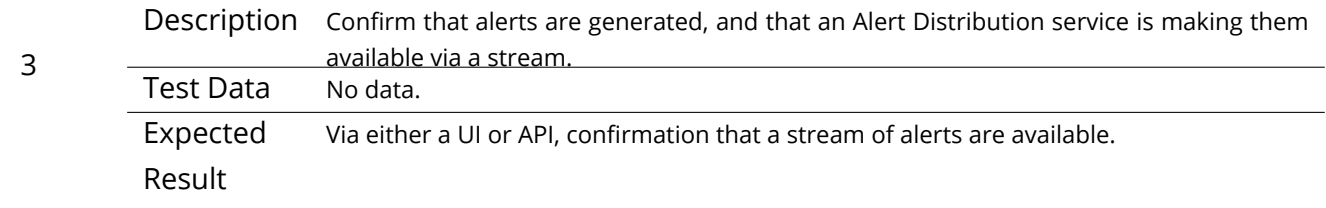

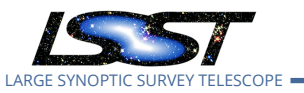

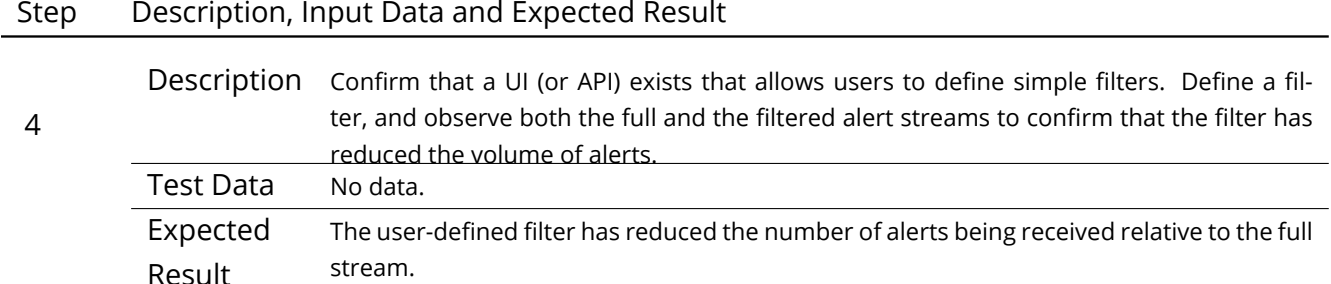

# **4.90 LVV-T113 - Verify implementation of Performance Requirements for LSST Alert Filtering Service**

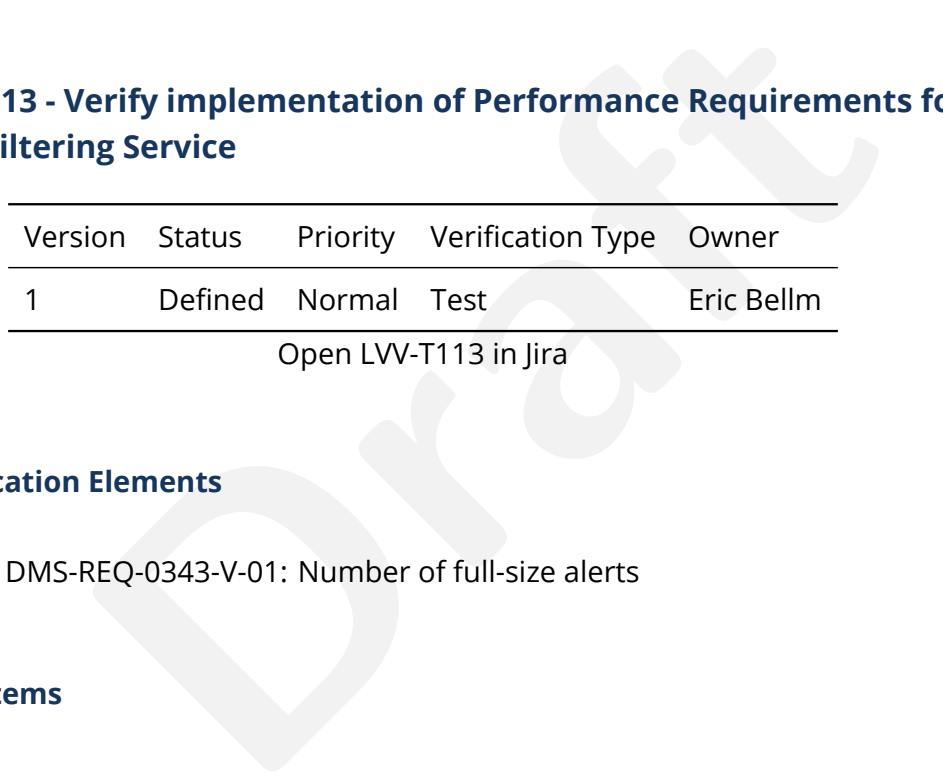

#### **4.90.1 Verification Elements**

• [LVV-174](https://jira.lsstcorp.org/browse/LVV-174) - DMS-REQ-0343-V-01: Number of full-size alerts

#### **4.90.2 Test Items**

Verify that the DMS alert filter service provides sufficient bandwidth for **numBrokerUsers = 100** simultaneously-operating brokers to receive up to **numBrokerAlerts = 20** alerts per visit.

#### **4.90.3 Predecessors**

- **4.90.4 Environment Needs**
- **4.90.4.1 Software**

## **4.90.4.2 Hardware**

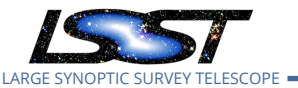

# **4.90.5 Input Specification**

#### **4.90.6 Output Specification**

#### **4.90.7 Test Procedure**

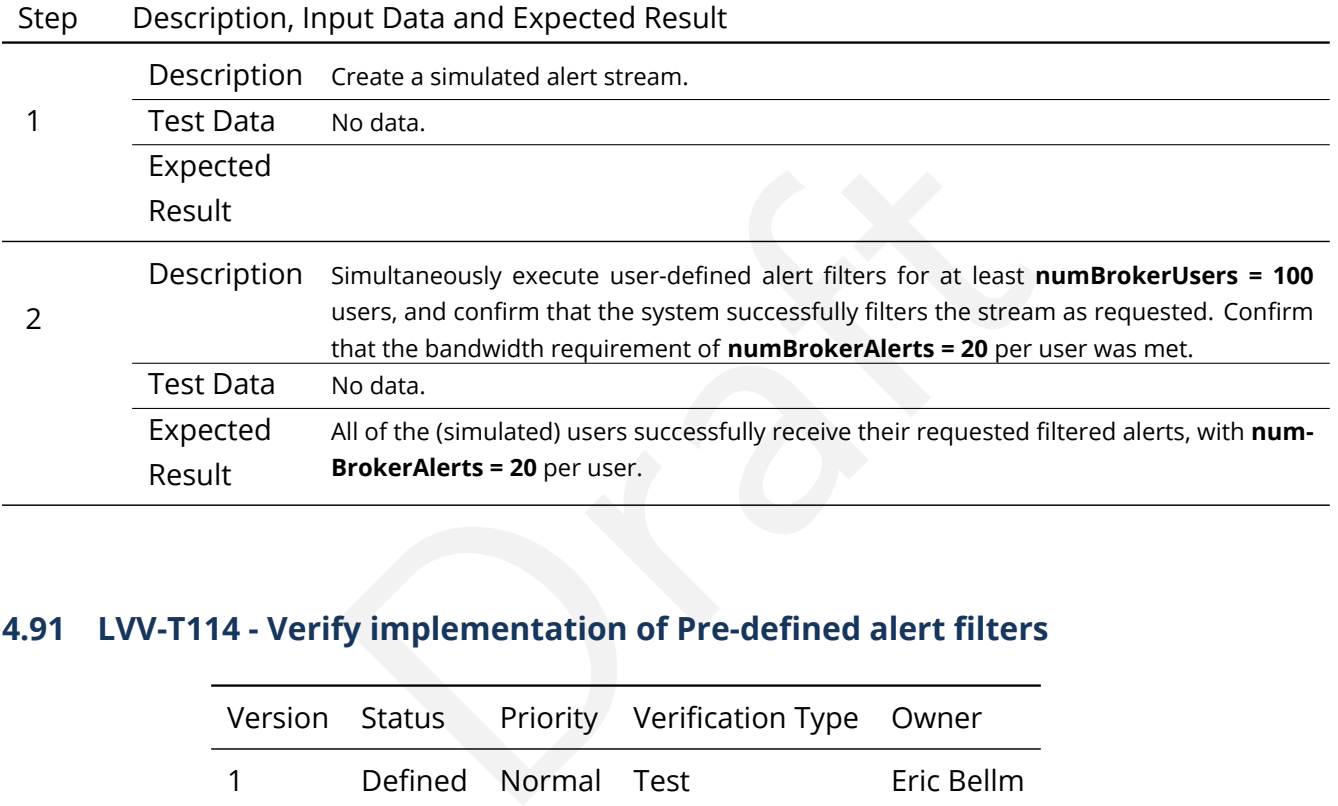

# **4.91 LVV-T114 - Verify implementation of Pre-defined alert filters**

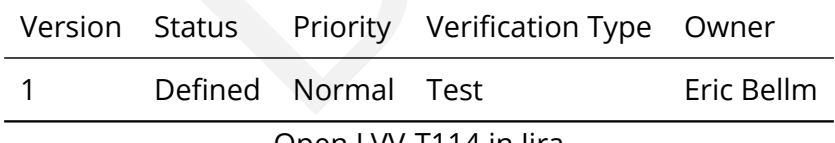

Open [LVV-T114](https://jira.lsstcorp.org/secure/Tests.jspa#/testCase/LVV-T114) in Jira

## **4.91.1 Verification Elements**

• [LVV-179](https://jira.lsstcorp.org/browse/LVV-179) - DMS-REQ-0348-V-01: Pre-defined alert filters

#### **4.91.2 Test Items**

Verify that users of the Alert Filtering service can use a predefined set of filters.

#### **4.91.3 Predecessors**

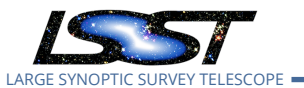

#### **4.91.4 Environment Needs**

- **4.91.4.1 Software**
- **4.91.4.2 Hardware**
- **4.91.5 Input Specification**

#### **4.91.6 Output Specification**

#### **4.91.7 Test Procedure**

Step Description, Input Data and Expected Result

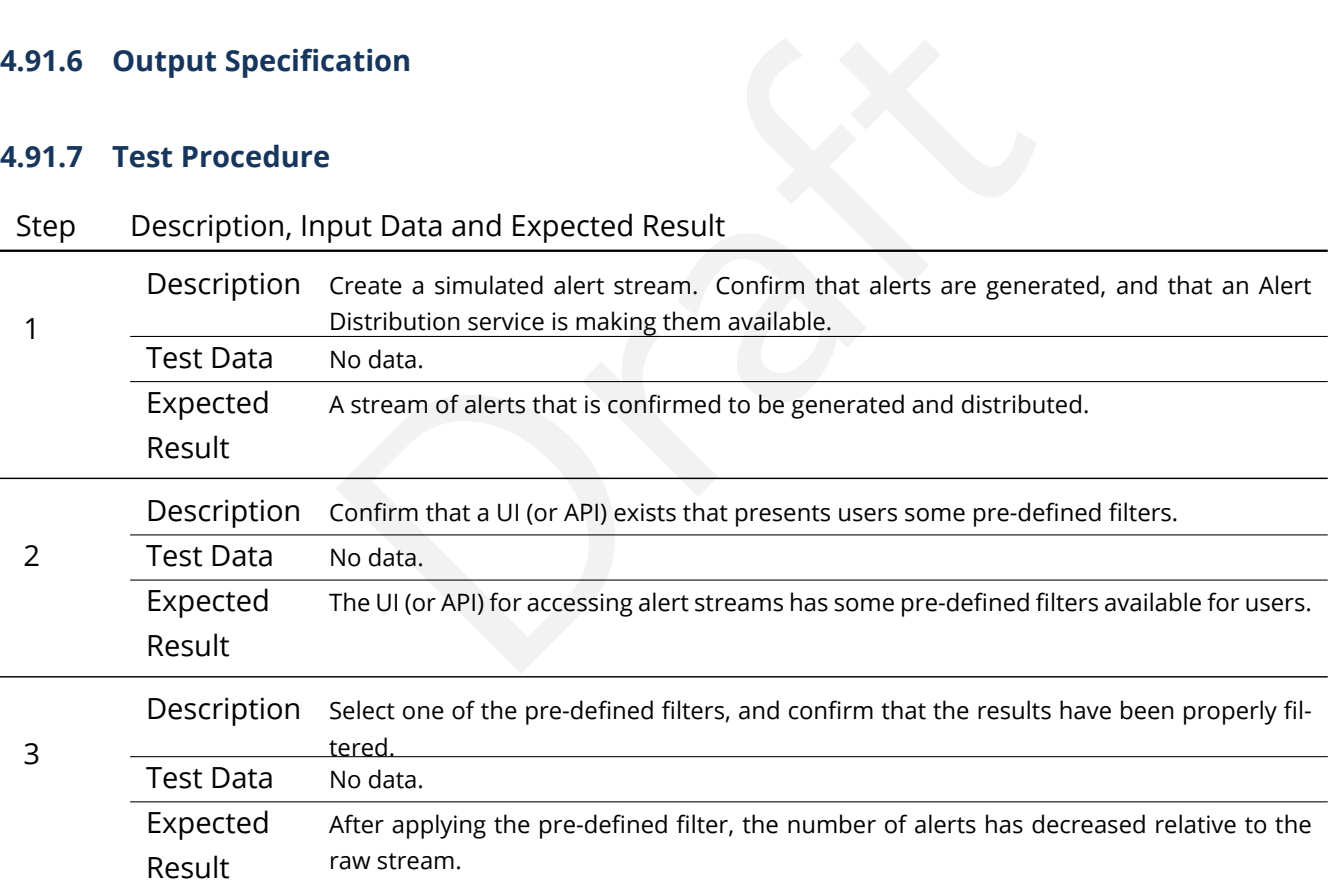

# **4.92 LVV-T115 - Verify implementation of Calibration Production Processing**

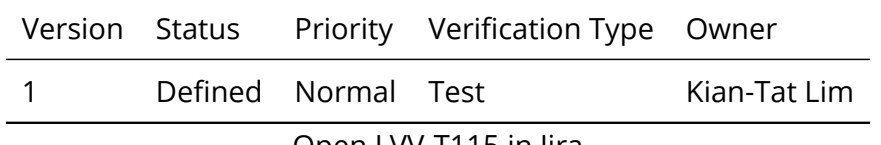

Open [LVV-T115](https://jira.lsstcorp.org/secure/Tests.jspa#/testCase/LVV-T115) in Jira

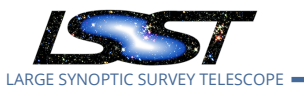

## **4.92.1 Verification Elements**

• [LVV-120](https://jira.lsstcorp.org/browse/LVV-120) - DMS-REQ-0289-V-01: Calibration Production Processing

#### **4.92.2 Test Items**

Execute CPP on a variety of representative cadences, and verify that the calibration pipeline correctly produces necessary calibration products.

#### **4.92.3 Predecessors**

- **4.92.4 Environment Needs**
- **4.92.4.1 Software**
- **4.92.4.2 Hardware**
- **4.92.5 Input Specification**

# eeds<br>ation<br>ation<br>ation **4.92.6 Output Specification**

#### **4.92.7 Test Procedure**

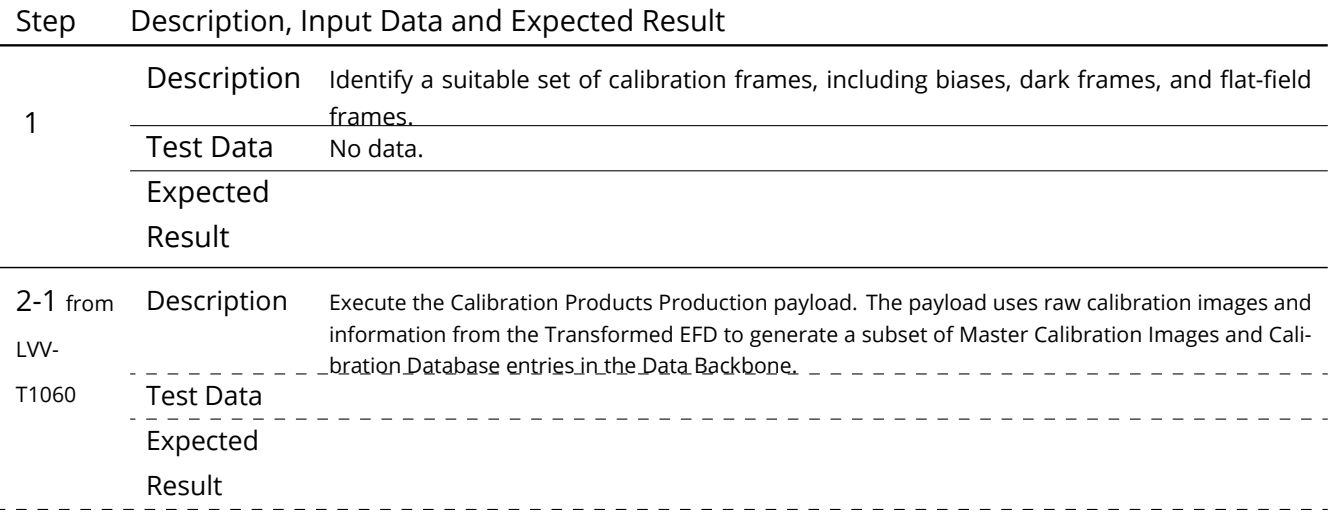

**DRAFT NOT YET APPROVED – The contents of this document are subject to configuration control by the LSST DM Change Control Board. – DRAFT NOT YET APPROVED**

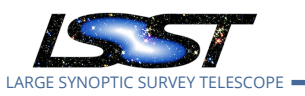

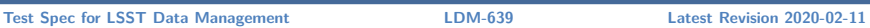

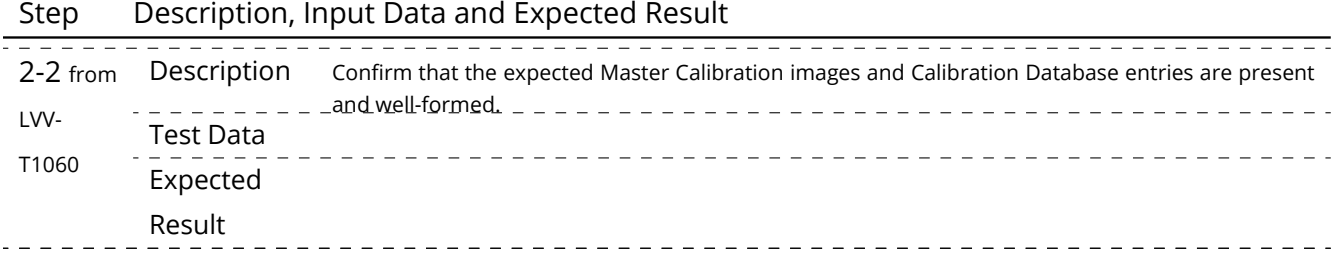

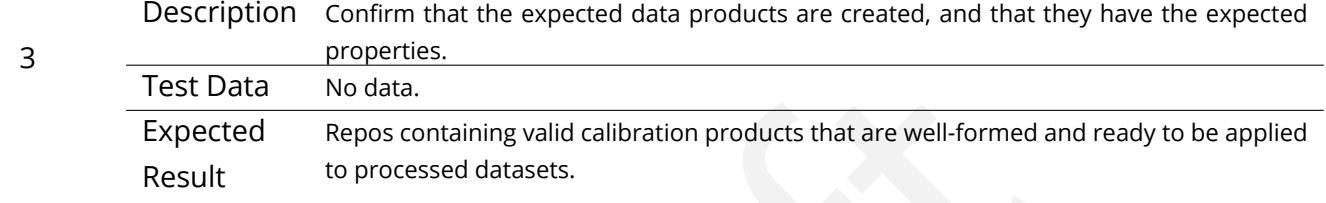

# **4.93 LVV-T116 - Verify implementation of Associating Objects across data releases**

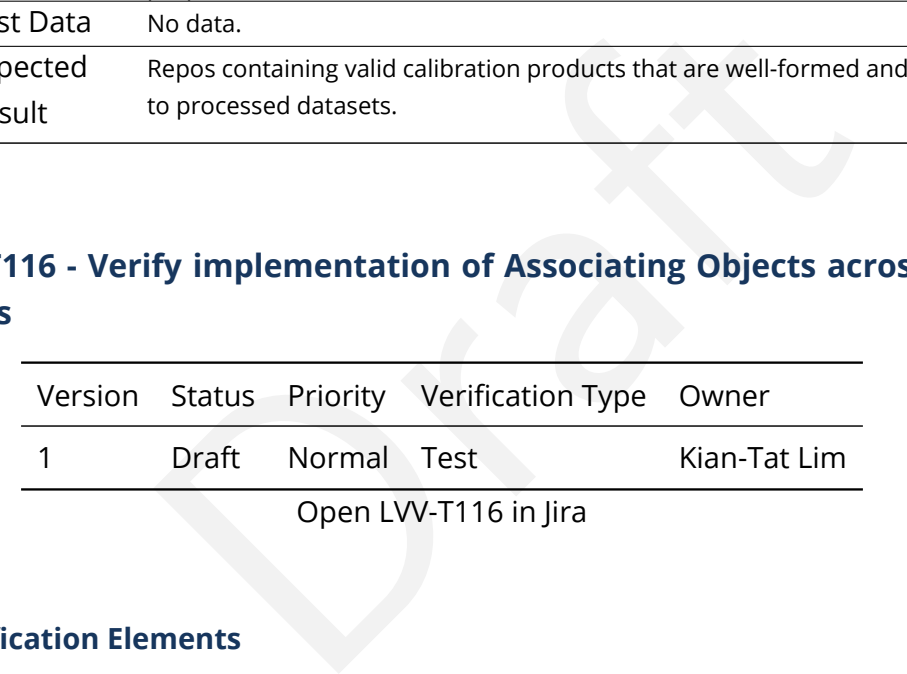

# **4.93.1 Verification Elements**

• [LVV-181](https://jira.lsstcorp.org/browse/LVV-181) - DMS-REQ-0350-V-01: Associating Objects across data releases

# **4.93.2 Test Items**

Load DR, observe queryable association

# **4.93.3 Predecessors**

#### **4.93.4 Environment Needs**

## **4.93.4.1 Software**

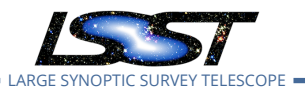

#### **4.93.4.2 Hardware**

#### **4.93.5 Input Specification**

**4.93.6 Output Specification**

#### **4.93.7 Test Procedure**

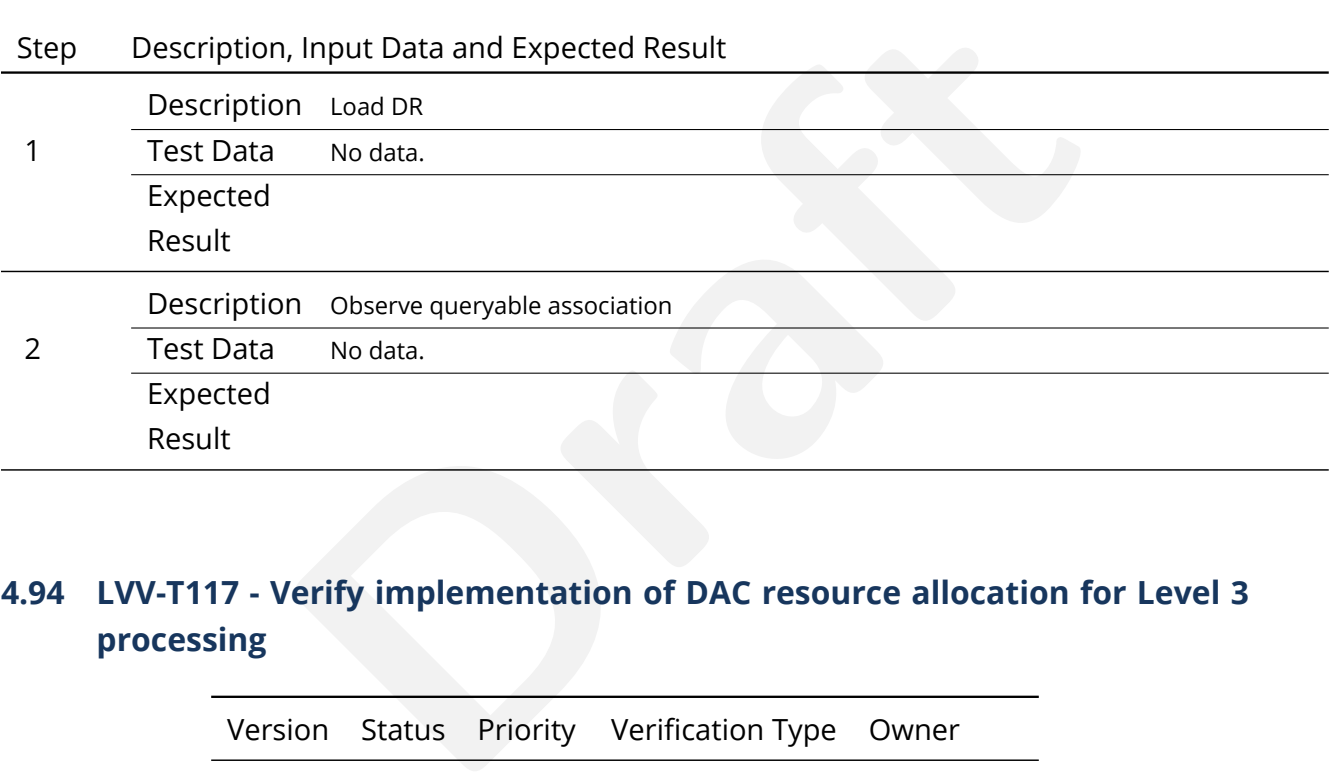

# **4.94 LVV-T117 - Verify implementation of DAC resource allocation for Level 3 processing**

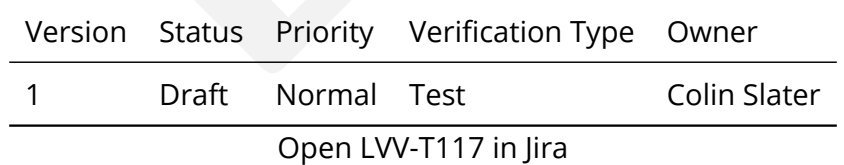

## **4.94.1 Verification Elements**

• [LVV-47](https://jira.lsstcorp.org/browse/LVV-47) - DMS-REQ-0119-V-01: DAC resource allocation for Level 3 processing

#### **4.94.2 Test Items**

Verify that compute time and storage space allocations can be granted to science users.

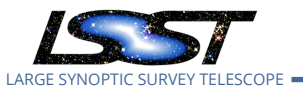

- **4.94.3 Predecessors**
- **4.94.4 Environment Needs**
- **4.94.4.1 Software**
- **4.94.4.2 Hardware**
- **4.94.5 Input Specification**
- **4.94.6 Output Specification**

#### **4.94.7 Test Procedure**

Step Description, Input Data and Expected Result

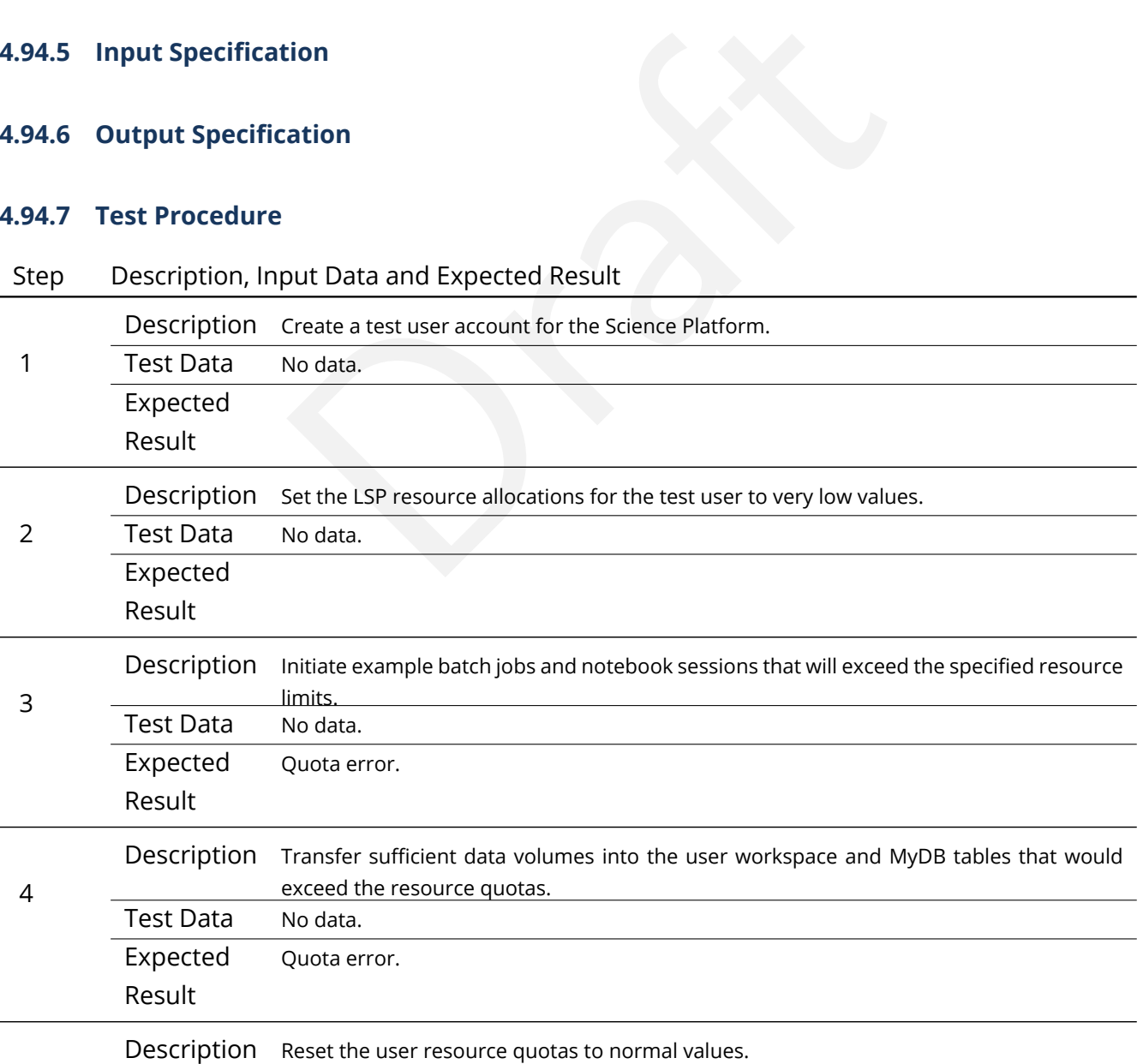

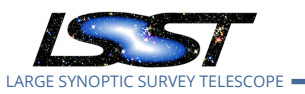

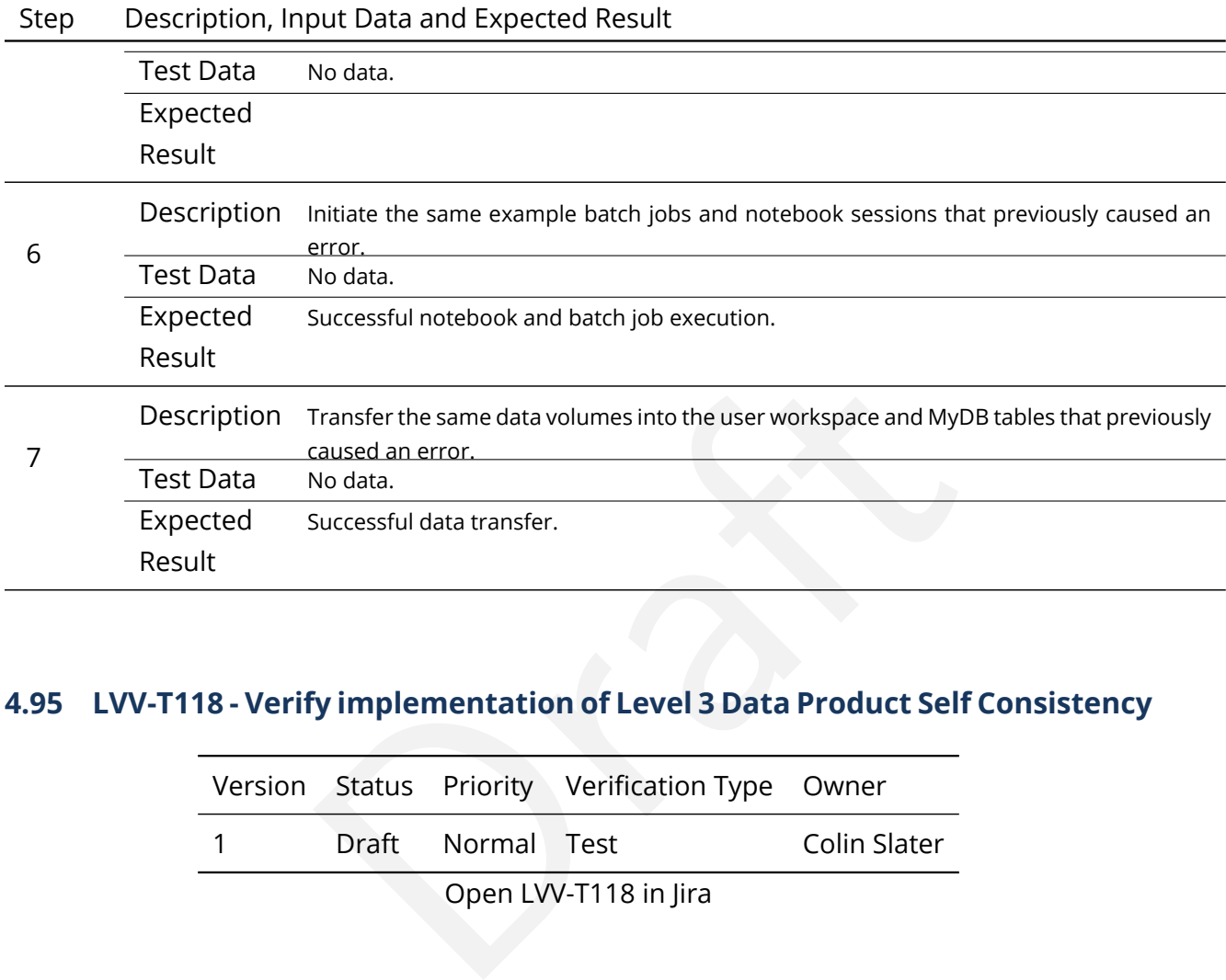

# **4.95 LVV-T118 - Verify implementation of Level 3 Data Product Self Consistency**

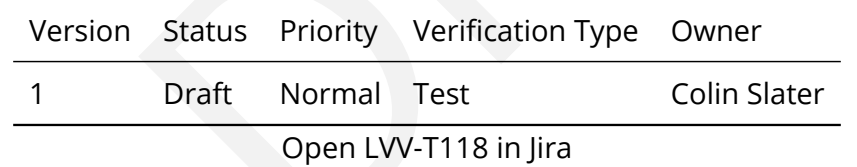

### **4.95.1 Verification Elements**

• [LVV-48](https://jira.lsstcorp.org/browse/LVV-48) - DMS-REQ-0120-V-01: Level 3 Data Product Self Consistency

#### **4.95.2 Test Items**

Verify that user-driven Level 3 processing is conducted on consistent sets of input data.

#### **4.95.3 Predecessors**
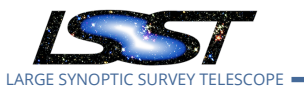

#### **4.95.4 Environment Needs**

- **4.95.4.1 Software**
- **4.95.4.2 Hardware**
- **4.95.5 Input Specification**
- **4.95.6 Output Specification**

#### **4.95.7 Test Procedure**

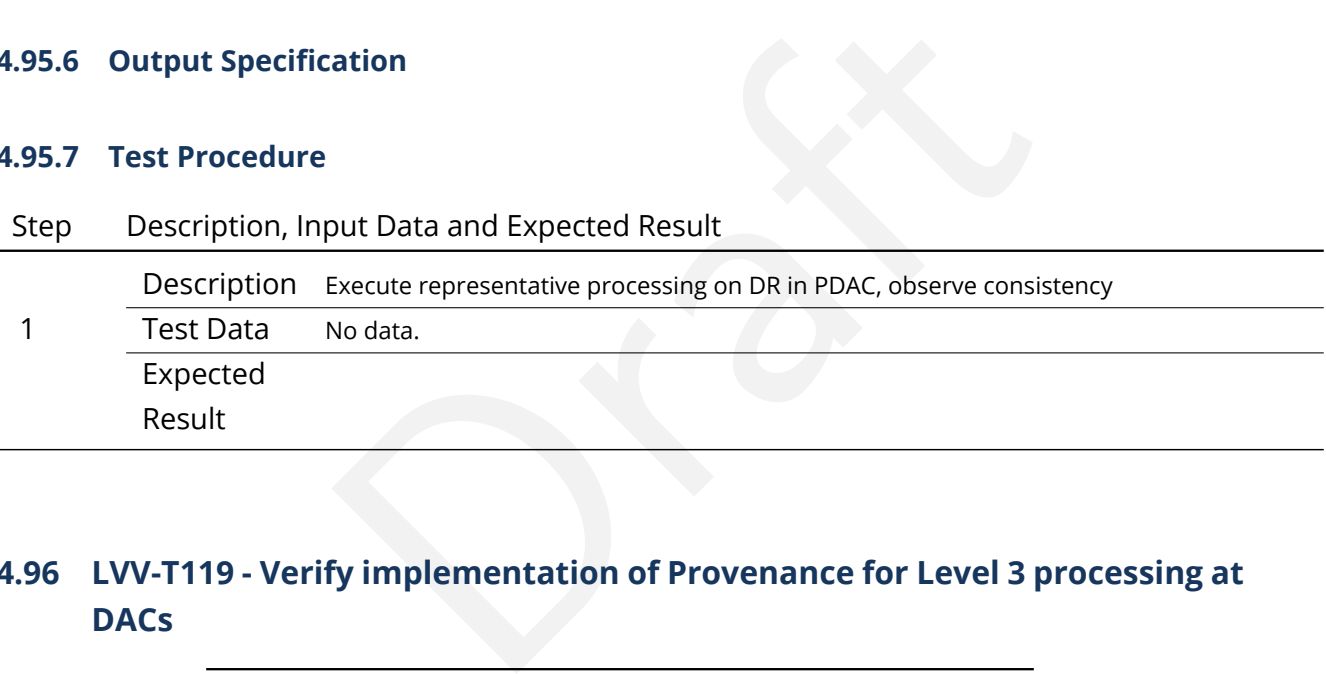

# **4.96 LVV-T119 - Verify implementation of Provenance for Level 3 processing at DACs**

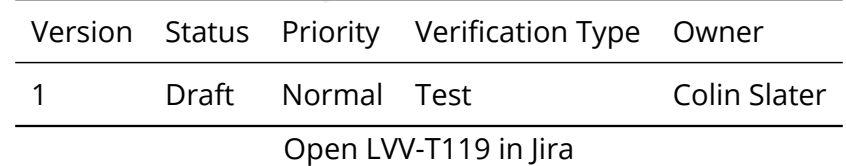

#### **4.96.1 Verification Elements**

- [LVV-49](https://jira.lsstcorp.org/browse/LVV-49) DMS-REQ-0121-V-01: Provenance for Level 3 processing at DACs
- [LVV-1234](https://jira.lsstcorp.org/browse/LVV-1234) OSS-REQ-0122-V-01: Provenance

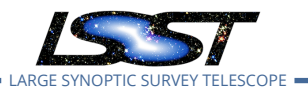

#### **4.96.2 Test Items**

Verify that provenance information is recorded and accessible for user-generated Level 3 products.

- **4.96.3 Predecessors**
- **4.96.4 Environment Needs**
- **4.96.4.1 Software**
- **4.96.4.2 Hardware**
- **4.96.5 Input Specification**
- **4.96.6 Output Specification**

#### **4.96.7 Test Procedure**

Step Description, Input Data and Expected Result

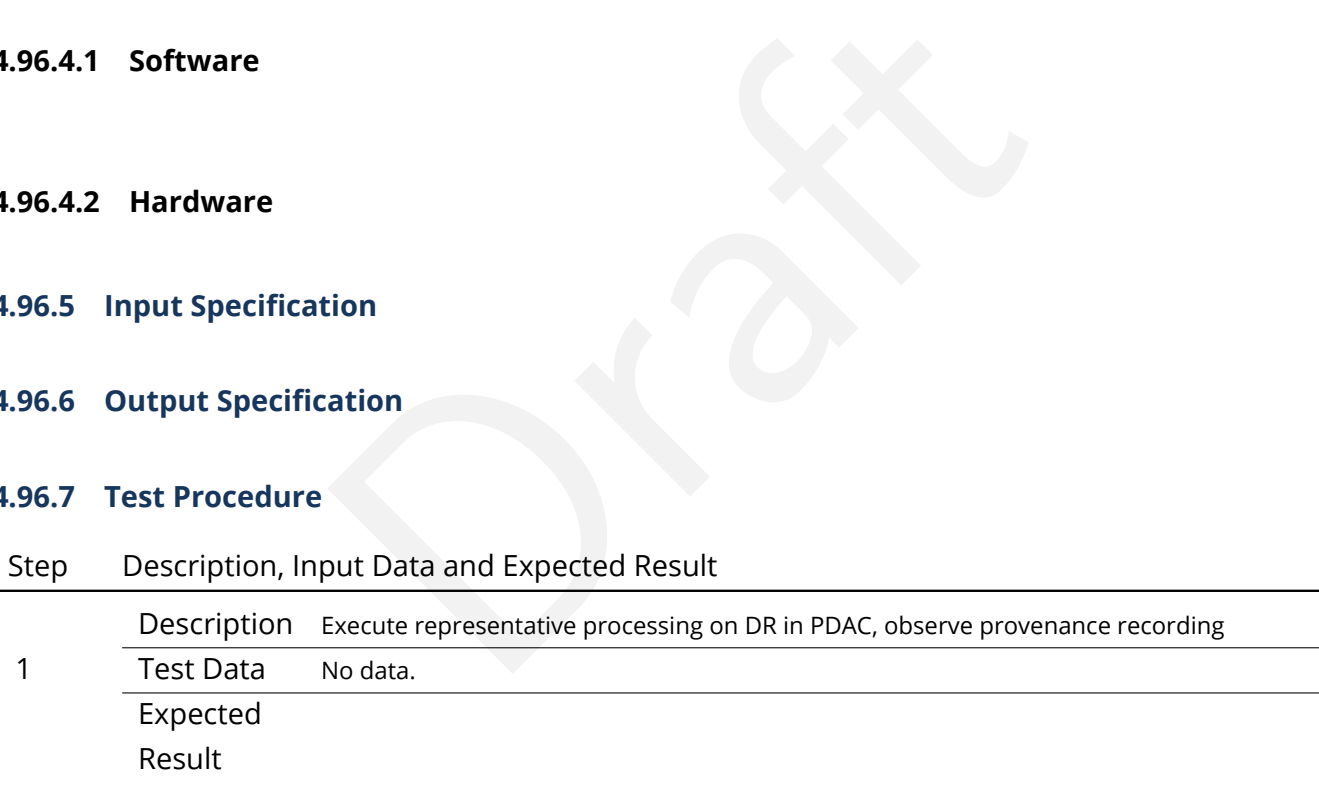

# **4.97 LVV-T120 - Verify implementation of Software framework for Level 3 catalog processing**

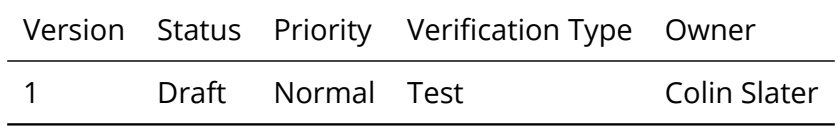

Open [LVV-T120](https://jira.lsstcorp.org/secure/Tests.jspa#/testCase/LVV-T120) in Jira

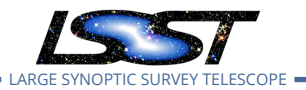

### **4.97.1 Verification Elements**

• [LVV-53](https://jira.lsstcorp.org/browse/LVV-53) - DMS-REQ-0125-V-01: Software framework for Level 3 catalog processing

#### **4.97.2 Test Items**

Verify that user-driven Level 3 processing can be consistently applied to all records in a catalog.

- **4.97.3 Predecessors**
- **4.97.4 Environment Needs**
- **4.97.4.1 Software**
- **4.97.4.2 Hardware**
- **4.97.5 Input Specification**
- eeds<br>tion<br>ation<br>ation **4.97.6 Output Specification**
- **4.97.7 Test Procedure**

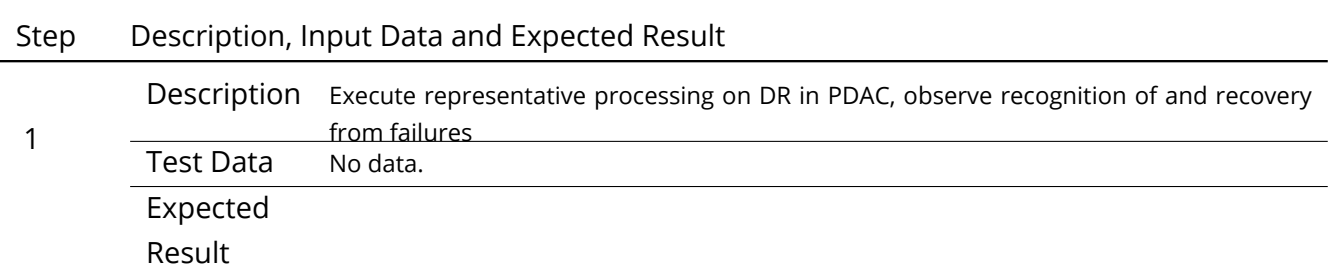

# **4.98 LVV-T121 - Verify implementation of Software framework for Level 3 image processing**

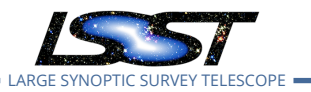

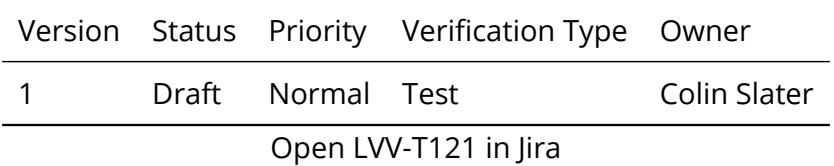

#### **4.98.1 Verification Elements**

• [LVV-56](https://jira.lsstcorp.org/browse/LVV-56) - DMS-REQ-0128-V-01: Software framework for Level 3 image processing

#### **4.98.2 Test Items**

Processing can be applied to the desired set of ideas. Verify that user-specified Level 3 processing can be applied to the desired set of images.

- **4.98.3 Predecessors**
- **4.98.4 Environment Needs**
- **4.98.4.1 Software**
- **4.98.4.2 Hardware**
- **4.98.5 Input Specification**
- **4.98.6 Output Specification**
- **4.98.7 Test Procedure**
- Step Description, Input Data and Expected Result

1 Description Execute representative processing on DR in PDAC, observe recognition of and recovery from failures Test Data No data. Expected Result

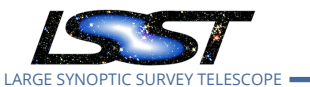

# **4.99 LVV-T122 - Verify implementation of Level 3 Data Import**

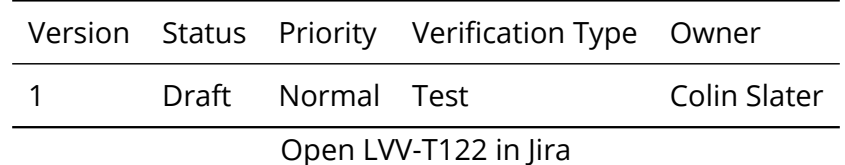

#### **4.99.1 Verification Elements**

• [LVV-121](https://jira.lsstcorp.org/browse/LVV-121) - DMS-REQ-0290-V-01: Level 3 Data Import

#### **4.99.2 Test Items**

-0290-V-01: Level 3 Data Import<br>atform can ingest data from community-standard file fo<br>eeds Verify that the Science Platform can ingest data from community-standard file formats.

- **4.99.3 Predecessors**
- **4.99.4 Environment Needs**
- **4.99.4.1 Software**
- **4.99.4.2 Hardware**
- **4.99.5 Input Specification**
- **4.99.6 Output Specification**
- **4.99.7 Test Procedure**

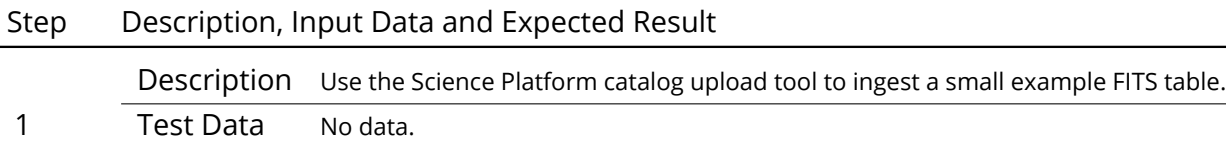

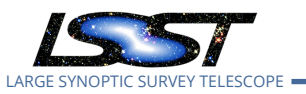

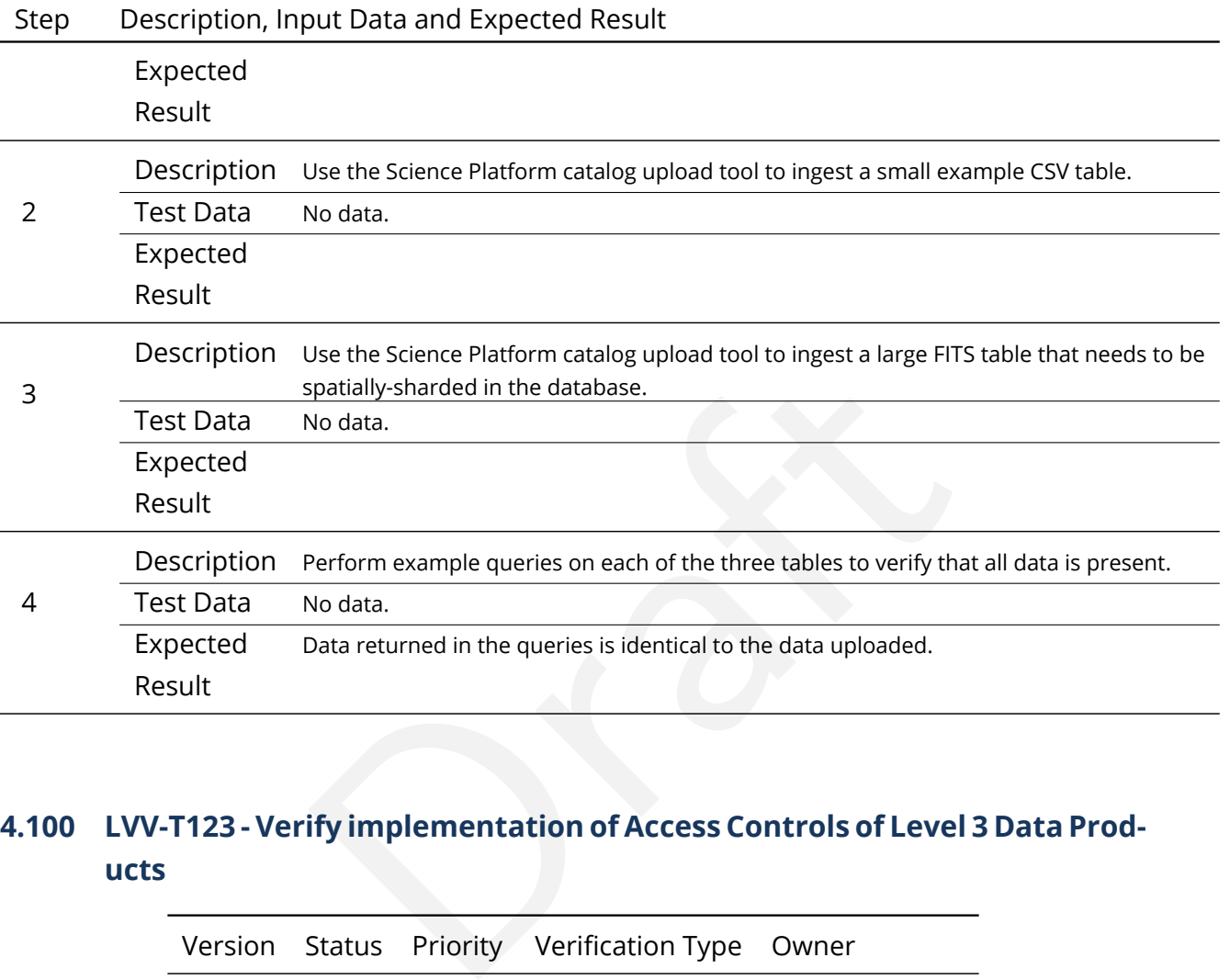

# **4.100 LVV-T123 - Verify implementation of Access Controls of Level 3 Data Products**

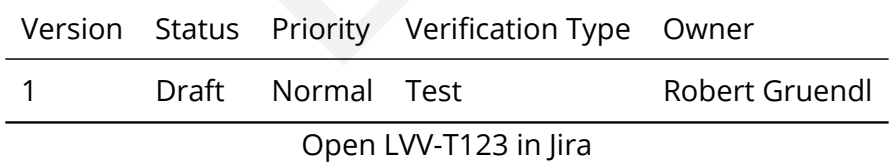

#### **4.100.1 Verification Elements**

• [LVV-171](https://jira.lsstcorp.org/browse/LVV-171) - DMS-REQ-0340-V-01: Access Controls of Level 3 Data Products

#### **4.100.2 Test Items**

This test touches upon the interface between the following areas: IT Security, Identity Management, LSP Portal, and Parallel Distributed Database. The purpose is to show that access

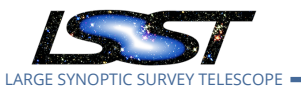

to user generated data products (previously Level 3) can have a variety of access restrictions varying from single-user, a list, a named group, or open access.

# **4.100.3 Predecessors**

- **4.100.4 Environment Needs**
- **4.100.4.1 Software**
- **4.100.4.2 Hardware**
- **4.100.5 Input Specification**
- **4.100.6 Output Specification**

#### **4.100.7 Test Procedure**

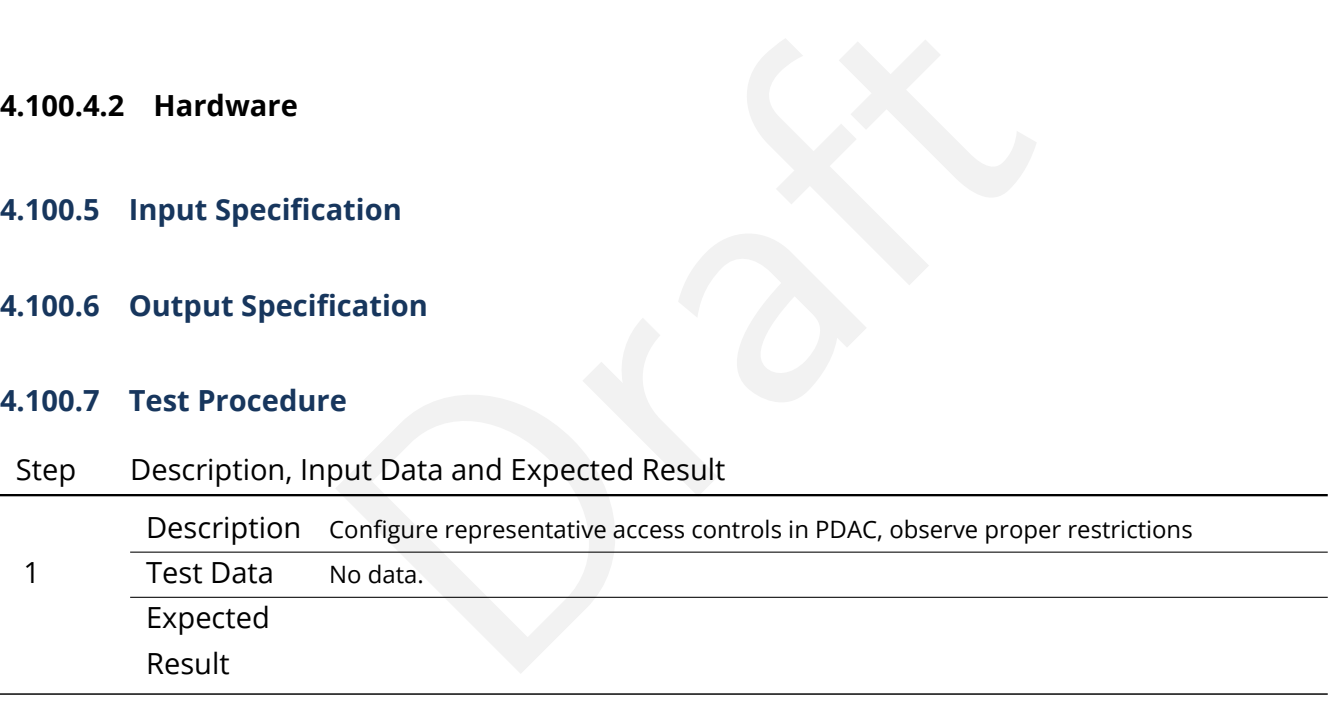

# **4.101 LVV-T124 - Verify implementation of Software Architecture to Enable Community Re-Use**

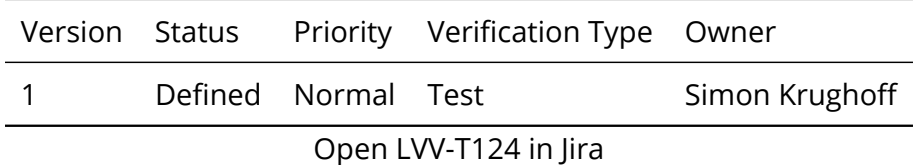

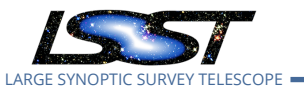

### **4.101.1 Verification Elements**

• [LVV-139](https://jira.lsstcorp.org/browse/LVV-139) - DMS-REQ-0308-V-01: Software Architecture to Enable Community Re-Use

#### **4.101.2 Test Items**

Show that the LSST software is capable of being executed in multiple contexts: single user instance, batch processing, continuous integration.

thms can be reconfigured and, if desired, completely rep Also show that the algorithms can be reconfigured and, if desired, completely replaced at run time.

#### **4.101.3 Predecessors**

- **4.101.4 Environment Needs**
- **4.101.4.1 Software**
- **4.101.4.2 Hardware**
- **4.101.5 Input Specification**
- **4.101.6 Output Specification**

#### **4.101.7 Test Procedure**

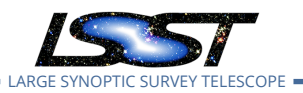

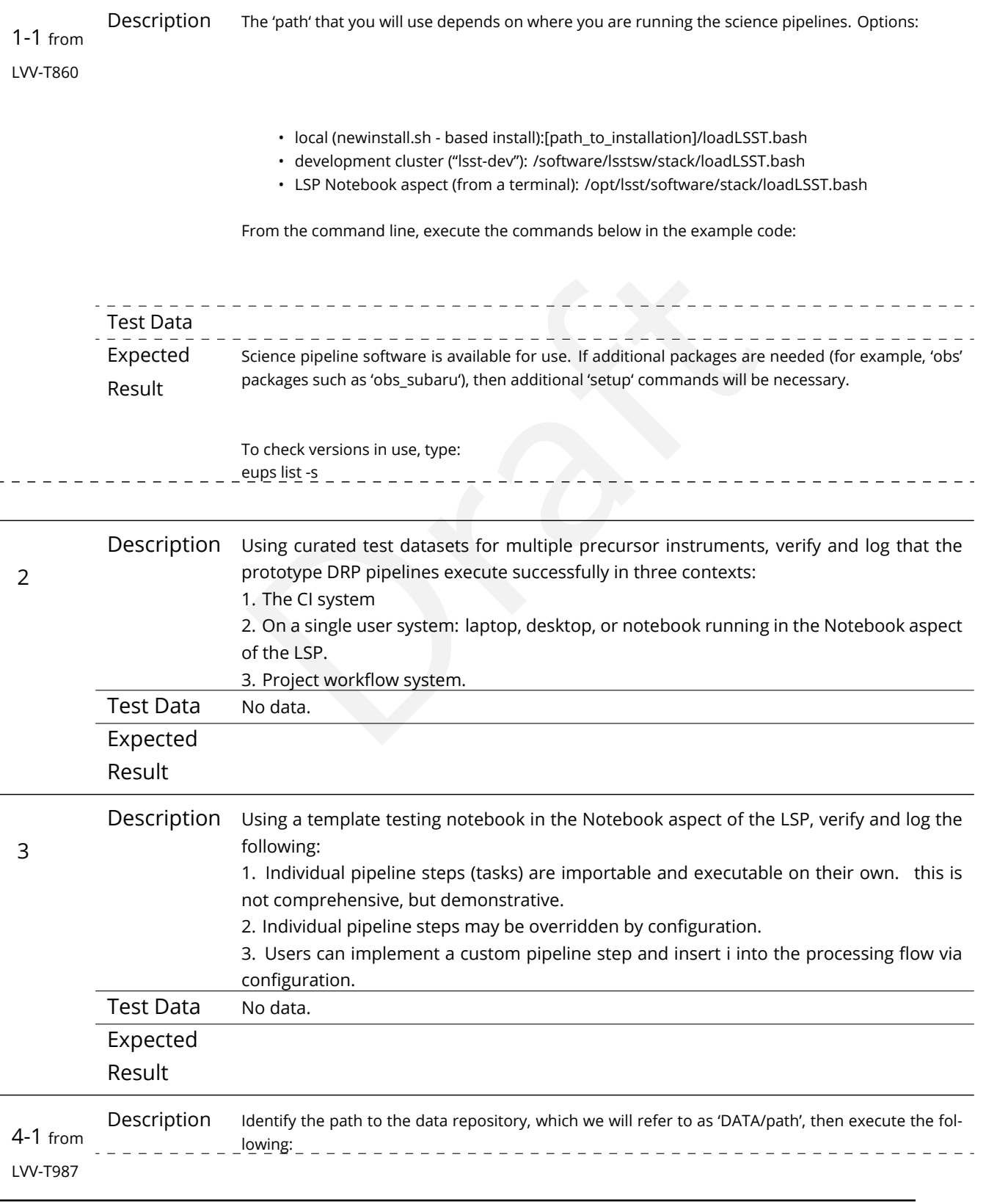

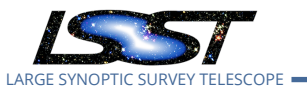

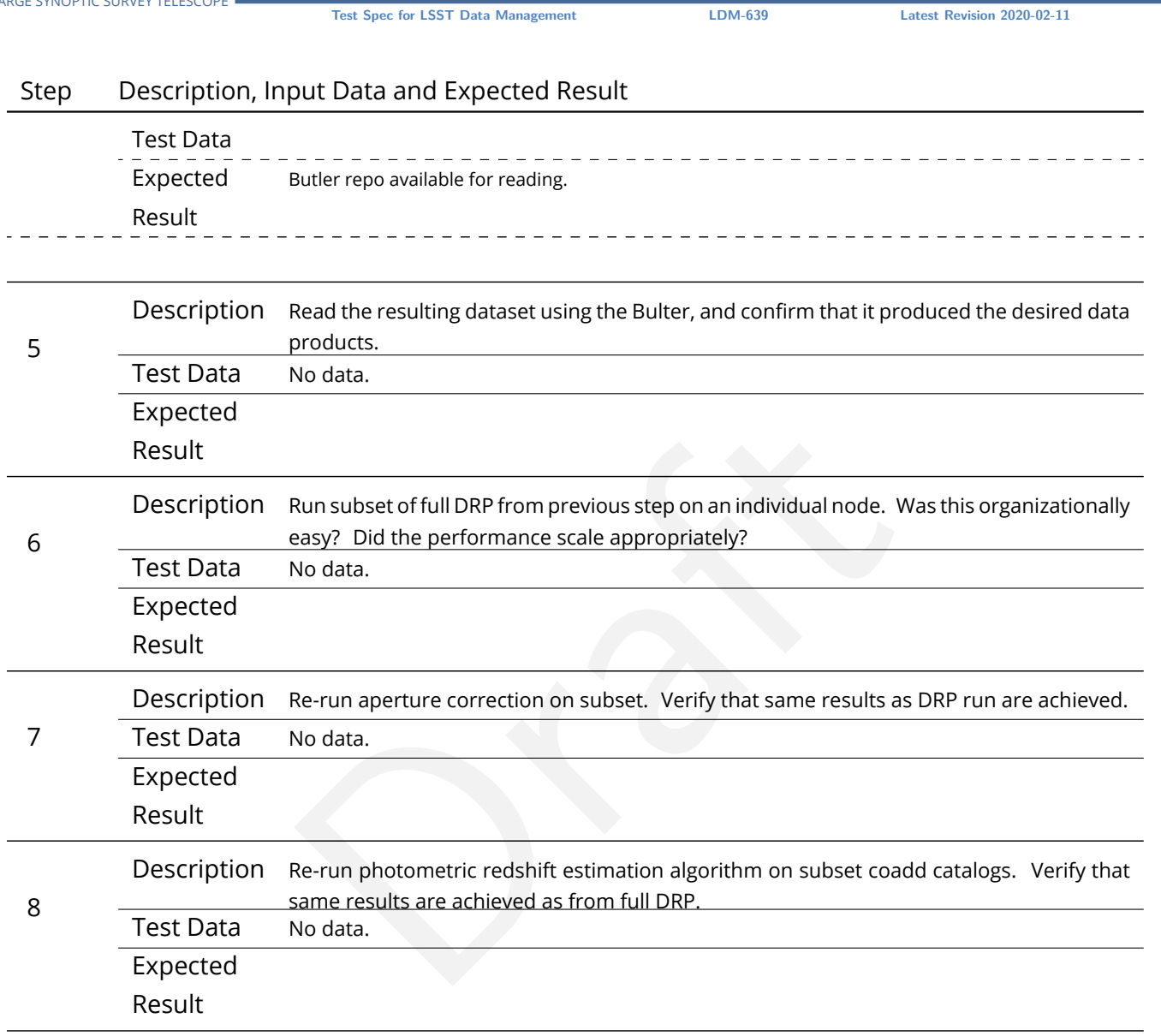

# **4.102 LVV-T125 - Verify implementation of Simulated Data**

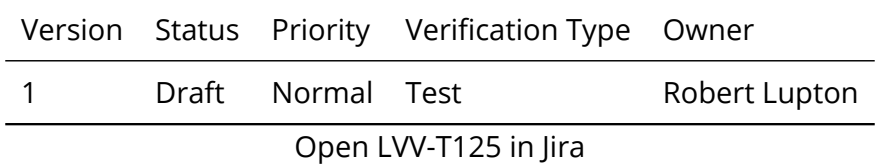

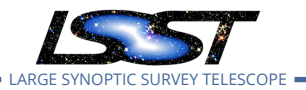

#### **4.102.1 Verification Elements**

• [LVV-6](https://jira.lsstcorp.org/browse/LVV-6) - DMS-REQ-0009-V-01: Simulated Data

#### **4.102.2 Test Items**

Verify that the DMS can inject simulated data into data products for testing.

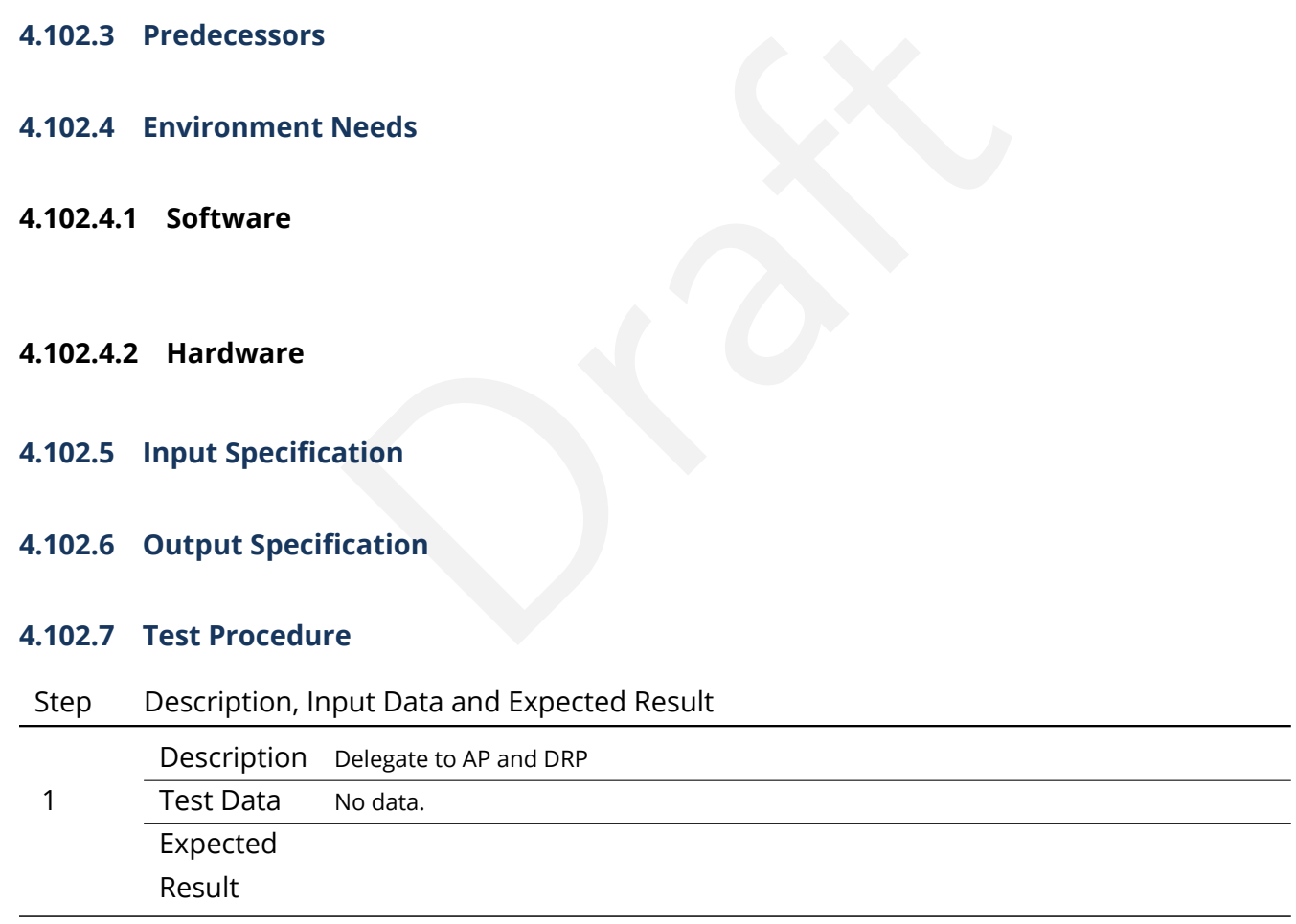

# **4.103 LVV-T126 - Verify implementation Image Differencing**

Version Status Priority Verification Type Owner

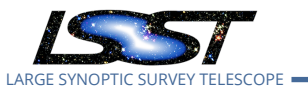

1 Draft Normal Test Eric Bellm

Open [LVV-T126](https://jira.lsstcorp.org/secure/Tests.jspa#/testCase/LVV-T126) in Jira

# **4.103.1 Verification Elements**

• [LVV-14](https://jira.lsstcorp.org/browse/LVV-14) - DMS-REQ-0032-V-01: Image Differencing

# **4.103.2 Test Items**

Derformance image differencing from single exposures and the state of the state of the state of the state of the state of the state of the state of the state of the state of the state of the state of the state of the state Verify that the DMS can performance image differencing from single exposures and coadds.

- **4.103.3 Predecessors**
- **4.103.4 Environment Needs**
- **4.103.4.1 Software**
- **4.103.4.2 Hardware**
- **4.103.5 Input Specification**
- **4.103.6 Output Specification**

# **4.103.7 Test Procedure**

Step Description, Input Data and Expected Result

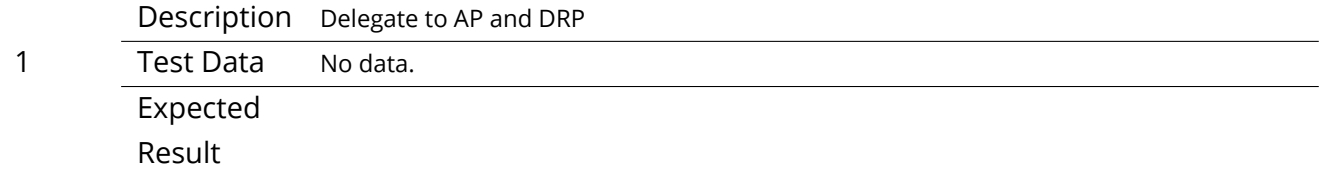

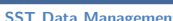

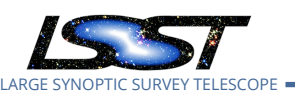

# **4.104 LVV-T127 - Verify implementation of Provide Source Detection Software**

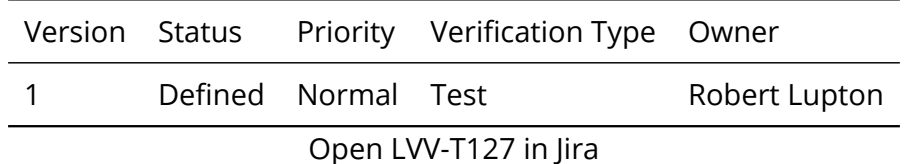

#### **4.104.1 Verification Elements**

• [LVV-15](https://jira.lsstcorp.org/browse/LVV-15) - DMS-REQ-0033-V-01: Provide Source Detection Software

#### **4.104.2 Test Items**

0033-V-01: Provide Source Detection Software<br>
ides source detection software that can be applied to ca<br>
irence images and coadds. This will be verified using sim<br>
y inserting artificial sources into existing datasets.<br>
Nee Verify that the DMS provides source detection software that can be applied to calibrated images, including both difference images and coadds. This will be verified using simulated data, but could also be done by inserting artificial sources into existing datasets.

#### **4.104.3 Predecessors**

#### **4.104.4 Environment Needs**

### **4.104.4.1 Software**

#### **4.104.4.2 Hardware**

- **4.104.5 Input Specification**
- **4.104.6 Output Specification**

#### **4.104.7 Test Procedure**

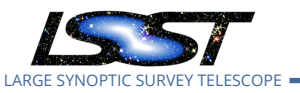

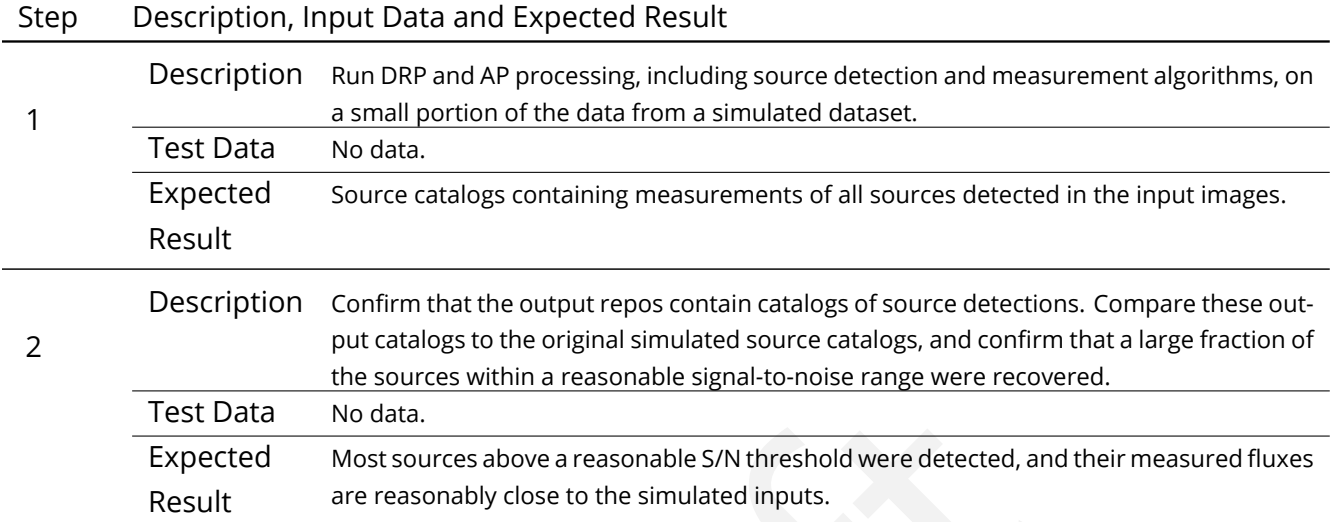

# **4.105 LVV-T128 - Verify implementation Provide Astrometric Model**

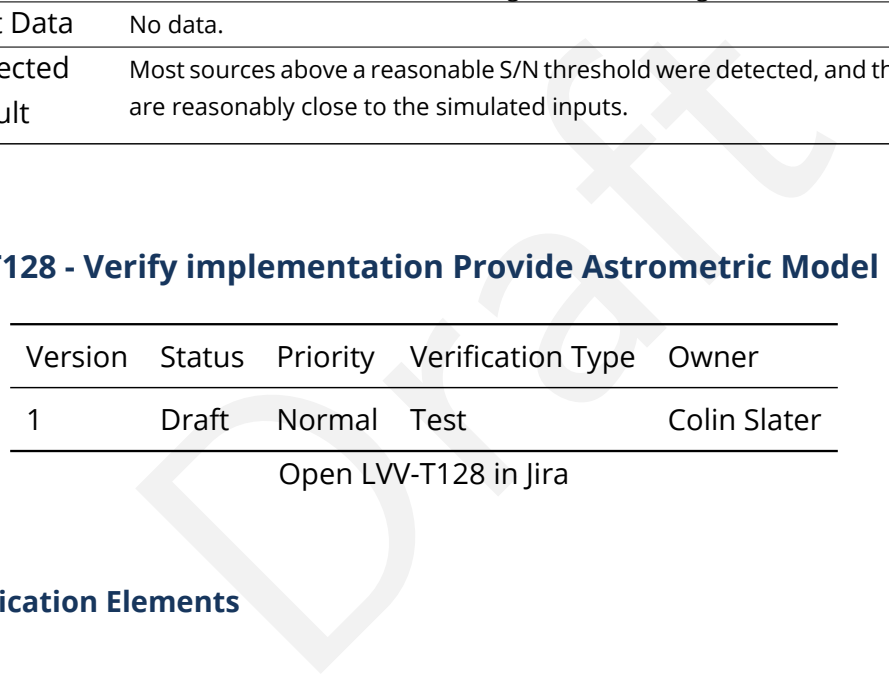

### **4.105.1 Verification Elements**

• [LVV-17](https://jira.lsstcorp.org/browse/LVV-17) - DMS-REQ-0042-V-01: Provide Astrometric Model

#### **4.105.2 Test Items**

Verify that an astrometric model is available for Objects and DIAObjects.

#### **4.105.3 Predecessors**

- **4.105.4 Environment Needs**
- **4.105.4.1 Software**

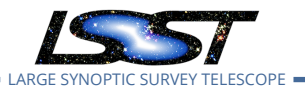

- **4.105.4.2 Hardware**
- **4.105.5 Input Specification**
- **4.105.6 Output Specification**

### **4.105.7 Test Procedure**

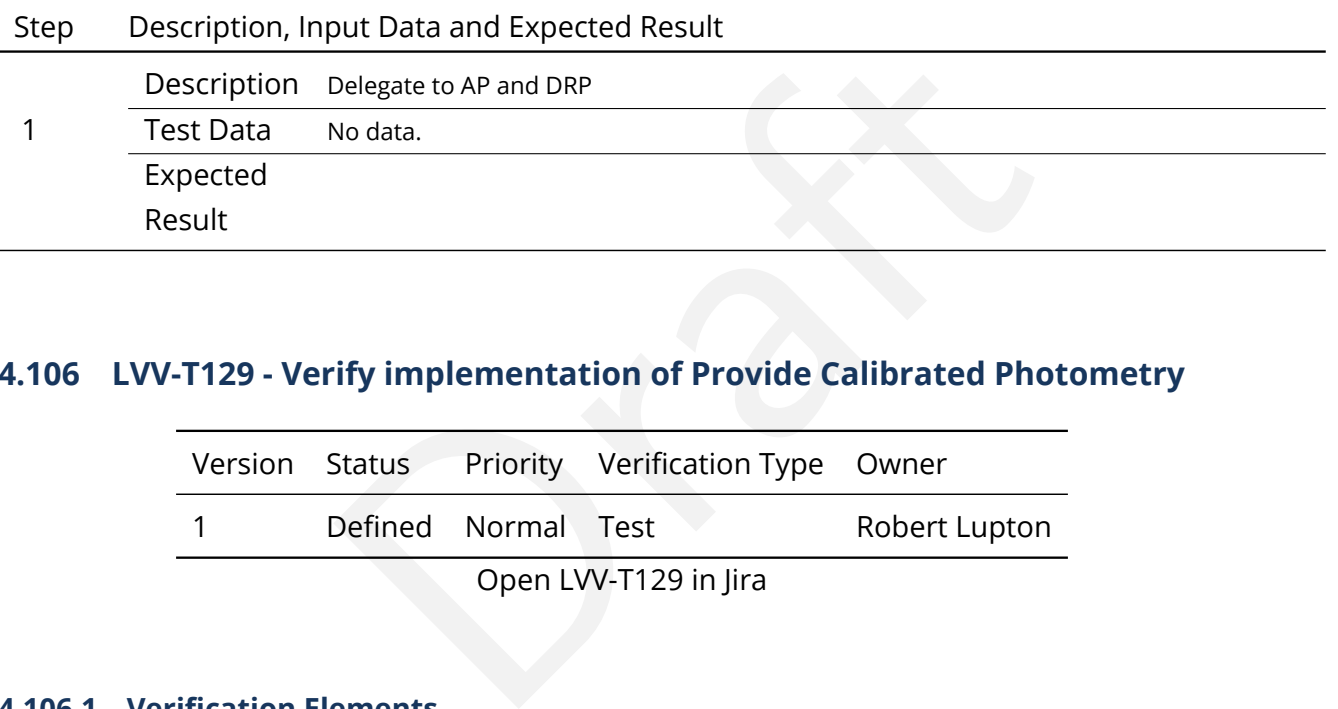

# **4.106 LVV-T129 - Verify implementation of Provide Calibrated Photometry**

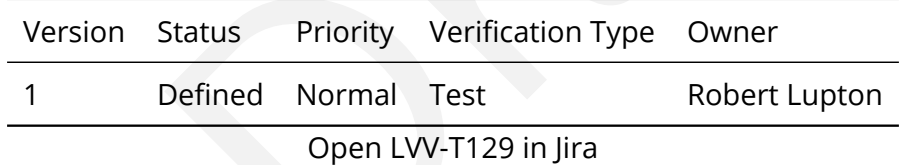

#### **4.106.1 Verification Elements**

• [LVV-18](https://jira.lsstcorp.org/browse/LVV-18) - DMS-REQ-0043-V-01: Provide Calibrated Photometry

#### **4.106.2 Test Items**

Verify that the DMS provides photometry calibrated in AB mags and fluxes (in nJy) for all measured objects and sources. Must be tested for both DRP and AP products.

#### **4.106.3 Predecessors**

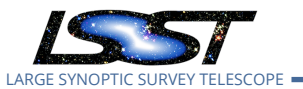

#### **4.106.4 Environment Needs**

- **4.106.4.1 Software**
- **4.106.4.2 Hardware**
- **4.106.5 Input Specification**

#### **4.106.6 Output Specification**

#### **4.106.7 Test Procedure**

### Step Description, Input Data and Expected Result

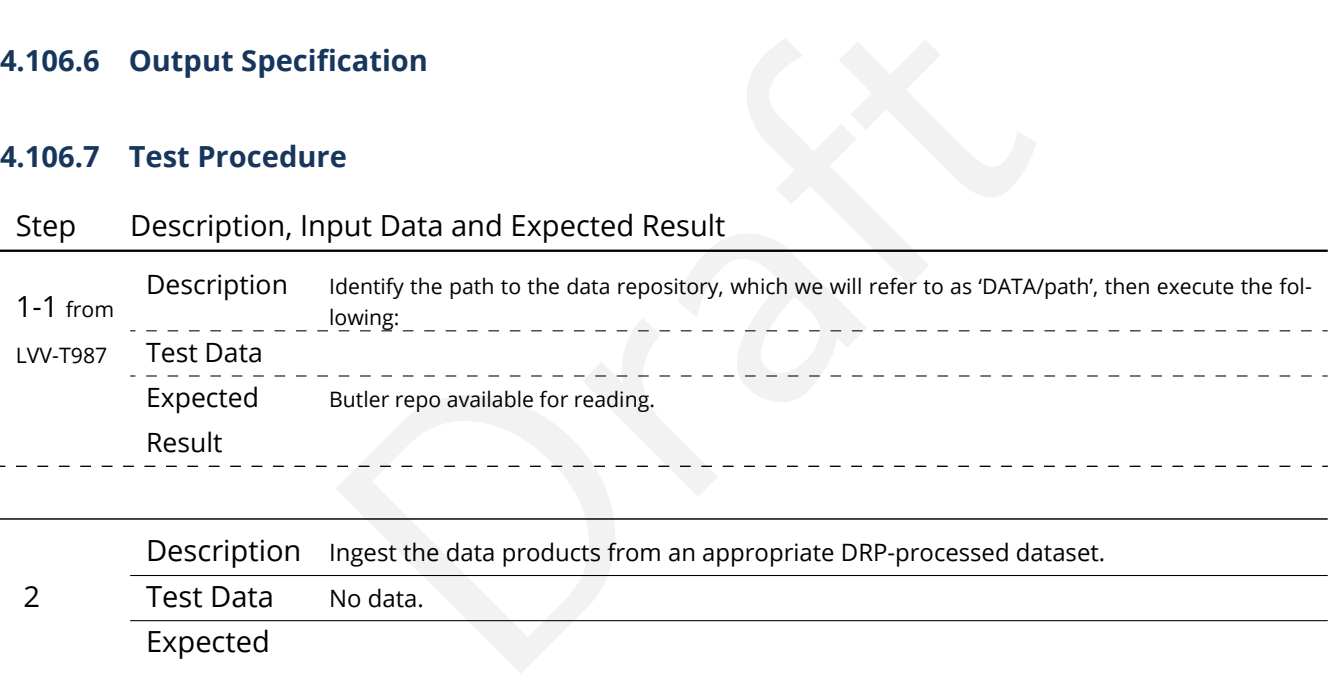

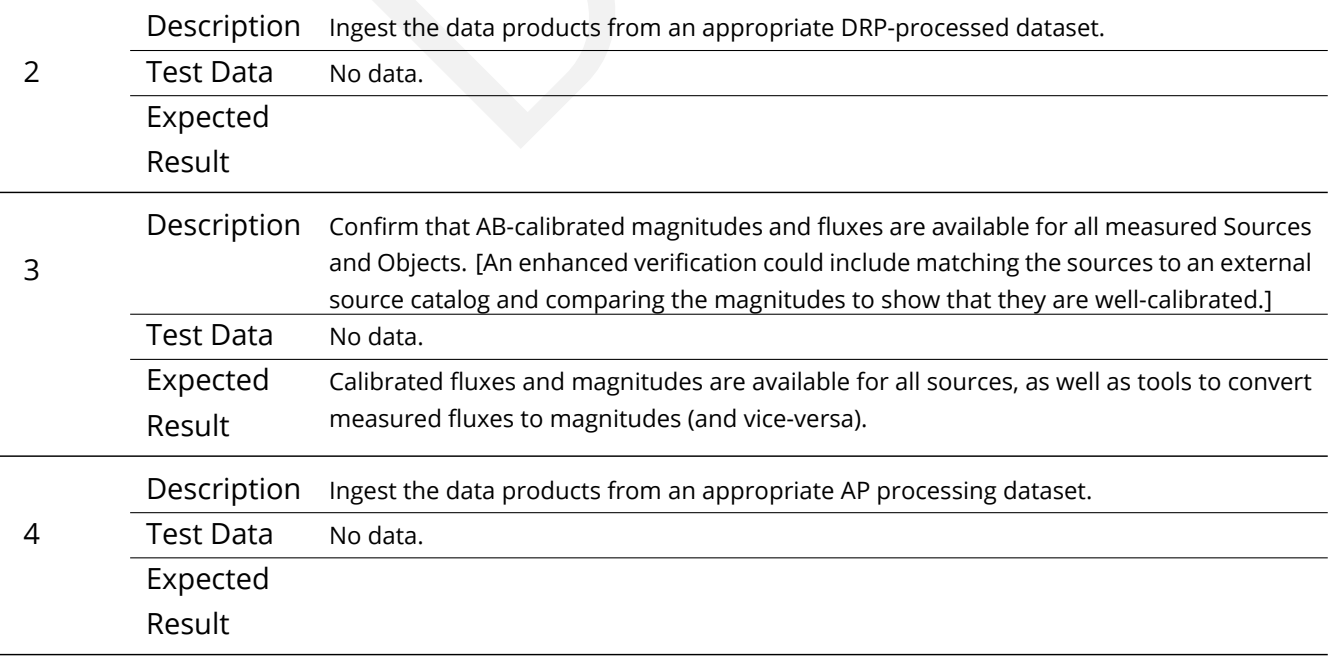

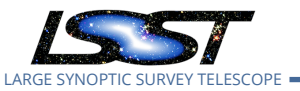

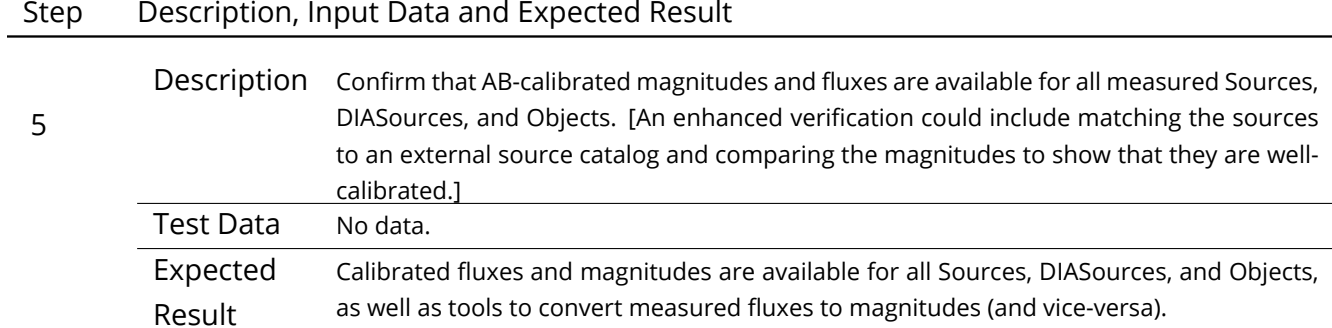

# **4.107 LVV-T130 - Verify implementation of Enable a Range of Shape Measurement Approaches**

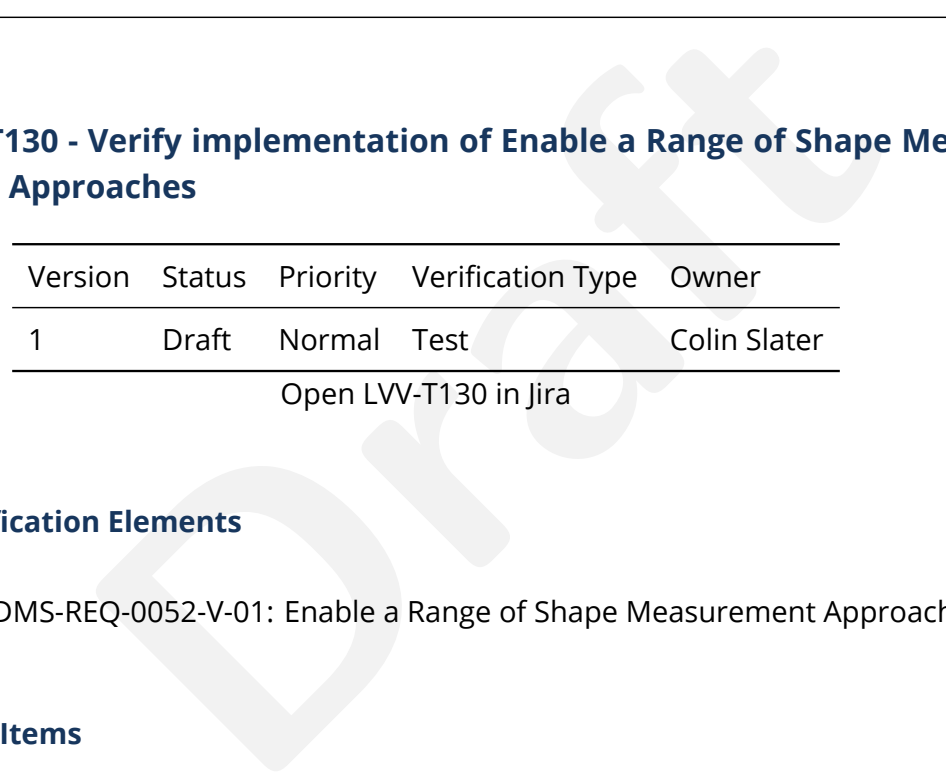

Open LVV-T130 in Jira

### **4.107.1 Verification Elements**

• [LVV-21](https://jira.lsstcorp.org/browse/LVV-21) - DMS-REQ-0052-V-01: Enable a Range of Shape Measurement Approaches

### **4.107.2 Test Items**

Verify that multiple shape measurement algorithms can be used.

#### **4.107.3 Predecessors**

- **4.107.4 Environment Needs**
- **4.107.4.1 Software**

#### **4.107.4.2 Hardware**

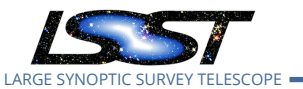

**4.107.5 Input Specification**

#### **4.107.6 Output Specification**

#### **4.107.7 Test Procedure**

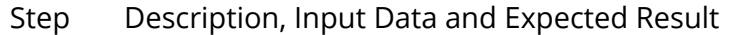

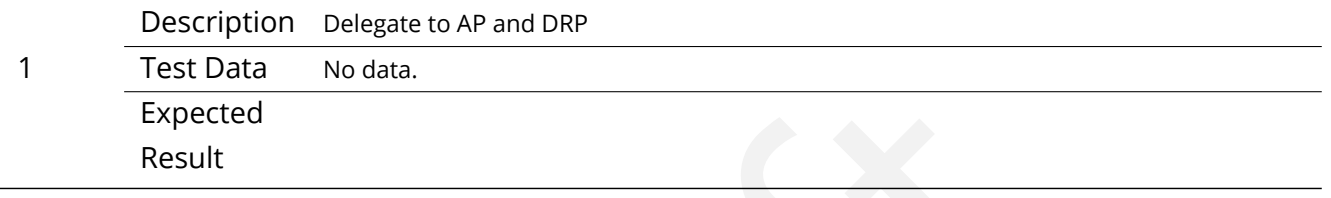

# **4.108 LVV-T131 - Verify implementation of Provide User Interface Services**

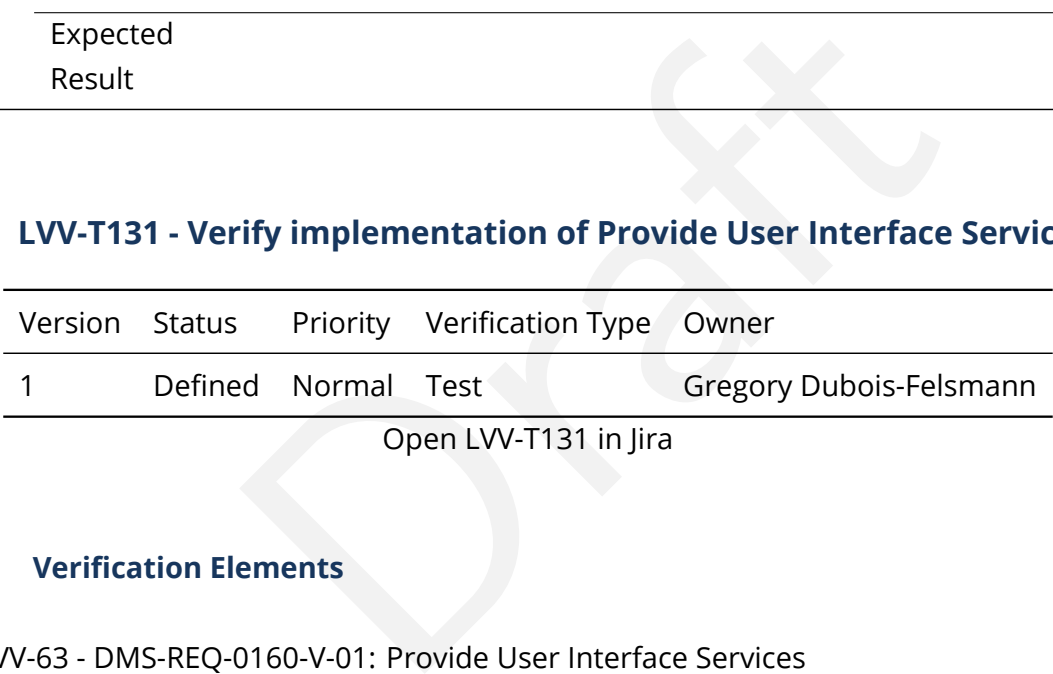

#### **4.108.1 Verification Elements**

• [LVV-63](https://jira.lsstcorp.org/browse/LVV-63) - DMS-REQ-0160-V-01: Provide User Interface Services

### **4.108.2 Test Items**

Verify the availability and functionality of the broad range of user interface services called for in the requirement, as applied to both Nightly and DRP data. This will primarily be done by verifications performed at the LSST Science Platform level, based on the requirements in [LDM-554;](#page-15-0) however, a high-level set of tests corresponding to the DMS-REQ-0160 requirement are defined below.

#### **4.108.3 Predecessors**

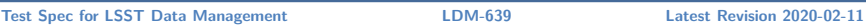

**4.108.4 Environment Needs**

## **4.108.4.1 Software**

**4.108.4.2 Hardware** As noted in Verification Configuration, the systems required to carry out the tests include both an "inside" test execution platform - the ability to execute test notebooks within the Science Platform Notebook Aspect - and an "outside" test execution platform with connectivity to the Science Platform instance under test that is comparable to that available to offsite science users.

# **4.108.5 Input Specification**

- ers.<br> **ation**<br> **ation**<br> **ation**<br> **ation**<br> **ation**<br> **ation**<br> **ation**<br> **ation**<br> **ation**<br> **ation**<br> **orden**<br> **orden**<br> **orden**<br> **orden**<br> **orden**<br> **orden**<br> **orden**<br> **orden**<br> **orden**<br> **orden**<br> **orden**<br> **orden**<br> **orden**<br> **orden**<br> 1. Testing this requirement relies on a set of data products meeting the data model implied by the DPDD existing in a deployment of the Science Platform and its underlying database and file services.
	- (a) In particular, both image and catalog data products are required.
	- (b) From the specific language of the underlying requirement, it appears clear that coadded data products are required, but in practice single-epoch data products should be included in the test as well.
- 2. Depending on when this requirement is tested, the tests may involve either or both of precursor data and LSST commissioning data. The use of the latter is ultimately essential to ensure that the tests are performed with as LSST-like a dataset as possible.

# **4.108.6 Output Specification**

# **4.108.7 Test Procedure**

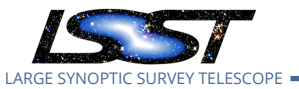

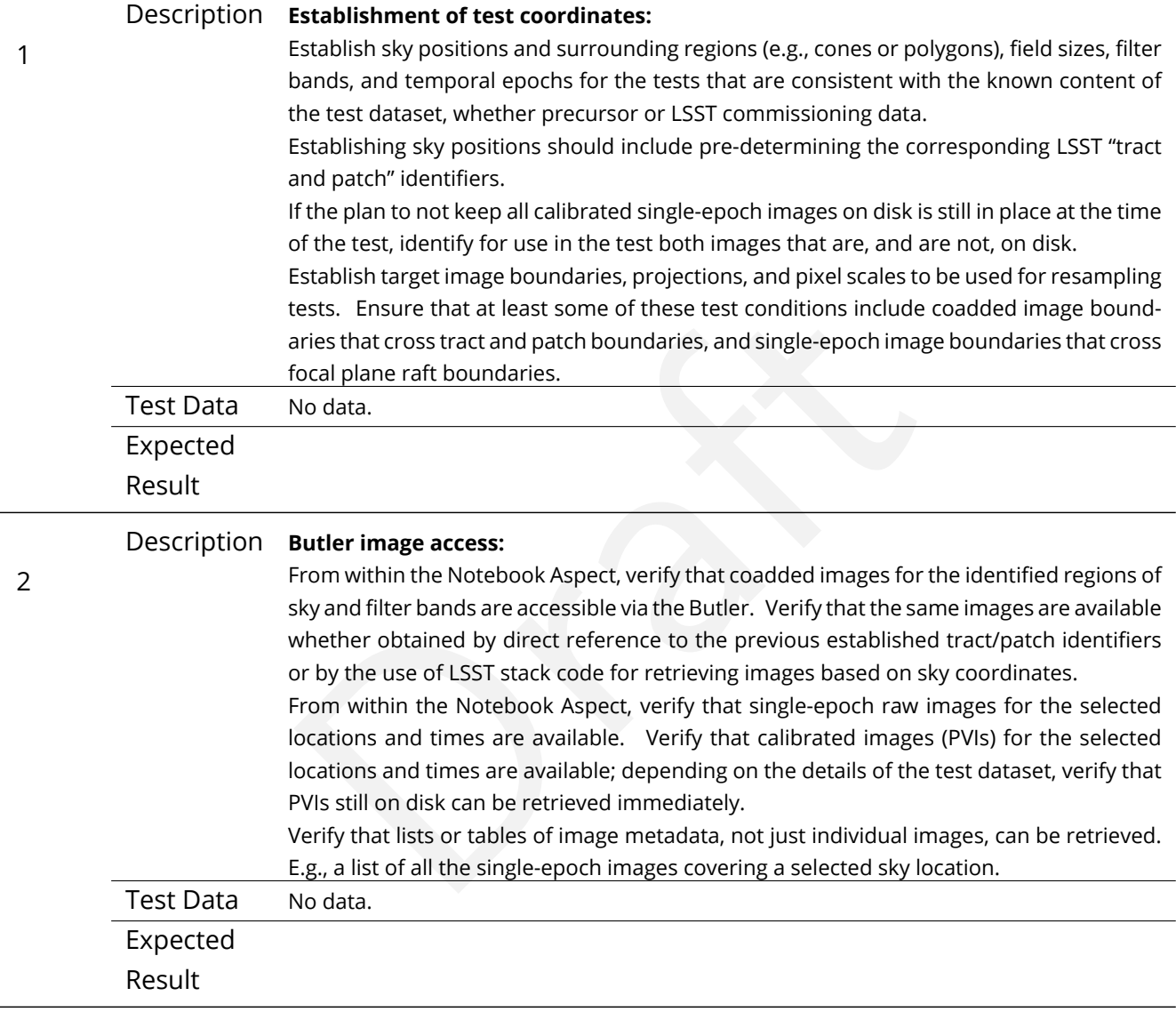

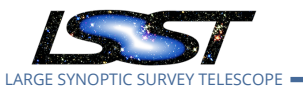

3

#### Description **Programmatic PVI re-creation:**

From within the Notebook Aspect, verify that the recreation on demand of a PVI can be performed. Ideally, this should be done as follows:

- Verify that recreation of a PVI that *is* still available works and that it reproduces the original PVI exactly (except for provenance metadata that must be different) or within the reasonable ability of processing systems to do so (e.g., taking into account that the original calibration and the recreation may have run on different CPU architectures).
- The test conditions should ensure the verification that a recreation was actually performed, i.e., that the still-available PVI was not returned instead.
- Note that it does not appear to be a requirement that *at Butler level* recreation on demand of PVIs is a completely transparent process. If this *is* decided to be a requirement, the test must also verify that it has been satisfied. If it is *not* a requirement, verify that adequate documentation on the PVI-recreation process (e.g., the SuperTasks and configuration to be used) is available.

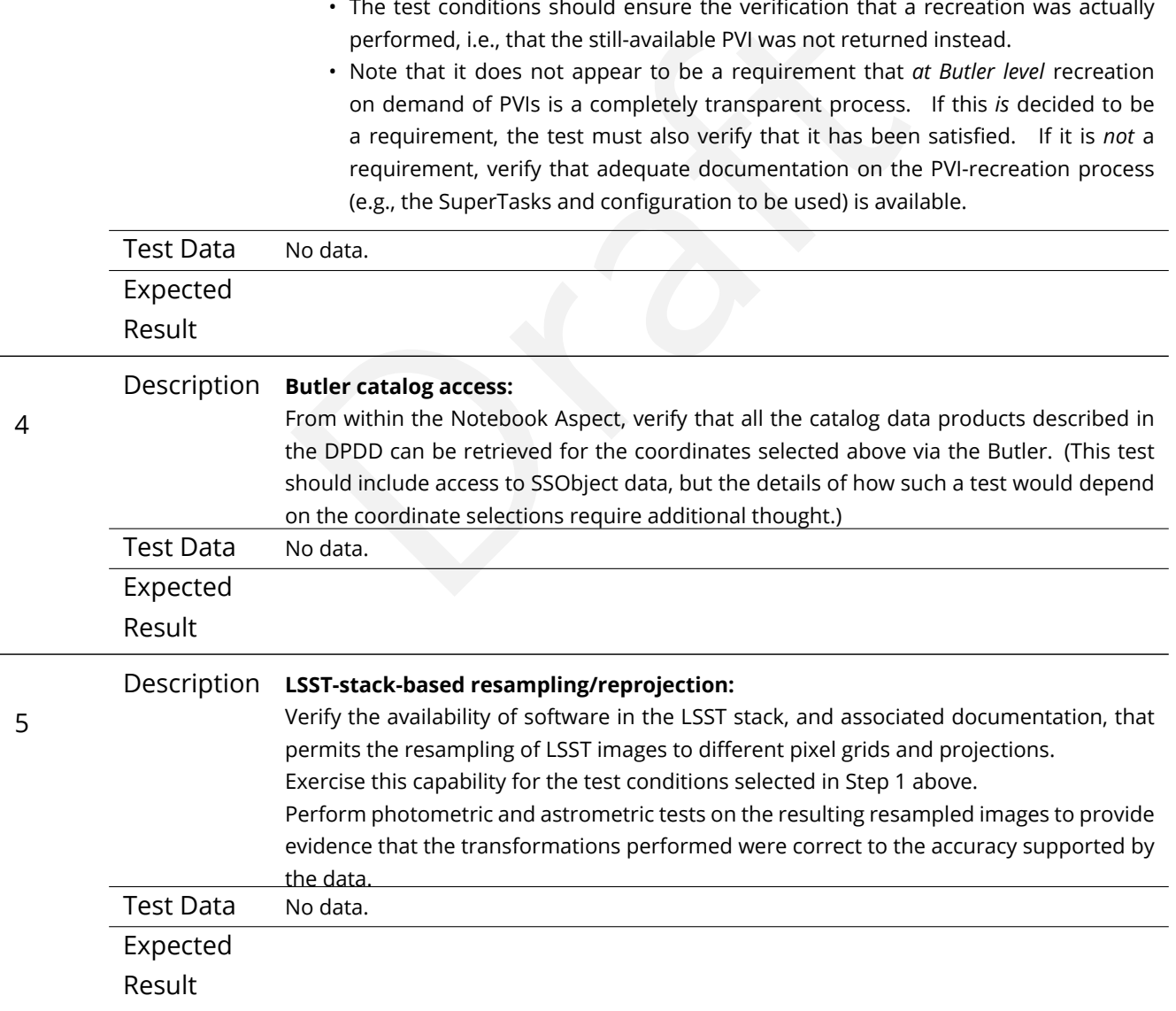

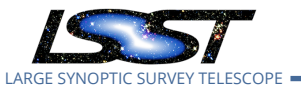

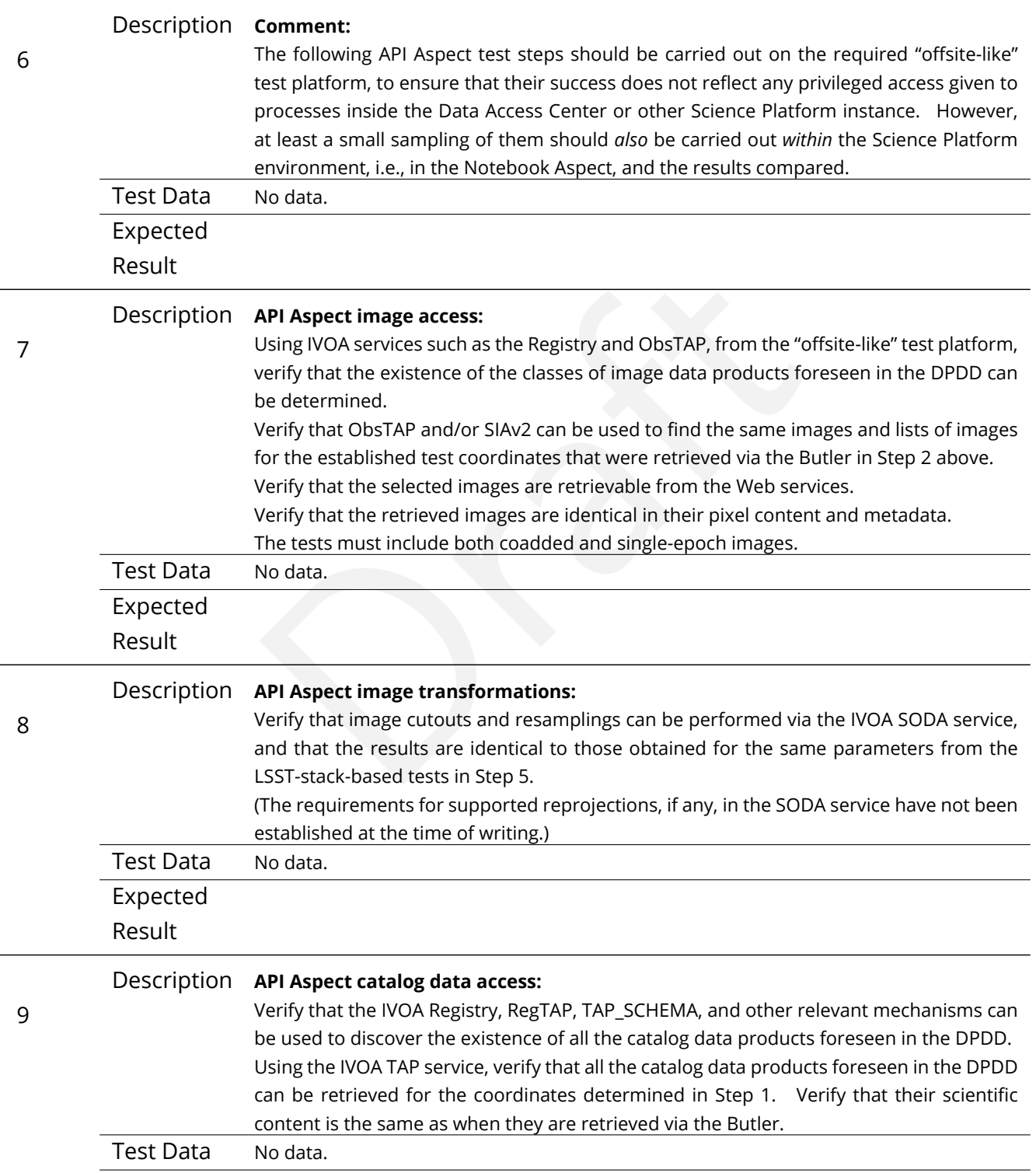

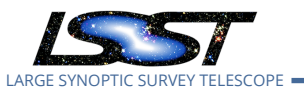

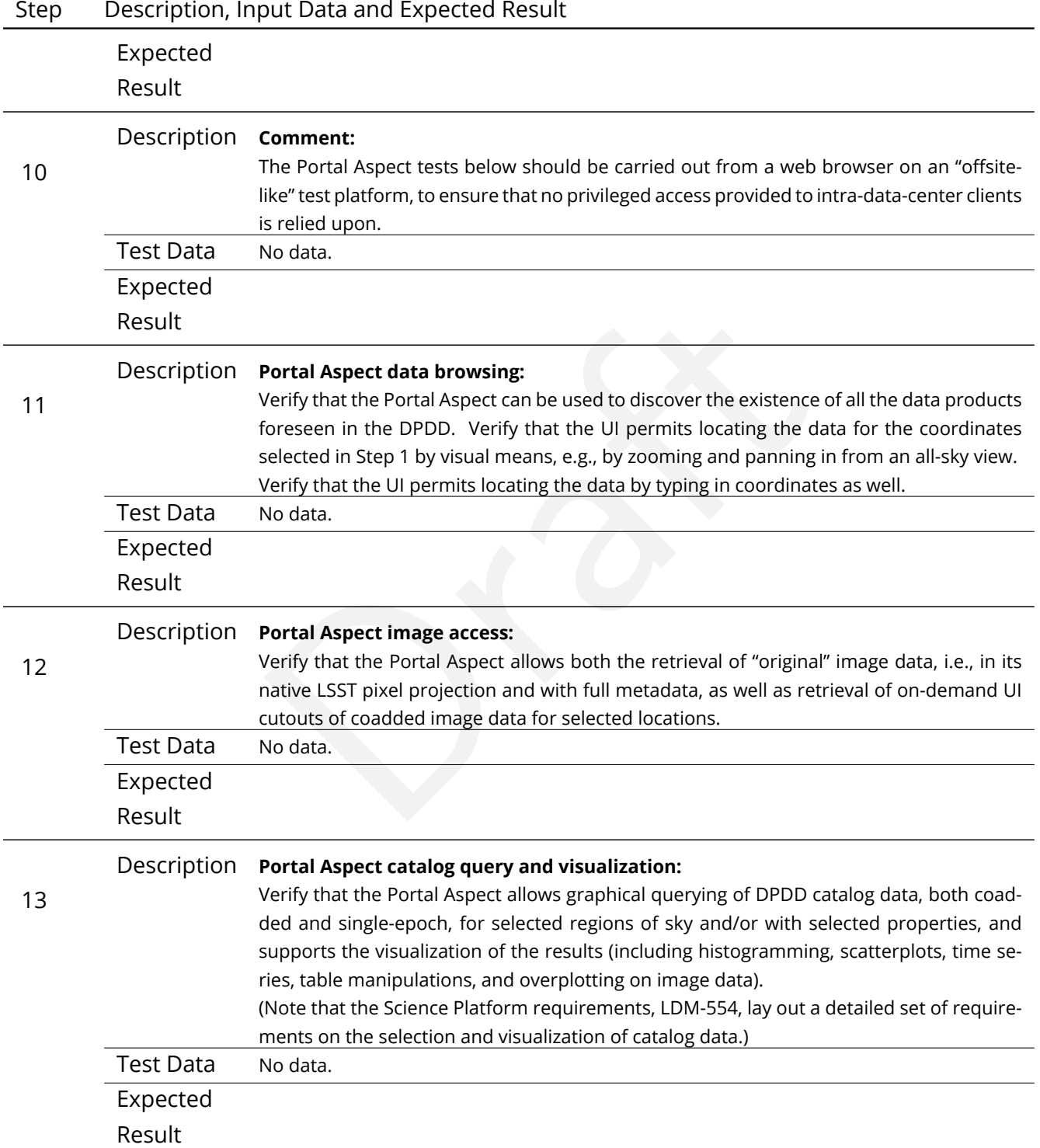

#### **DRAFT NOT YET APPROVED – The contents of this document are subject to configuration control by the LSST DM Change Control Board. – DRAFT NOT YET APPROVED**

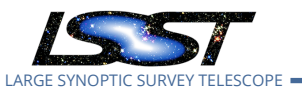

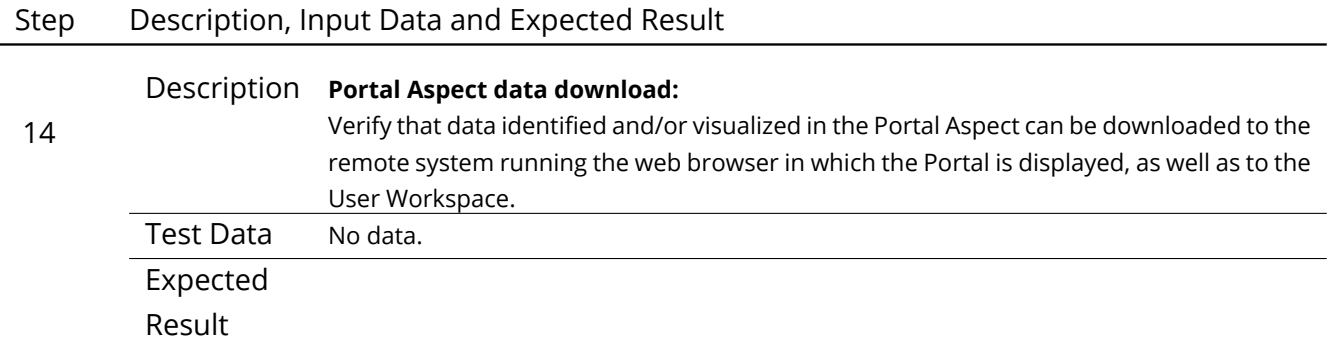

# **4.109 LVV-T132 - Verify implementation of Pre-cursor and Real Data**

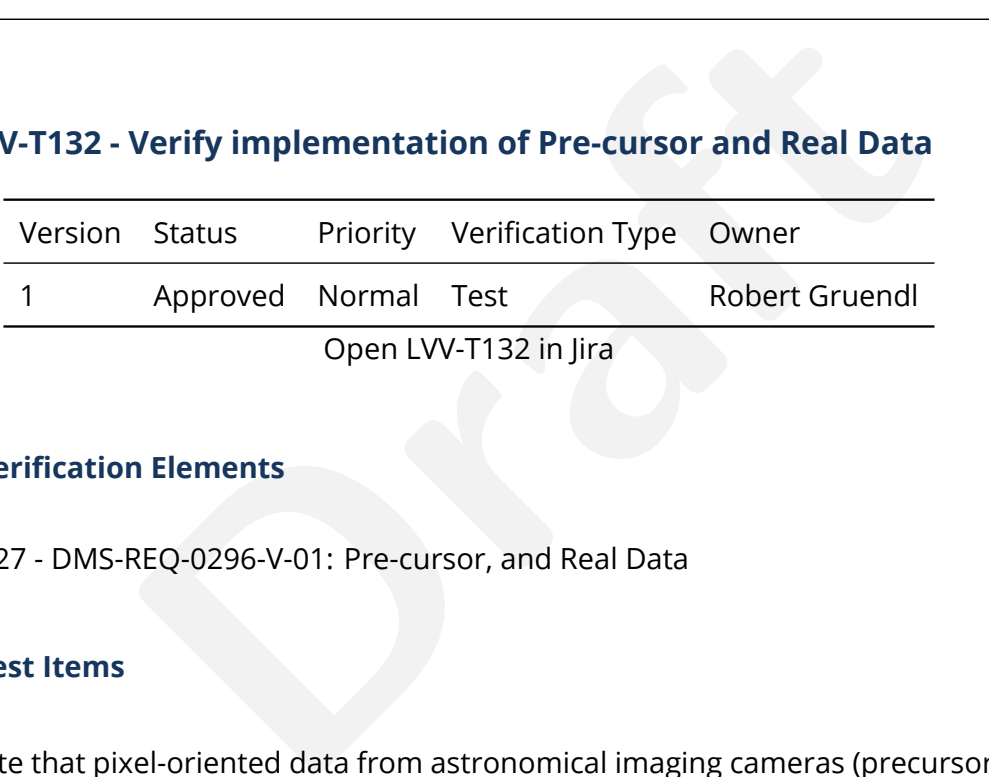

# **4.109.1 Verification Elements**

• [LVV-127](https://jira.lsstcorp.org/browse/LVV-127) - DMS-REQ-0296-V-01: Pre-cursor, and Real Data

# **4.109.2 Test Items**

Demonstrate that pixel-oriented data from astronomical imaging cameras (precursor or otherwise) can be processed using LSST Science Algorithms and organized for access through the Data Butler Access Client.

# **4.109.3 Predecessors**

- **4.109.4 Environment Needs**
- **4.109.4.1 Software**

## **4.109.4.2 Hardware**

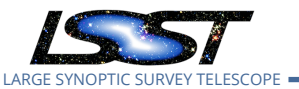

#### **4.109.5 Input Specification**

#### **4.109.6 Output Specification**

#### **4.109.7 Test Procedure**

#### Step Description, Input Data and Expected Result

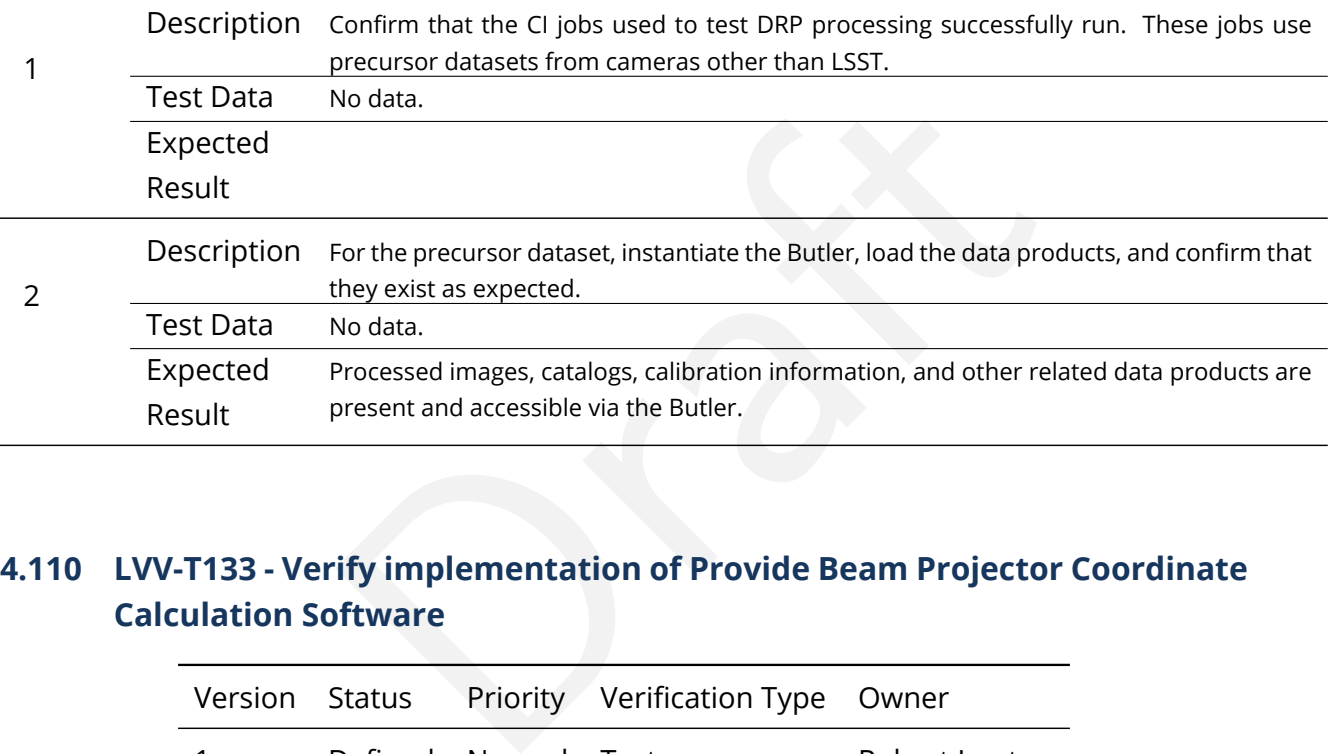

# **4.110 LVV-T133 - Verify implementation of Provide Beam Projector Coordinate Calculation Software**

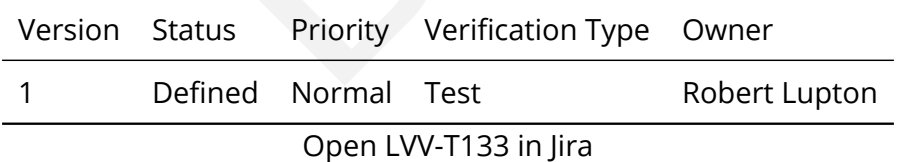

## **4.110.1 Verification Elements**

• [LVV-182](https://jira.lsstcorp.org/browse/LVV-182) - DMS-REQ-0351-V-01: Provide Beam Projector Coordinate Calculation Software

#### **4.110.2 Test Items**

Verify that the DMS provides software to calculate coordinates relating the collimated beam projector position and telescope pupil position to the illumination position on the telescope

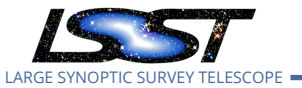

optical elements and focal plane.

### **4.110.3 Predecessors**

- **4.110.4 Environment Needs**
- **4.110.4.1 Software**
- **4.110.4.2 Hardware**
- **4.110.5 Input Specification**

## **4.110.6 Output Specification**

#### **4.110.7 Test Procedure**

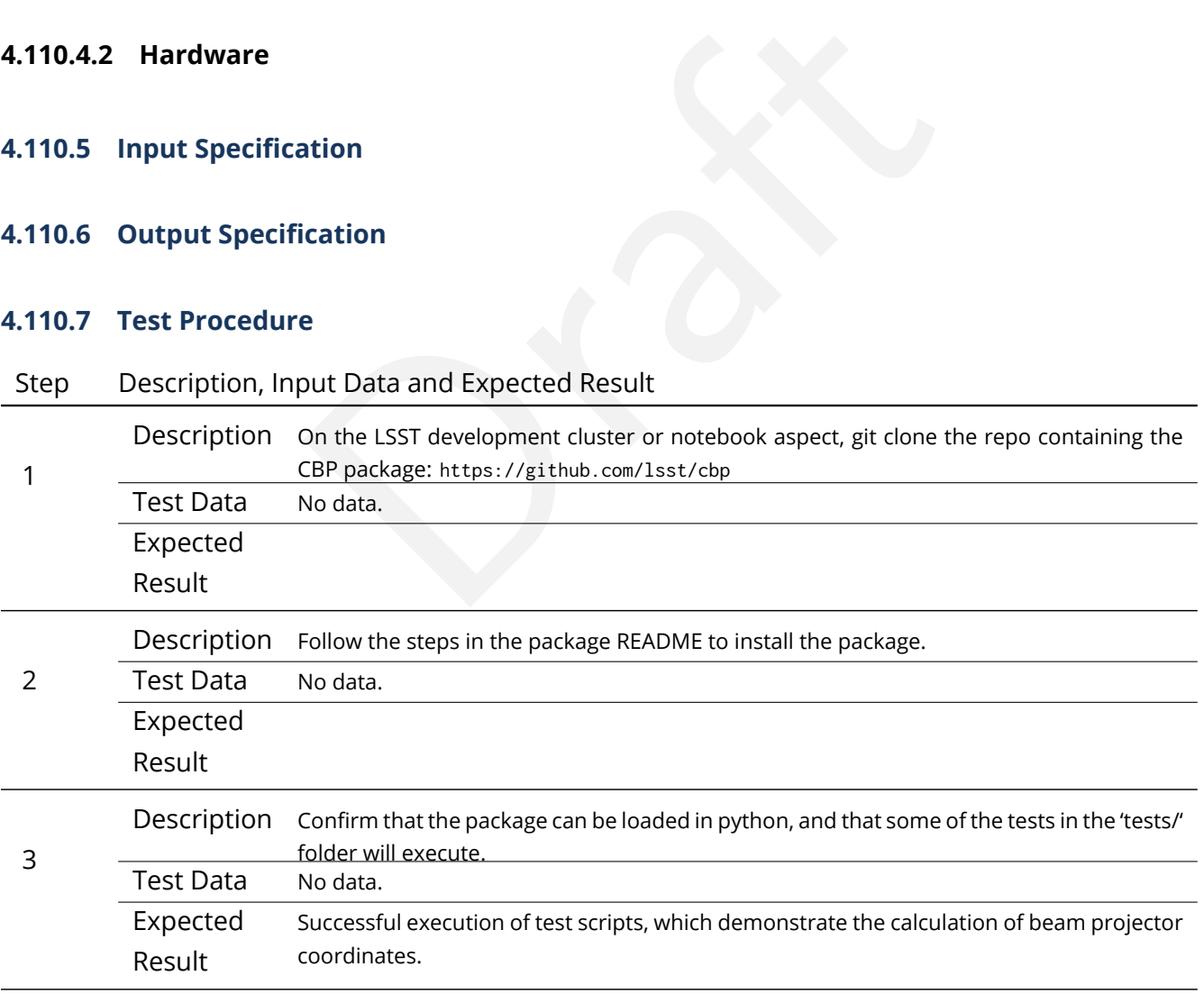

# **4.111 LVV-T134 - Verify implementation of Provide Image Access Services**

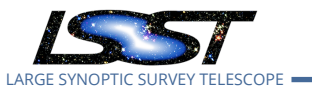

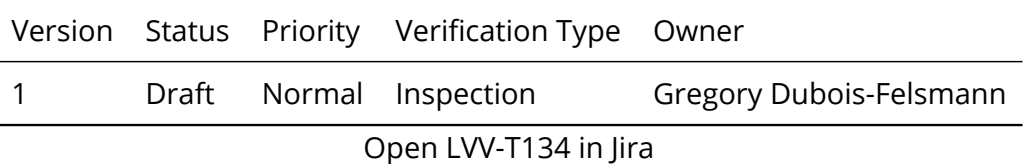

#### **4.111.1 Verification Elements**

• [LVV-27](https://jira.lsstcorp.org/browse/LVV-27) - DMS-REQ-0065-V-01: Provide Image Access Services

#### **4.111.2 Test Items**

dentified and that images and image cut-outs can be retired and that images and image cut-outs can be retired<br>primarily IVOA standards-based - and Python APIs provided<br>Needs Verify that images can be identified and that images and image cut-outs can be retrieved using the network interfaces - primarily IVOA standards-based - and Python APIs provided for image access by science users.

#### **4.111.3 Predecessors**

#### **4.111.4 Environment Needs**

**4.111.4.1 Software**

#### **4.111.4.2 Hardware**

#### **4.111.5 Input Specification**

Testing requires the establishment of running services such as SIAv2 and SODA to which the tests can be applied.

#### **4.111.6 Output Specification**

#### **4.111.7 Test Procedure**

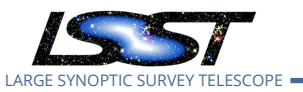

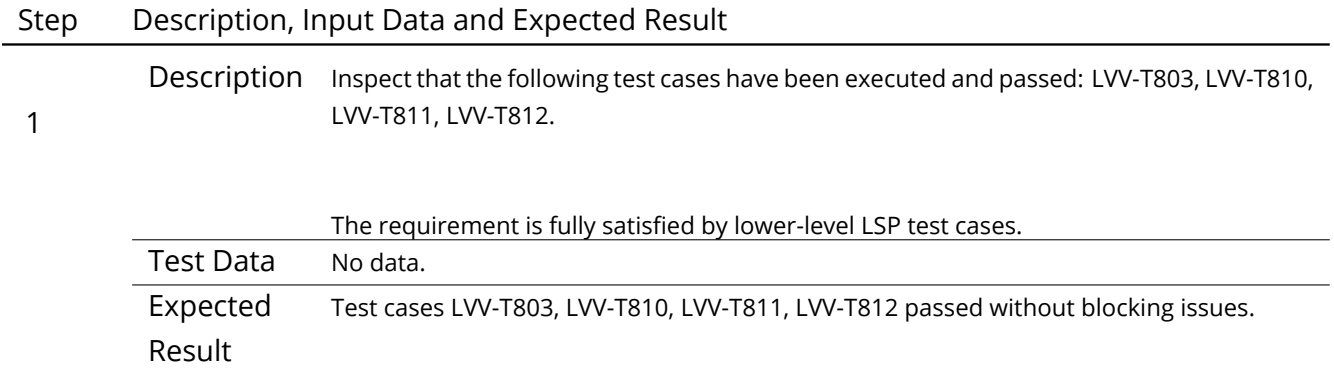

# **4.112 LVV-T136 - Verify implementation of Data Product and Raw Data Access**

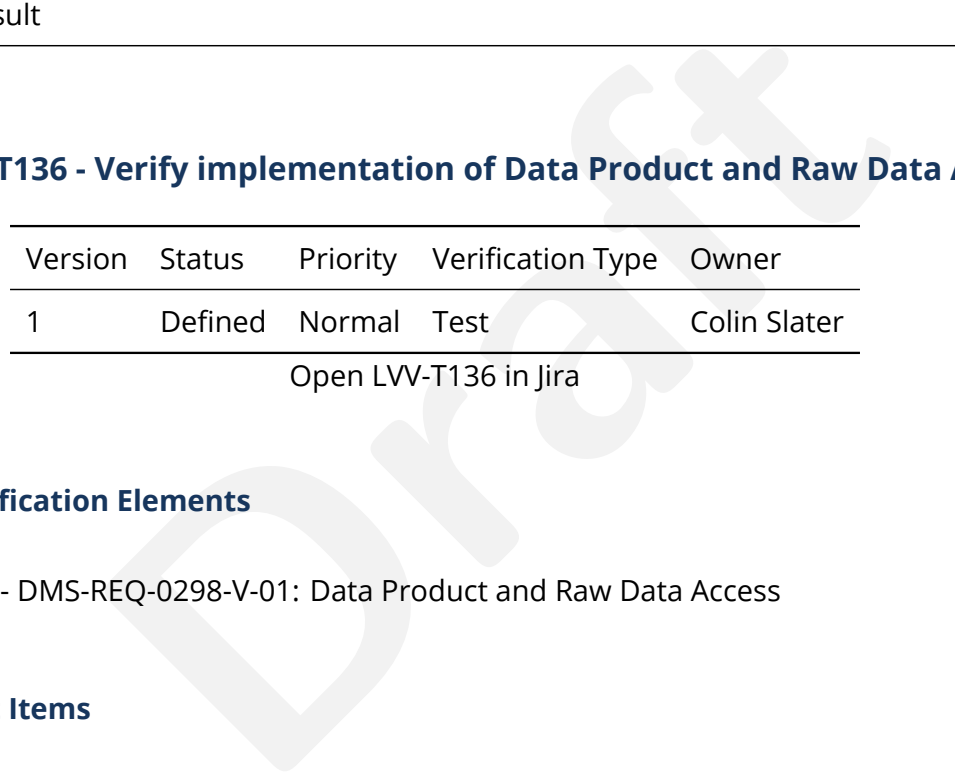

### **4.112.1 Verification Elements**

• [LVV-129](https://jira.lsstcorp.org/browse/LVV-129) - DMS-REQ-0298-V-01: Data Product and Raw Data Access

#### **4.112.2 Test Items**

Verify that available image, file, and catalog data products, and their metadata and provenance information, can be listed and retrieved.

#### **4.112.3 Predecessors**

- **4.112.4 Environment Needs**
- **4.112.4.1 Software**

### **4.112.4.2 Hardware**

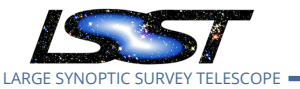

## **4.112.5 Input Specification**

#### **4.112.6 Output Specification**

#### **4.112.7 Test Procedure**

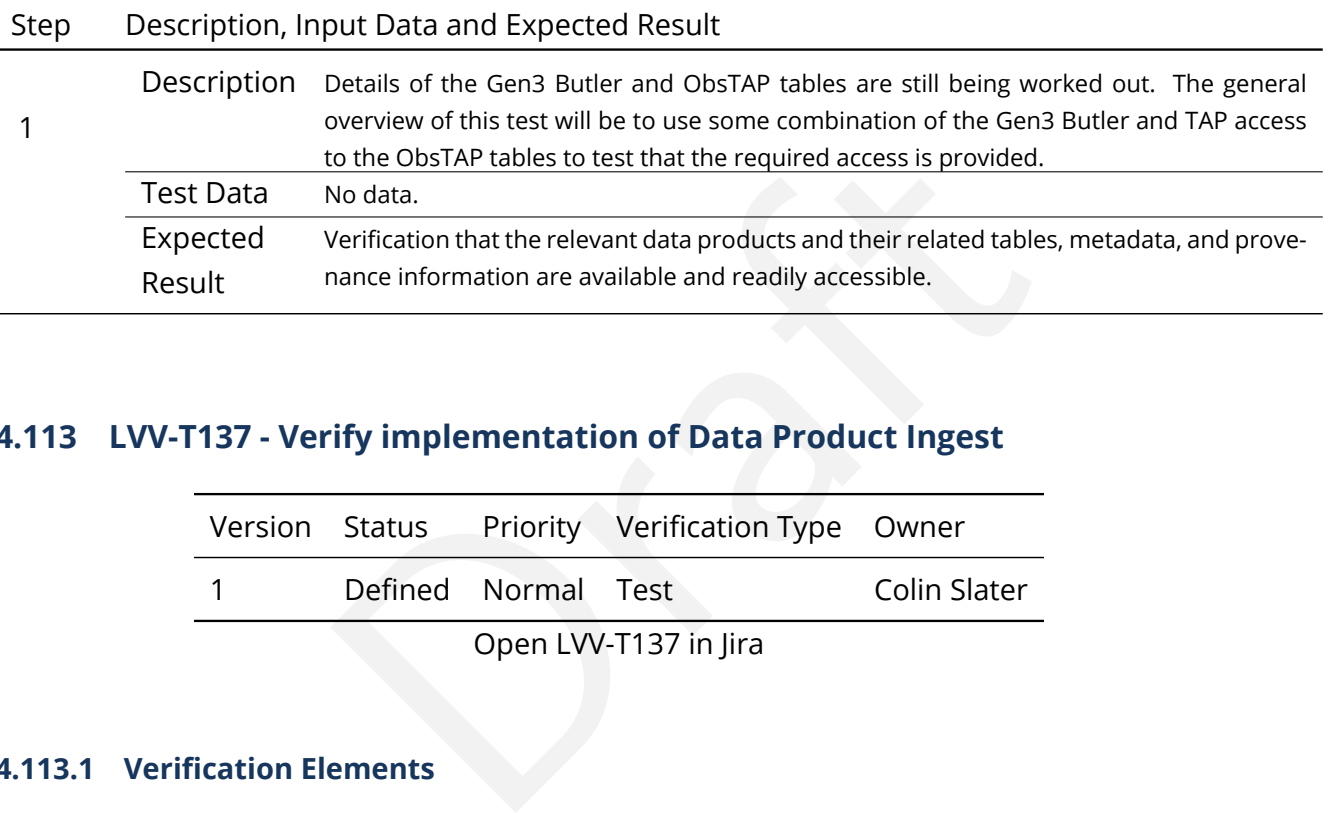

# **4.113 LVV-T137 - Verify implementation of Data Product Ingest**

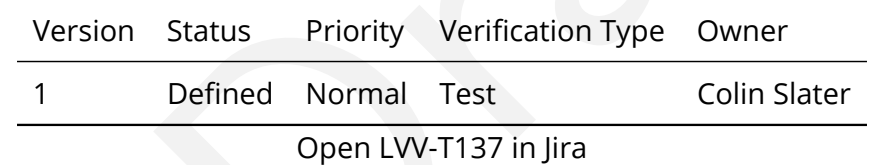

#### **4.113.1 Verification Elements**

• [LVV-130](https://jira.lsstcorp.org/browse/LVV-130) - DMS-REQ-0299-V-01: Data Product Ingest

#### **4.113.2 Test Items**

Verify that data products can be ingested.

## **4.113.3 Predecessors**

#### **4.113.4 Environment Needs**

### **4.113.4.1 Software**

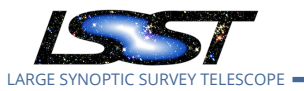

#### **4.113.4.2 Hardware**

## **4.113.5 Input Specification**

# **4.113.6 Output Specification**

#### **4.113.7 Test Procedure**

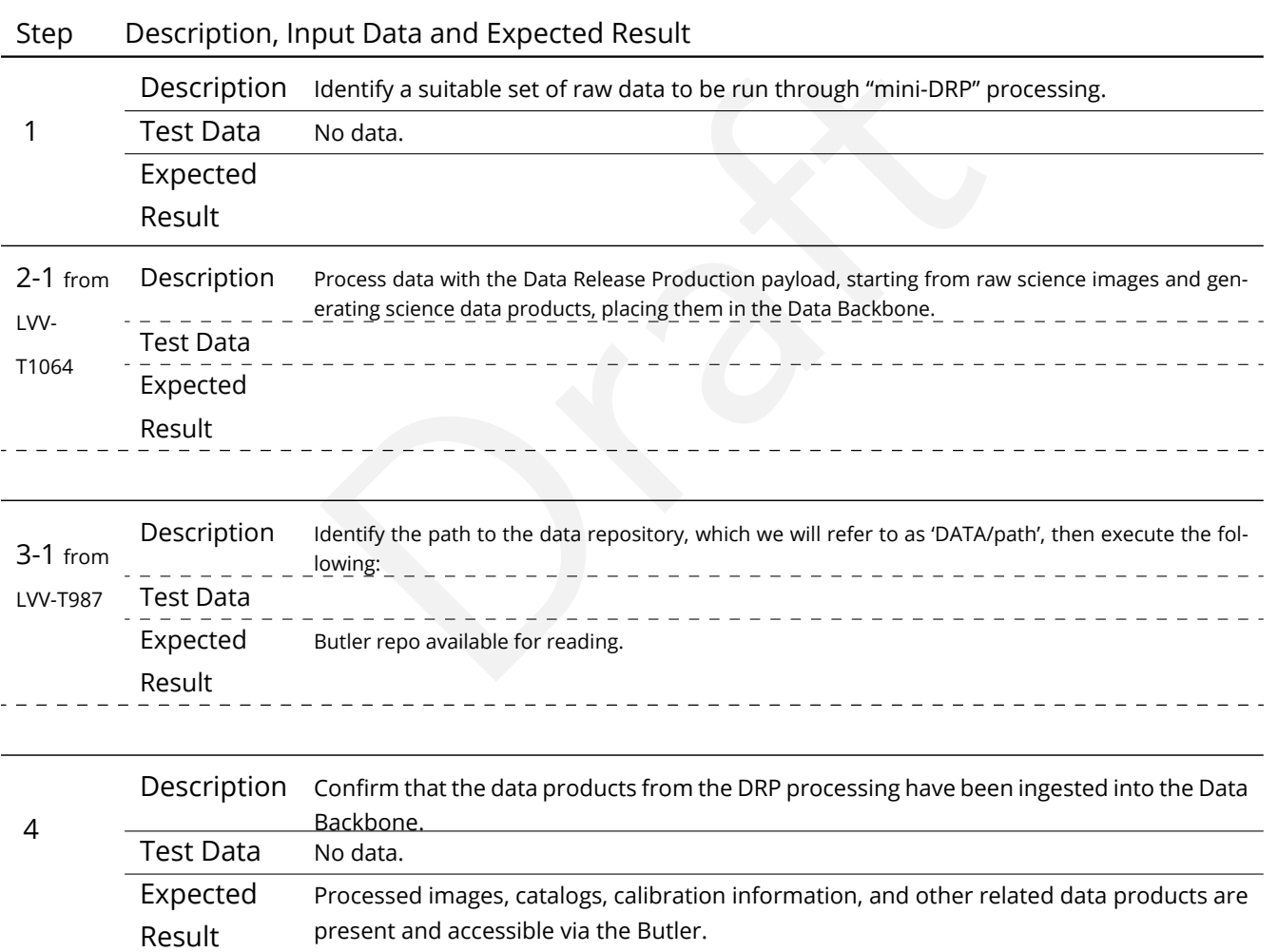

# **4.114 LVV-T138 - Verify implementation of Bulk Download Service**

Version Status Priority Verification Type Owner

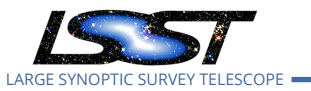

1 Draft Normal Test Robert Gruendl

Open [LVV-T138](https://jira.lsstcorp.org/secure/Tests.jspa#/testCase/LVV-T138) in Jira

# **4.114.1 Verification Elements**

• [LVV-131](https://jira.lsstcorp.org/browse/LVV-131) - DMS-REQ-0300-V-01: Bulk Download Service

### **4.114.2 Test Items**

Bulk Download

- **4.114.3 Predecessors**
- Veeds<br>ation **4.114.4 Environment Needs**
- **4.114.4.1 Software**
- **4.114.4.2 Hardware**

# **4.114.5 Input Specification**

A large dataset (at least a few TB) must be available.

Requires identity management to confirm bulk download use.

While this can be tested and shown to work using LSST DAC, Chilean DAC, and IN2P3 endpoints, this should also be tested to demonstrate expected throughput for outside users (e.g. FNAL, NERSC sites could be tested).

# **4.114.6 Output Specification**

# **4.114.7 Test Procedure**

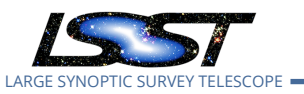

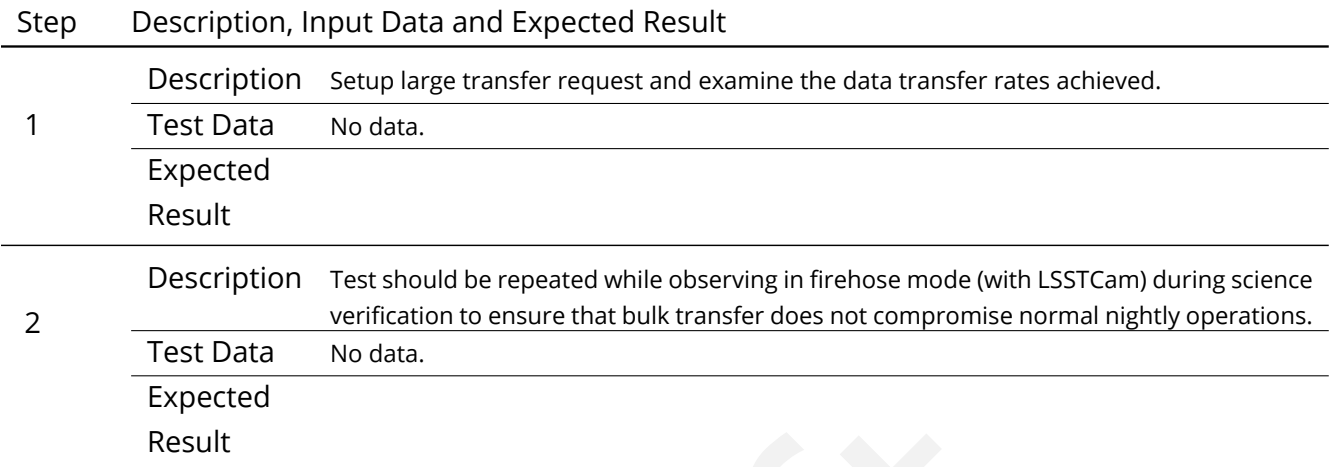

# **4.115 LVV-T140 - Verify implementation of Production Orchestration**

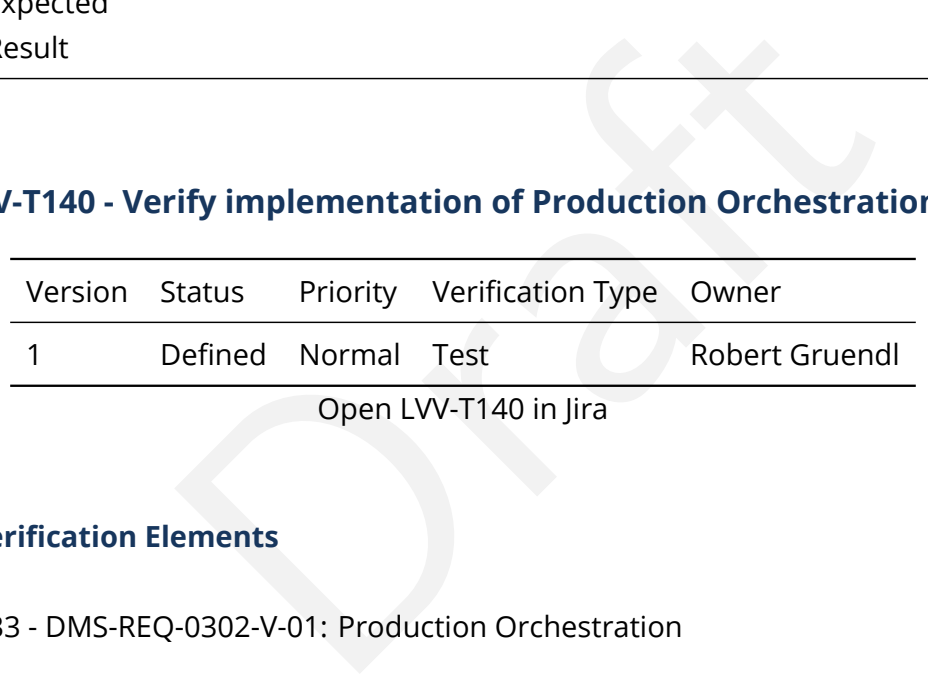

# **4.115.1 Verification Elements**

• [LVV-133](https://jira.lsstcorp.org/browse/LVV-133) - DMS-REQ-0302-V-01: Production Orchestration

# **4.115.2 Test Items**

Demonstrate use to orchestration software to perform real-time and batch production on LSST compute platform(s).

- **4.115.3 Predecessors**
- **4.115.4 Environment Needs**

**4.115.4.1 Software**

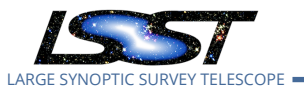

#### **4.115.4.2 Hardware**

# **4.115.5 Input Specification**

### **4.115.6 Output Specification**

#### **4.115.7 Test Procedure**

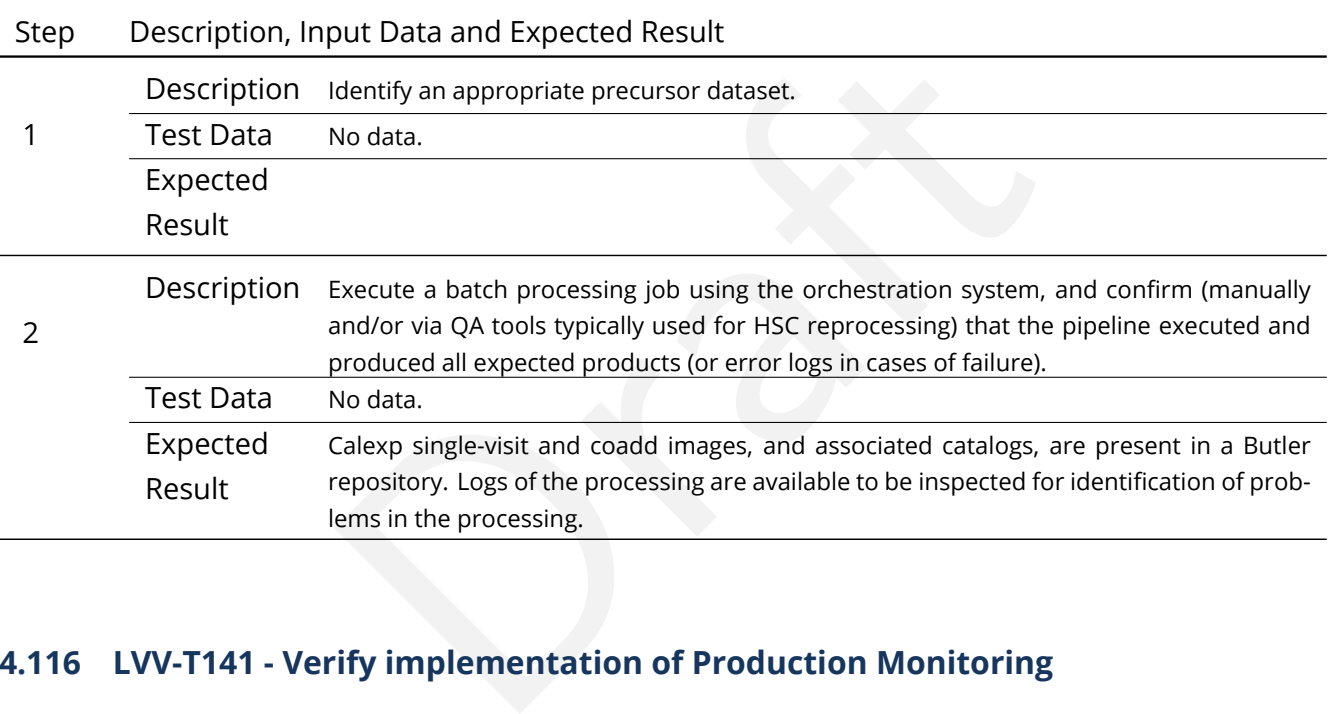

# **4.116 LVV-T141 - Verify implementation of Production Monitoring**

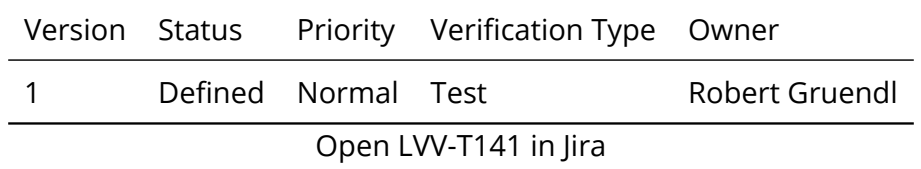

#### **4.116.1 Verification Elements**

• [LVV-134](https://jira.lsstcorp.org/browse/LVV-134) - DMS-REQ-0303-V-01: Production Monitoring

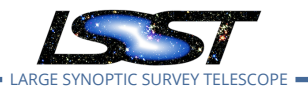

# **4.116.2 Test Items**

Demonstrate monitoring capabilities that give real-time view of pipeline execution and production systems usage/load.

### **4.116.3 Predecessors**

[LVV-T140](https://jira.lsstcorp.org/secure/Tests.jspa#/testCase/LVV-T140) 

**4.116.4 Environment Needs**

**4.116.4.1 Software**

#### **4.116.4.2 Hardware**

## **4.116.5 Input Specification**

Needs<br>ation<br>for Production Orchestration as outlined in LVV-T140.<br>ication Data set and mechanism for Production Orchestration as outlined in LVV-T140 .

### **4.116.6 Output Specification**

#### **4.116.7 Test Procedure**

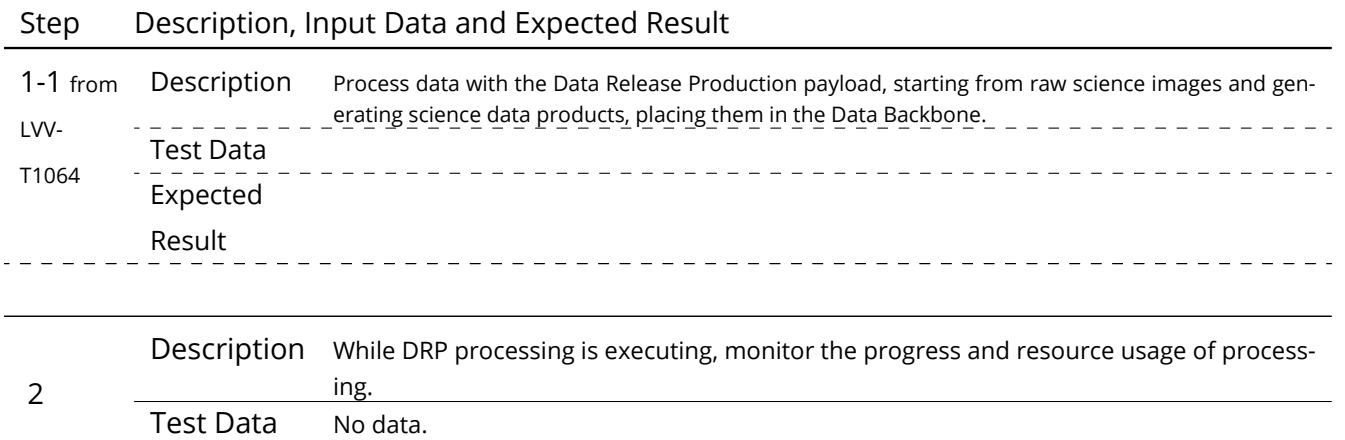

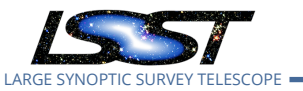

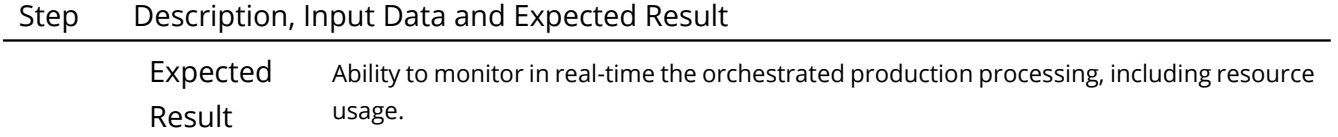

# **4.117 LVV-T142 - Verify implementation of Production Fault Tolerance**

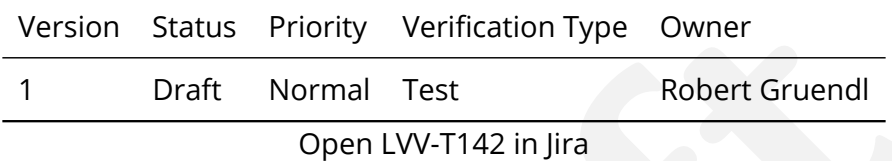

# **4.117.1 Verification Elements**

• [LVV-135](https://jira.lsstcorp.org/browse/LVV-135) - DMS-REQ-0304-V-01: Production Fault Tolerance

## **4.117.2 Test Items**

n Status Priority Verification Type Owner<br>
Draft Normal Test Robert Gruendl<br>
Open LVV-T142 in Jira<br> **REQ-0304-V-01:** Production Fault Tolerance<br>
REQ-0304-V-01: Production Fault Tolerance<br>
tion systems report faults in pipe Demonstrate production systems report faults in pipeline executions and that system is able to recover. Where recovery can mean the ability to provide production artifacts for examination, return production elements ready for subsequent use, and/or reset and repeat production attempts.

### **4.117.3 Predecessors**

#### **4.117.4 Environment Needs**

**4.117.4.1 Software**

#### **4.117.4.2 Hardware**

# **4.117.5 Input Specification**

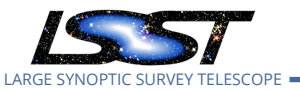

# **4.117.6 Output Specification**

#### **4.117.7 Test Procedure**

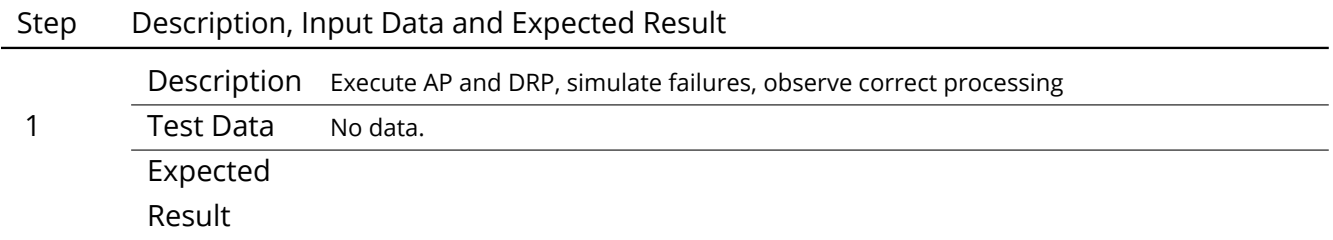

# **4.118 LVV-T144 - Verify implementation of Task Specification**

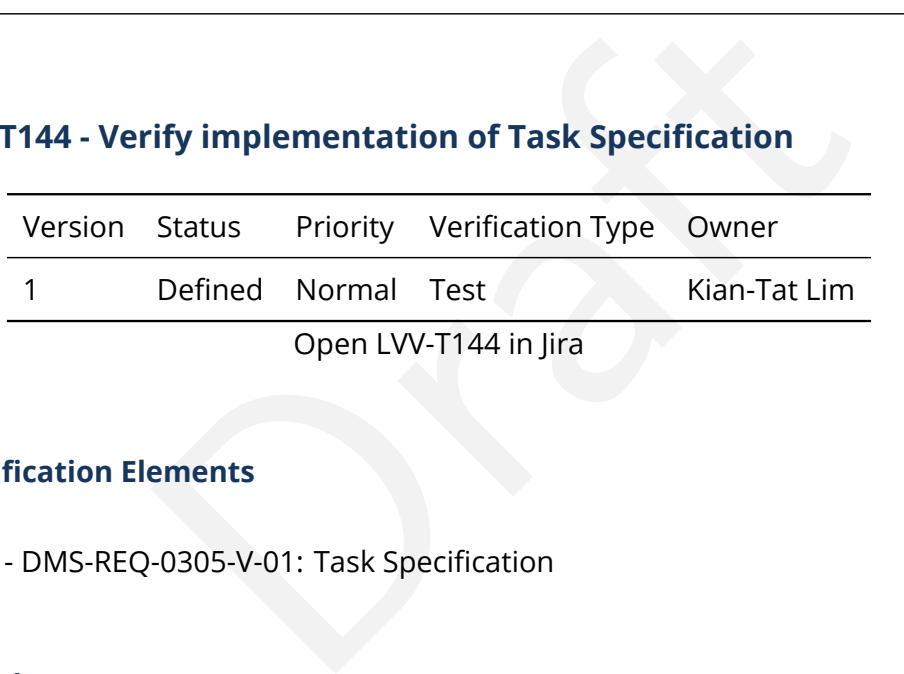

# **4.118.1 Verification Elements**

• [LVV-136](https://jira.lsstcorp.org/browse/LVV-136) - DMS-REQ-0305-V-01: Task Specification

#### **4.118.2 Test Items**

Verify that the DMS provides the ability to define a new or modified pipeline task without recompilation.

#### **4.118.3 Predecessors**

- **4.118.4 Environment Needs**
- **4.118.4.1 Software**
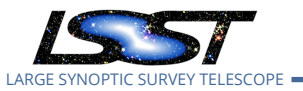

#### **4.118.4.2 Hardware**

## **4.118.5 Input Specification**

### **4.118.6 Output Specification**

#### **4.118.7 Test Procedure**

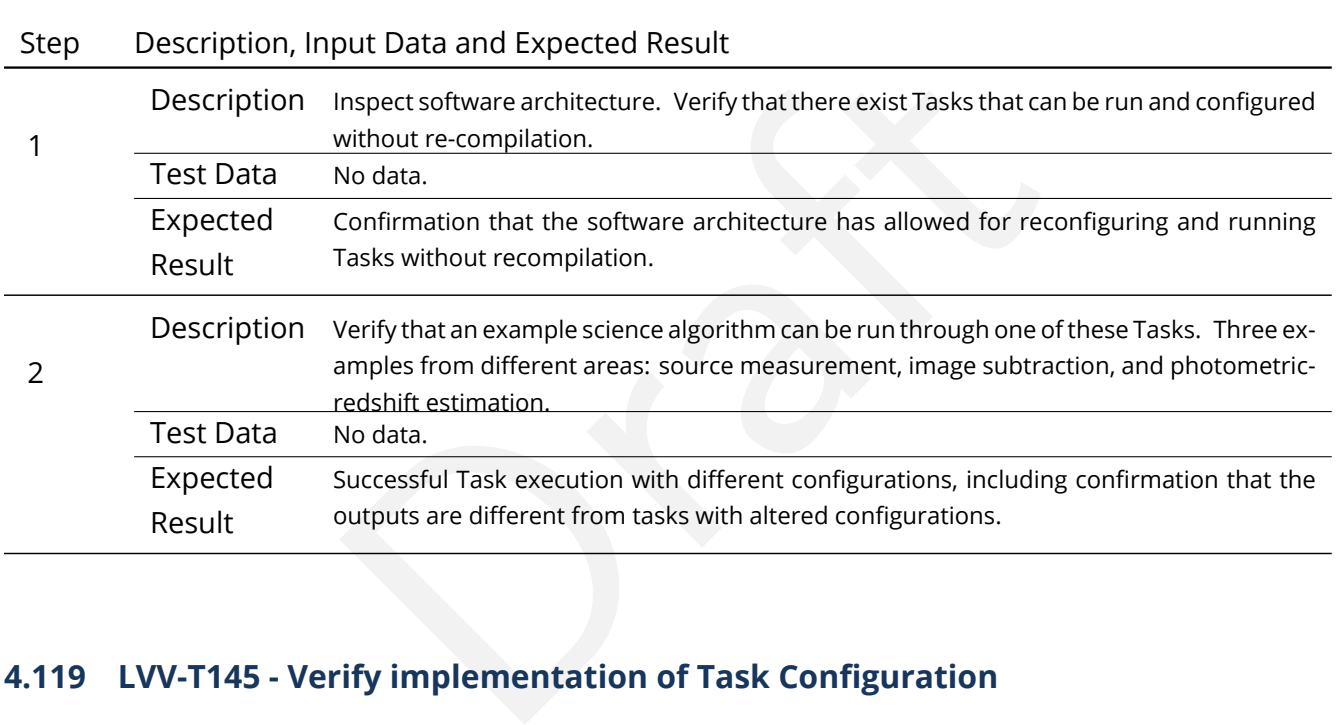

## **4.119 LVV-T145 - Verify implementation of Task Configuration**

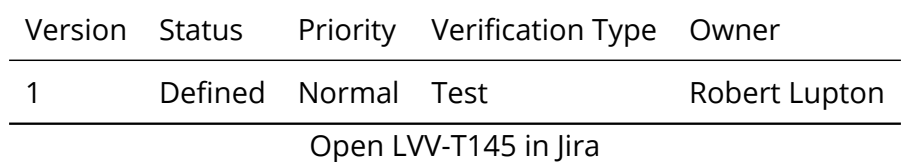

## **4.119.1 Verification Elements**

• [LVV-137](https://jira.lsstcorp.org/browse/LVV-137) - DMS-REQ-0306-V-01: Task Configuration

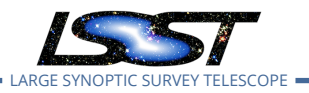

## **4.119.2 Test Items**

Verify that the DMS software provides configuration control to define, override, and verify the configuration for a DMS Task.

- **4.119.3 Predecessors**
- **4.119.4 Environment Needs**
- **4.119.4.1 Software**
- **4.119.4.2 Hardware**
- **4.119.5 Input Specification**
- **4.119.6 Output Specification**

#### **4.119.7 Test Procedure**

Step Description, Input Data and Expected Result

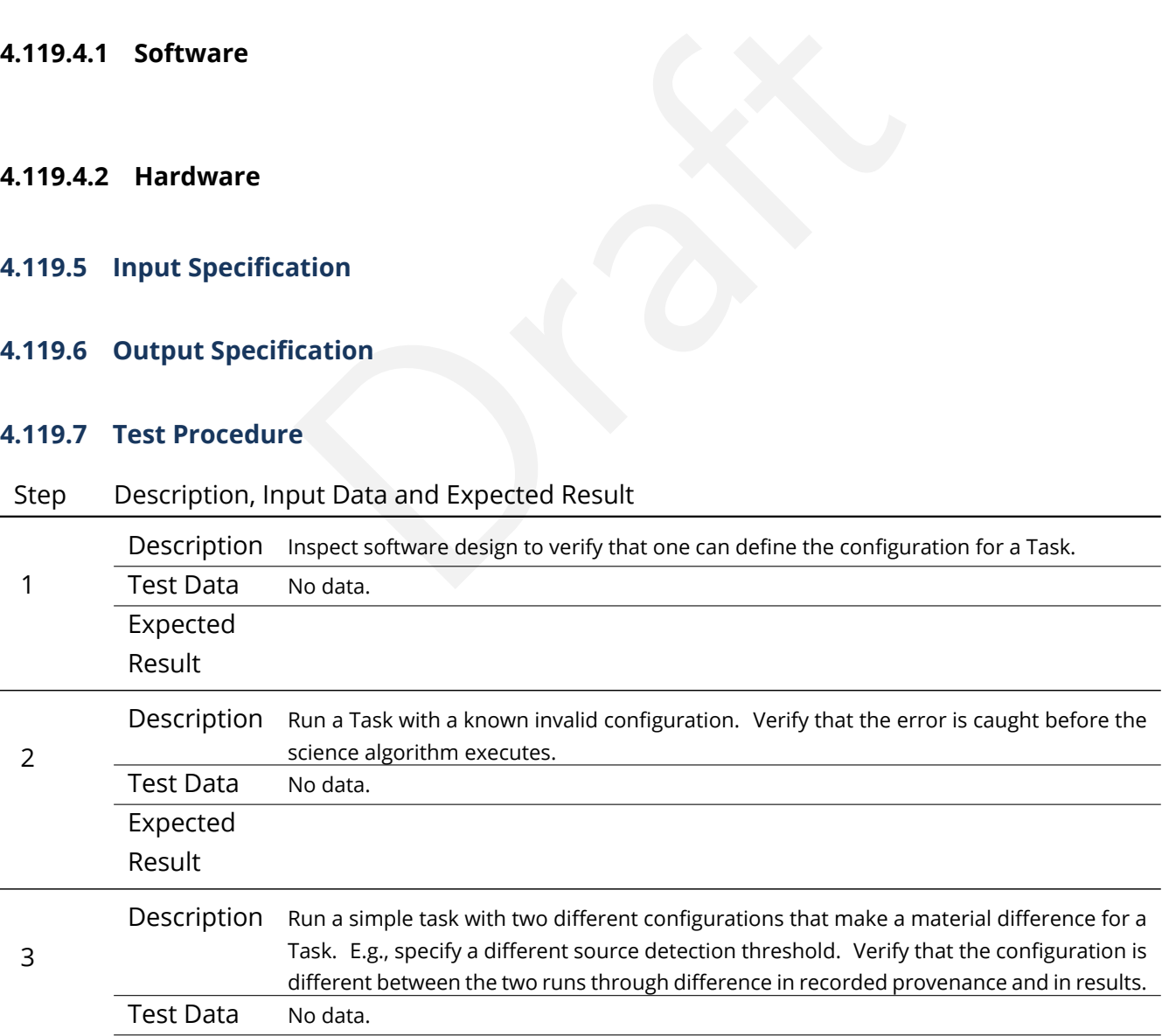

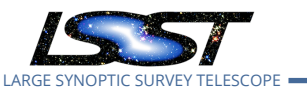

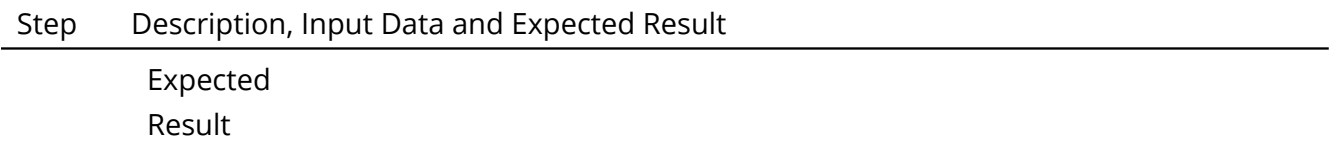

## **4.120 LVV-T146 - Verify implementation of DMS Initialization Component**

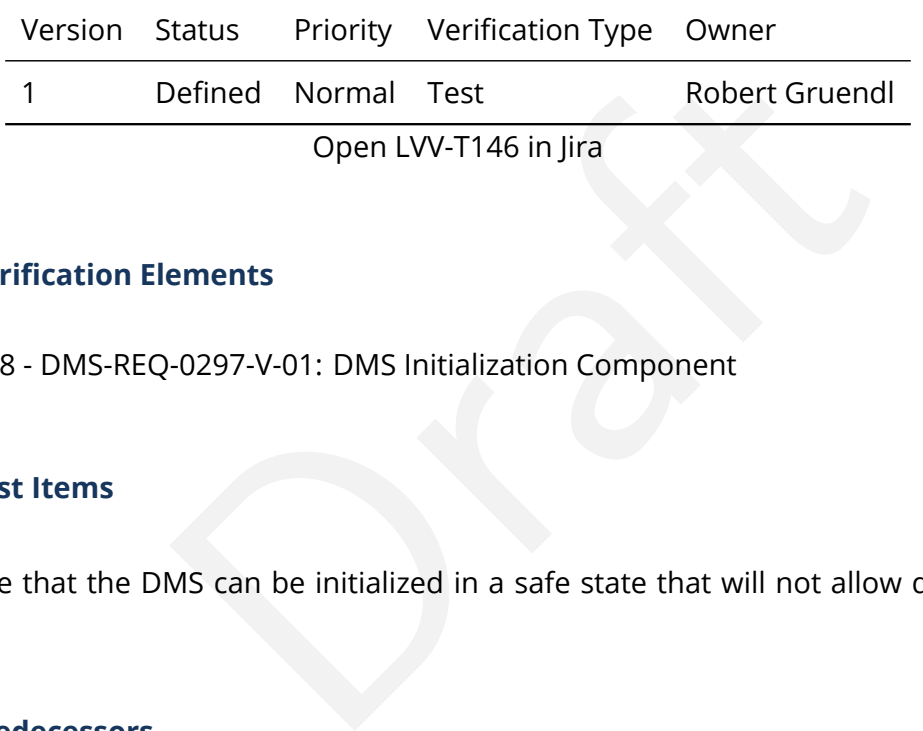

#### **4.120.1 Verification Elements**

• [LVV-128](https://jira.lsstcorp.org/browse/LVV-128) - DMS-REQ-0297-V-01: DMS Initialization Component

### **4.120.2 Test Items**

Demonstrate that the DMS can be initialized in a safe state that will not allow data corruption/loss.

- **4.120.3 Predecessors**
- **4.120.4 Environment Needs**
- **4.120.4.1 Software**
- **4.120.4.2 Hardware**
- **4.120.5 Input Specification**

**4.120.6 Output Specification**

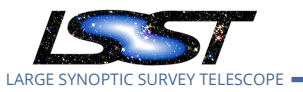

#### **4.120.7 Test Procedure**

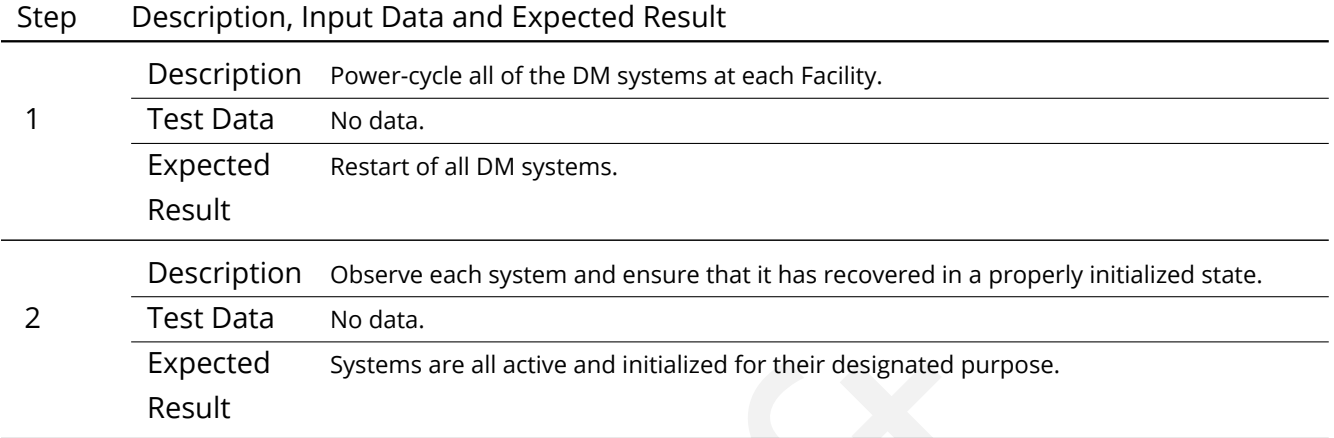

## **4.121 LVV-T147 - Verify implementation of Control of Level-1 Production**

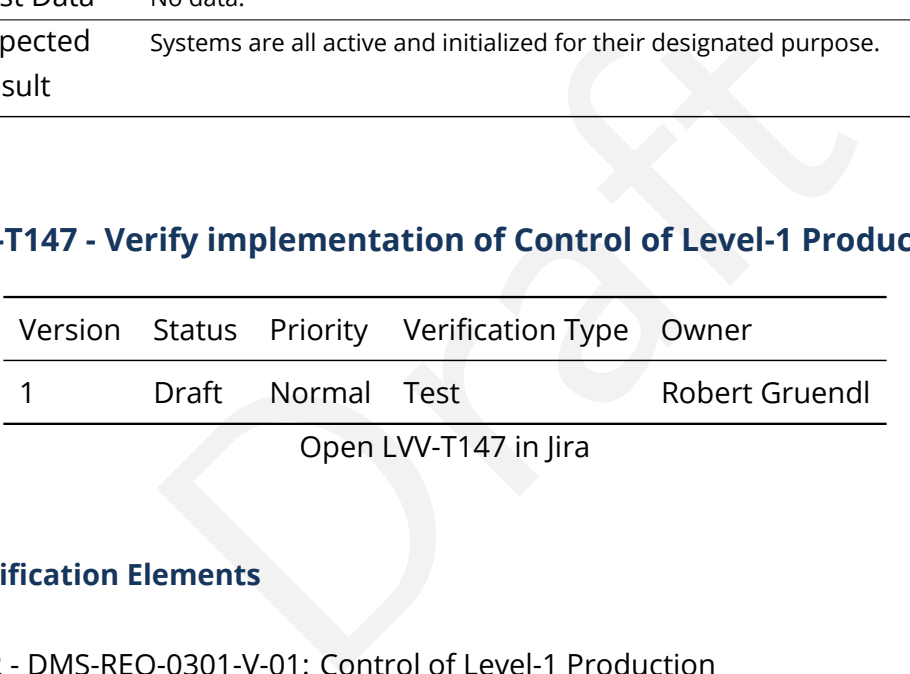

### **4.121.1 Verification Elements**

• [LVV-132](https://jira.lsstcorp.org/browse/LVV-132) - DMS-REQ-0301-V-01: Control of Level-1 Production

#### **4.121.2 Test Items**

Demonstrate that the DMS can control all Prompt Processing across DMS facilities.

- **4.121.3 Predecessors**
- **4.121.4 Environment Needs**
- **4.121.4.1 Software**

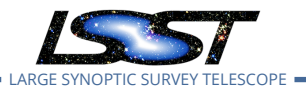

- **4.121.4.2 Hardware**
- **4.121.5 Input Specification**
- **4.121.6 Output Specification**

#### **4.121.7 Test Procedure**

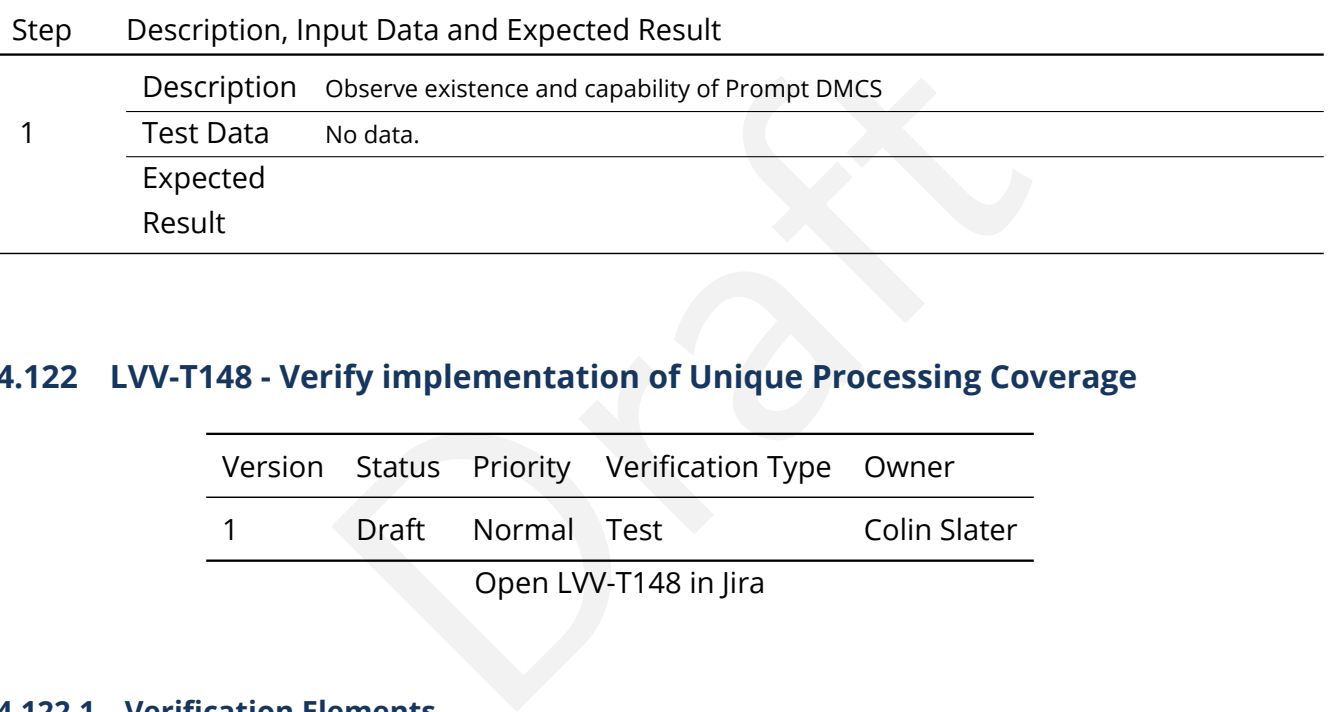

## **4.122 LVV-T148 - Verify implementation of Unique Processing Coverage**

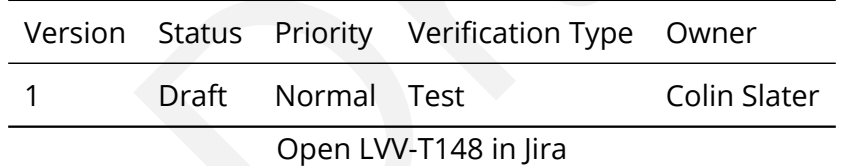

#### **4.122.1 Verification Elements**

• [LVV-138](https://jira.lsstcorp.org/browse/LVV-138) - DMS-REQ-0307-V-01: Unique Processing Coverage

#### **4.122.2 Test Items**

Verify that a user-specified criterion can be used to process each record in a table exactly once.

#### **4.122.3 Predecessors**

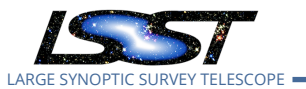

#### **4.122.4 Environment Needs**

- **4.122.4.1 Software**
- **4.122.4.2 Hardware**
- **4.122.5 Input Specification**
- **4.122.6 Output Specification**

#### **4.122.7 Test Procedure**

**Example 12**<br> **Draft**<br> **Draft**<br> **Draft**<br> **Draft**<br> **Draft**<br> **Draft**<br> **Draft**<br> **Draftalliers**<br> **Draftalliers**<br> **Draftalliers**<br> **Draftalliers**<br> **Draftalliers**<br> **Draftalliers**<br> **Draftalliers**<br> **Draftalliers**<br> **Draftalliers**<br> Step Description, Input Data and Expected Result 1 Description Execute representative processing, observe lack of duplicates or missing rows even in the presence of failures Test Data No data. Expected Result

## **4.123 LVV-T149 - Verify implementation of Catalog Queries**

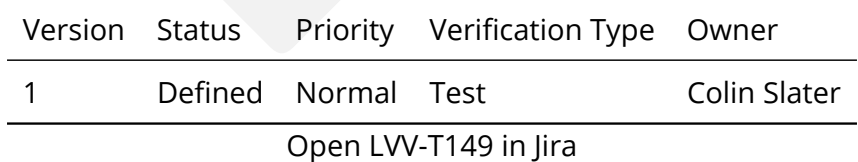

#### **4.123.1 Verification Elements**

• [LVV-33](https://jira.lsstcorp.org/browse/LVV-33) - DMS-REQ-0075-V-01: Catalog Queries

#### **4.123.2 Test Items**

Verify that SQL, or a similar structured language, can be used to query catalogs.

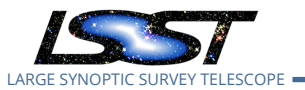

#### **4.123.3 Predecessors**

#### **4.123.4 Environment Needs**

**4.123.4.1 Software**

#### **4.123.4.2 Hardware**

## **4.123.5 Input Specification**

An operational QSERV database that has been verified via LVV-T1085 and [LVV-T1086](https://jira.lsstcorp.org/secure/Tests.jspa#/testCase/LVV-T1086) .

## **4.123.6 Output Specification**

#### **4.123.7 Test Procedure**

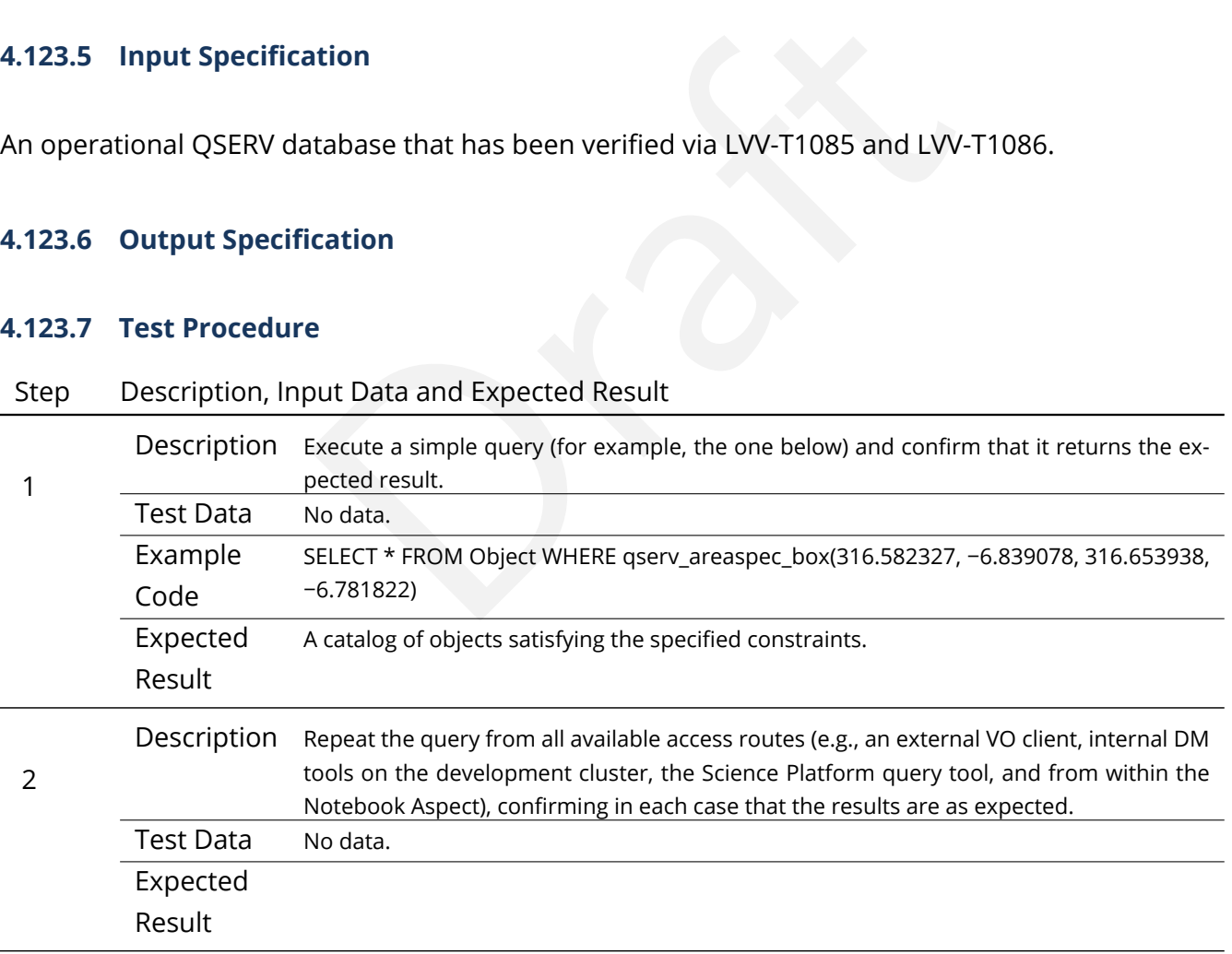

# **4.124 LVV-T150 - Verify implementation of Maintain Archive Publicly Accessible**

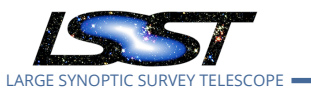

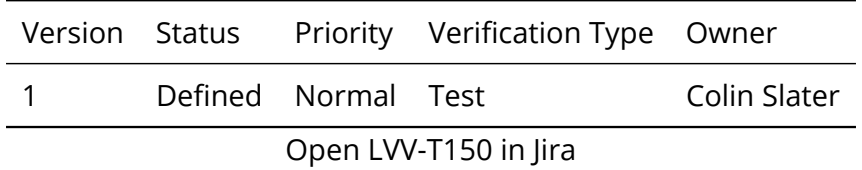

#### **4.124.1 Verification Elements**

0077-V-01: Maintain Archive Publicly Accessible<br>Passes remain accessible. • [LVV-34](https://jira.lsstcorp.org/browse/LVV-34) - DMS-REQ-0077-V-01: Maintain Archive Publicly Accessible

#### **4.124.2 Test Items**

Verify that prior data releases remain accessible.

- **4.124.3 Predecessors**
- **4.124.4 Environment Needs**
- **4.124.4.1 Software**

#### **4.124.4.2 Hardware**

### **4.124.5 Input Specification**

Availability of at least three (3) data releases, of which at least one of them must be archived outside the QSERV database. These can be precursor datasets, if needed.

## **4.124.6 Output Specification**

**4.124.7 Test Procedure**

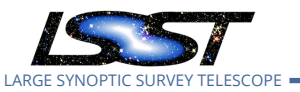

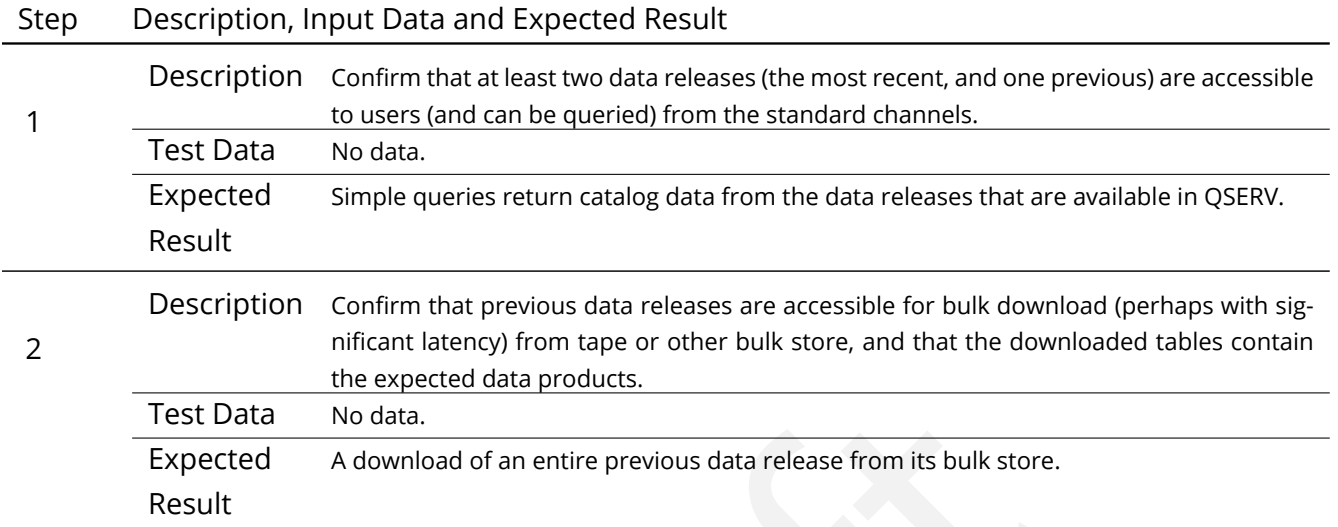

# **4.125 LVV-T151 - Verify Implementation of Catalog Export Formats From the Notebook Aspect**

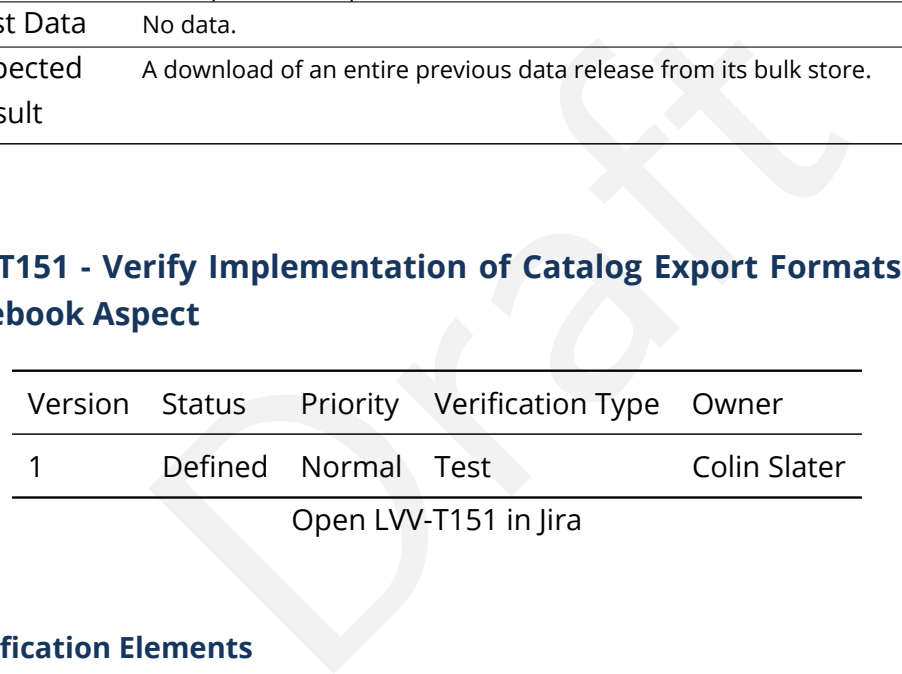

## **4.125.1 Verification Elements**

• [LVV-35](https://jira.lsstcorp.org/browse/LVV-35) - DMS-REQ-0078-V-01: Catalog Export Formats

## **4.125.2 Test Items**

Verify that catalog data is exportable from the notebook aspect in a variety of communitystandard formats.

### **4.125.3 Predecessors**

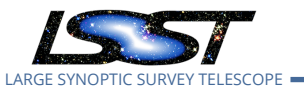

#### **4.125.4 Environment Needs**

- **4.125.4.1 Software**
- **4.125.4.2 Hardware**
- **4.125.5 Input Specification**

#### **4.125.6 Output Specification**

#### **4.125.7 Test Procedure**

## Step Description, Input Data and Expected Result

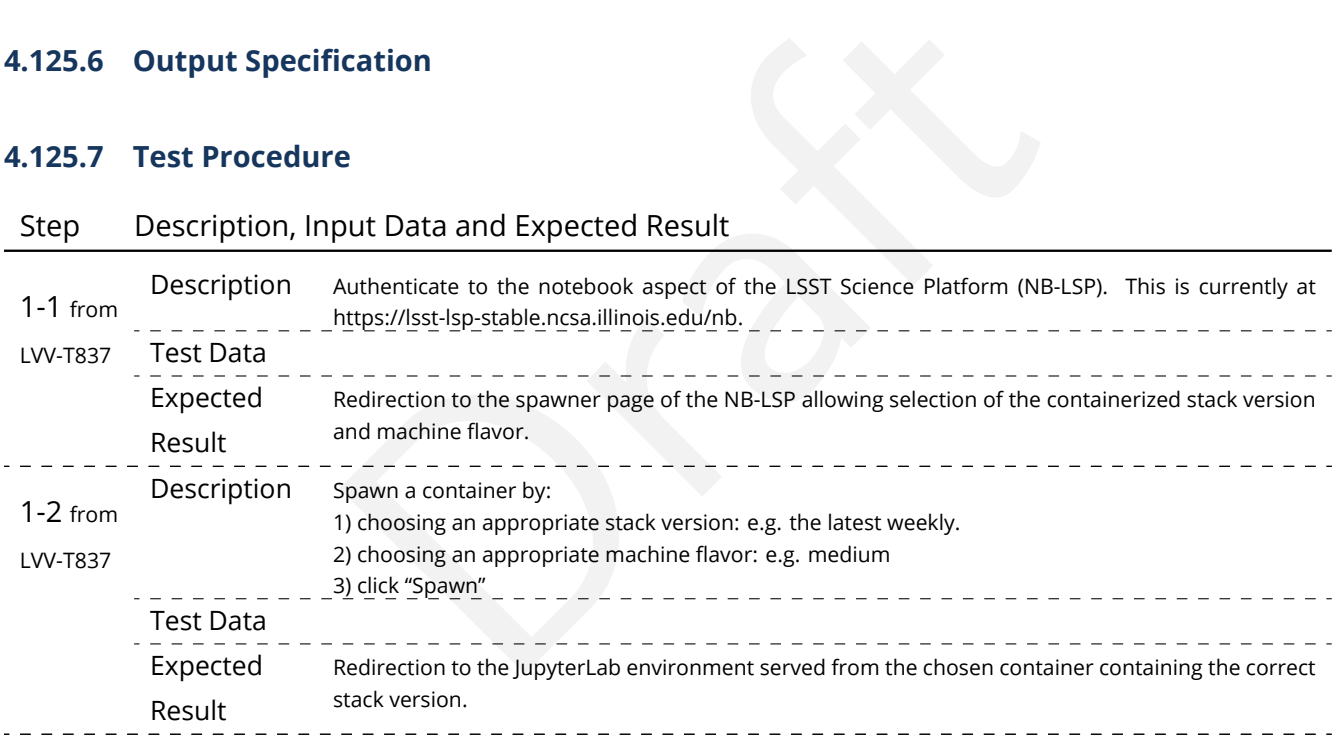

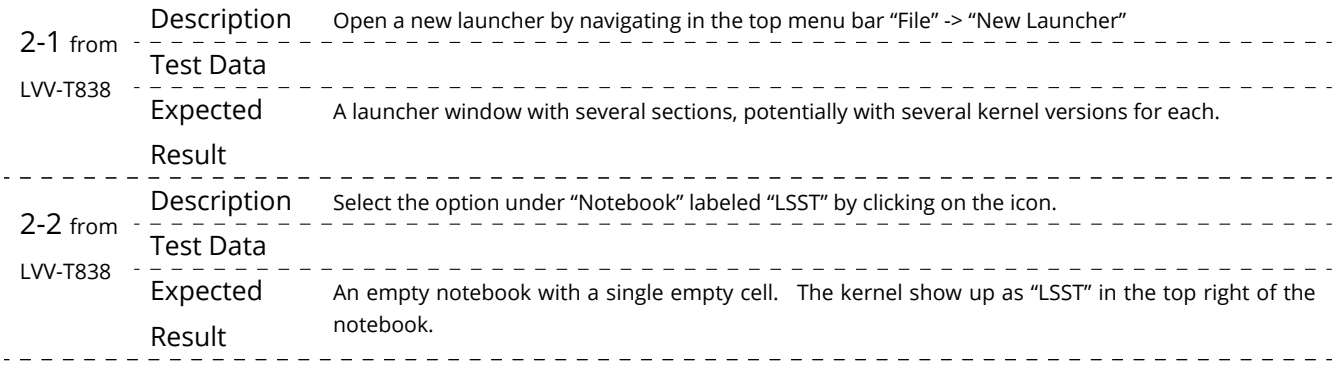

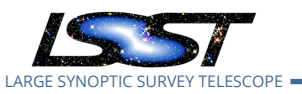

#### Step Description, Input Data and Expected Result

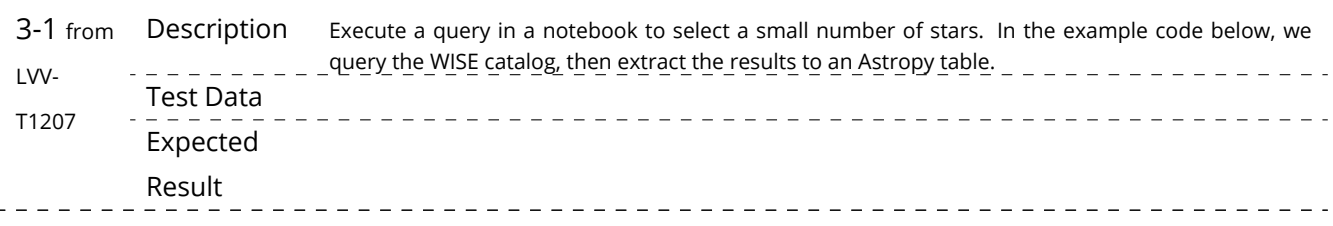

4 Description Using the example code below, save the files to your storage space on the LSP Notebook Aspect.

# Spect.<br>
No data.<br>
No data.<br>
No data.<br>
ho data.<br>
ho data.<br>
hab.write('test.csv', format='ascii.csv')<br>
hab.write('test.fits', format='fits')<br>
For the example given here, there should be the following files with t<br>
• test.csv Confirm that non-empty output files appear on disk. Test Data No data. Example Code tab.write('test.csv', format='ascii.csv') tab.write('test.vot', format='votable') tab.write('test.fits', format='fits') Expected Result For the example given here, there should be the following files with the file size as listed: • test.csv 5.7M • test.vot 16M • test.fits 4.5M

5 Description Check that these files contain the same number of rows: Test Data No data. Example Code from astropy.table import Table dat\_csv = Table.read('test.csv', format='ascii.csv') dat\_vot = Table.read('test.vot', format='votable') dat\_fits = Table.read('test.fits', format='fits') import numpy as np print(np.size(dat\_csv), np.size(dat\_vot), np.size(dat\_fits)) Expected Result Print statement produces output "97058 97058 97058". 6-1 from [LVV-](#page-380-0)[T1208](#page-380-0) Description Under the 'File' menu at the top of your Jupyter notebook session, select one of the following: • Save All, Exit, and Log Out • Exit and Log Out Without Saving

**DRAFT NOT YET APPROVED – The contents of this document are subject to configuration control by the LSST DM Change Control Board. – DRAFT NOT YET APPROVED**

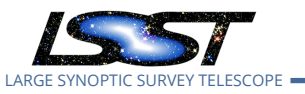

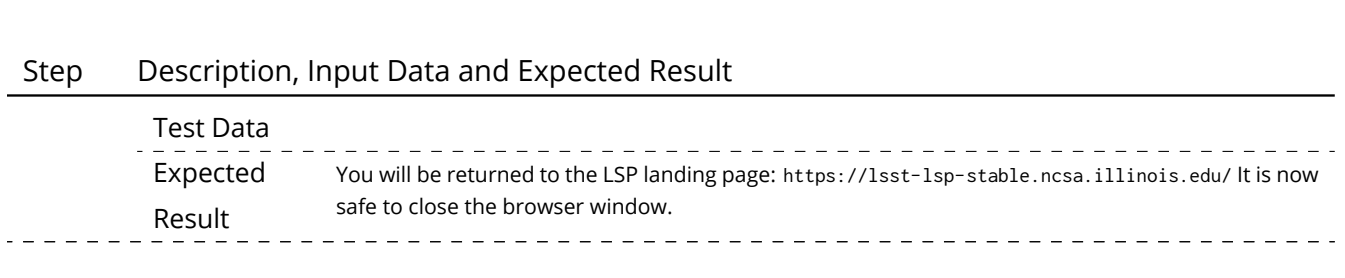

## **4.126 LVV-T152 - Verify implementation of Keep Historical Alert Archive**

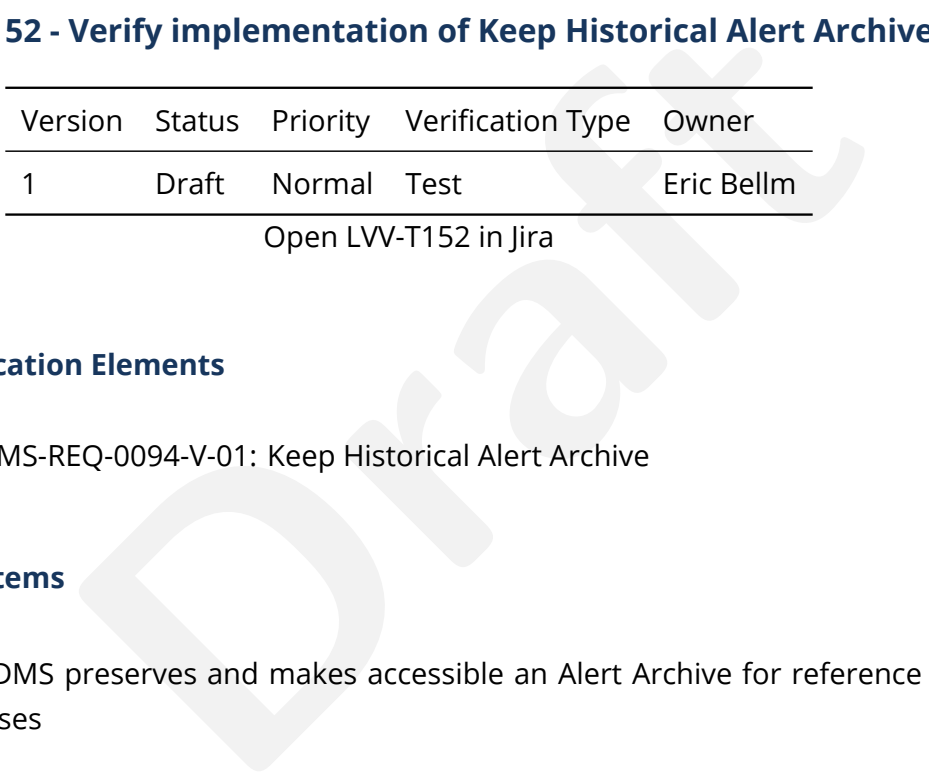

## **4.126.1 Verification Elements**

• [LVV-37](https://jira.lsstcorp.org/browse/LVV-37) - DMS-REQ-0094-V-01: Keep Historical Alert Archive

#### **4.126.2 Test Items**

Verify that the DMS preserves and makes accessible an Alert Archive for reference and for false alert analyses

### **4.126.3 Predecessors**

#### **4.126.4 Environment Needs**

**4.126.4.1 Software**

#### **4.126.4.2 Hardware**

## **4.126.5 Input Specification**

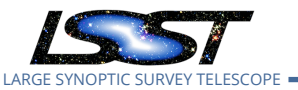

## **4.126.6 Output Specification**

#### **4.126.7 Test Procedure**

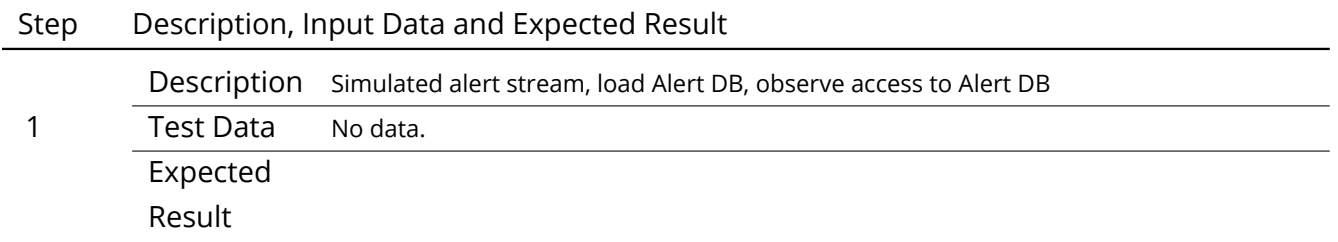

# **4.127 LVV-T153 - Verify implementation of Provide Engineering and Facility Database Archive**

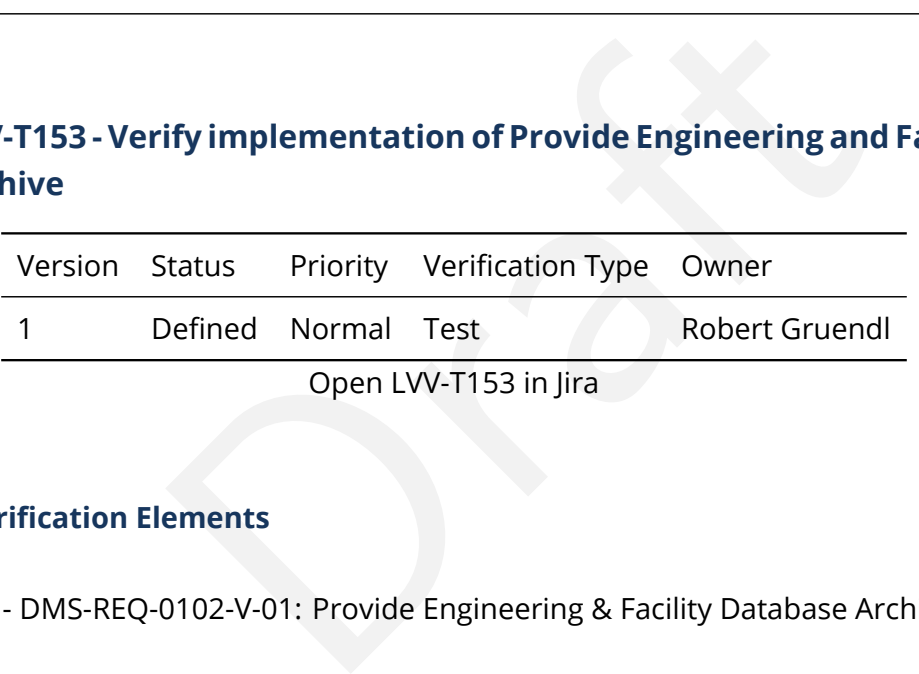

## **4.127.1 Verification Elements**

• [LVV-44](https://jira.lsstcorp.org/browse/LVV-44) - DMS-REQ-0102-V-01: Provide Engineering & Facility Database Archive

## **4.127.2 Test Items**

Demonstrate Engineering and Facilities Data (images, associated metadata, and observatory environment and control data) are archived and available for public access within **L1PublicT (24 hours)** .

#### **4.127.3 Predecessors**

**4.127.4 Environment Needs**

#### **4.127.4.1 Software**

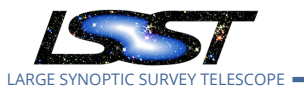

#### **4.127.4.2 Hardware**

## **4.127.5 Input Specification**

## **4.127.6 Output Specification**

#### **4.127.7 Test Procedure**

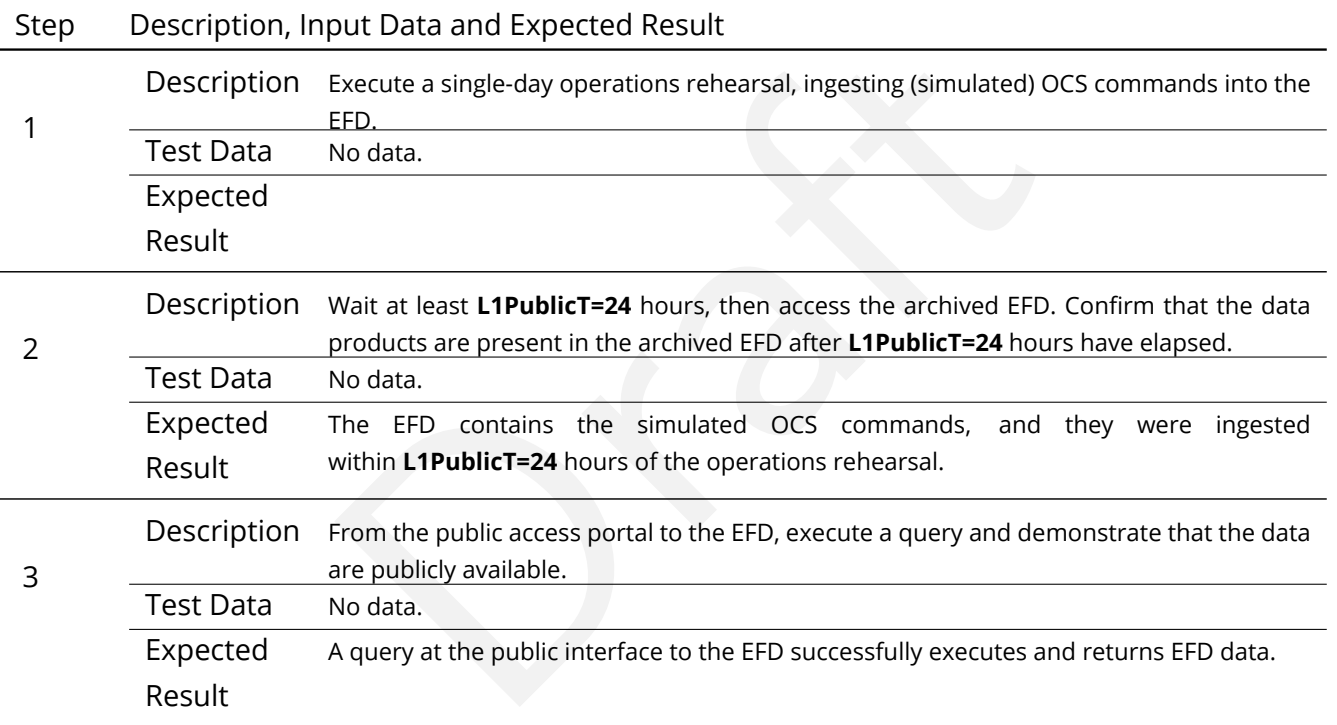

# **4.128 LVV-T154 - Verify implementation of Raw Data Archiving Reliability**

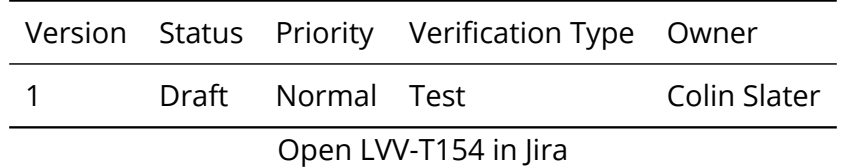

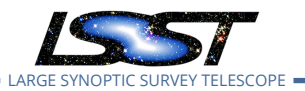

## **4.128.1 Verification Elements**

• [LVV-140](https://jira.lsstcorp.org/browse/LVV-140) - DMS-REQ-0309-V-01: Raw Data Archiving Reliability

## **4.128.2 Test Items**

Verify that raw images are reliably archived.

- **4.128.3 Predecessors**
- **4.128.4 Environment Needs**
- **4.128.4.1 Software**
- **4.128.4.2 Hardware**
- **4.128.5 Input Specification**
- Needs<br>ation<br>ication<br>e **4.128.6 Output Specification**

#### **4.128.7 Test Procedure**

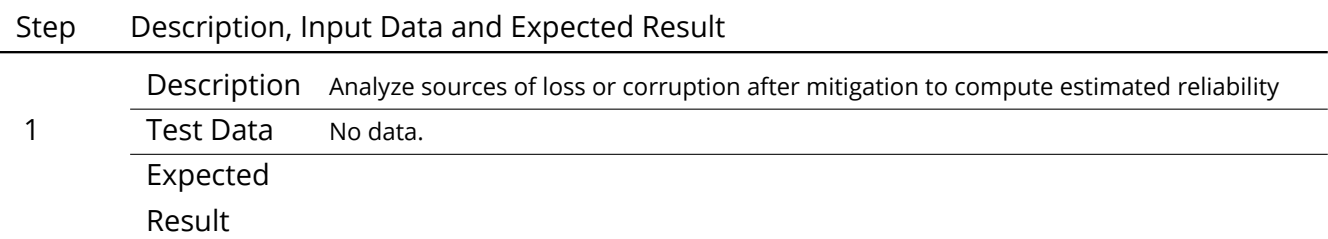

## **4.129 LVV-T155 - Verify implementation of Un-Archived Data Product Cache**

Version Status Priority Verification Type Owner

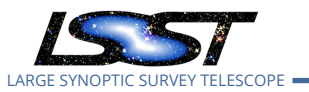

1 Draft Normal Test **Robert Gruendl** 

Open [LVV-T155](https://jira.lsstcorp.org/secure/Tests.jspa#/testCase/LVV-T155) in Jira

## **4.129.1 Verification Elements**

• [LVV-141](https://jira.lsstcorp.org/browse/LVV-141) - DMS-REQ-0310-V-01: Un-Archived Data Product Cache

## **4.129.2 Test Items**

MS provides low-latency storage for at least I1CacheLifetir<br>ng pre-covery images on hand.<br>Needs Demonstrate that the DMS provides low-latency storage for at least I1CacheLifetime (30 days) to keep prompt processing pre-covery images on hand.

## **4.129.3 Predecessors**

- **4.129.4 Environment Needs**
- **4.129.4.1 Software**
- **4.129.4.2 Hardware**
- **4.129.5 Input Specification**
- **4.129.6 Output Specification**

## **4.129.7 Test Procedure**

Step Description, Input Data and Expected Result

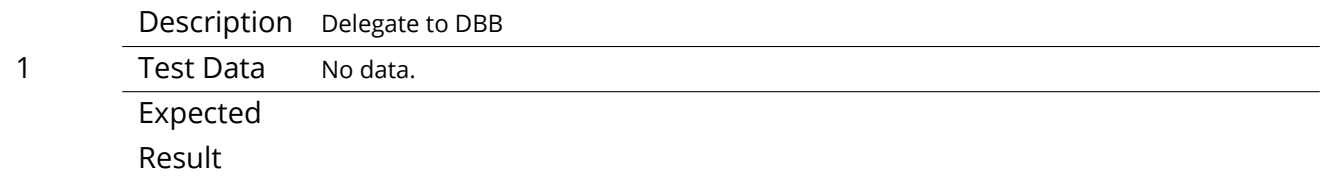

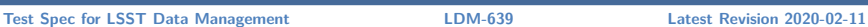

## **4.130 LVV-T156 - Verify implementation of Regenerate Un-archived Data Products**

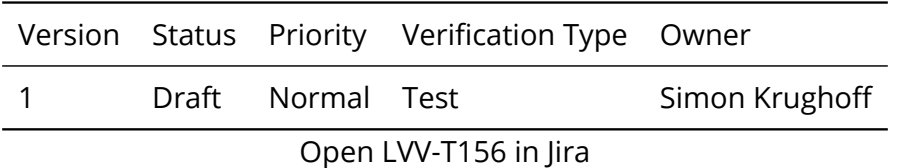

## **4.130.1 Verification Elements**

• [LVV-142](https://jira.lsstcorp.org/browse/LVV-142) - DMS-REQ-0311-V-01: Regenerate Un-archived Data Products

#### **4.130.2 Test Items**

LARGE SYNOPTIC SURVEY TELESCOPE

ements<br>
-0311-V-01: Regenerate Un-archived Data Products<br>
ta products produced by a data release will be archived p<br>
have been promised as accessible to the community.<br>
coduced from an archived data release after the fact. Not all of the ancillary data products produced by a data release will be archived permanently. These ancillary products have been promised as accessible to the community. Show that these products can be produced from an archived data release after the fact.

#### **4.130.3 Predecessors**

- **4.130.4 Environment Needs**
- **4.130.4.1 Software**
- **4.130.4.2 Hardware**
- **4.130.5 Input Specification**
- **4.130.6 Output Specification**

### **4.130.7 Test Procedure**

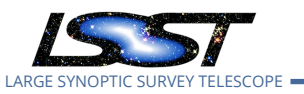

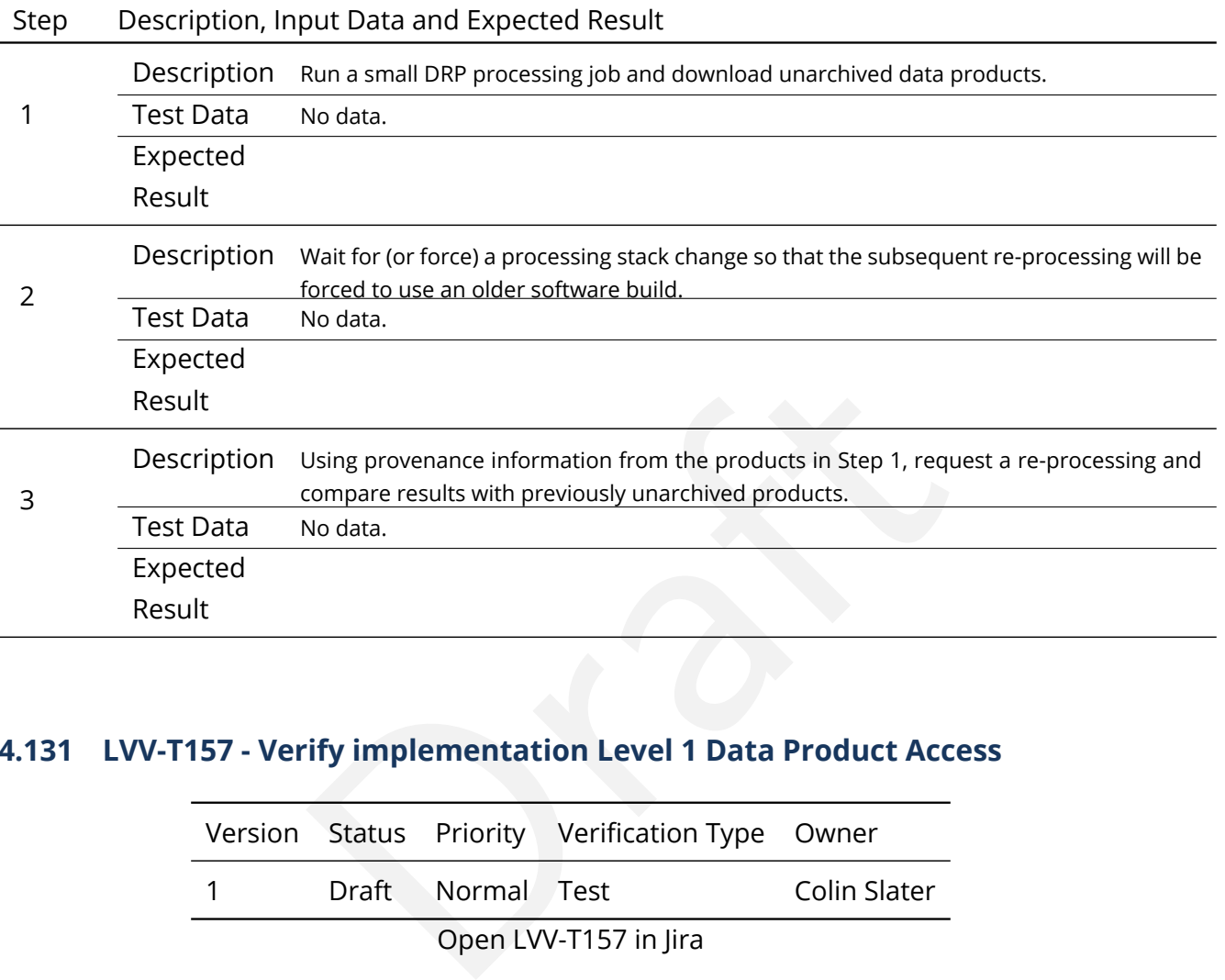

# **4.131 LVV-T157 - Verify implementation Level 1 Data Product Access**

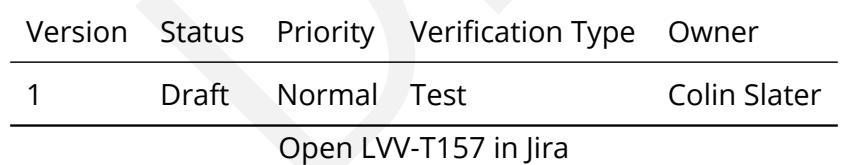

## **4.131.1 Verification Elements**

• [LVV-143](https://jira.lsstcorp.org/browse/LVV-143) - DMS-REQ-0312-V-01: Level 1 Data Product Access

#### **4.131.2 Test Items**

Verify that Level 1 Data Products are accessible by science users.

#### **4.131.3 Predecessors**

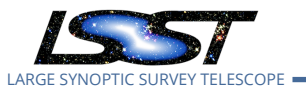

#### **4.131.4 Environment Needs**

- **4.131.4.1 Software**
- **4.131.4.2 Hardware**
- **4.131.5 Input Specification**
- **4.131.6 Output Specification**

#### **4.131.7 Test Procedure**

Step Description, Input Data and Expected Result

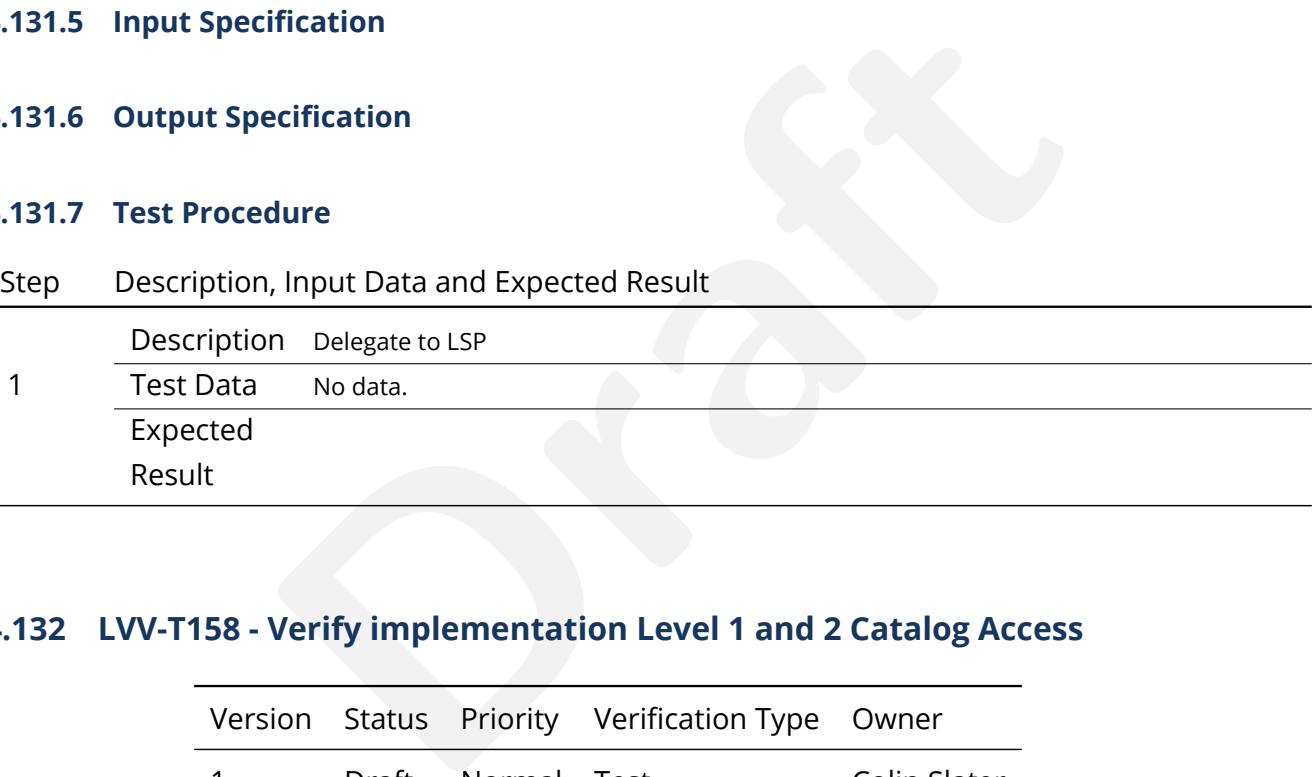

## **4.132 LVV-T158 - Verify implementation Level 1 and 2 Catalog Access**

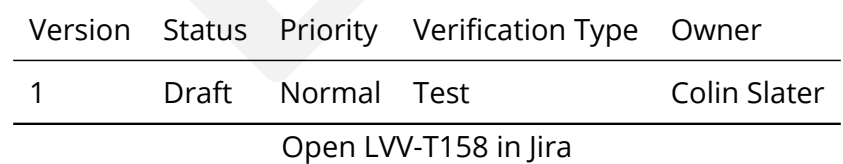

### **4.132.1 Verification Elements**

• [LVV-144](https://jira.lsstcorp.org/browse/LVV-144) - DMS-REQ-0313-V-01: Level 1 & 2 Catalog Access

## **4.132.2 Test Items**

Verify that Data Release Products are accessible by science users.

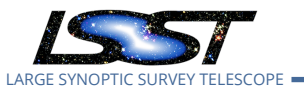

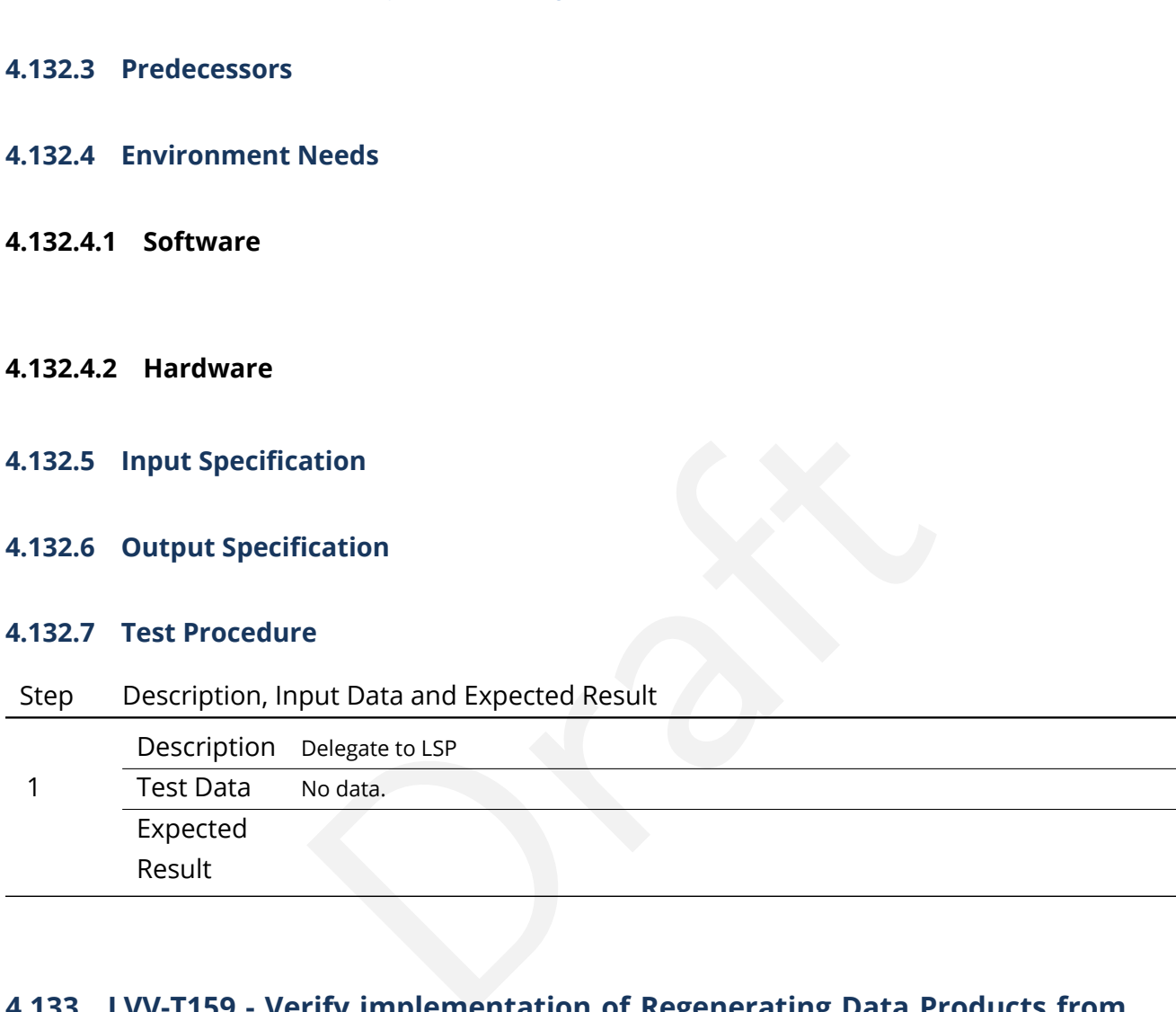

# **4.133 LVV-T159 - Verify implementation of Regenerating Data Products from Previous Data Releases**

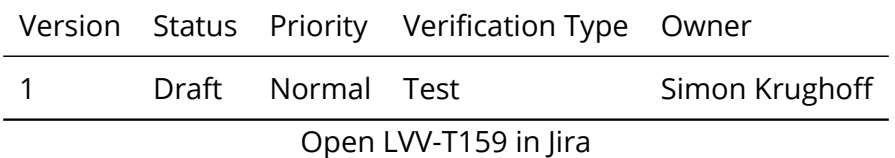

## **4.133.1 Verification Elements**

• [LVV-167](https://jira.lsstcorp.org/browse/LVV-167) - DMS-REQ-0336-V-01: Regenerating Data Products from Previous Data Releases

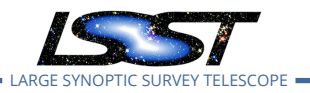

### **4.133.2 Test Items**

Show that un-archived data products from previous data releases can be generated using through the LSST Science Platform.

- **4.133.3 Predecessors**
- **4.133.4 Environment Needs**
- **4.133.4.1 Software**
- **4.133.4.2 Hardware**
- **4.133.5 Input Specification**
- **4.133.6 Output Specification**

#### **4.133.7 Test Procedure**

Step Description, Input Data and Expected Result

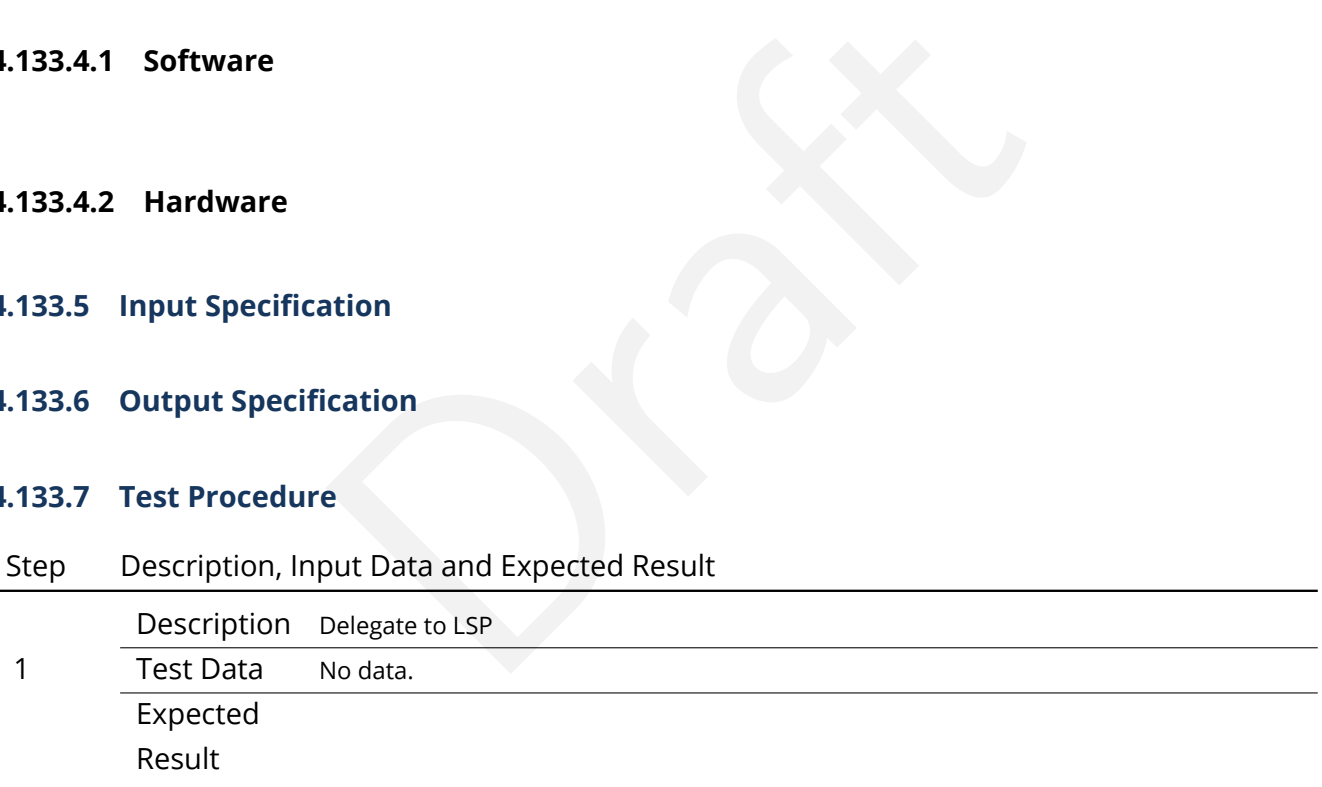

## **4.134 LVV-T160 - Verify implementation of Providing a Precovery Service**

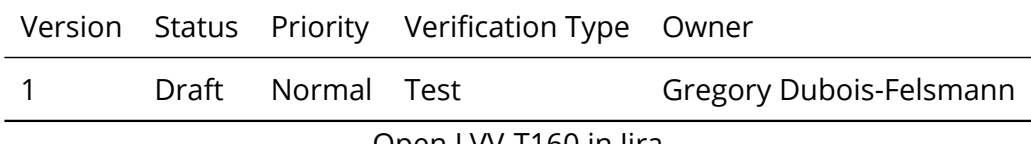

Open [LVV-T160](https://jira.lsstcorp.org/secure/Tests.jspa#/testCase/LVV-T160) in Jira

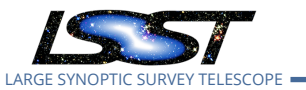

### **4.134.1 Verification Elements**

• [LVV-172](https://jira.lsstcorp.org/browse/LVV-172) - DMS-REQ-0341-V-01: Max elapsed time for precovery results

#### **4.134.2 Test Items**

ts.<br>PS and Forced Photometry)<br>Veeds<br>ation Verify that a technical capability to perform user-directed precovery analyses on difference images exists and that it is exposed through the LSST Science Platform. Verified by testing against precursor datasets.

(Involves: LSP Portal, MOPS and Forced Photometry)

#### **4.134.3 Predecessors**

- **4.134.4 Environment Needs**
- **4.134.4.1 Software**
- **4.134.4.2 Hardware**

#### **4.134.5 Input Specification**

- 1. DECam HiTS data could be an appropriate set for this activity.
- 2. Precovery pipelines for follow-on to alert processing must exist and be made available as a containerized version within the Science Platform.
- 3. Determine limitations over which general precovery is supported. I would suggest that precovery services be limited to current (or last two) DRP campaigns with the possible addition of including non-DRP products to encompass observations over the preceding year (does this then require means to re-generate PVIs from Alert Production in addition to DRP?)
- 4. Could re-use elements of [LVV-T80](https://jira.lsstcorp.org/secure/Tests.jspa#/testCase/LVV-T80) where quasars are used to test faint object detection.

#### **4.134.6 Output Specification**

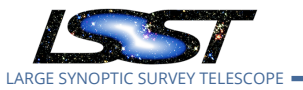

### **4.134.7 Test Procedure**

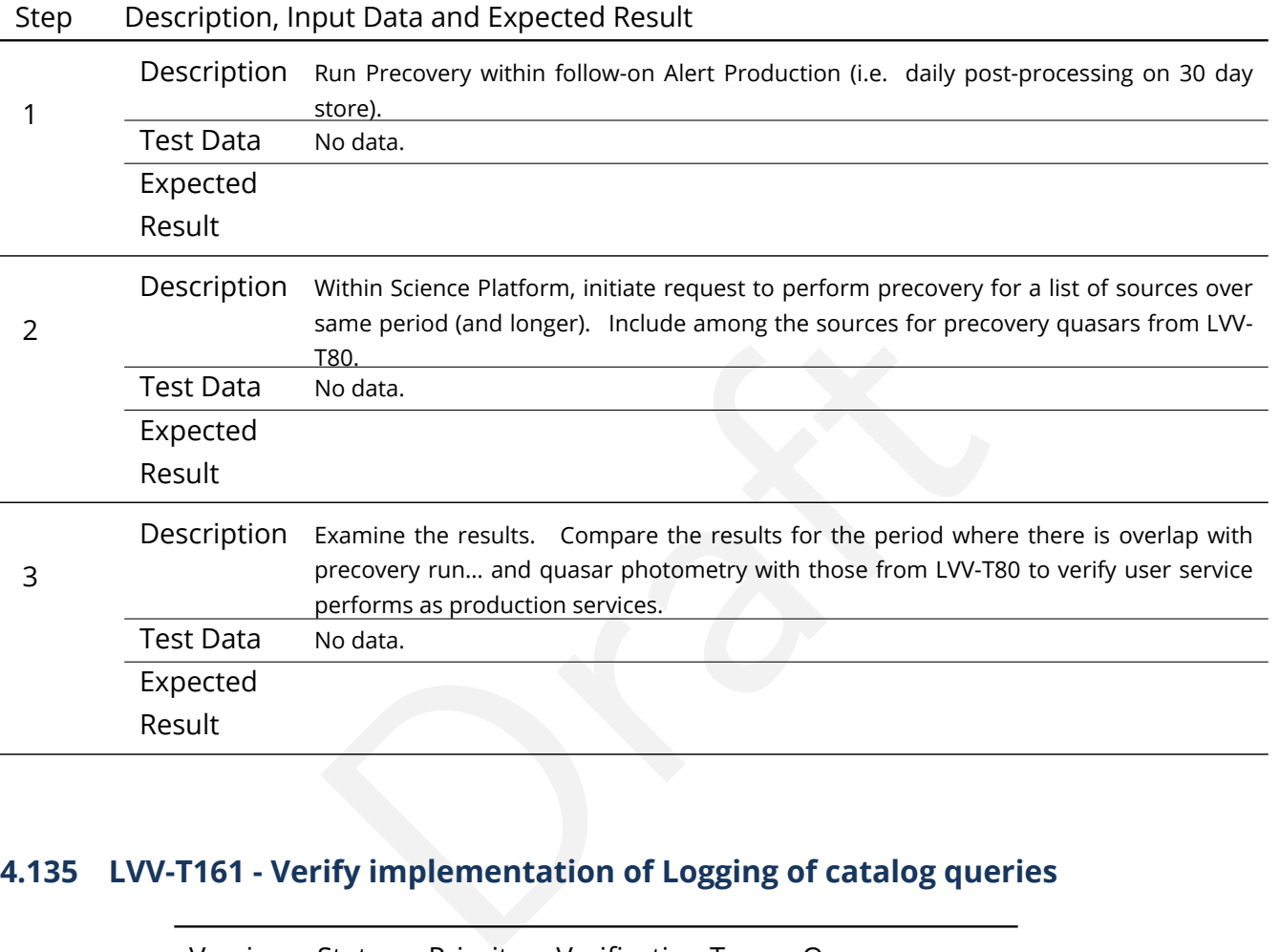

## **4.135 LVV-T161 - Verify implementation of Logging of catalog queries**

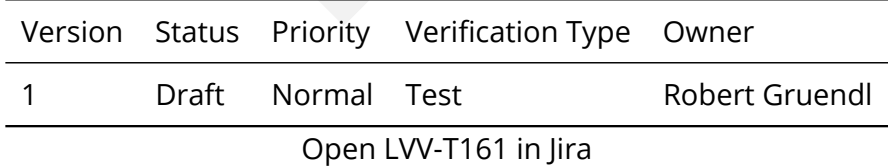

#### **4.135.1 Verification Elements**

• [LVV-176](https://jira.lsstcorp.org/browse/LVV-176) - DMS-REQ-0345-V-01: Logging of catalog queries

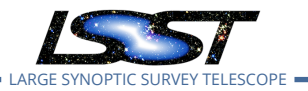

## **4.135.2 Test Items**

Demonstrate logging of queries of LSST databases. Logged queries are globally available to DB administrators but otherwise private excepting the user that made the query.

- **4.135.3 Predecessors**
- **4.135.4 Environment Needs**
- **4.135.4.1 Software**
- **4.135.4.2 Hardware**
- **4.135.5 Input Specification**
- **4.135.6 Output Specification**

#### **4.135.7 Test Procedure**

Step Description, Input Data and Expected Result

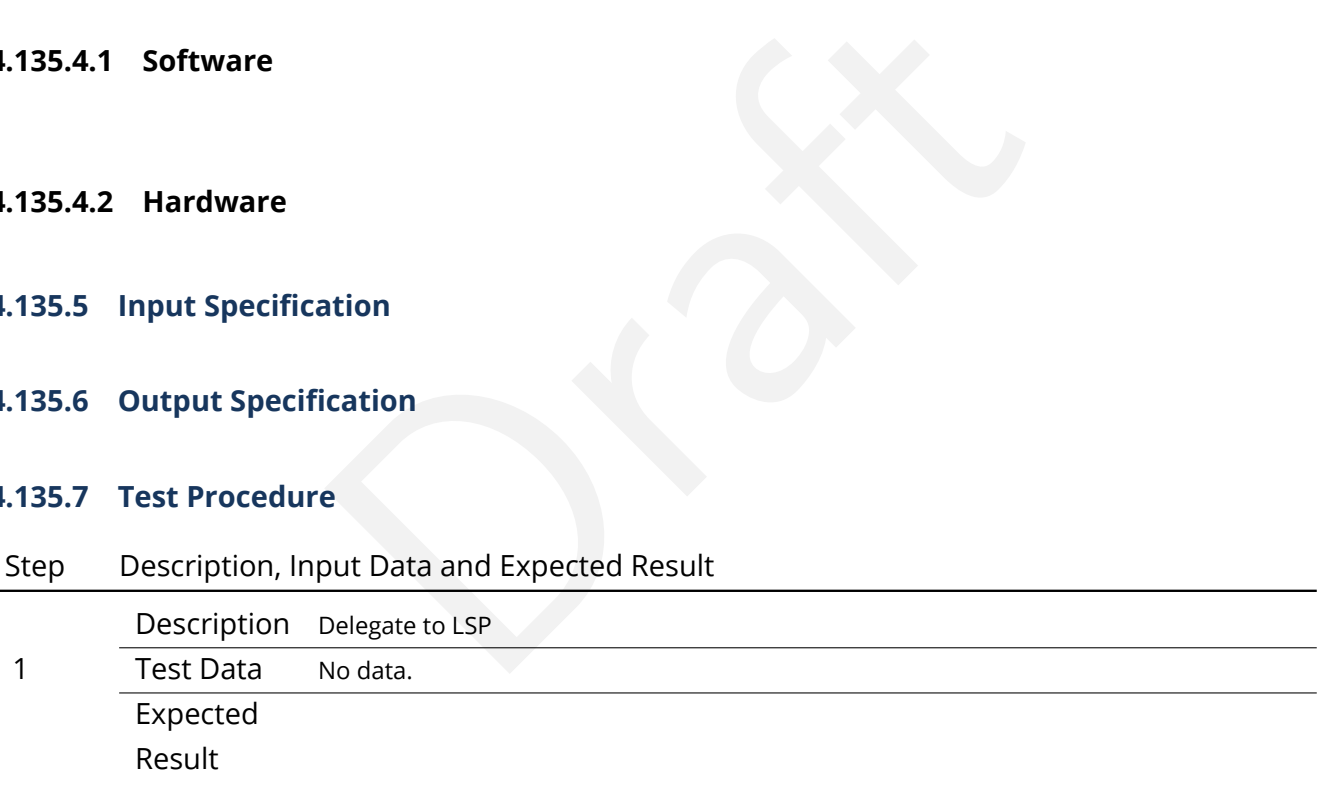

## **4.136 LVV-T162 - Verify implementation of Access to Previous Data Releases**

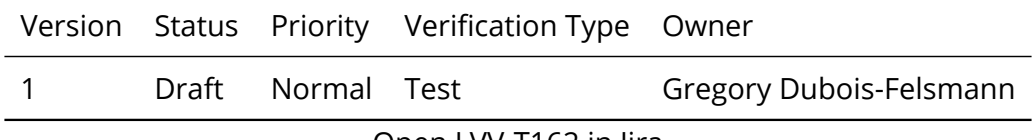

Open [LVV-T162](https://jira.lsstcorp.org/secure/Tests.jspa#/testCase/LVV-T162) in Jira

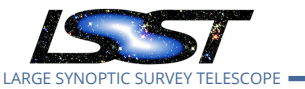

### **4.136.1 Verification Elements**

• [LVV-189](https://jira.lsstcorp.org/browse/LVV-189) - DMS-REQ-0363-V-01: Access to Previous Data Releases

#### **4.136.2 Test Items**

the data access system components, from middleware the signed to support data from multiple releases, as well<br>test environment containing multiple releases.<br>P. Managed Database, LSP Portal, LSP JupyterLab, LSP We<br>e)<br>Needs Verify this high-level requirement, which states that the other data access requirements, for images and catalogs, all must be satisfied for multiple data releases. Verified by inspection, i.e., by determining that the data access system components, from middleware through APIs to user interfaces, are designed to support data from multiple releases, as well as by direct testing using a synthetic test environment containing multiple releases.

(Involves: Data Backbone, Managed Database, LSP Portal, LSP JupyterLab, LSP Web APIs, Parallel Distributed Database)

#### **4.136.3 Predecessors**

- **4.136.4 Environment Needs**
- **4.136.4.1 Software**

### **4.136.4.2 Hardware**

#### **4.136.5 Input Specification**

Requires two or more (fake) releases within DAC (or PDAC) with common area/observations (preferably with some differing results but could use metadata identifying provenance).

#### **4.136.6 Output Specification**

**4.136.7 Test Procedure**

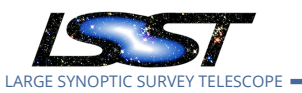

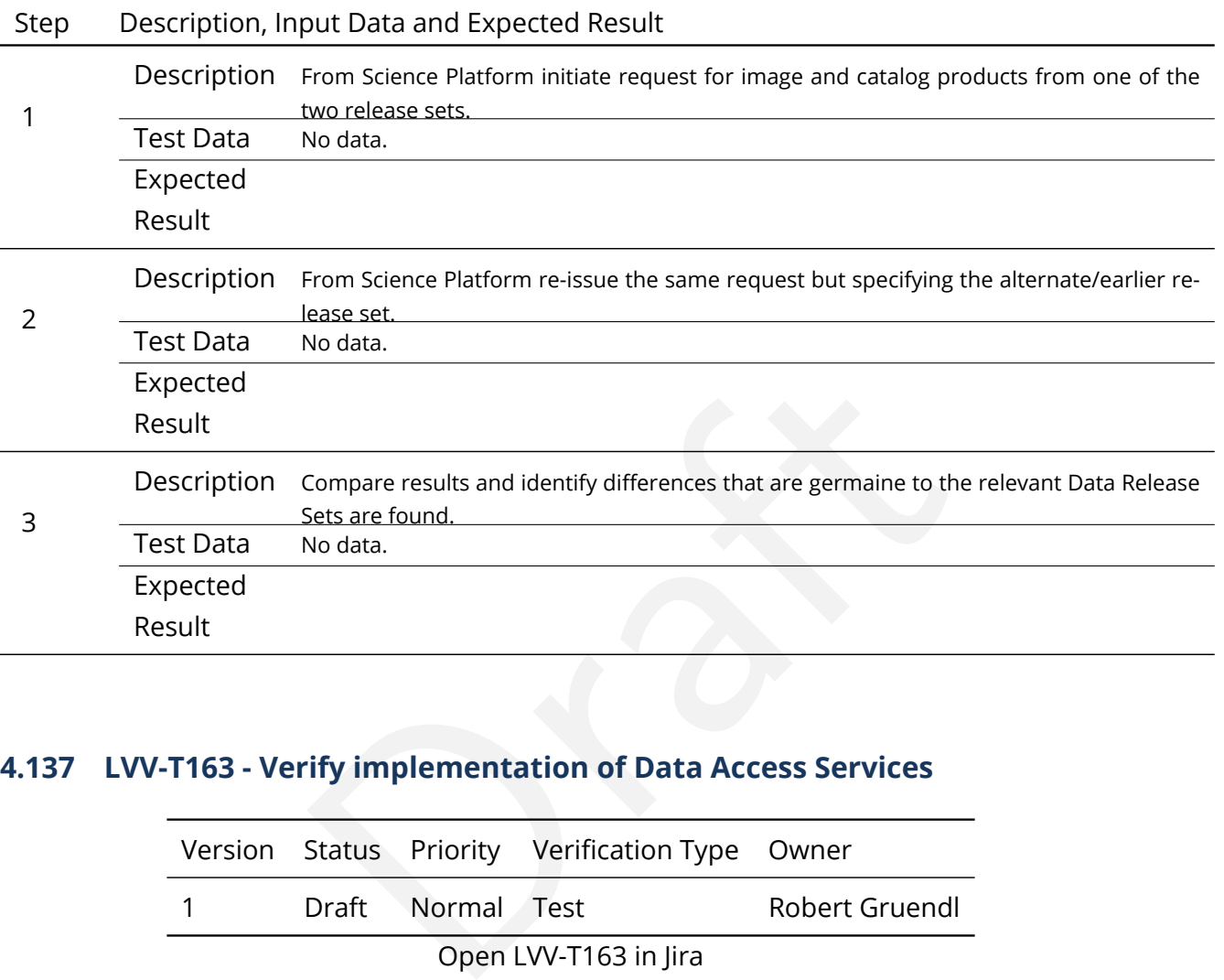

## **4.137 LVV-T163 - Verify implementation of Data Access Services**

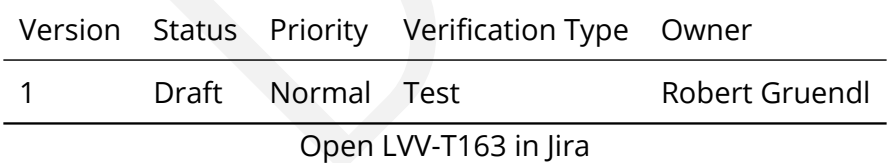

### **4.137.1 Verification Elements**

• [LVV-190](https://jira.lsstcorp.org/browse/LVV-190) - DMS-REQ-0364-V-01: Total number of data releases

## **4.137.2 Test Items**

Demonstrate that Data Access Services are capable of scaling to serve data from nDRTot (11) data releases over a surveyYears (10) year survey.

#### **4.137.3 Predecessors**

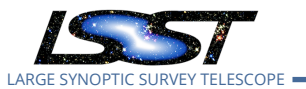

#### **4.137.4 Environment Needs**

- **4.137.4.1 Software**
- **4.137.4.2 Hardware**
- **4.137.5 Input Specification**
- **4.137.6 Output Specification**

#### **4.137.7 Test Procedure**

Step Description, Input Data and Expected Result

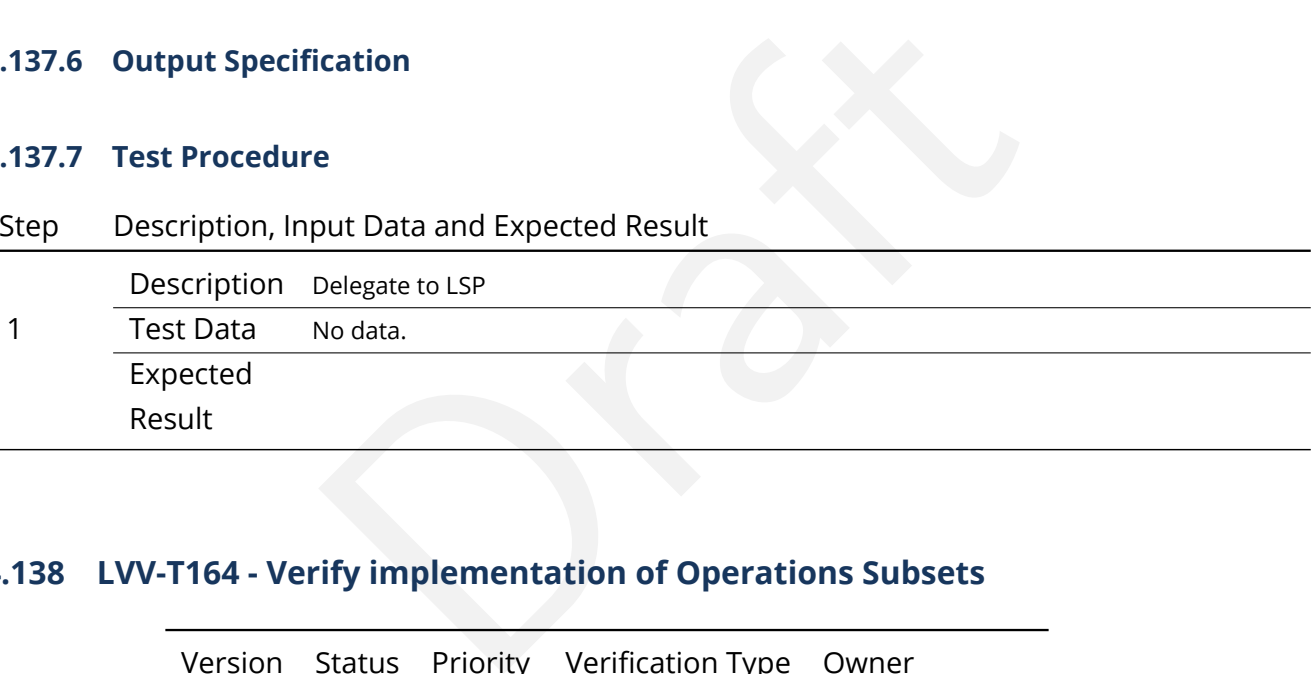

## **4.138 LVV-T164 - Verify implementation of Operations Subsets**

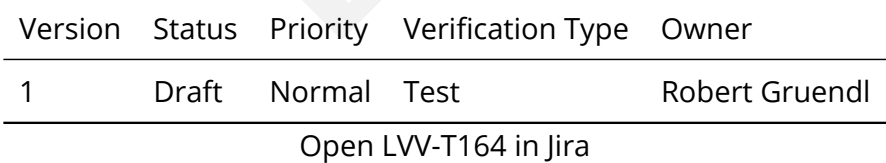

## **4.138.1 Verification Elements**

• [LVV-191](https://jira.lsstcorp.org/browse/LVV-191) - DMS-REQ-0365-V-01: Operations Subsets

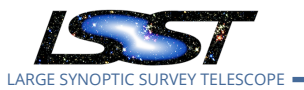

#### **4.138.2 Test Items**

Demonstrate that Data Access Services are designed such that subsets of a Data Release may be retained and served (made available) after a Data Release has been superseded. (Data Backbone, Managed Database, LSP Portal, LSP JupyterLab, LSP Web APIs, Parallel Distributed Database)

- **4.138.3 Predecessors**
- **4.138.4 Environment Needs**
- **4.138.4.1 Software**
- **4.138.4.2 Hardware**
- **4.138.5 Input Specification**
- **4.138.6 Output Specification**
- **4.138.7 Test Procedure**

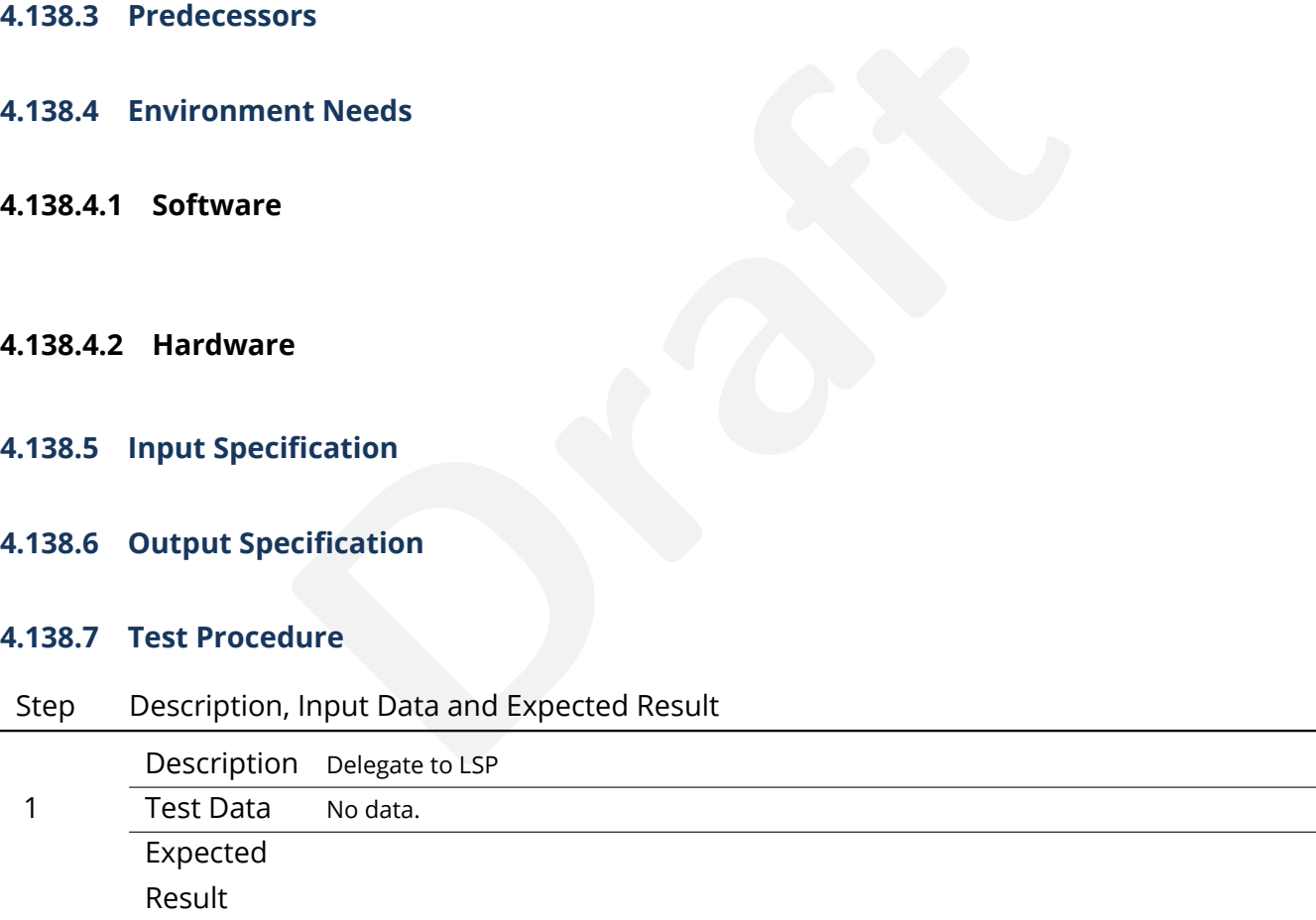

## **4.139 LVV-T165 - Verify implementation of Subsets Support**

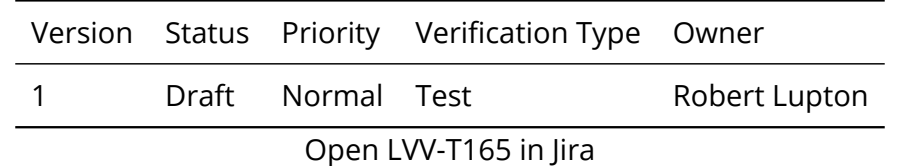

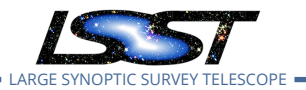

#### **4.139.1 Verification Elements**

• [LVV-192](https://jira.lsstcorp.org/browse/LVV-192) - DMS-REQ-0366-V-01: Subsets Support

#### **4.139.2 Test Items**

Verify that the DMS can provide designated subsets of previous Data Releases.

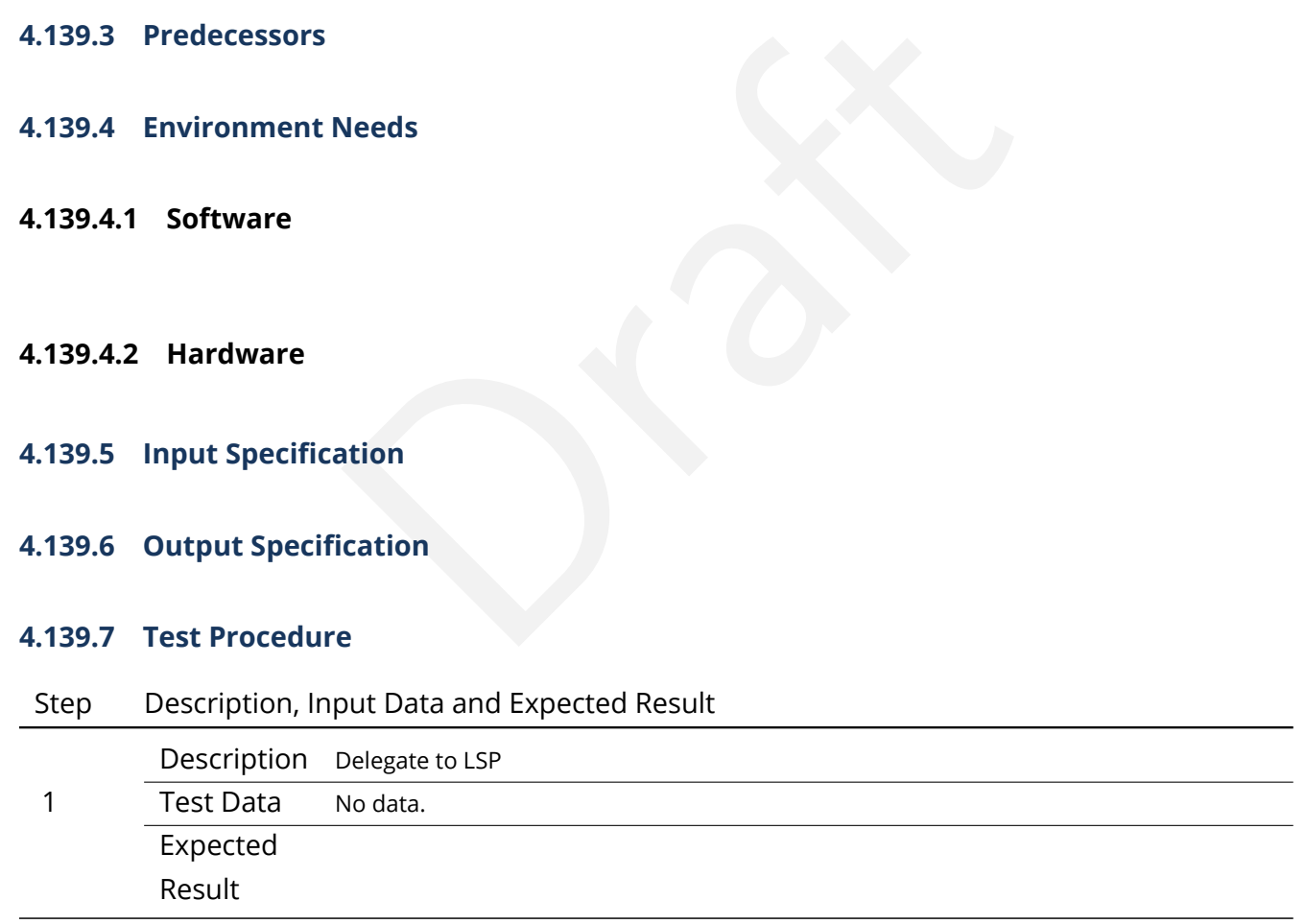

## **4.140 LVV-T166 - Verify implementation of Access Services Performance**

Version Status Priority Verification Type Owner

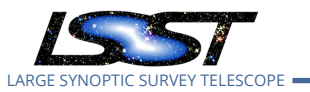

1 Draft Normal Test **Robert Gruendl** 

Open [LVV-T166](https://jira.lsstcorp.org/secure/Tests.jspa#/testCase/LVV-T166) in Jira

## **4.140.1 Verification Elements**

• [LVV-193](https://jira.lsstcorp.org/browse/LVV-193) - DMS-REQ-0367-V-01: Access Services Performance

## **4.140.2 Test Items**

of Data Access Services that give real and long-time view<br>Needs Demonstrate monitoring of Data Access Services that give real and long-time views of system performance and usage.

- **4.140.3 Predecessors**
- **4.140.4 Environment Needs**
- **4.140.4.1 Software**
- **4.140.4.2 Hardware**
- **4.140.5 Input Specification**
- **4.140.6 Output Specification**

#### **4.140.7 Test Procedure**

Step Description, Input Data and Expected Result

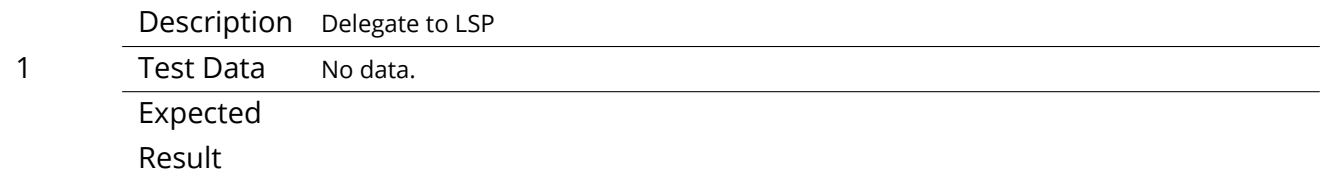

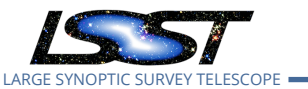

## **4.141 LVV-T167 - Verify Capability to serve older Data Releases at Full Performance**

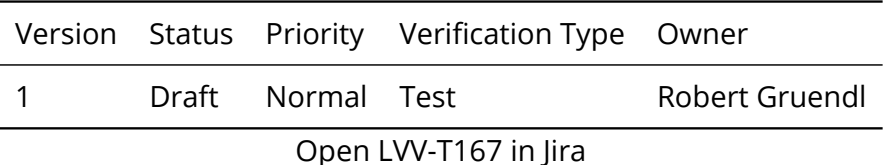

## **4.141.1 Verification Elements**

• [LVV-194](https://jira.lsstcorp.org/browse/LVV-194) - DMS-REQ-0368-V-01: Implementation Provisions

## **4.141.2 Test Items**

ements<br>
-0368-V-01: Implementation Provisions<br>
on of the data access services do not preclude serving al<br>
performance requirements as current Data Releases. N<br>
ition whether sufficient compute and storage resources<br>
eet th Verify that implementation of the data access services do not preclude serving all older Data Releases with the same performance requirements as current Data Releases. Note that it is an operational consideration whether sufficient compute and storage resources would actually be provisioned to meet those requirements.

#### **4.141.3 Predecessors**

- **4.141.4 Environment Needs**
- **4.141.4.1 Software**
- **4.141.4.2 Hardware**
- **4.141.5 Input Specification**
- **4.141.6 Output Specification**

#### **4.141.7 Test Procedure**

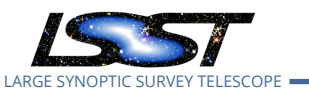

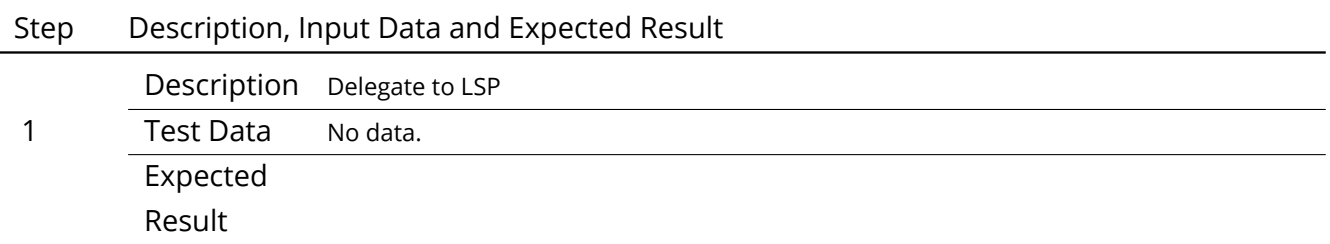

# **4.142 LVV-T168 - Verify design of Data Access Services allows Evolution of the LSST Data Model**

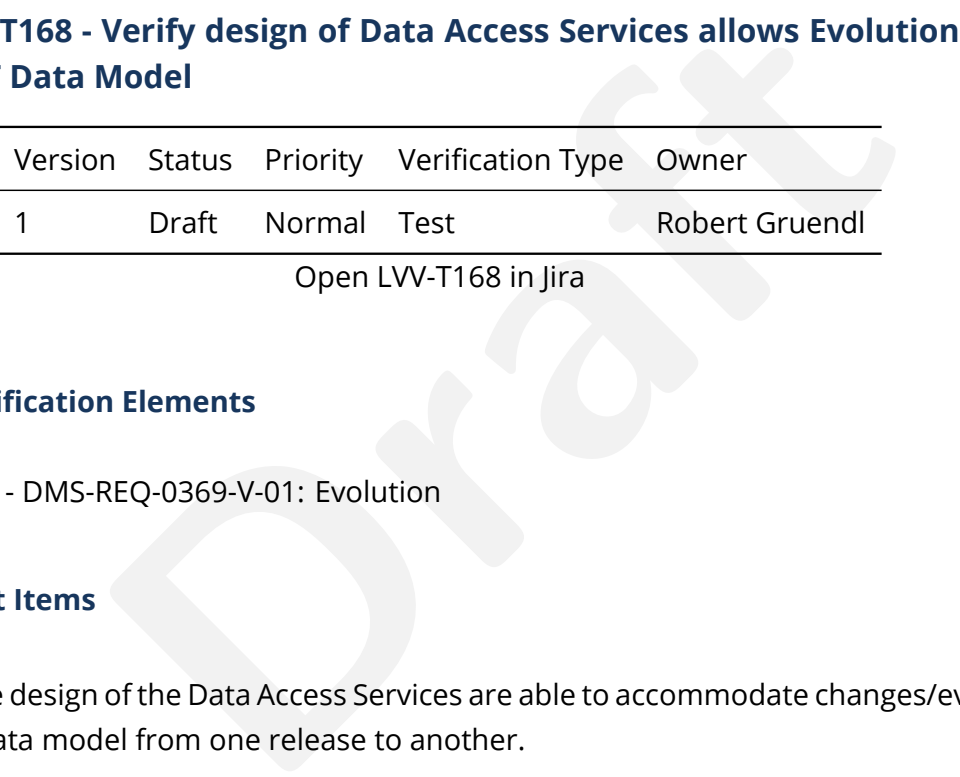

## **4.142.1 Verification Elements**

• [LVV-195](https://jira.lsstcorp.org/browse/LVV-195) - DMS-REQ-0369-V-01: Evolution

## **4.142.2 Test Items**

Verify that the design of the Data Access Services are able to accommodate changes/evolution of the LSST data model from one release to another.

#### **4.142.3 Predecessors**

- **4.142.4 Environment Needs**
- **4.142.4.1 Software**

#### **4.142.4.2 Hardware**

#### **4.142.5 Input Specification**

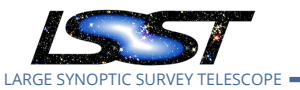

## **4.142.6 Output Specification**

#### **4.142.7 Test Procedure**

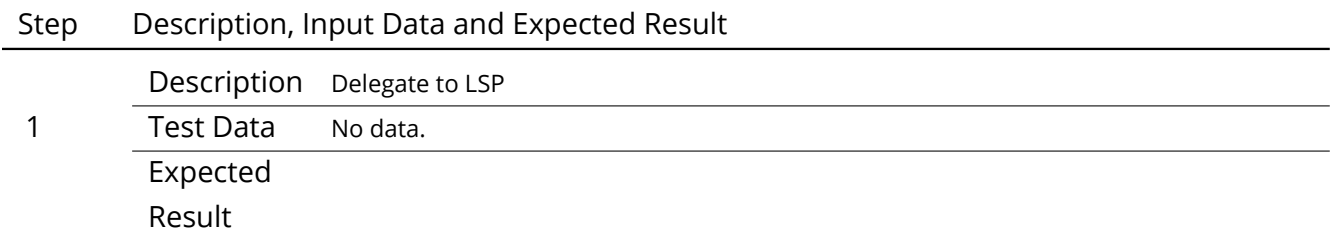

## **4.143 LVV-T169 - Verify implementation of Older Release Behavior**

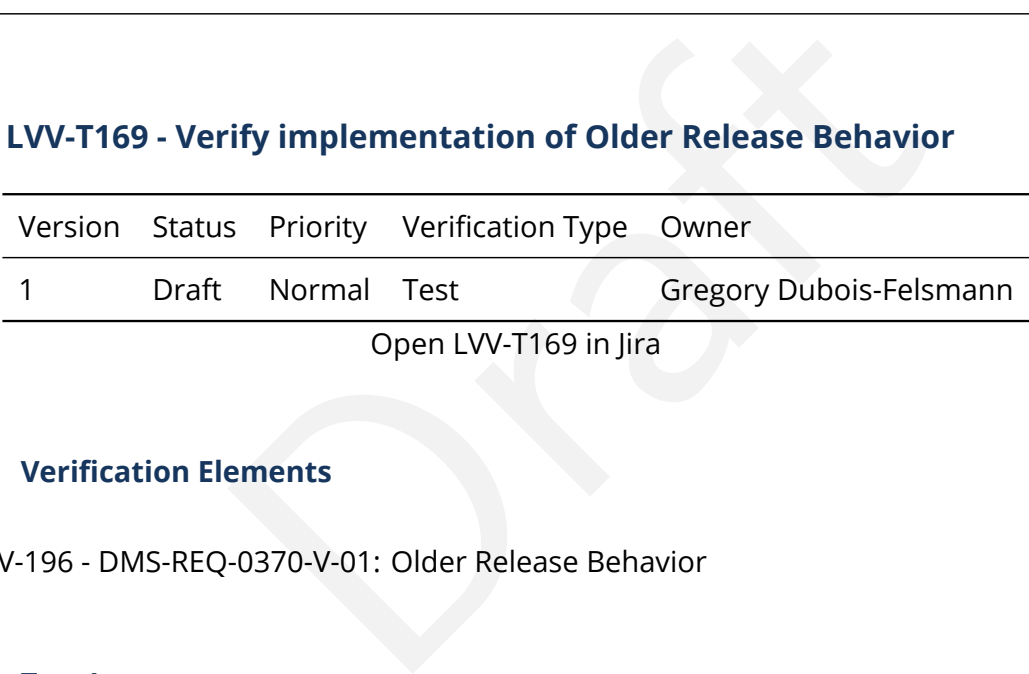

#### **4.143.1 Verification Elements**

• [LVV-196](https://jira.lsstcorp.org/browse/LVV-196) - DMS-REQ-0370-V-01: Older Release Behavior

#### **4.143.2 Test Items**

Verify that the components of the data access system are technically capable of handling data releases beyond the two for which full services are required. DMS-REQ-0364 requires that up to 11 be supported. Verified by inspection, i.e., by determination that the system design and implementation contain the necessary features to support this number of releases, and by direct test in a synthetic test environment with multiple releases.

(Involves: Data Backbone, Managed Database, LSP Portal, LSP JupyterLab, LSP Web APIs, Parallel Distributed Database)

#### **4.143.3 Predecessors**

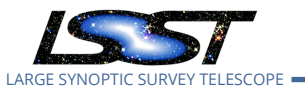

#### **4.143.4 Environment Needs**

- **4.143.4.1 Software**
- **4.143.4.2 Hardware**
- **4.143.5 Input Specification**
- **4.143.6 Output Specification**

#### **4.143.7 Test Procedure**

Step Description, Input Data and Expected Result

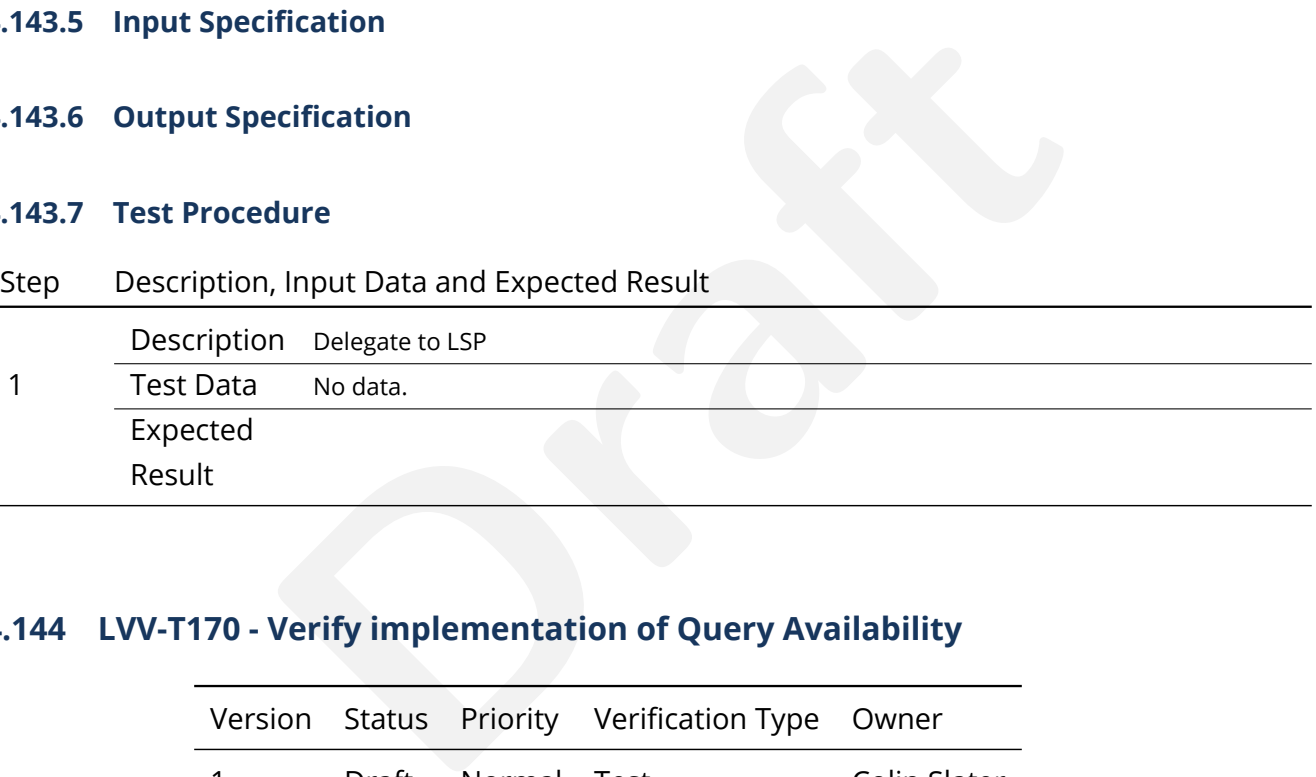

## **4.144 LVV-T170 - Verify implementation of Query Availability**

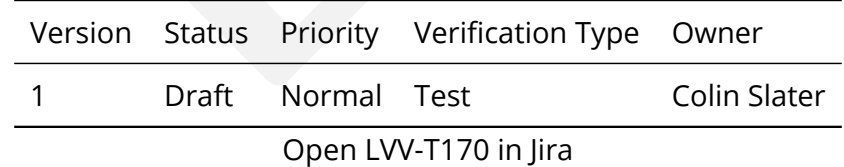

#### **4.144.1 Verification Elements**

• [LVV-197](https://jira.lsstcorp.org/browse/LVV-197) - DMS-REQ-0371-V-01: Query Availability

## **4.144.2 Test Items**

Verify that queries continue to be successfully executable over time.

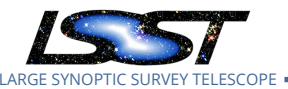

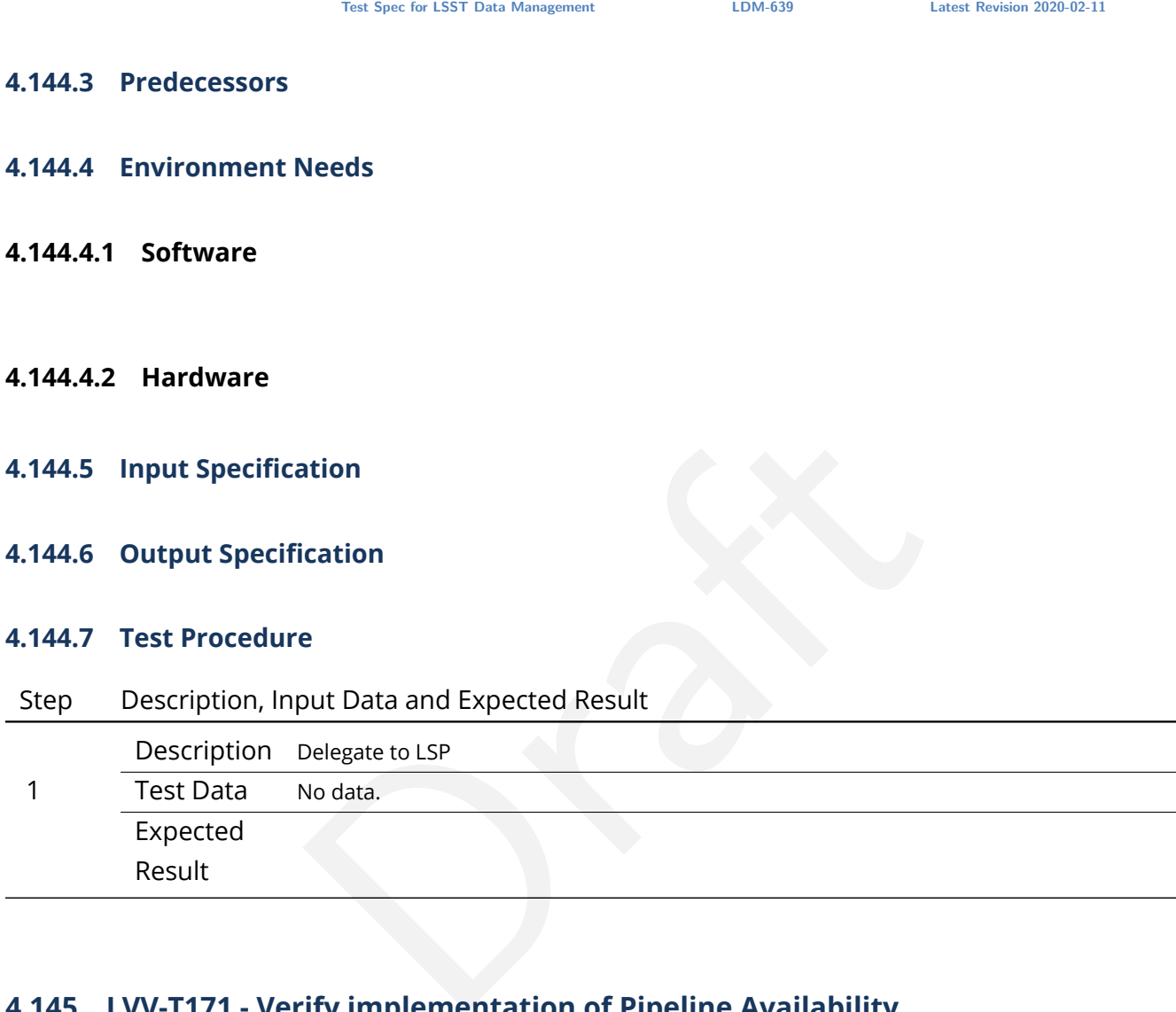

# **4.145 LVV-T171 - Verify implementation of Pipeline Availability**

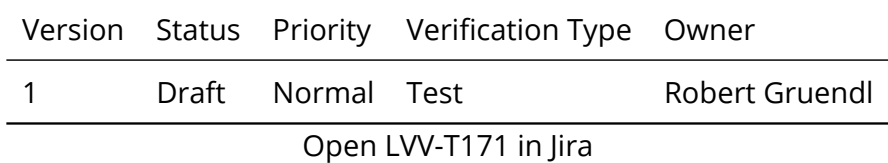

## **4.145.1 Verification Elements**

• [LVV-5](https://jira.lsstcorp.org/browse/LVV-5) - DMS-REQ-0008-V-01: Pipeline Availability

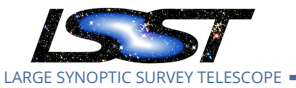

#### **4.145.2 Test Items**

Needs<br>ation<br>ation Demonstrate that Data Management System pipelines are available for use without disruptions of greater than productionMaxDowntime (24 hours). This requires a regimented change control process and testing infrastructure for all pipelines and their underlying software services, and regimented management and monitoring of compute and networking resources. The list of services covered by this test include: Image and EFD Archiving, Prompt Processing, OCS Driven Batch, Telemetry Gateway, Alert Distribution, Alert Filtering, Batch Production, Data Backbone, Compute/Storage/LAN, Inter-Site Networks, and Service Management and Monitoring.

#### **4.145.3 Predecessors**

- **4.145.4 Environment Needs**
- **4.145.4.1 Software**
- **4.145.4.2 Hardware**
- **4.145.5 Input Specification**
- **4.145.6 Output Specification**

#### **4.145.7 Test Procedure**

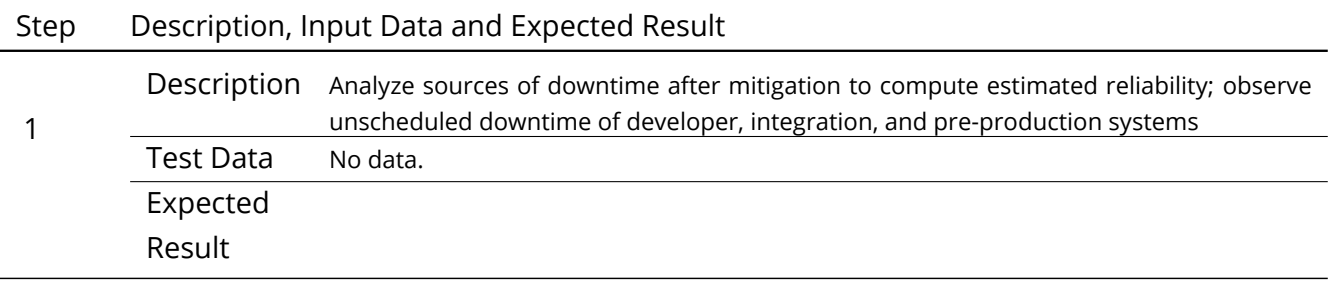
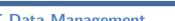

# **4.146 LVV-T172 - Verify implementation of Optimization of Cost, Reliability and Availability**

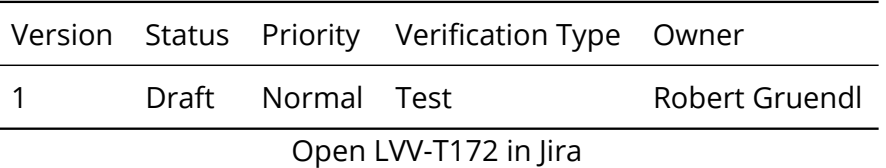

### **4.146.1 Verification Elements**

• [LVV-64](https://jira.lsstcorp.org/browse/LVV-64) - DMS-REQ-0161-V-01: Optimization of Cost, Reliability and Availability in Order

### **4.146.2 Test Items**

0161-V-01: Optimization of Cost, Reliability and Availability<br>m reliability (functioning properly at a given time) has<br>(ability to use the system at a given time). The optim<br>direct testing as it is more of a system provisi In matters of cost, system reliability (functioning properly at a given time) has precedence over system availability (ability to use the system at a given time). The optimization may be outside the realm of direct testing as it is more of a system provisioning guideline but on its face it demands that the Data Management System include failure reporting, regimented change control, acceptance testing, maintenance and monitoring.

### **4.146.3 Predecessors**

- **4.146.4 Environment Needs**
- **4.146.4.1 Software**
- **4.146.4.2 Hardware**
- **4.146.5 Input Specification**
- **4.146.6 Output Specification**

### **4.146.7 Test Procedure**

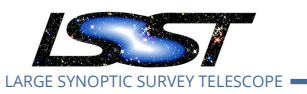

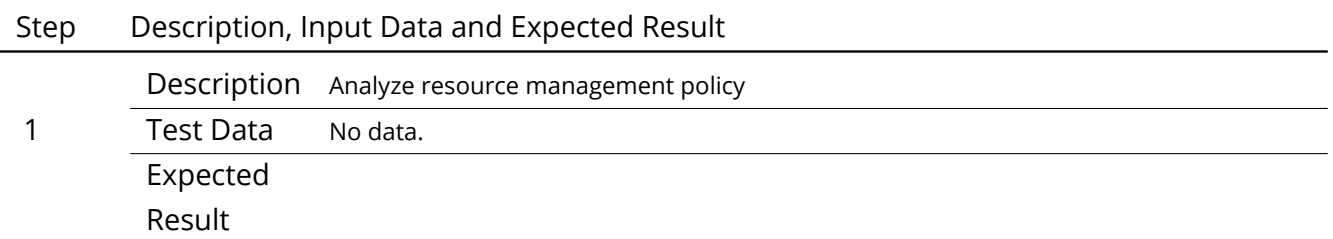

# **4.147 LVV-T173 - Verify implementation of Pipeline Throughput**

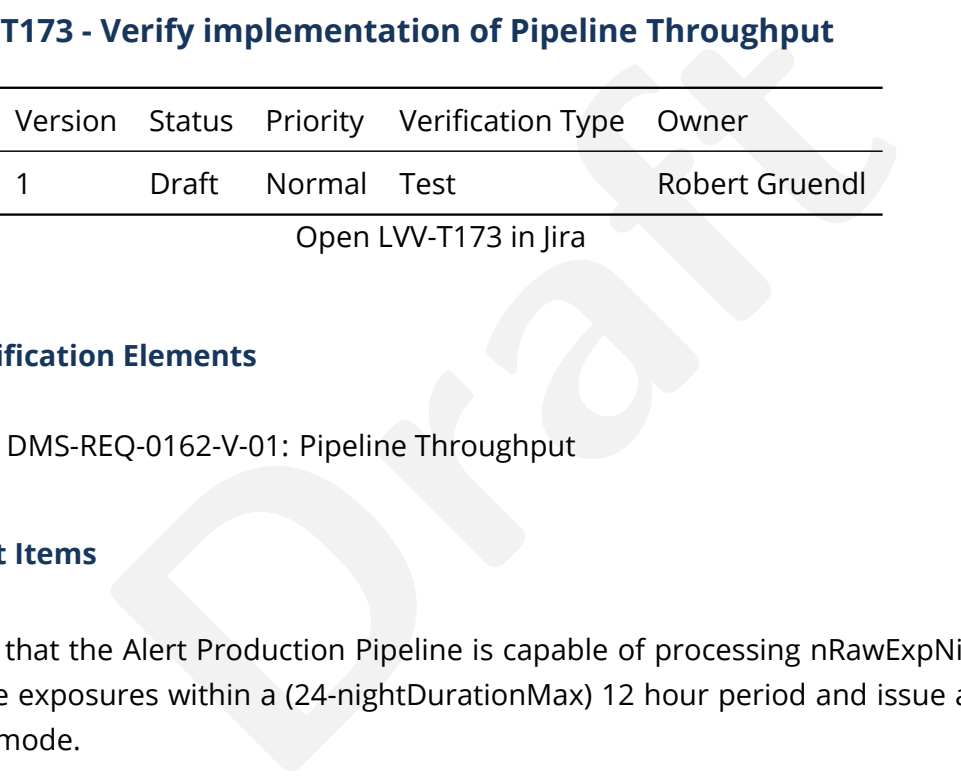

# **4.147.1 Verification Elements**

• [LVV-65](https://jira.lsstcorp.org/browse/LVV-65) - DMS-REQ-0162-V-01: Pipeline Throughput

# **4.147.2 Test Items**

Demonstrate that the Alert Production Pipeline is capable of processing nRawExpNightMax (2800) science exposures within a (24-nightDurationMax) 12 hour period and issue alerts in offline batch mode.

### **4.147.3 Predecessors**

### **4.147.4 Environment Needs**

**4.147.4.1 Software**

### **4.147.4.2 Hardware**

### **4.147.5 Input Specification**

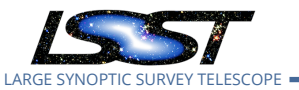

# **4.147.6 Output Specification**

### **4.147.7 Test Procedure**

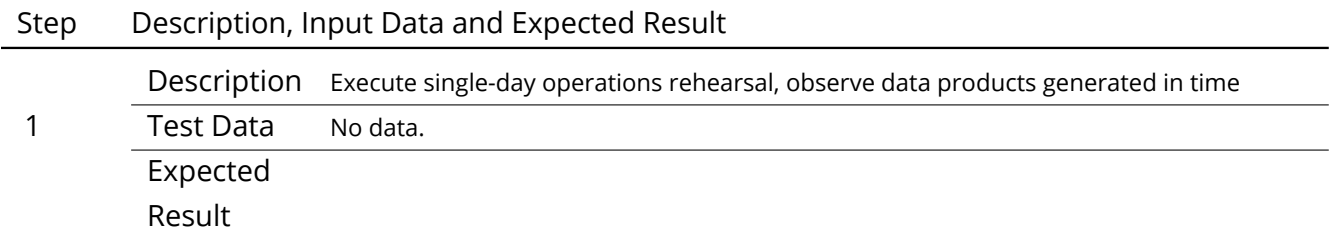

# **4.148 LVV-T174 - Verify implementation of Re-processing Capacity**

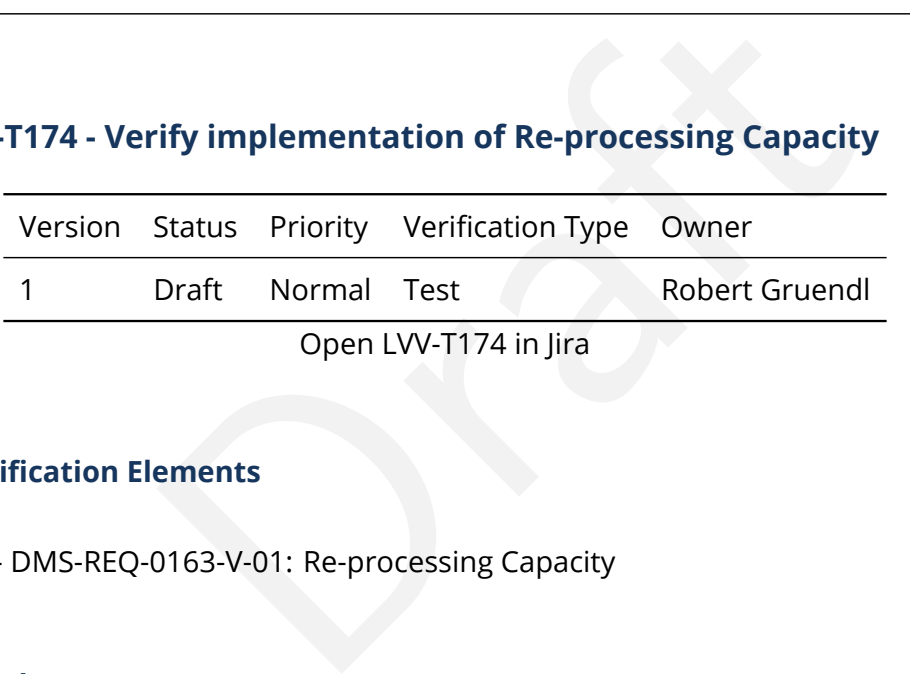

# **4.148.1 Verification Elements**

• [LVV-66](https://jira.lsstcorp.org/browse/LVV-66) - DMS-REQ-0163-V-01: Re-processing Capacity

# **4.148.2 Test Items**

Verify that the DMS has sufficient processing, storage, and network to reprocess all data within "drProcessingPeriod" (1 year) while maintaining full Prompt Processing capability.

### **4.148.3 Predecessors**

- **4.148.4 Environment Needs**
- **4.148.4.1 Software**

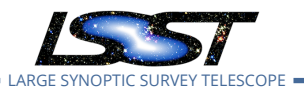

- **4.148.4.2 Hardware**
- **4.148.5 Input Specification**
- **4.148.6 Output Specification**

### **4.148.7 Test Procedure**

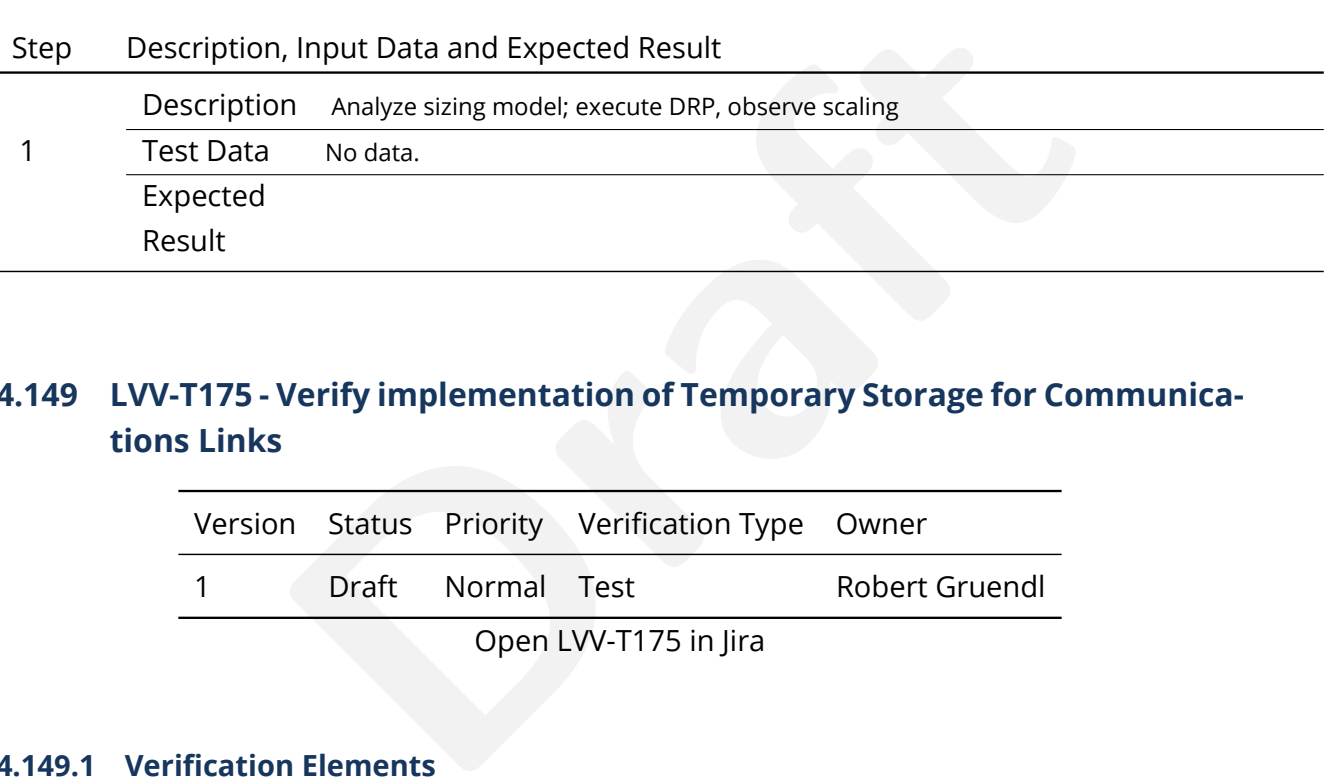

# **4.149 LVV-T175 - Verify implementation of Temporary Storage for Communications Links**

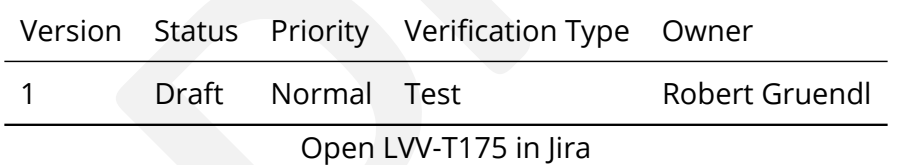

### **4.149.1 Verification Elements**

• [LVV-67](https://jira.lsstcorp.org/browse/LVV-67) - DMS-REQ-0164-V-01: Temporary Storage for Communications Links

### **4.149.2 Test Items**

Demonstrate that storage capacity is present and usable to prevent data loss if networking is interrupted between summit and base, base and archive, or archive and DAC. The requirement is to have storage necessary to hold tempStorageReIMTTR (200%) of the expected raw data that would arrive during the Mean Time to Repair (summToBaseNetMTTR = 24 hours, baseToArchNetMTTR = 48 hours, archToDacNetMTTR = 48 hours). This scale is further set by nCalibExpDay + nRawExpNightMax = 450 + 2800 = 3250 exposures/day.

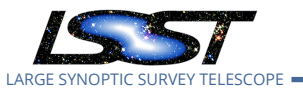

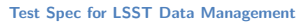

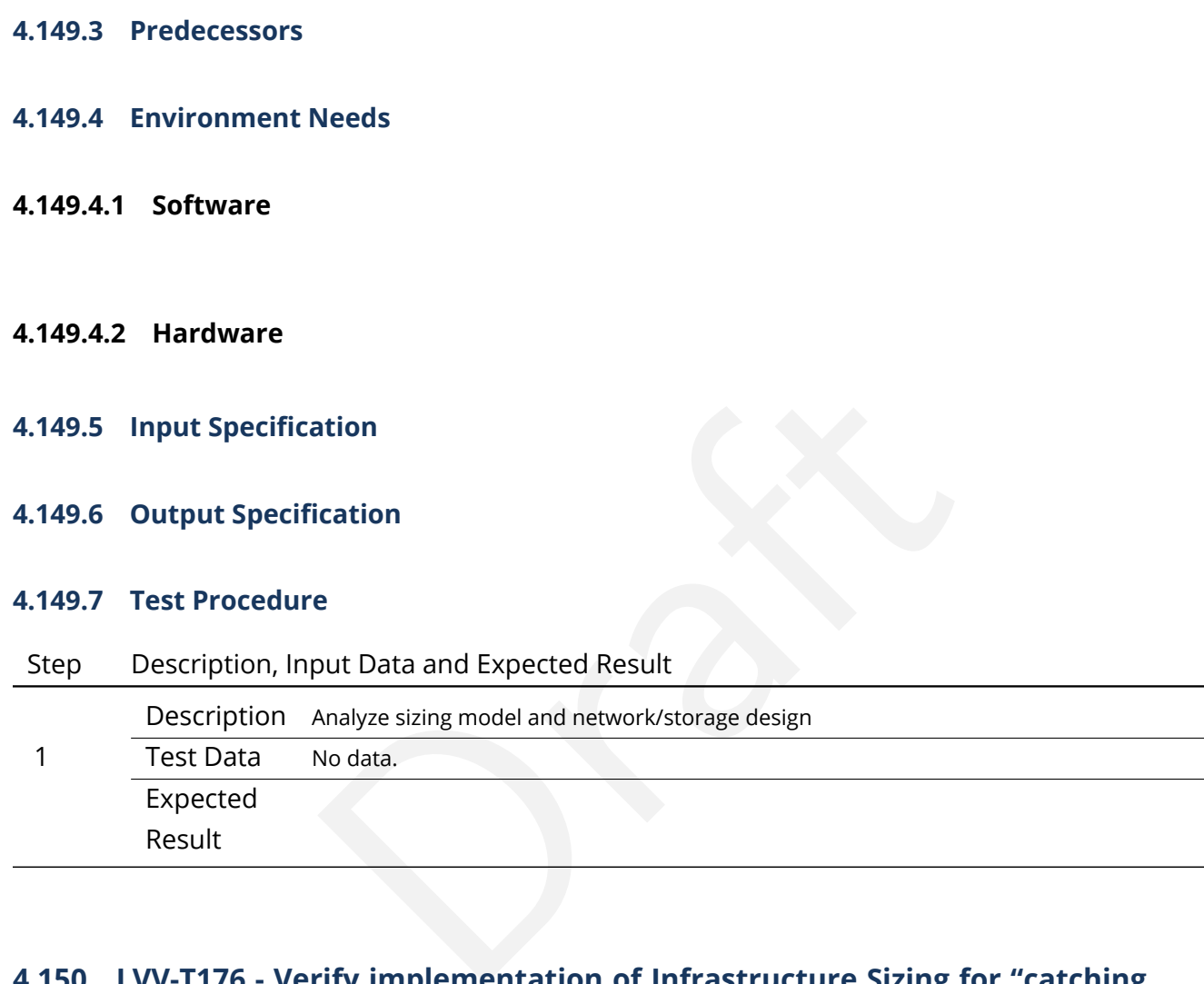

# **4.150 LVV-T176 - Verify implementation of Infrastructure Sizing for "catching up"**

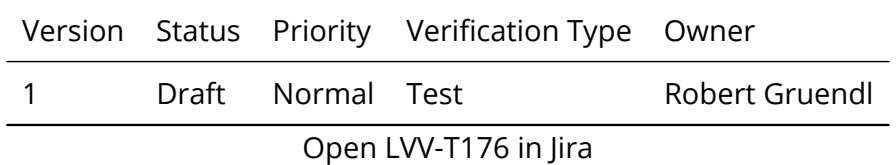

# **4.150.1 Verification Elements**

- [LVV-68](https://jira.lsstcorp.org/browse/LVV-68) DMS-REQ-0165-V-01: Infrastructure Sizing for "catching up"
- [LVV-994](https://jira.lsstcorp.org/browse/LVV-994) OSS-REQ-0051-V-01: Summit-Base Connectivity Loss

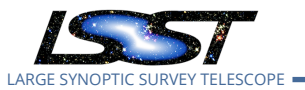

### **4.150.2 Test Items**

Demonstrate Data Management System has sufficient excess capacity (compute infrastructure) to process one night's data (2800 exposures) within 24 hours while also maintaining nightly Alert Production (note this is very similar to [LVV-T173\)](https://jira.lsstcorp.org/secure/Tests.jspa#/testCase/LVV-T173).

- **4.150.3 Predecessors**
- **4.150.4 Environment Needs**
- **4.150.4.1 Software**
- **4.150.4.2 Hardware**
- **4.150.5 Input Specification**
- **4.150.6 Output Specification**

#### **4.150.7 Test Procedure**

Step Description, Input Data and Expected Result

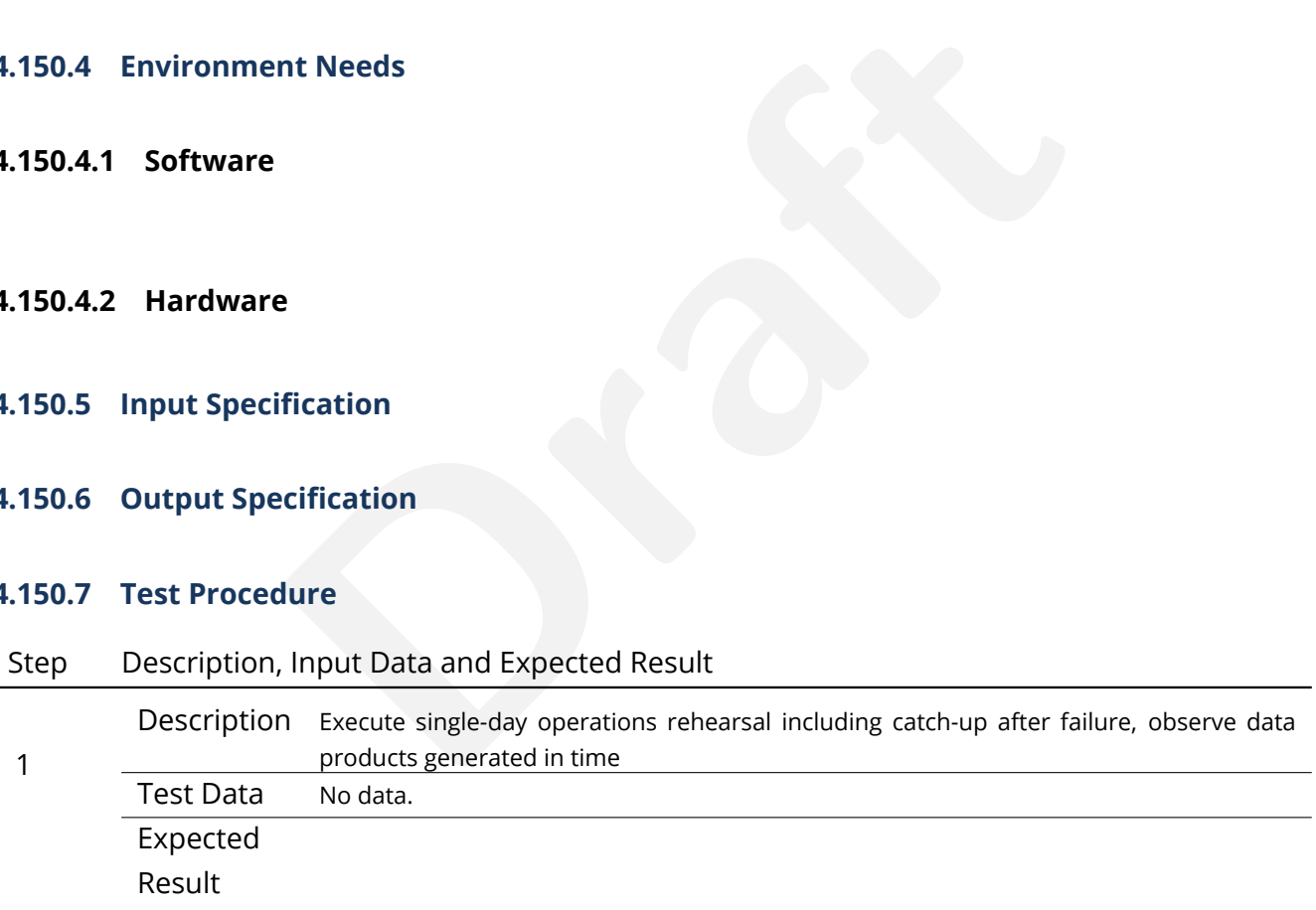

# **4.151 LVV-T177 - Verify implementation of Incorporate Fault-Tolerance**

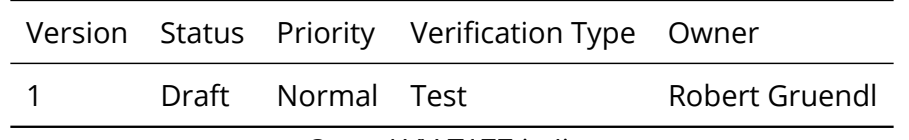

Open [LVV-T177](https://jira.lsstcorp.org/secure/Tests.jspa#/testCase/LVV-T177) in Jira

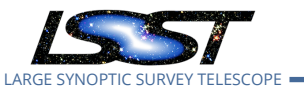

### **4.151.1 Verification Elements**

• [LVV-69](https://jira.lsstcorp.org/browse/LVV-69) - DMS-REQ-0166-V-01: Incorporate Fault-Tolerance

#### **4.151.2 Test Items**

saster recovery of raw data; multiple site (and tape?) for<br>oducts; DB transaction logging and backup to maintain I<br>t loss in case of networking failures is covered in LVV-T1.<br>Needs Demonstrate that Data Management Systems have features that prevent data loss. Includes: MD5SUM/checksum verification for data transfer; RAID to eliminate single-point disk failures; multi-site and tape for disaster recovery of raw data; multiple site (and tape?) for backup/recovery of Data Release products; DB transaction logging and backup to maintain DB integrity. (Note: storage to prevent loss in case of networking failures is covered in [LVV-T175](https://jira.lsstcorp.org/secure/Tests.jspa#/testCase/LVV-T175) ).

### **4.151.3 Predecessors**

- **4.151.4 Environment Needs**
- **4.151.4.1 Software**
- **4.151.4.2 Hardware**
- **4.151.5 Input Specification**
- **4.151.6 Output Specification**

#### **4.151.7 Test Procedure**

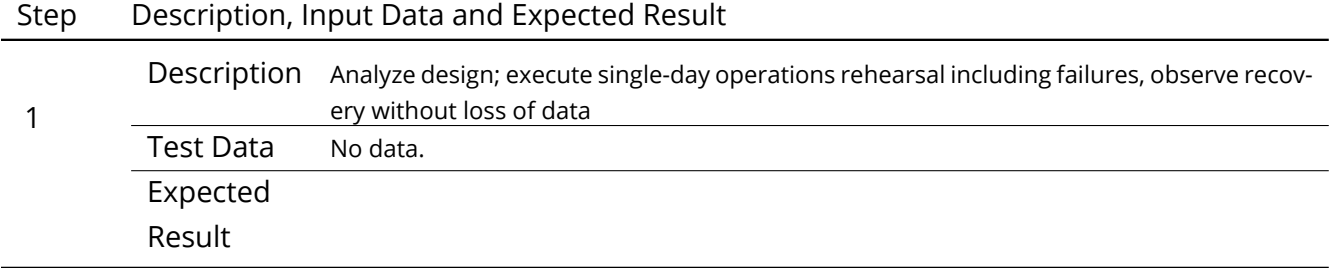

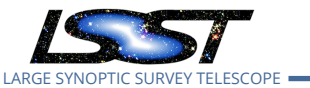

# **4.152 LVV-T178 - Verify implementation of Incorporate Autonomics**

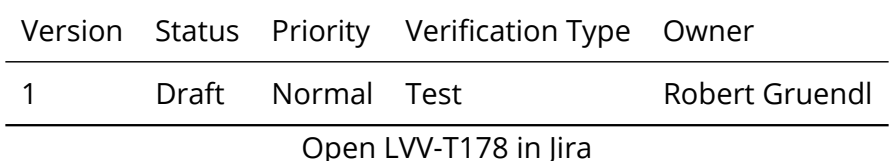

### **4.152.1 Verification Elements**

• [LVV-70](https://jira.lsstcorp.org/browse/LVV-70) - DMS-REQ-0167-V-01: Incorporate Autonomics

### **4.152.2 Test Items**

0167-V-01: Incorporate Autonomics<br>ction systems monitor and report faults. Where possible<br>tr, re-submission, or return of partial products for triage<br>Needs Demonstrate that production systems monitor and report faults. Where possible fault mitigation can include re-start, re-submission, or return of partial products for triage.

- **4.152.3 Predecessors**
- **4.152.4 Environment Needs**
- **4.152.4.1 Software**
- **4.152.4.2 Hardware**
- **4.152.5 Input Specification**
- **4.152.6 Output Specification**
- **4.152.7 Test Procedure**

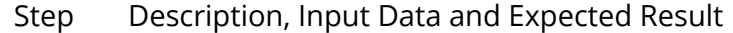

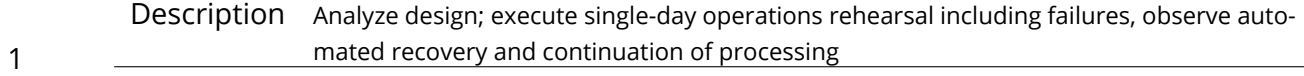

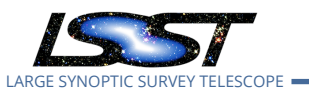

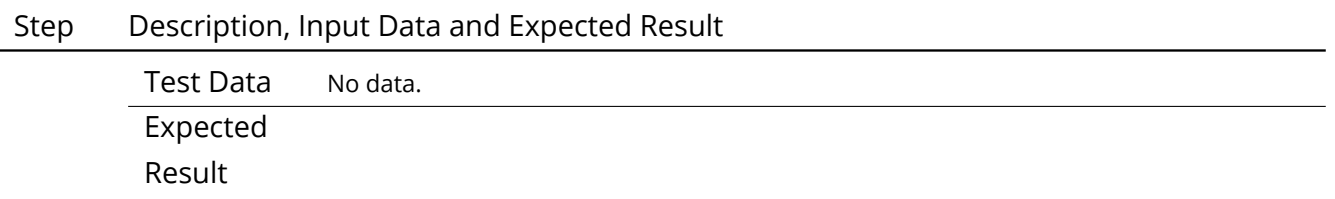

# **4.153 LVV-T179 - Verify implementation of Compute Platform Heterogeneity**

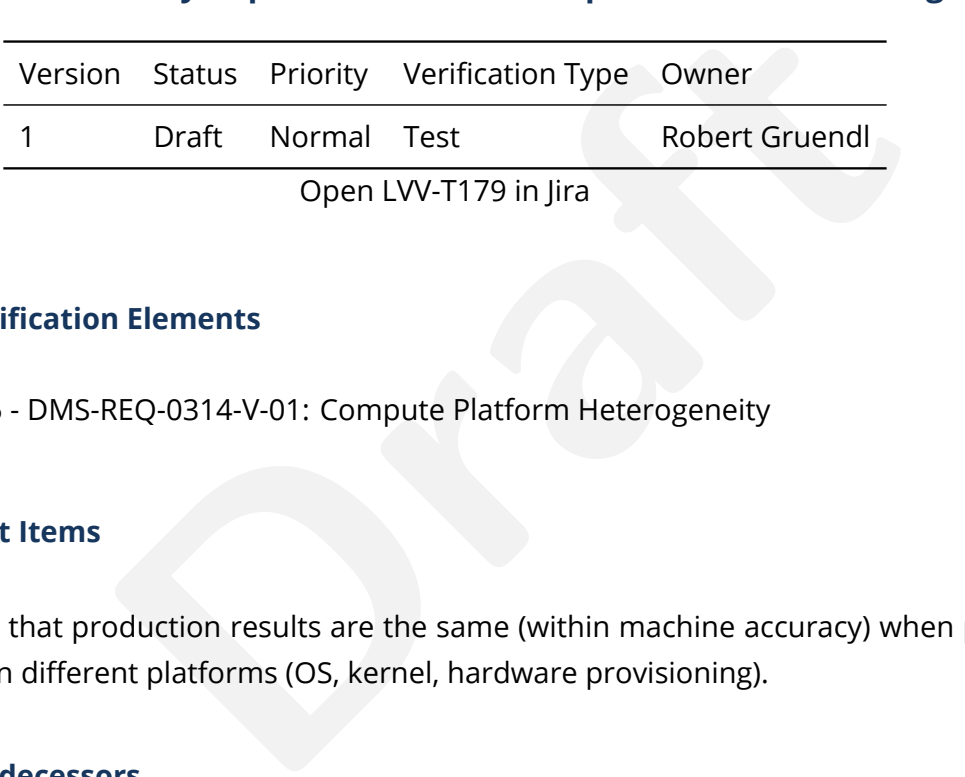

Open LVV-T179 in Jira

### **4.153.1 Verification Elements**

• [LVV-145](https://jira.lsstcorp.org/browse/LVV-145) - DMS-REQ-0314-V-01: Compute Platform Heterogeneity

### **4.153.2 Test Items**

Demonstrate that production results are the same (within machine accuracy) when production occurs on different platforms (OS, kernel, hardware provisioning).

**4.153.3 Predecessors**

#### **4.153.4 Environment Needs**

**4.153.4.1 Software**

### **4.153.4.2 Hardware**

#### **4.153.5 Input Specification**

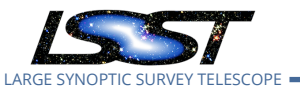

# **4.153.6 Output Specification**

### **4.153.7 Test Procedure**

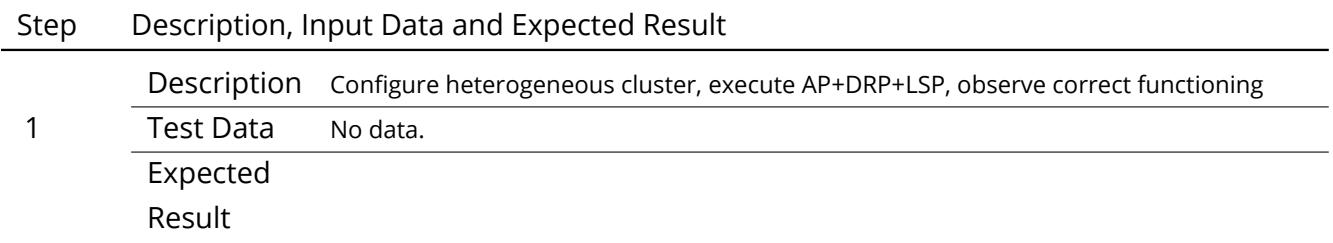

# **4.154 LVV-T180 - Verify implementation of Data Management Unscheduled Downtime**

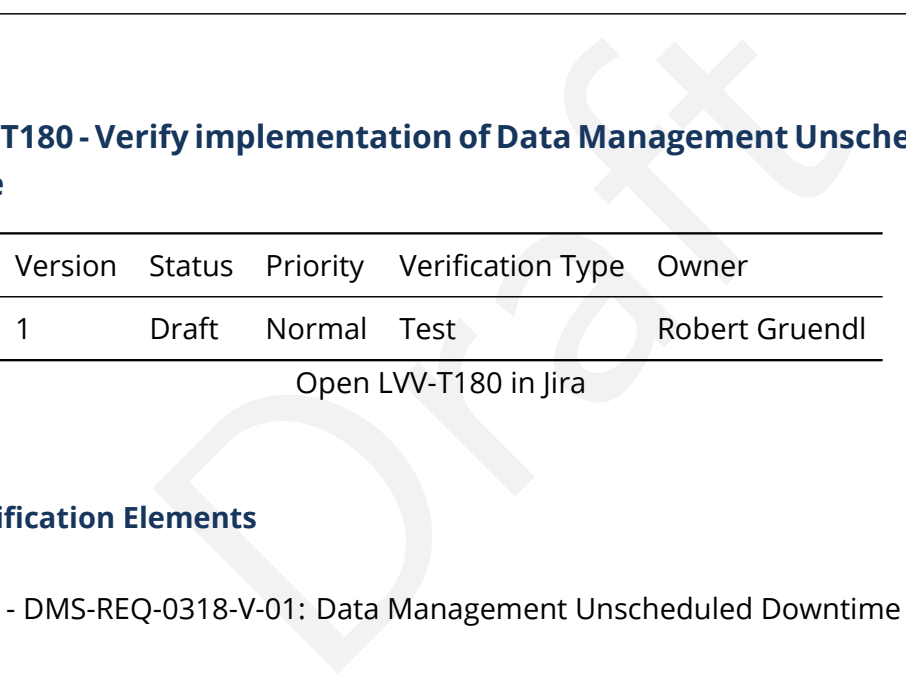

# **4.154.1 Verification Elements**

• [LVV-149](https://jira.lsstcorp.org/browse/LVV-149) - DMS-REQ-0318-V-01: Data Management Unscheduled Downtime

# **4.154.2 Test Items**

This applies only to downtime that would prevent the collection of survey data. Verification means that analysis has occurred to identify likely hardware failures that would prevent survey operations and that mitigations that minimize the downtime to less than DMDowntime (1 day/year) are in place. Known systems that fall in this category include: Image and EFD Archiving, Observatory Operations Data, Telemetry Gateway, Data Backbone, Managed Database, Inter-Site Networks, and Service Management and Monitoring.

### **4.154.3 Predecessors**

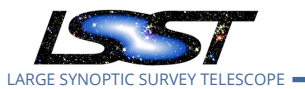

#### **4.154.4 Environment Needs**

- **4.154.4.1 Software**
- **4.154.4.2 Hardware**
- **4.154.5 Input Specification**
- **4.154.6 Output Specification**

#### **4.154.7 Test Procedure**

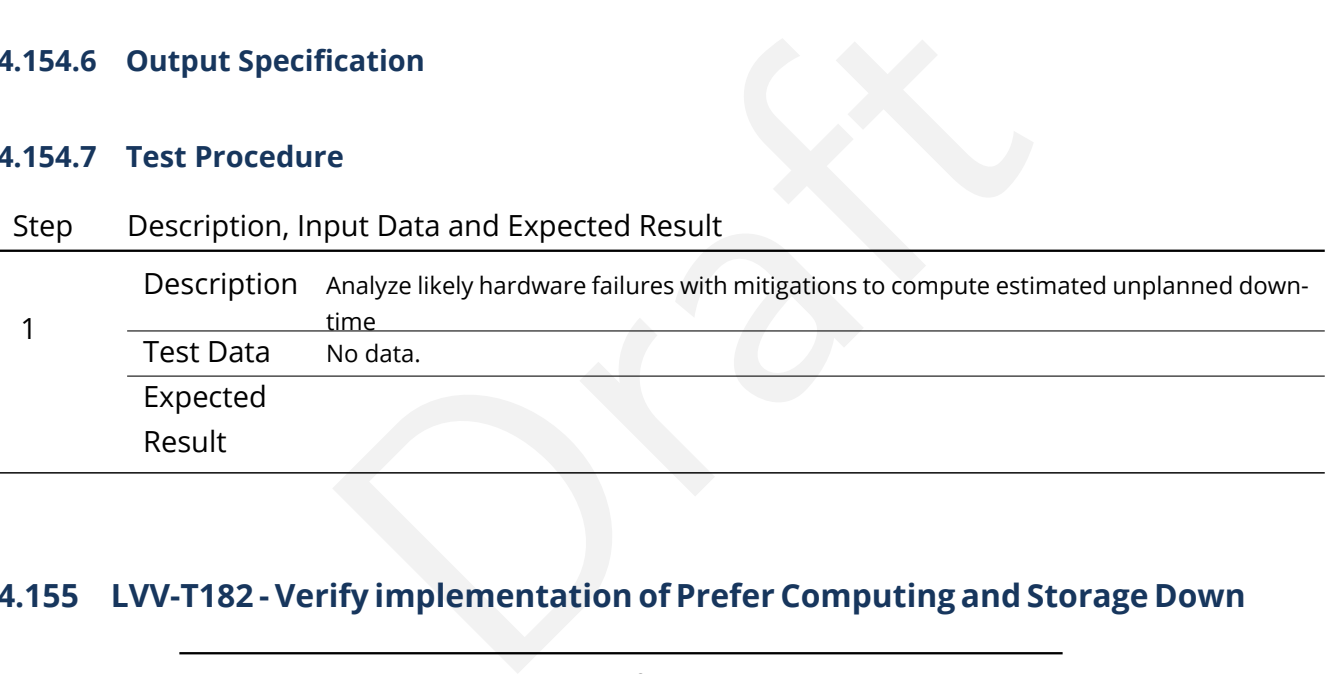

# **4.155 LVV-T182 - Verify implementation of Prefer Computing and Storage Down**

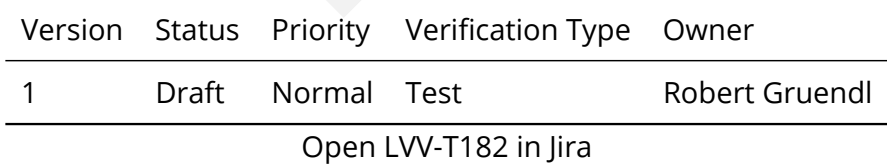

### **4.155.1 Verification Elements**

• [LVV-72](https://jira.lsstcorp.org/browse/LVV-72) - DMS-REQ-0170-V-01: Prefer Computing and Storage Down

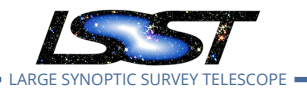

### **4.155.2 Test Items**

Only build compute or storage facilities at the summit that are justified by operational need or to prevent loss of data during networking downtimes.

- **4.155.3 Predecessors**
- **4.155.4 Environment Needs**
- **4.155.4.1 Software**
- **4.155.4.2 Hardware**
- **4.155.5 Input Specification**
- **4.155.6 Output Specification**

### **4.155.7 Test Procedure**

Step Description, Input Data and Expected Result

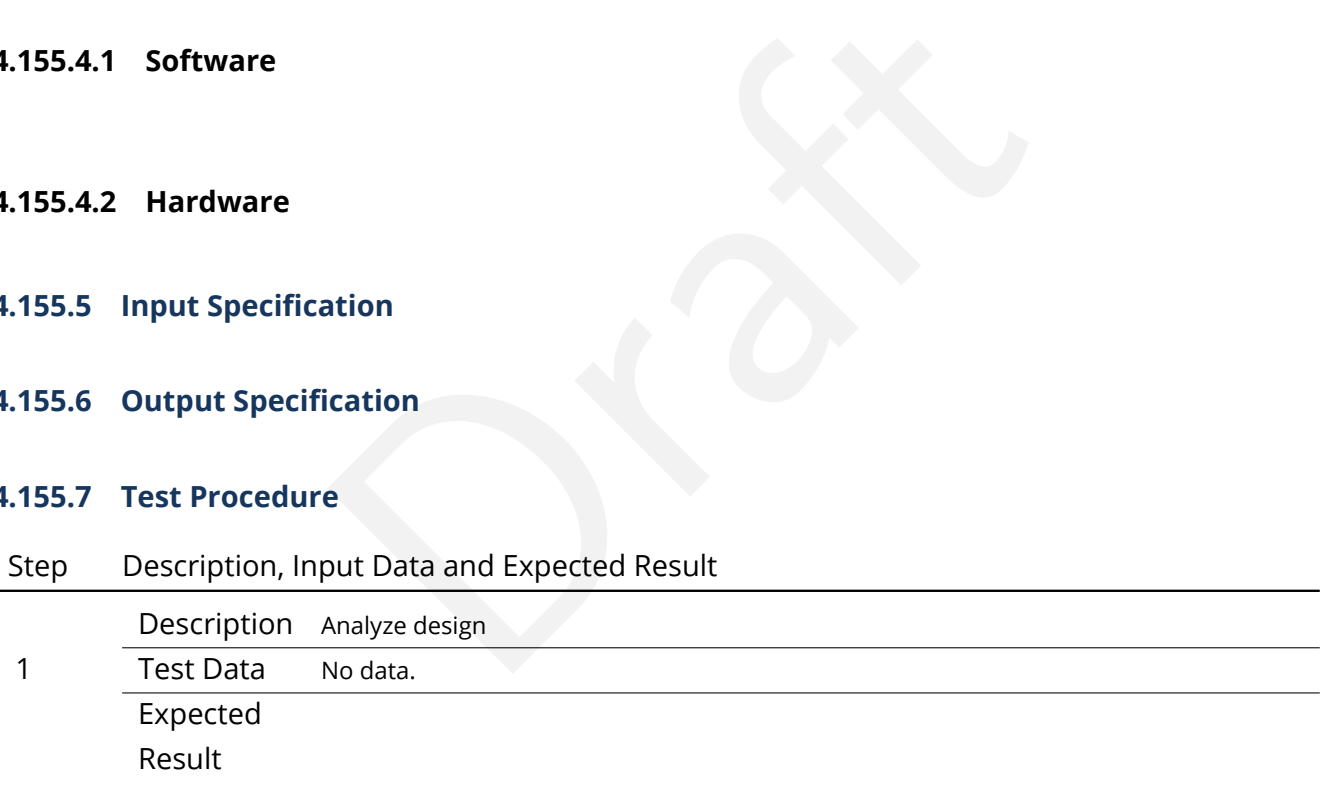

# **4.156 LVV-T183 - Verify implementation of DMS Communication with OCS**

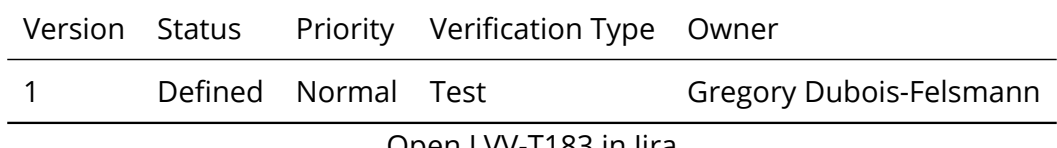

Open [LVV-T183](https://jira.lsstcorp.org/secure/Tests.jspa#/testCase/LVV-T183) in Jira

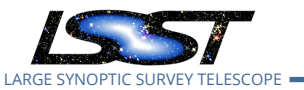

### **4.156.1 Verification Elements**

• [LVV-146](https://jira.lsstcorp.org/browse/LVV-146) - DMS-REQ-0315-V-01: DMS Communication with OCS

### **4.156.2 Test Items**

y<br>Needs<br>ation<br>ication Verify that the DMS at the Base Facility can receive commands from the OCS and send command responses, events, and telemetry back. Verified by Early Integration activities and during AuxTel commissioning.

### **4.156.3 Predecessors**

- **4.156.4 Environment Needs**
- **4.156.4.1 Software**
- **4.156.4.2 Hardware**
- **4.156.5 Input Specification**

### **4.156.6 Output Specification**

### **4.156.7 Test Procedure**

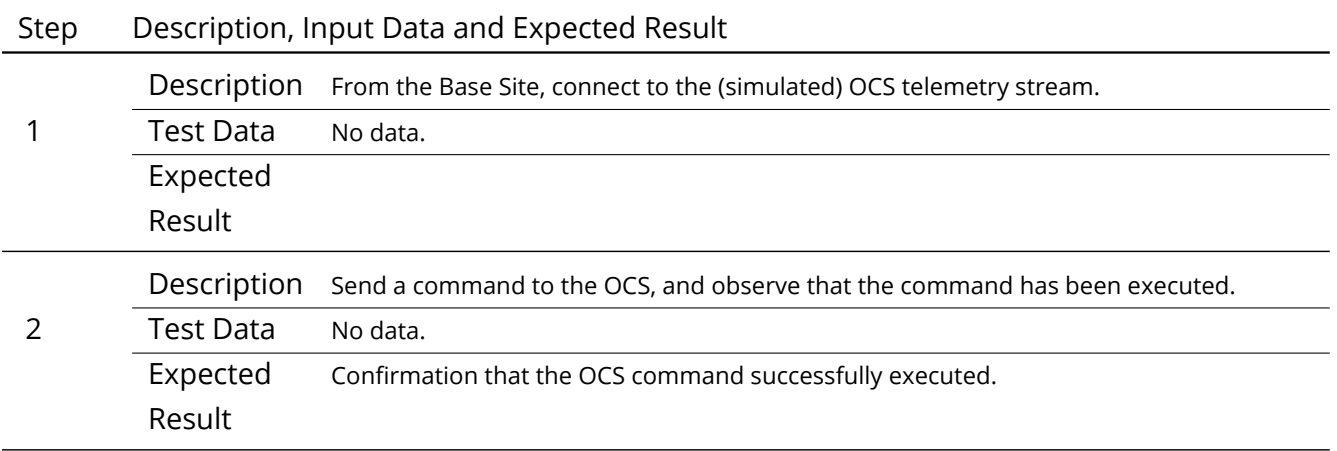

**DRAFT NOT YET APPROVED – The contents of this document are subject to configuration control by the LSST DM Change Control Board. – DRAFT NOT YET APPROVED**

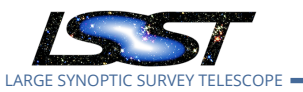

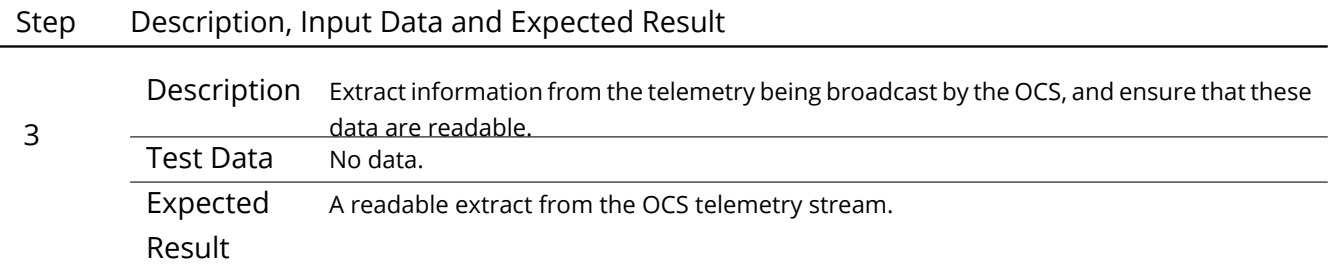

# **4.157 LVV-T185 - Verify implementation of Summit to Base Network Availability**

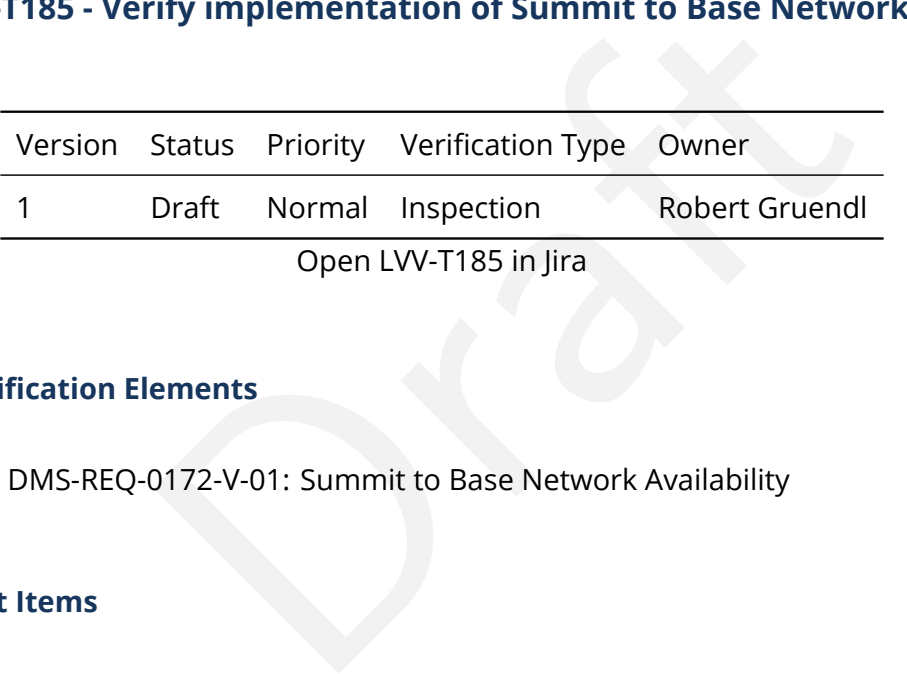

# **4.157.1 Verification Elements**

• [LVV-74](https://jira.lsstcorp.org/browse/LVV-74) - DMS-REQ-0172-V-01: Summit to Base Network Availability

# **4.157.2 Test Items**

Monitor summit to base networking for at least 1 week, model annual availability, and verify that the mean time between failures is less than summToBaseNetMTBF (90 days) over 1 year.

# **4.157.3 Predecessors**

See pre-conditions.

# **4.157.4 Environment Needs**

**4.157.4.1 Software** See pre-conditions.

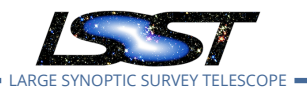

# **4.157.4.2 Hardware** See pre-conditions.

# **4.157.5 Input Specification**

PMCS DMTC-7400-2400 Complete.

perSonar installed in Summit and publishing statistics to MadDash.

# **4.157.6 Output Specification**

### **4.157.7 Test Procedure**

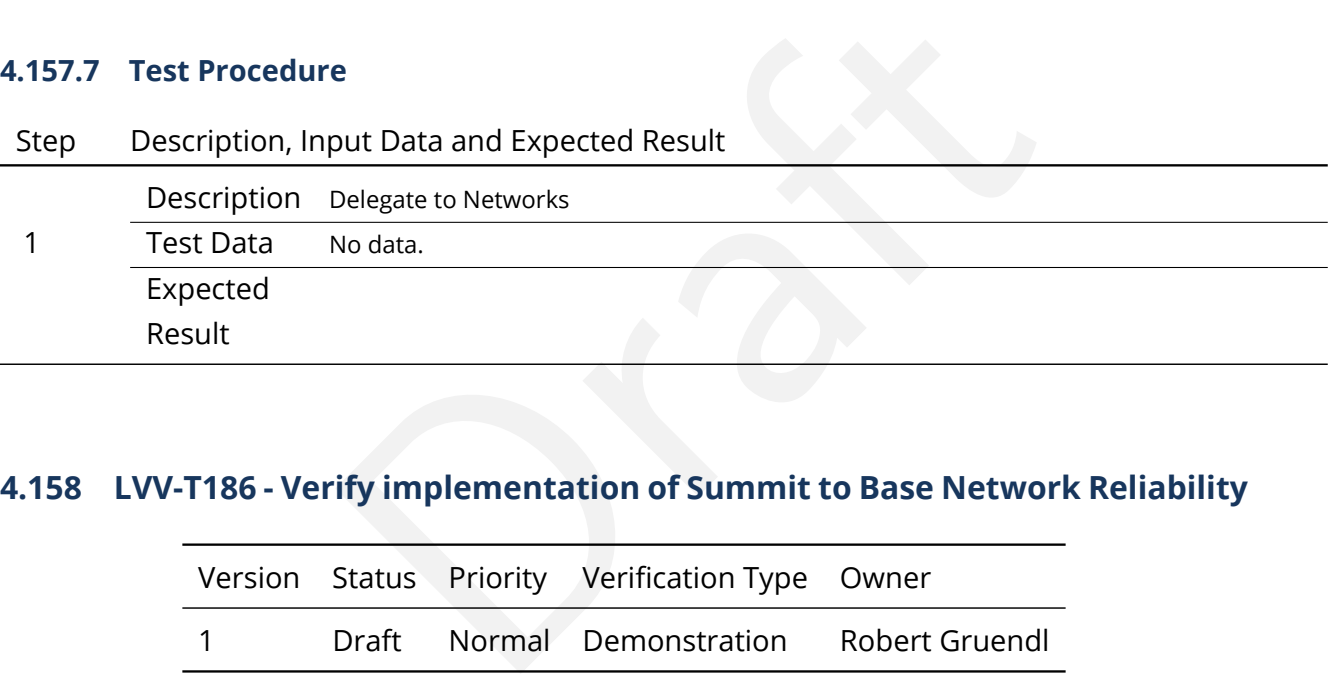

# **4.158 LVV-T186 - Verify implementation of Summit to Base Network Reliability**

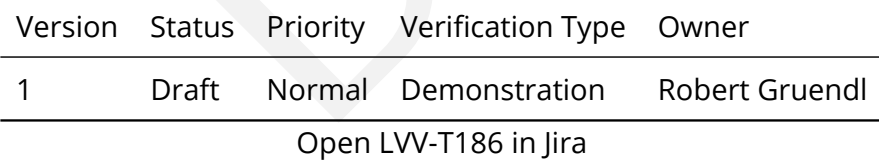

# **4.158.1 Verification Elements**

• [LVV-75](https://jira.lsstcorp.org/browse/LVV-75) - DMS-REQ-0173-V-01: Summit to Base Network Reliability

# **4.158.2 Test Items**

This approach is necessitated by not wanting to actually cut the fiber just for test purposes:

• Pick a point on the network (Time Domain graph) and simulate a fault (e.g. disconnect

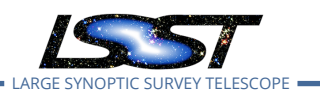

a cable).

- Detect there a fault.
- Diagnose that it is a break.
- Measure the cable with the OTDR to locate the distance from the end point.
- Elapse time to simulate the following:
	- **–** Go to the most inaccessible place which would mean carrying all the tools/splicer/ generator/tent equipment some metres.
	- **–** Erect a tent to make the splice
	- **–** Start the generator
	- **–** Do a splice on some random piece of cable
	- **–** At an end point measure the cable again to ensure it is break free.
	- to make the splice<br>
	enerator<br>
	on some random piece of cable<br>
	boint measure the cable again to ensure it is break free.<br>
	and reinstall an isolate pole (not in the actual fiber path)<br>
	lle on the pole.<br>
	TDR to ensure back to **–** Take down and reinstall an isolate pole (not in the actual fiber path)
	- **–** Put the cable on the pole.
- Restore connection (e.g. reconnect cable)
- Measure with OTDR to ensure back to normal state.

### **4.158.3 Predecessors**

See pre-conditions.

### **4.158.4 Environment Needs**

- **4.158.4.1 Software** See pre-conditions.
- **4.158.4.2 Hardware** See pre-conditions.

### **4.158.5 Input Specification**

PMCS DMTC-7400-2400 Complete

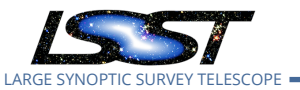

# **4.158.6 Output Specification**

### **4.158.7 Test Procedure**

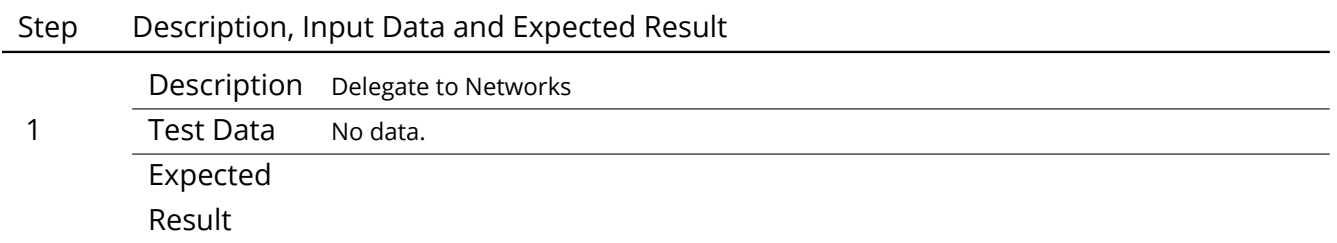

# **4.159 LVV-T187 - Verify implementation of Summit to Base Network Secondary Link**

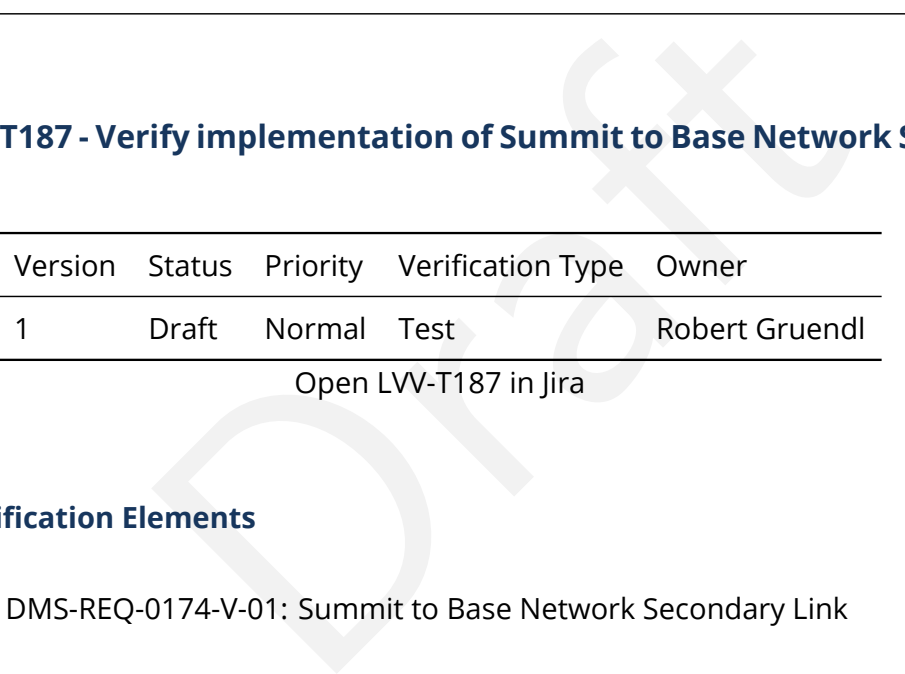

### **4.159.1 Verification Elements**

• [LVV-76](https://jira.lsstcorp.org/browse/LVV-76) - DMS-REQ-0174-V-01: Summit to Base Network Secondary Link

# **4.159.2 Test Items**

Transfer data between summit and base on primary equipment (LSST Summit - Base) over uninterrupted 1 day period. Simulate outage by disconnecting fiber from equipment on primary and verify that network fails over to secondary equipment. Demonstrate transfer of data at or exceeding rates specified in [LDM-142](#page-15-0) between summit and base over secondary equipment uninterrupted 1 day period (except for <=60s to fail-over to secondary and recover to primary connection execution). Verify that link is capable of transferring 1 night of raw data (nCalibExpDay + nRawExpNightMax = 450 + 2800 = 3250 exposures) within summ-ToBaseNet2TransMax (72 hours). Restore connection between fiber and primary equipment (i.e. reconnect primary), verify that network recovers to primary.

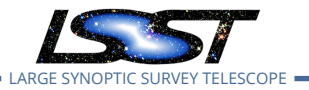

### **4.159.3 Predecessors**

See pre-conditions.

### **4.159.4 Environment Needs**

- **4.159.4.1 Software** See pre-conditions.
- **4.159.4.2 Hardware** See pre-conditions.

#### **4.159.5 Input Specification**

PMCS DMTC-7400-2400 complete.

### **4.159.6 Output Specification**

### **4.159.7 Test Procedure**

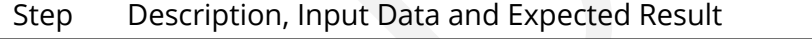

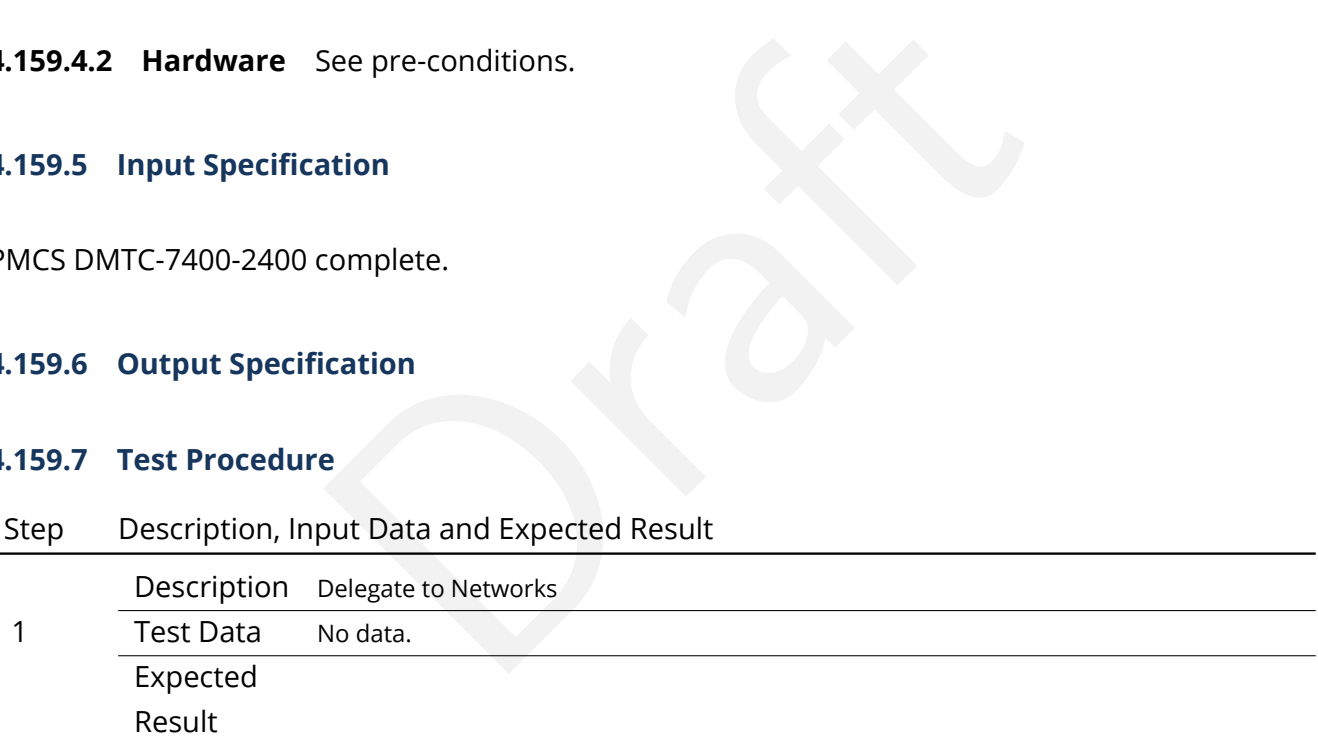

# **4.160 LVV-T188 - Verify implementation of Summit to Base Network Ownership and Operation**

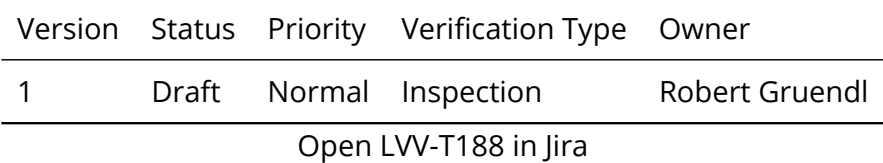

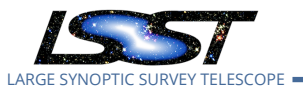

### **4.160.1 Verification Elements**

• [LVV-77](https://jira.lsstcorp.org/browse/LVV-77) - DMS-REQ-0175-V-01: Summit to Base Network Ownership and Operation

#### **4.160.2 Test Items**

Inspect construction and operations contracts and Indefeasible Rights to Use (IRUs).

### **4.160.3 Predecessors**

- -2240, -2330 Complete<br>Veeds<br>One<br>ation<br>isation PMCS DMTC-7400-2140, -2240, -2330 Complete
- **4.160.4 Environment Needs**
- **4.160.4.1 Software** None
- **4.160.4.2 Hardware** None
- **4.160.5 Input Specification**
- **4.160.6 Output Specification**

### **4.160.7 Test Procedure**

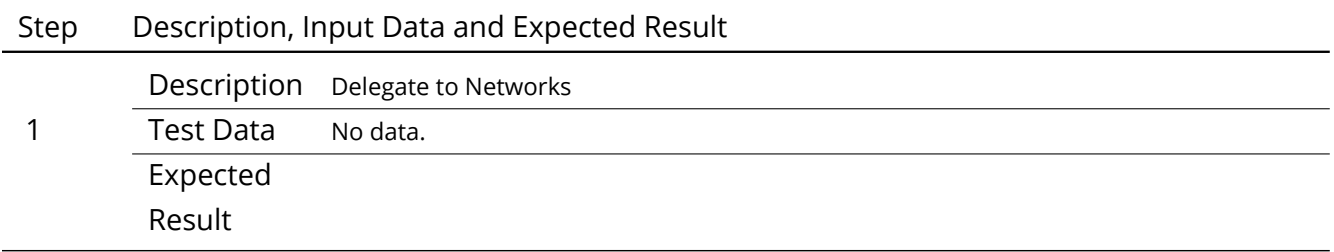

# **4.161 LVV-T189 - Verify implementation of Base Facility Infrastructure**

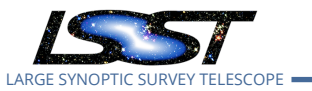

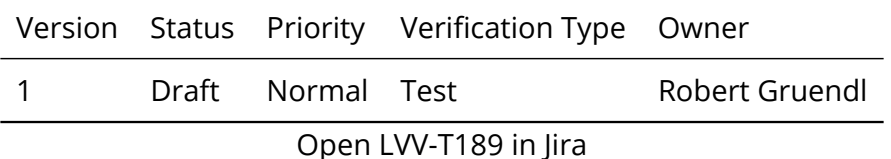

### **4.161.1 Verification Elements**

• [LVV-78](https://jira.lsstcorp.org/browse/LVV-78) - DMS-REQ-0176-V-01: Base Facility Infrastructure

### **4.161.2 Test Items**

ed infrastructure and (b) as-built infrastructure<br>ed infrastructure and (b) as-built infrastructure for the I<br>tata transfer and buffering, a copy of the Archive Facility, a<br>Needs Verify that the (a) planned infrastructure and (b) as-built infrastructure for the Base Facility satisfies the needs for data transfer and buffering, a copy of the Archive Facility, and support for Commissioning.

- **4.161.3 Predecessors**
- **4.161.4 Environment Needs**
- **4.161.4.1 Software**
- **4.161.4.2 Hardware**
- **4.161.5 Input Specification**
- **4.161.6 Output Specification**
- **4.161.7 Test Procedure**

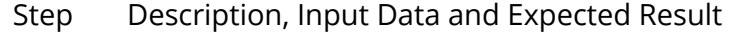

Description Analyze design and sizing model

1 Test Data No data.

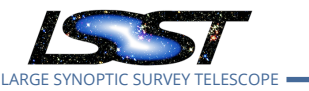

# Step Description, Input Data and Expected Result Expected Result

# **4.162 LVV-T190 - Verify implementation of Base Facility Co-Location with Existing Facility**

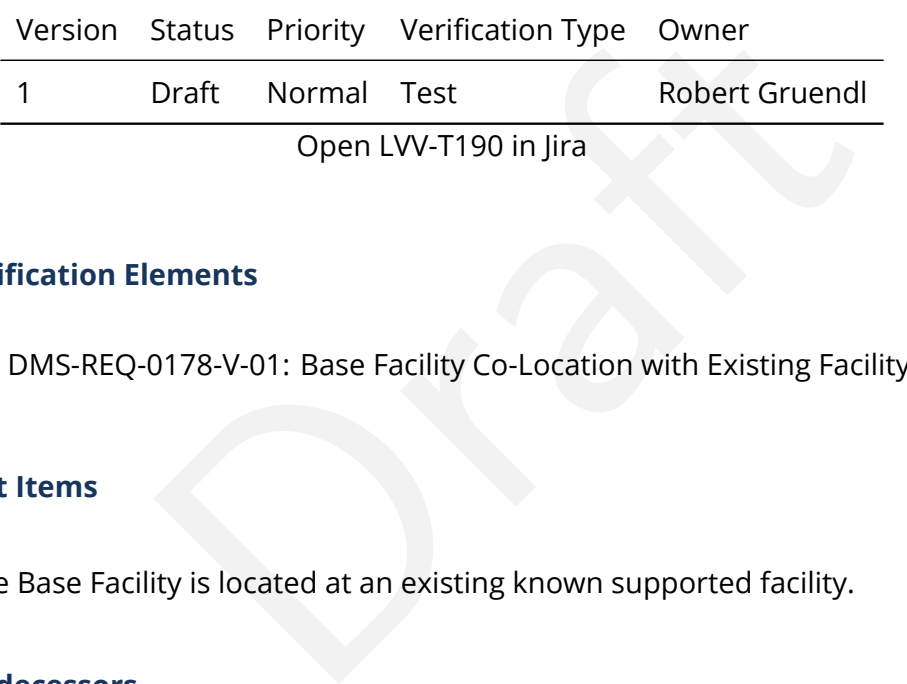

### **4.162.1 Verification Elements**

• [LVV-80](https://jira.lsstcorp.org/browse/LVV-80) - DMS-REQ-0178-V-01: Base Facility Co-Location with Existing Facility

### **4.162.2 Test Items**

Verify that the Base Facility is located at an existing known supported facility.

- **4.162.3 Predecessors**
- **4.162.4 Environment Needs**
- **4.162.4.1 Software**
- **4.162.4.2 Hardware**
- **4.162.5 Input Specification**
- **4.162.6 Output Specification**

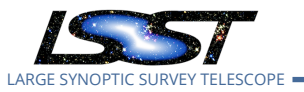

### **4.162.7 Test Procedure**

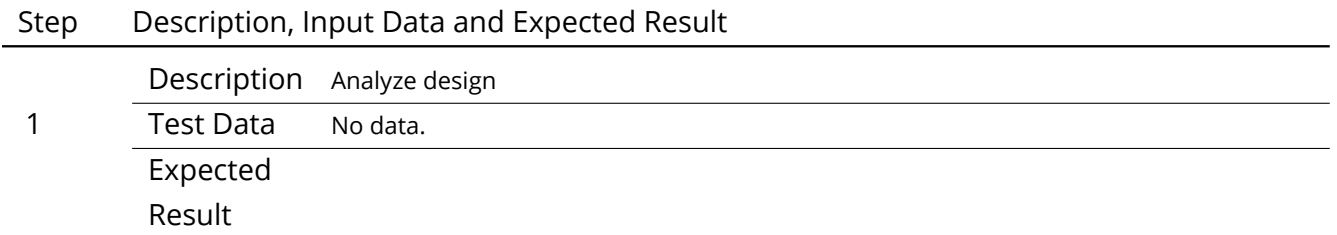

# **4.163 LVV-T191 - Verify implementation of Commissioning Cluster**

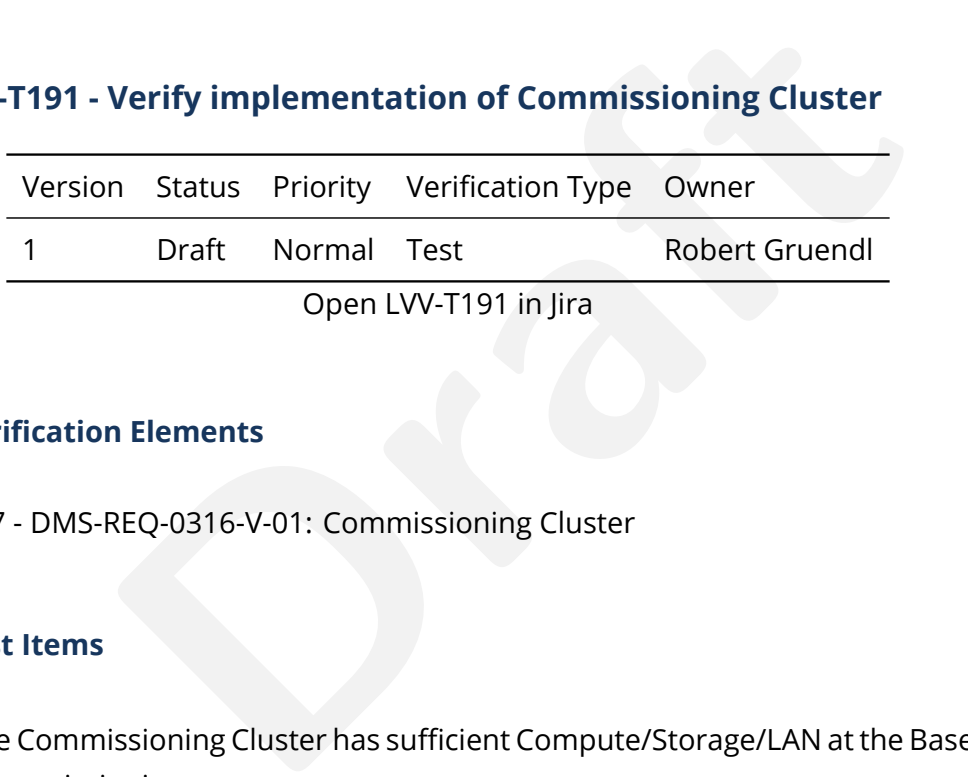

### **4.163.1 Verification Elements**

• [LVV-147](https://jira.lsstcorp.org/browse/LVV-147) - DMS-REQ-0316-V-01: Commissioning Cluster

# **4.163.2 Test Items**

Verify that the Commissioning Cluster has sufficient Compute/Storage/LAN at the Base Facility to support Commissioning.

# **4.163.3 Predecessors**

- **4.163.4 Environment Needs**
- **4.163.4.1 Software**

### **4.163.4.2 Hardware**

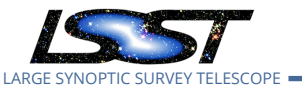

**4.163.5 Input Specification**

### **4.163.6 Output Specification**

### **4.163.7 Test Procedure**

### Step Description, Input Data and Expected Result

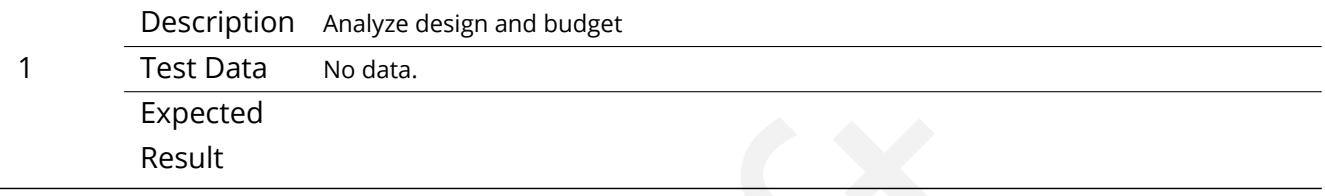

# **4.164 LVV-T192 - Verify implementation of Base Wireless LAN (WiFi)**

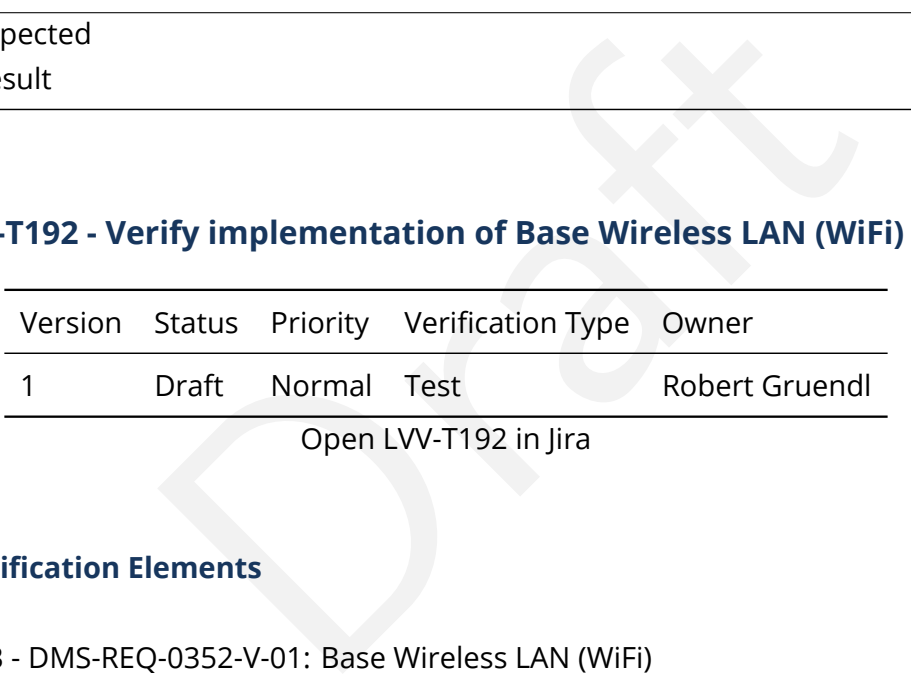

# **4.164.1 Verification Elements**

• [LVV-183](https://jira.lsstcorp.org/browse/LVV-183) - DMS-REQ-0352-V-01: Base Wireless LAN (WiFi)

### **4.164.2 Test Items**

Verify (a) plannned and (b) as-built wireless network at the Base Facility supports minBaseWiFi bandwidth (1000 Mbs). Test internet web browsing and file download, email at summit and base over wireless. Verify wireless signal strength meets or exceeds typical, and average and peak bandwidths meet or exceed minBaseWiFI bandwidth.

### **4.164.3 Predecessors**

PMCS DLP-465 Complete.

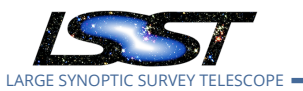

### **4.164.4 Environment Needs**

**4.164.4.1 Software** See pre-conditions.

**4.164.4.2 Hardware** Desktop with WiFi NIC, email reader, internet browser.

### **4.164.5 Input Specification**

Base Wireless LAN is installed/configured and Test Personnel have accounts for email, internet access.

### **4.164.6 Output Specification**

### **4.164.7 Test Procedure**

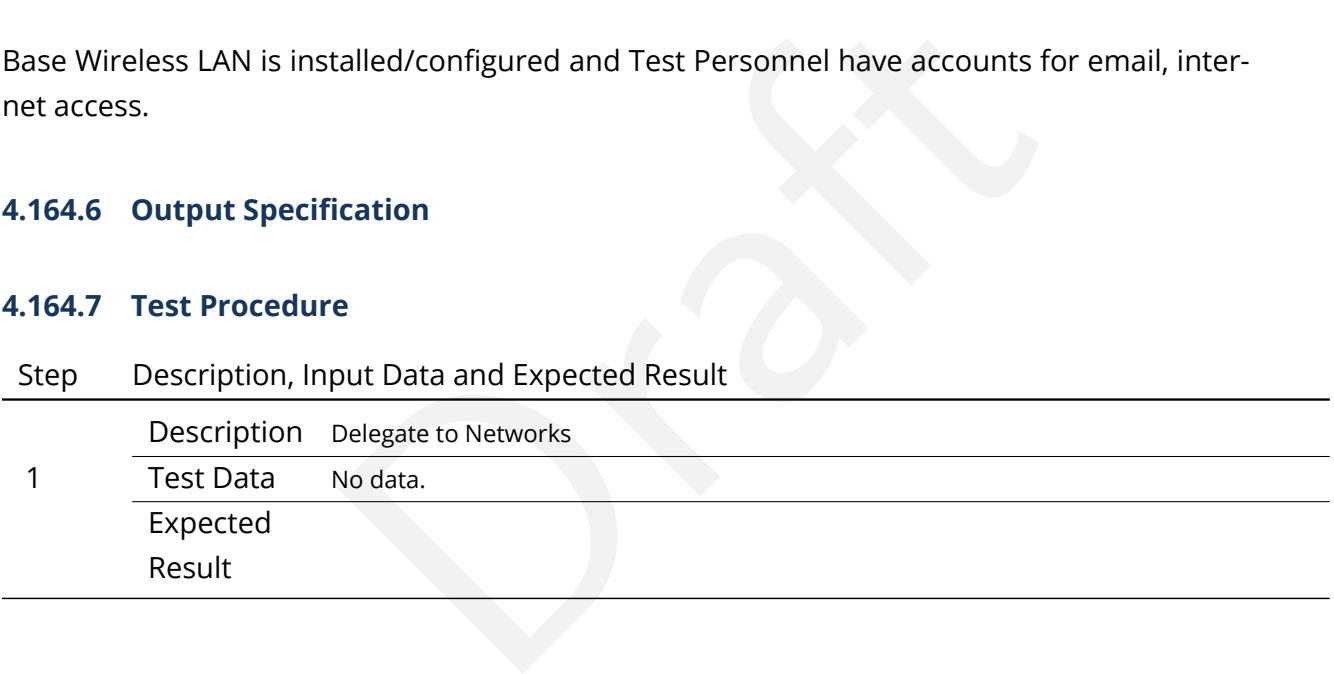

# **4.165 LVV-T193 - Verify implementation of Base to Archive Network**

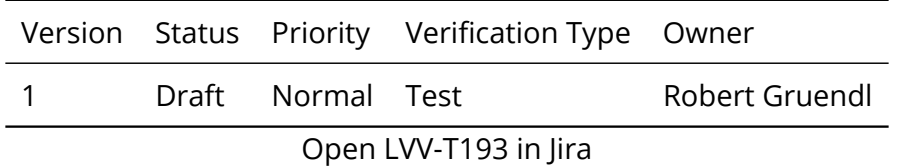

### **4.165.1 Verification Elements**

• [LVV-81](https://jira.lsstcorp.org/browse/LVV-81) - DMS-REQ-0180-V-01: Base to Archive Network

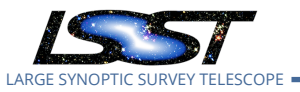

### **4.165.2 Test Items**

Transfer data between base and archive over uninterrupted 1 day period (with repeated transfers on normal observing cadence). Analyze the network and show that data acquired by a DAQ can be transferred within the required time, i.e. verify that link is capable of transferring image for prompt processing in oArchiveMaxTransferTime = 5[second]. Verify transfer of data at or exceeding rates specified in [LDM-142](#page-15-0) .

### **4.165.3 Predecessors**

PMCS DM-Net-5 Complete

### **4.165.4 Environment Needs**

- **4.165.4.1 Software** See pre-conditions.
- **4.165.4.2 Hardware** See pre-conditions.

### **4.165.5 Input Specification**

Needs<br>
Ree pre-conditions.<br>
See pre-conditions.<br>
ation<br>
configured at Base, connected to REUNA DWDM, loaded Archiver/Forwarders are configured at Base, connected to REUNA DWDM, loaded with simulated or pre-cursor data.

Archiver/Forwarder receivers or other capability is on configured at LDF, connected to Base - Archive Network.

### **4.165.6 Output Specification**

### **4.165.7 Test Procedure**

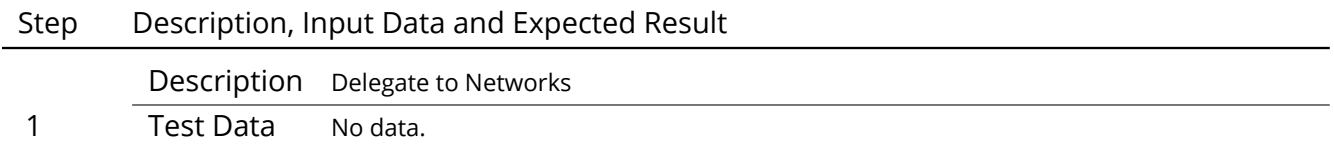

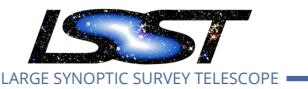

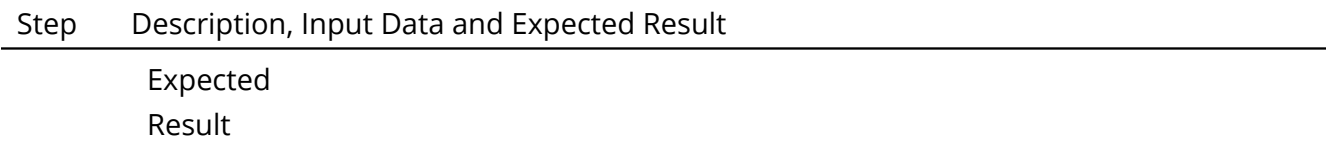

# **4.166 LVV-T194 - Verify implementation of Base to Archive Network Availability**

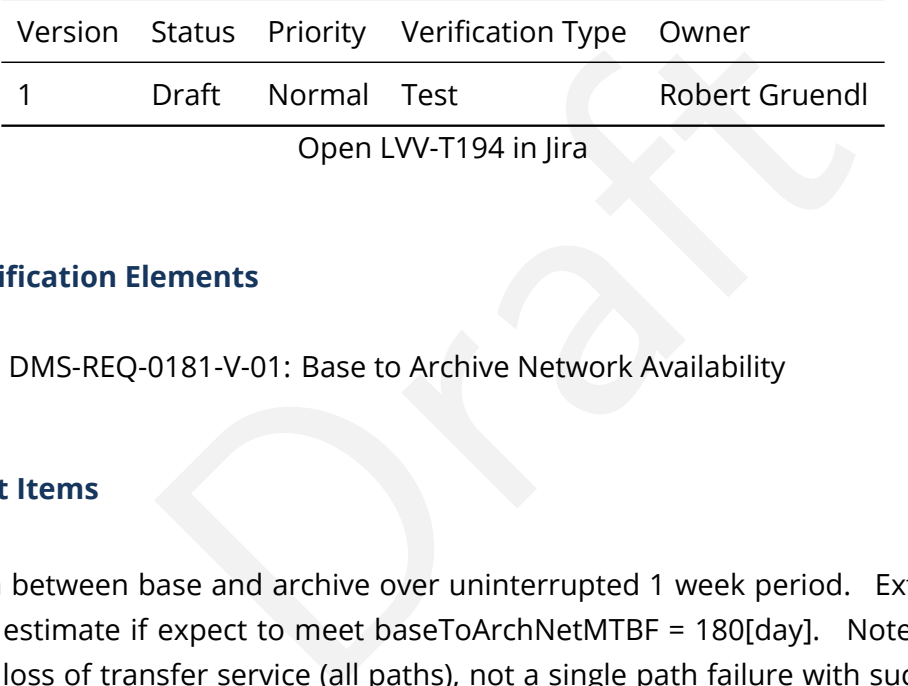

### **4.166.1 Verification Elements**

• [LVV-82](https://jira.lsstcorp.org/browse/LVV-82) - DMS-REQ-0181-V-01: Base to Archive Network Availability

### **4.166.2 Test Items**

Transfer data between base and archive over uninterrupted 1 week period. Extrapolate to a full year to estimate if expect to meet baseToArchNetMTBF = 180[day]. Note that this is for complete loss of transfer service (all paths), not a single path failure with successful failover. Demonstrate transfer of data at or exceeding rates specified in [LDM-142](#page-15-0), verify achieved average and peak throughput and latency.

### **4.166.3 Predecessors**

PMCS DMTC-7400-2130 Complete

### **4.166.4 Environment Needs**

**4.166.4.1 Software**

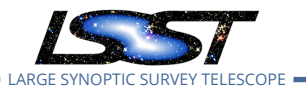

### **4.166.4.2 Hardware**

### **4.166.5 Input Specification**

Archiver/Forwarders are configured at Base, connected to REUNA DWDM, loaded with simulated or pre-cursor data.

Archiver/Forwarder receivers or other capability is on configured at LDF, connected to Base - Archive Network.

### **4.166.6 Output Specification**

#### **4.166.7 Test Procedure**

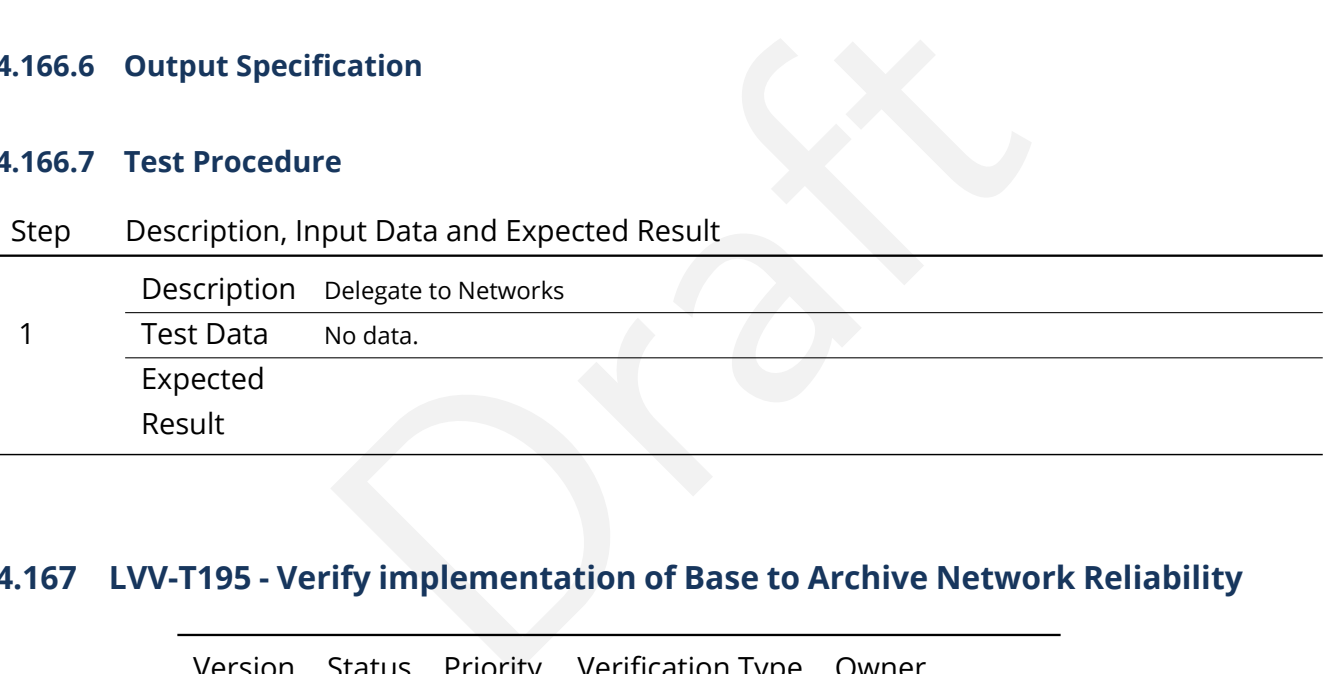

# **4.167 LVV-T195 - Verify implementation of Base to Archive Network Reliability**

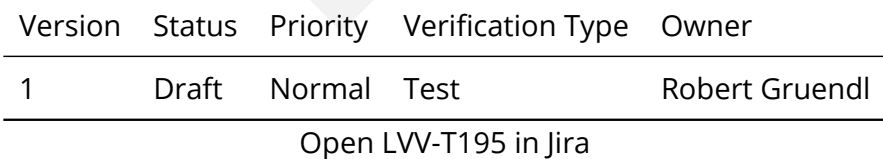

### **4.167.1 Verification Elements**

• [LVV-83](https://jira.lsstcorp.org/browse/LVV-83) - DMS-REQ-0182-V-01: Base to Archive Network Reliability

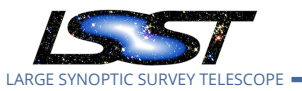

### **4.167.2 Test Items**

Disconnect, reconnect and recover transfer of data between base and archive, after disconnecting fiber at an intermediate location between base and archive. Verify recovery can occur within baseToArchNetMTTR = 48[hour]. Demonstrate reconnection and recovery to transfer of data at or exceeding rates specified in [LDM-142](#page-15-0) .

### **4.167.3 Predecessors**

PMCS DM-NET-5 Complete

### **4.167.4 Environment Needs**

- **4.167.4.1 Software** See pre-conditions.
- **4.167.4.2 Hardware** See pre-conditions.

### **4.167.5 Input Specification**

plete<br> **In Needs**<br>
See pre-conditions.<br> **P** See pre-conditions.<br> **P** See pre-conditions.<br> **P** See pre-conditions.<br> **P** See pre-conditions.<br> **P** See pre-conditions.<br> **P** Sections DVDM, loaded with the sections of the condit Archiver/Forwarders are configured at Base, connected to REUNA DWDM, loaded with simulated or pre-cursor data.

Archiver/Forwarder receivers or other capability is on configured at LDF, connected to Base - Archive Network.

# **4.167.6 Output Specification**

### **4.167.7 Test Procedure**

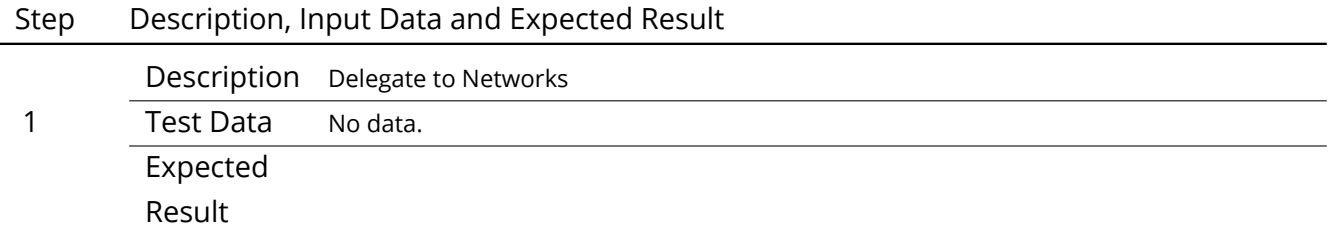

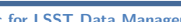

LARGE SYNOPTIC SURVEY TELESCOPE

**Test Spec for LSST Data Management LDM-639 Latest Revision 2020-02-11**

# **4.168 LVV-T196 - Verify implementation of Base to Archive Network Secondary Link**

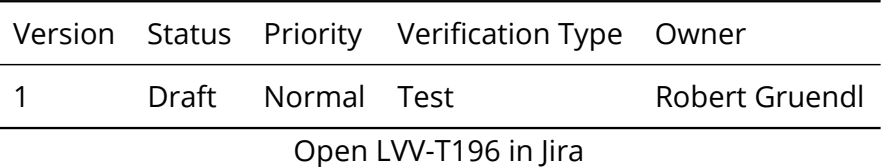

### **4.168.1 Verification Elements**

• [LVV-84](https://jira.lsstcorp.org/browse/LVV-84) - DMS-REQ-0183-V-01: Base to Archive Network Secondary Link

### **4.168.2 Test Items**

ements<br>
20183-V-01: Base to Archive Network Secondary Link<br>
20183-V-01: Base to Archive Network Secondary Link<br>
2018-<br>
2018 - SCL, SCL - FL, FL - CHI, CHI - CHMPGN): Transfer data be<br>
links over uninterrupted 1 day period. FOR EACH SEGMENT (LS - SCL, SCL - FL, FL - CHI, CHI - CHMPGN): Transfer data between base and archive on primary links over uninterrupted 1 day period. Simulate outage by disconnecting fiber on primary and verify that network fails over to secondary links. Transfer data between base and archive over secondary equipment uninterrupted 1 day period. Restore connection on primary link verify that network recovers to primary. Transfer data between base and archive on primary links over uninterrupted 1 day period. Demonstrate transfer of data at or exceeding rates specified in LDM-142 throughout fail-over period except for <=60s fail-over fail-over to secondary and recover to primary connection execution.

### **4.168.3 Predecessors**

PMCS DM-NET-5 Complete PMCS DMTC-8000-0990 Complete PMCS DMTC-8100-2130 Complete PMCS DMTC-8100-2530 Complete PMCS DMTC-8200-0600 Complete

### **4.168.4 Environment Needs**

**4.168.4.1 Software** See pre-conditions.

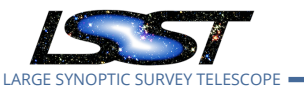

### **4.168.4.2 Hardware** See pre-conditions.

### **4.168.5 Input Specification**

Archiver/Forwarders are configured at Base, connected to REUNA DWDM, loaded with simulated or pre-cursor data.

Archiver/Forwarder receivers or other capability is on configured at LDF, connected to Base - Archive Network.

### **4.168.6 Output Specification**

#### **4.168.7 Test Procedure**

Example 19<br>
Delegate to Networks<br>
No data.<br>
The Management<br>
Status Priority Verification Type Owner Step Description, Input Data and Expected Result 1 Description Delegate to Networks Test Data No data. Expected Result

# **4.169 LVV-T197 - Verify implementation of Archive Center**

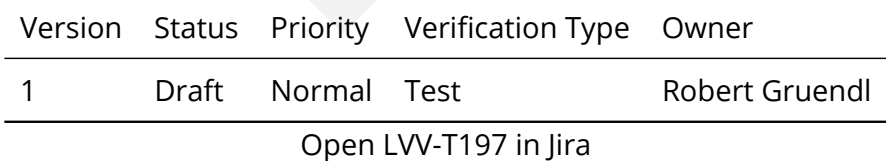

### **4.169.1 Verification Elements**

• [LVV-85](https://jira.lsstcorp.org/browse/LVV-85) - DMS-REQ-0185-V-01: Archive Center

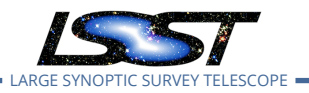

### **4.169.2 Test Items**

Verify that the Archive Center is sufficiently provisioned to support prompt processing, DRP, and data access needs.

- **4.169.3 Predecessors**
- **4.169.4 Environment Needs**
- **4.169.4.1 Software**
- **4.169.4.2 Hardware**
- **4.169.5 Input Specification**
- **4.169.6 Output Specification**

### **4.169.7 Test Procedure**

Step Description, Input Data and Expected Result

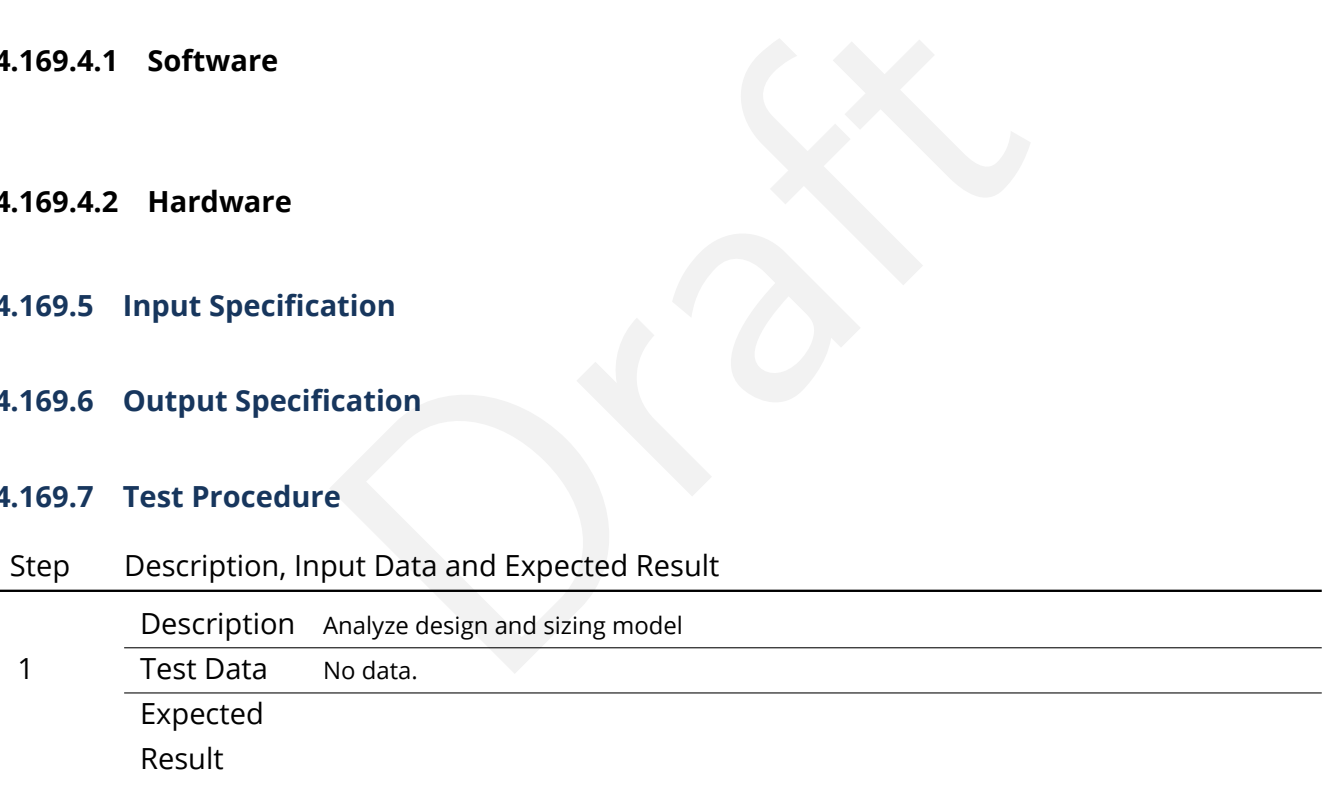

# **4.170 LVV-T198 - Verify implementation of Archive Center Disaster Recovery**

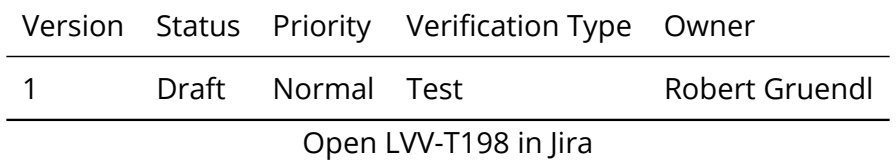

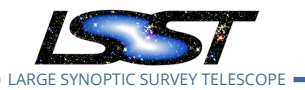

### **4.170.1 Verification Elements**

• [LVV-86](https://jira.lsstcorp.org/browse/LVV-86) - DMS-REQ-0186-V-01: Archive Center Disaster Recovery

### **4.170.2 Test Items**

Verify disaster recovery plan for Archive Center.

- **4.170.3 Predecessors**
- **4.170.4 Environment Needs**
- **4.170.4.1 Software**
- **4.170.4.2 Hardware**
- **4.170.5 Input Specification**
- Needs<br>ation<br>ication<br>e **4.170.6 Output Specification**

### **4.170.7 Test Procedure**

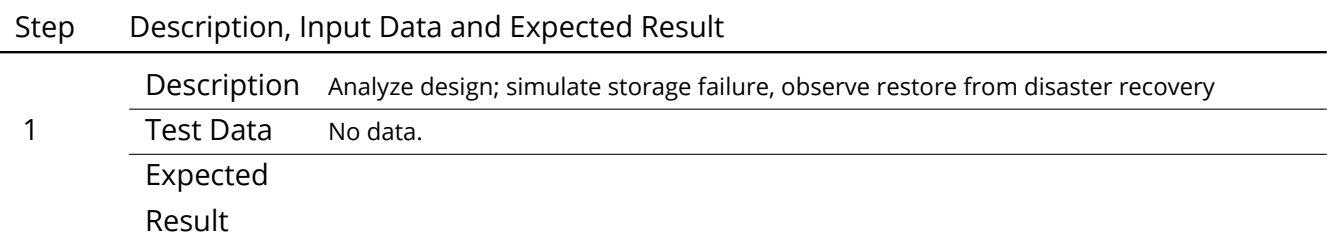

# **4.171 LVV-T199 - Verify implementation of Archive Center Co-Location with Existing Facility**

Version Status Priority Verification Type Owner

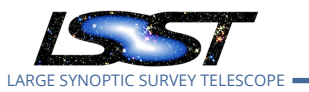

1 Draft Normal Test **Robert Gruendl** 

Open [LVV-T199](https://jira.lsstcorp.org/secure/Tests.jspa#/testCase/LVV-T199) in Jira

# **4.171.1 Verification Elements**

• [LVV-87](https://jira.lsstcorp.org/browse/LVV-87) - DMS-REQ-0187-V-01: Archive Center Co-Location with Existing Facility

# **4.171.2 Test Items**

The State of a control of a control of a control of a control of a control of a control of the state of the state of the state of the state of the state of the state of the state of the state of the state of the state of t Verify the Archive Center is located at an existing supported facility.

### **4.171.3 Predecessors**

- **4.171.4 Environment Needs**
- **4.171.4.1 Software**
- **4.171.4.2 Hardware**
- **4.171.5 Input Specification**
- **4.171.6 Output Specification**

### **4.171.7 Test Procedure**

Step Description, Input Data and Expected Result

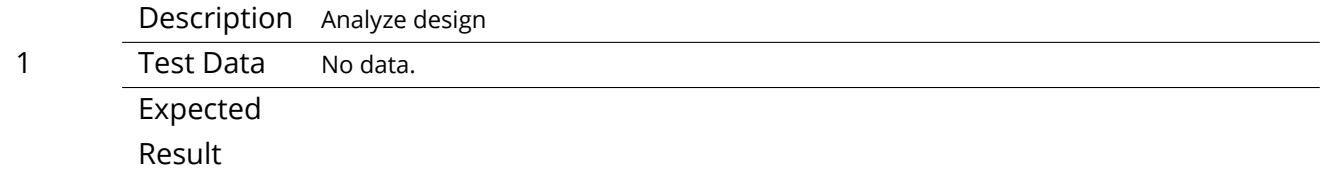

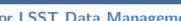

LARGE SYNOPTIC SURVEY TELESCOPE

**Test Spec for LSST Data Management LDM-639 Latest Revision 2020-02-11**

# **4.172 LVV-T200 - Verify implementation of Archive to Data Access Center Network**

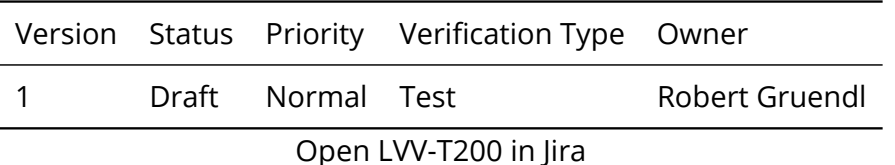

### **4.172.1 Verification Elements**

• [LVV-88](https://jira.lsstcorp.org/browse/LVV-88) - DMS-REQ-0188-V-01: Archive to Data Access Center Network

### **4.172.2 Test Items**

**EQ-0188-V-01:** Archive to Data Access Center Network<br>
EQ-0188-V-01: Archive to Data Access Center Network<br>
en archive and both DACs over uninterrupted 1 day period (d<br>
des of similar size and quantity to real data). Verif Transfer data between archive and both DACs over uninterrupted 1 day period (data can be simulated, i.e. files of similar size and quantity to real data). Verify can meet archTo-DacBandwidth = 10000[megabit per second]. Analyze the network and show that data can be transferred within the required time. Demonstrate transfer of data at or exceeding rates specified in [LDM-142](#page-15-0) .

### **4.172.3 Predecessors**

PMCS DMTC-8100-2550 Complete

### **4.172.4 Environment Needs**

- **4.172.4.1 Software** See pre-conditions.
- **4.172.4.2 Hardware** See pre-conditions.

### **4.172.5 Input Specification**

Data is staged in LDF and data transfer capabilities to US DAC and Chilean DAC are in place.

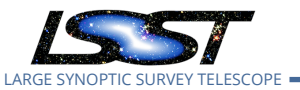

# **4.172.6 Output Specification**

### **4.172.7 Test Procedure**

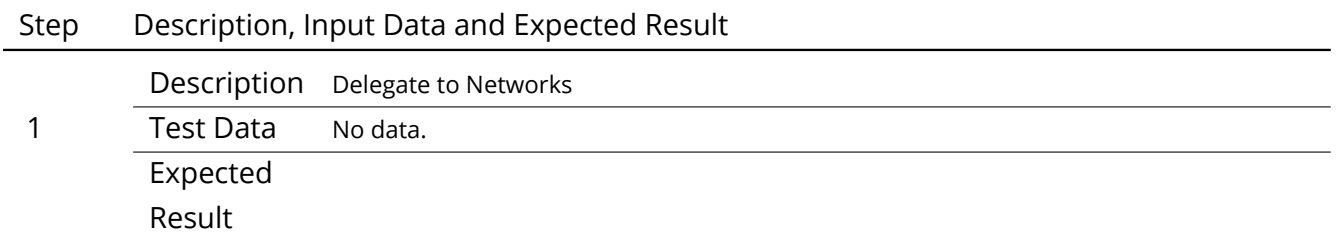

# **4.173 LVV-T201 - Verify implementation of Archive to Data Access Center Network Availability**

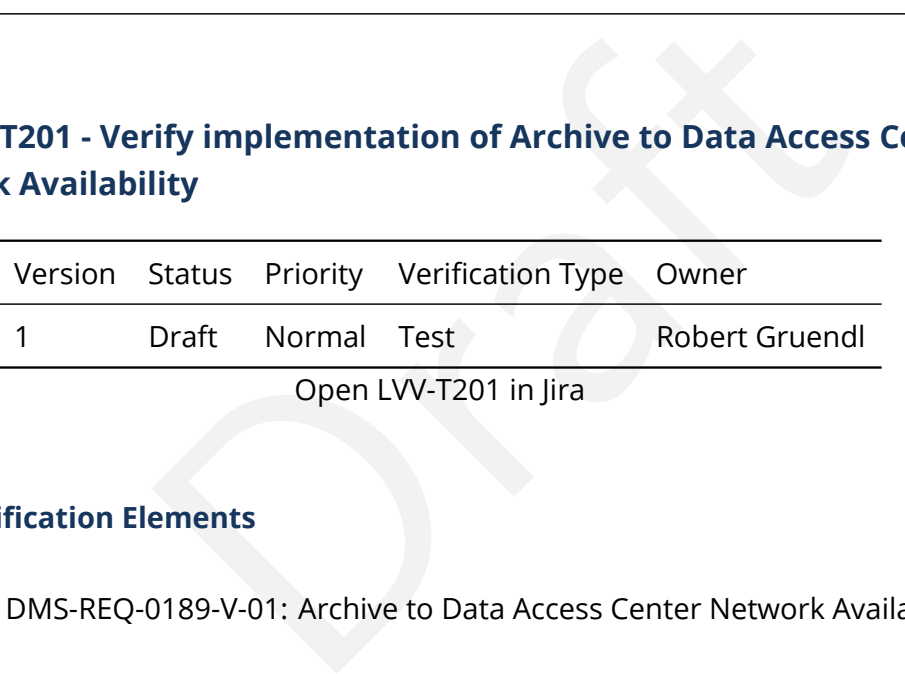

### **4.173.1 Verification Elements**

• [LVV-89](https://jira.lsstcorp.org/browse/LVV-89) - DMS-REQ-0189-V-01: Archive to Data Access Center Network Availability

# **4.173.2 Test Items**

Transfer data between archive and DACs over uninterrupted 1 week period. Extrapolate to 1 year to estimate can meet archToDacNetMTBF = 180[day]. Demonstrate transfer of data at or exceeding rates specified in [LDM-142,](#page-15-0) verify achieved average and peak throughput and latency.

### **4.173.3 Predecessors**

PMCS DMTC-8100-2550 Complete

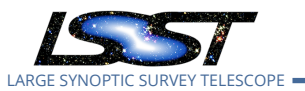

# **4.173.4 Environment Needs**

- **4.173.4.1 Software** See pre-conditions.
- **4.173.4.2 Hardware** See pre-conditions.

### **4.173.5 Input Specification**

Data is staged in LDF and data transfer capabilities to US DAC and Chilean DAC are in place.

### **4.173.6 Output Specification**

# **4.173.7 Test Procedure**

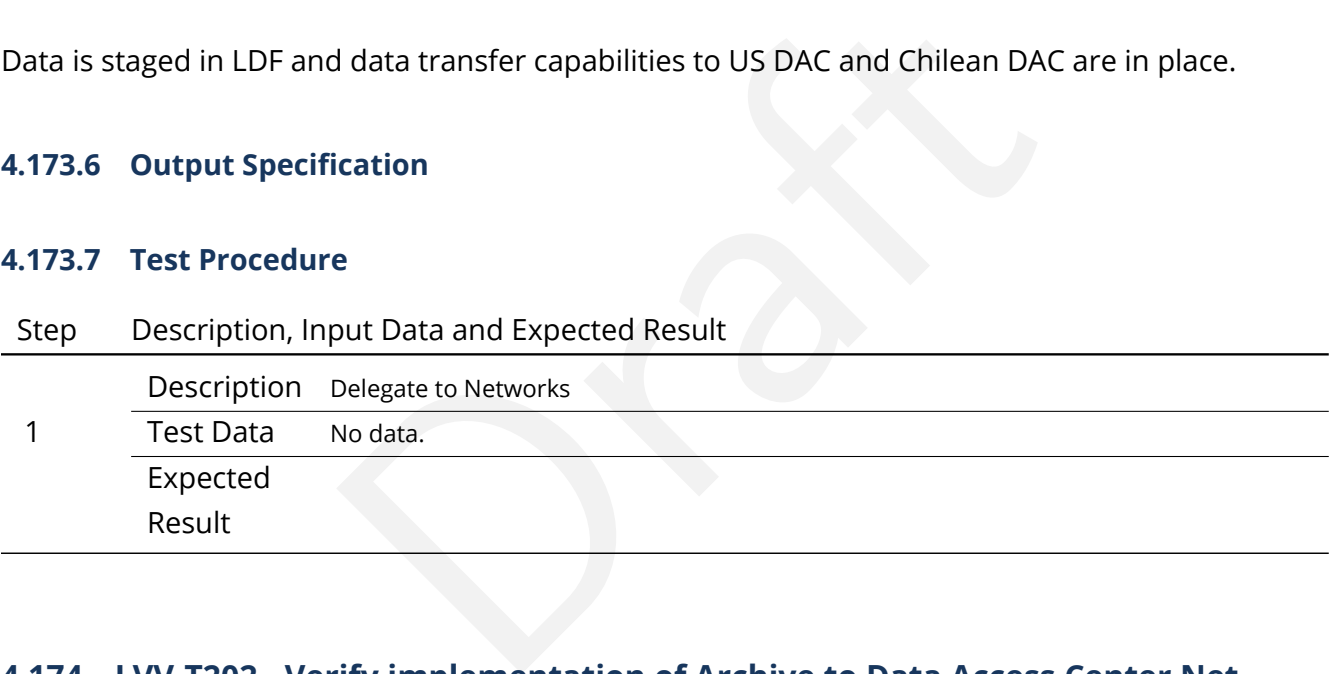

# **4.174 LVV-T202 - Verify implementation of Archive to Data Access Center Network Reliability**

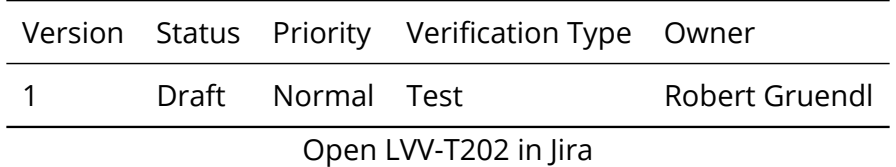

# **4.174.1 Verification Elements**

• [LVV-90](https://jira.lsstcorp.org/browse/LVV-90) - DMS-REQ-0190-V-01: Archive to Data Access Center Network Reliability
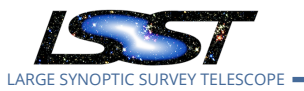

### **4.174.2 Test Items**

Reconnect and recover transfer of data between archive and DACs, after disconnecting fiber at an intermediate location between archive and DACs. Verify can meet chToDacNetMTTR = 48[hour]. Demonstrate reconnection and recovery to transfer of data at or exceeding rates specified in [LDM-142](#page-15-0) .

### **4.174.3 Predecessors**

PMCS DMTC-8100-2550 Complete

- **4.174.4 Environment Needs**
- **4.174.4.1 Software** See pre-conditions.
- **4.174.4.2 Hardware** See pre-conditions.

### **4.174.5 Input Specification**

Complete<br>
Needs<br>
ee pre-conditions.<br>
See pre-conditions.<br>
d data transfer capabilities to US DAC and Chilean DAC a Data is staged in LDF and data transfer capabilities to US DAC and Chilean DAC are in place.

### **4.174.6 Output Specification**

### **4.174.7 Test Procedure**

Step Description, Input Data and Expected Result

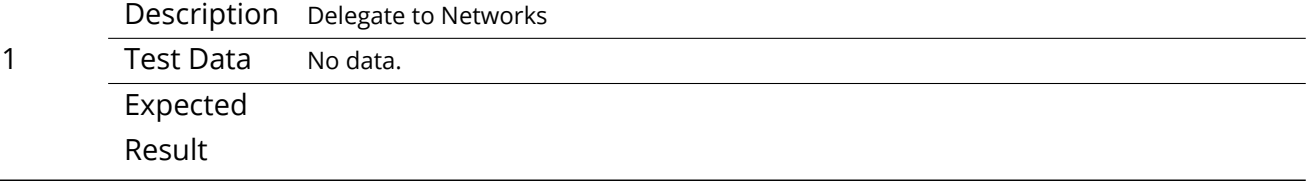

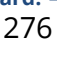

# LARGE SYNOPTIC SURVEY TELESCOPE

# **4.175 LVV-T203 - Verify implementation of Archive to Data Access Center Network Secondary Link**

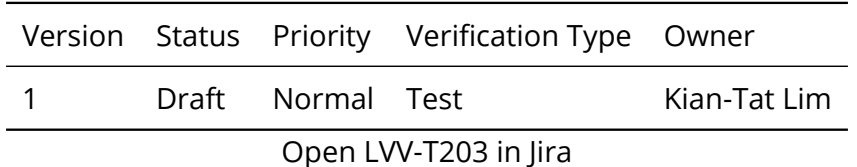

### **4.175.1 Verification Elements**

• [LVV-91](https://jira.lsstcorp.org/browse/LVV-91) - DMS-REQ-0191-V-01: Archive to Data Access Center Network Secondary Link

### **4.175.2 Test Items**

ements<br>
20191-V-01: Archive to [D](#page-15-0)ata Access Center Network Secor<br>
20191-V-01: Archive to Data Access Center Network Secor<br>
20191-V-01: Archive to Data Access Center Network Secor<br>
2019<br>
2019 - SCL, SCL - FL, FL - CHI, CHI -FOR EACH SEGMENT (LS - SCL, SCL - FL, FL - CHI, CHI - CHMPGN): Transfer data between base and archive on primary links over uninterrupted 1 day period. Simulate outage by disconnecting fiber on primary and verify that network fails over to secondary links. Transfer data between base and archive over secondary equipment uninterrupted 1 day period. Restore connection on primary link verify that network recovers to primary. Transfer data between base and archive on primary links over uninterrupted 1 day period. Demonstrate transfer of data at or exceeding rates specified in LDM-142 throughout fail-over period except for <=60s fail-over fail-over to secondary and recover to primary connection execution.

### **4.175.3 Predecessors**

PMCS DMTC-8100-2550 Complete

### **4.175.4 Environment Needs**

**4.175.4.1 Software** See pre-conditions.

**4.175.4.2 Hardware** See pre-conditions.

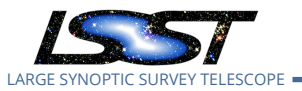

### **4.175.5 Input Specification**

Data is staged in LDF and data transfer capabilities to US DAC and Chilean DAC are in place.

### **4.175.6 Output Specification**

### **4.175.7 Test Procedure**

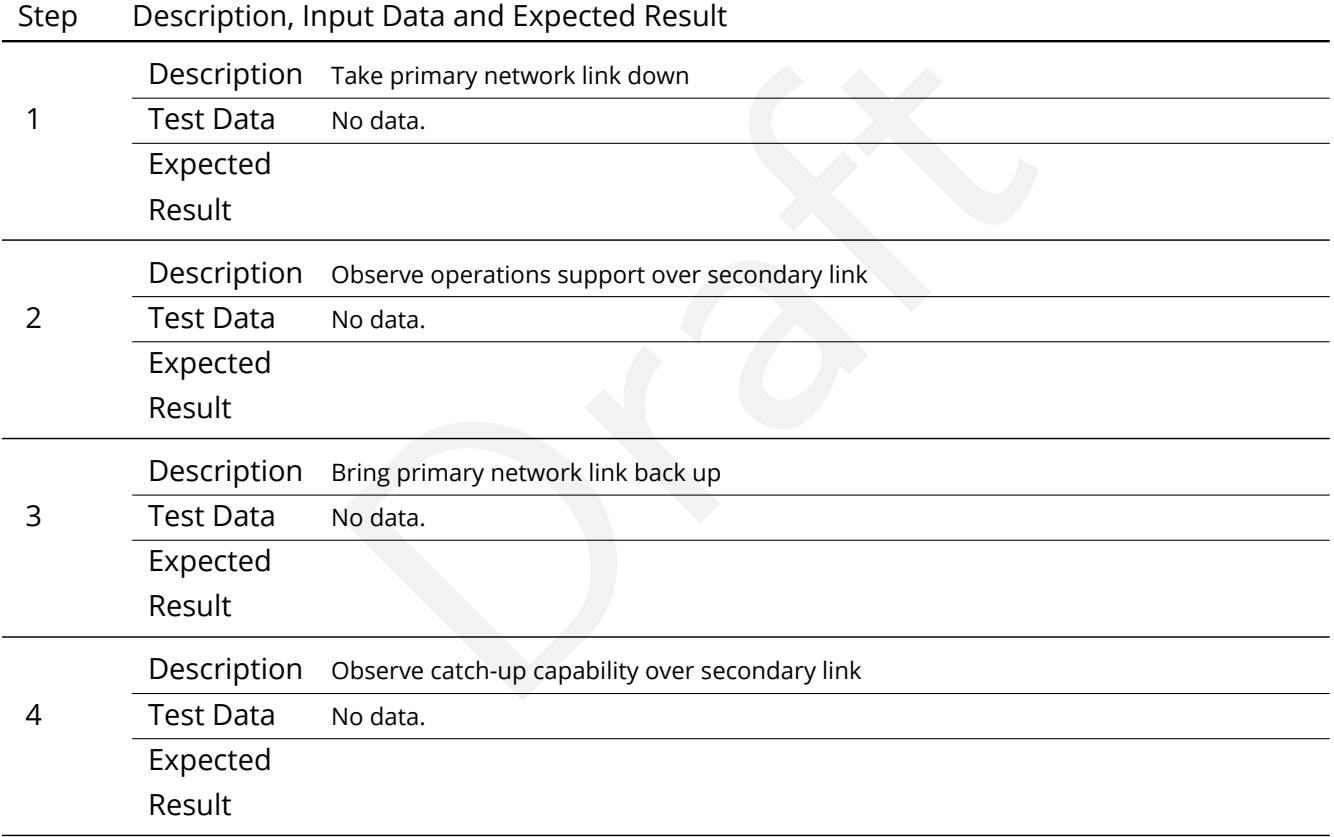

# **4.176 LVV-T204 - Verify implementation of Access to catalogs for external Level 3 processing**

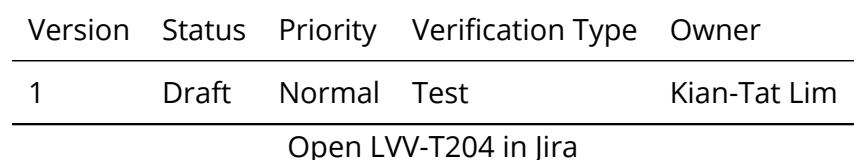

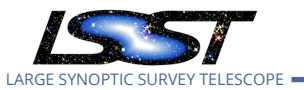

### **4.176.1 Verification Elements**

• [LVV-50](https://jira.lsstcorp.org/browse/LVV-50) - DMS-REQ-0122-V-01: Access to catalogs for external Level 3 processing

### **4.176.2 Test Items**

Verify that catalog export, and maintenance/validation tools for Level 3 products to outside of the Data Access Centers.

### **4.176.3 Predecessors**

- **4.176.4 Environment Needs**
- **4.176.4.1 Software**
- **4.176.4.2 Hardware**
- **4.176.5 Input Specification**

# Needs<br>ation<br>ication<br>ication **4.176.6 Output Specification**

### **4.176.7 Test Procedure**

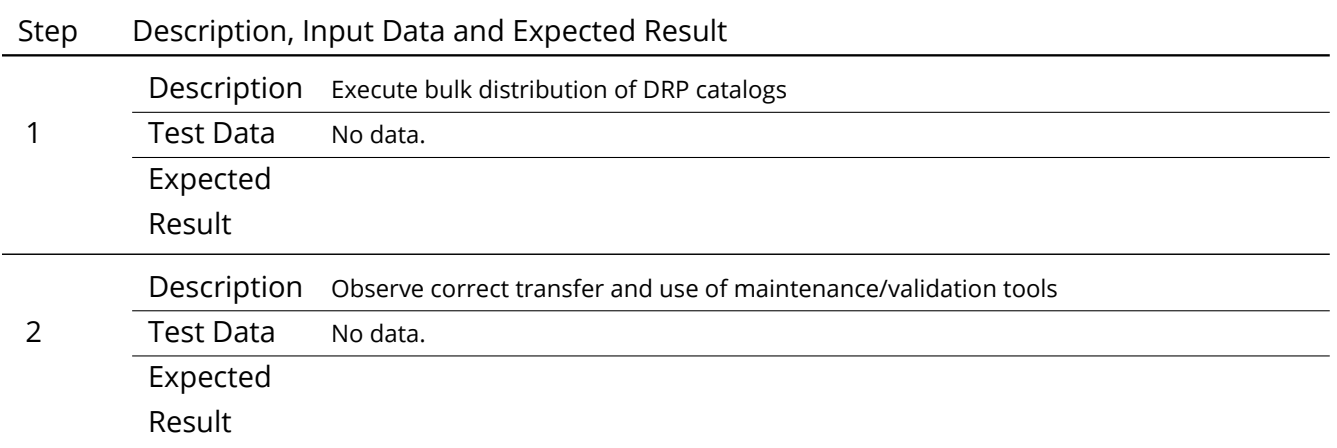

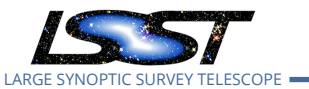

# **4.177 LVV-T205 - Verify implementation of Access to input catalogs for DACbased Level 3 processing**

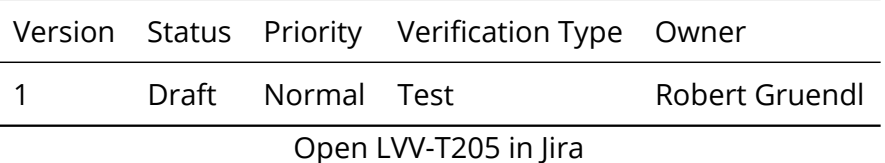

### **4.177.1 Verification Elements**

ements<br>0123-V-01: Access to input catalogs for DAC-based Level 3<br>are available at the Data Access Centers for use in Level 3<br>Needs • [LVV-51](https://jira.lsstcorp.org/browse/LVV-51) - DMS-REQ-0123-V-01: Access to input catalogs for DAC-based Level 3 processing

### **4.177.2 Test Items**

Verify that data products are available at the Data Access Centers for use in Level 3 processing.

- **4.177.3 Predecessors**
- **4.177.4 Environment Needs**
- **4.177.4.1 Software**
- **4.177.4.2 Hardware**
- **4.177.5 Input Specification**
- **4.177.6 Output Specification**
- **4.177.7 Test Procedure**
- Step Description, Input Data and Expected Result

Description Load Prompt and DR catalogs into PDAC, observe access via LSP

1 Test Data No data.

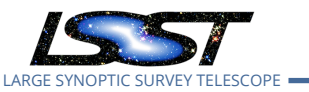

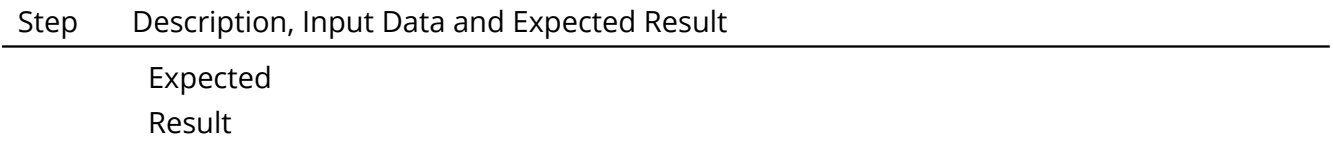

# **4.178 LVV-T206 - Verify implementation of Federation with external catalogs**

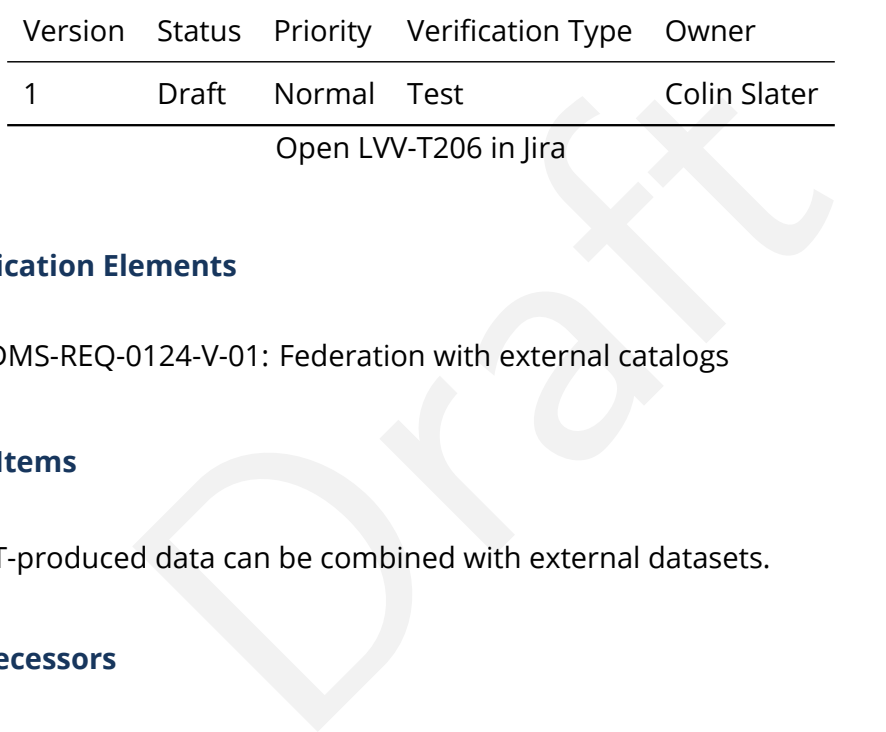

### **4.178.1 Verification Elements**

• [LVV-52](https://jira.lsstcorp.org/browse/LVV-52) - DMS-REQ-0124-V-01: Federation with external catalogs

### **4.178.2 Test Items**

Verify that LSST-produced data can be combined with external datasets.

### **4.178.3 Predecessors**

- **4.178.4 Environment Needs**
- **4.178.4.1 Software**
- **4.178.4.2 Hardware**
- **4.178.5 Input Specification**
- **4.178.6 Output Specification**
- **4.178.7 Test Procedure**

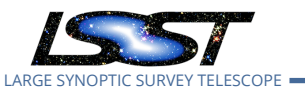

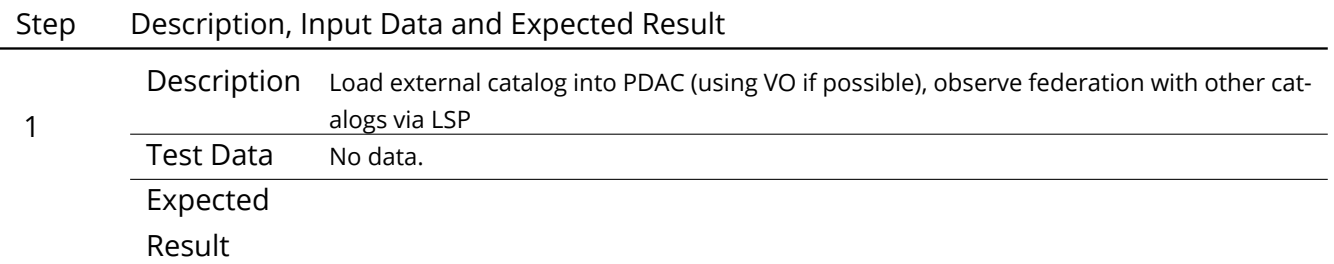

# **4.179 LVV-T207 - Verify implementation of Access to images for external Level 3 processing**

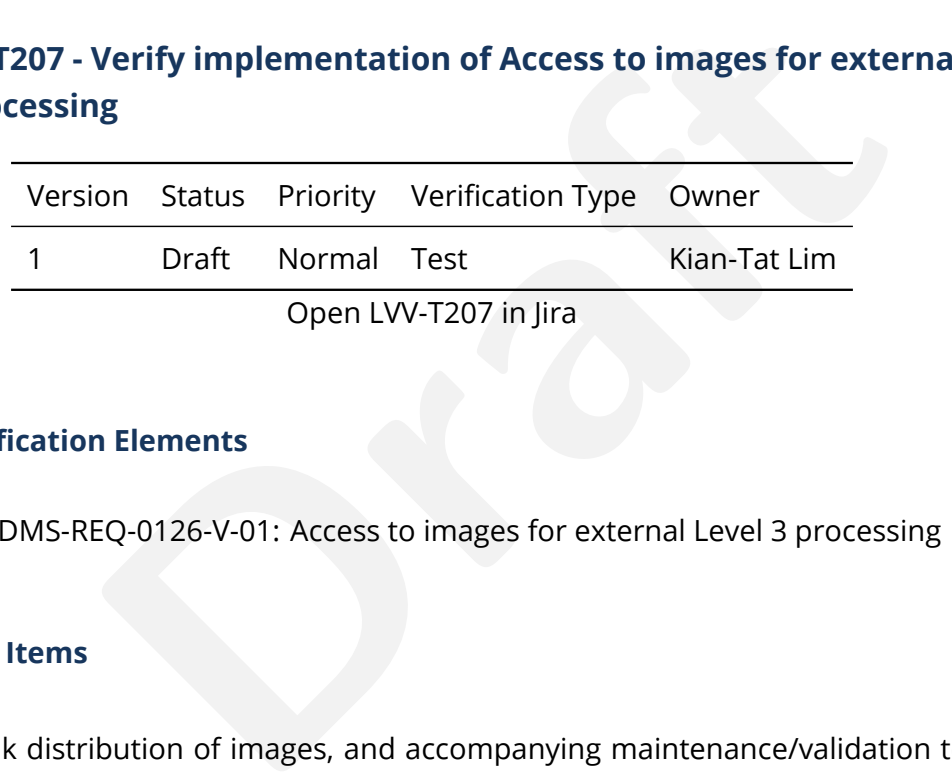

### **4.179.1 Verification Elements**

• [LVV-54](https://jira.lsstcorp.org/browse/LVV-54) - DMS-REQ-0126-V-01: Access to images for external Level 3 processing

# **4.179.2 Test Items**

Verify that bulk distribution of images, and accompanying maintenance/validation tools for Level 3 image products to outside of the Data Access Centers.

### **4.179.3 Predecessors**

- **4.179.4 Environment Needs**
- **4.179.4.1 Software**

### **4.179.4.2 Hardware**

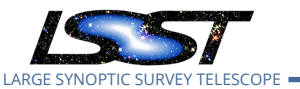

**4.179.5 Input Specification**

### **4.179.6 Output Specification**

### **4.179.7 Test Procedure**

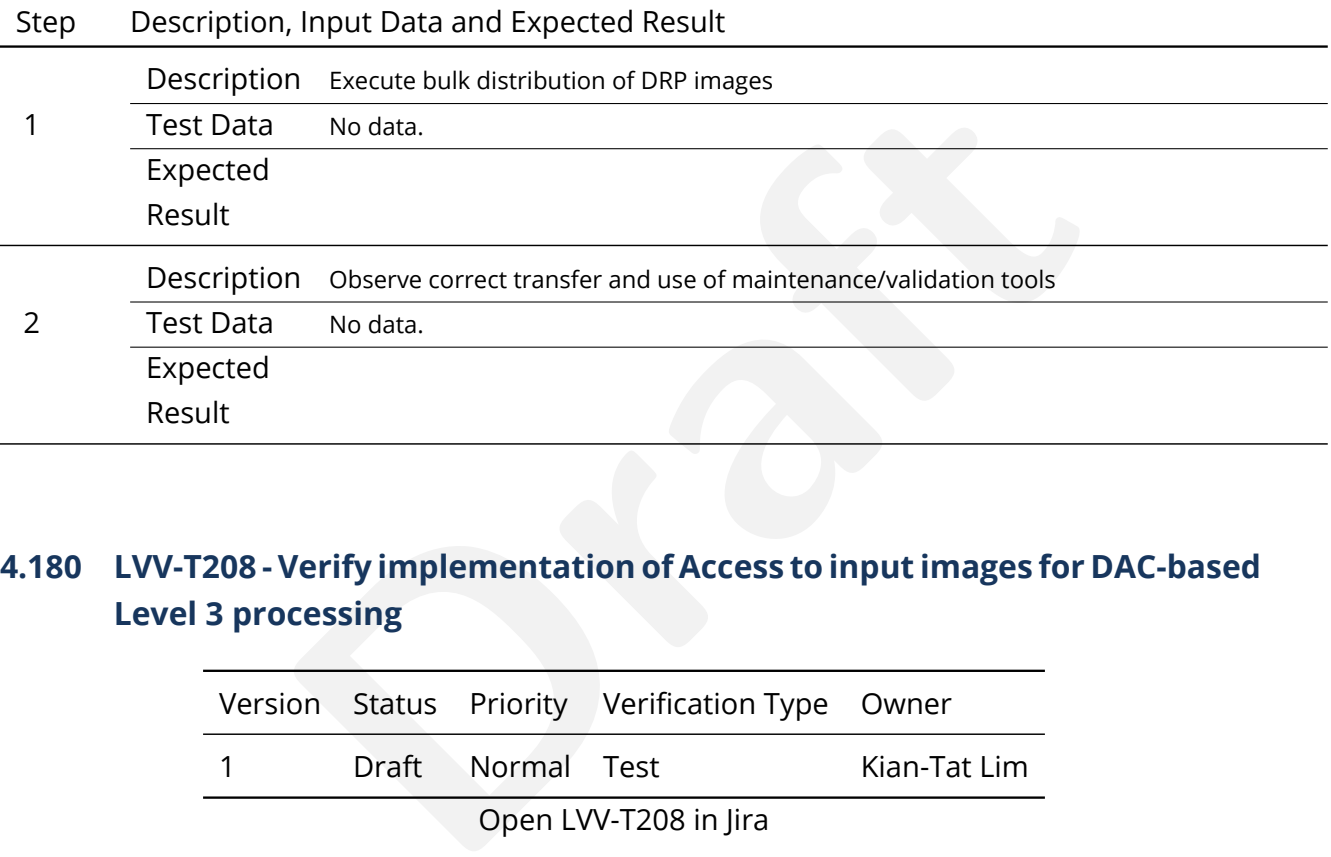

# **4.180 LVV-T208 - Verify implementation of Access to input images for DAC-based Level 3 processing**

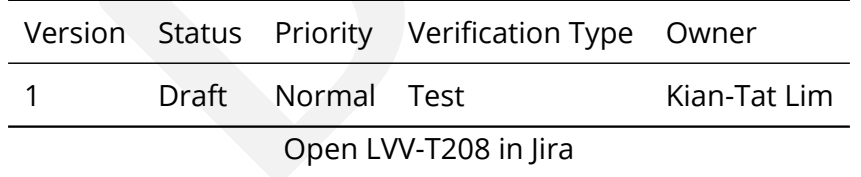

### **4.180.1 Verification Elements**

• [LVV-55](https://jira.lsstcorp.org/browse/LVV-55) - DMS-REQ-0127-V-01: Access to input images for DAC-based Level 3 processing

### **4.180.2 Test Items**

Verify that prompt processing and DRP products are available at the DACs for Level 3 processing at the DACs.

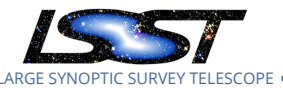

1

2

Result

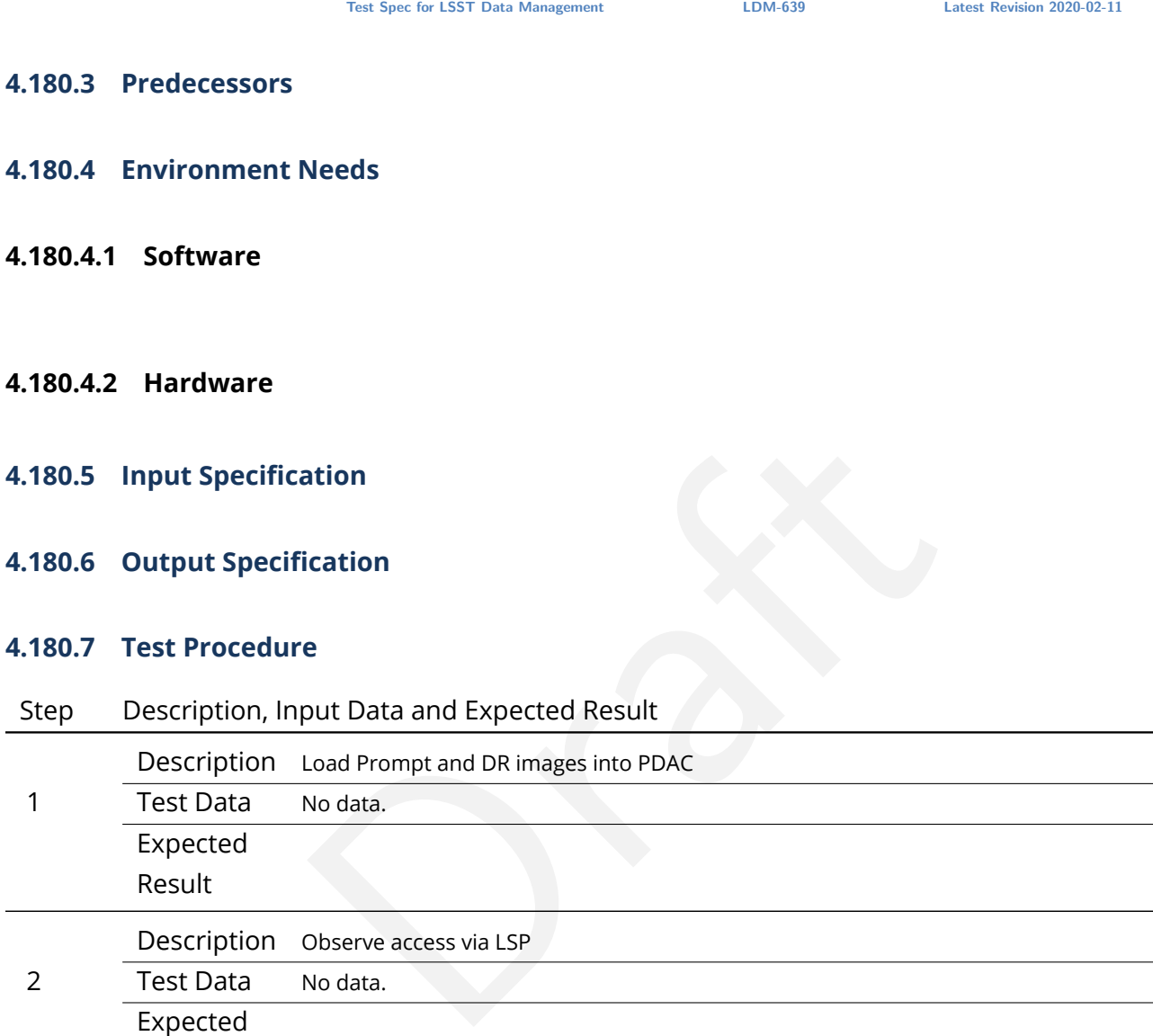

# **4.181 LVV-T209 - Verify implementation of Data Access Centers**

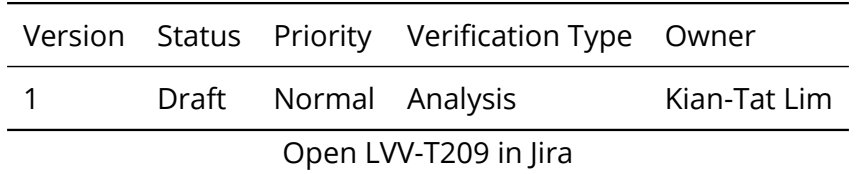

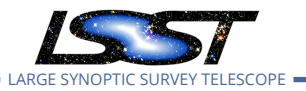

### **4.181.1 Verification Elements**

• [LVV-92](https://jira.lsstcorp.org/browse/LVV-92) - DMS-REQ-0193-V-01: Data Access Centers

### **4.181.2 Test Items**

Verify that the Data Access Centers are provisioned with computing resources necessary to support end-user access to LSST Data Products.

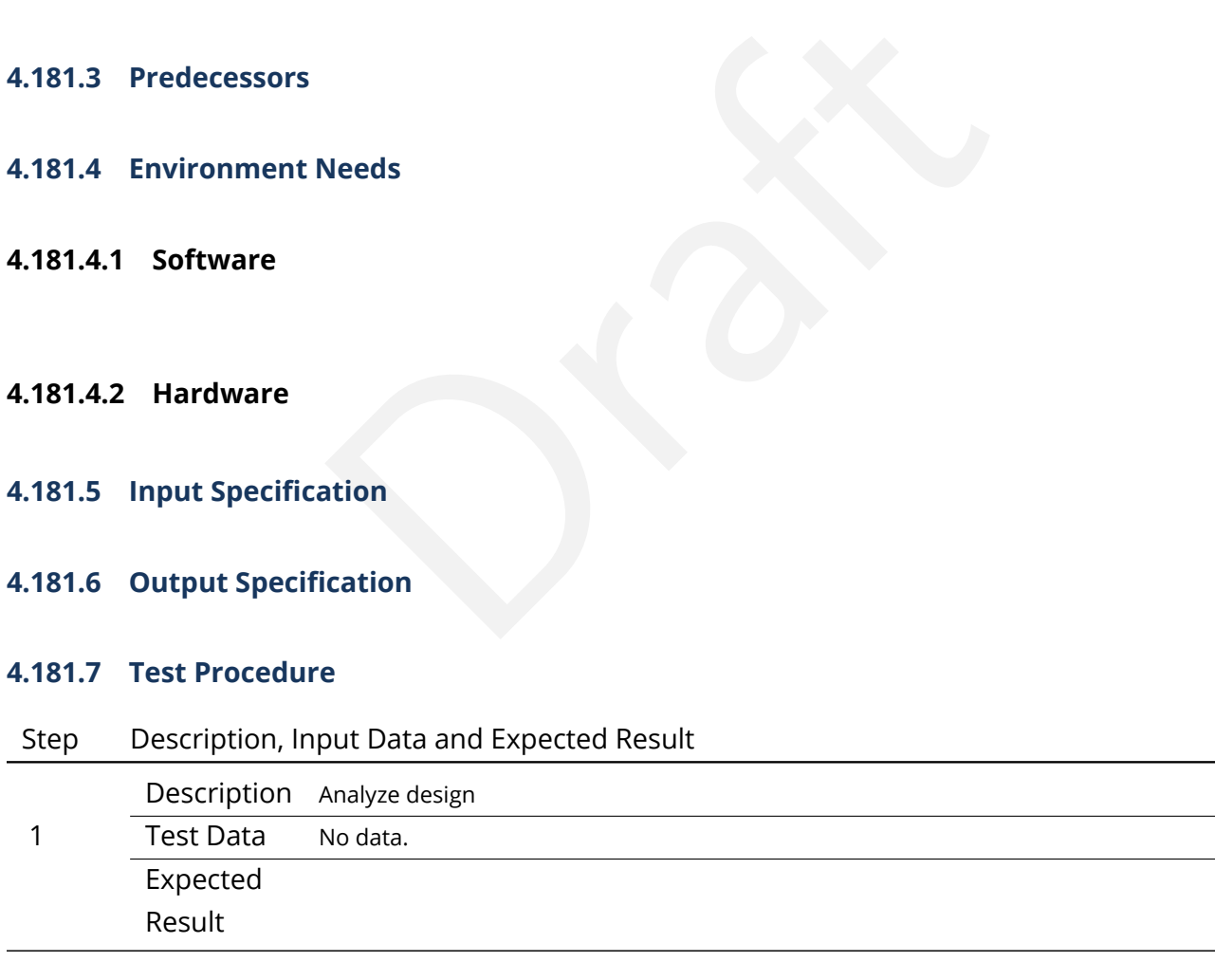

# **4.182 LVV-T210 - Verify implementation of Data Access Center Simultaneous Connections**

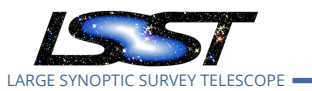

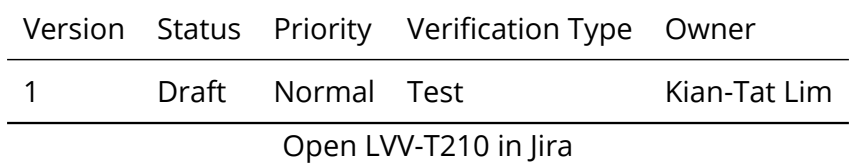

### **4.182.1 Verification Elements**

• [LVV-93](https://jira.lsstcorp.org/browse/LVV-93) - DMS-REQ-0194-V-01: Data Access Center Simultaneous Connections

### **4.182.2 Test Items**

0194-V-01: Data Access Center Simultaneous Connection<br>
can support at least dacMinConnections simultaneously<br>
Needs Verify that the each DAC can support at least dacMinConnections simultaneously

- **4.182.3 Predecessors**
- **4.182.4 Environment Needs**
- **4.182.4.1 Software**
- **4.182.4.2 Hardware**
- **4.182.5 Input Specification**
- **4.182.6 Output Specification**

### **4.182.7 Test Procedure**

### Step Description, Input Data and Expected Result

Description Simulate data access to PDAC

1 Test Data No data. Expected Result

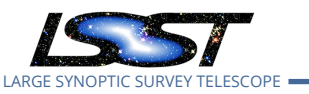

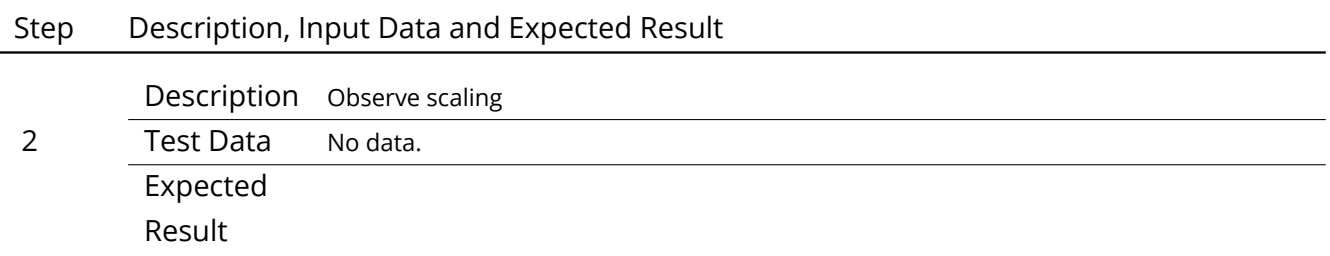

# **4.183 LVV-T211 - Verify implementation of Data Access Center Geographical Distribution**

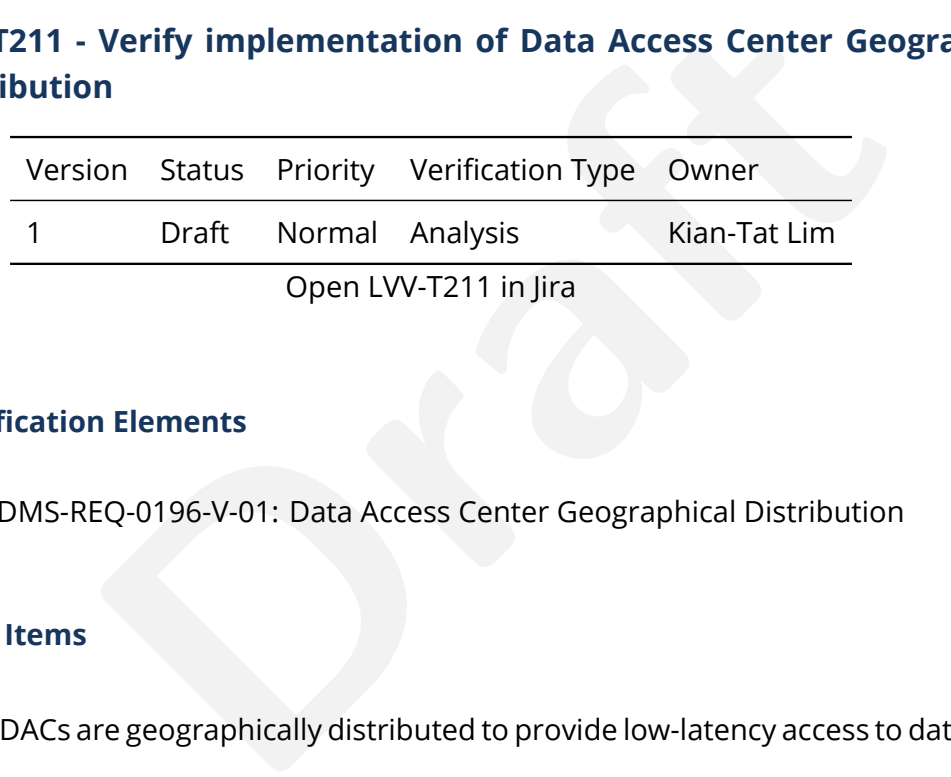

### **4.183.1 Verification Elements**

• [LVV-94](https://jira.lsstcorp.org/browse/LVV-94) - DMS-REQ-0196-V-01: Data Access Center Geographical Distribution

### **4.183.2 Test Items**

Verify that the DACs are geographically distributed to provide low-latency access to data-rights community.

### **4.183.3 Predecessors**

- **4.183.4 Environment Needs**
- **4.183.4.1 Software**

### **4.183.4.2 Hardware**

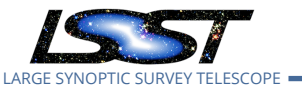

**4.183.5 Input Specification**

### **4.183.6 Output Specification**

### **4.183.7 Test Procedure**

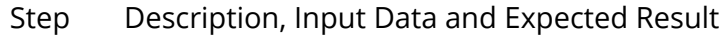

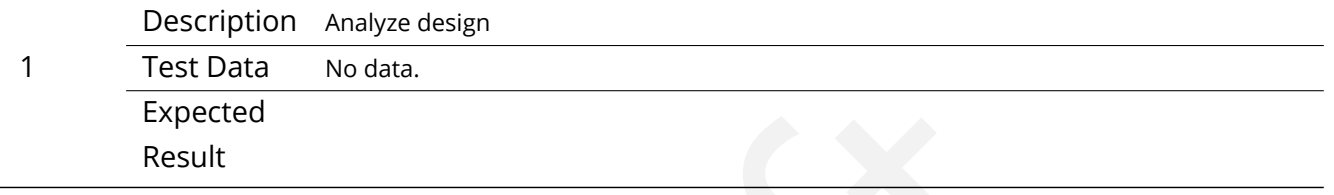

# **4.184 LVV-T212 - Verify implementation of No Limit on Data Access Centers**

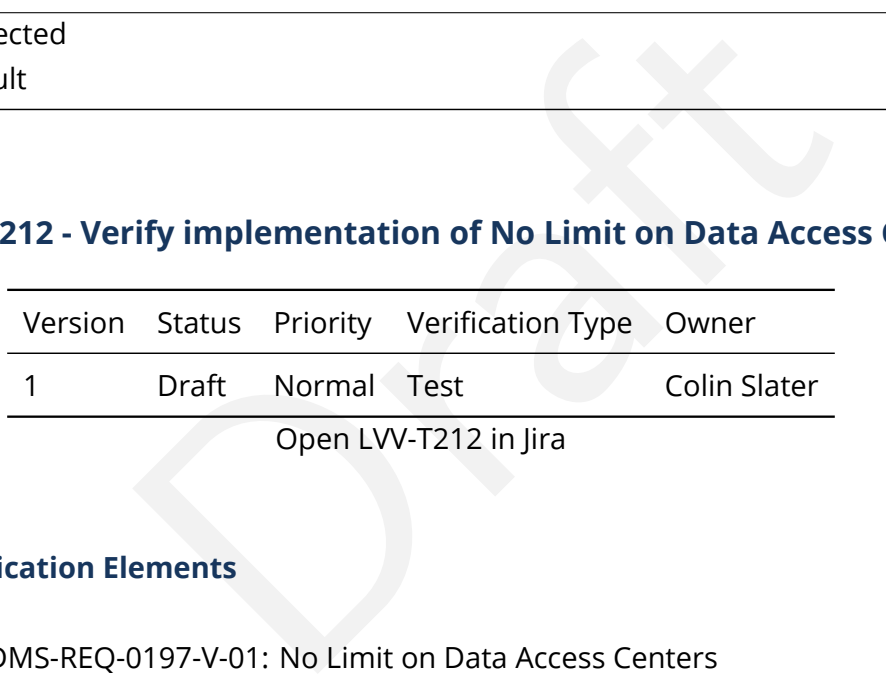

### **4.184.1 Verification Elements**

• [LVV-95](https://jira.lsstcorp.org/browse/LVV-95) - DMS-REQ-0197-V-01: No Limit on Data Access Centers

### **4.184.2 Test Items**

Verify that additional Data Access Centers can be set up.

- **4.184.3 Predecessors**
- **4.184.4 Environment Needs**
- **4.184.4.1 Software**

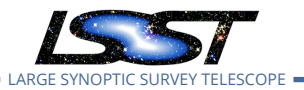

- **4.184.4.2 Hardware**
- **4.184.5 Input Specification**
- **4.184.6 Output Specification**

### **4.184.7 Test Procedure**

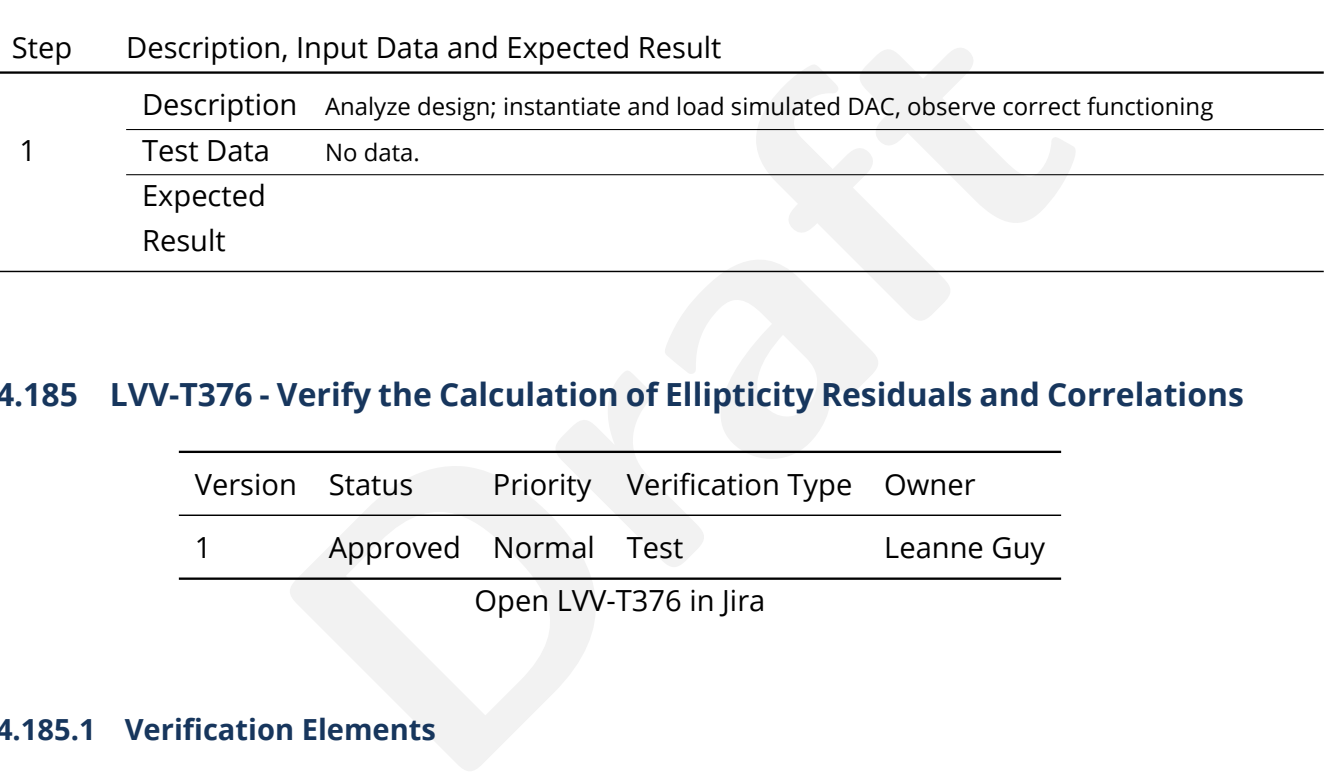

# **4.185 LVV-T376 - Verify the Calculation of Ellipticity Residuals and Correlations**

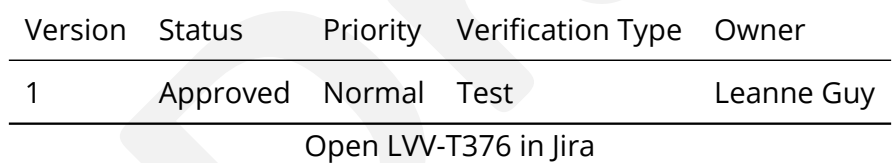

### **4.185.1 Verification Elements**

- [LVV-3404](https://jira.lsstcorp.org/browse/LVV-3404) DMS-REQ-0362-V-01: Median residual PSF ellipticity correlations on 5 arcmin scales
- [LVV-9780](https://jira.lsstcorp.org/browse/LVV-9780) DMS-REQ-0362-V-02: Max fraction of excess ellipticity residuals on 1 and 5 arcmin scales

### **4.185.2 Test Items**

Verify that the DMS includes software to enable the calculation of the ellipticity residuals and correlation metrics defined in the OSS.

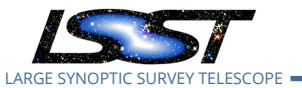

### **4.185.3 Predecessors**

### **4.185.4 Environment Needs**

**4.185.4.1 Software**

### **4.185.4.2 Hardware**

**4.185.5 Input Specification**

### **4.185.6 Output Specification**

### **4.185.7 Test Procedure**

### Step Description, Input Data and Expected Result

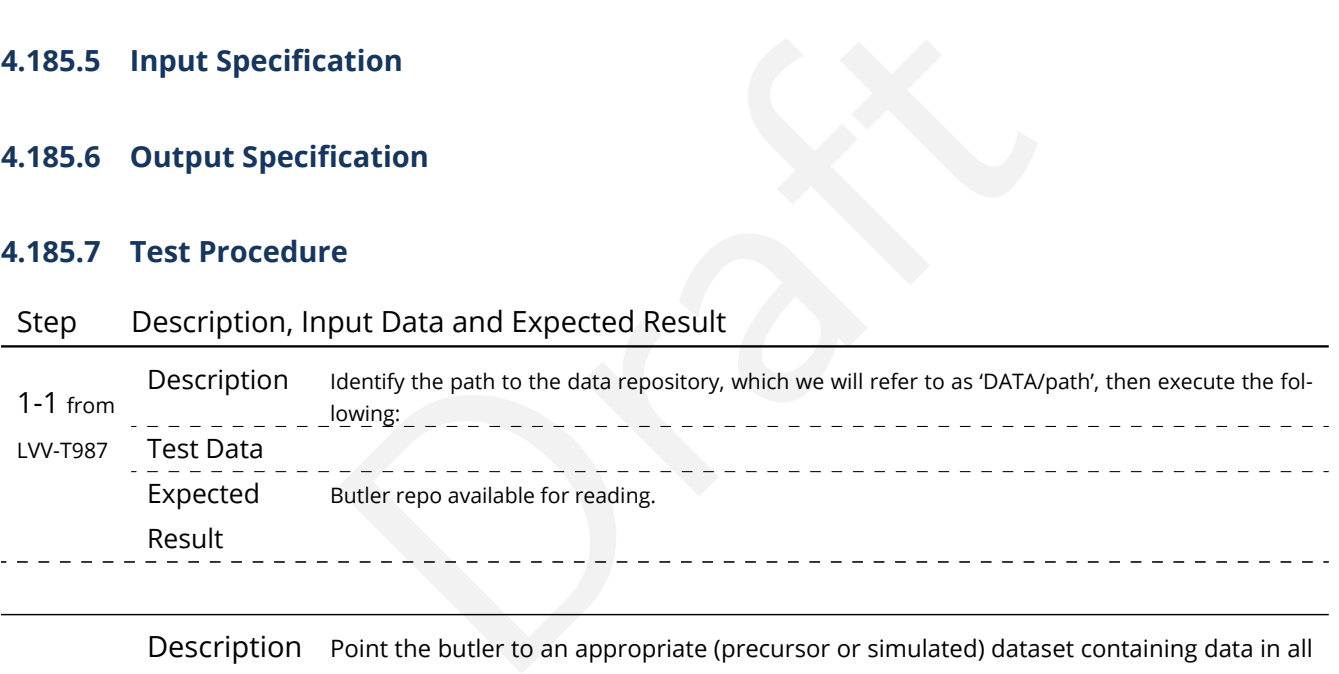

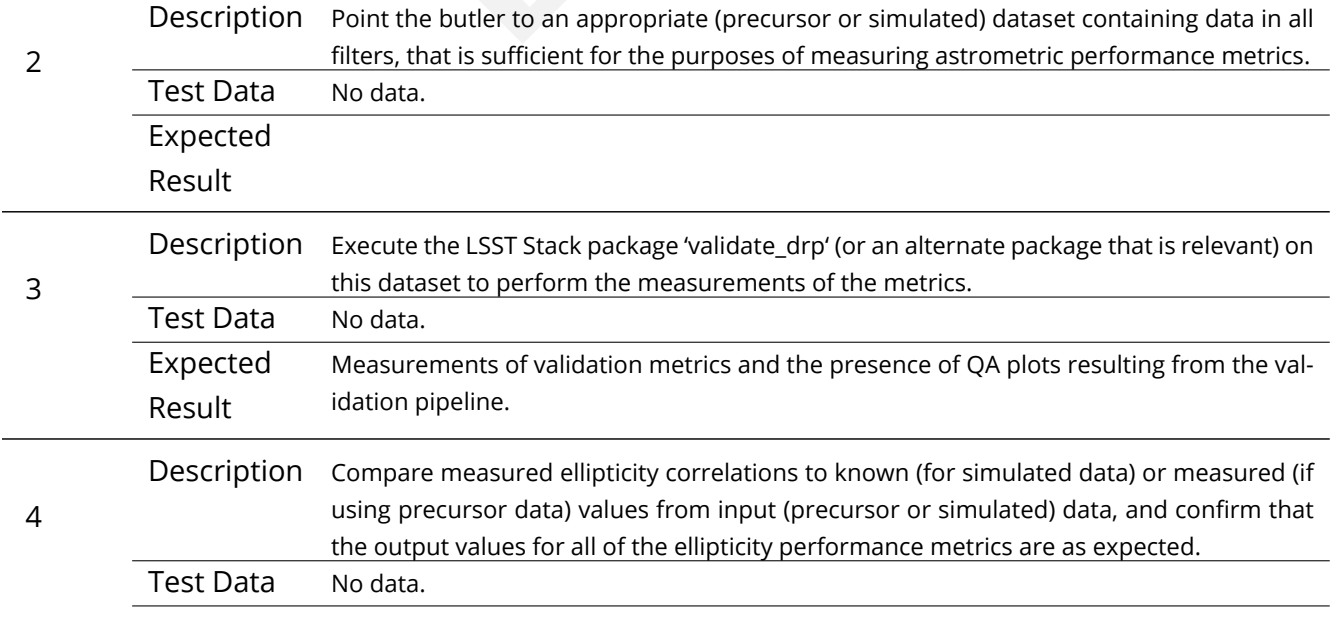

**DRAFT NOT YET APPROVED – The contents of this document are subject to configuration control by the LSST DM Change Control Board. – DRAFT NOT YET APPROVED**

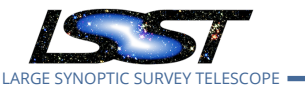

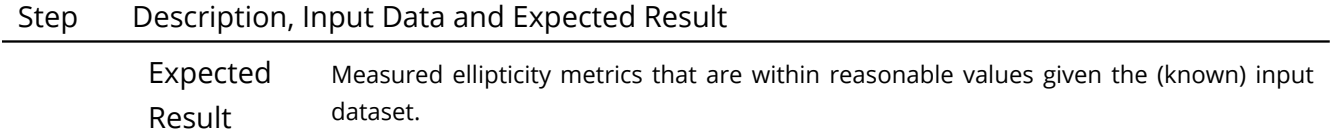

# **4.186 LVV-T377 - Verify Calculation of Photometric Performance Metrics**

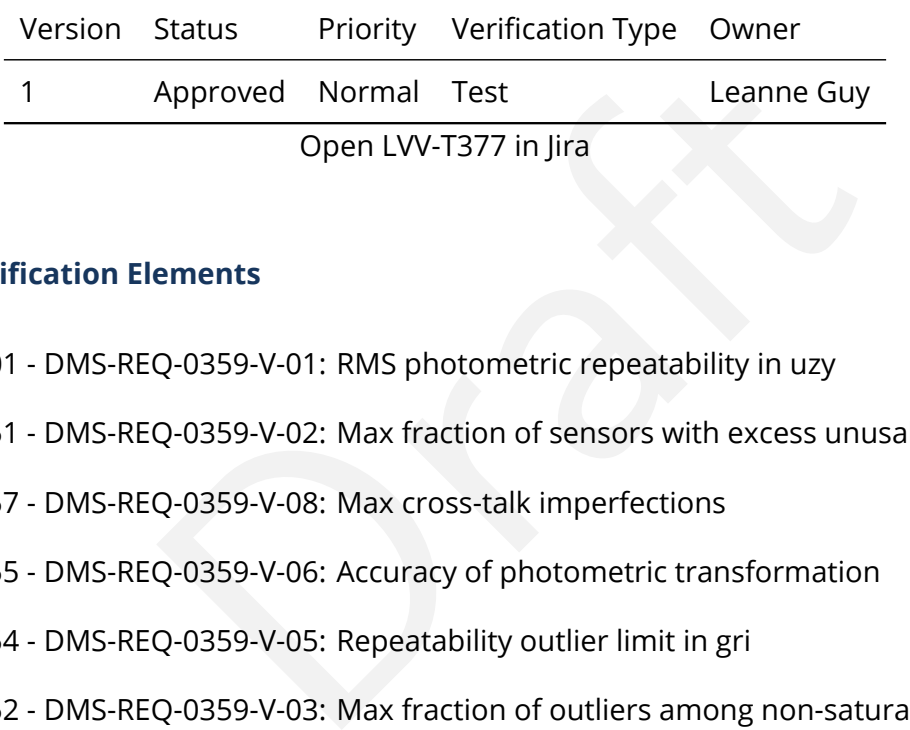

### **4.186.1 Verification Elements**

- [LVV-3401](https://jira.lsstcorp.org/browse/LVV-3401) DMS-REQ-0359-V-01: RMS photometric repeatability in uzy
- [LVV-9751](https://jira.lsstcorp.org/browse/LVV-9751) DMS-REQ-0359-V-02: Max fraction of sensors with excess unusable pixels
- [LVV-9757](https://jira.lsstcorp.org/browse/LVV-9757) DMS-REQ-0359-V-08: Max cross-talk imperfections
- [LVV-9755](https://jira.lsstcorp.org/browse/LVV-9755) DMS-REQ-0359-V-06: Accuracy of photometric transformation
- [LVV-9754](https://jira.lsstcorp.org/browse/LVV-9754) DMS-REQ-0359-V-05: Repeatability outlier limit in gri
- [LVV-9752](https://jira.lsstcorp.org/browse/LVV-9752) DMS-REQ-0359-V-03: Max fraction of outliers among non-saturated sources
- [LVV-9756](https://jira.lsstcorp.org/browse/LVV-9756) DMS-REQ-0359-V-07: RMS width of zero point in u-band
- [LVV-9753](https://jira.lsstcorp.org/browse/LVV-9753) DMS-REQ-0359-V-04: Accuracy of zero point for colors with u-band
- [LVV-9762](https://jira.lsstcorp.org/browse/LVV-9762) DMS-REQ-0359-V-13: Max sky brightness error
- [LVV-9760](https://jira.lsstcorp.org/browse/LVV-9760) DMS-REQ-0359-V-11: Fraction of zero point outliers
- [LVV-9759](https://jira.lsstcorp.org/browse/LVV-9759) DMS-REQ-0359-V-10: RMS photometric repeatability in gri
- [LVV-9758](https://jira.lsstcorp.org/browse/LVV-9758) DMS-REQ-0359-V-09: Repeatability outlier limit in uzy
- [LVV-9761](https://jira.lsstcorp.org/browse/LVV-9761) DMS-REQ-0359-V-12: Max fraction of unusable pixels per sensor
- [LVV-9764](https://jira.lsstcorp.org/browse/LVV-9764) DMS-REQ-0359-V-15: Percentage of image area with ghosts

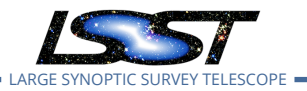

- [LVV-9766](https://jira.lsstcorp.org/browse/LVV-9766) DMS-REQ-0359-V-17: Max RMS of resolved/unresolved flux ratio
- [LVV-9763](https://jira.lsstcorp.org/browse/LVV-9763) DMS-REQ-0359-V-14: RMS width of zero point in all bands except u
- [LVV-9765](https://jira.lsstcorp.org/browse/LVV-9765) DMS-REQ-0359-V-16: Accuracy of zero point for colors without u-band

# **4.186.2 Test Items**

are properly calculating the desired quantities. Note that the software shall be provided (and not on the actual<br>exertify all of the requirements via a single test case. Verify that the DMS system provides software to calculate photometric performance metrics, and that the algorithms are properly calculating the desired quantities. Note that because the DMS requirement is that the software shall be provided (and not on the actual measured values of the metrics), we verify all of the requirements via a single test case.

# **4.186.3 Predecessors**

- **4.186.4 Environment Needs**
- **4.186.4.1 Software**
- **4.186.4.2 Hardware**
- **4.186.5 Input Specification**
- **4.186.6 Output Specification**

# **4.186.7 Test Procedure**

### Step Description, Input Data and Expected Result

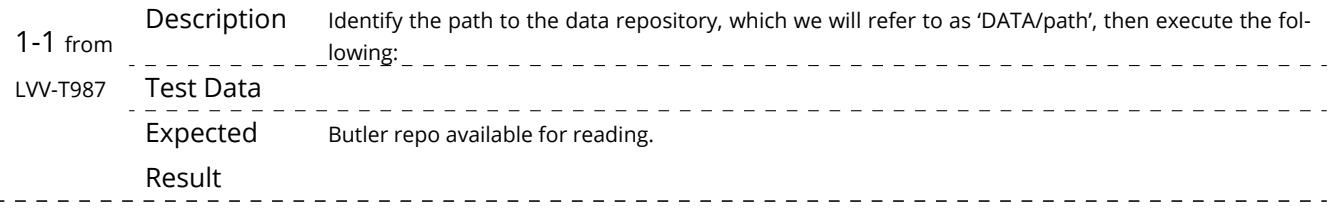

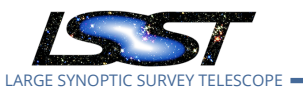

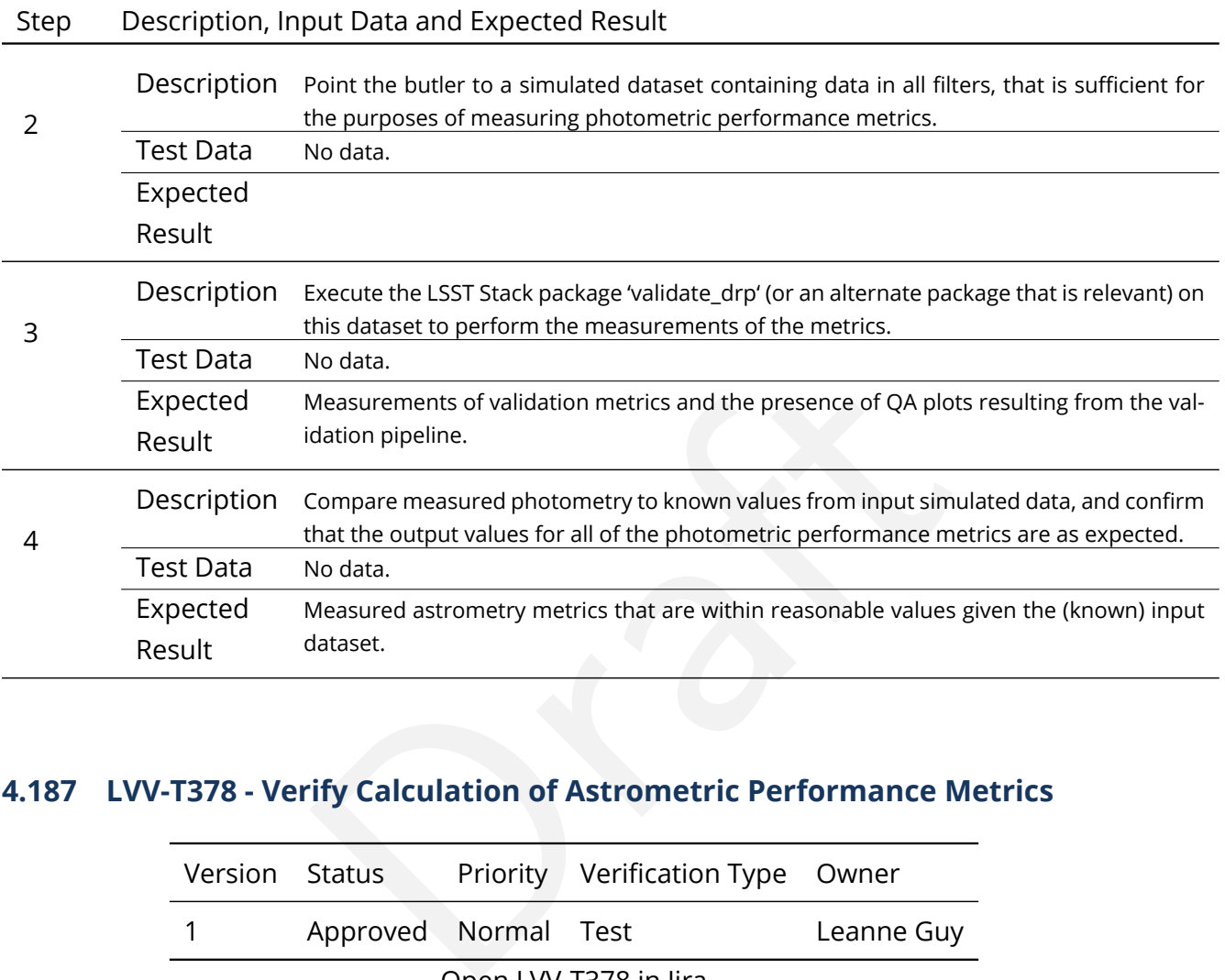

# **4.187 LVV-T378 - Verify Calculation of Astrometric Performance Metrics**

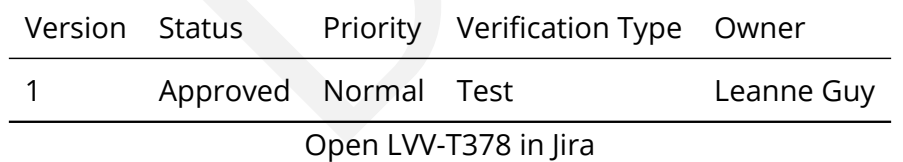

### **4.187.1 Verification Elements**

- [LVV-9778](https://jira.lsstcorp.org/browse/LVV-9778) DMS-REQ-0360-V-12: RMS difference between r-band and other filter separation
- [LVV-9777](https://jira.lsstcorp.org/browse/LVV-9777) DMS-REQ-0360-V-11: Max fraction of r-band color difference outliers
- [LVV-9779](https://jira.lsstcorp.org/browse/LVV-9779) DMS-REQ-0360-V-13: Max fraction exceeding limit on 200 arcmin scales
- [LVV-9773](https://jira.lsstcorp.org/browse/LVV-9773) DMS-REQ-0360-V-07: Outlier limit on 5 arcmin scales
- [LVV-9770](https://jira.lsstcorp.org/browse/LVV-9770) DMS-REQ-0360-V-05: Outlier limit on 20 arcmin scales

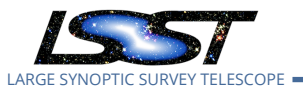

- [LVV-9775](https://jira.lsstcorp.org/browse/LVV-9775) DMS-REQ-0360-V-09: Outlier limit on 200 arcmin scales
- [LVV-9769](https://jira.lsstcorp.org/browse/LVV-9769) DMS-REQ-0360-V-04: Median absolute error in RA, Dec
- [LVV-9774](https://jira.lsstcorp.org/browse/LVV-9774) DMS-REQ-0360-V-08: Median astrometric error on 200 arcmin scales
- [LVV-9768](https://jira.lsstcorp.org/browse/LVV-9768) DMS-REQ-0360-V-03: Median astrometric error on 5 arcmin scales
- [LVV-9771](https://jira.lsstcorp.org/browse/LVV-9771) DMS-REQ-0360-V-06: Color difference outlier limit relative to r-band
- [LVV-9776](https://jira.lsstcorp.org/browse/LVV-9776) DMS-REQ-0360-V-10: Max fraction exceeding limit on 20 arcmin scales
- [LVV-9767](https://jira.lsstcorp.org/browse/LVV-9767) DMS-REQ-0360-V-02: Max fraction exceeding limit on 5 arcmin scales

### **4.187.2 Test Items**

Q-0360-V-02: Max fraction exceeding limit on 5 arcmin s<br>Proposed and the software to calculate astrometric performant are properly calculating the desired quantities. Note that<br>that the software shall be provided (and not Verify that the DMS system provides software to calculate astrometric performance metrics, and that the algorithms are properly calculating the desired quantities. Note that because the DMS requirement is that the software shall be provided (and not on the actual measured values of the metrics), we verify all of the requirements via a single test case.

### **4.187.3 Predecessors**

- **4.187.4 Environment Needs**
- **4.187.4.1 Software**

### **4.187.4.2 Hardware**

- **4.187.5 Input Specification**
- **4.187.6 Output Specification**

### **4.187.7 Test Procedure**

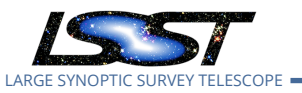

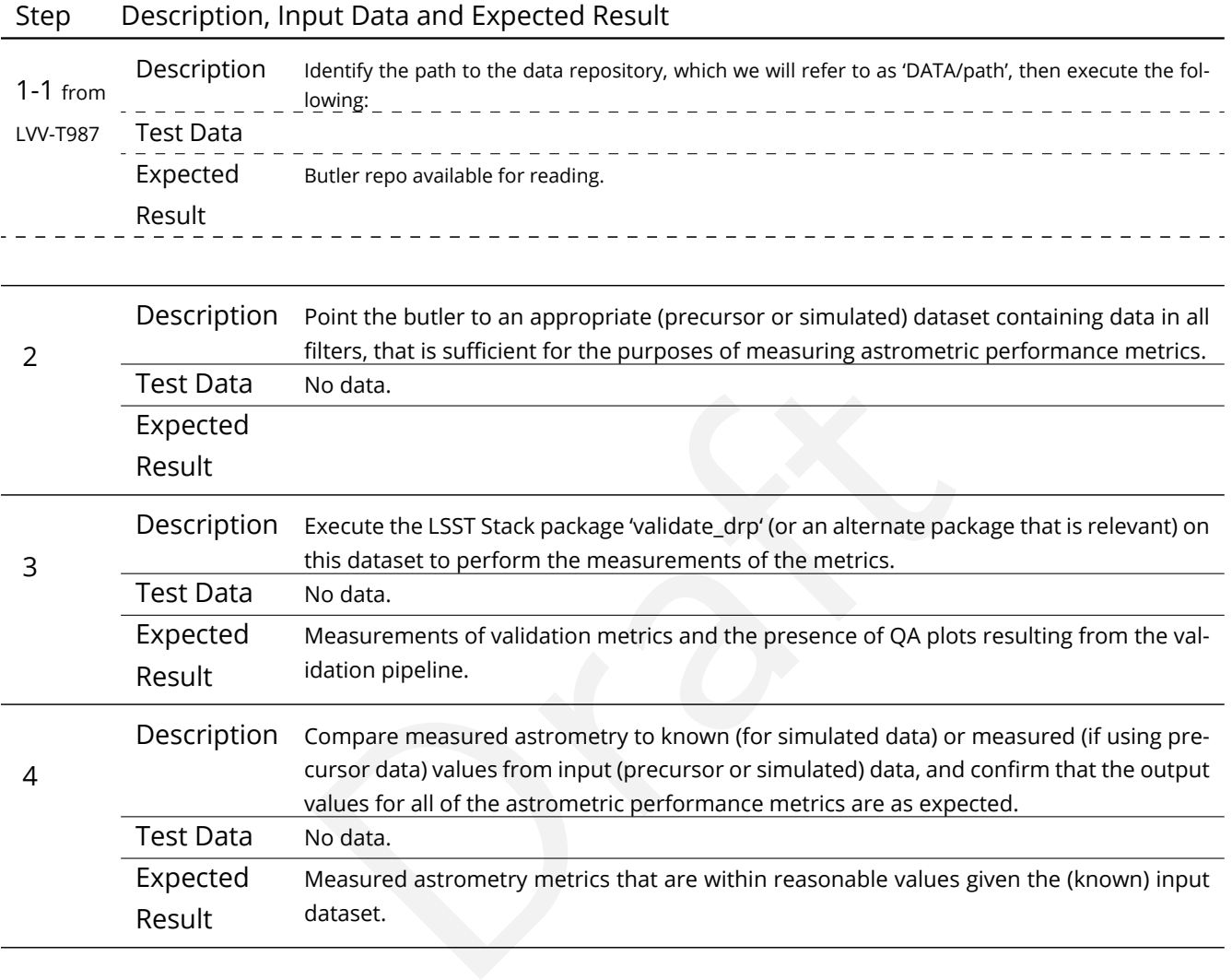

# **4.188 LVV-T385 - Verify implementation of minimum number of simultaneous retrievals of CCD-sized coadd cutouts**

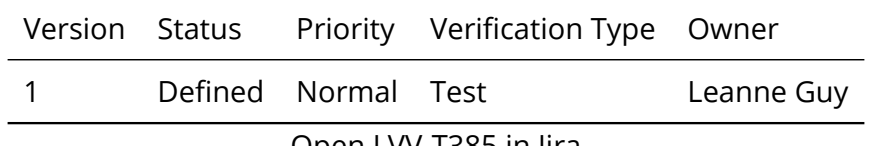

Open [LVV-T385](https://jira.lsstcorp.org/secure/Tests.jspa#/testCase/LVV-T385) in Jira

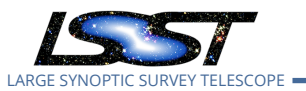

### **4.188.1 Verification Elements**

• [LVV-3394](https://jira.lsstcorp.org/browse/LVV-3394) - DMS-REQ-0377-V-01: Min number of simultaneous single-CCD coadd cutout image users

### **4.188.2 Test Items**

the IVOA SODA protocol.<br>Veeds<br>ation<br>ication Verify that at least **ccdRetrievalUsers = 20** users can simultaneously retrieve a single CCDsized coadd cutout using the IVOA SODA protocol.

### **4.188.3 Predecessors**

- **4.188.4 Environment Needs**
- **4.188.4.1 Software**
- **4.188.4.2 Hardware**
- **4.188.5 Input Specification**

### **4.188.6 Output Specification**

### **4.188.7 Test Procedure**

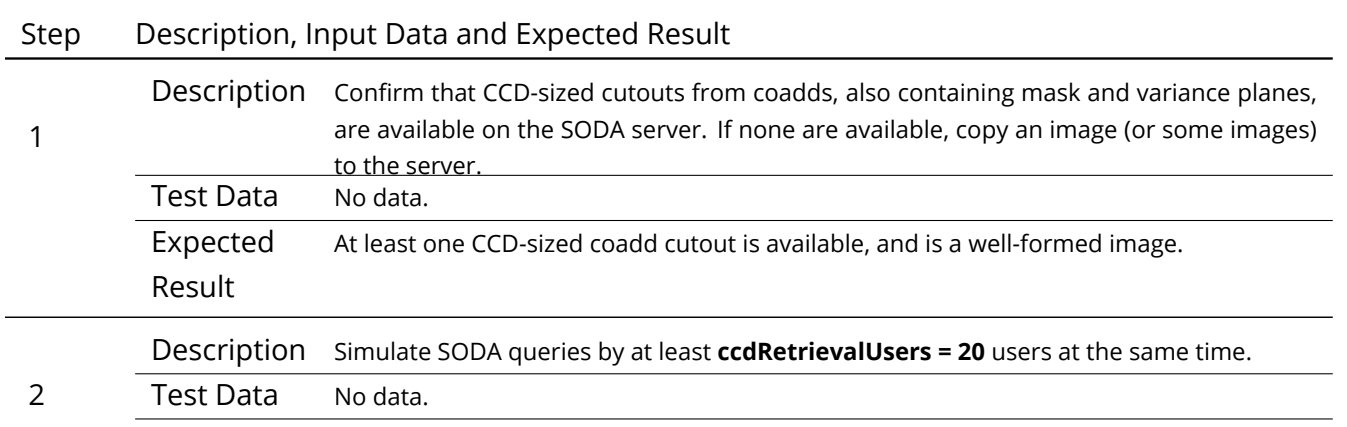

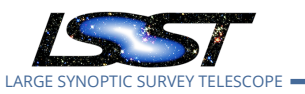

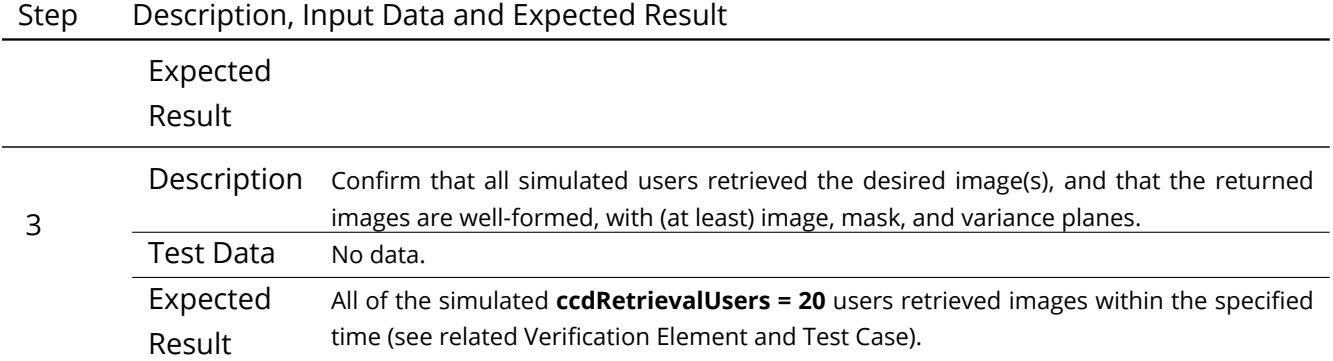

# **4.189 LVV-T1097 - Verify Summit to Base Network Implementation**

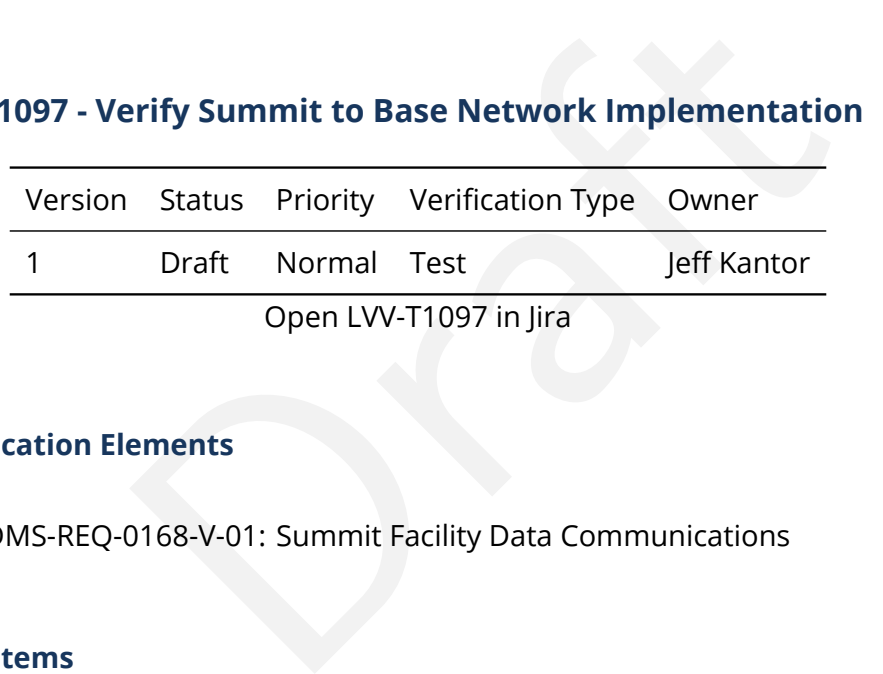

### **4.189.1 Verification Elements**

• [LVV-71](https://jira.lsstcorp.org/browse/LVV-71) - DMS-REQ-0168-V-01: Summit Facility Data Communications

### **4.189.2 Test Items**

Control the AuxTel through a night of Observing, read out data and transfer data to LSST Summit DWDM. Verify that data acquired by a AuxTel DAQ can be transferred to LSST Summit DWDM and loaded in EFD without problems.

### **4.189.3 Predecessors**

PMCS DMTC-7400-2400 Complete PMCS T&SC-2600-1545 Complete

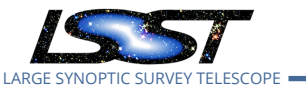

### **4.189.4 Environment Needs**

- **4.189.4.1 Software** See pre-conditions
- **4.189.4.2 Hardware** See pre-conditions.

### **4.189.5 Input Specification**

- 1. Summit Control Network and Camera Data Backbone installed and operating properly.
- 2. Summit Base Network installed and operating properly.
- ation<br>twork and Camera Data Backbone installed and operatir<br>work installed and operating properly.<br>Ind control systems are functional with LATISS. AuxTel<br>uxTel DAQ are connected via LSST Control Network on<br>t least 2 x 10 G 3. AuxTel hardware and control systems are functional with LATISS. AuxTel TCS, AuxTel EFD, AuxTel CCS, AuxTel DAQ are connected via LSST Control Network on Summit to LSST DWDM (with at least 2 x 10 Gbps ethernet port client cards).
- 4. AuxTel Archiver/forwarders installed in Summit and operating properly.

### **4.189.6 Output Specification**

### **4.189.7 Test Procedure**

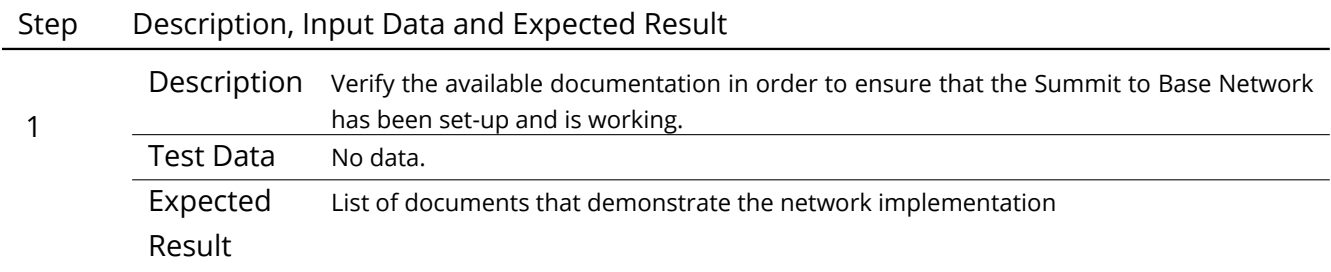

# **4.190 LVV-T1168 - Verify Summit - Base Network Integration**

Version Status Priority Verification Type Owner

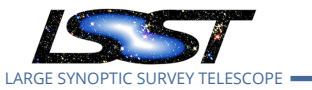

1 Approved Normal Inspection Jeff Kantor

Open [LVV-T1168](https://jira.lsstcorp.org/secure/Tests.jspa#/testCase/LVV-T1168) in Jira

# **4.190.1 Verification Elements**

• [LVV-73](https://jira.lsstcorp.org/browse/LVV-73) - DMS-REQ-0171-V-01: Summit to Base Network

### **4.190.2 Test Items**

3 phases done (in collaboration with equipment/installation vendors):

- 1. Installation of fiber optic cables and Optical Time Domain Reflector (OTDR) fiber testing (completed 20170602 REUNA deliverable RD10 )
- oration with equipment/installation vendors):<br>
optic cables and Optical Time Domain Reflector (OTDR)<br>
02 REUNA deliverable RD10)<br>
DWDM and Data Transfer Node (DTN) (completed 2017<br>
DWDM and Bit Error Rate Tester (BERT) dat 2. Installation of AURA DWDM and Data Transfer Node (DTN) (completed 20171218 [DMTR-](https://docushare.lsst.org/docushare/dsweb/Get/DMTR-82/DMTR-82.pdf)[82\)](https://docushare.lsst.org/docushare/dsweb/Get/DMTR-82/DMTR-82.pdf)
- 3. Installation of LSST DWDM and Bit Error Rate Tester (BERT) data (completed 20190505 [collection-7743](https://docushare.lsstcorp.org/docushare/dsweb/View/Collection-7743), 20191108 DAQ DWDM Connection Tests )

### **4.190.3 Predecessors**

See pre-conditions by phase above.

### **4.190.4 Environment Needs**

- **4.190.4.1 Software** perfsonar on DTN.
- **4.190.4.2 Hardware** OTDR, DTN.

### **4.190.5 Input Specification**

PMCS DMTC-7400-2330 COMPLETE By phase:

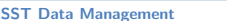

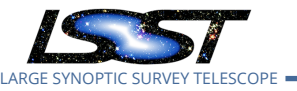

- 1. Posts from Cerro Pachon to AURA Gatehouse repaired/improved. Fiber installed on posts from Cerro Pachon to AURA Gatehouse. Fiber installed from AURA Gatehouse to AURA compound in La Serena. OTDR purchased.
- 2. AURA DWDM installed in caseta on Cerro Pachon and in existing computer room in La Serena. DTN installed in La Serena. DTN loaded with software and test data staged.
- 3. Base Data Center (BDC) ready for installation of LSST DWDM. Fiber connecting existing computer room to BDC. LSST DWDM equipment installed in Summit Computer Room and BDC.

# **4.190.6 Output Specification**

Fiber tested to within acceptable Db. Bandwidth, latency within specifications.

# **4.190.7 Test Procedure**

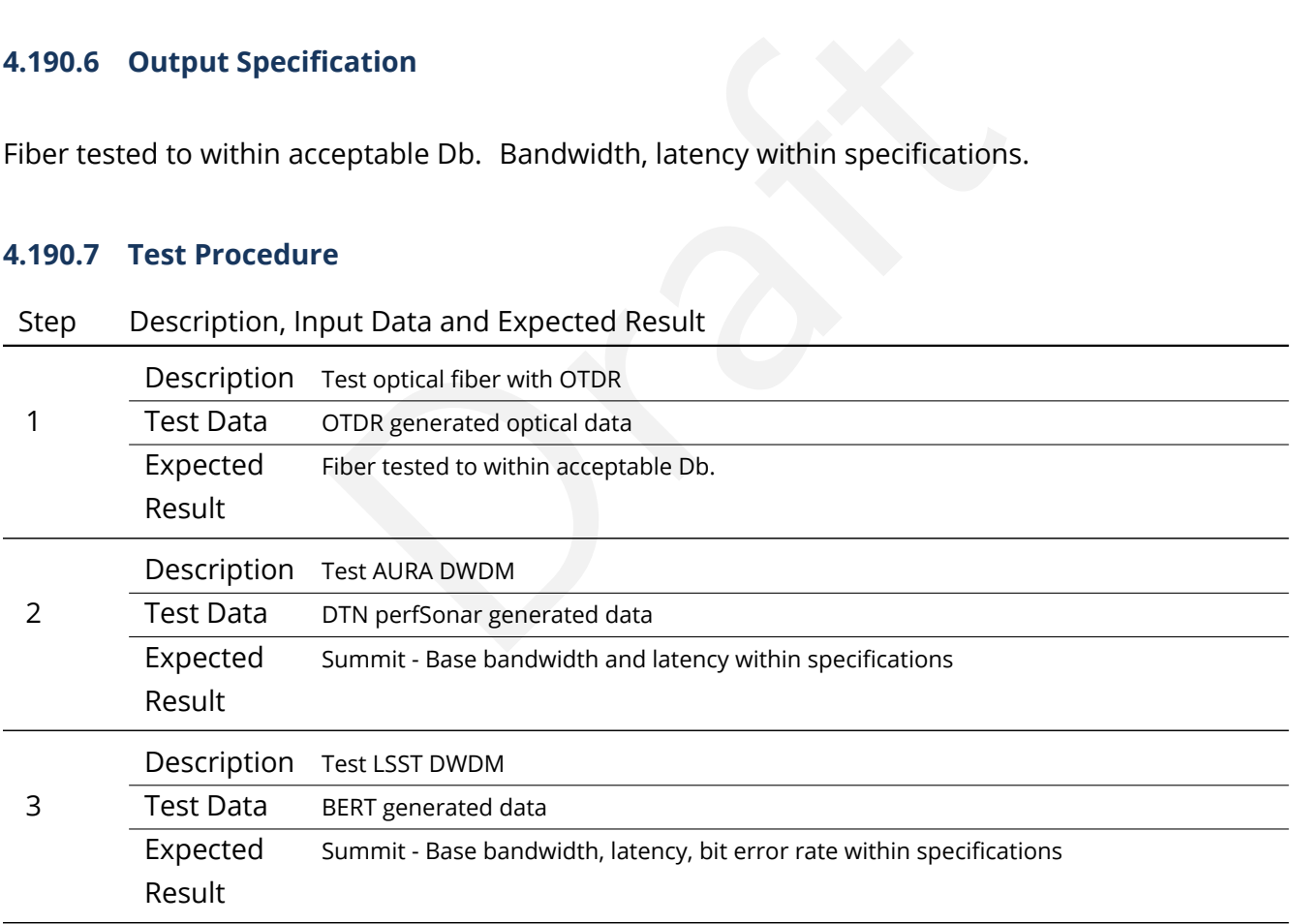

# **4.191 LVV-T1232 - Verify Implementation of Catalog Export Formats From the Portal Aspect**

Version Status Priority Verification Type Owner

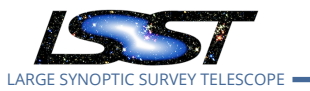

1 Defined Normal Test Colin Slater

Open [LVV-T1232](https://jira.lsstcorp.org/secure/Tests.jspa#/testCase/LVV-T1232) in Jira

# **4.191.1 Verification Elements**

• [LVV-35](https://jira.lsstcorp.org/browse/LVV-35) - DMS-REQ-0078-V-01: Catalog Export Formats

### **4.191.2 Test Items**

exportable from the portal aspect in a variety of commun<br>Needs Verify that catalog data is exportable from the portal aspect in a variety of community-standard formats.

- **4.191.3 Predecessors**
- **4.191.4 Environment Needs**
- **4.191.4.1 Software**
- **4.191.4.2 Hardware**
- **4.191.5 Input Specification**
- **4.191.6 Output Specification**

### **4.191.7 Test Procedure**

Step Description, Input Data and Expected Result

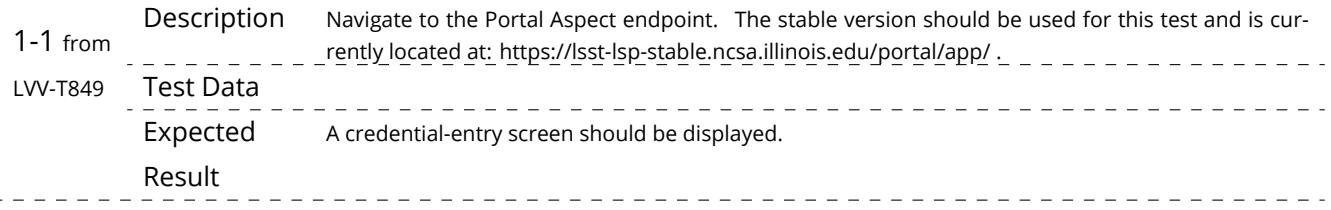

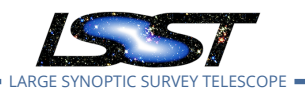

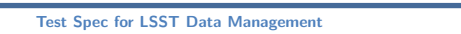

**Test Species Contract Species Contract Species Contract Species Latest Revision 2020-02-11** 

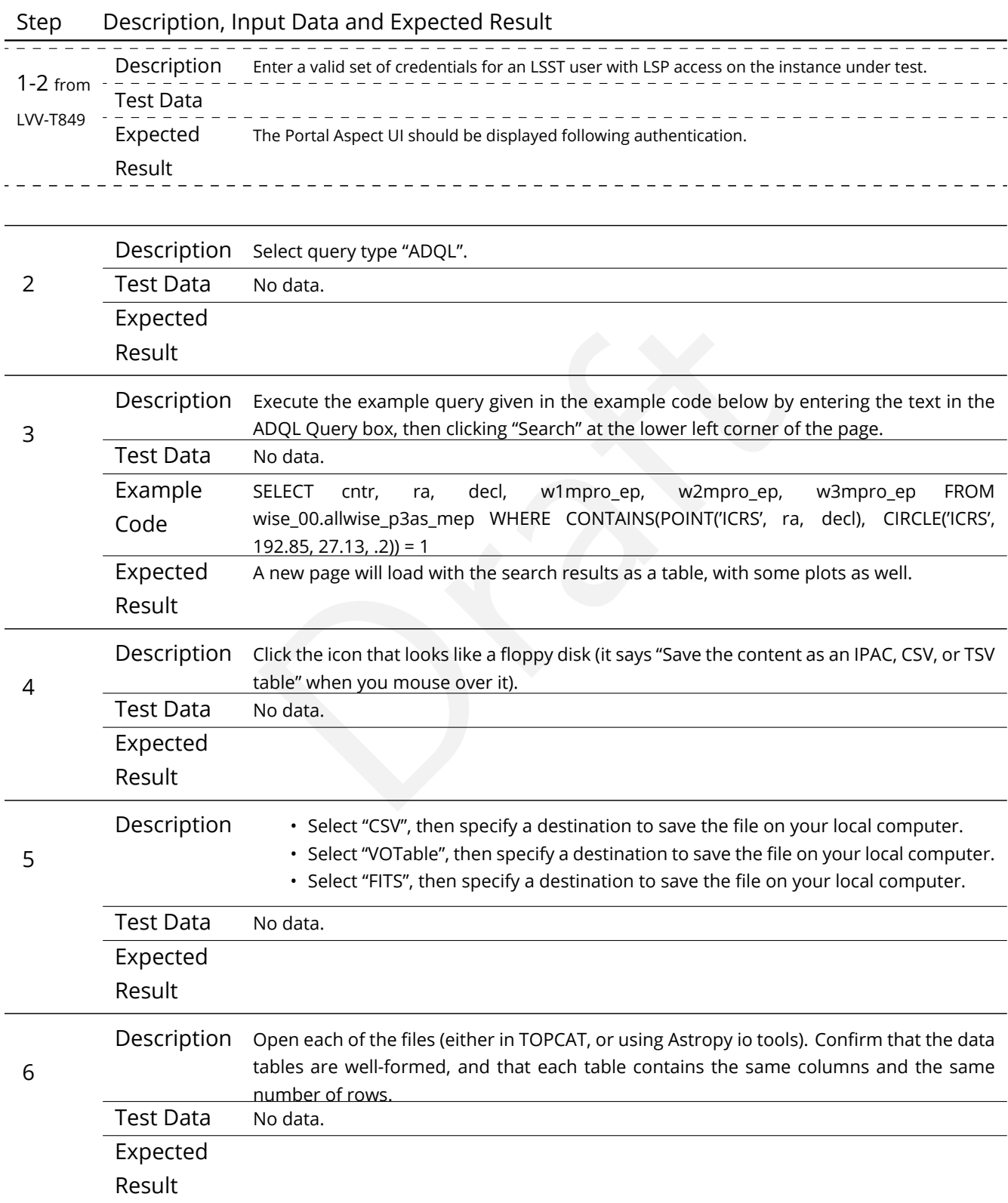

### **DRAFT NOT YET APPROVED – The contents of this document are subject to configuration control by the LSST DM Change Control Board. – DRAFT NOT YET APPROVED**

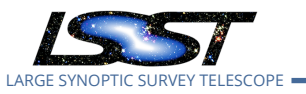

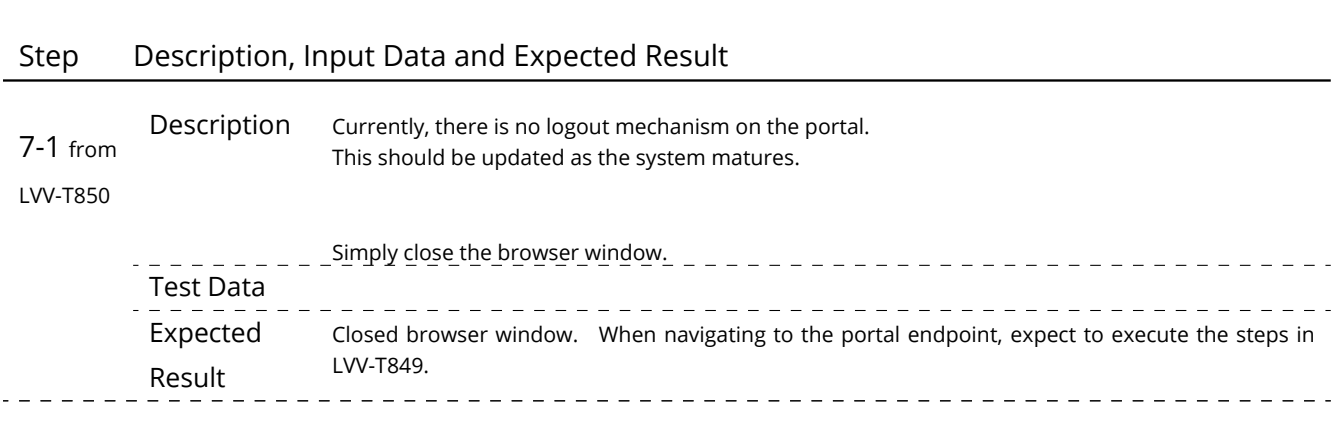

# **4.192 LVV-T1240 - Verify implementation of minimum astrometric standards per CCD**

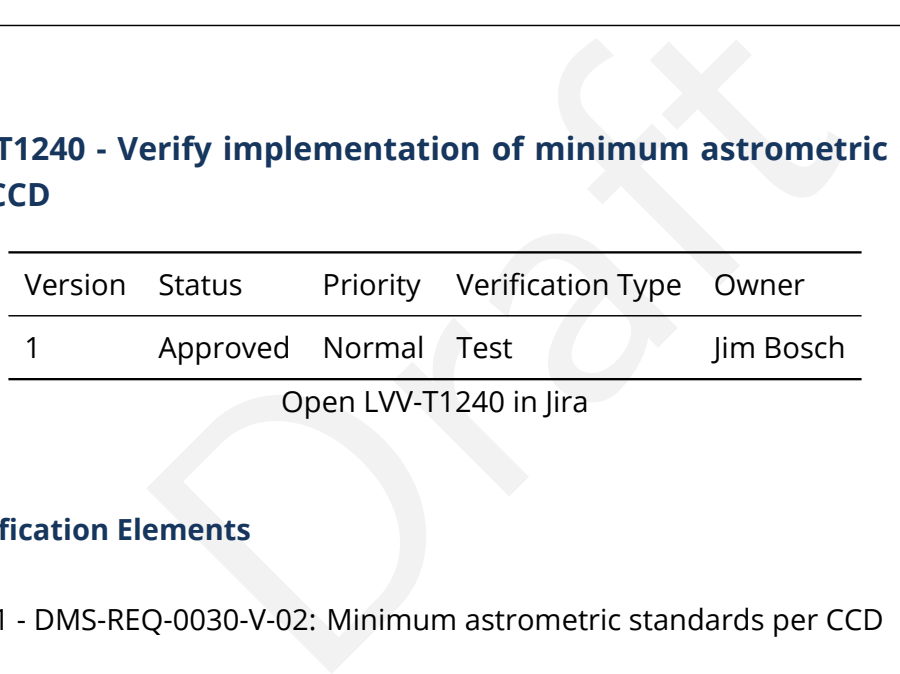

### **4.192.1 Verification Elements**

• [LVV-9741](https://jira.lsstcorp.org/browse/LVV-9741) - DMS-REQ-0030-V-02: Minimum astrometric standards per CCD

### **4.192.2 Test Items**

Verify that each CCD in a processed dataset had its astrometric solution determined by at least **astrometricMinStandards = 5** astrometric standards.

- **4.192.3 Predecessors**
- **4.192.4 Environment Needs**
- **4.192.4.1 Software**

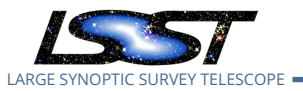

### **4.192.4.2 Hardware**

### **4.192.5 Input Specification**

### **4.192.6 Output Specification**

### **4.192.7 Test Procedure**

### Step Description, Input Data and Expected Result

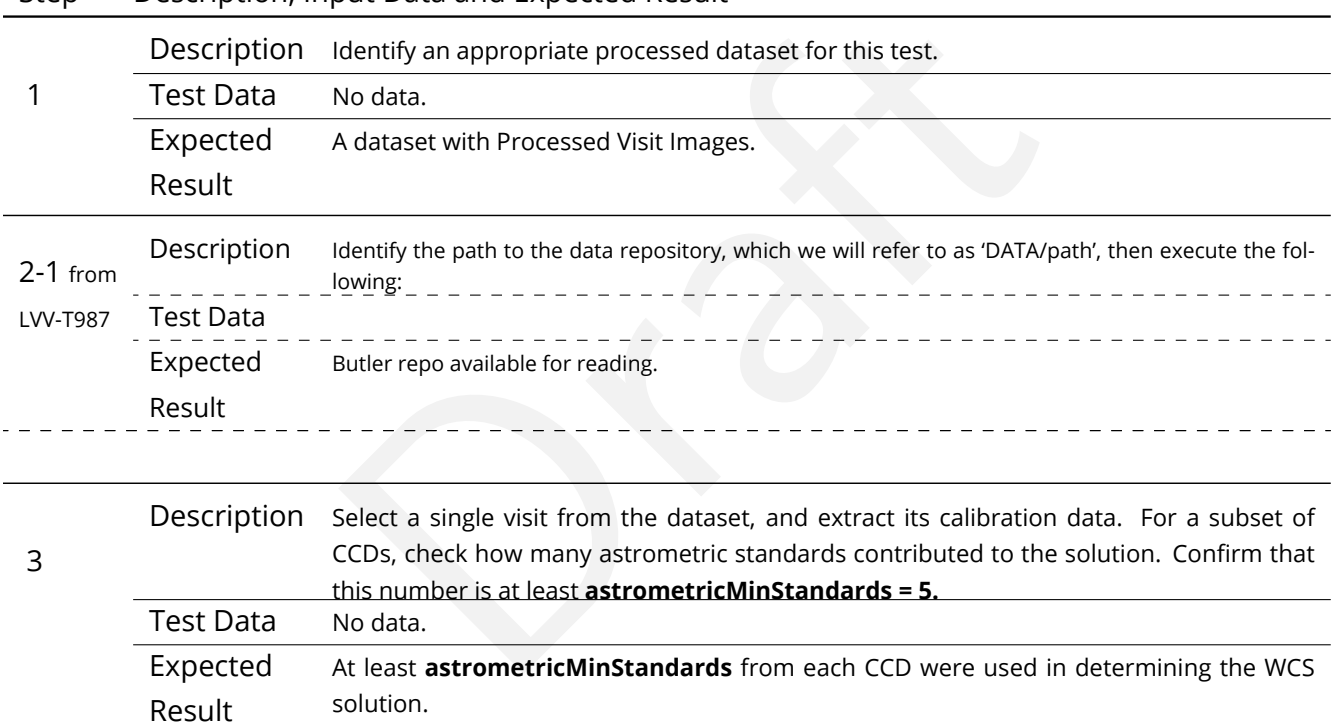

# **4.193 LVV-T1250 - Verify implementation of minimum number of simultaneous DM EFD query users**

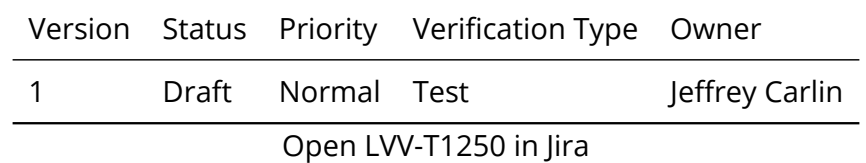

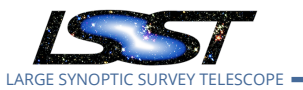

### **4.193.1 Verification Elements**

• [LVV-3400](https://jira.lsstcorp.org/browse/LVV-3400) - DMS-REQ-0358-V-01: Min number of simultaneous DM EFD query users

### **4.193.2 Test Items**

arately in LVV-T1251, but these must be satisfied togethe<br>Needs<br>ation Verify that the DM EFD can support **dmEfdQueryUsers = 5** simultaneous queries. The additional requirement that each query must last no more than **dmEfdQueryTime = 10 seconds** will be verified separately in LVV-T1251, but these must be satisfied together.

### **4.193.3 Predecessors**

- **4.193.4 Environment Needs**
- **4.193.4.1 Software**
- **4.193.4.2 Hardware**
- **4.193.5 Input Specification**

### **4.193.6 Output Specification**

### **4.193.7 Test Procedure**

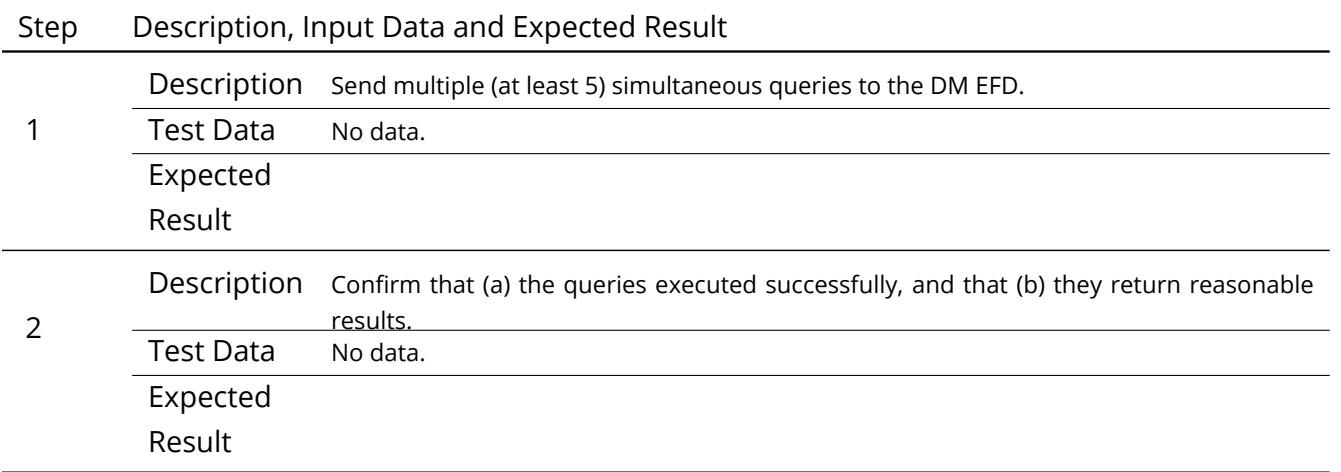

**DRAFT NOT YET APPROVED – The contents of this document are subject to configuration control by the LSST DM Change Control Board. – DRAFT NOT YET APPROVED**

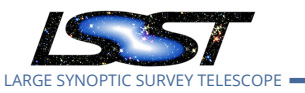

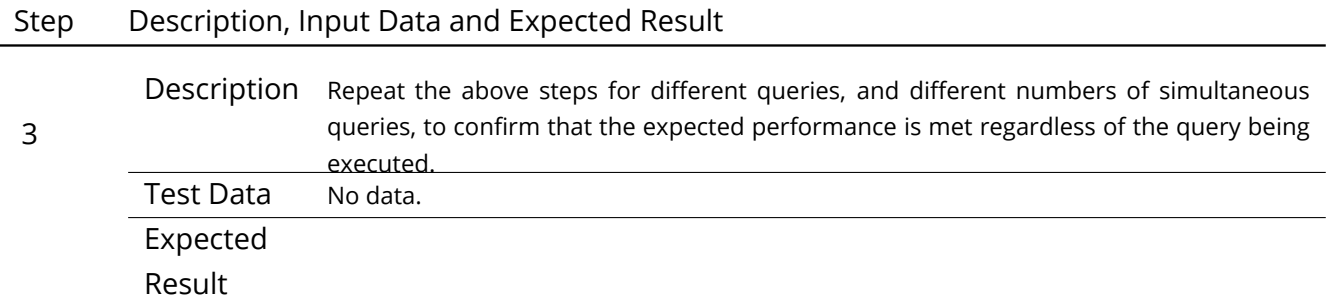

# **4.194 LVV-T1251 - Verify implementation of maximum time to retrieve DM EFD query results**

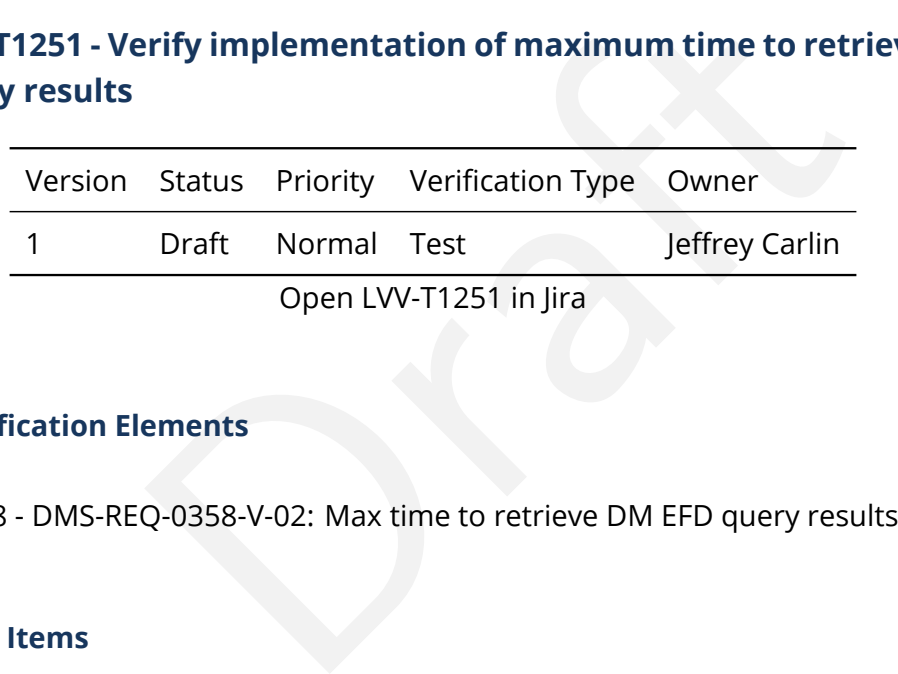

### **4.194.1 Verification Elements**

• [LVV-9788](https://jira.lsstcorp.org/browse/LVV-9788) - DMS-REQ-0358-V-02: Max time to retrieve DM EFD query results

### **4.194.2 Test Items**

Verify that the DM EFD can support **dmEfdQueryUsers = 5** simultaneous queries, with each query must executing in no more than **dmEfdQueryTime = 10 seconds.** The requirement on at least 5 simultaneous queries will be verified separately in [LVV-T1250,](https://jira.lsstcorp.org/secure/Tests.jspa#/testCase/LVV-T1250) but these must be satisfied together.

### **4.194.3 Predecessors**

**4.194.4 Environment Needs**

**4.194.4.1 Software**

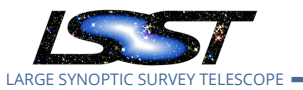

### **4.194.4.2 Hardware**

## **4.194.5 Input Specification**

### **4.194.6 Output Specification**

## **4.194.7 Test Procedure**

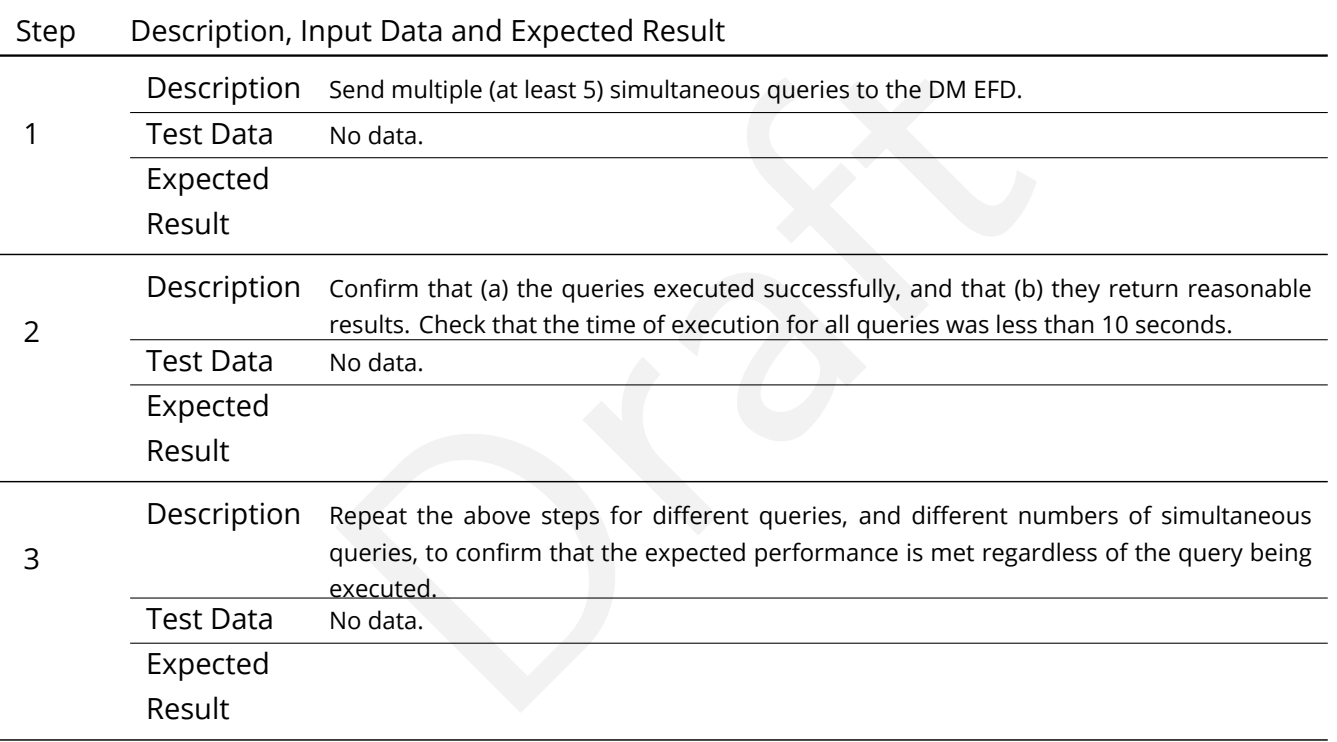

# **4.195 LVV-T1252 - Verify number of simultaneous alert filter users**

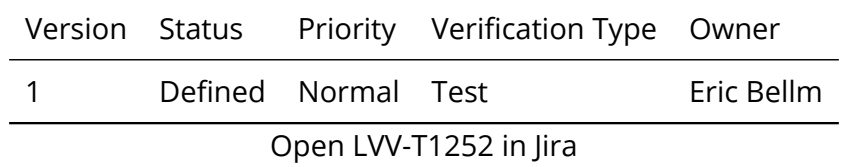

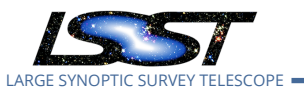

### **4.195.1 Verification Elements**

• [LVV-9748](https://jira.lsstcorp.org/browse/LVV-9748) - DMS-REQ-0343-V-02: Number of simultaneous users

### **4.195.2 Test Items**

Verify that the DMS alert filter service supports **numBrokerUsers = 100** simultaneous brokers.

### **4.195.3 Predecessors**

- **4.195.4 Environment Needs**
- **4.195.4.1 Software**
- **4.195.4.2 Hardware**
- **4.195.5 Input Specification**

# Needs<br>ation<br>ication<br>ication **4.195.6 Output Specification**

### **4.195.7 Test Procedure**

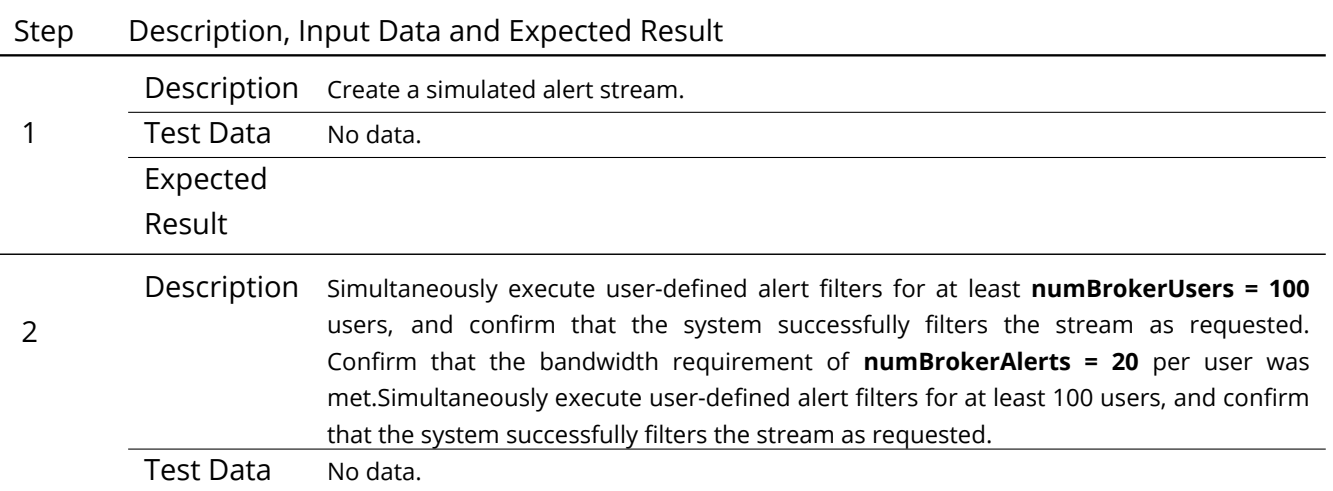

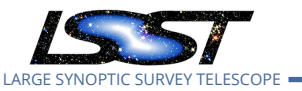

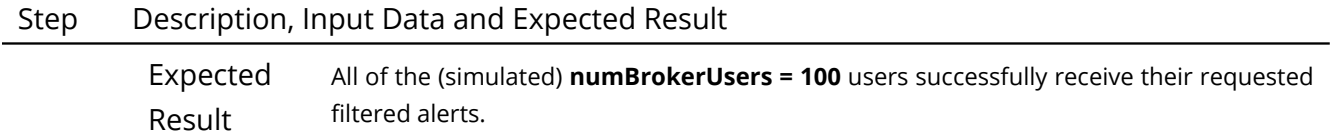

# **4.196 LVV-T1264 - Verify implementation of archiving camera test data**

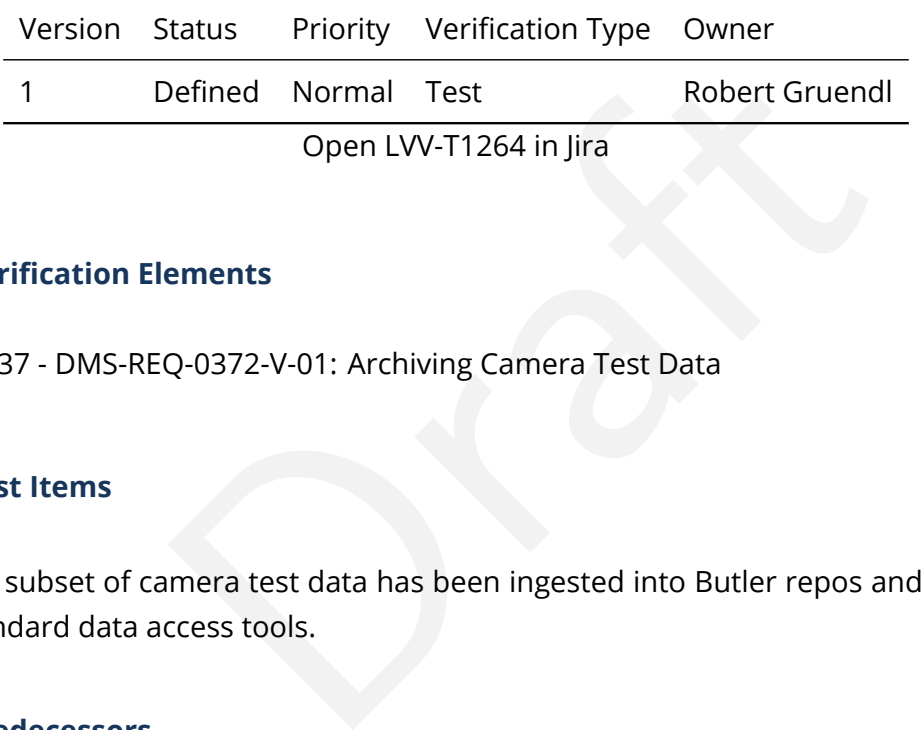

### **4.196.1 Verification Elements**

• [LVV-9637](https://jira.lsstcorp.org/browse/LVV-9637) - DMS-REQ-0372-V-01: Archiving Camera Test Data

### **4.196.2 Test Items**

Verify that a subset of camera test data has been ingested into Butler repos and is available through standard data access tools.

- **4.196.3 Predecessors**
- **4.196.4 Environment Needs**
- **4.196.4.1 Software**
- **4.196.4.2 Hardware**
- **4.196.5 Input Specification**
- **4.196.6 Output Specification**

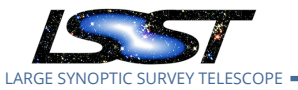

### **4.196.7 Test Procedure**

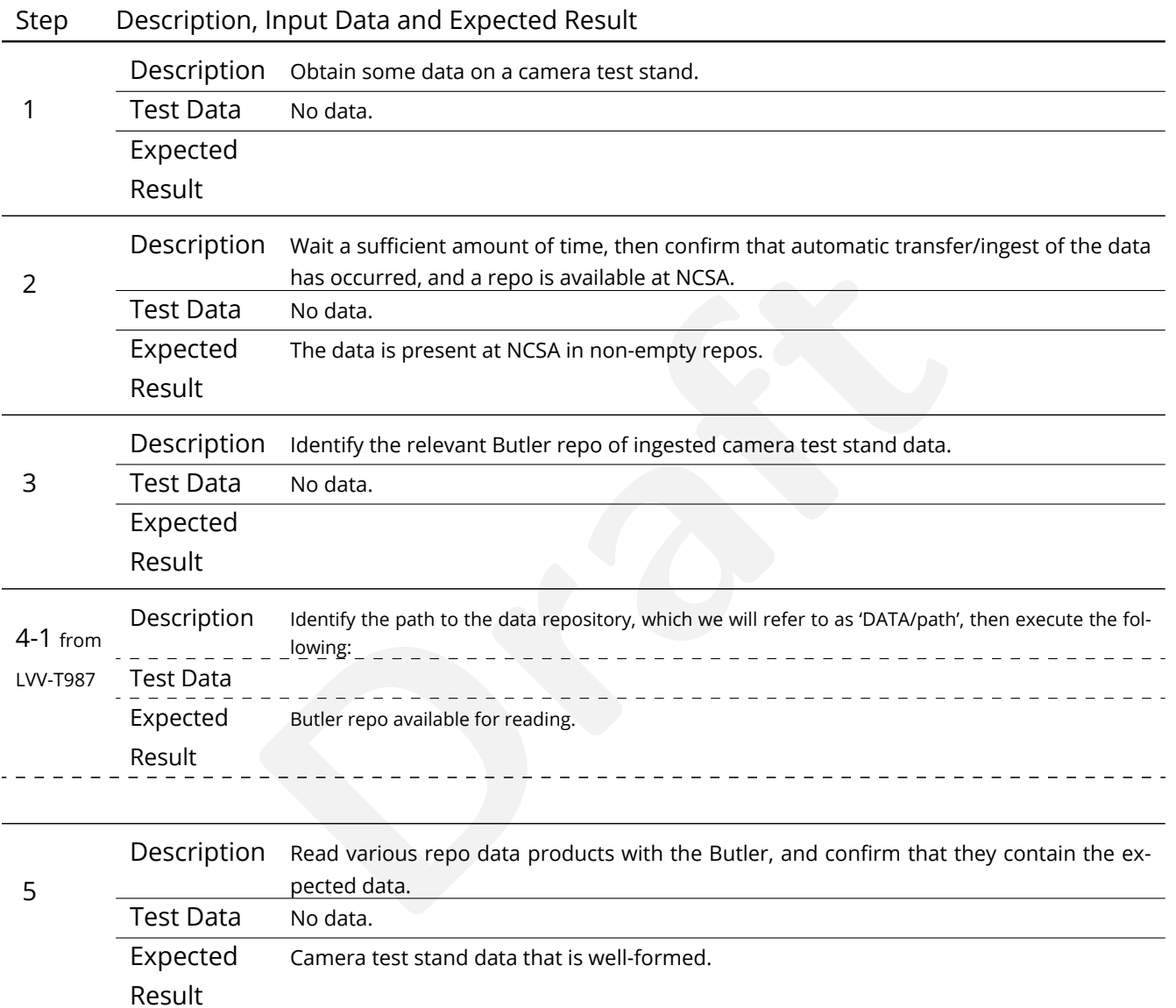

# **4.197 LVV-T1276 - Verify implementation of latency of reporting optical transients**

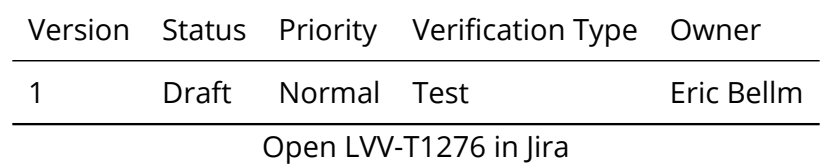

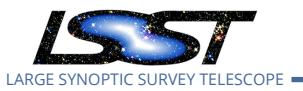

### **4.197.1 Verification Elements**

• [LVV-9740](https://jira.lsstcorp.org/browse/LVV-9740) - DMS-REQ-0004-V-02: Latency of reporting optical transients

### **4.197.2 Test Items**

Verify that alerts are generated for optical transients within **OTT1 = 1 minute** of the completion of the readout of the last image.

### **4.197.3 Predecessors**

- **4.197.4 Environment Needs**
- **4.197.4.1 Software**
- **4.197.4.2 Hardware**
- **4.197.5 Input Specification**

# Needs<br>ation<br>ication<br>ication **4.197.6 Output Specification**

### **4.197.7 Test Procedure**

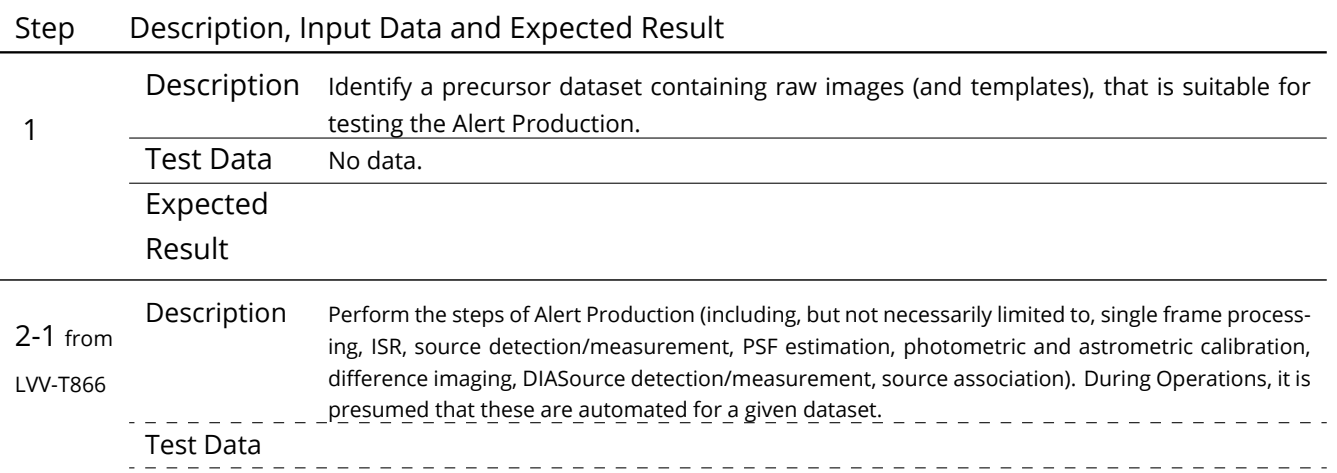

**DRAFT NOT YET APPROVED – The contents of this document are subject to configuration control by the LSST DM Change Control Board. – DRAFT NOT YET APPROVED**
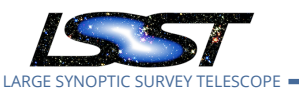

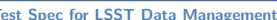

**Test Species Constraining Latest Revision 2020-02-11** 

## Step Description, Input Data and Expected Result

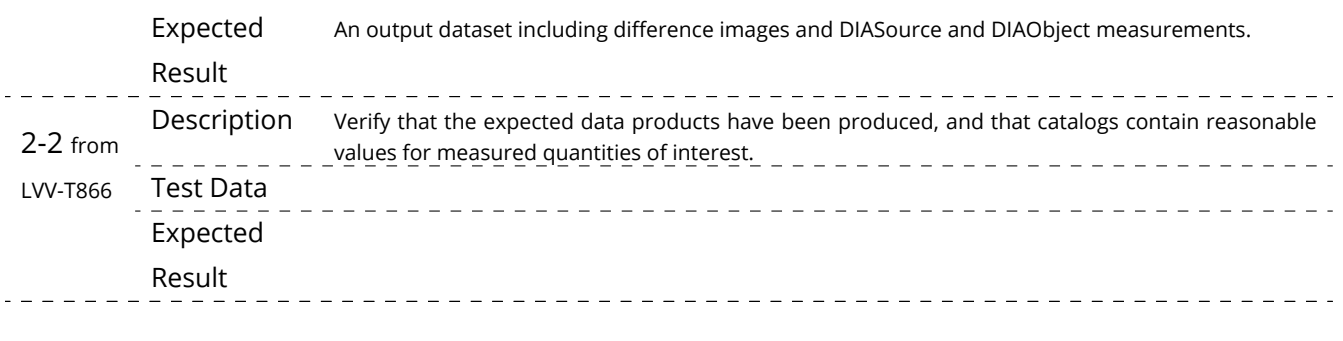

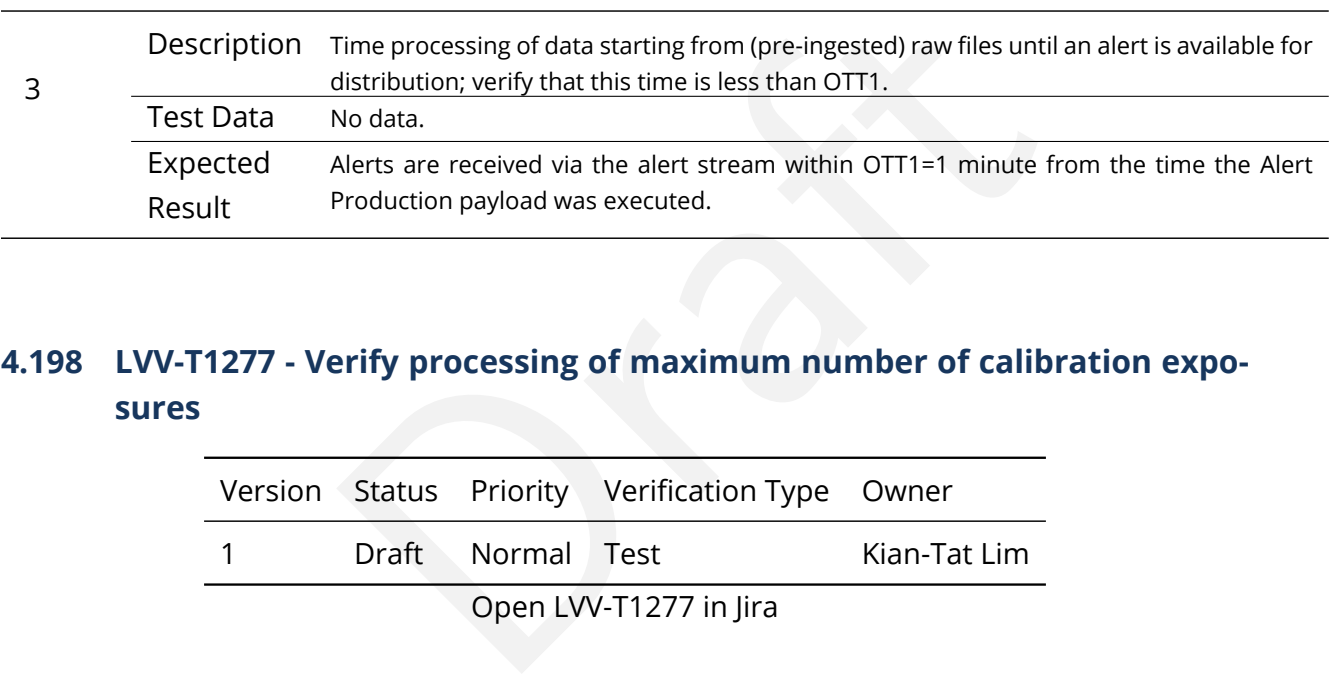

## **4.198 LVV-T1277 - Verify processing of maximum number of calibration exposures**

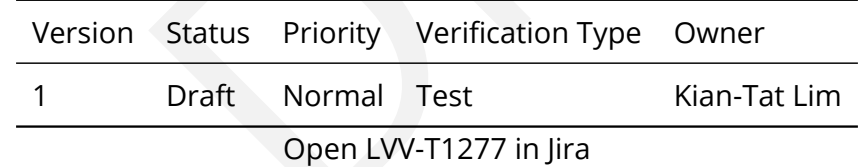

## **4.198.1 Verification Elements**

• [LVV-9745](https://jira.lsstcorp.org/browse/LVV-9745) - DMS-REQ-0131-V-02: Max number of calibs to be processed

## **4.198.2 Test Items**

Verify that as many as **nCalExpProc = 25** calibration exposures can be processed together within time calProcTime.

## **4.198.3 Predecessors**

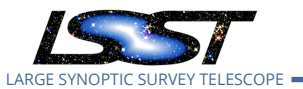

#### **4.198.4 Environment Needs**

- **4.198.4.1 Software**
- **4.198.4.2 Hardware**
- **4.198.5 Input Specification**

#### **4.198.6 Output Specification**

#### **4.198.7 Test Procedure**

Step Description, Input Data and Expected Result

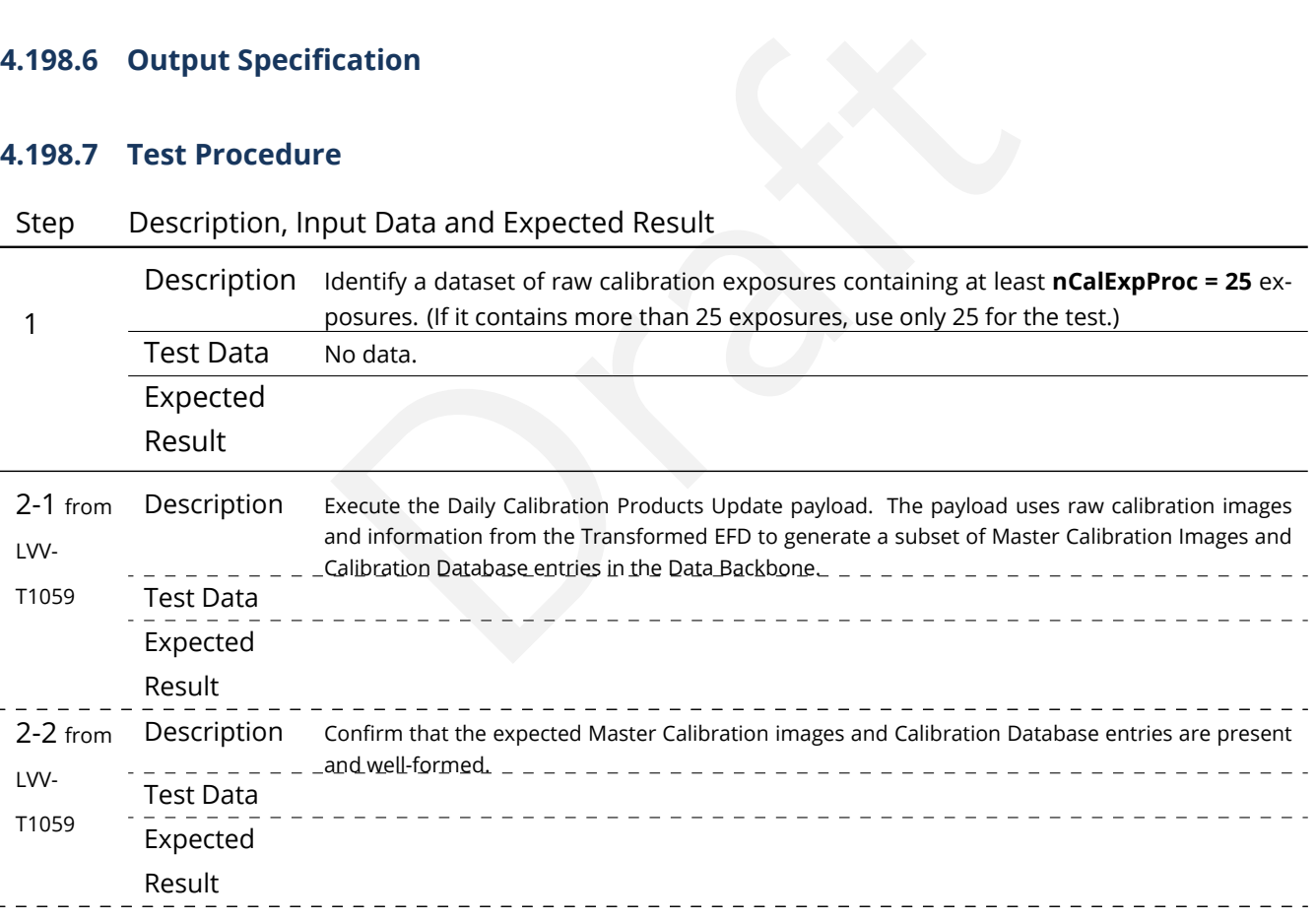

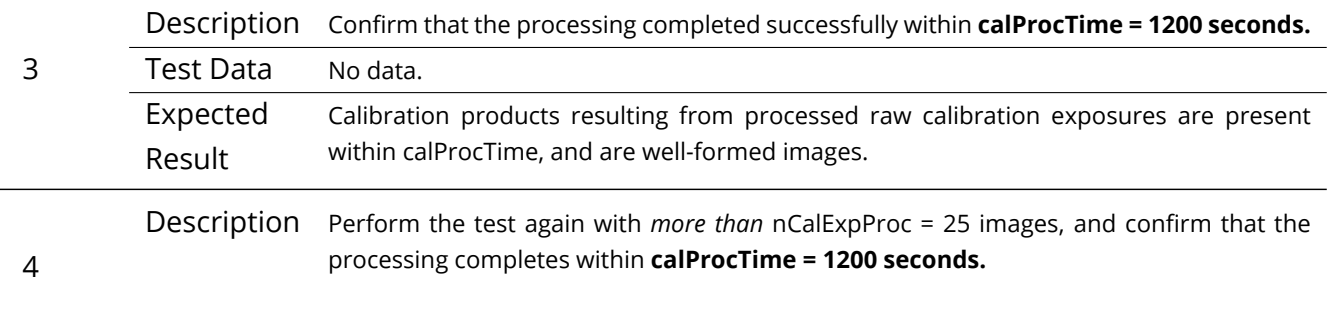

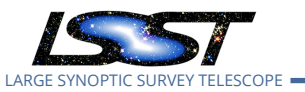

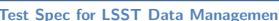

**TEDM-639 Latest Revision 2020-02-11** 

## Step Description, Input Data and Expected Result

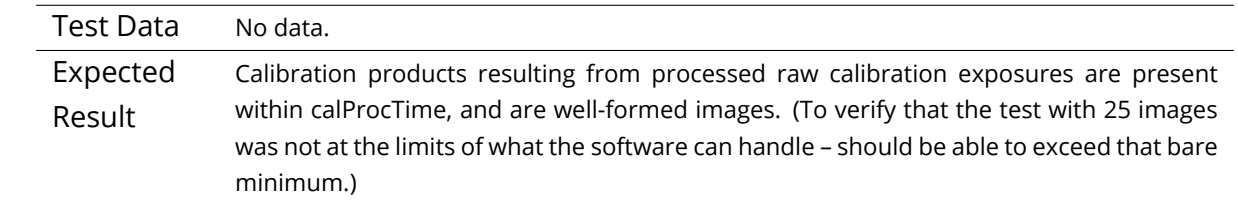

## **4.199 LVV-T1332 - Verify implementation of maximum time for retrieval of CCDsized coadd cutouts**

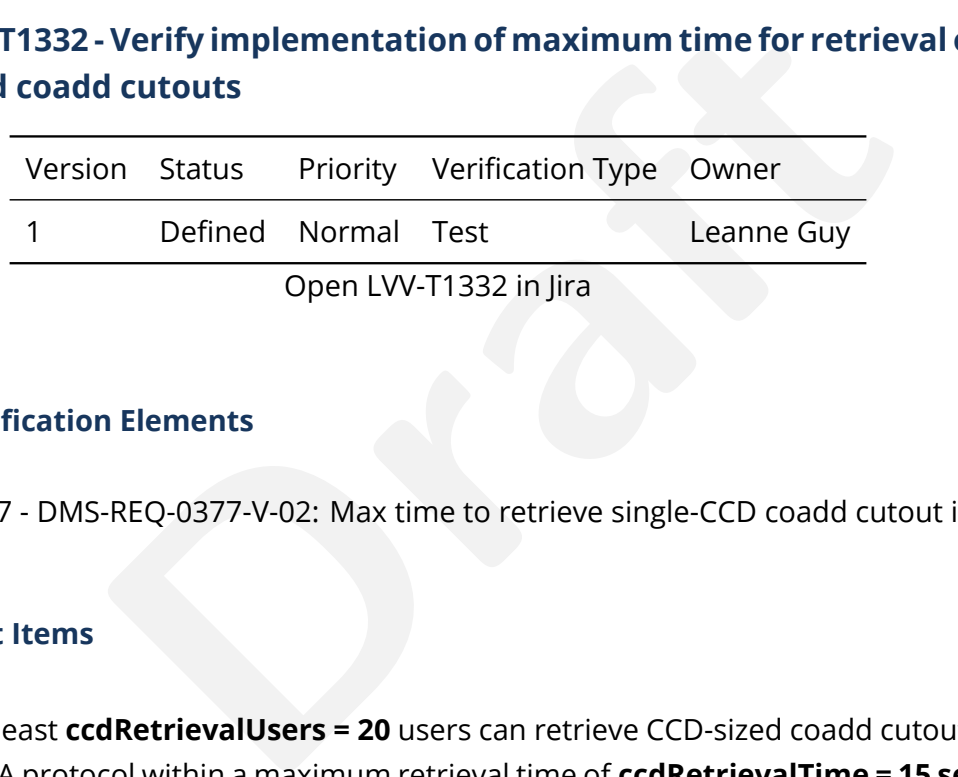

## **4.199.1 Verification Elements**

• [LVV-9797](https://jira.lsstcorp.org/browse/LVV-9797) - DMS-REQ-0377-V-02: Max time to retrieve single-CCD coadd cutout image

## **4.199.2 Test Items**

Verify that at least **ccdRetrievalUsers = 20** users can retrieve CCD-sized coadd cutouts using the IVOA SODA protocol within a maximum retrieval time of **ccdRetrievalTime = 15 seconds** .

## **4.199.3 Predecessors**

- **4.199.4 Environment Needs**
- **4.199.4.1 Software**

#### **4.199.4.2 Hardware**

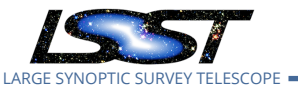

## **4.199.5 Input Specification**

### **4.199.6 Output Specification**

#### **4.199.7 Test Procedure**

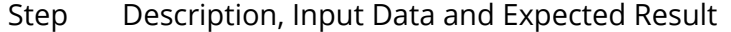

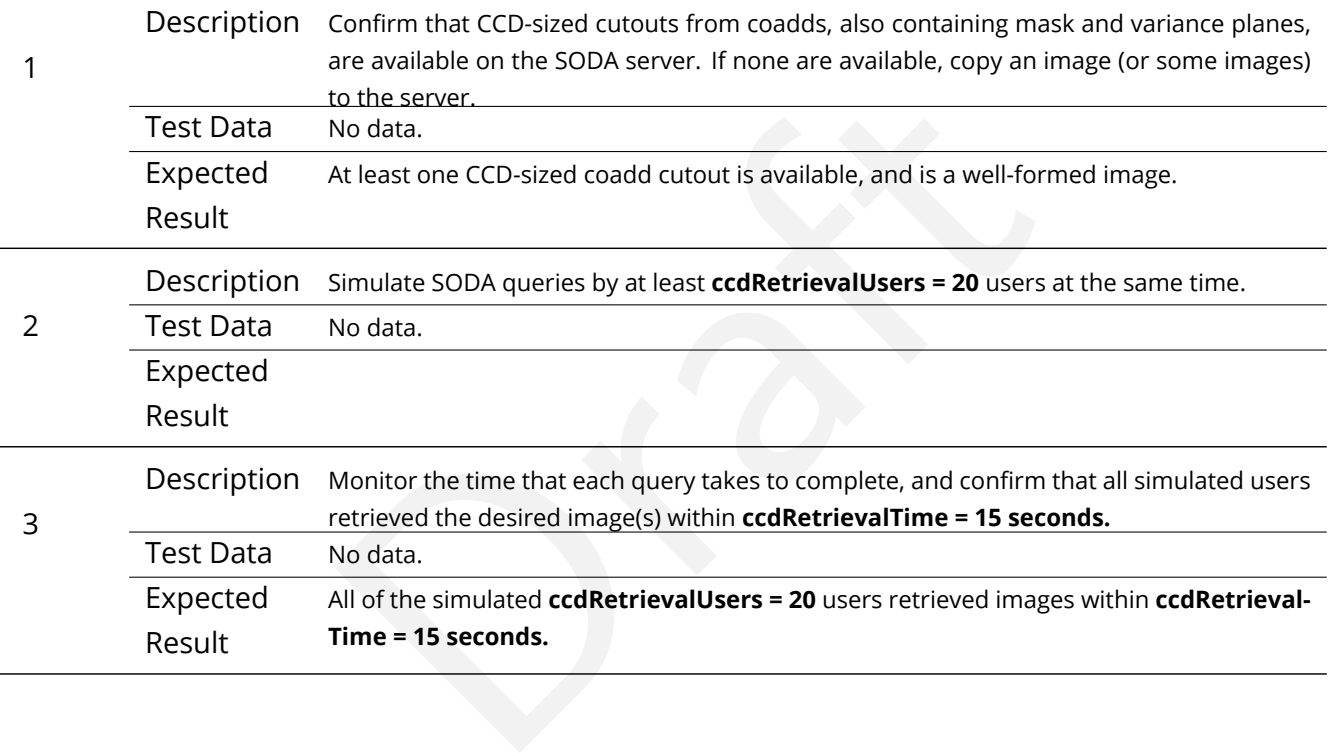

## **4.200 LVV-T1524 - Verify Implementation of Exporting MOCs as FITS**

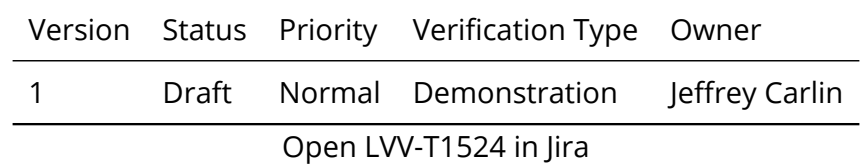

#### **4.200.1 Verification Elements**

• [LVV-18222](https://jira.lsstcorp.org/browse/LVV-18222) - DMS-REQ-0384-V-01: Export MOCs As FITS\_1

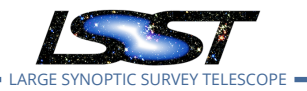

#### **4.200.2 Test Items**

Verify that the Data Management system provides a means for exporting the LSST-generated MOCs in the FITS serialization form defined in the IVOA MOC Recommendation.

- **4.200.3 Predecessors**
- **4.200.4 Environment Needs**
- **4.200.4.1 Software**
- **4.200.4.2 Hardware**
- **4.200.5 Input Specification**
- **4.200.6 Output Specification**

#### **4.200.7 Test Procedure**

Step Description, Input Data and Expected Result

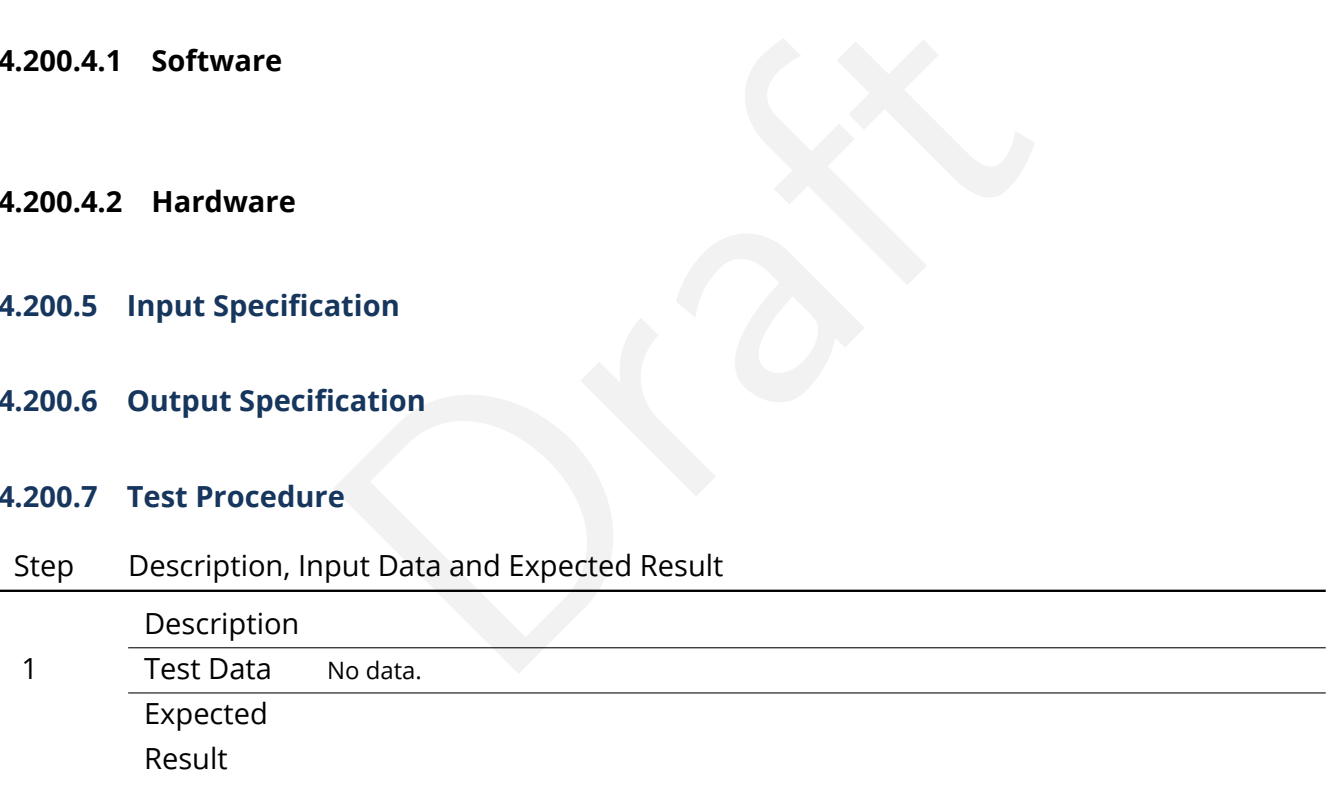

## **4.201 LVV-T1525 - Verify Implementation of Linkage Between HiPS Maps and Coadded Images**

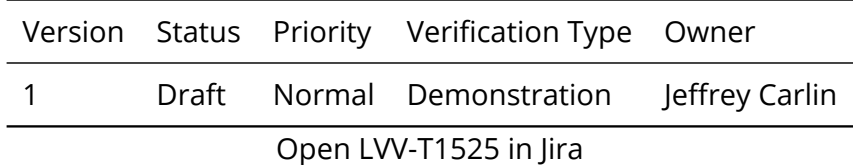

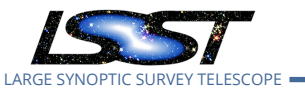

#### **4.201.1 Verification Elements**

• [LVV-18223](https://jira.lsstcorp.org/browse/LVV-18223) - DMS-REQ-0381-V-01: HiPS Linkage to Coadds\_1

#### **4.201.2 Test Items**

represents the LSST Science Platf (Separation State) and the LSST Science Platf (Separation State) and the LSST Science Platf (Separation State) and the LSST Science Platf (Separation State) and the LSST Science Platf (Sep Verify that the HiPS maps produced by the Data Management system provide for straightforward linkage from the HiPS data to the underlying LSST coadded images, and that this has been implemented using a mechanism supported by both the LSST Science Platform and by community tools.

#### **4.201.3 Predecessors**

- **4.201.4 Environment Needs**
- **4.201.4.1 Software**
- **4.201.4.2 Hardware**
- **4.201.5 Input Specification**
- **4.201.6 Output Specification**

#### **4.201.7 Test Procedure**

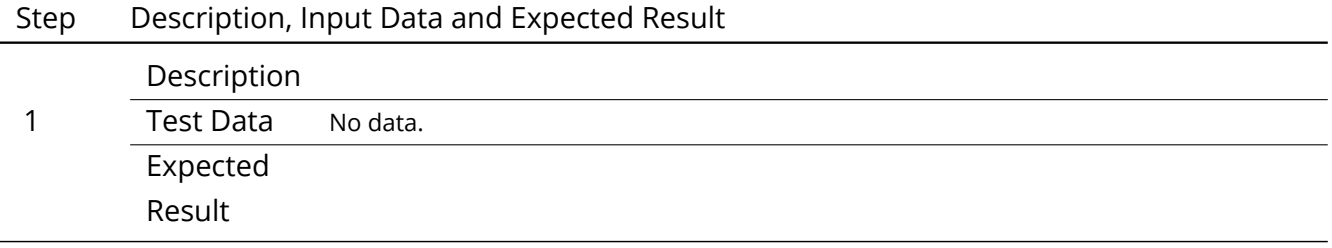

## **4.202 LVV-T1526 - Verify Availability of Secure and Authenticated HiPS Service**

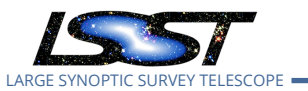

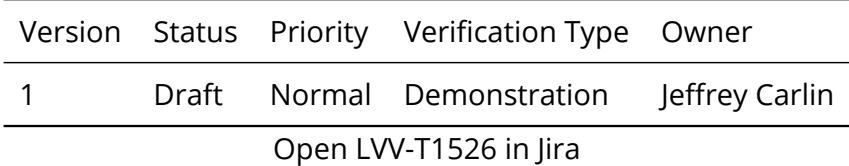

#### **4.202.1 Verification Elements**

• [LVV-18224](https://jira.lsstcorp.org/browse/LVV-18224) - DMS-REQ-0380-V-01: HiPS Service\_1

#### **4.202.2 Test Items**

EQ-0360-V-01. HiPS Service\_1<br>agement system includes a secure and authenticated Ir<br>ant HiPS service. Confirm that this service is advertised<br>munity mechanism operated by CDS, or whatever equiv<br>SST operations era.<br>Needs Verify that the Data Management system includes a secure and authenticated Internet endpoint for an IVOA-compliant HiPS service. Confirm that this service is advertised via Registry as well as in the HiPS community mechanism operated by CDS, or whatever equivalent mechanism may exist in the LSST operations era.

#### **4.202.3 Predecessors**

#### **4.202.4 Environment Needs**

**4.202.4.1 Software**

#### **4.202.4.2 Hardware**

**4.202.5 Input Specification**

#### **4.202.6 Output Specification**

#### **4.202.7 Test Procedure**

#### Step Description, Input Data and Expected Result

Description

#### 1

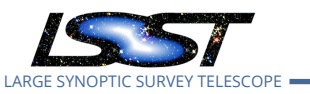

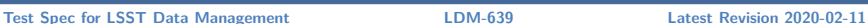

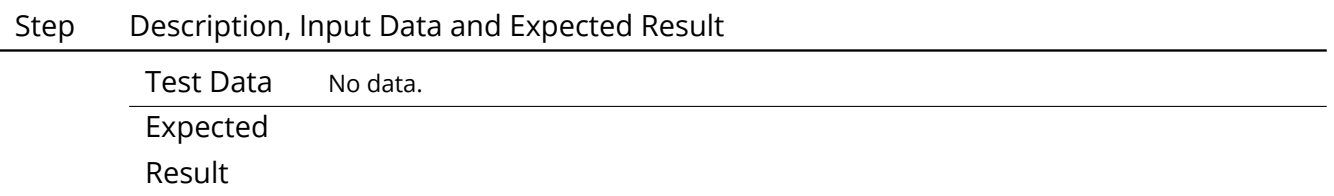

## **4.203 LVV-T1527 - Verify Support for HiPS Visualization**

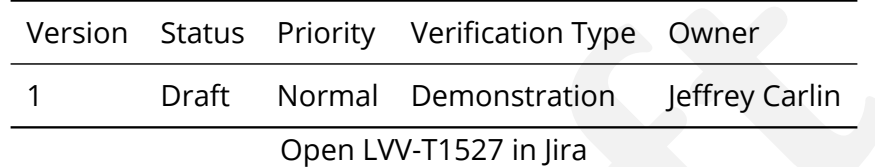

### **4.203.1 Verification Elements**

• [LVV-18225](https://jira.lsstcorp.org/browse/LVV-18225) - DMS-REQ-0382-V-01: HiPS Visualization\_1

#### **4.203.2 Test Items**

on Status Priority Verification Type Owner<br>
Draft Normal Demonstration Jeffrey Carlin<br>
Open LVV-T1527 in Jira<br>
1<br> **Draft** S-REQ-0382-V-01: HiPS Visualization\_1<br>
S-REQ-0382-V-01: HiPS Visualization\_1<br>
<br>
Drafter Correction S Verify that the LSST Science Platform supports the visualization of LSST-generated HiPS image maps as well as other HiPS maps which satisfy the IVOA HiPS Recommendation. Also verify that integrated behavior is available, such as the overplotting of catalog entries, comparable to that provided for individual source images (e.g., PVIs and coadd tiles).

#### **4.203.3 Predecessors**

- **4.203.4 Environment Needs**
- **4.203.4.1 Software**

#### **4.203.4.2 Hardware**

#### **4.203.5 Input Specification**

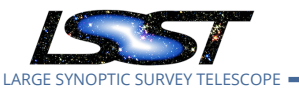

## **4.203.6 Output Specification**

#### **4.203.7 Test Procedure**

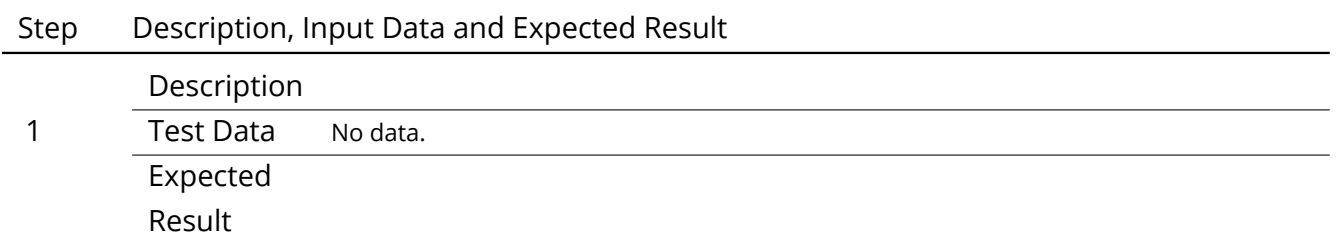

## **4.204 LVV-T1528 - Verify Visualization of MOCs via Science Platform**

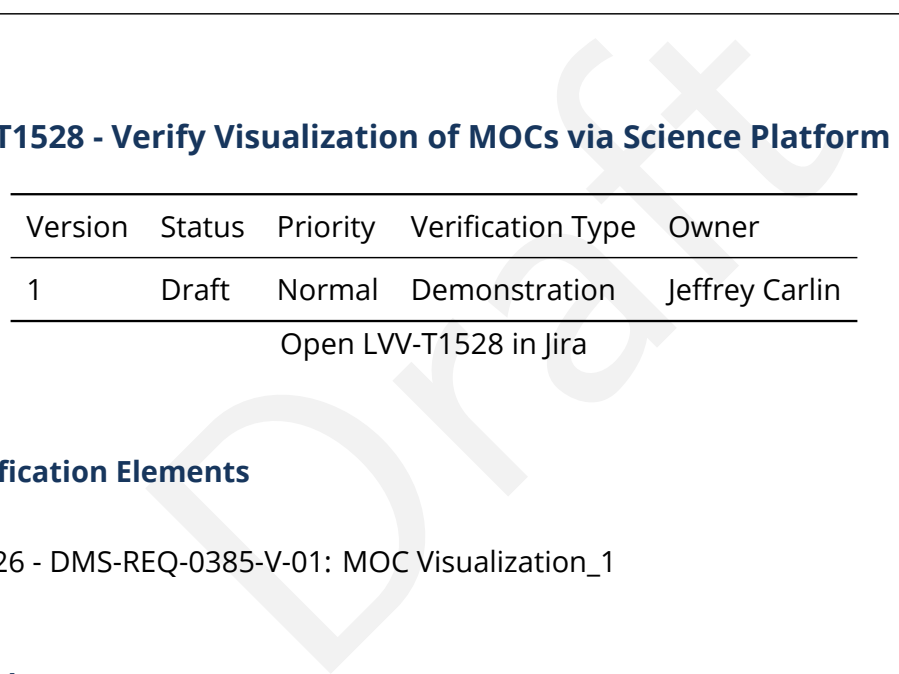

#### **4.204.1 Verification Elements**

• [LVV-18226](https://jira.lsstcorp.org/browse/LVV-18226) - DMS-REQ-0385-V-01: MOC Visualization\_1

#### **4.204.2 Test Items**

Verify that the LSST Science Platform supports the visualization of the LSST-generated MOCs as well as other MOCs which satisfy the IVOA MOC Recommendation.

#### **4.204.3 Predecessors**

**4.204.4 Environment Needs**

**4.204.4.1 Software**

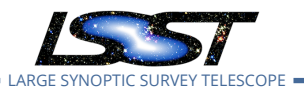

- **4.204.4.2 Hardware**
- **4.204.5 Input Specification**
- **4.204.6 Output Specification**

#### **4.204.7 Test Procedure**

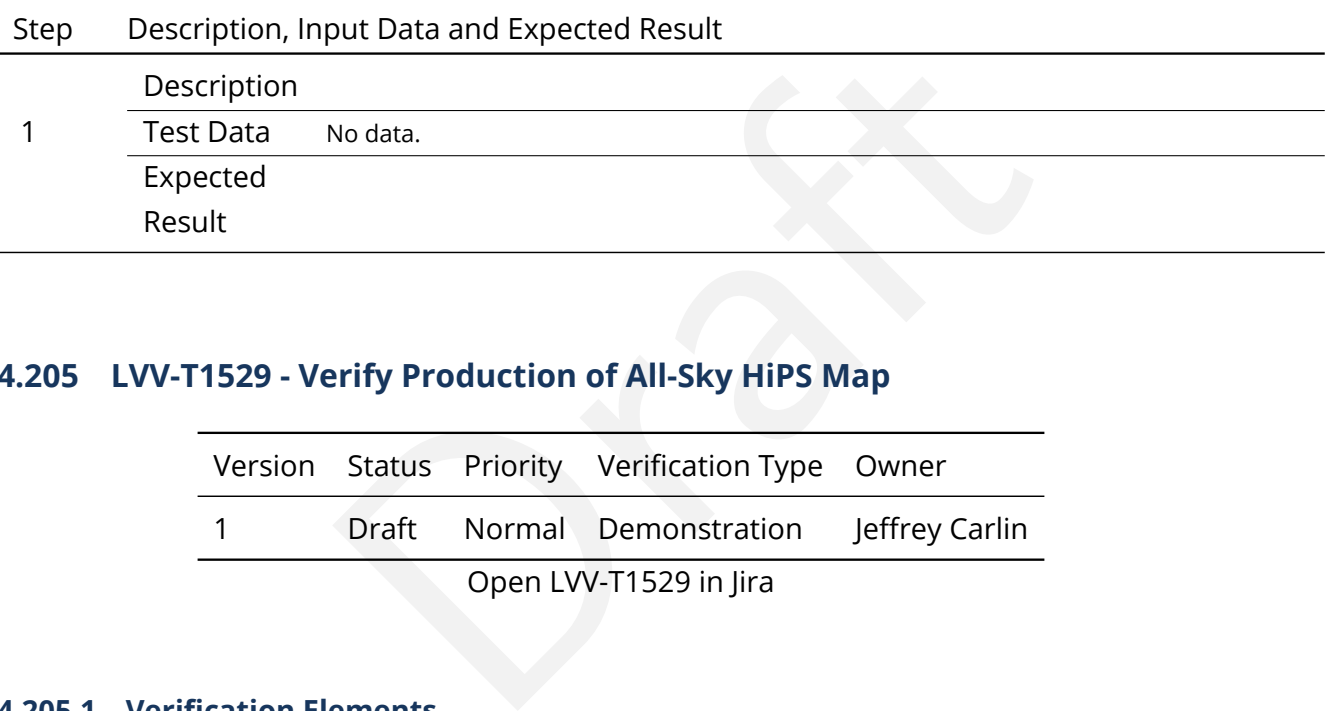

## **4.205 LVV-T1529 - Verify Production of All-Sky HiPS Map**

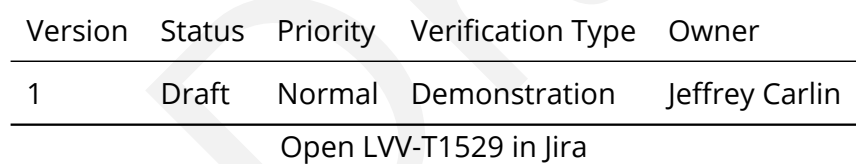

#### **4.205.1 Verification Elements**

• [LVV-18227](https://jira.lsstcorp.org/browse/LVV-18227) - DMS-REQ-0379-V-01: Produce All-Sky HiPS Map\_1

#### **4.205.2 Test Items**

Verify that Data Release Production includes the production of an all-sky image map for the existing coadded image area in each filter band, and at least one pre-defined all-sky color image map, following the IVOA HiPS Recommendation.

#### **4.205.3 Predecessors**

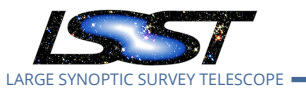

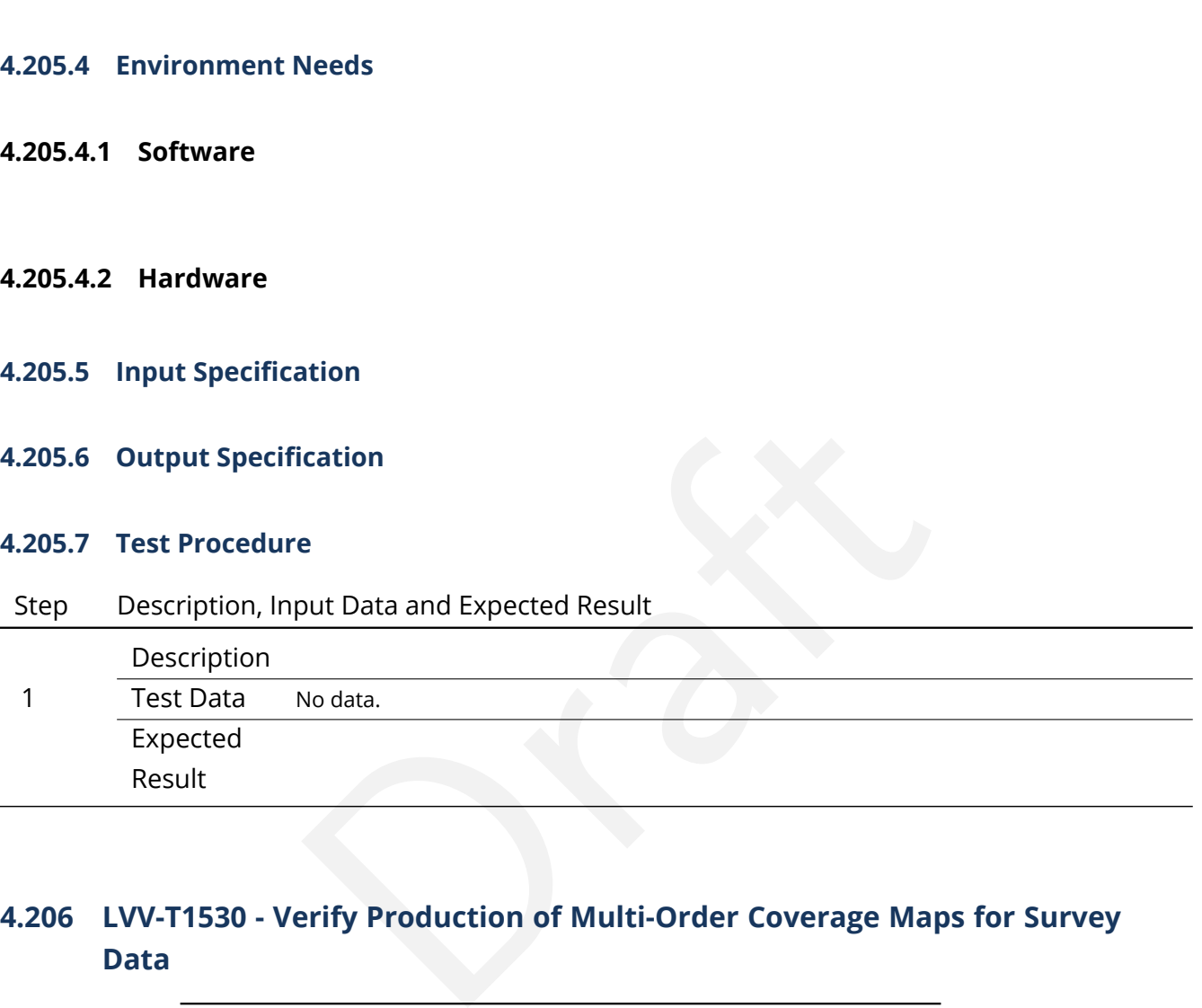

## **4.206 LVV-T1530 - Verify Production of Multi-Order Coverage Maps for Survey Data**

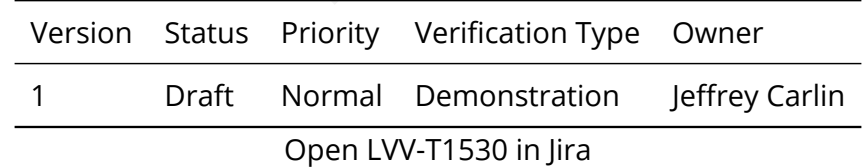

#### **4.206.1 Verification Elements**

• [LVV-18228](https://jira.lsstcorp.org/browse/LVV-18228) - DMS-REQ-0383-V-01: Produce MOC Maps\_1

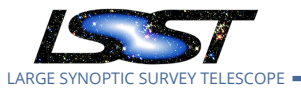

#### **4.206.2 Test Items**

Verify that Data Release Production includes the production of Multi-Order Coverage maps for the survey data, conformant with the IVOA MOC recommendation. Confirm that separate MOC are produced for each filter band for the main survey, and additional MOCs are produced to represent special-programs datasets and other collections of on-sky data.

- **4.206.3 Predecessors**
- **4.206.4 Environment Needs**
- **4.206.4.1 Software**
- **4.206.4.2 Hardware**
- **4.206.5 Input Specification**
- **4.206.6 Output Specification**
- **4.206.7 Test Procedure**

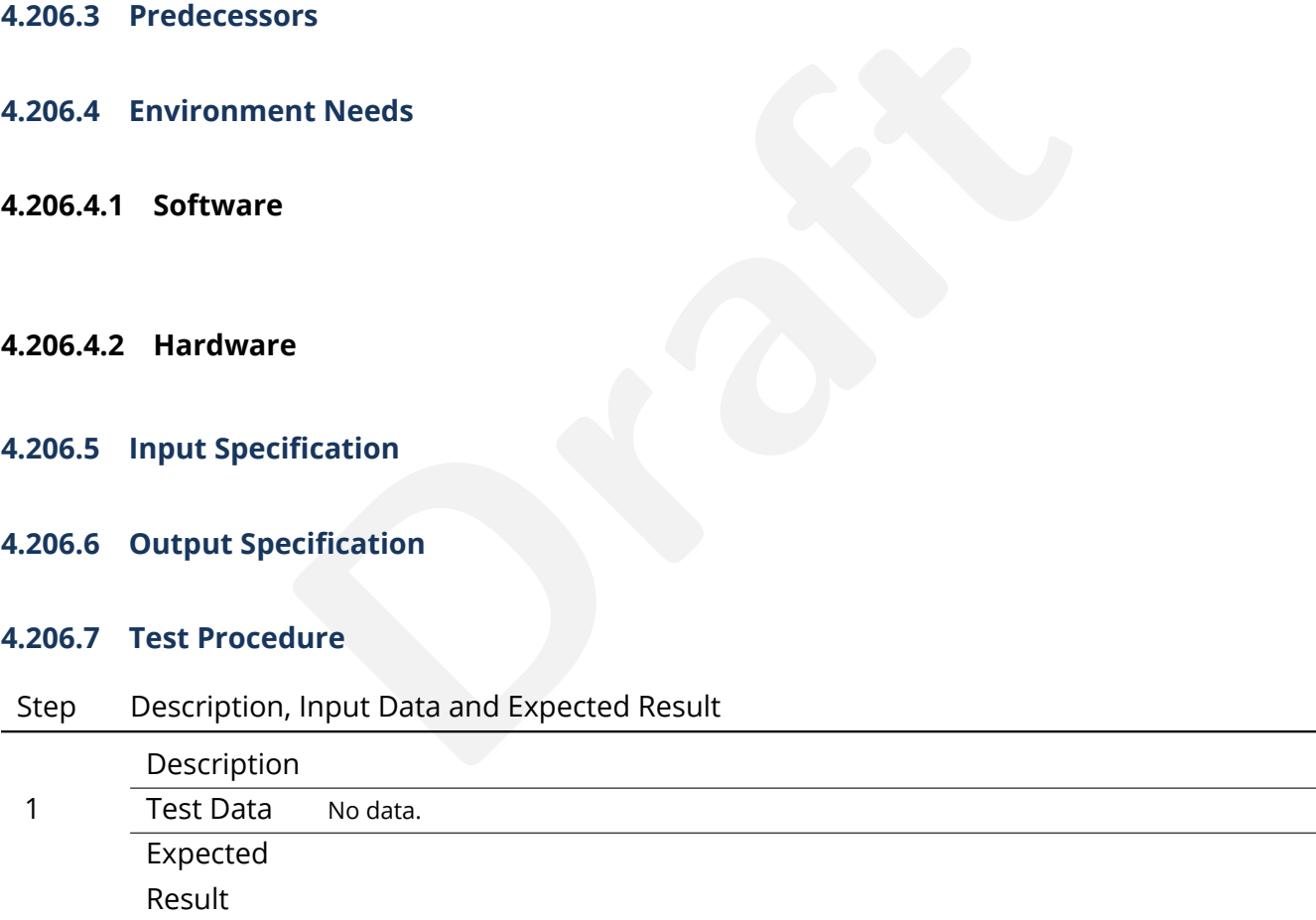

## **4.207 LVV-T1560 - Verify archiving of processing provenance**

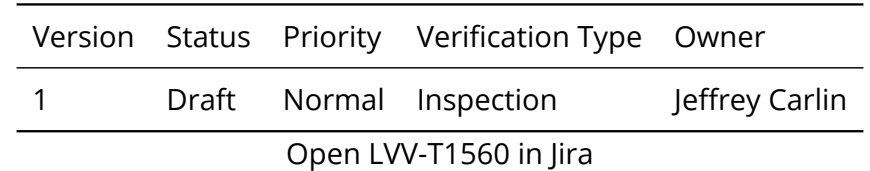

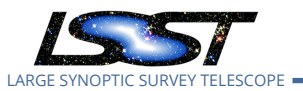

## **4.207.1 Verification Elements**

• [LVV-18230](https://jira.lsstcorp.org/browse/LVV-18230) - DMS-REQ-0386-V-01: Archive Processing Provenance\_1

#### **4.207.2 Test Items**

Verify that provenance information related to data processing, including relevant data from other subsystems, has been archived.

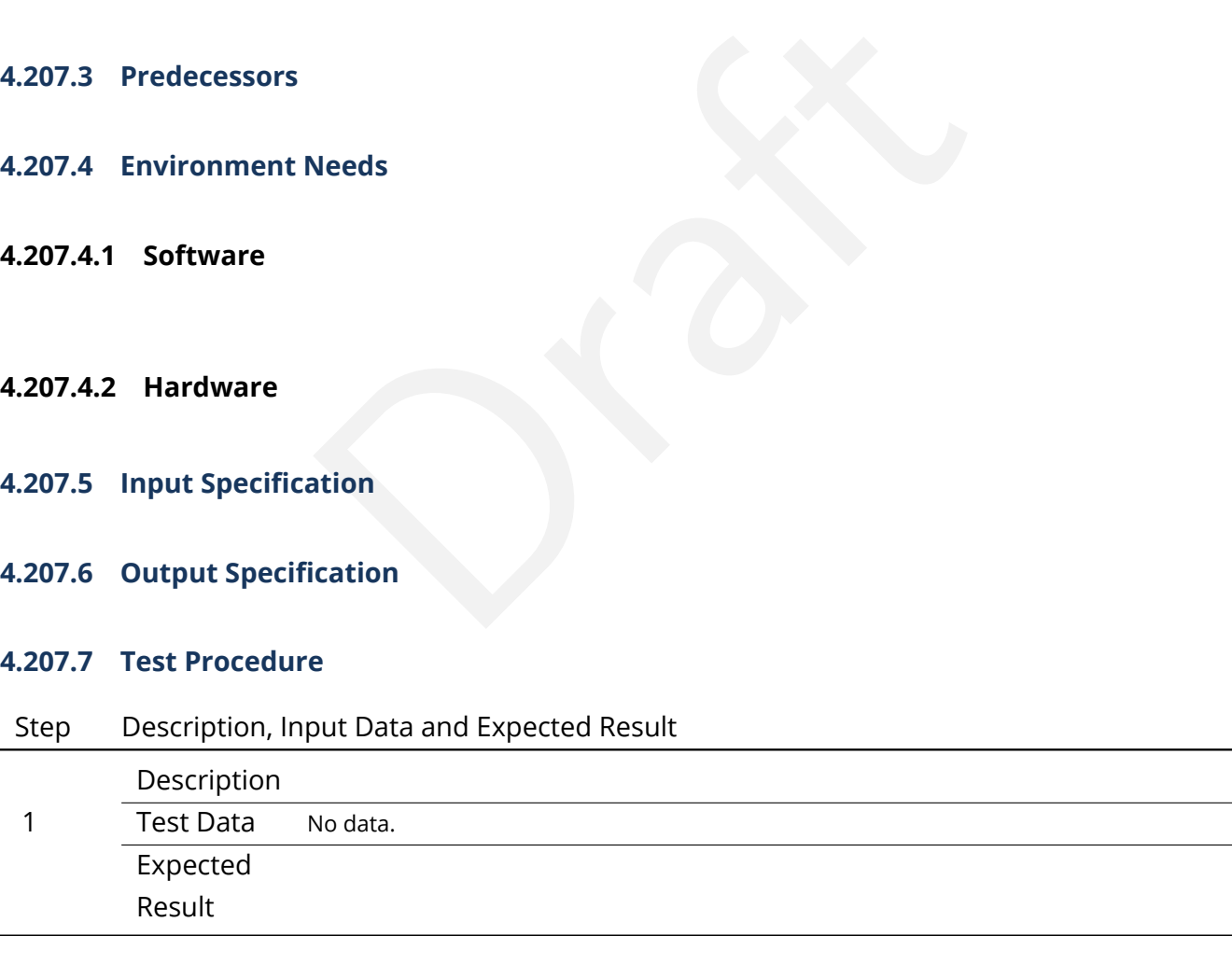

## **4.208 LVV-T1561 - Verify provenance availability to science users**

Version Status Priority Verification Type Owner

**DRAFT NOT YET APPROVED – The contents of this document are subject to configuration control by the LSST DM Change Control Board. – DRAFT NOT YET APPROVED**

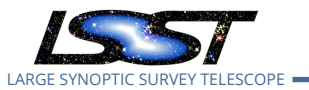

1 Draft Normal Inspection Jeffrey Carlin

## Open [LVV-T1561](https://jira.lsstcorp.org/secure/Tests.jspa#/testCase/LVV-T1561) in Jira

## **4.208.1 Verification Elements**

• [LVV-18231](https://jira.lsstcorp.org/browse/LVV-18231) - DMS-REQ-0387-V-01: Serve Archived Provenance\_1

### **4.208.2 Test Items**

enance data is available to science users together with the<br>Needs<br>Needs Verify that archived provenance data is available to science users together with the associated science data products.

- **4.208.3 Predecessors**
- **4.208.4 Environment Needs**
- **4.208.4.1 Software**
- **4.208.4.2 Hardware**
- **4.208.5 Input Specification**
- **4.208.6 Output Specification**
- **4.208.7 Test Procedure**
- Step Description, Input Data and Expected Result

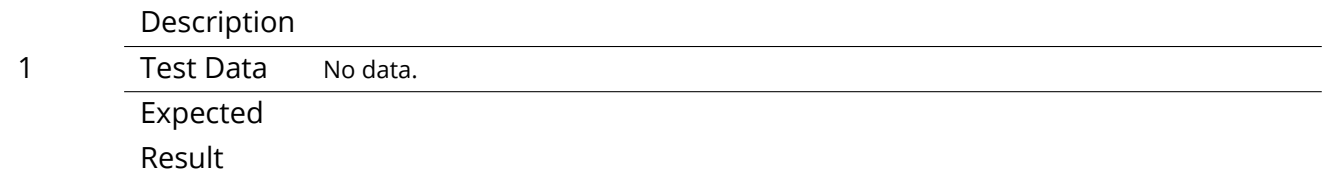

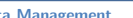

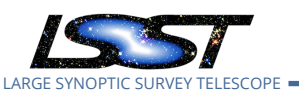

## **4.209 LVV-T1562 - Verify availability of re-run tools**

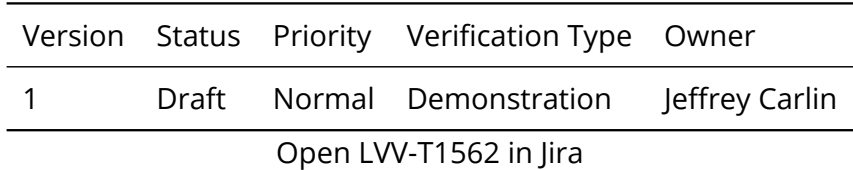

### **4.209.1 Verification Elements**

• [LVV-18232](https://jira.lsstcorp.org/browse/LVV-18232) - DMS-REQ-0388-V-01: Provide Re-Run Tools\_1

### **4.209.2 Test Items**

EQ-0388-V-01: Provide Re-Run Tools\_1<br>ided to use the archived provenance data to re-run a data<br>ne conditions (including LSST software version, its config<br>g data such as calibration frames) as a previous run of tha<br>Needs Verify that tools are provided to use the archived provenance data to re-run a data processing operation under the same conditions (including LSST software version, its configuration parameters, and supporting data such as calibration frames) as a previous run of that operation.

#### **4.209.3 Predecessors**

- **4.209.4 Environment Needs**
- **4.209.4.1 Software**
- **4.209.4.2 Hardware**
- **4.209.5 Input Specification**
- **4.209.6 Output Specification**
- **4.209.7 Test Procedure**

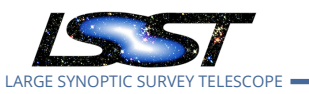

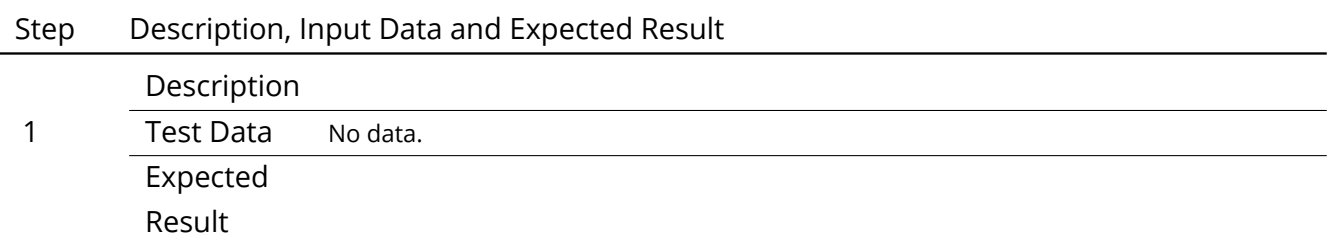

## **4.210 LVV-T1563 - Verify re-run on different system produces the same results**

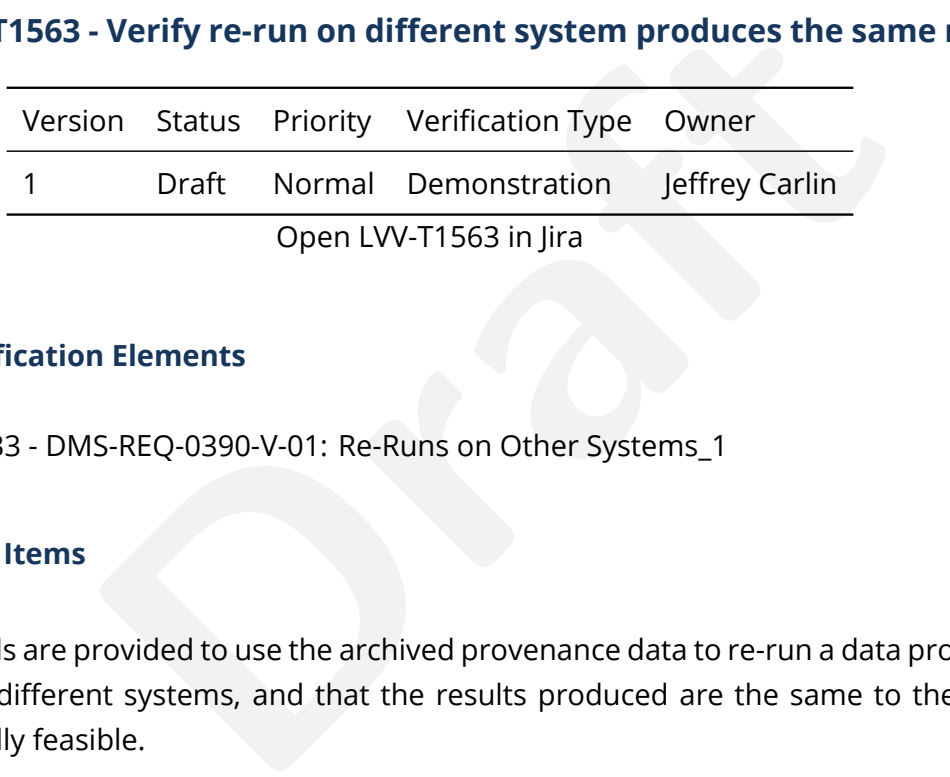

## **4.210.1 Verification Elements**

• [LVV-18233](https://jira.lsstcorp.org/browse/LVV-18233) - DMS-REQ-0390-V-01: Re-Runs on Other Systems\_1

## **4.210.2 Test Items**

Verify that tools are provided to use the archived provenance data to re-run a data processing operation on different systems, and that the results produced are the same to the extent computationally feasible.

#### **4.210.3 Predecessors**

- **4.210.4 Environment Needs**
- **4.210.4.1 Software**

#### **4.210.4.2 Hardware**

#### **4.210.5 Input Specification**

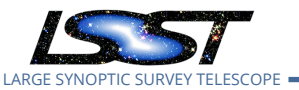

## **4.210.6 Output Specification**

#### **4.210.7 Test Procedure**

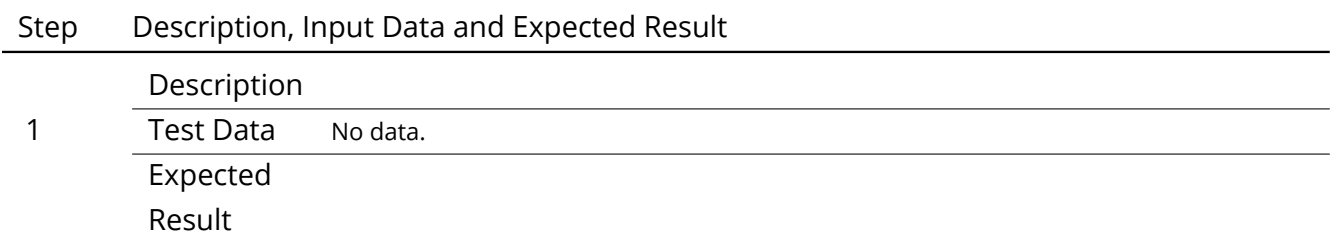

## **4.211 LVV-T1564 - Verify re-run on similar system produces the same results**

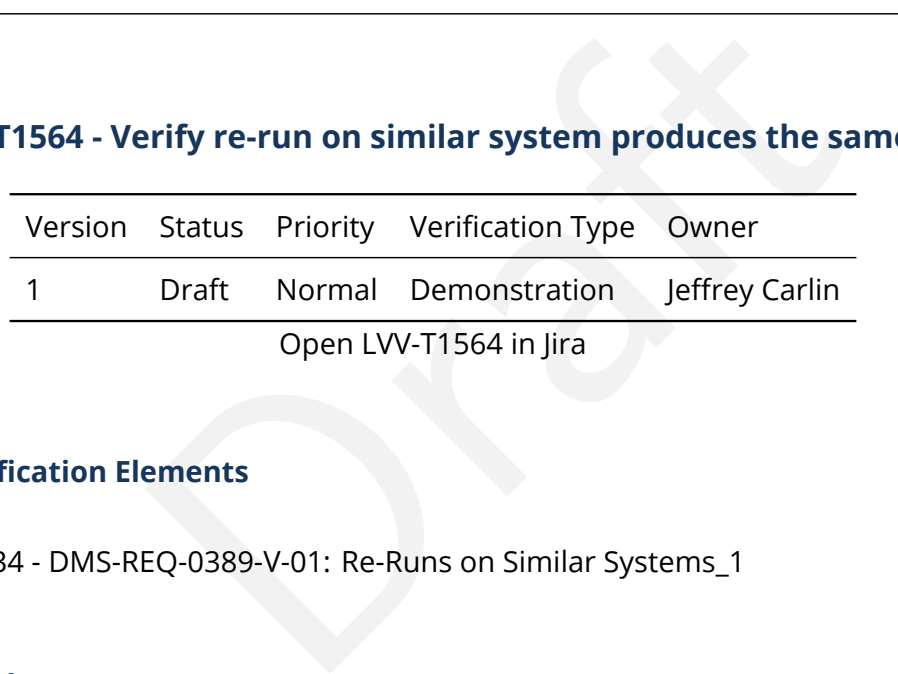

#### **4.211.1 Verification Elements**

• [LVV-18234](https://jira.lsstcorp.org/browse/LVV-18234) - DMS-REQ-0389-V-01: Re-Runs on Similar Systems\_1

#### **4.211.2 Test Items**

Verify that a provenance-based re-run that is run on the same system, or a system with identically configured hardware and system software, produces the same results.

#### **4.211.3 Predecessors**

- **4.211.4 Environment Needs**
- **4.211.4.1 Software**

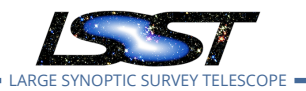

- **4.211.4.2 Hardware**
- **4.211.5 Input Specification**
- **4.211.6 Output Specification**

#### **4.211.7 Test Procedure**

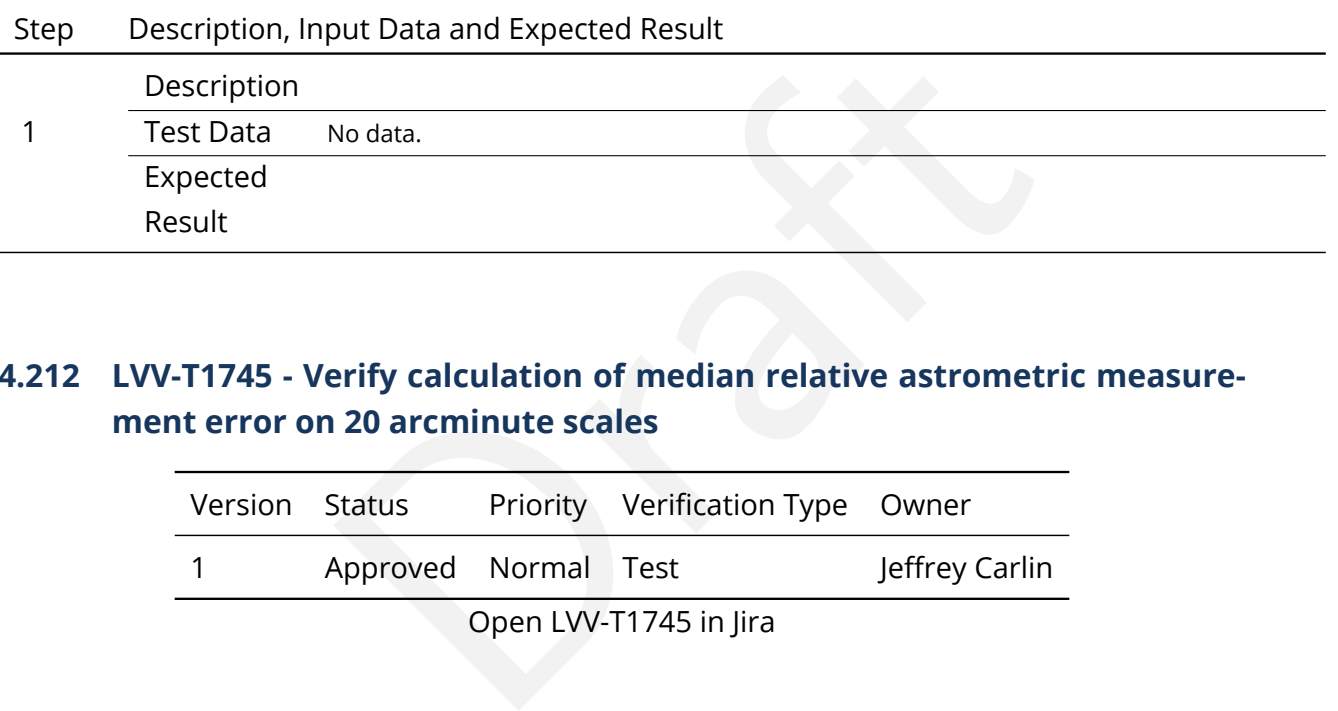

## **4.212 LVV-T1745 - Verify calculation of median relative astrometric measurement error on 20 arcminute scales**

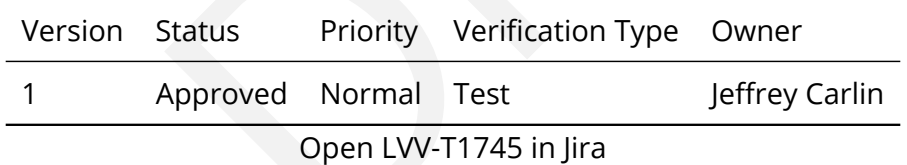

#### **4.212.1 Verification Elements**

• [LVV-3402](https://jira.lsstcorp.org/browse/LVV-3402) - DMS-REQ-0360-V-01: Median astrometric error on 20 arcmin scales

## **4.212.2 Test Items**

Verify that the DM system has provided the code to calculate the median relative astrometric measurement error on 20 arcminute scales and assess whether it meets the requirement that it shall be no more than AM2 = 10 milliarcseconds.

#### **4.212.3 Predecessors**

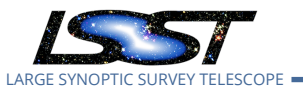

#### **4.212.4 Environment Needs**

- **4.212.4.1 Software**
- **4.212.4.2 Hardware**
- **4.212.5 Input Specification**
- **4.212.6 Output Specification**

#### **4.212.7 Test Procedure**

Step Description, Input Data and Expected Result

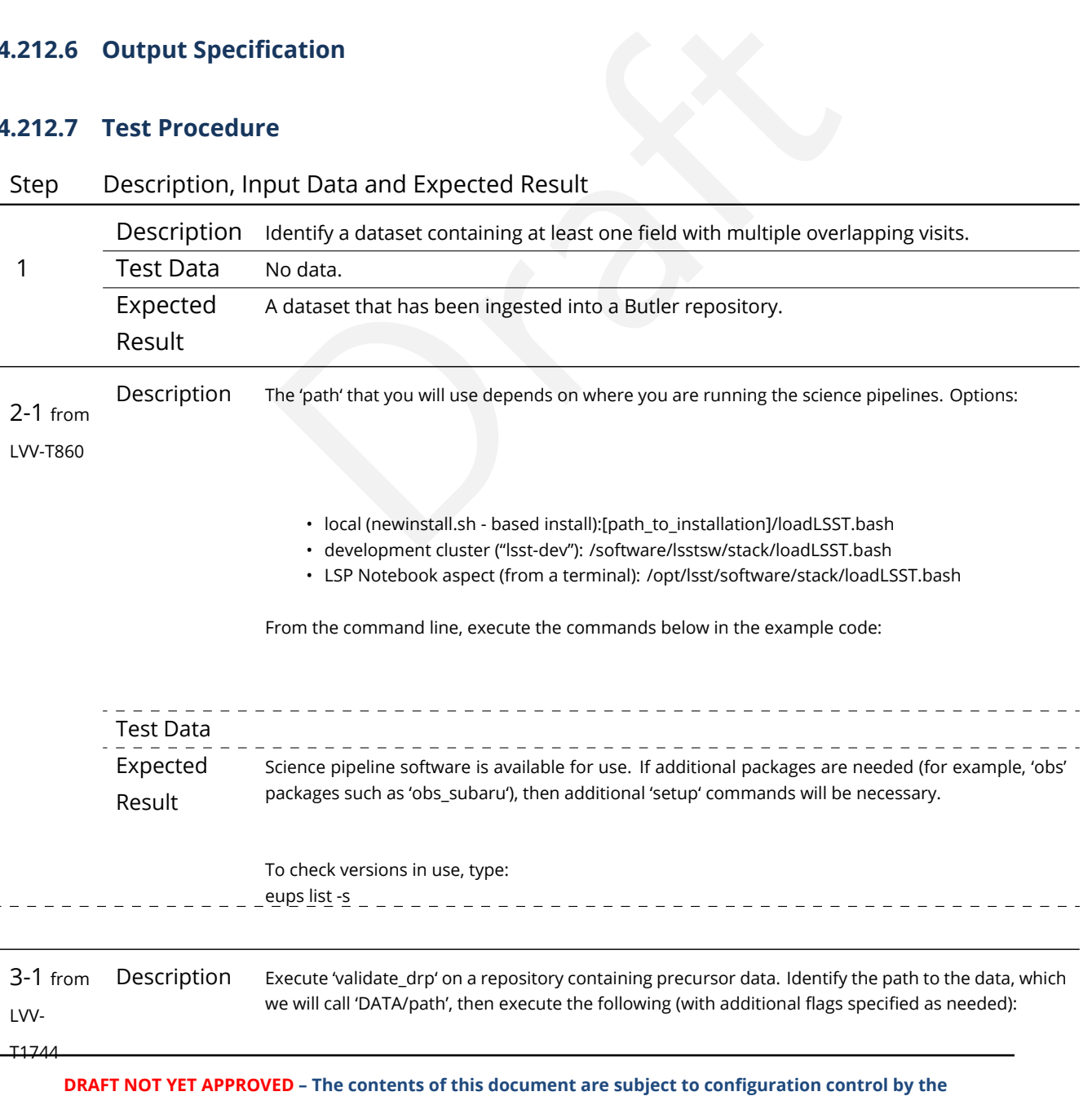

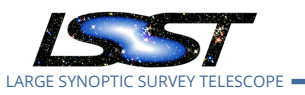

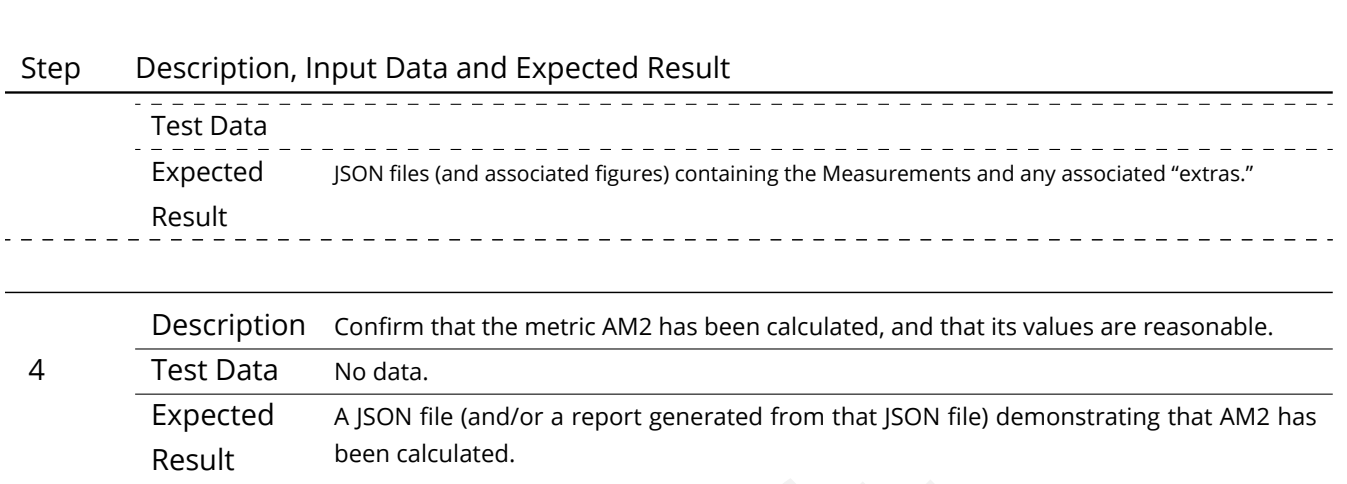

## **4.213 LVV-T1746 - Verify calculation of fraction of relative astrometric measurement error on 5 arcminute scales exceeding outlier limit**

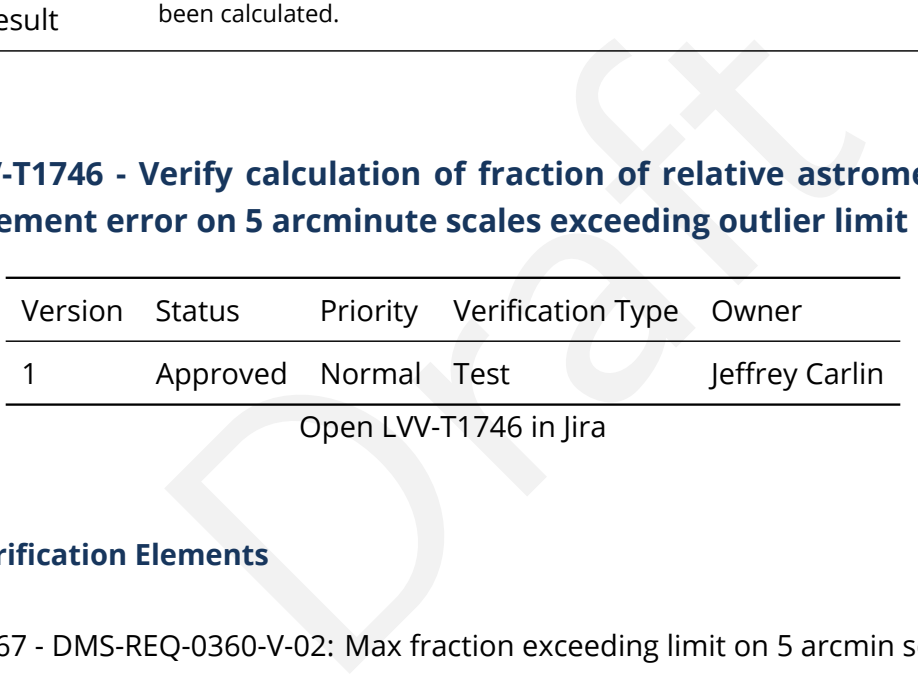

#### **4.213.1 Verification Elements**

- [LVV-9767](https://jira.lsstcorp.org/browse/LVV-9767) DMS-REQ-0360-V-02: Max fraction exceeding limit on 5 arcmin scales
- [LVV-9773](https://jira.lsstcorp.org/browse/LVV-9773) DMS-REQ-0360-V-07: Outlier limit on 5 arcmin scales

#### **4.213.2 Test Items**

Verify that the DM system has provided the code to calculate the maximum fraction of relative astrometric measurements on 5 arcminute scales that exceed the 5 arcminute outlier limit **AD1 = 20 milliarcseconds**, and assess whether it meets the requirement that it shall be less than **AF1 = 10 percent.**

#### **4.213.3 Predecessors**

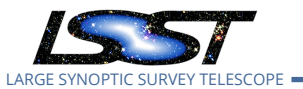

#### **4.213.4 Environment Needs**

- **4.213.4.1 Software**
- **4.213.4.2 Hardware**
- **4.213.5 Input Specification**
- **4.213.6 Output Specification**

#### **4.213.7 Test Procedure**

Step Description, Input Data and Expected Result

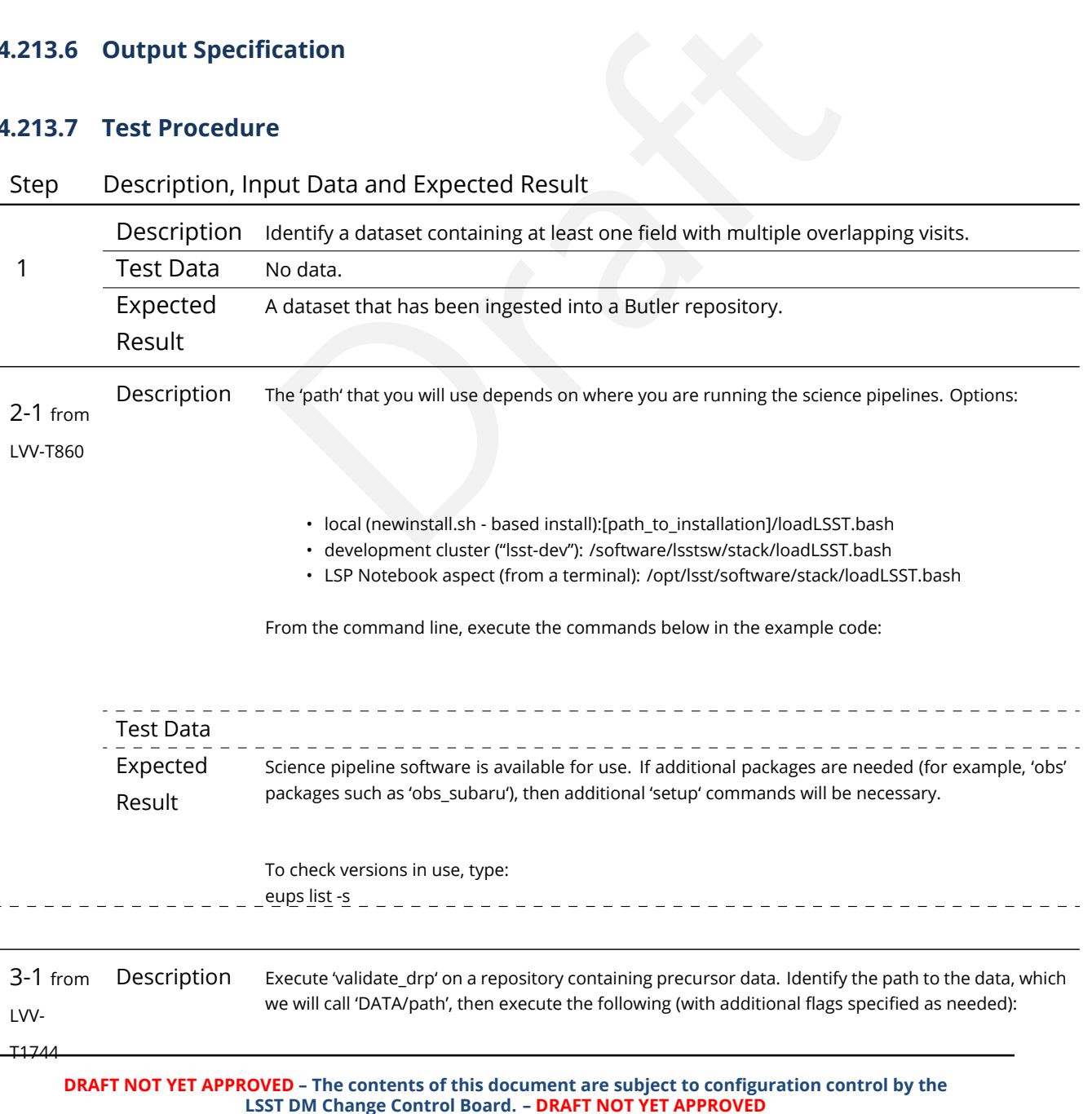

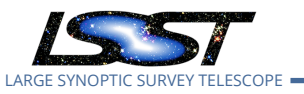

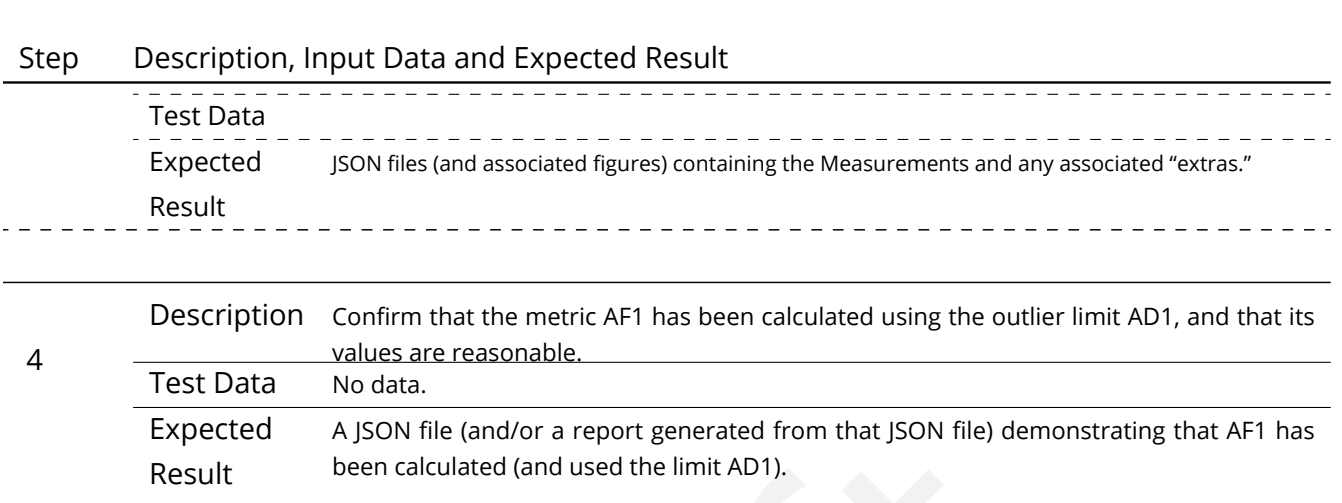

## **4.214 LVV-T1747 - Verify calculation of relative astrometric measurement error on 5 arcminute scales**

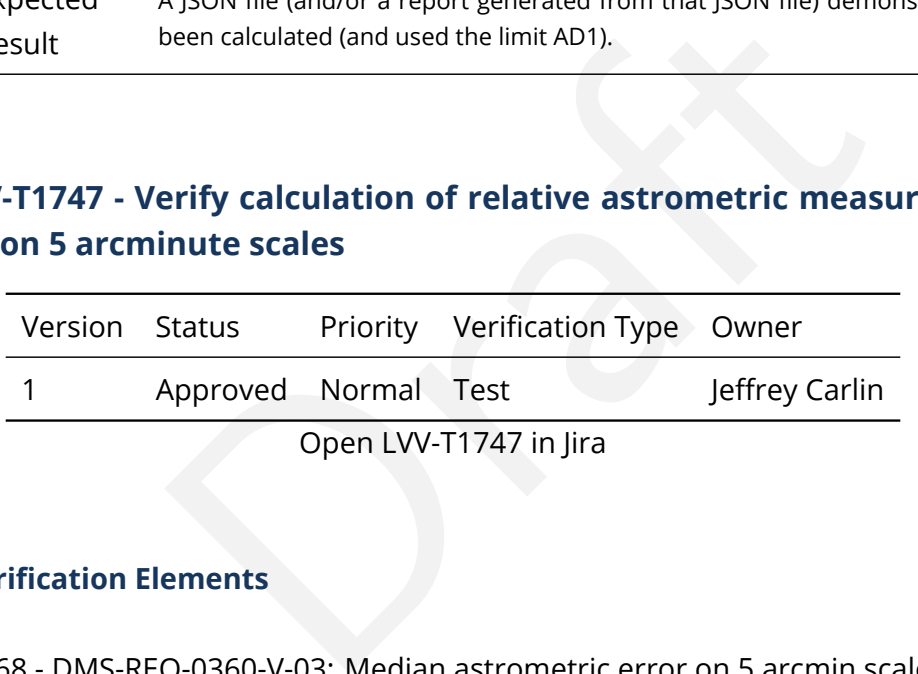

#### **4.214.1 Verification Elements**

• [LVV-9768](https://jira.lsstcorp.org/browse/LVV-9768) - DMS-REQ-0360-V-03: Median astrometric error on 5 arcmin scales

#### **4.214.2 Test Items**

Verify that the DM system has provided the code to calculate the relative astrometric measurement error on 5 arcminute scales, and assess whether it meets the requirement that it shall be less than **AM1 = 10 milliarcseconds.**

### **4.214.3 Predecessors**

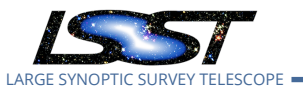

#### **4.214.4 Environment Needs**

- **4.214.4.1 Software**
- **4.214.4.2 Hardware**
- **4.214.5 Input Specification**

## **4.214.6 Output Specification**

### **4.214.7 Test Procedure**

Step Description, Input Data and Expected Result

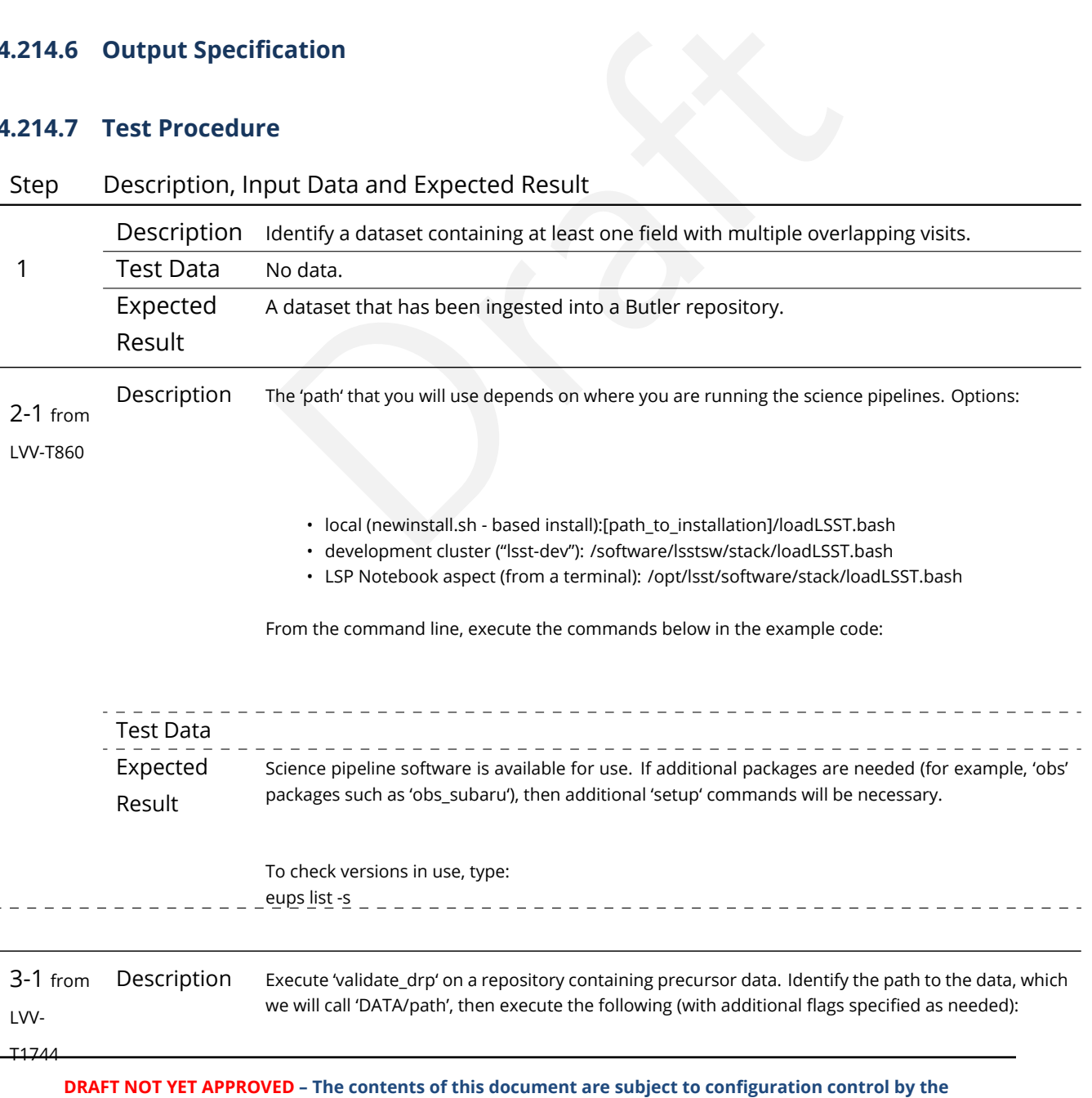

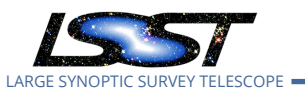

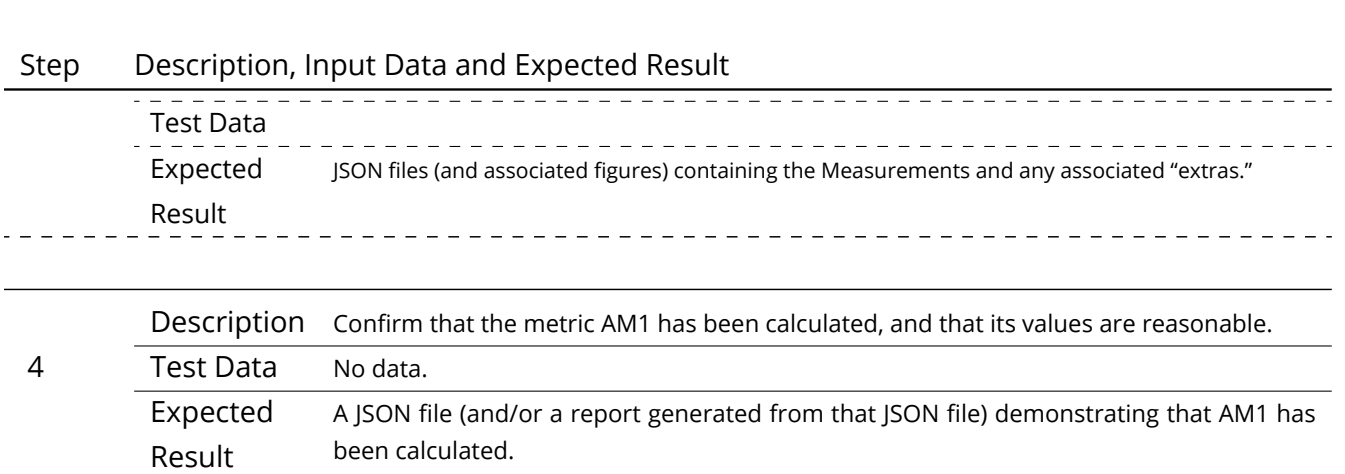

## **4.215 LVV-T1748 - Verify calculation of median error in absolute position for RA, Dec axes**

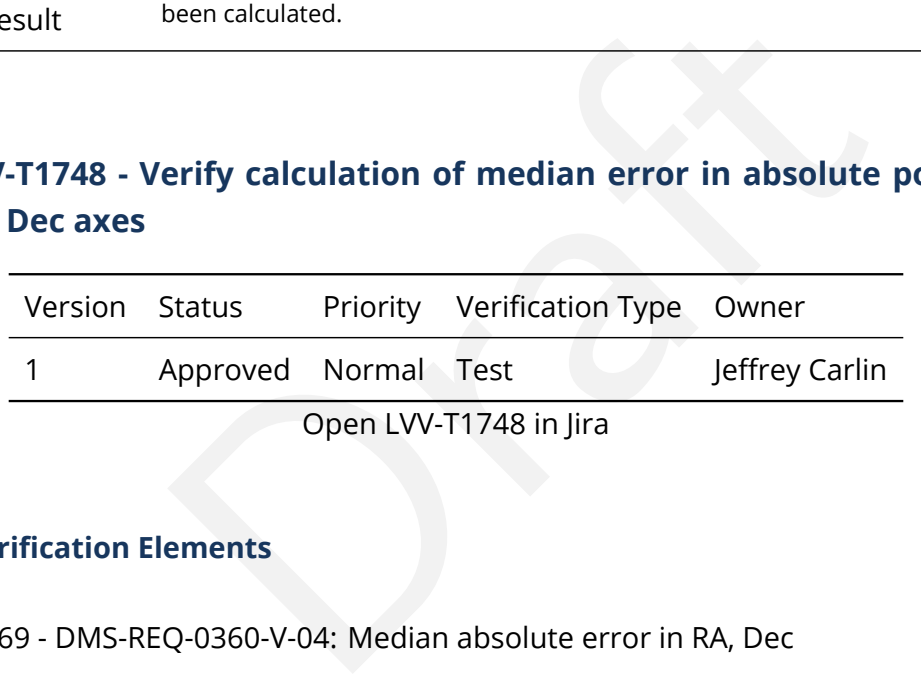

### **4.215.1 Verification Elements**

• [LVV-9769](https://jira.lsstcorp.org/browse/LVV-9769) - DMS-REQ-0360-V-04: Median absolute error in RA, Dec

#### **4.215.2 Test Items**

Verify that the DM system has provided the code to calculate the median error in absolute position for each axis, RA and DEC, and assess whether it meets the requirement that it shall be less than **AA1 = 50 milliarcseconds** .

#### **4.215.3 Predecessors**

#### **4.215.4 Environment Needs**

#### **4.215.4.1 Software**

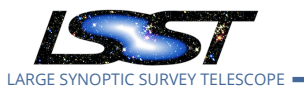

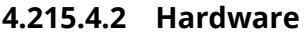

## **4.215.5 Input Specification**

## **4.215.6 Output Specification**

### **4.215.7 Test Procedure**

4

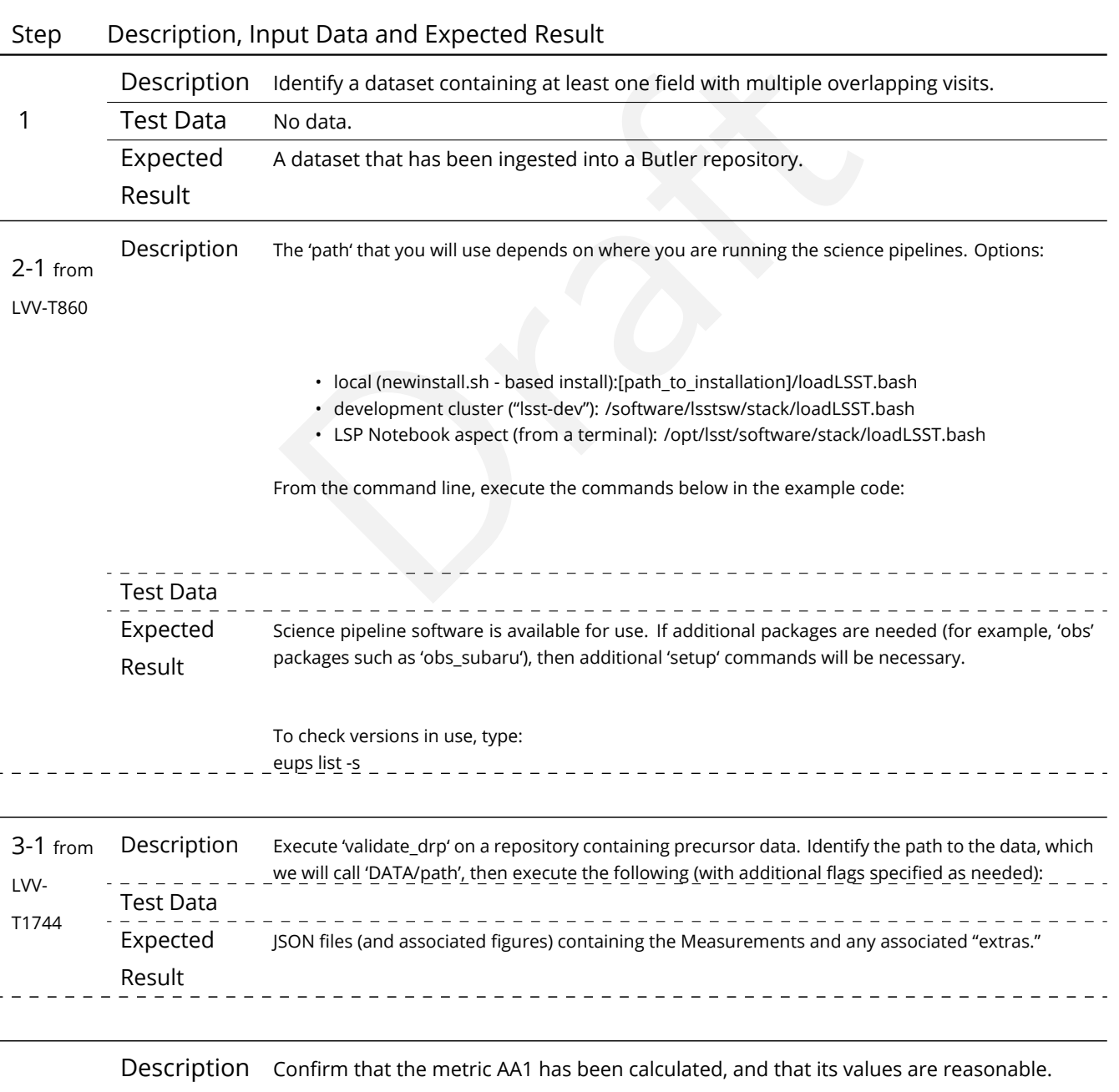

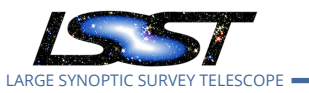

## Step Description, Input Data and Expected Result

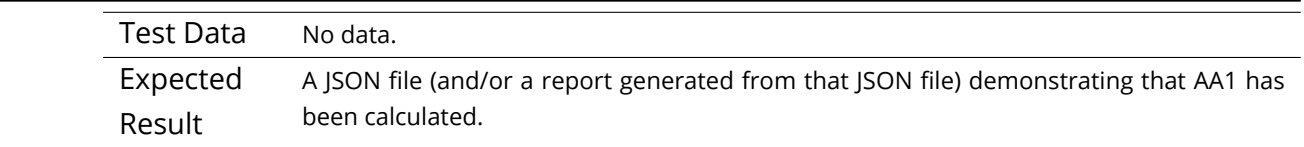

## **4.216 LVV-T1749 - Verify calculation of fraction of relative astrometric measurement error on 20 arcminute scales exceeding outlier limit**

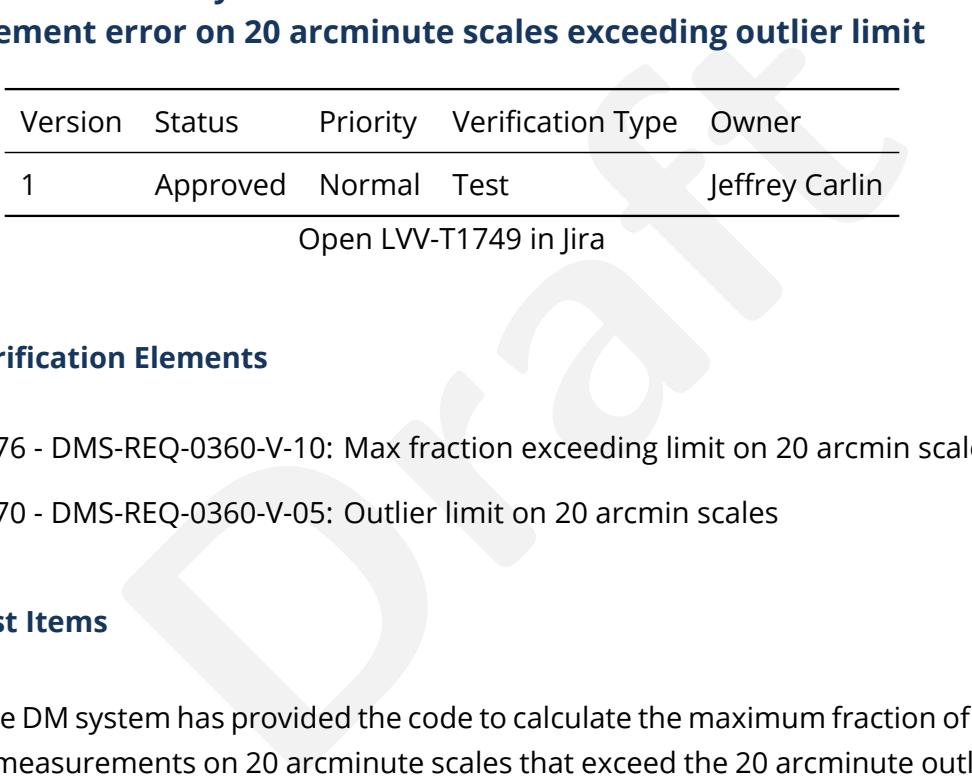

#### **4.216.1 Verification Elements**

- [LVV-9776](https://jira.lsstcorp.org/browse/LVV-9776) DMS-REQ-0360-V-10: Max fraction exceeding limit on 20 arcmin scales
- [LVV-9770](https://jira.lsstcorp.org/browse/LVV-9770) DMS-REQ-0360-V-05: Outlier limit on 20 arcmin scales

#### **4.216.2 Test Items**

Verify that the DM system has provided the code to calculate the maximum fraction of relative astrometric measurements on 20 arcminute scales that exceed the 20 arcminute outlier limit **AD2 = 20 milliarcseconds**, and assess whether it meets the requirement that it shall be less than **AF2 = 10 percent.**

#### **4.216.3 Predecessors**

- **4.216.4 Environment Needs**
- **4.216.4.1 Software**

#### **4.216.4.2 Hardware**

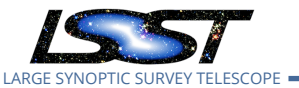

## **4.216.5 Input Specification**

### **4.216.6 Output Specification**

### **4.216.7 Test Procedure**

## Step Description, Input Data and Expected Result

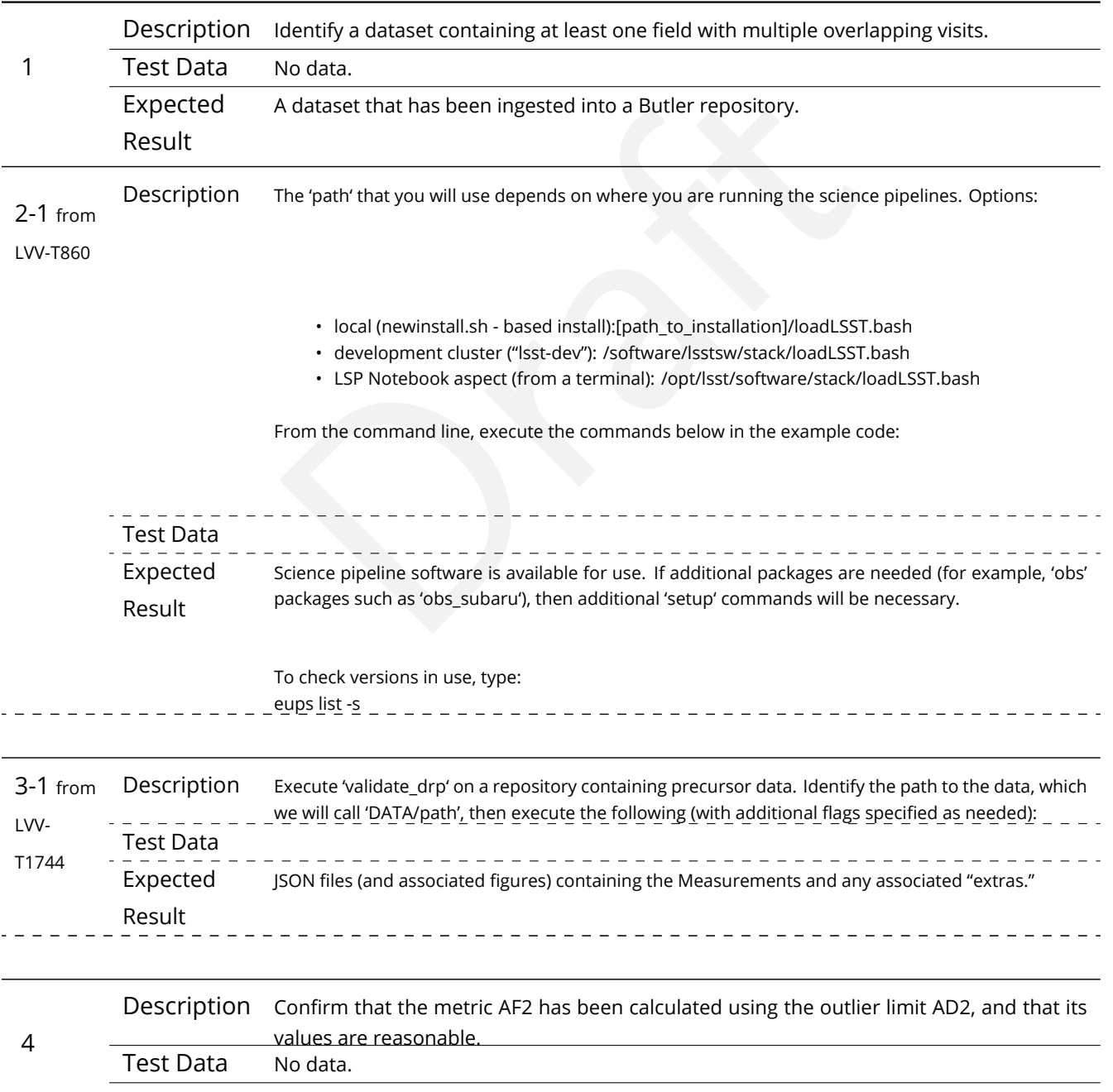

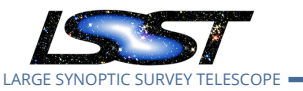

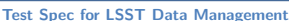

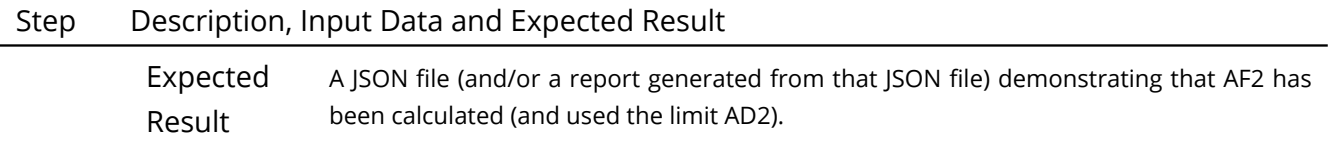

## **4.217 LVV-T1750 - Verify calculation of separations relative to r-band exceeding color difference outlier limit**

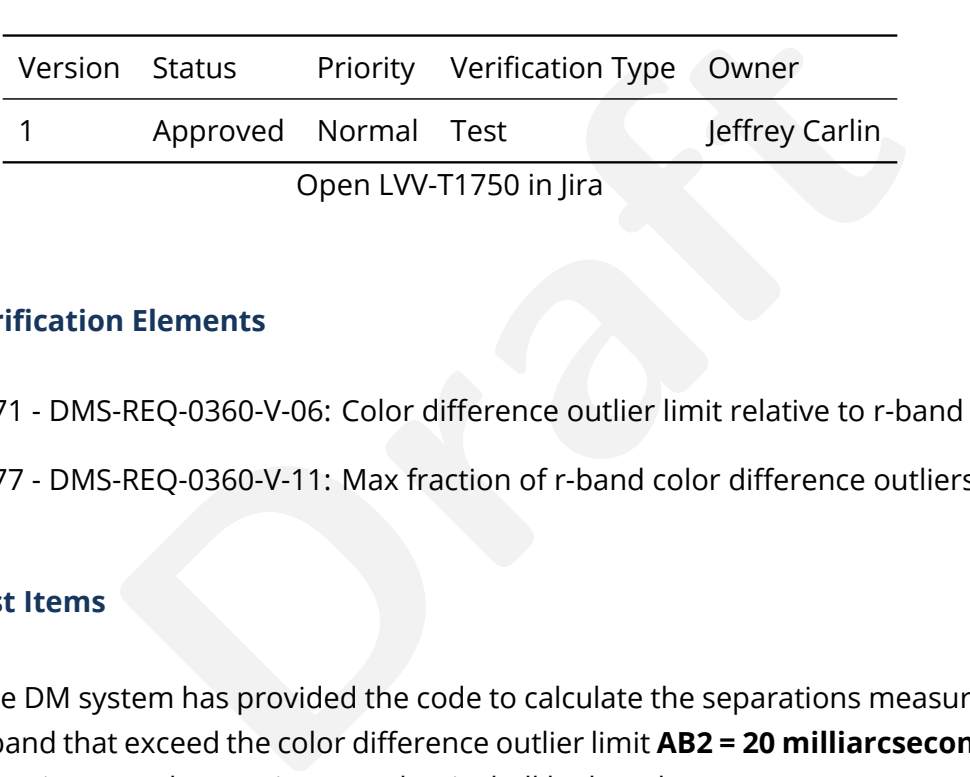

## **4.217.1 Verification Elements**

- [LVV-9771](https://jira.lsstcorp.org/browse/LVV-9771) DMS-REQ-0360-V-06: Color difference outlier limit relative to r-band
- [LVV-9777](https://jira.lsstcorp.org/browse/LVV-9777) DMS-REQ-0360-V-11: Max fraction of r-band color difference outliers

## **4.217.2 Test Items**

Verify that the DM system has provided the code to calculate the separations measured relative to the r-band that exceed the color difference outlier limit **AB2 = 20 milliarcseconds**, and assess whether it meets the requirement that it shall be less than **ABF1 = 10 percent.**

## **4.217.3 Predecessors**

- **4.217.4 Environment Needs**
- **4.217.4.1 Software**

## **4.217.4.2 Hardware**

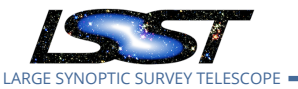

## **4.217.5 Input Specification**

### **4.217.6 Output Specification**

## **4.217.7 Test Procedure**

## Step Description, Input Data and Expected Result

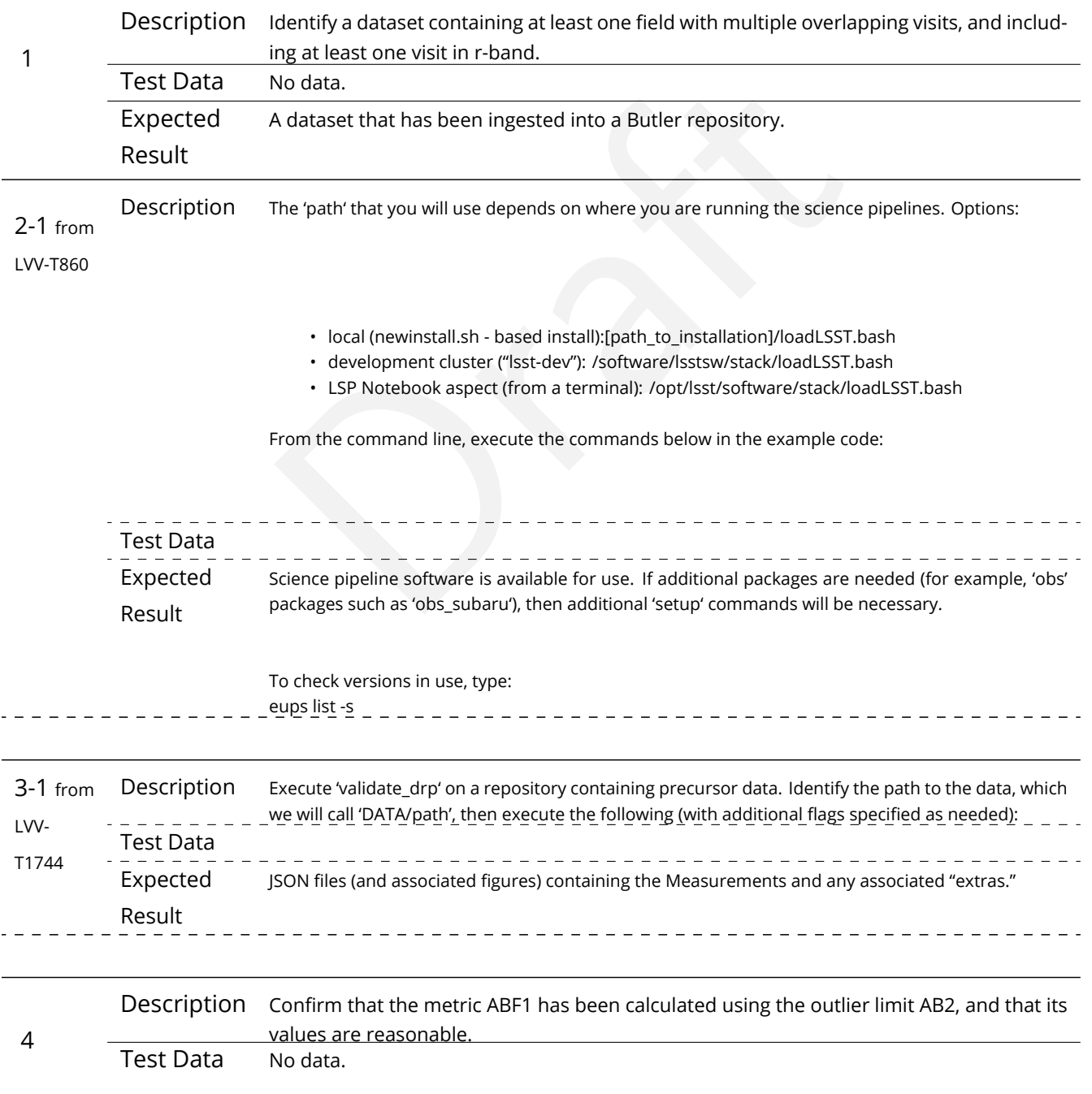

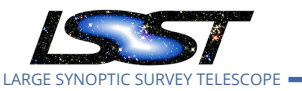

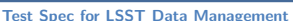

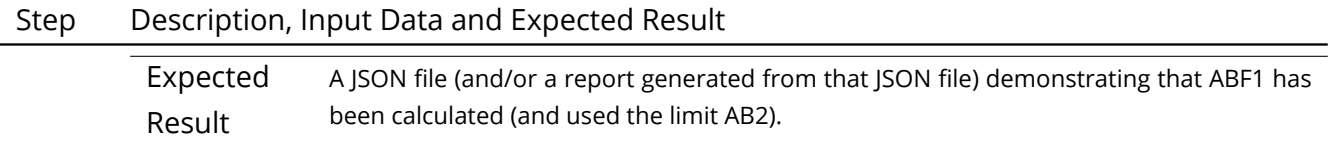

## **4.218 LVV-T1751 - Verify calculation of median relative astrometric measurement error on 200 arcminute scales**

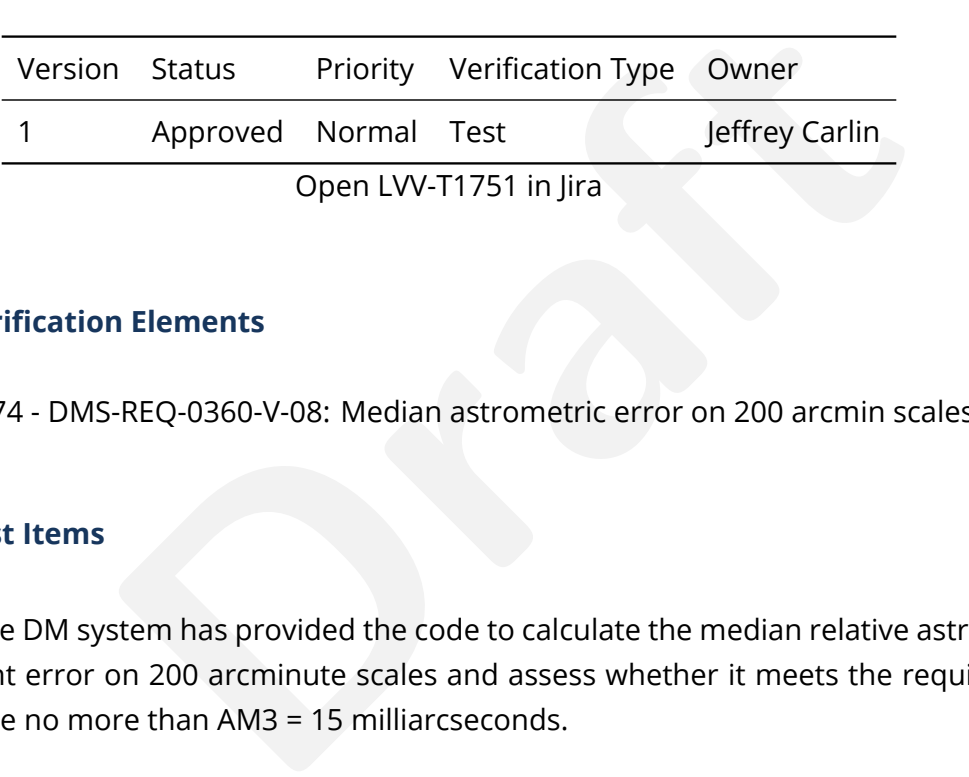

Open LVV-T1751 in Jira

## **4.218.1 Verification Elements**

• [LVV-9774](https://jira.lsstcorp.org/browse/LVV-9774) - DMS-REQ-0360-V-08: Median astrometric error on 200 arcmin scales

## **4.218.2 Test Items**

Verify that the DM system has provided the code to calculate the median relative astrometric measurement error on 200 arcminute scales and assess whether it meets the requirement that it shall be no more than AM3 = 15 milliarcseconds.

## **4.218.3 Predecessors**

## **4.218.4 Environment Needs**

**4.218.4.1 Software**

## **4.218.4.2 Hardware**

## **4.218.5 Input Specification**

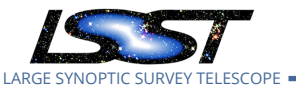

## **4.218.6 Output Specification**

#### **4.218.7 Test Procedure**

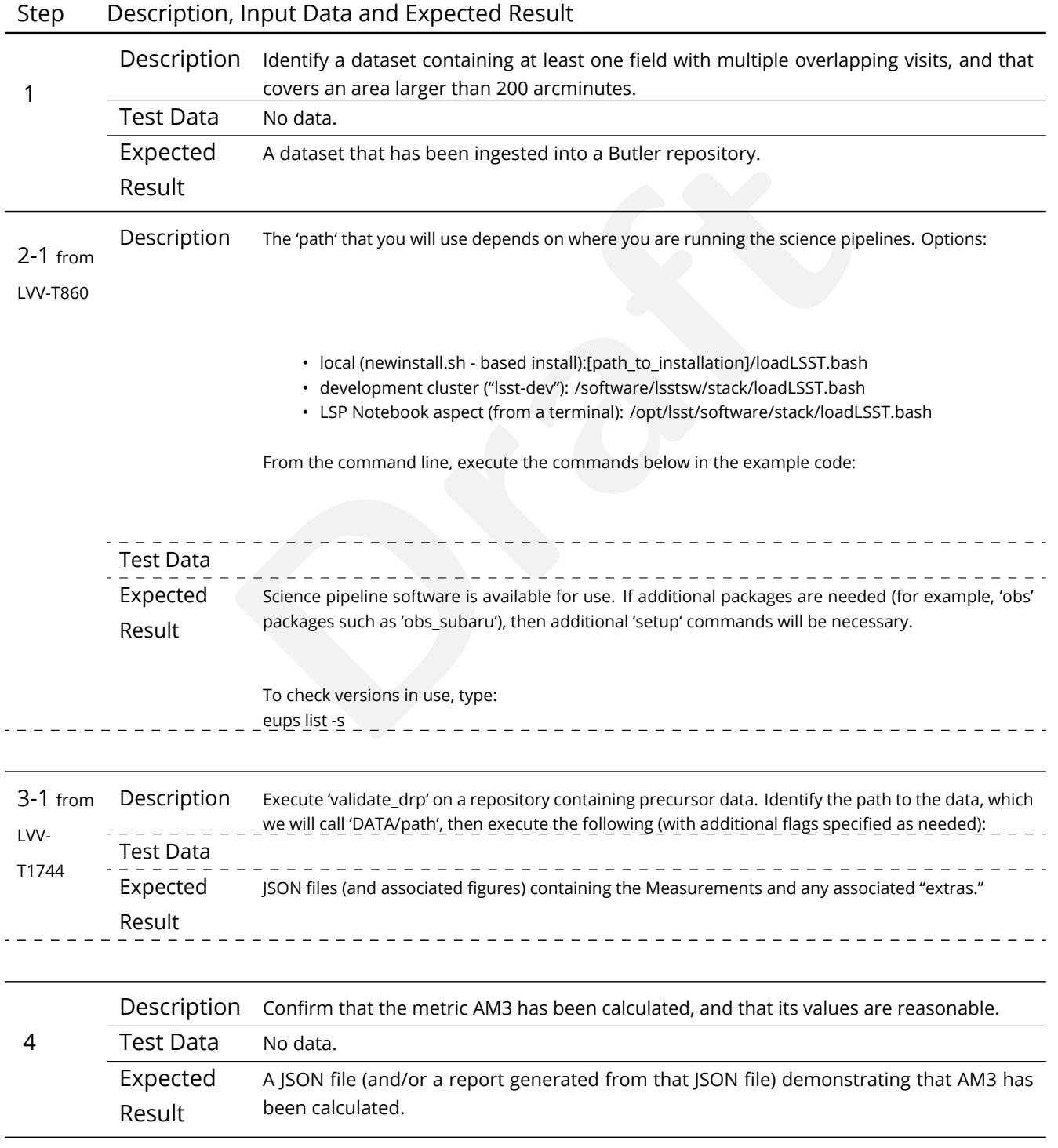

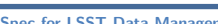

## **4.219 LVV-T1752 - Verify calculation of fraction of relative astrometric measurement error on 200 arcminute scales exceeding outlier limit**

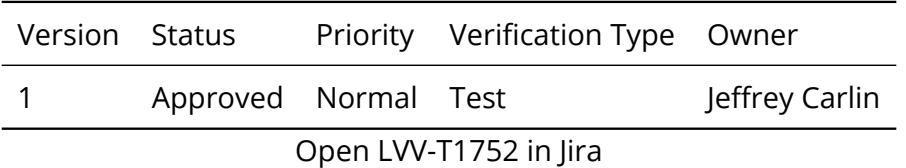

## **4.219.1 Verification Elements**

• [LVV-9779](https://jira.lsstcorp.org/browse/LVV-9779) - DMS-REQ-0360-V-13: Max fraction exceeding limit on 200 arcmin scales

### **4.219.2 Test Items**

LARGE SYNOPTIC SURVEY TELESCOPE

ements<br>Q-0360-V-13: Max fraction exceeding limit on 200 arcmin<br>has provided the code to calculate the maximum fraction<br>ts on 200 arcminute scales that exceed the 200 arcminiconds, and assess whether it meets the requiremen Verify that the DM system has provided the code to calculate the maximum fraction of relative astrometric measurements on 200 arcminute scales that exceed the 200 arcminute outlier limit **AD3 = 30 milliarcseconds**, and assess whether it meets the requirement that it shall be less than **AF3 = 10 percent.**

#### **4.219.3 Predecessors**

- **4.219.4 Environment Needs**
- **4.219.4.1 Software**
- **4.219.4.2 Hardware**
- **4.219.5 Input Specification**
- **4.219.6 Output Specification**

#### **4.219.7 Test Procedure**

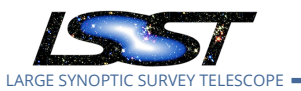

## • local (newinstall.sh • based install):[path\_to\_installation]/loadLSST.bas<br>• development cluster ("Isst-dev"): /software/Isstsw/stack/loadLSST.bas<br>• LSP Notebook aspect (from a terminal): /opt/lsst/software/stack/loadl<br>F Step Description, Input Data and Expected Result 1 Description Identify a dataset containing at least one field with multiple overlapping visits, and that covers an area larger than 200 arcminutes. Test Data No data. Expected Result A dataset that has been ingested into a Butler repository. 2-1 from [LVV-T860](#page-373-0) Description The 'path' that you will use depends on where you are running the science pipelines. Options: • local (newinstall.sh - based install):[path\_to\_installation]/loadLSST.bash • development cluster ("lsst-dev"): /software/lsstsw/stack/loadLSST.bash • LSP Notebook aspect (from a terminal): /opt/lsst/software/stack/loadLSST.bash From the command line, execute the commands below in the example code: Test Data Expected Result Science pipeline software is available for use. If additional packages are needed (for example, 'obs' packages such as 'obs\_subaru'), then additional 'setup' commands will be necessary. To check versions in use, type: eups list -s  $-$  -  $-$ 3-1 from [LVV-](#page-381-0)[T1744](#page-381-0) Description Execute 'validate\_drp' on a repository containing precursor data. Identify the path to the data, which we will call 'DATA/path', then execute the following (with additional flags specified as needed): Test Data Expected Result JSON files (and associated figures) containing the Measurements and any associated "extras." 4 Description Confirm that the metric AF3 has been calculated using the outlier limit AD3, and that its values are reasonable. Test Data No data. Expected Result A JSON file (and/or a report generated from that JSON file) demonstrating that AF3 has been calculated (and used the limit AD3).

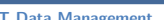

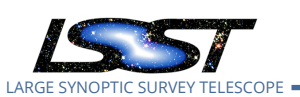

## **4.220 LVV-T1753 - Verify calculation of RMS difference of separations relative to r-band**

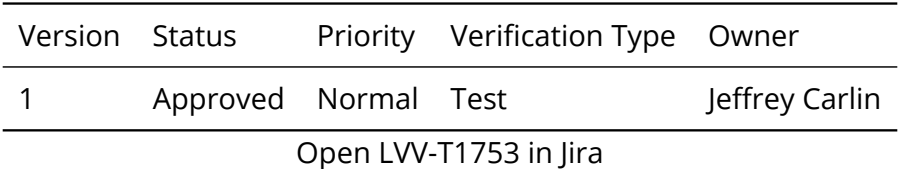

## **4.220.1 Verification Elements**

• [LVV-9778](https://jira.lsstcorp.org/browse/LVV-9778) - DMS-REQ-0360-V-12: RMS difference between r-band and other filter separation

### **4.220.2 Test Items**

ements<br>Q-0360-V-12: RMS difference between r-band and other<br>m has provided the code to calculate the separations messess whether it meets the requirement that it shall be le<br>Needs Verify that the DM system has provided the code to calculate the separations measured relative to the r-band, and assess whether it meets the requirement that it shall be less than **AB1 = 10 milliarcseconds.**

- **4.220.3 Predecessors**
- **4.220.4 Environment Needs**
- **4.220.4.1 Software**
- **4.220.4.2 Hardware**
- **4.220.5 Input Specification**
- **4.220.6 Output Specification**
- **4.220.7 Test Procedure**

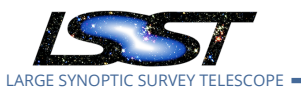

## • local (newinstall.sh • based install):[path\_to\_installation]/loadLSST.bas<br>• development cluster ("Isst-dev"): /software/Isstsw/stack/loadLSST.bas<br>• LSP Notebook aspect (from a terminal): /opt/lsst/software/stack/loadl<br>F Step Description, Input Data and Expected Result 1 Description Identify a dataset containing at least one field with multiple overlapping visits, and including at least one visit in r-band. Test Data No data. Expected Result A dataset that has been ingested into a Butler repository. 2-1 from [LVV-T860](#page-373-0) Description The 'path' that you will use depends on where you are running the science pipelines. Options: • local (newinstall.sh - based install):[path\_to\_installation]/loadLSST.bash • development cluster ("lsst-dev"): /software/lsstsw/stack/loadLSST.bash • LSP Notebook aspect (from a terminal): /opt/lsst/software/stack/loadLSST.bash From the command line, execute the commands below in the example code: Test Data Expected Result Science pipeline software is available for use. If additional packages are needed (for example, 'obs' packages such as 'obs\_subaru'), then additional 'setup' commands will be necessary. To check versions in use, type: eups list -s \_ \_ 3-1 from [LVV-](#page-381-0)[T1744](#page-381-0) Description Execute 'validate\_drp' on a repository containing precursor data. Identify the path to the data, which we will call 'DATA/path', then execute the following (with additional flags specified as needed): Test Data Expected Result JSON files (and associated figures) containing the Measurements and any associated "extras." 4 Description Confirm that the metric AB1 has been calculated, and that its values are reasonable. Test Data No data. Expected Result A JSON file (and/or a report generated from that JSON file) demonstrating that AB1 has been calculated.

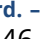

## 346

## **4.221.7 Test Procedure**

**4.221.5 Input Specification**

**4.221.6 Output Specification**

**4.221.4.2 Hardware**

- **4.221.4 Environment Needs**
- 

**4.221.2 Test Items**

- **4.221.4.1 Software**
- 
- **4.221.3 Predecessors**

**7[arcminuteSeparationCorrelation].**

- Verify that the DM system has provided the code to calculate the median residual PSF ellipticity correlations averaged over an arbitrary field of view for separations less than 5 arcmin,
- Q-0362-V-01: Median residual PSF ellipticity correlations<br>m has provided the code to calculate the median residued<br>over an arbitrary field of view for separations less tha<br>neets the requirement that it shall be no greater • [LVV-3404](https://jira.lsstcorp.org/browse/LVV-3404) - DMS-REQ-0362-V-01: Median residual PSF ellipticity correlations on 5 arcmin scales

and assess whether it meets the requirement that it shall be no greater than **TE2 = 1.0e-**

# **4.221.1 Verification Elements**

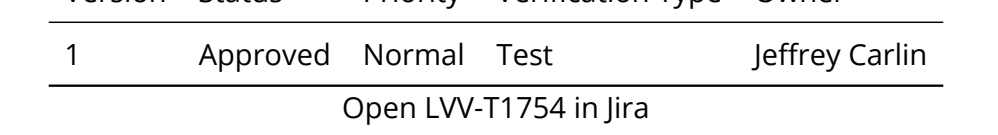

# **4.221 LVV-T1754 - Verify calculation of residual PSF ellipticity correlations for separations less than 5 arcmin**

Version Status Priority Verification Type Owner
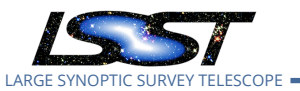

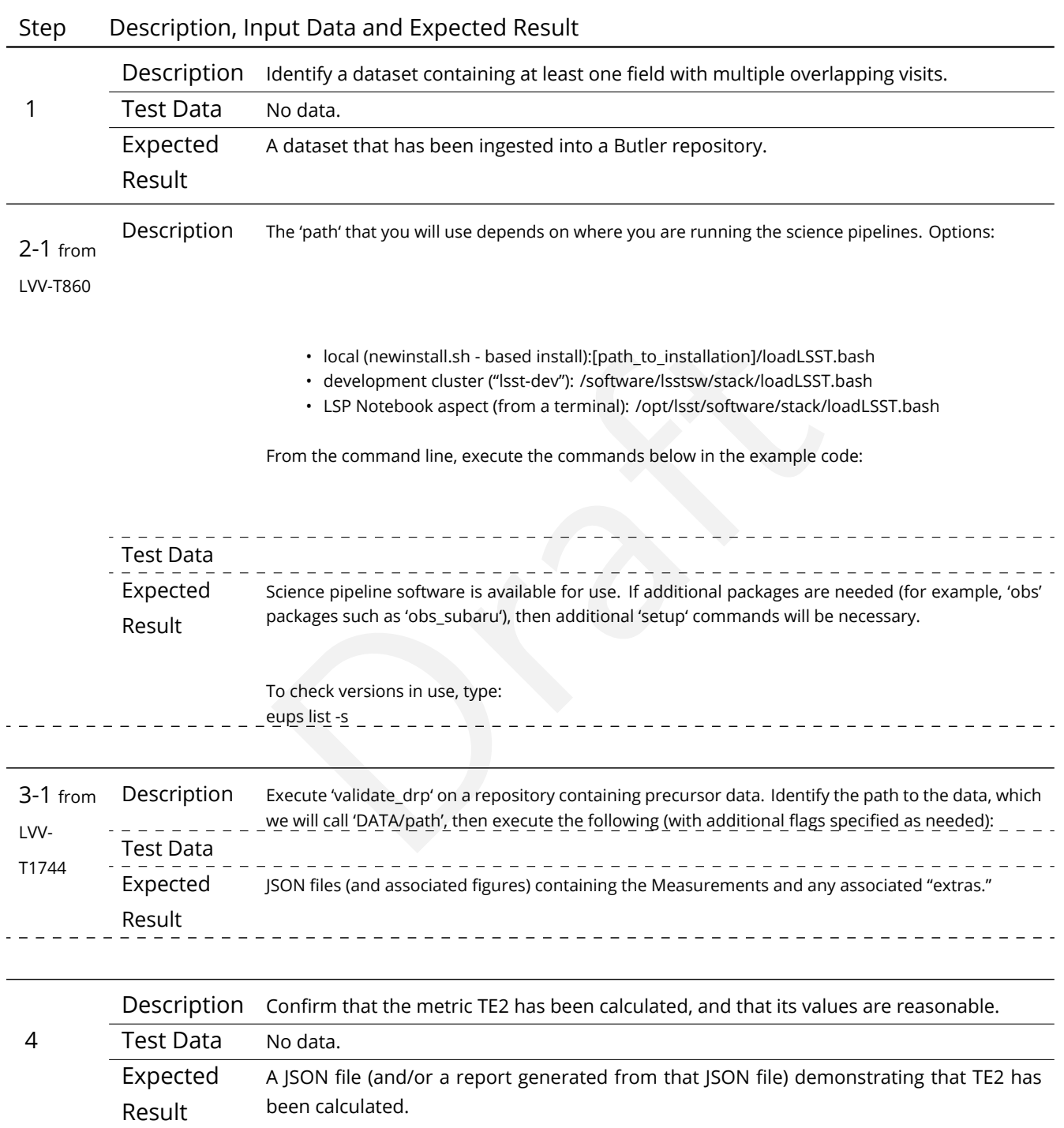

## <span id="page-360-0"></span>**4.222 LVV-T1755 - Verify calculation of residual PSF ellipticity correlations for separations less than 1 arcmin**

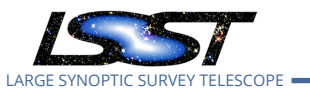

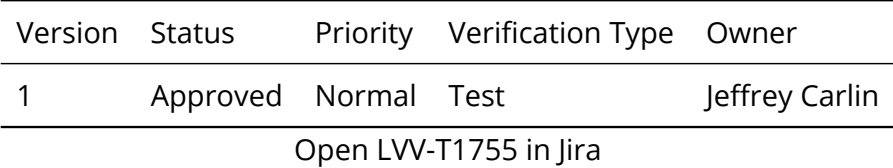

#### **4.222.1 Verification Elements**

• [LVV-9782](https://jira.lsstcorp.org/browse/LVV-9782) - DMS-REQ-0362-V-04: Median residual PSF ellipticity correlations on 1 arcmin scales

#### **4.222.2 Test Items**

m has provided the code to calculate the median residual<br>and over an arbitrary field of view for separations less than<br>eets the requirement that it shall be no greater than<br>**Correlation].**<br>Needs Verify that the DM system has provided the code to calculate the median residual PSF ellipticity correlations averaged over an arbitrary field of view for separations less than 1 arcmin, and assess whether it meets the requirement that it shall be no greater than **TE1 = 2.0e-5[arcminuteSeparationCorrelation].**

#### **4.222.3 Predecessors**

- **4.222.4 Environment Needs**
- **4.222.4.1 Software**
- **4.222.4.2 Hardware**
- **4.222.5 Input Specification**
- **4.222.6 Output Specification**

#### **4.222.7 Test Procedure**

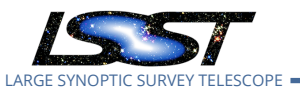

#### Step Description, Input Data and Expected Result Description Identify a dataset containing at least one field with multiple overlapping visits. 1 Test Data No data. Expected A dataset that has been ingested into a Butler repository. Result Description The 'path' that you will use depends on where you are running the science pipelines. Options: 2-1 from [LVV-T860](#page-373-0) • local (newinstall.sh - based install):[path\_to\_installation]/loadLSST.bas<br>• development cluster ("lsst-dev"): /software/lsstsw/stack/loadLSST.bas<br>• LSP Notebook aspect (from a terminal): /opt/lsst/software/stack/loadl<br>• • local (newinstall.sh - based install):[path\_to\_installation]/loadLSST.bash • development cluster ("lsst-dev"): /software/lsstsw/stack/loadLSST.bash • LSP Notebook aspect (from a terminal): /opt/lsst/software/stack/loadLSST.bash From the command line, execute the commands below in the example code: Test Data Expected Science pipeline software is available for use. If additional packages are needed (for example, 'obs' packages such as 'obs\_subaru'), then additional 'setup' commands will be necessary. Result To check versions in use, type: eups list -s 3-1 from Description Execute 'validate\_drp' on a repository containing precursor data. Identify the path to the data, which we will call 'DATA/path', then execute the following (with additional flags specified as needed): <u>. . . . . . . . .</u> [LVV-](#page-381-0)Test Data [T1744](#page-381-0) Expected JSON files (and associated figures) containing the Measurements and any associated "extras." Result Description Confirm that the metric TE1 has been calculated, and that its values are reasonable. 4 Test Data No data. Expected A JSON file (and/or a report generated from that JSON file) demonstrating that TE1 has Result been calculated.

## <span id="page-362-0"></span>**4.223 LVV-T1756 - Verify calculation of photometric repeatability in uzy filters**

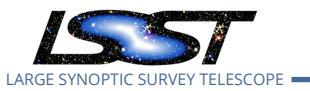

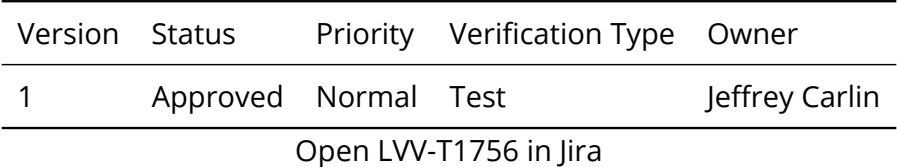

#### **4.223.1 Verification Elements**

• [LVV-3401](https://jira.lsstcorp.org/browse/LVV-3401) - DMS-REQ-0359-V-01: RMS photometric repeatability in uzy

#### **4.223.2 Test Items**

m has provided the code to calculate the RMS photometric repeatablity in uzy<br>m has provided the code to calculate the RMS photometrated unresolved point sources in the u, z, and y filters,<br>uirement that it shall be less th Verify that the DM system has provided the code to calculate the RMS photometric repeatability of bright non-saturated unresolved point sources in the u, z, and y filters, and assess whether it meets the requirement that it shall be less than **PA1uzy = 7.5 millimagnitudes** .

- **4.223.3 Predecessors**
- **4.223.4 Environment Needs**
- **4.223.4.1 Software**
- **4.223.4.2 Hardware**
- **4.223.5 Input Specification**
- **4.223.6 Output Specification**
- **4.223.7 Test Procedure**

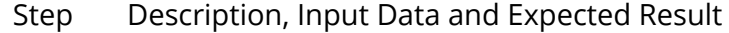

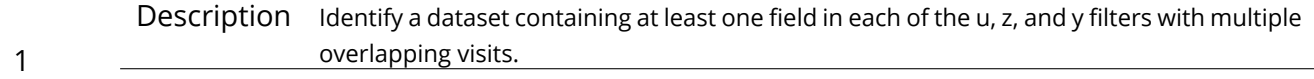

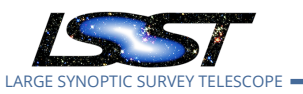

#### Step Description, Input Data and Expected Result

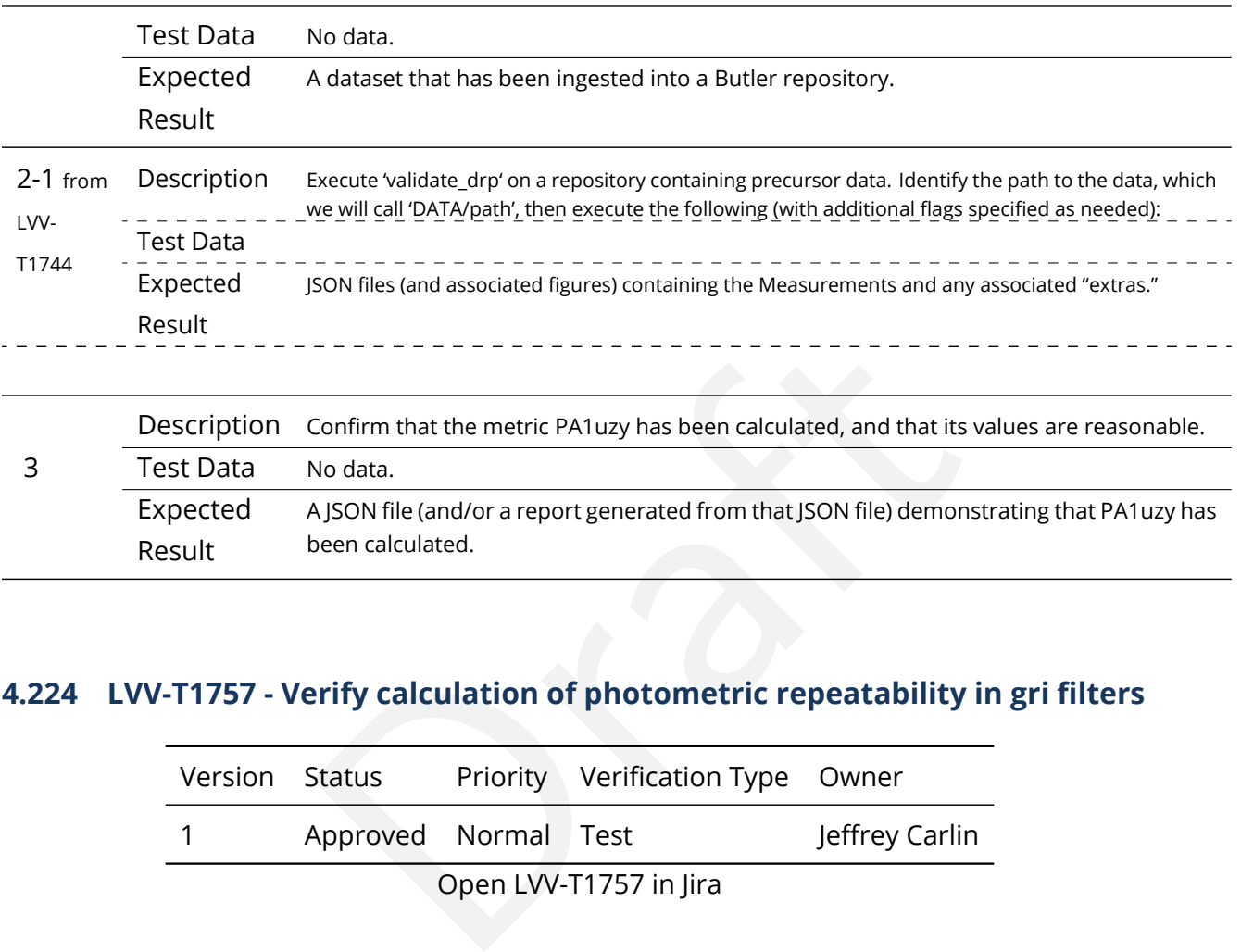

## <span id="page-364-0"></span>**4.224 LVV-T1757 - Verify calculation of photometric repeatability in gri filters**

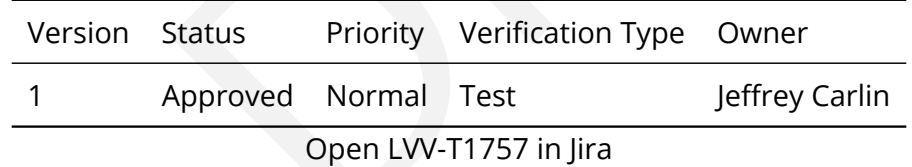

#### **4.224.1 Verification Elements**

• [LVV-9759](https://jira.lsstcorp.org/browse/LVV-9759) - DMS-REQ-0359-V-10: RMS photometric repeatability in gri

#### **4.224.2 Test Items**

Verify that the DM system has provided the code to calculate the RMS photometric repeatability of bright non-saturated unresolved point sources in the g, r, and i filters, and assess whether it meets the requirement that it shall be less than **PA1gri = 5.0 millimagnitudes** .

#### **4.224.3 Predecessors**

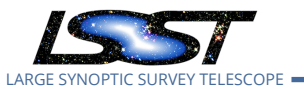

#### **4.224.4 Environment Needs**

- **4.224.4.1 Software**
- **4.224.4.2 Hardware**
- **4.224.5 Input Specification**
- **4.224.6 Output Specification**

#### **4.224.7 Test Procedure**

Step Description, Input Data and Expected Result

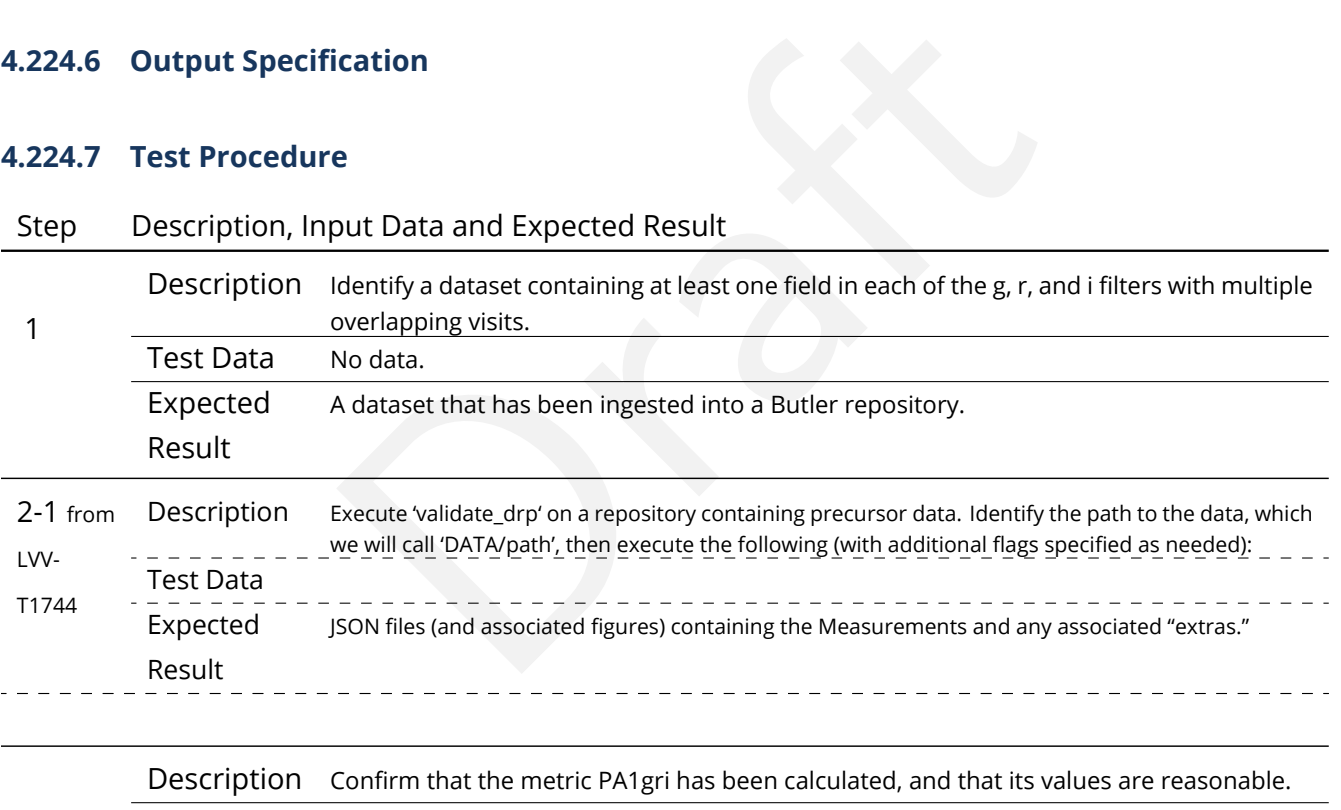

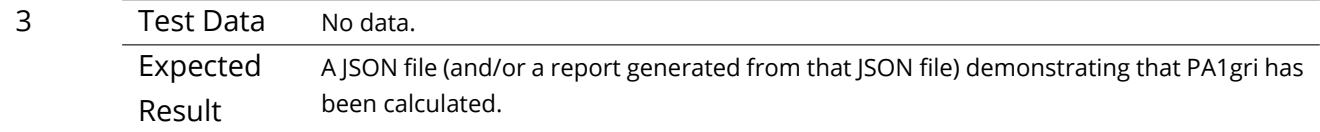

## <span id="page-365-0"></span>**4.225 LVV-T1758 - Verify calculation of photometric outliers in uzy bands**

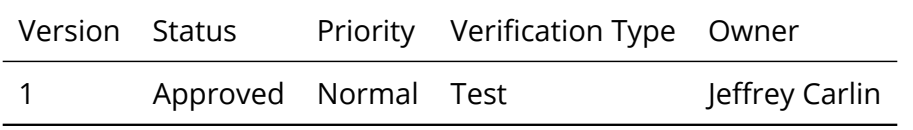

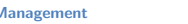

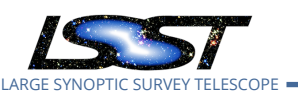

#### Open [LVV-T1758](https://jira.lsstcorp.org/secure/Tests.jspa#/testCase/LVV-T1758) in Jira

#### **4.225.1 Verification Elements**

- [LVV-9758](https://jira.lsstcorp.org/browse/LVV-9758) DMS-REQ-0359-V-09: Repeatability outlier limit in uzy
- [LVV-9752](https://jira.lsstcorp.org/browse/LVV-9752) DMS-REQ-0359-V-03: Max fraction of outliers among non-saturated sources

#### **4.225.2 Test Items**

n has provided the code to calculate the photometric rep<br>d assess whether it meets the requirement that no more<br>tability outliers exceed the outlier limit of **PA2uzy = 22.**<br>Needs Verify that the DM system has provided the code to calculate the photometric repeatability in the u, z, and y filters, and assess whether it meets the requirement that no more than **PF1 = 10[percent]** of the repeatability outliers exceed the outlier limit of **PA2uzy = 22.5 millimagnitudes**.

- **4.225.3 Predecessors**
- **4.225.4 Environment Needs**
- **4.225.4.1 Software**
- **4.225.4.2 Hardware**
- **4.225.5 Input Specification**
- **4.225.6 Output Specification**
- **4.225.7 Test Procedure**

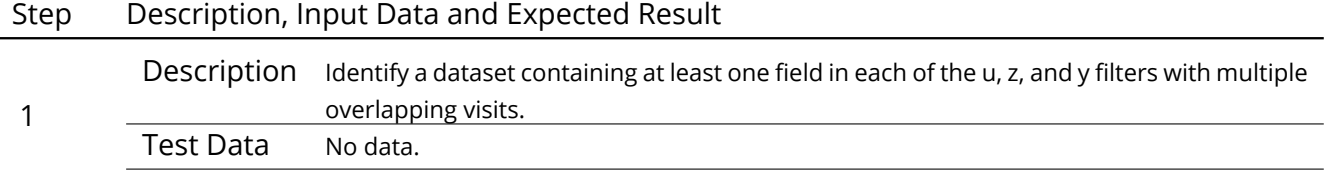

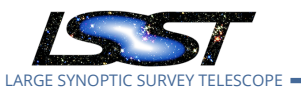

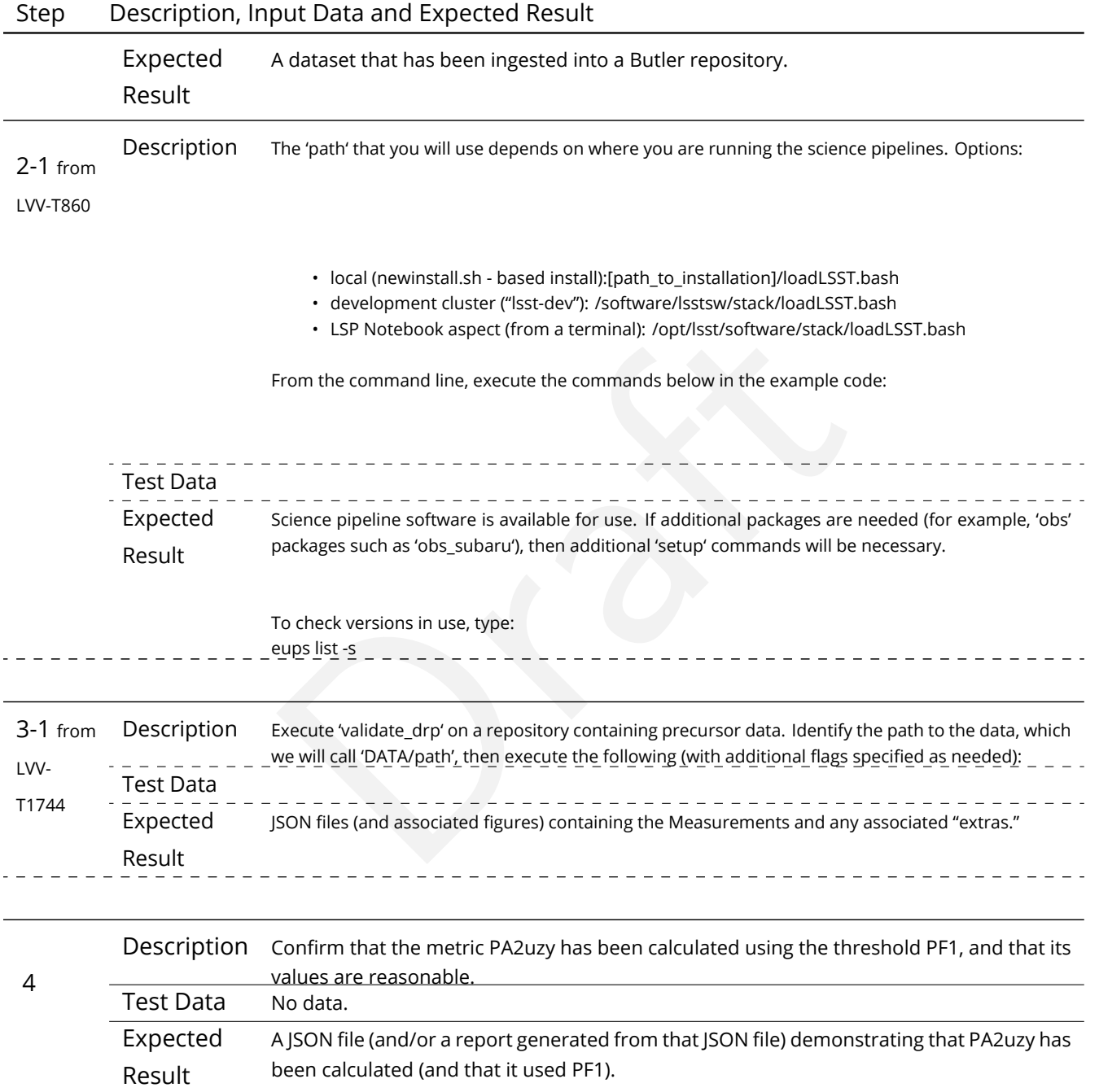

## <span id="page-367-0"></span>**4.226 LVV-T1759 - Verify calculation of photometric outliers in gri bands**

Version Status Priority Verification Type Owner

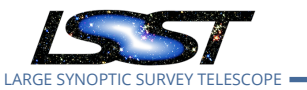

1 Approved Normal Test Jeffrey Carlin

Open [LVV-T1759](https://jira.lsstcorp.org/secure/Tests.jspa#/testCase/LVV-T1759) in Jira

## **4.226.1 Verification Elements**

- [LVV-9752](https://jira.lsstcorp.org/browse/LVV-9752) DMS-REQ-0359-V-03: Max fraction of outliers among non-saturated sources
- [LVV-9754](https://jira.lsstcorp.org/browse/LVV-9754) DMS-REQ-0359-V-05: Repeatability outlier limit in gri

### **4.226.2 Test Items**

n has provided the code to calculate the photometric rep<br>assess whether it meets the requirement that no more<br>atability outliers exceed the outlier limit of **PA2gri = 15**<br>1 Verify that the DM system has provided the code to calculate the photometric repeatability in the g, r, and i filters, and assess whether it meets the requirement that no more than **PF1 = 10[percent]** of the repeatability outliers exceed the outlier limit of **PA2gri = 15 millimagnitudes**.

- **4.226.3 Predecessors**
- **4.226.4 Environment Needs**
- **4.226.4.1 Software**
- **4.226.4.2 Hardware**
- **4.226.5 Input Specification**
- **4.226.6 Output Specification**
- **4.226.7 Test Procedure**

#### Step Description, Input Data and Expected Result

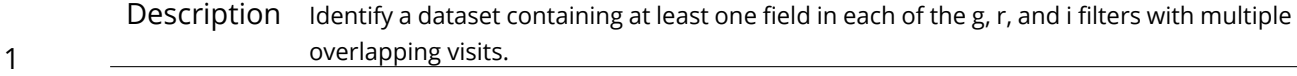

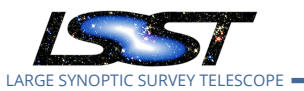

Result

## $\cdot$  development cluster ("Isst-dev"): /software/lsstsw/stack/loadLSST.bas<br>  $\cdot$  development cluster ("Isst-dev"): /software/lsstsw/stack/loadLSST.bas<br>  $\cdot$  LSP Notebook aspect (from a terminal): /opt/lsst/software/stack/ Step Description, Input Data and Expected Result Test Data No data. Expected Result A dataset that has been ingested into a Butler repository. 2-1 from [LVV-T860](#page-373-0) Description The 'path' that you will use depends on where you are running the science pipelines. Options: • local (newinstall.sh - based install):[path\_to\_installation]/loadLSST.bash • development cluster ("lsst-dev"): /software/lsstsw/stack/loadLSST.bash • LSP Notebook aspect (from a terminal): /opt/lsst/software/stack/loadLSST.bash From the command line, execute the commands below in the example code: Test Data Expected Result Science pipeline software is available for use. If additional packages are needed (for example, 'obs' packages such as 'obs\_subaru'), then additional 'setup' commands will be necessary. To check versions in use, type: eups <u>l</u>ist -s \_ \_ \_ \_ \_ \_ \_ \_ \_ \_ 3-1 from [LVV-](#page-381-0)[T1744](#page-381-0) Description Execute 'validate drp' on a repository containing precursor data. Identify the path to the data, which we will call 'DATA/path', then execute the following (with additional flags specified as needed): Test Data Expected Result JSON files (and associated figures) containing the Measurements and any associated "extras." 4 Description Confirm that the metric PA2gri has been calculated using the threshold PF1, and that its values are reasonable. Test Data No data. Expected A JSON file (and/or a report generated from that JSON file) demonstrating that PA2gri has been calculated (and that it used PF1).

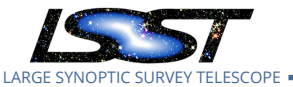

## **5 Reusable Test Cases**

Test cases in this section are made up of commonly encountered steps that have been factored out into modular, reusable scripts. These test cases are meant solely for the building of actual tests used for verification, to be inserted in test scripts via the "Call to Test" functionality in Jira/ATM. They streamline the process of writing test scripts by providing pre-designed steps, while also ensuring homogeneity throughout the test suite. These reusable modules are not themselves verifying requirements. Also, these test cases shall not call other reusable test cases in their script.

## **5.1 LVV-T837 - Authenticate to Notebook Aspect**

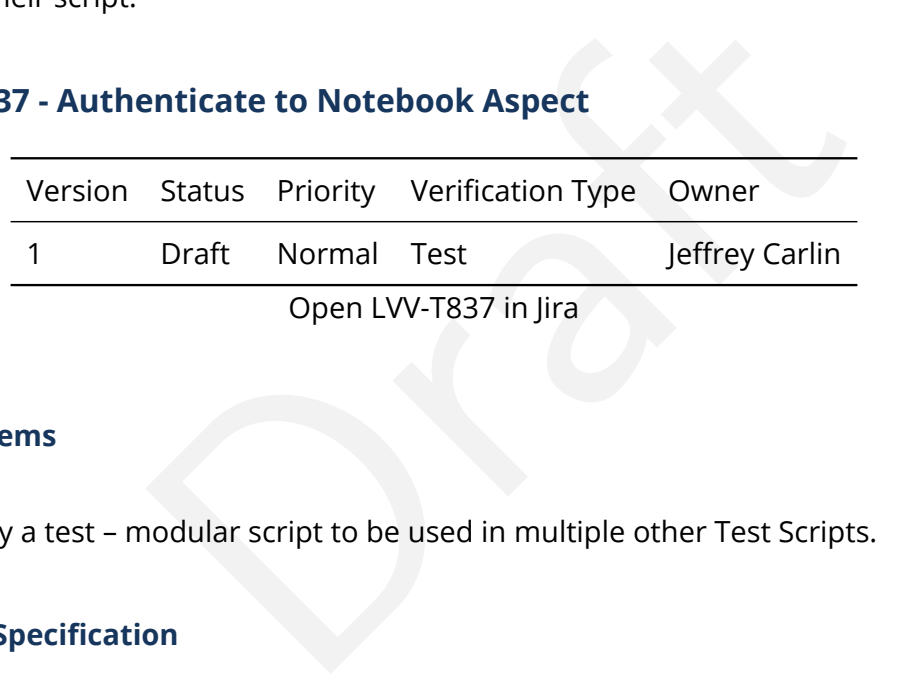

### **5.1.1 Test Items**

Not specifically a test – modular script to be used in multiple other Test Scripts.

#### **5.1.2 Input Specification**

Must have a user account on the LSP.

#### **5.1.3 Test Procedure**

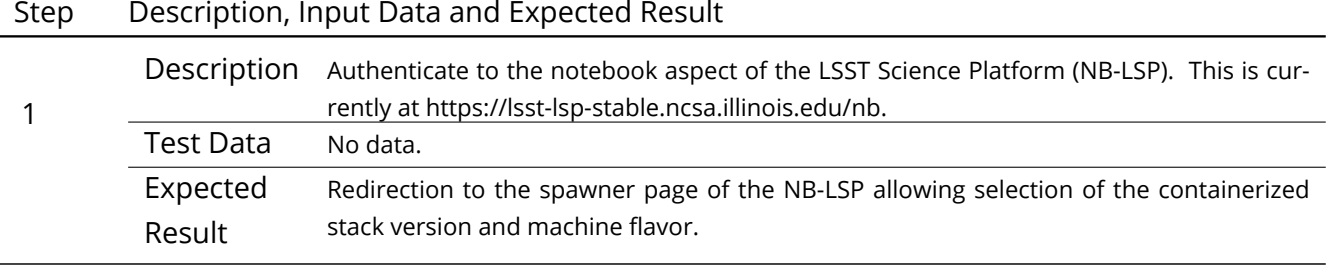

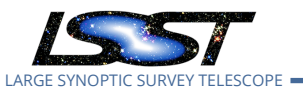

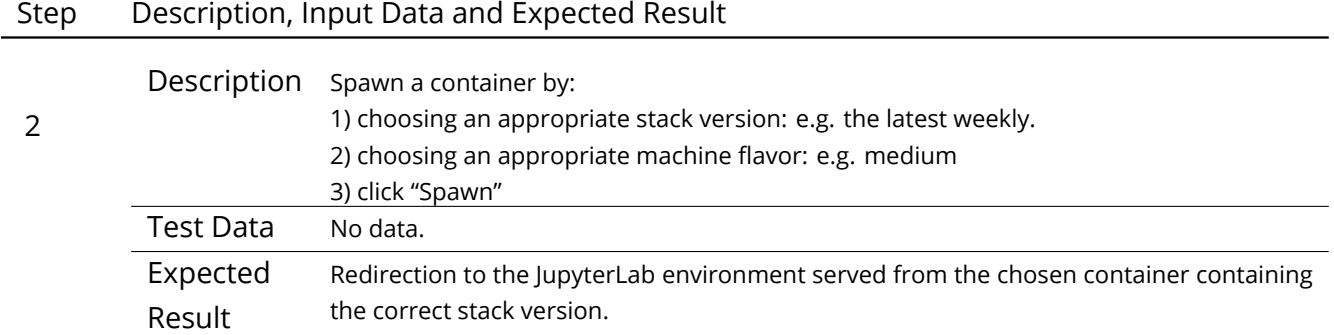

## **5.2 LVV-T838 - Access an empty notebook in the Notebook Aspect**

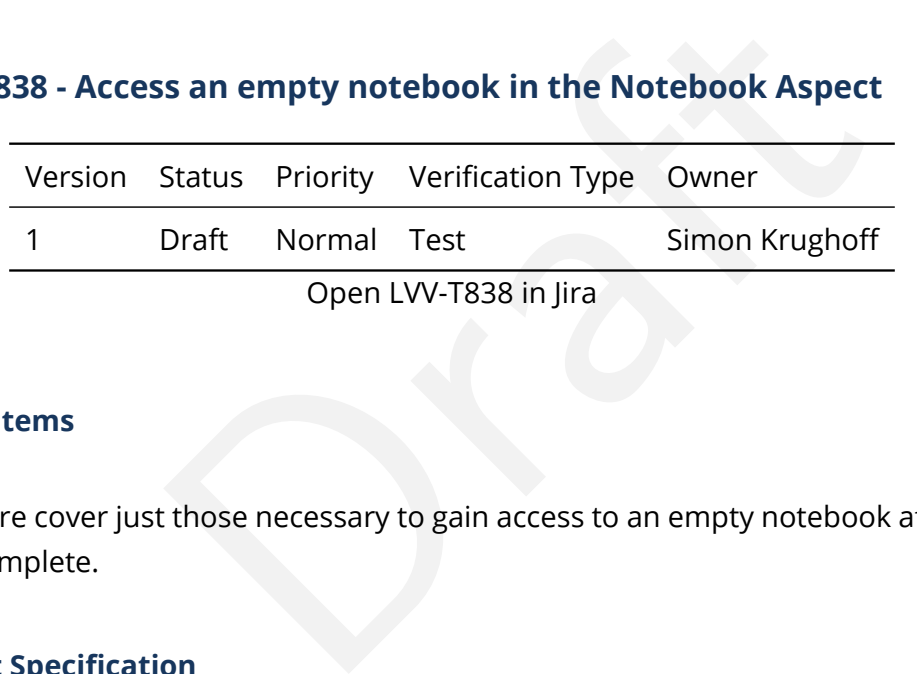

#### **5.2.1 Test Items**

The steps here cover just those necessary to gain access to an empty notebook after authentication is complete.

### **5.2.2 Input Specification**

Authentication to the Notebook aspect.

#### **5.2.3 Test Procedure**

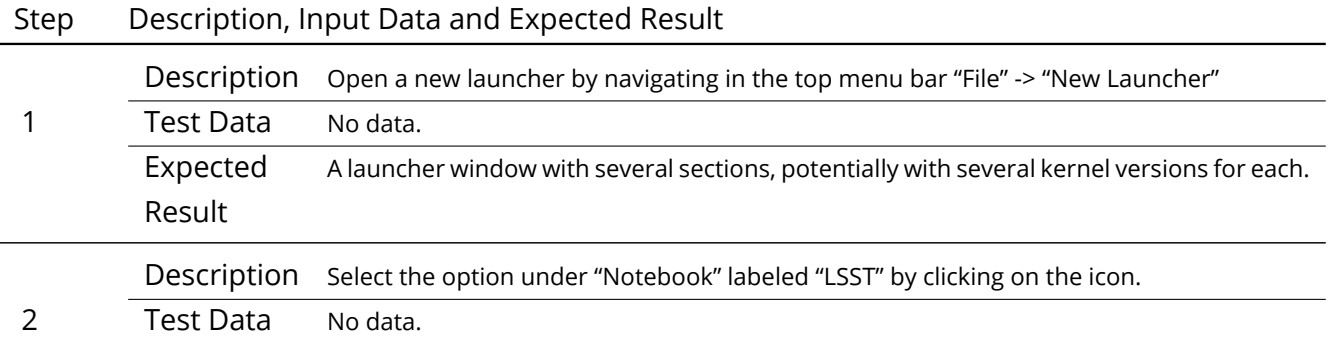

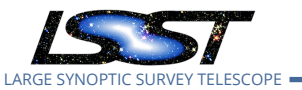

#### Step Description, Input Data and Expected Result

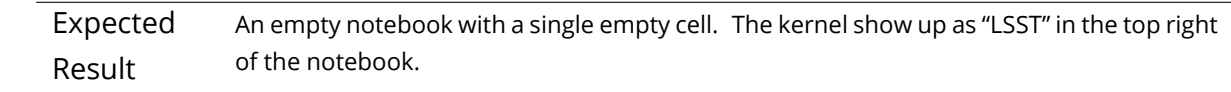

## **5.3 LVV-T849 - Authenticate to the portal aspect of the LSP**

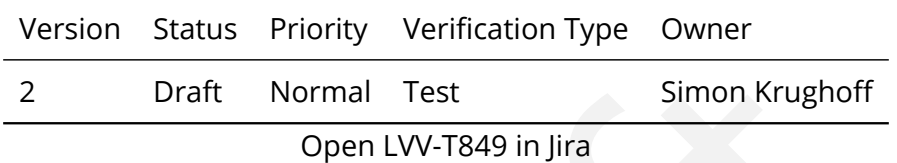

#### **5.3.1 Test Items**

Obtain an authenticated session in the portal aspect of the LSST Science Platform

#### **5.3.2 Test Procedure**

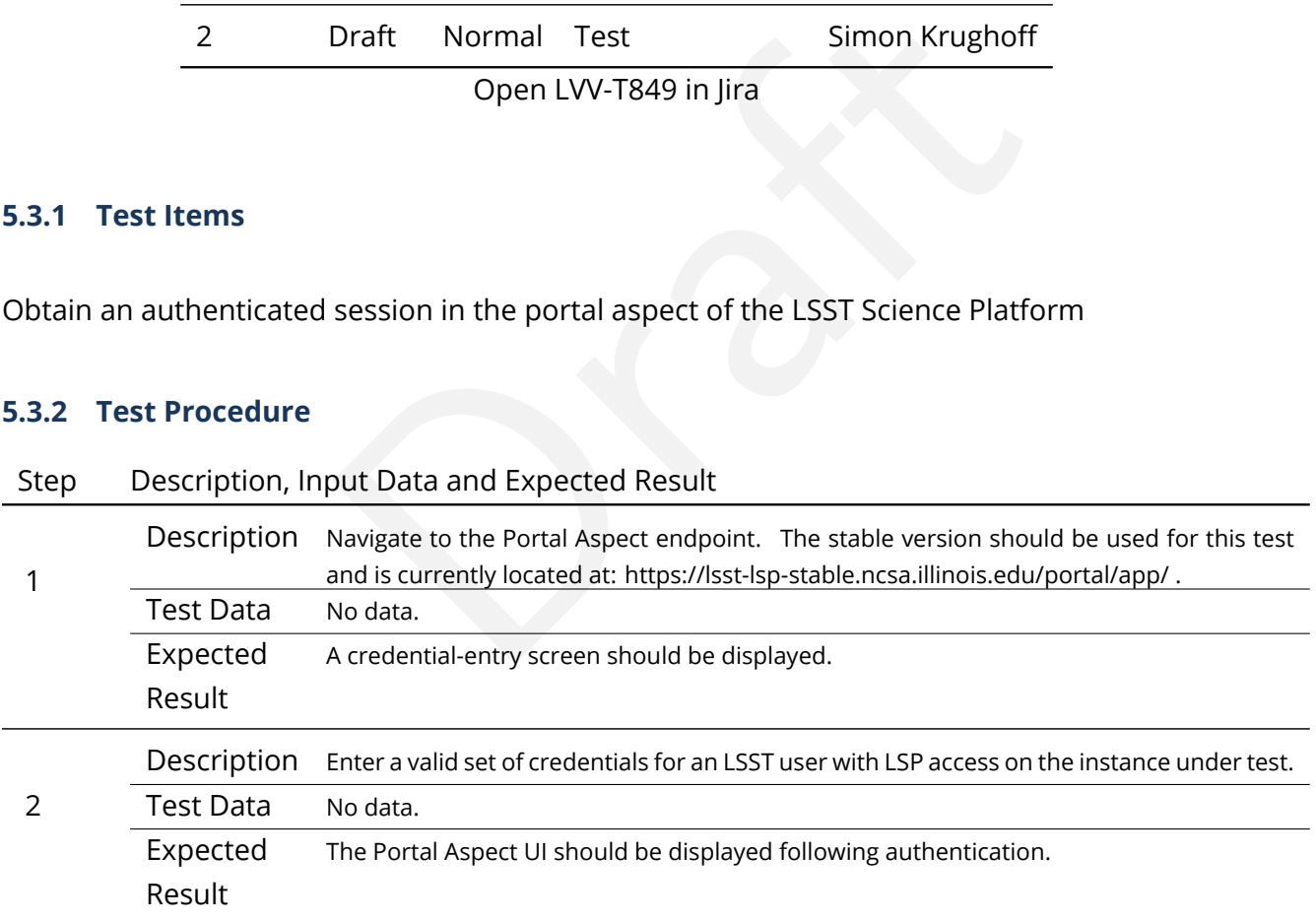

## **5.4 LVV-T850 - Log out of the portal aspect of the LSP**

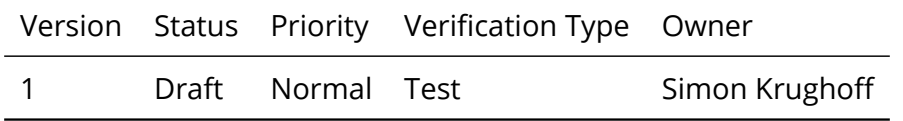

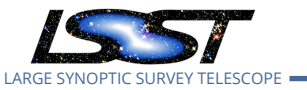

Open [LVV-T850](https://jira.lsstcorp.org/secure/Tests.jspa#/testCase/LVV-T850) in Jira

#### **5.4.1 Test Items**

Leave the portal aspect of the LSST Science Platform in a clean state

#### **5.4.2 Test Procedure**

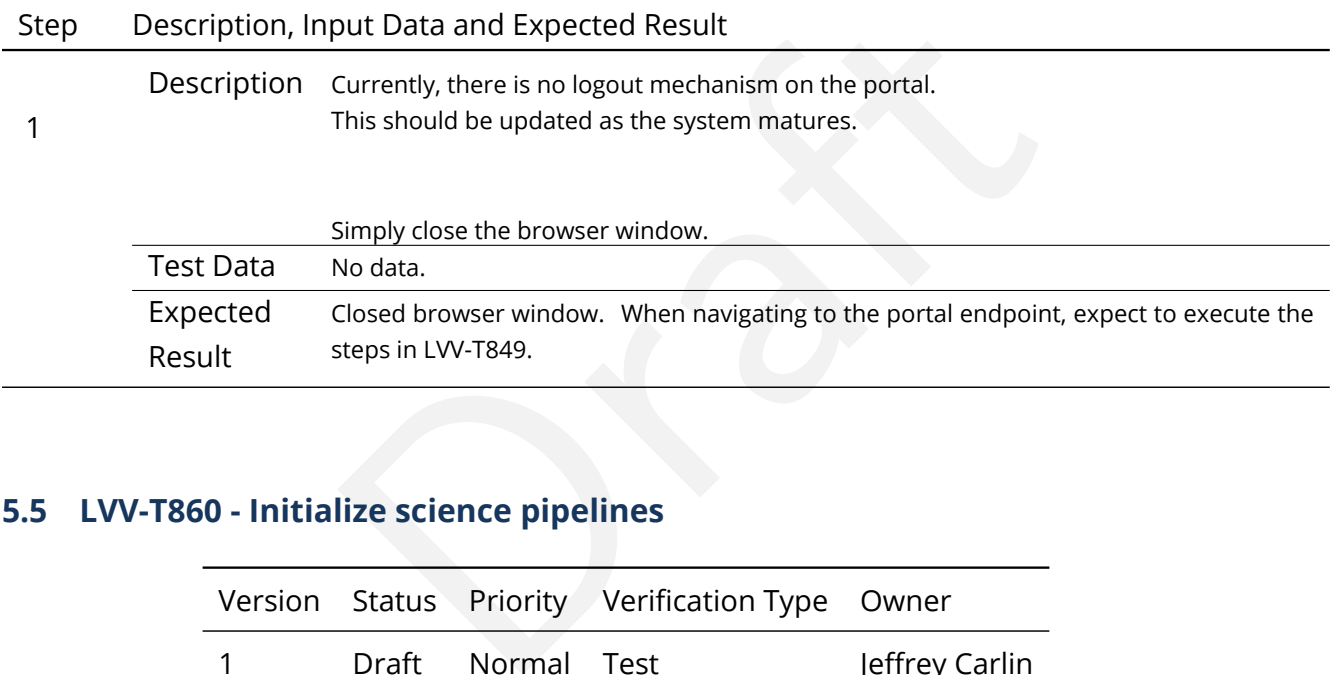

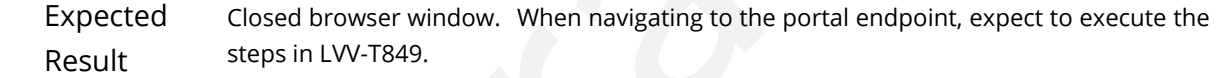

## <span id="page-373-0"></span>**5.5 LVV-T860 - Initialize science pipelines**

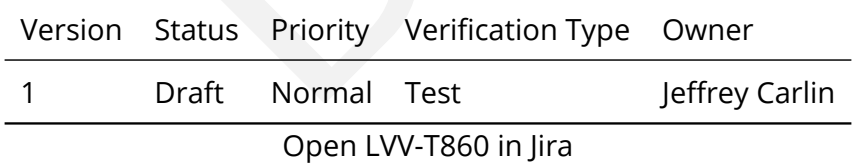

#### **5.5.1 Test Items**

Initialize the science pipelines software for use.

#### **5.5.2 Input Specification**

An installed software stack, either locally, on 'lsst-dev', or through the Notebook aspect.

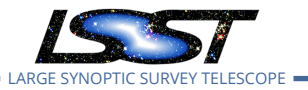

#### **5.5.3 Test Procedure**

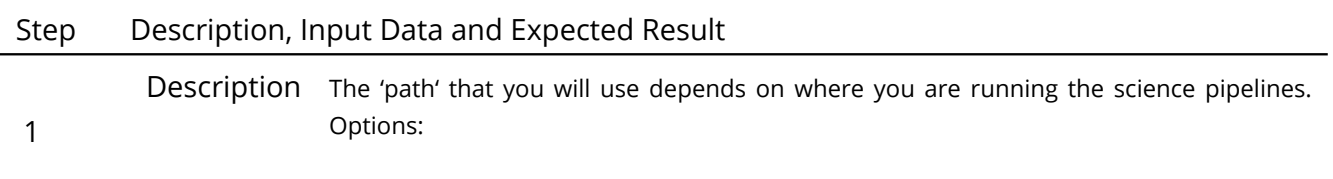

- local (newinstall.sh based install):[path\_to\_installation]/loadLSST.bash
- development cluster ("lsst-dev"): /software/lsstsw/stack/loadLSST.bash
- LSP Notebook aspect (from a terminal): /opt/lsst/software/stack/loadLSST.bash

From the command line, execute the commands below in the example code:

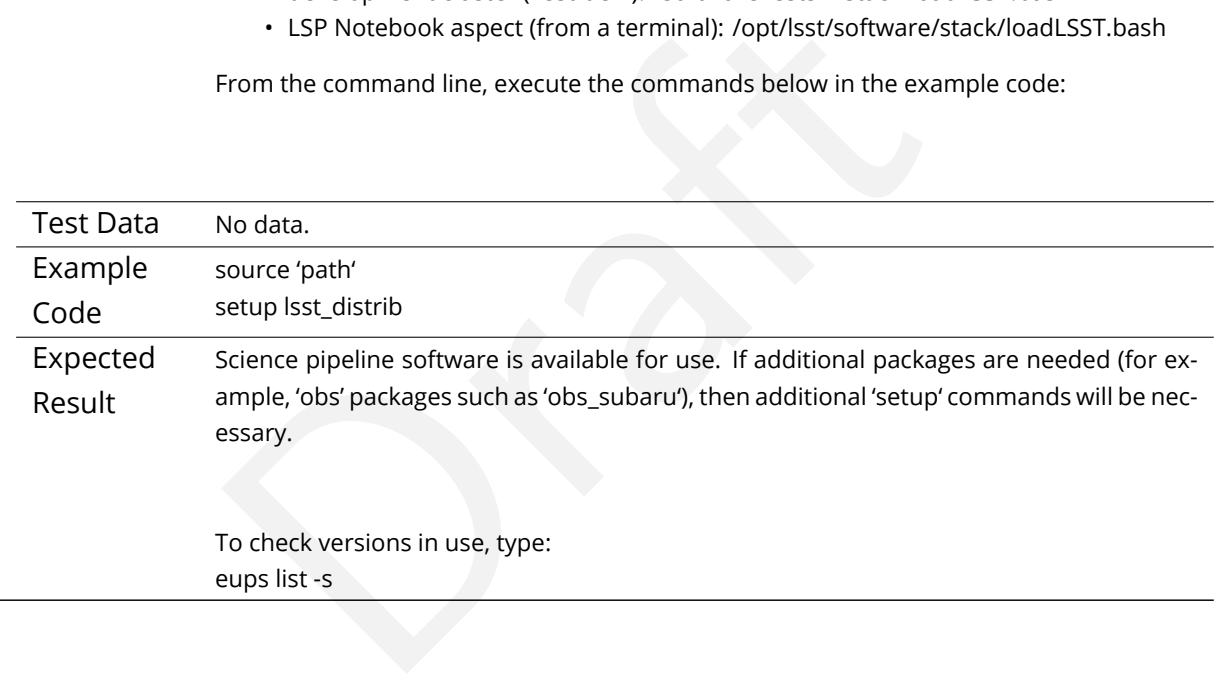

## **5.6 LVV-T866 - Run Alert Production Payload**

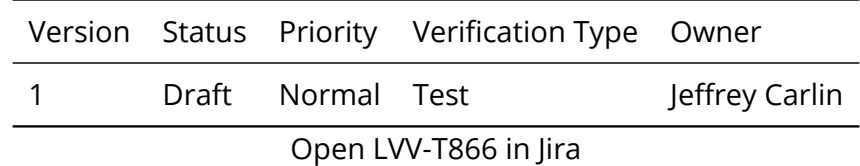

#### **5.6.1 Test Items**

Execute Alert Production payload on a dataset. Generate all (or a subset of) Prompt science data products including Alerts (with the exception of Solar System object orbits) and load them

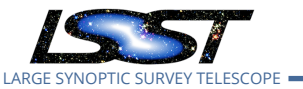

into the Data Backbone and Prompt Products Database.

#### **5.6.2 Test Procedure**

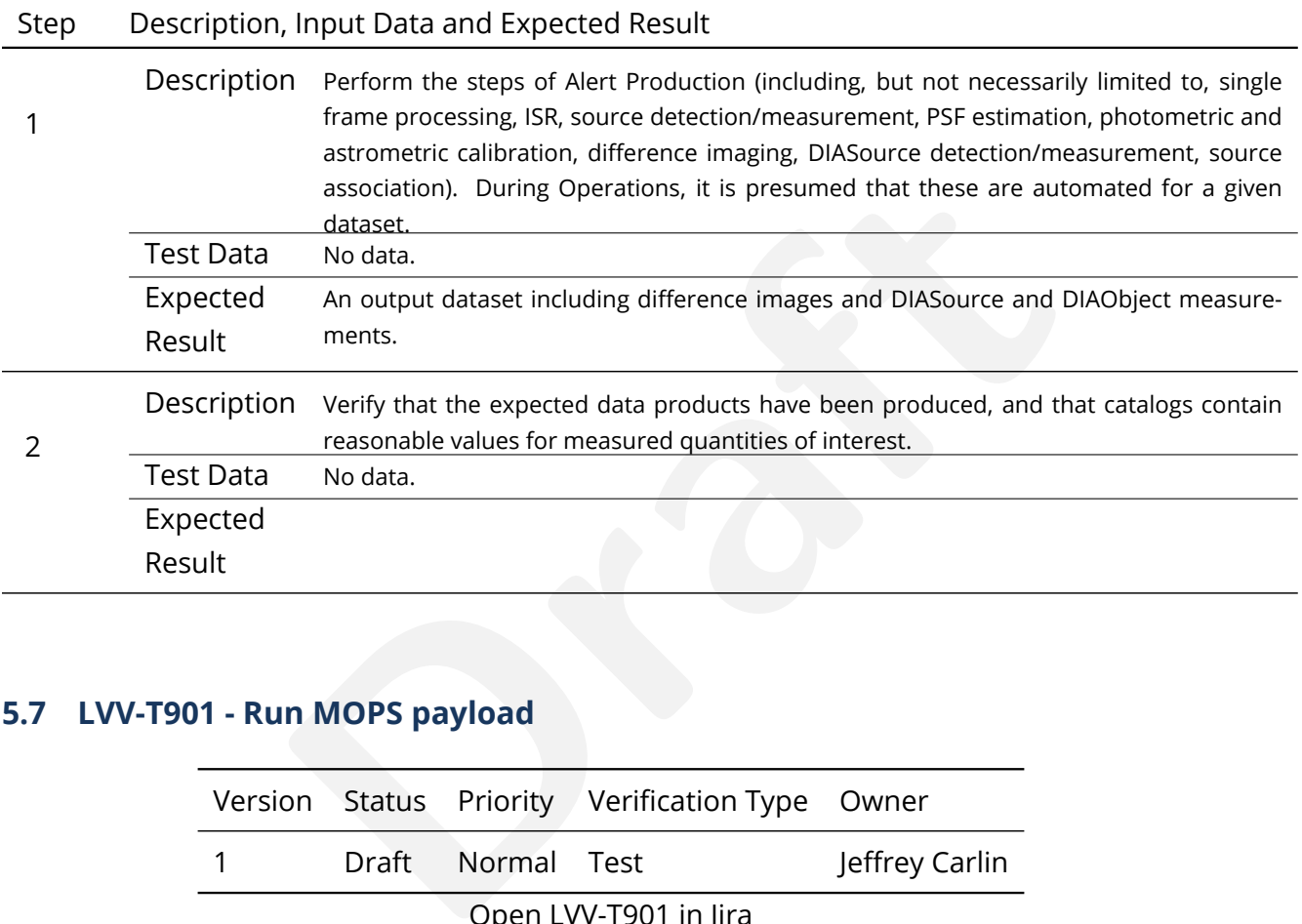

## **5.7 LVV-T901 - Run MOPS payload**

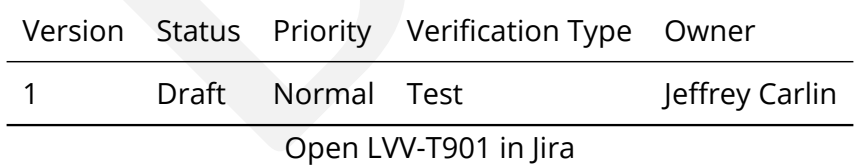

### **5.7.1 Test Items**

Run MOPS payload on a dataset (for example, one night's data). Generate entries in the MOPS Database and the Prompt Products Database, including Solar System Object records, measurements, and orbits. Perform precovery forced photometry of transients.

#### **5.7.2 Predecessors**

Uses results loaded into Prompt Products database and Data Backbone services in [LVV-T866](https://jira.lsstcorp.org/secure/Tests.jspa#/testCase/LVV-T866) .

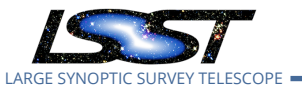

#### **5.7.3 Test Procedure**

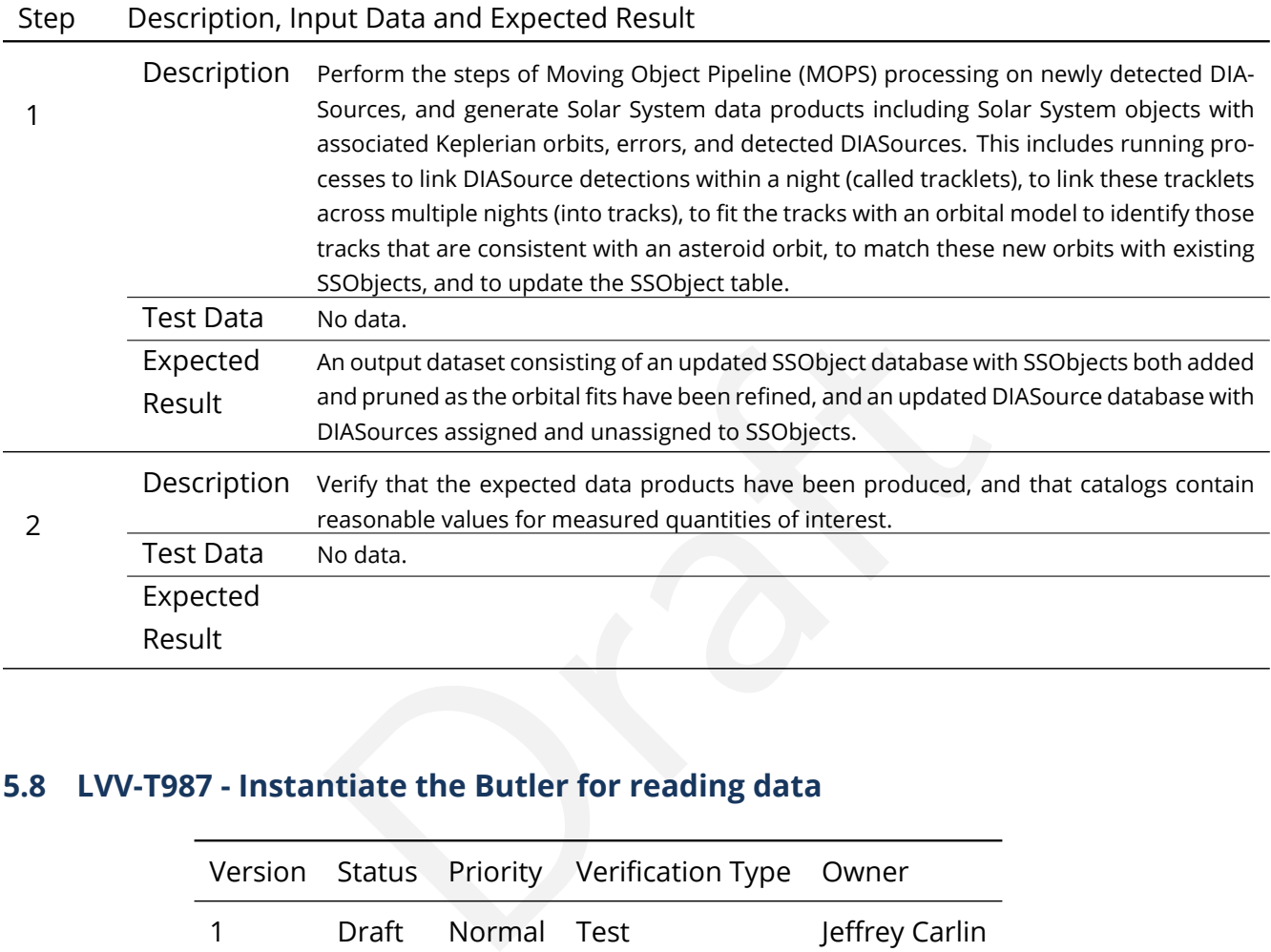

## **5.8 LVV-T987 - Instantiate the Butler for reading data**

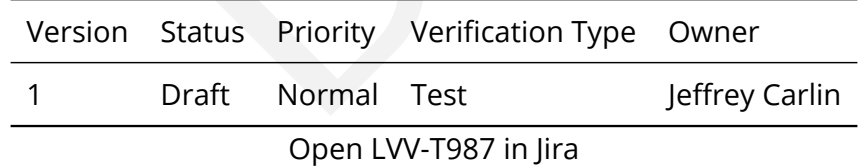

#### **5.8.1 Test Items**

Create a Butler client to read data from an input repository.

## **5.8.2 Input Specification**

[LVV-T860](https://jira.lsstcorp.org/secure/Tests.jspa#/testCase/LVV-T860) must be executed to initialize the science pipelines.

#### **5.8.3 Test Procedure**

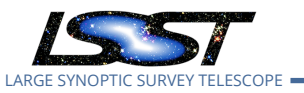

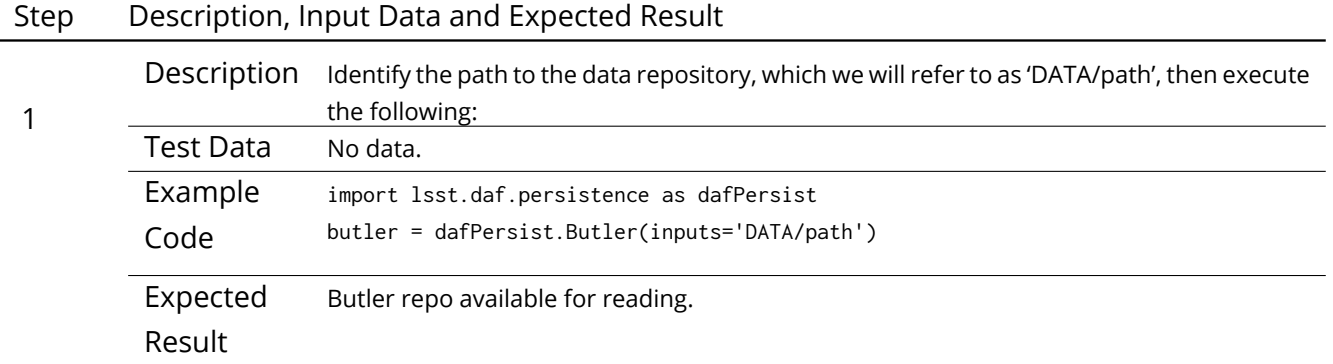

## **5.9 LVV-T1059 - Run Daily Calibration Products Update Payload**

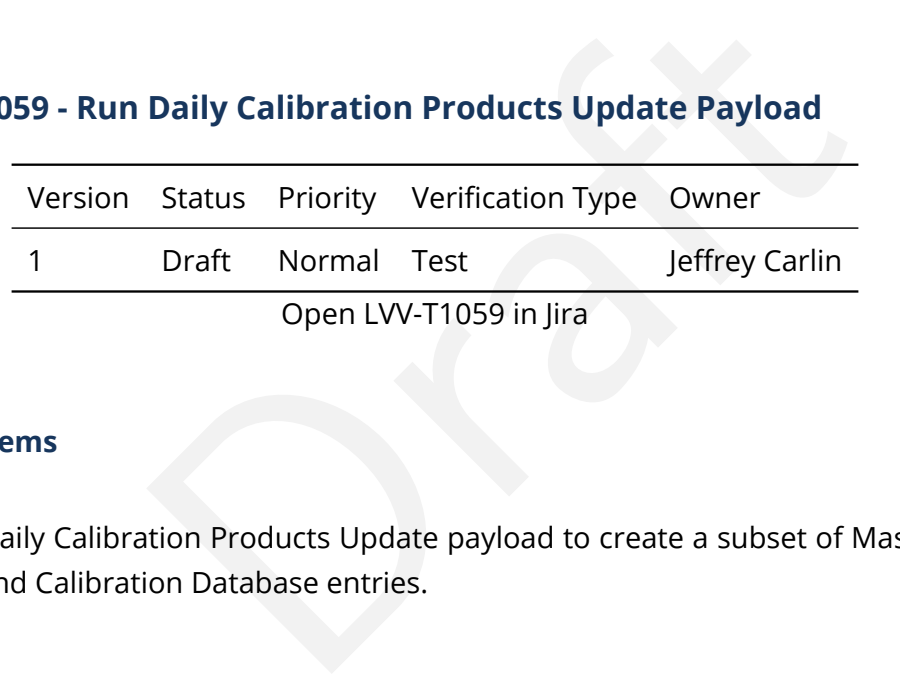

### **5.9.1 Test Items**

Execute the Daily Calibration Products Update payload to create a subset of Master Calibration images and Calibration Database entries.

### **5.9.2 Test Procedure**

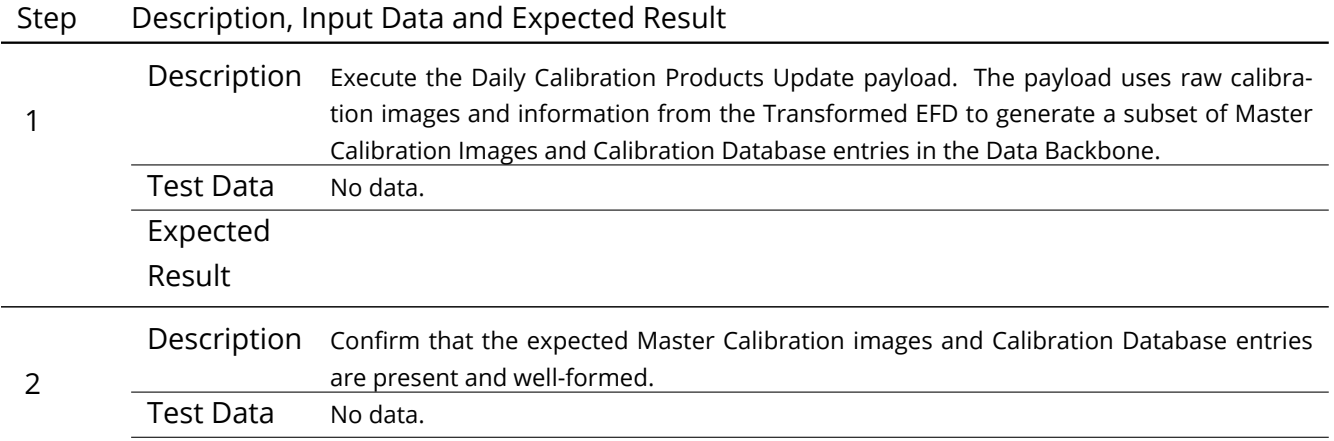

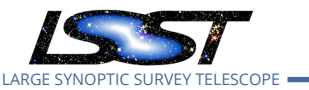

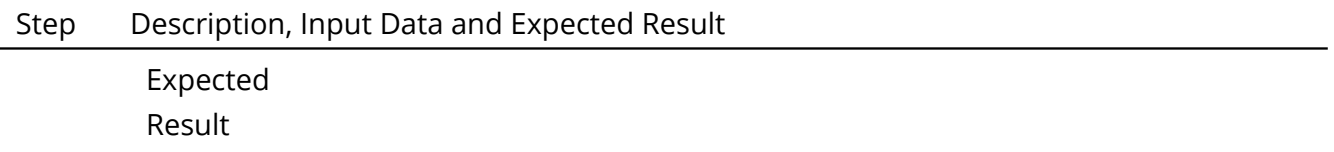

## **5.10 LVV-T1060 - Run Periodic Calibration Products Production Payload**

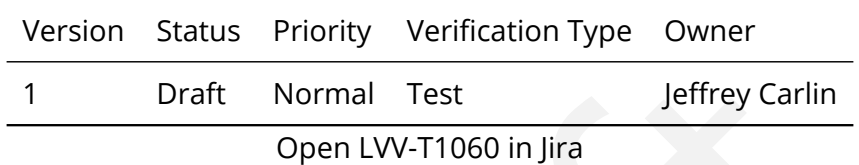

#### **5.10.1 Test Items**

Execute the Calibration Products Production payload to create a subset of Master Calibration images and Calibration Database entries.

#### **5.10.2 Test Procedure**

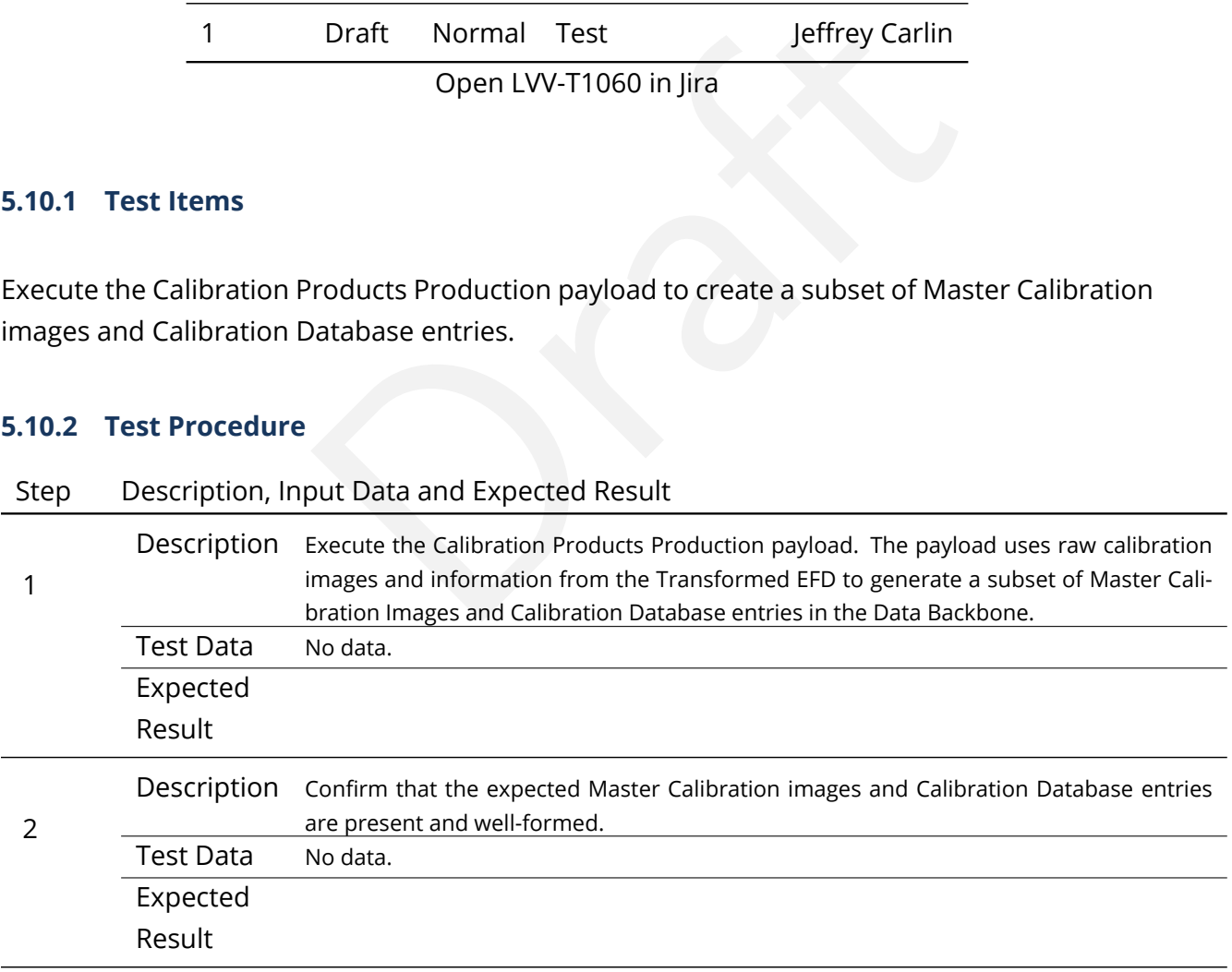

## **5.11 LVV-T1064 - Run Data Release Production Payload**

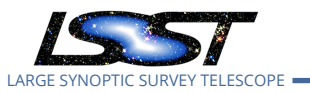

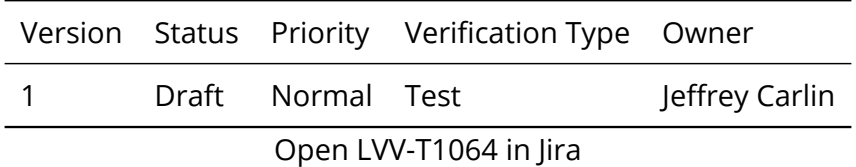

#### **5.11.1 Test Items**

Execute the Data Release Production payload, starting from raw images and producing science data products.

#### **5.11.2 Test Procedure**

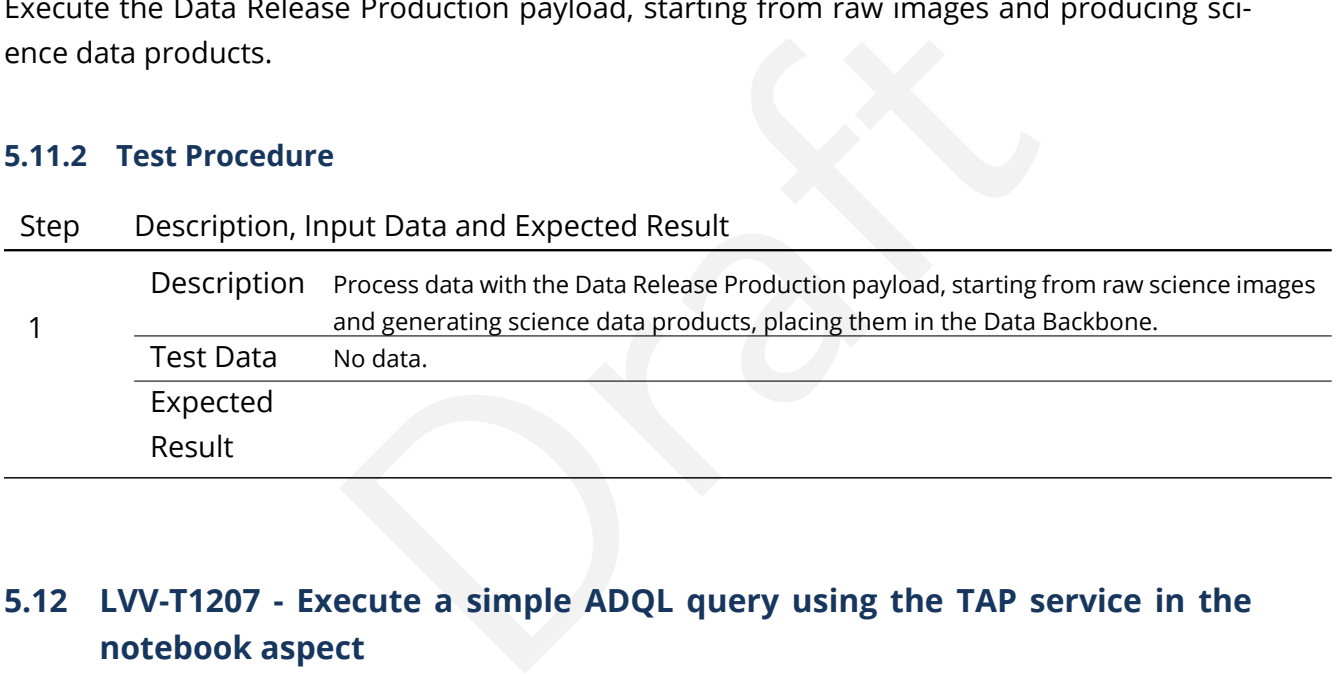

## **5.12 LVV-T1207 - Execute a simple ADQL query using the TAP service in the notebook aspect**

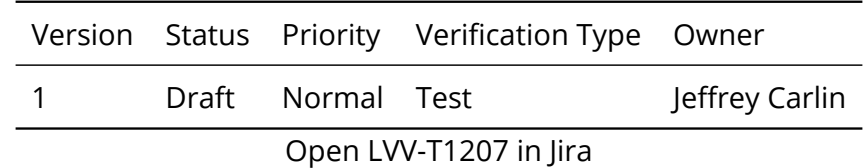

#### **5.12.1 Test Items**

Extract a small amount of data from a catalog via the LSST TAP service.

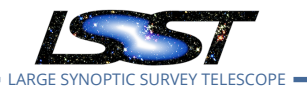

## **5.12.2 Input Specification**

One must have access to the LSST Notebook Aspect, and have logged in and opened an empty notebook.

#### **5.12.3 Test Procedure**

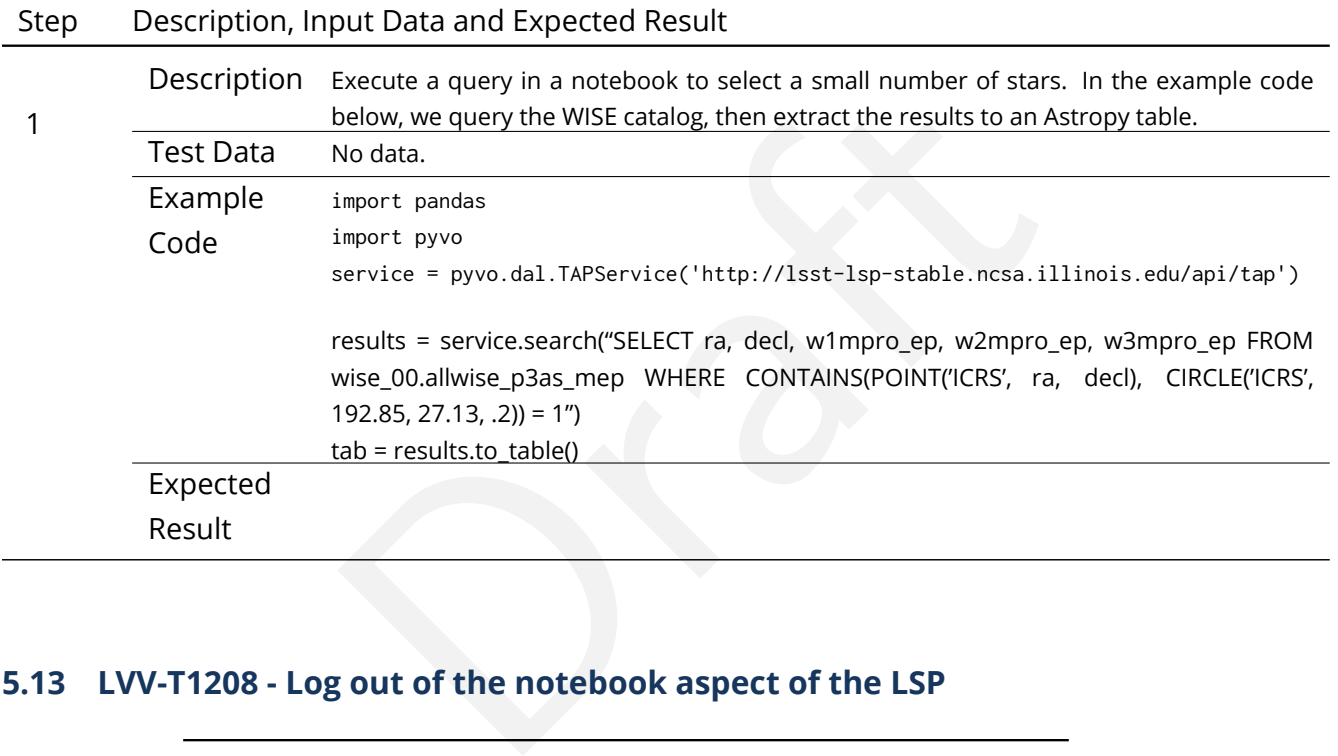

## **5.13 LVV-T1208 - Log out of the notebook aspect of the LSP**

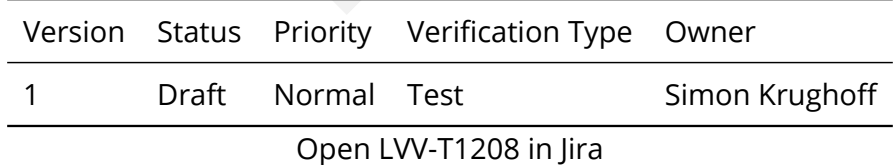

#### **5.13.1 Test Items**

Leave the notebook aspect of the LSST Science Platform in a clean state

#### **5.13.2 Test Procedure**

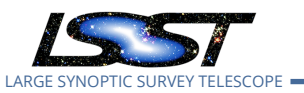

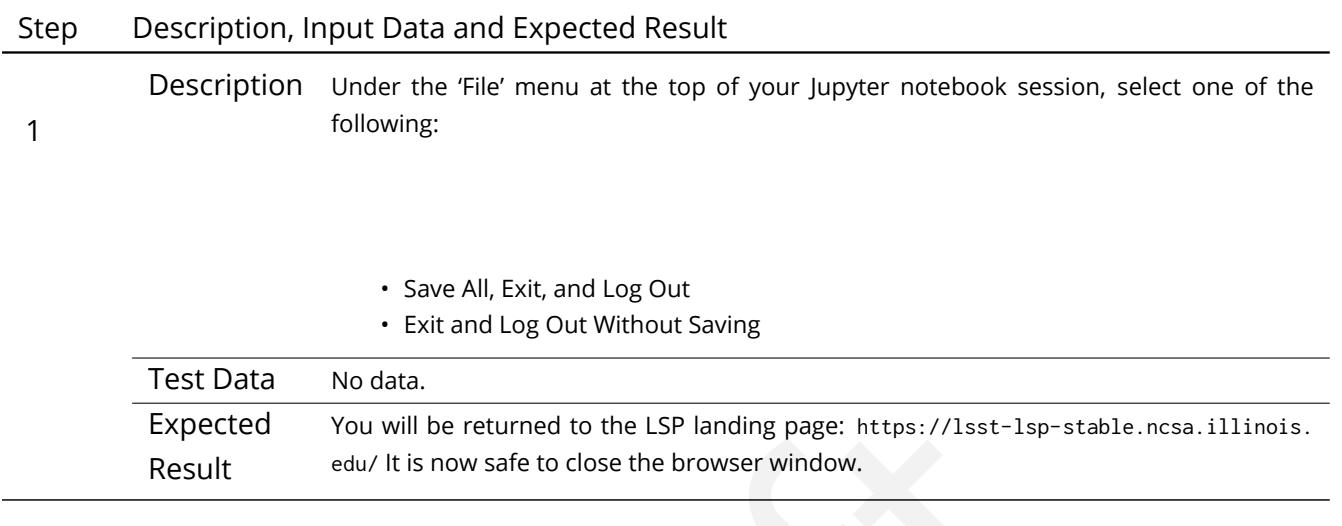

## <span id="page-381-0"></span>**5.14 LVV-T1744 - Run validate\_drp on precursor data**

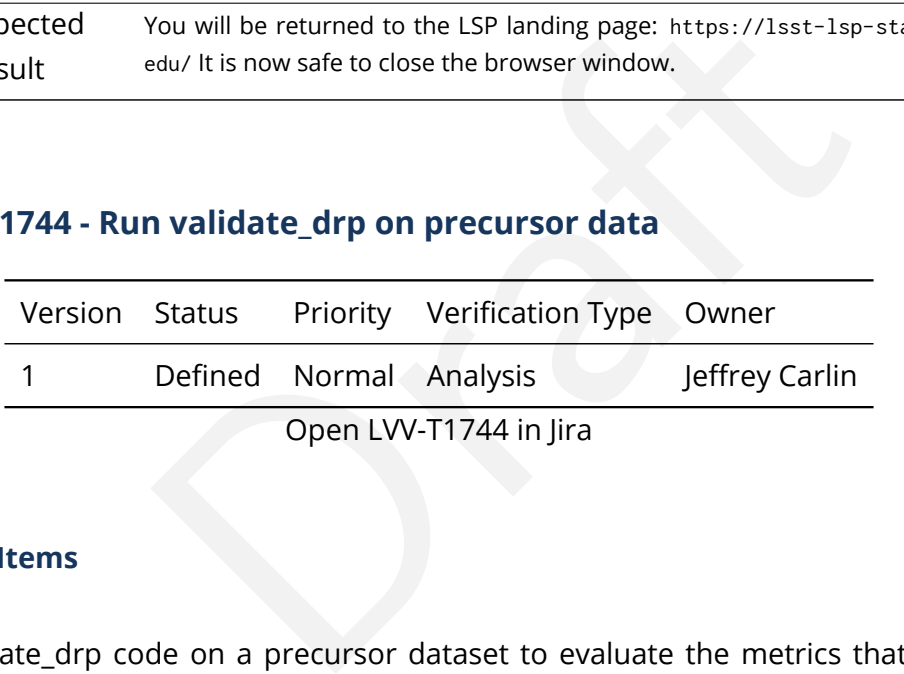

#### **5.14.1 Test Items**

Run the validate\_drp code on a precursor dataset to evaluate the metrics that have been implemented in validate\_drp.

### **5.14.2 Test Procedure**

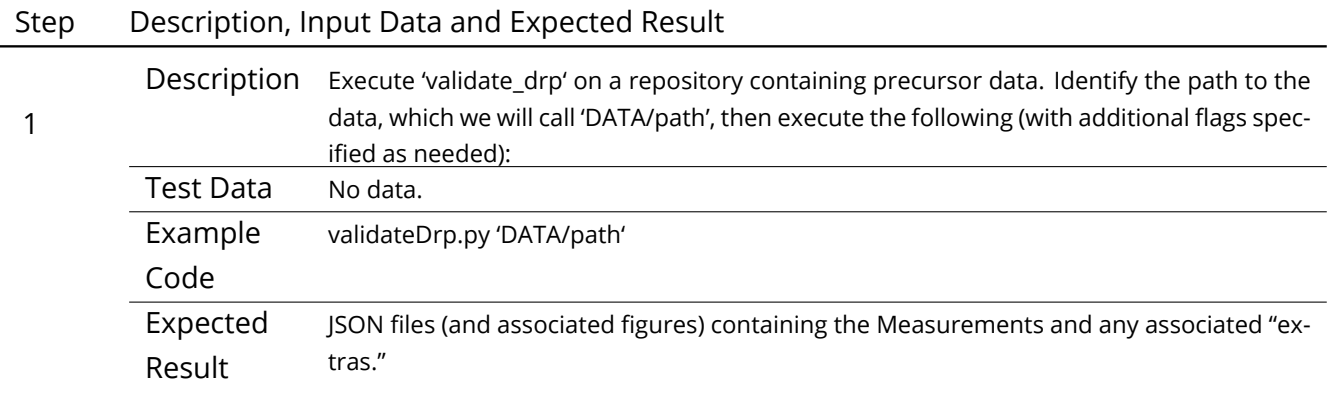

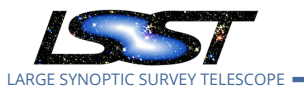

# **6 Deprecated Test Cases**

This section includes all test cases that have been marked as deprecated. These test cases will never be executed again, but have been in the past. For this reason it is important to keep them in the baseline as a reference.

*No deprecated test cases found.*

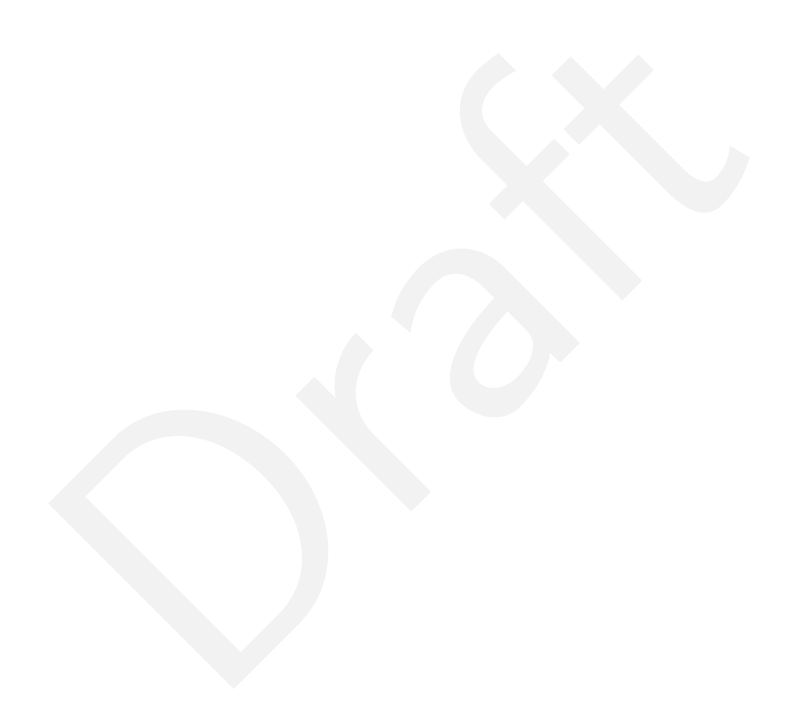

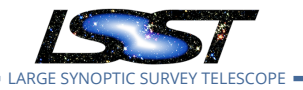

# **A Traceability**

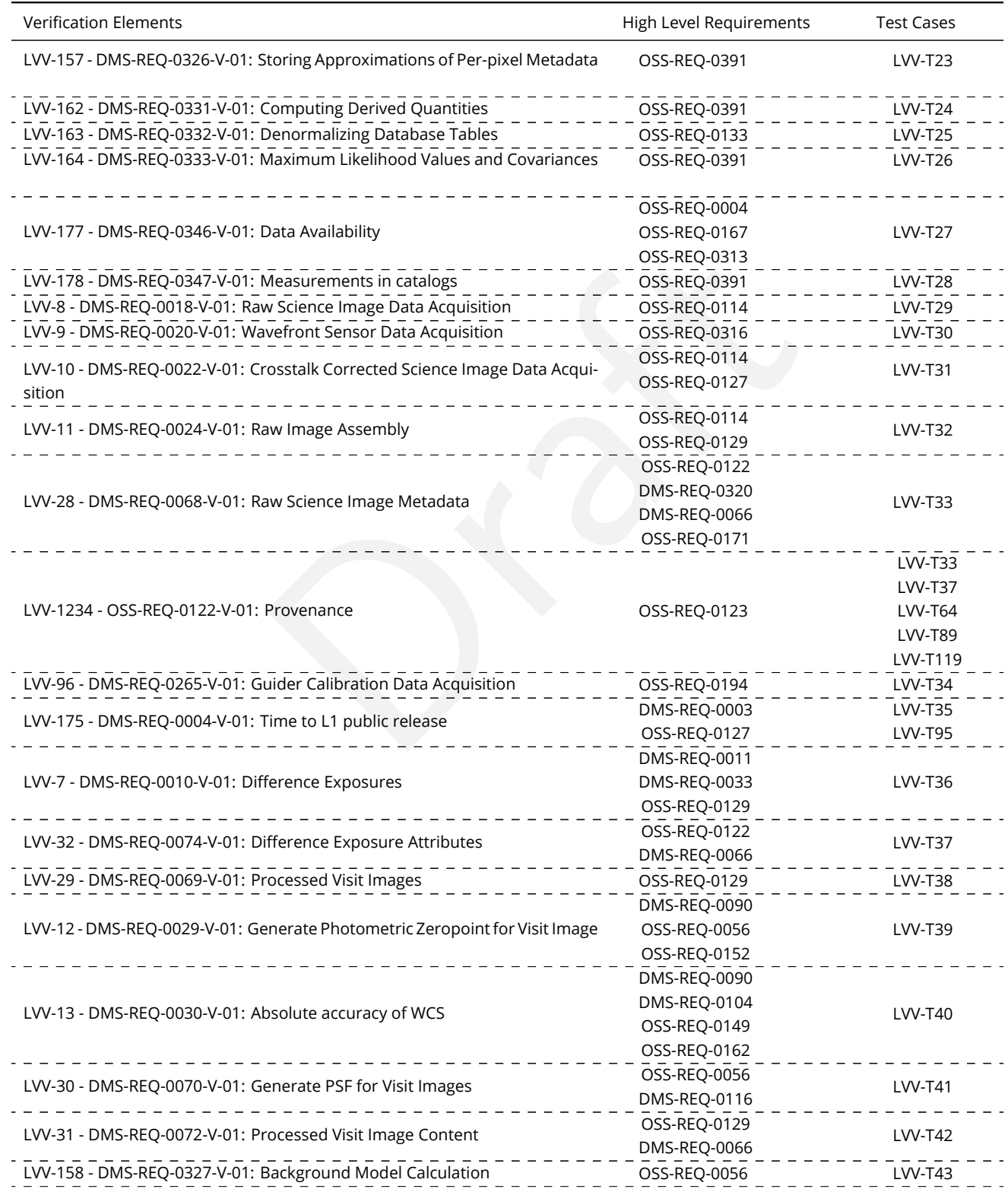

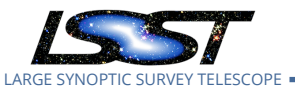

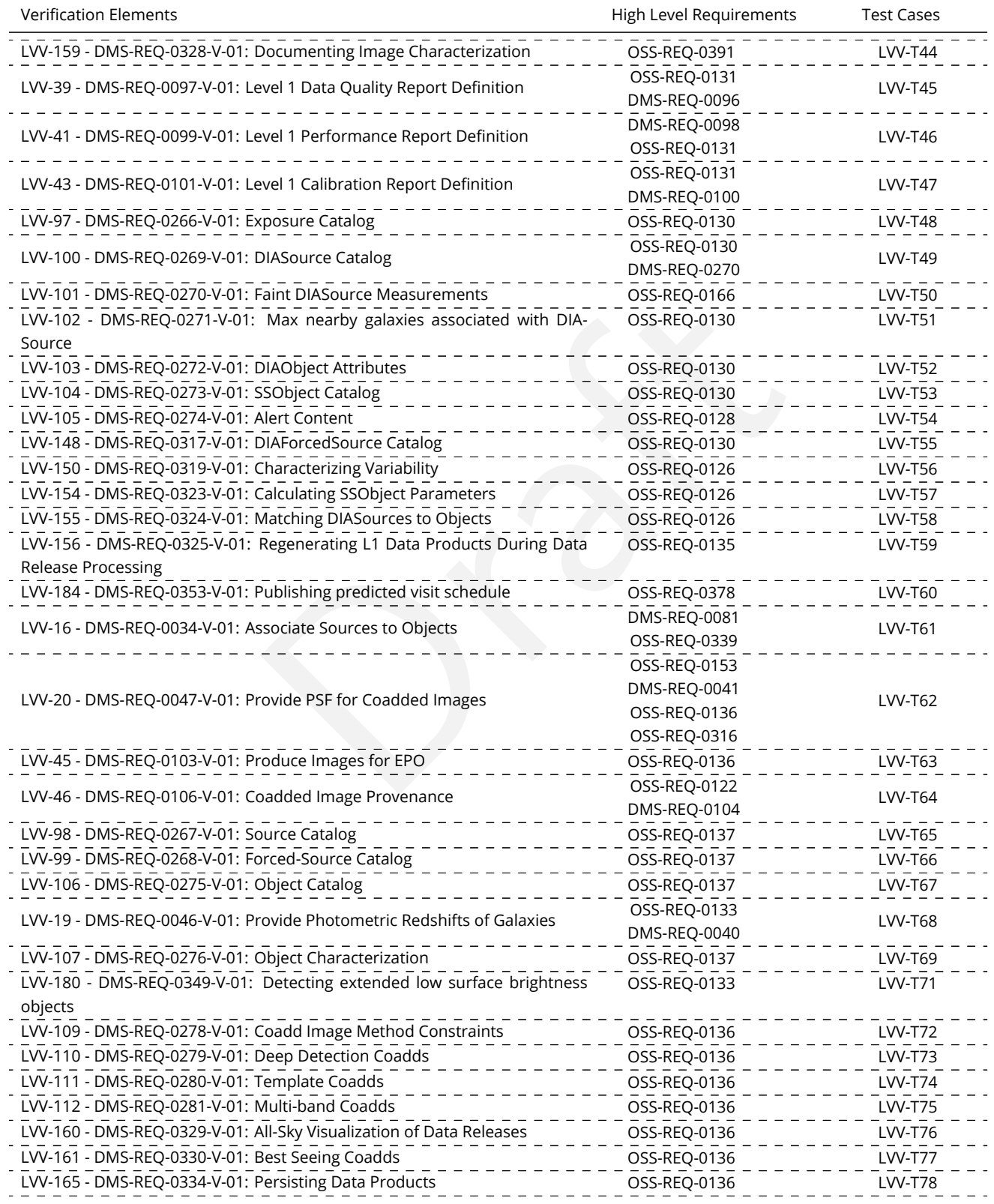

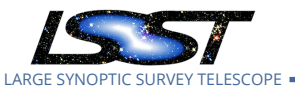

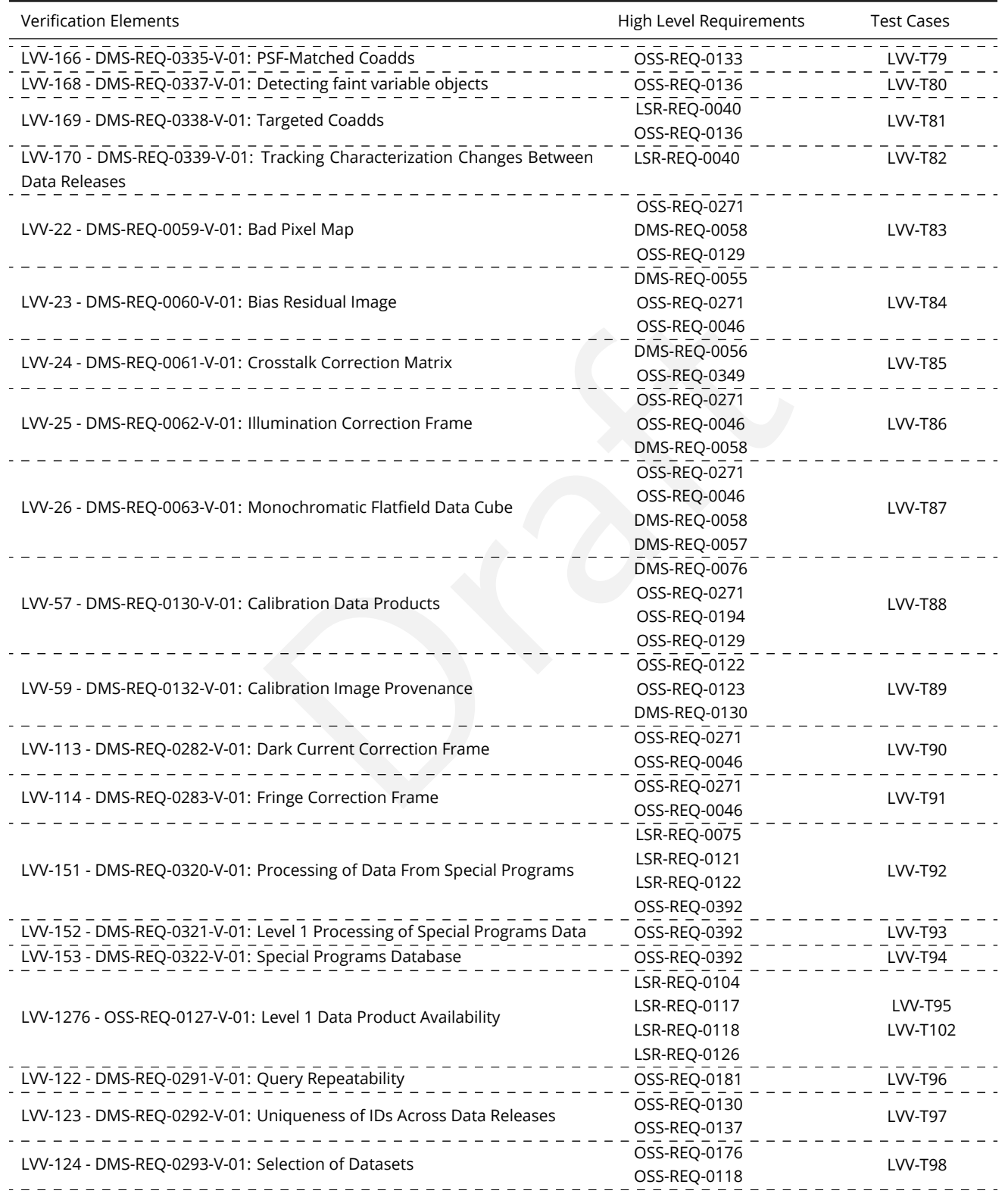

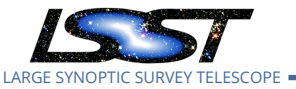

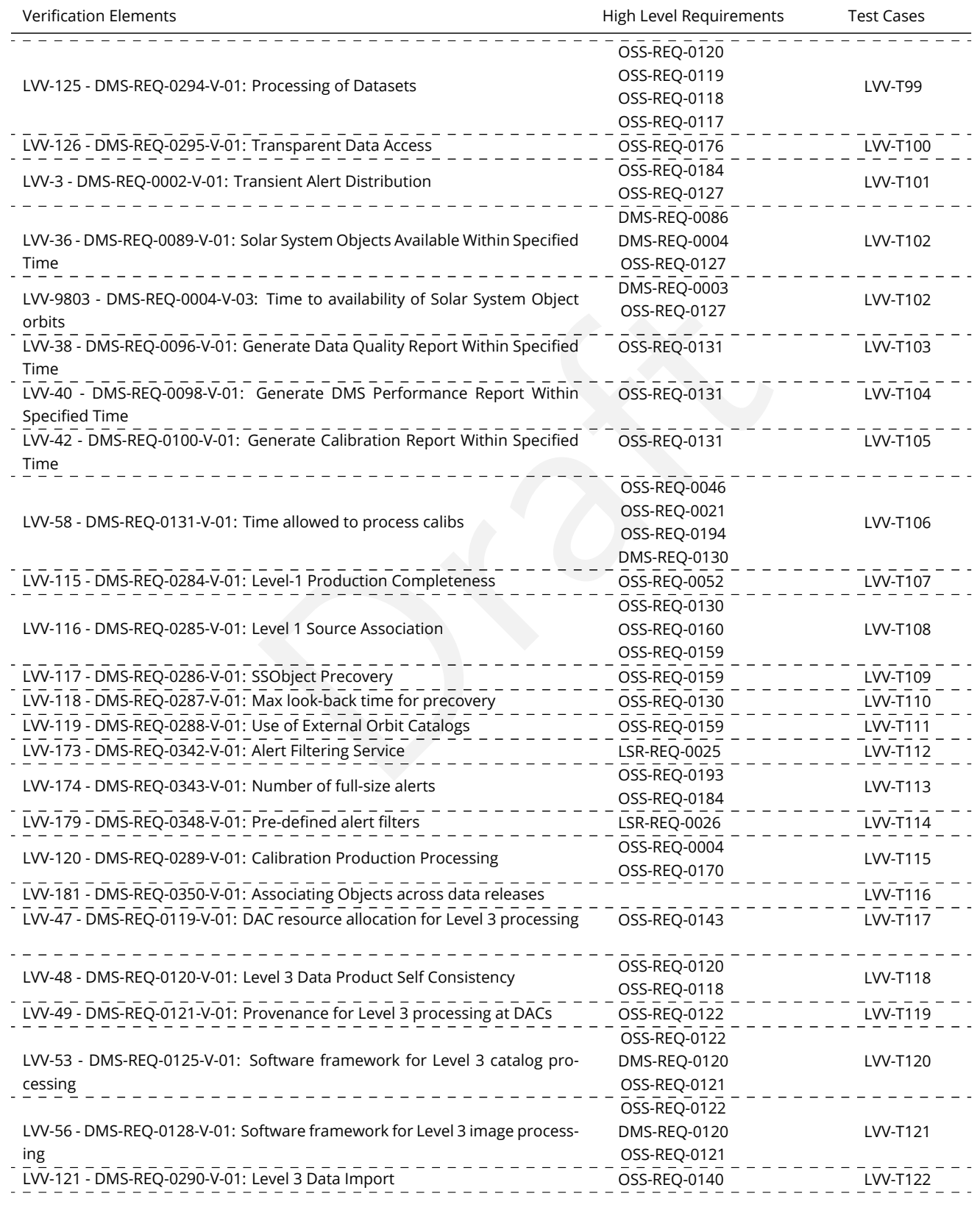

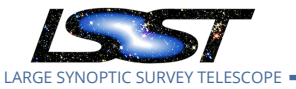

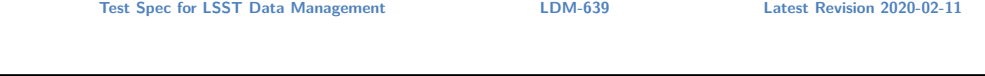

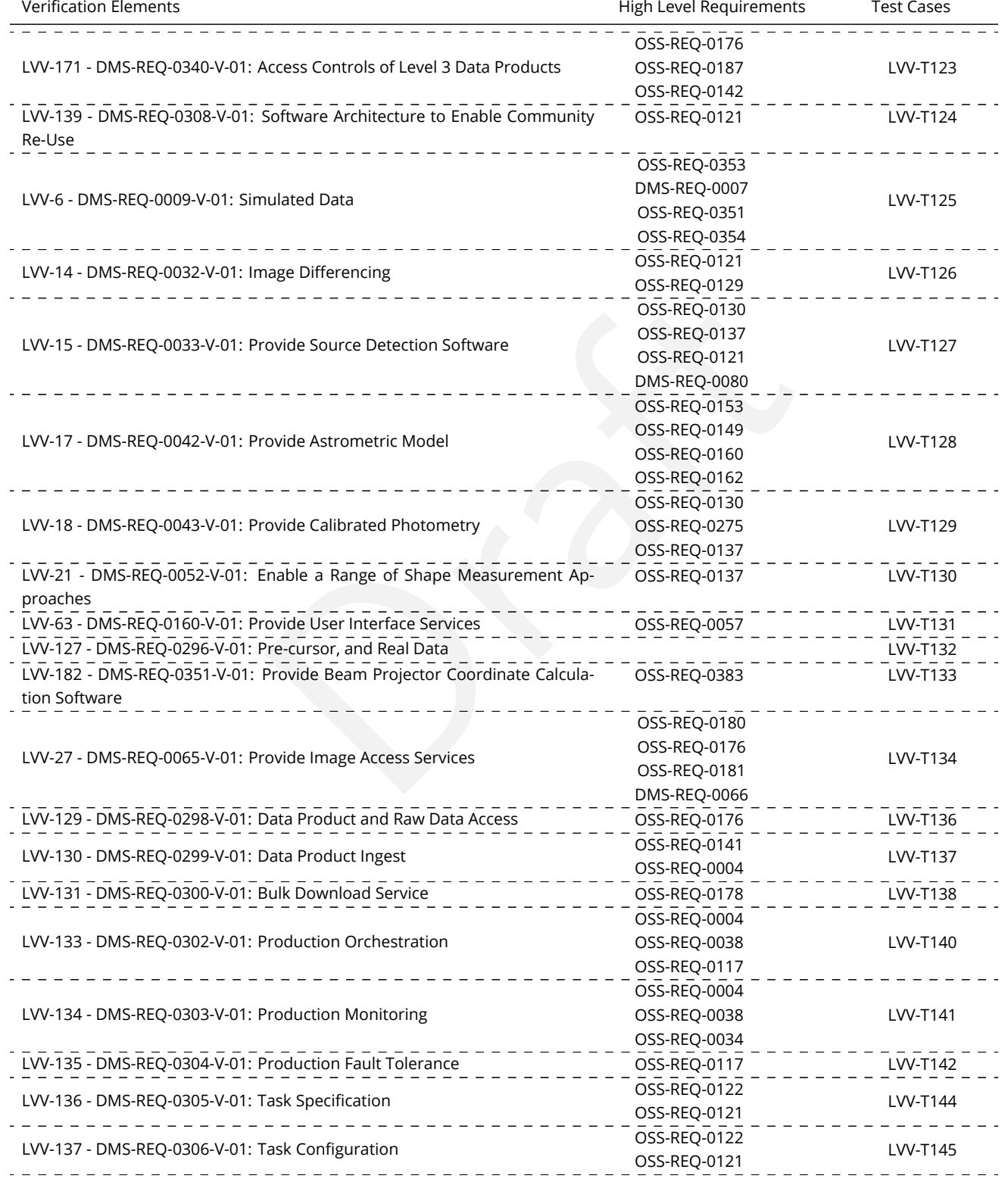

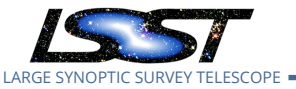

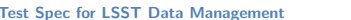

**Test Species Contract Species Contract Species Contract Species Latest Revision 2020-02-11** 

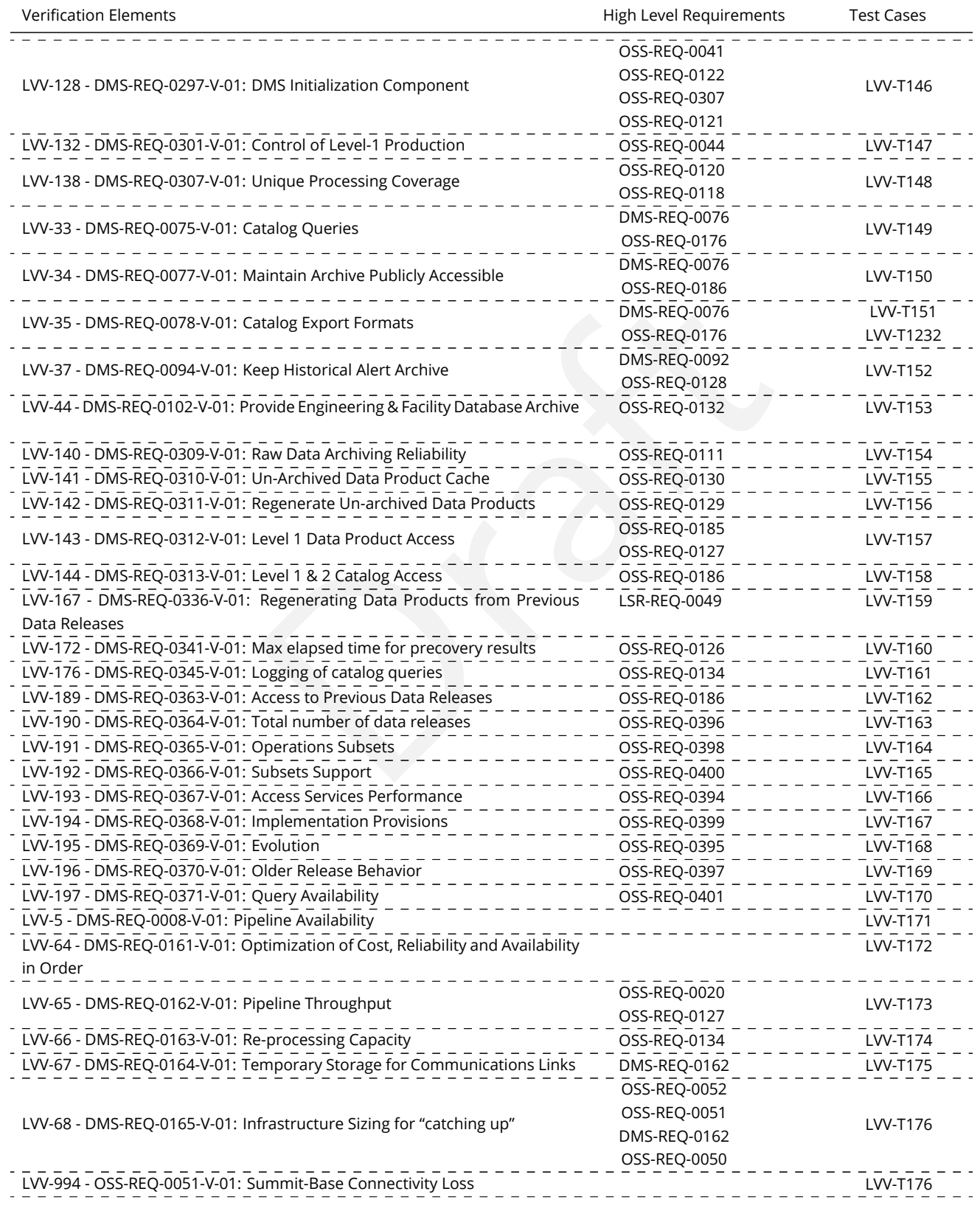

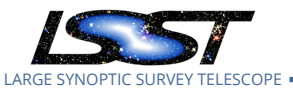

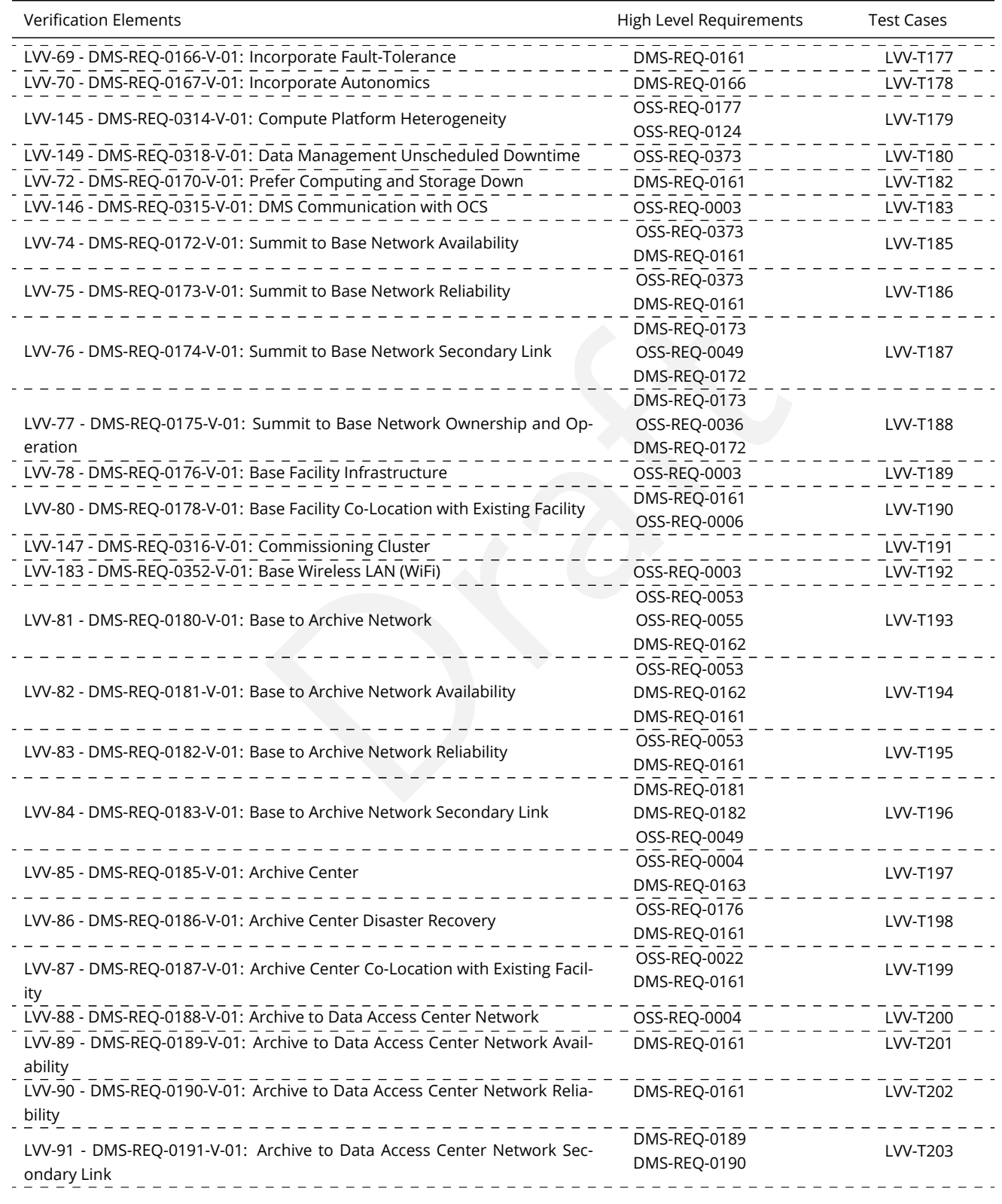

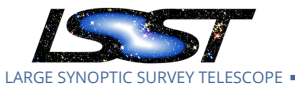

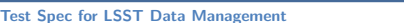

**Test Species Contract Species Contract Species Contract Species Latest Revision 2020-02-11** 

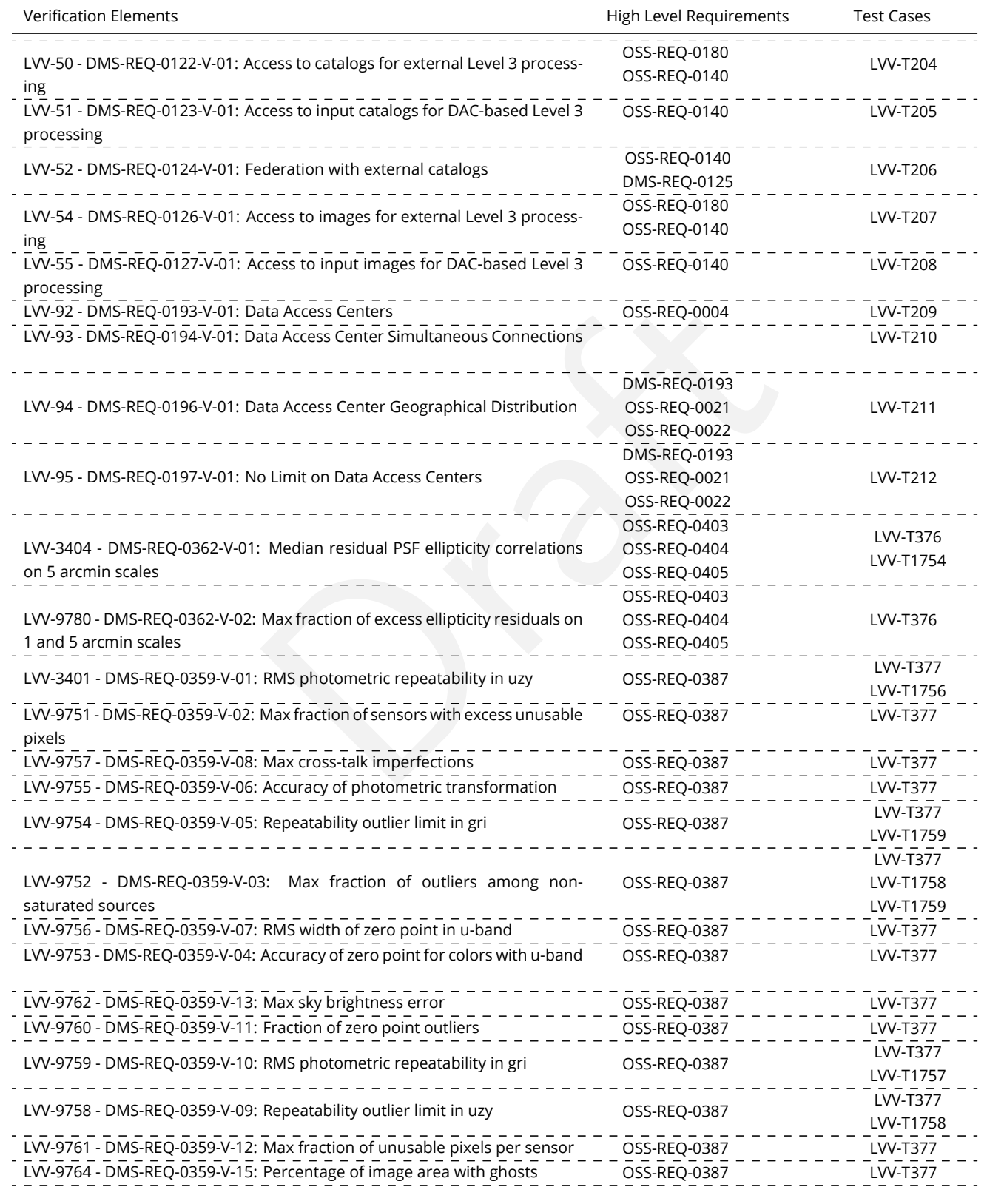

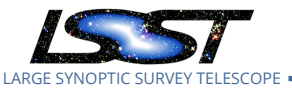

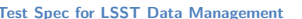

**Test Species Contract Species Contract Species Contract Species Latest Revision 2020-02-11** 

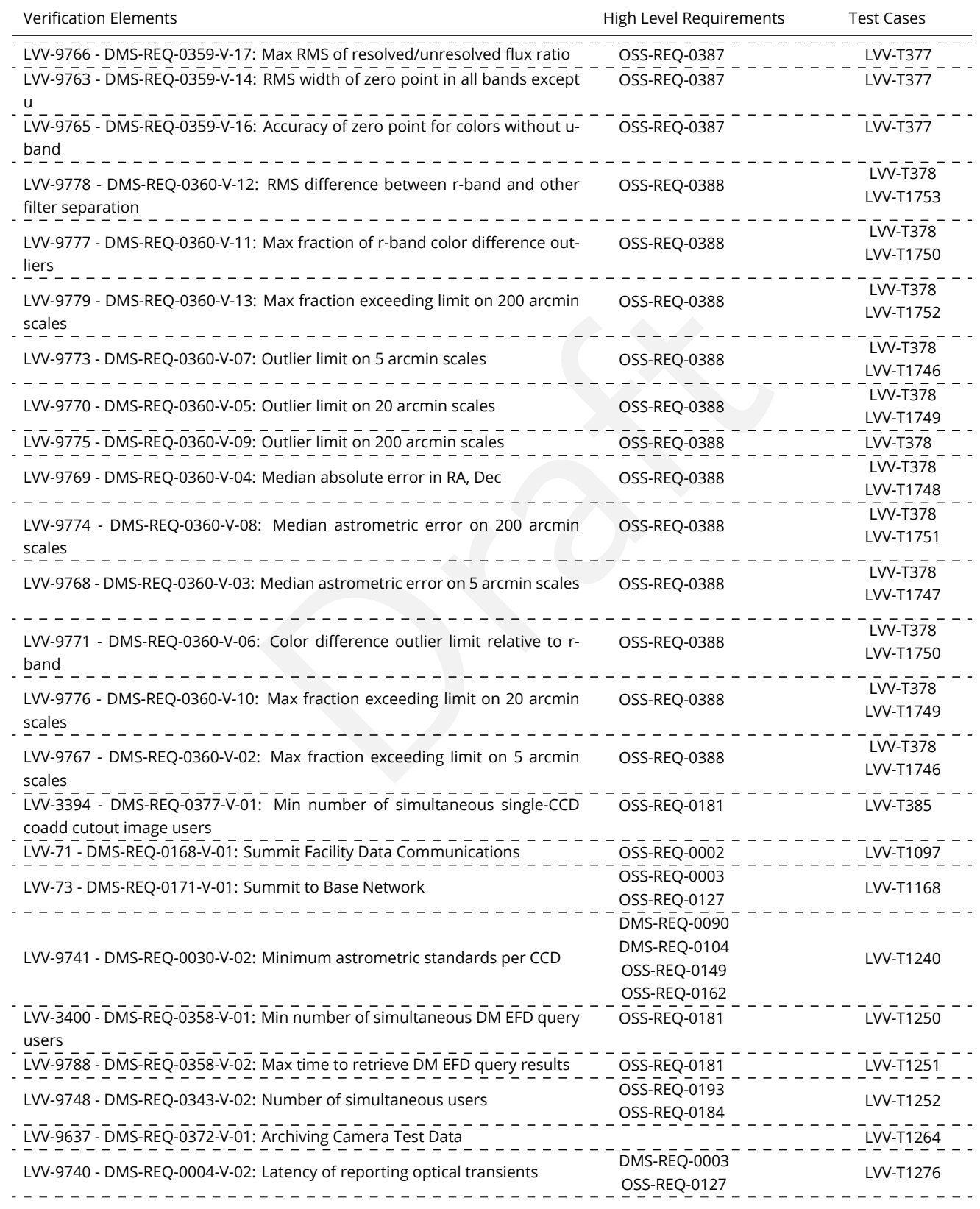

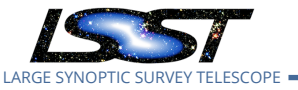

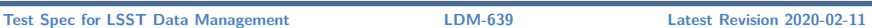

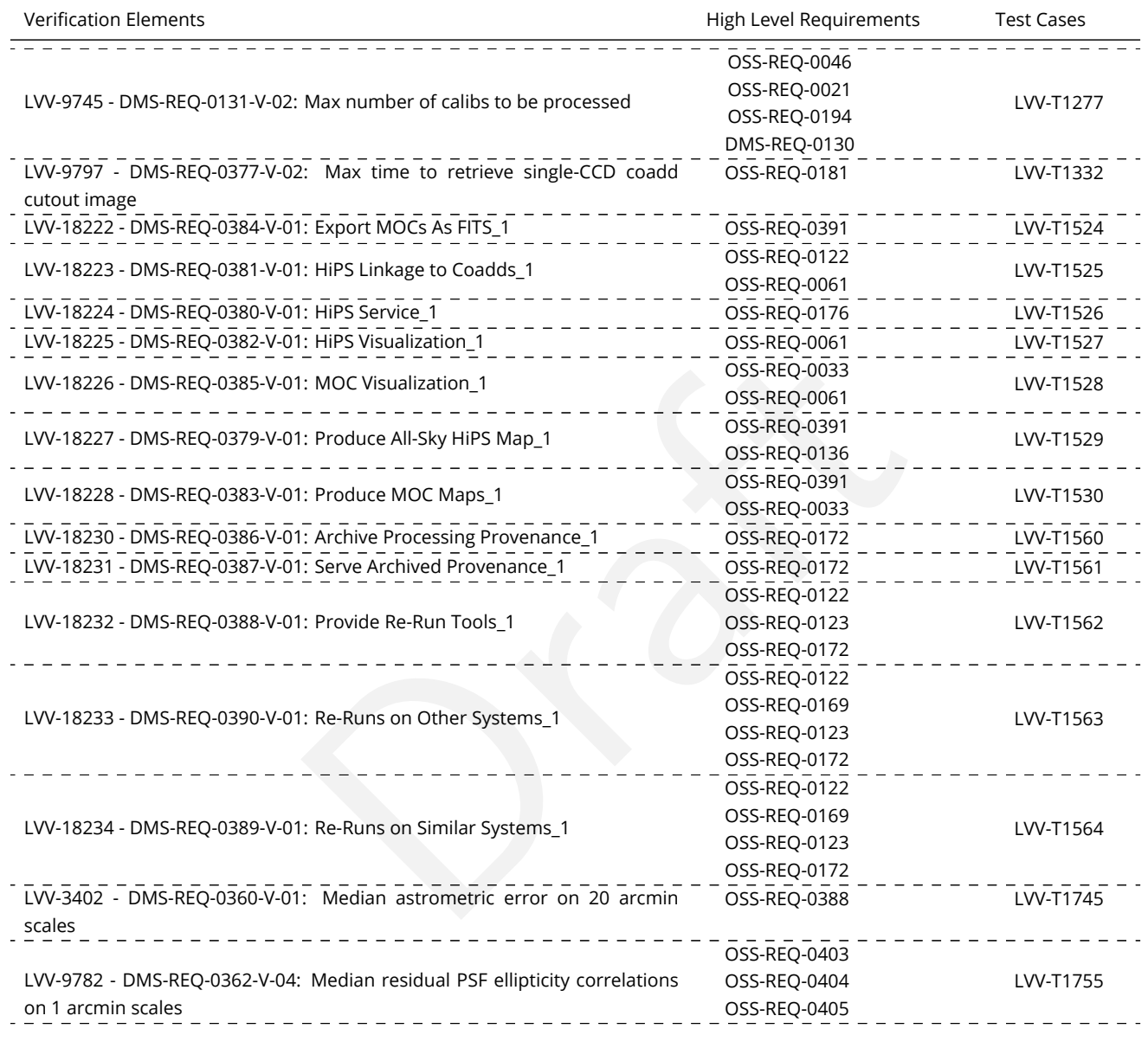